Wissenschaftliches Arbeiten

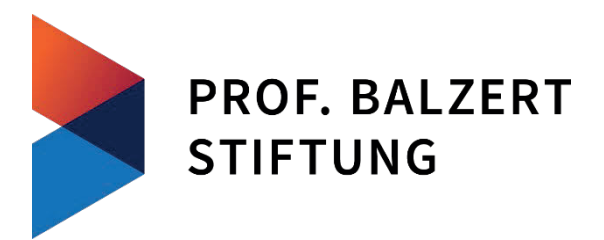

Die gemeinnützige **Prof. Balzert- Stiftung** wurde von Prof. Dr. Helmut Balzert und Prof. Dr. Heide Balzert im Jahr 2021 g egründet, um Wissenschaft und Kultur zu fördern.

Im Bereich der Wissenschaft vergibt die Stiftung zusammen mit der Gesellschaft für Informatik e.V. jedes Jahr einen Preis in Höhe von 10.000 € für einen herausragenden Beitrag zur digitalen Didaktik in der Informatik.

Um die Verbreitung von didaktisch gelungenen Lehrbüchern zu fördern, stellt die Stiftung u.a. über die Digital Library der Gesellschaft für Informatik e.V. (www.dl.gi.de) Lehrbücher zum kostenlosen Herunterladen unter der Creative Commons Lizenz mit folgenden Einschränkungen (by-nc-nd, siehe Abb.) zur Verfügung:

- 1. Das Nutzungsrecht bleibt bei der Prof. Balzert-Stiftung.
- 2. Die Namen der ursprünglichen Urheber müssen genannt werden.
- 3. Die Buchtexte dürfen nicht kommerziell genutzt werden.
- 4. Die Buchtexte dürfen nicht geändert werden.

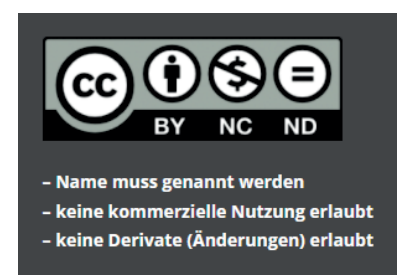

"Dieses Werk ist unter einer Creative Commons Lizenz vom Typ Namensnennung - Nicht kommerziell - Keine Bearbeitungen 4.0 International zugänglich. Um eine Kopie dieser Lizenz einzusehen, konsultieren Sie http://creativecommons.org/licenses/by-nc-nd/4.0/ oder wenden Sie sich brieflich an Creative Commons, Postfach 1866, Mountain View, California, 94042, USA."

Wenn Sie selbst ein didaktisch gutes Lehrbuch unter der angegebenen Creative Commons Lizenz über die Prof. Balzert-Stiftung veröffentlichen wollen, schreiben Sie bitte an stiftung@balzert.de.

Im Bereich der Kultur vergibt die Stiftung außerdem zusammen mit den Ballettfreunden Dortmund e.V. jedes Jahr einen Preis in Höhe von 10.000 € für analogdigitale Ballettchoreografie an das Ballett des Theaters Dortmund.

Helmut Balzert Marion Schröder Christian Schäfer

# Wissenschaftliches Arbeiten 3. Auflage

Ethik, Inhalt & Form wiss. Arbeiten, Handwerkszeug, Quellen, Projektmanagement, Präsentation

unter Mitwirkung von Petra Motte

Prof. Balzert-Stiftung | Dortmund

*Autoren:* Prof. Dr. Helmut Balzert, E-Mail: stiftung@balzert.de Marion Schröder, E-Mail: marions@marion-schroeder.de

Der Verlag und der Autor haben alle Sorgfalt walten lassen, um vollständige und akkurate Informationen in diesem Buch und den Programmen zu publizieren. Der Verlag übernimmt weder Garantie noch die juristische Verantwortung oder irgendeine Haftung für die Nutzung dieser Informationen, für deren Wirtschaftlichkeit oder fehlerfreie Funktion für einen bestimmten Zweck. Ferner kann der Verlag für Schäden, die auf einer Fehlfunktion von Programmen oder Ähnliches zurückzuführen sind, nicht haftbar gemacht werden. Auch nicht für die Verletzung von Patent- und anderen Rechten Dritter, die daraus resultieren. Eine telefonische oder schriftliche Beratung durch den Verlag über den Einsatz der Programme ist nicht möglich. Der Verlag übernimmt keine Gewähr dafür, dass die beschriebenen Verfahren, Programme usw. frei von Schutzrechten Dritter sind. Die Wiedergabe von Gebrauchsnamen, Handelsnamen, Warenbezeichnungen usw. in diesem Buch berechtigt auch ohne besondere Kennzeichnung nicht zu der Annahme, dass solche Namen im Sinne der Warenzeichen- und Markenschutz-Gesetzgebung als frei zu betrachten wären und daher von jedermann benutzt werden dürften. Der Verlag hat sich bemüht, sämtliche Rechteinhaber von Abbildungen zu ermitteln. Sollte dem Verlag gegenüber dennoch der Nachweis der Rechtsinhaberschaft geführt werden, dann wird das branchenübliche Honorar gezahlt.

#### © 2022 Prof. Balzert-Stiftung | Dortmund | DOI 10.18420/LB-WissArbeiten

Das Werk einschließlich aller seiner Teile ist urheberrechtlich geschützt. Jede Verwertung außerhalb der engen Grenzen des Urheberrechtsgesetzes ist ohne Zustimmung des Verlages unzulässig und strafbar. Das gilt insbesondere für Vervielfältigungen, Übersetzungen, Mikroverfilmungen und die Einspeicherung und Verarbeitung in elektronischen Systemen.

- 1. Auflage: Januar 2008
	- 1. korrigierter Nachdruck: Juli 2008
	- 2. korrigierter Nachdruck: November 2008
	- 3. Nachdruck: Mai 2010
	- 4. Nachdruck: November 2010
- 2. Auflage: September 2011
	- 1. korrigierter Nachdruck: Dezember 2011
	- 2. Nachdruck: November 2014
	- 3. Nachdruck: 2017
- 3. Auflage: Juni 2022

Für dieses Buch gibt es umfangreiches zusätzliches Material, das Sie unter der DOI 10.18420/LB-WissArbeiten abrufen können.

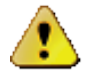

Für dieses Buch gilt die Creative Common Lizenz vom Typ Namensnennung, nicht kommerziell, keine Bearbeitungen.

*Herausgeber:* Prof. Dr. Helmut Balzert, Dortmund

*Gesamtgestaltung:* Prof. Dr. Heide Balzert, Dortmund

*Satz:* Der Satz erfolgte aus der Lucida, Lucida sans und Lucida casual.

## Vorwort zur 3. Auflage

Seit der ersten Auflage dieses Buches, die im Januar 2008 erschien, ist viel passiert. Die Forschungen zum Klimawandel und zu Covid-Impfstoffen haben gezeigt, wie wichtig Wissenschaft ist. In Deutschland hat Wissenschaft einen guten Stand. 61% der Bevölkerung vertrauen der Wissenschaft und Forschung (Wissenschaftsbarometer 2021) Aber: 6% vertrauen der Wissenschaft nicht. *Fake News* überschwemmen teilweise die sozialen Medien. Daher ist es ungeheuer wichtig, dass wissenschaftliche Erkenntnisse immer auch den Kriterien für "ordentliche" wissenschaftliche Arbeiten entsprechen.

"Wissenschaft nervt. Schon zu ihrer Grundausstattung gehören lauter Dinge, denen etwas Spießiges anhaftet – Genauigkeit, Sorgfalt, Ordnung. Ein bisschen böse gesprochen: Erbsenzählerei, Pedanterie, Klassifikationswut." (Hau rein! DIE ZEIT, 30.12.2021, S. 37). Gegen diese "Grundausstattung" wurde in den letzten Jahren öfters verstoßen.

Die Plagiatsaffären um Franziska Giffey, Karl-Theodor zu Guttenberg, Annette Schavan (jeweils Aberkennung des Doktorgrads) und anderen haben in der Öffentlichkeit und auch bei den Studierenden und Doktoranden den Blick geschärft für Themen wie Wissenschaftsethik, Umgang mit dem geistigen Eigentum anderer (Urheberrecht) sowie dem richtigen Zitieren.

Eines ist durch die öffentliche Diskussion klar geworden: Es ist ein wesentlicher Unterschied, ob man in der Schule »schummelt« oder abschreibt, oder ob man in einer wissenschaftlichen Arbeit die Ideen anderer als die eigenen ausgibt. Um es klar zu sagen: Wissenschaft beruht darauf, auf dem Wissen und den Erkenntnissen anderer aufzubauen. Man kann die Erkenntnisse anderer zitieren oder mit eigenen Worten wiedergeben – aber man muss die Quelle angeben. Die eigene Leistung besteht darin, vorhandene Ideen durch eigene Ideen weiterzuentwickeln – so entsteht Fortschritt.

In der öffentlichen Diskussion ist bisweilen der Eindruck entstanden, dass der Einsatz von Plagiatssuchsoftware das Problem löst. Hier muss man zwischen konstruktiver Qualitätssicherung und analytischer Qualitätssicherung unterscheiden. Konstruktive Qualitätssicherung sorgt von vornherein dafür, dass Fehler erst gar nicht auftreten. D.h., durch sorgfältiges und systematisches Arbeiten sorgt der Autor einer wissenschaftlichen Arbeit dafür, dass Urheber und Quellen »sauber« genannt werden. Plagiatssuchsoftware erlaubt es dem Betreuer zu überprüfen, ob der Autor sorgfältig gearbeitet hat.

(Foto: Sandro Halank)

(Foto: Peter Weis)

(Foto: Laurence Chaperon)

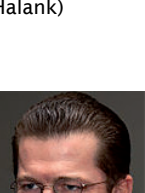

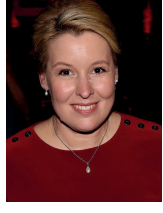

Die Autoren dieses Buches haben diese Diskussion zum Anlass genommen, ein Kapitel Handwerkszeug in das Buch aufzunehmen. Ähnlich wie aus einem Handwerker nur dann ein guter Handwerker wird, wenn er sein Handwerkszeug beherrscht, wird aus einem wissenschaftlichen Autor nur dann ein guter wissenschaftlicher Autor, wenn er seine Handwerkszeuge kennt, richtig einsetzt und beherrscht. Insbesondere Literaturverwaltungssysteme bieten heute hervorragende Möglichkeiten, um zu recherchieren, sich Quellen zu merken, eigene Ideen zu notieren und schrittweise eine Arbeit zu konzipieren und zu erstellen.

Zielgruppen Dieses Buch richtet sich primär an Studierende von Universitäten und Fachhochschulen, aber auch an Promovierende und alle, die wissenschaftlich arbeiten, zum Beispiel an Forschungsinstitutionen oder in der Industrie. Auf der anderen Seite geben die Autoren aber auch eine Hilfestellung für die Betreuer, Gutachter und Prüfer wissenschaftlicher Arbeiten. Bewertungsschemata für wissenschaftliche Arbeiten und für Vorträge machen Beurteilungen transparent. Projektschablonen für Abschlussarbeiten erleichtern die Kommunikation zwischen Betreuern und Studierenden.

> Neu ist die Beschreibung einer generischen inhaltlichen Gliederung für wissenschaftliche Arbeiten. In Abhängigkeit vom Typ der Arbeit – es werden Literaturarbeit, empirische Arbeit, konstruktive Arbeit und theoretische Arbeit unterschieden – wird auf die speziellen Charakteristika eingegangen.

> Neben der Beschreibung von Praktikumsberichten, Seminarausarbeitungen, Hausarbeiten, Projektarbeiten, Bachelorarbeiten, Masterarbeiten und Dissertationen wird auch auf wissenschaftliche Artikel eingegangen, da parallel zur Arbeit an Dissertationen zunehmend verlangt wird, dass die Doktoranden auch wissenschaftliche Artikel veröffentlichen.

Liest man Bücher zum »Wissenschaftlichen Schreiben«, dann hat man oft den Eindruck, dass »wissenschaftliches Deutsch«,

»gutes Deutsch« und »richtiges Deutsch« miteinander vermengt werden. In diesem Buch konzentrieren wir uns auf die Charakteristika von »wissenschaftlichem Deutsch«. Um realistisch zu sein, sollte man als Betreuer froh sein, wenn alle Arbeiten im Rahmen eines Bachelorstudiums in richtigem *und* gutem Deutsch verfasst sind. »Wissenschaftlich Schreiben« wird man erst nach einem jahrelangen Lernprozess gut können.

Das vorliegende Buch ist *keine* wissenschaftliche Arbeit, sondern ein Lehrbuch. Ein Lehrbuch hat das Ziel, Ihnen das Lernen durch einen guten didaktischen Aufbau, durch Tipps, Hinweise und Checklisten zu erleichtern. Einige der Gestaltungselemente und Formulierungen, die in Lehrbüchern der Didaktik dienen, sind in wissenschaftlichen Arbeiten *nicht* erwünscht, beispielsweise eine direkte Anrede des Lesers wie »Beachten Sie bitte....«. An den entsprechenden Stellen in diesem Buch wird auf die Unterschiede hingewiesen. Wie dieses Lehrbuch aufgebaut ist, wird auf der übernächsten Seite (Hinweise des Verlags) erklärt.

Die Kapitel Sprache, Mimik, Gestik, Training für Gestik & Mimik sowie Checkliste gegen Lampenfieber wurden aus dem Lehrbuch »Moderieren, Präsentieren, Faszinieren« von Petra Motte in leicht modifizierter Form übernommen.

Für die Mitarbeit an der ersten Auflage dieses Buches danken die Autoren ganz herzlich Prof. Dr. Uwe Kern von der FH Essen (FOM) und Prof. Dr. Klaus Zeppenfeld, Präsident der Hochschule Hamm-Lippstadt. Für die Fotos der Fallstudie »Seminarvortrag« hat sich Frau M. A. Andrea Krengel dankenswerterweise zur Verfügung gestellt. Zu einigen rechtlichen Aspekten (Urheberrecht, Klein- vs. Großzitat) haben uns die Rechtsanwälte Dr. Axel Sodtalbers, Oldenburg, und Andreas Heise, Göttingen, mit Rat und Tat zur Seite gestanden. Einen Großteil der Grafiken hat Frau Anja Schartl erstellt. Danke. Allen Studierenden, die an dem Masterseminar des Lehrstuhls für Softwaretechnik im Sommersemester 2011 teilgenommen haben, gilt unser Dank für die Bereitschaft, Fotos und Folien aus diesem Seminar für dieses Buch zur Verfügung zu stellen. Unser Dank gilt auch allen Lesern, die uns Hinweise zur Verbesserung dieses Buches gegeben haben.

Jedes Buch kann noch verbessert werden. Daher freuen wir uns über Kritik und Anregungen: *»Nobody is perfect«*. Senden Sie Ihre Kommentare an stiftung@balzert.de, Betreff: Wissenschaftliches Arbeiten.

»Wissenschaftliches Arbeiten« kann man nicht von heute auf Von morgen erlernen. Daher gehört ein Buch wie dieses in die Hand Stu jedes Erstsemesters, damit er sich schrittweise mit den Themen und dem Handwerkszeug vertraut macht, die zum wissenschaftlichen Arbeiten gehören.

»Aber viel wichtiger ist etwas ganz anderes, nämlich dass den zitat jungen Leuten möglichst schon zu Beginn ihres Studiums die Regeln guter wissenschaftlicher Praxis nahegebracht werden und dass Sie diese wie natürlich für sich selbst annehmen. Dazu gehört als elementarer Grundsatz, dass man seine Quellen offenlegt und korrekt zitiert. Und es muss auch klar werden: Wer die-

Studienbeginn

Danke

## Viii Vorwort

se Regeln verletzt, für den gibt es Sanktionen« (Matthias Kleiner, Präsident der Deutschen Forschungsgemeinschaft) [Klei11].

Um es noch einmal deutlich zu sagen: Die Leitlinie für jeden angehenden Wissenschaftler ist die Einhaltung der Wissenschaftsethik – damit steht und fällt unsere Wissenschaft.

In diesem Sinne – werden Sie ein guter Wissenschaftler! Leisten Sie einen Beitrag zum wissenschaftlichen Fortschritt!

Ihre Autoren

Helmul Balcol  $\overline{\phantom{a}}$ 

M. Schröder

## **Hinweise des Verlags**

Dieses Buch besteht aus **Kapiteln** und **Unterkapiteln**. Jedes Un- Zum Aufbau des Buches terkapitel ist im **Zeitungsstil** geschrieben. Am Anfang steht die Essenz, d. h. das Wesentliche. Es kann Ihnen zur Orientierung dienen – aber auch zur Wiederholung. Anschließend kommen die Details. Die **Essenz** ist grau hervorgehoben.

Jedes Kapitel und Unterkapitel ist nach einem **Sternesystem** ge- Sternesystem kennzeichnet:

\* = Grundlagenwissen

\*\* = Vertiefungswissen

\*\*\* = Spezialwissen

\*\*\*\* = Expertenwissen

Dieses Sternesystem hilft Ihnen, sich am Anfang auf die wesentlichen Inhalte zu konzentrieren (1 und 2 Sterne) und sich vielleicht erst später mit speziellen Themen (3 und 4 Sterne) zu befassen.

**Übungen** ermöglichen eine Selbstkontrolle und Vertiefung des Stoffs. Sie sind durch ein Piktogramm in der Marginalspalte gekennzeichnet.

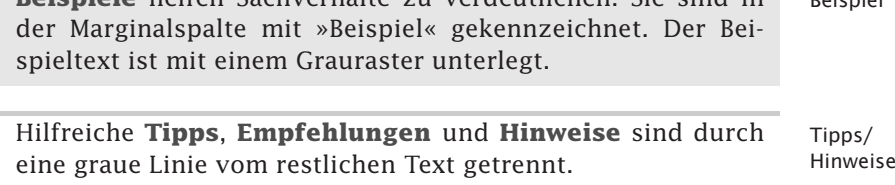

**Beispiele** helfen Sachverhalte zu verdeutlichen. Sie sind in Beispiel

**Glossarbegriffe** sind fett gesetzt, **wichtige Begriffe grau** her- Glossar vorgehoben. Ein vollständiges Glossarverzeichnis finden Sie am Buchende.

In den meisten Lehrbüchern wird »die Welt« so erklärt, wie sie Frage & Antwort ist – ohne dem Leser vorher die Möglichkeit gegeben zu haben, über »die Welt« nachzudenken. In einigen Kapiteln werden Ihnen Fragen gestellt. Diese Fragen sollen Sie dazu anregen, über ein Thema nachzudenken. Erst nach dem Nachdenken sollten Sie weiter lesen. (Vielleicht sollten Sie die Antwort nach der Frage zunächst durch ein Papier abdecken).

Für viele Begriffe – insbesondere in Spezialgebieten – gibt es kei- Englische ne oder noch keine geeigneten oder üblichen deutschen Begriffe. Begriffe kursiv Gibt es noch keinen eingebürgerten deutschen Begriff, dann wird der englische Originalbegriff verwendet. Englische Bezeichnungen sind immer *kursiv* gesetzt, sodass sie sofort ins Auge fallen.

x Vorwort

Querverweise Damit Sie referenzierte Seiten schnell finden, enthalten alle Querverweise absolute Seitenzahlen.

Ergänzend zu diesem Buch gibt einige Schablonen für wissen-Material schaftliche Arbeiten, mit denen Sie sofort »loslegen« können. Zusätzliches

Definitionen Definitionen sind durch graue, senkrechte Linien hervorgehoben.

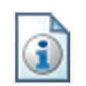

Dies Symbol zeigt eine Inhaltsübersicht an.

PowerPoint-Folien

Kostenlose Für Dozenten gibt es zum Buch PowerPoint-Folien zum Herunterladen.

Entstehungsgeschichte des Buches

Dieses Buch wurde für die W3L-Akademie (W3L = Web Life Long Learning) der Firma W3L AG in Dortmund entwickelt.

Im Jahr 2016 wurde die W3L-Akademie von der Springer Nature Campus GmbH übernommen.

Die urheberrechtlichen Nutzungsrechte wurden freundlicherweise von der Springer Nature Campus GmbH an die Autoren zurückgegeben.

Die Autoren wiederum haben der Prof. Balzert-Stiftung Nutzungsrechte für die Bereitstellung der Bücher unter der Creative Commons Lizenz übertragen.

Viel Freude beim Lesen und viel Erfolg bei Ihrer wissenschaftlichen Arbeit wünscht Ihnen

Ihre Prof. Balzert-Stiftung

## Inhalt

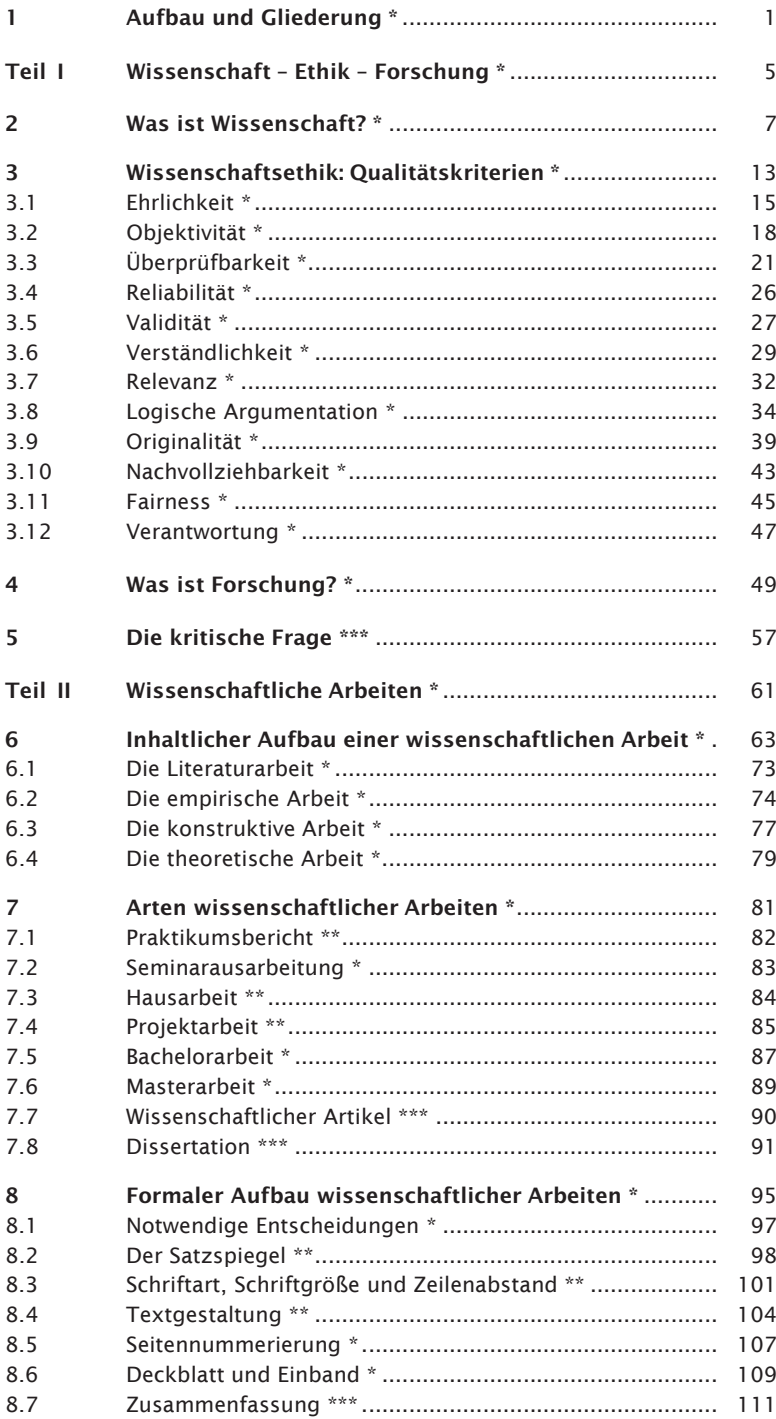

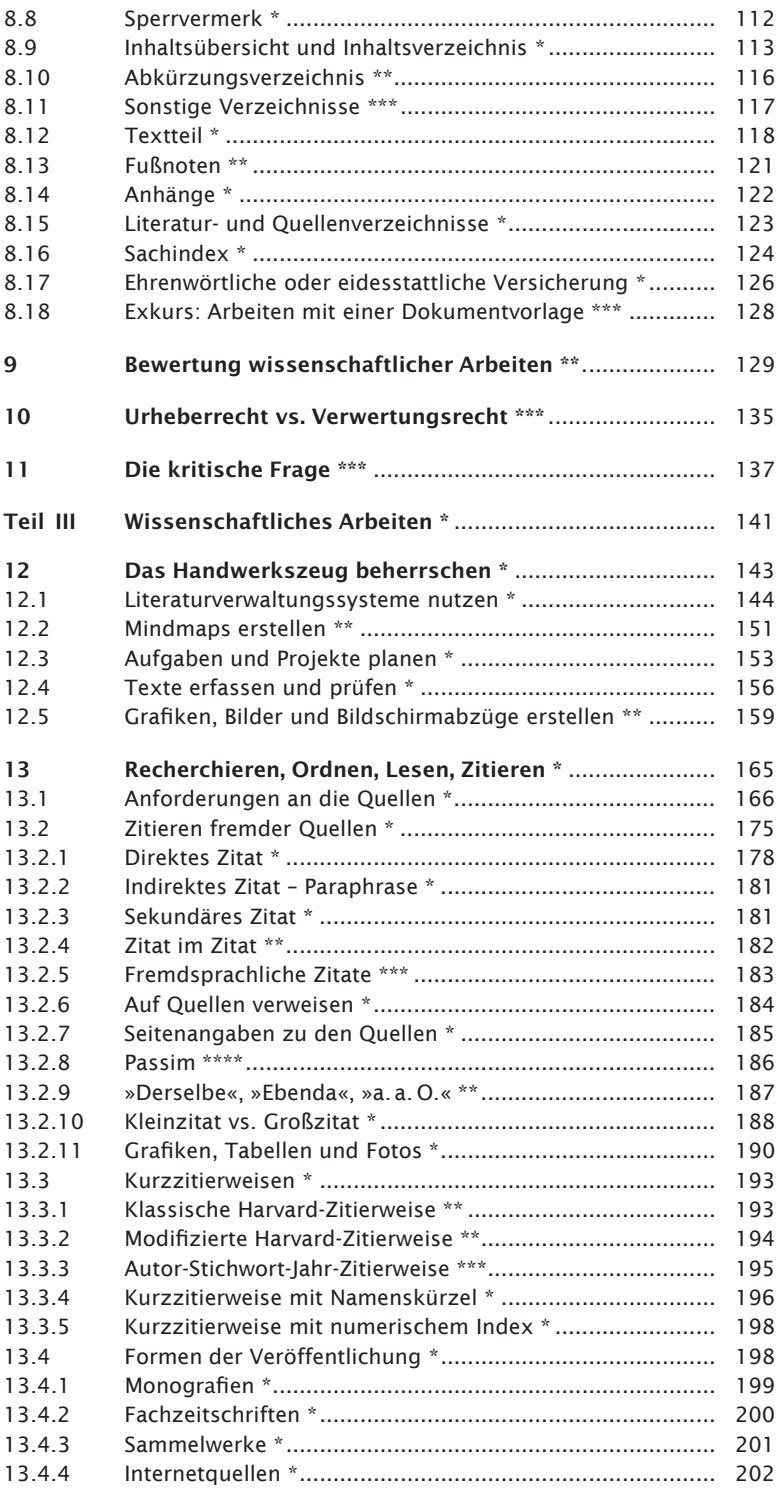

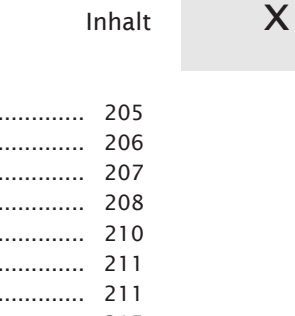

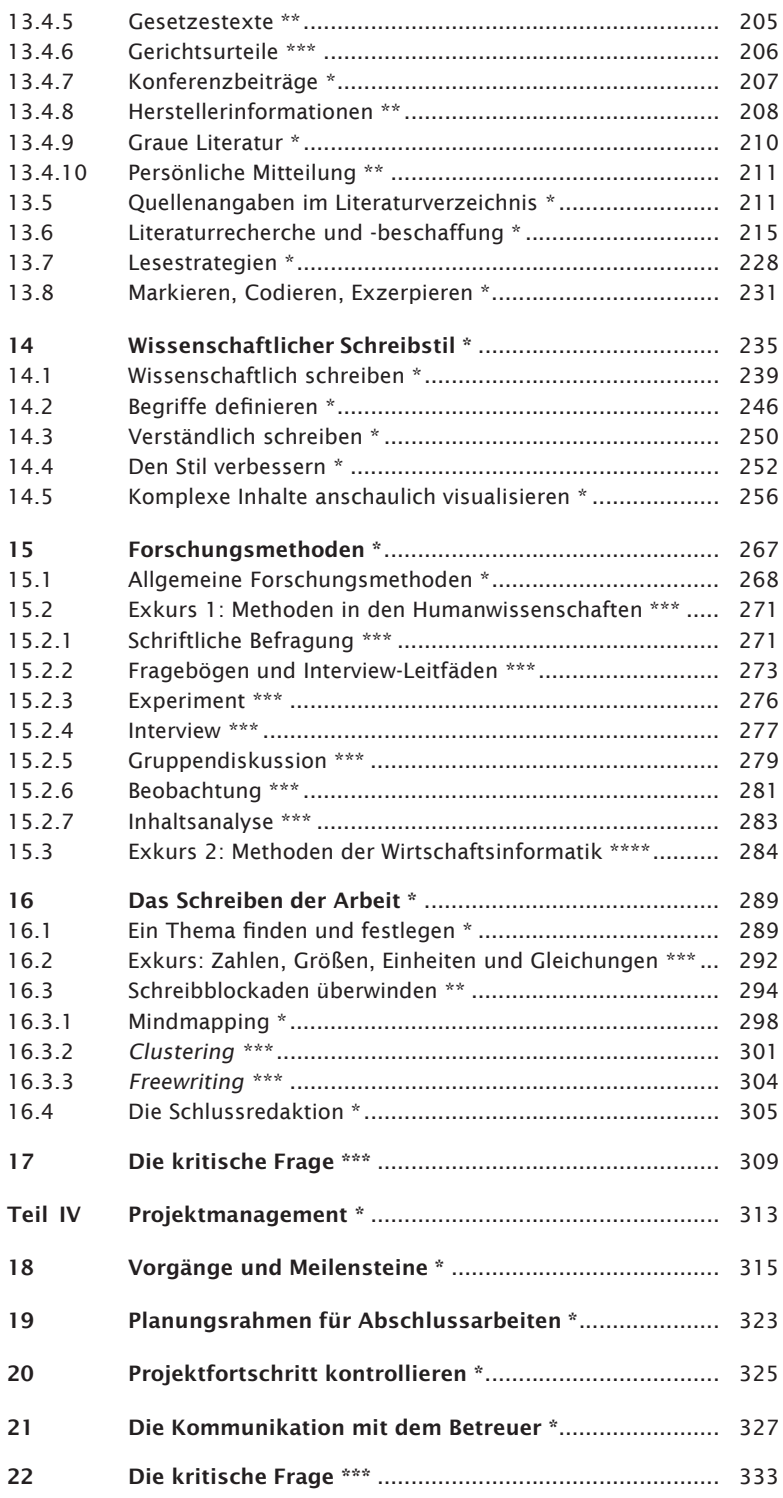

## iii

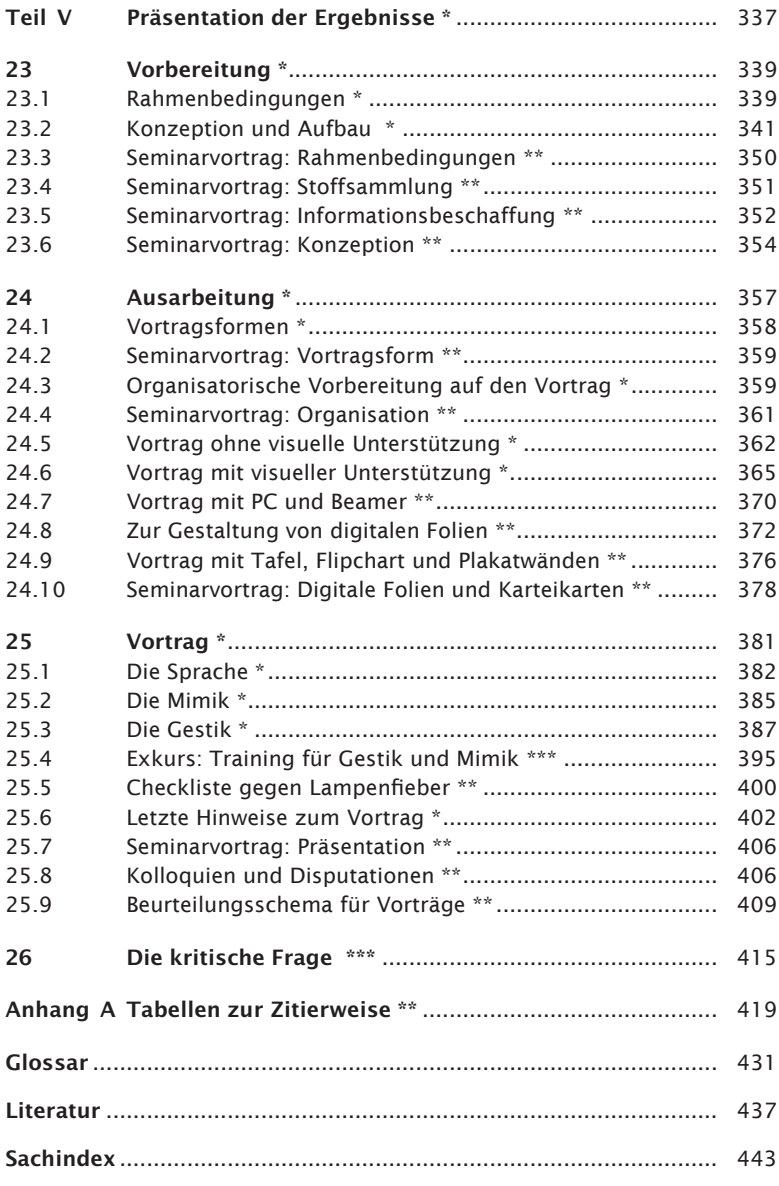

## 1 Aufbau und Gliederung \*

Dieses Buch behandelt das Thema »Wissenschaftliches Arbeiten« Lesehinweise in fünf Buchteilen in modularer Form vom Allgemeinen zum Speziellen.

Der erste Teil behandelt die Themen, die jeder Studierende und jeder angehende Wissenschaftler an einer Hochschule wissen muss. Gleich beim Studienbeginn sollten Sie diesen Teil lesen.

Im zweiten Teil wird eine generische Inhaltsstruktur für wissenschaftliche Arbeiten vorgestellt. Außerdem werden die unterschiedlichen Arten wissenschaftlicher Arbeiten und ihre Charakteristika beschrieben. Wenn Sie beispielsweise gerade Ihre Bachelorarbeit vorbereiten, dann können Sie sich auf das entsprechende Kapitel konzentrieren. Wenn Sie jedoch am Anfang Ihres Studiums stehen und einen Überblick über die verschiedenen Arten von Arbeiten erhalten wollen, dann lesen Sie bitte alle entsprechenden Unterkapitel.

Im dritten Teil geht es um die grundlegenden Fähigkeiten und Fertigkeiten wissenschaftlichen Arbeitens. Diesen Teil sollten Sie sich unabhängig von einer konkreten Arbeit nach und nach durcharbeiten und sich die dort angegebenen Fähigkeiten und Fertigkeiten aneignen. Wenn Sie bis zu einer konkreten Arbeit warten, dann werden Sie unter Zeitdruck es nicht schaffen, optimal wissenschaftlich zu arbeiten.

Der vierte Teil zeigt Ihnen, wie Sie den Erstellungsprozess einer Abschlussarbeit als Projekt managen, damit Sie Ihren Zeitplan einhalten und systematisch vorgehen können.

Wenn Sie die Ergebnisse Ihrer Arbeit präsentieren müssen, dann gibt Ihnen der fünfte Teil Hinweise und Tipps dazu. Müssen Sie die Ergebnisse *nicht* in einem Vortrag vorstellen, dann können Sie diesen Buchteil überspringen.

Auf der Seite 4 finden Sie eine Inhaltsübersicht über den Buchaufbau mit Seitenverweisen.

Der Titel dieses Buches lautet »Wissenschaftliches Arbeiten«. Da- Prozess & mit ist der Prozess, d. h. die Tätigkeit gemeint, die zu dem Ergeb- Produkt nis bzw. dem Produkt »Wissenschaftliche Arbeit« führt. In diesem Buch werden beide Aspekte behandelt.

Jeder, der wissenschaftlich arbeiten will, muss zunächst wissen, was unter »Wissenschaft« zu verstehen ist – was Wissenschaft »ausmacht«. Gerade die Plagiatsaffären haben deutlich gemacht, dass wissenschaftlicher Fortschritt auf den Ideen anderer beruht, auf denen man aufbaut und sie weiter entwickelt. Wissenschaftsethik und die damit verbundenen Qualitätsanforderungen an wissenschaftliche Arbeiten und an das wissenschaftliche

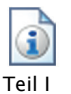

Arbeiten müssen die Leitlinien für jeden Studierenden und jeden angehenden Wissenschaftler sein. Die Wissenschaftsethik wird in diesem Buchteil in zwölf Qualitätskriterien zusammengefasst. Wissenschaftlicher Fortschritt wird durch Forschung erzielt. Die wichtigsten Charakteristika von Forschung werden vorgestellt. Dieser Buchteil wird mit einer kritischen Frage an Sie abgeschlossen: »Sind wissenschaftliche Erkenntnisse wirklich wahr?« Diese Frage soll Sie zum Nachdenken und zum kritischem Reflektieren anregen. Beides Eigenschaften, die jeder Akademiker besitzen sollte:

- Teil I: »Wissenschaft Ethik Forschung«, S. 5
- Teil II Im Laufe eines Studiums oder im Rahmen einer Promotion sind verschiedene wissenschaftliche Arbeiten anzufertigen. Die erste Frage, die sich immer stellt, ist: »Wie soll die inhaltliche Struktur der Arbeit aussehen?« In diesem Buchteil wird eine allgemeine Inhaltsstruktur vorgestellt, an der Sie sich orientieren können. Zusätzlich werden noch die Charakteristika einer Literaturarbeit, einer empirischen Arbeit, einer konstruktiven Arbeit und einer theoretischen Arbeit vorgestellt. Neben diesen Typen wissenschaftlicher Arbeiten lassen sich noch verschiedene Arten wissenschaftlicher Arbeiten unterscheiden: Praktikumsbericht, Seminarausarbeitung, Hausarbeit, Projekt-, Bachelor-, Masterarbeit, wissenschaftlicher Artikel und Dissertation. Für alle Typen und Arten von Arbeiten gibt es Richtlinien für den formalen Aufbau, die einzuhalten sind. Die meisten wissenschaftlichen Arbeiten werden bewertet. Daher ist es wichtig, dass das Bewertungsschema transparent und vor Beginn der Arbeit bekannt ist. Ein Bewertungsmuster wird vorgestellt. Das Urheberrecht jeder wissenschaftlichen Arbeit liegt beim Autor, er kann jedoch Verwertungsrechte erteilen. Die kritische Frage lautet: »Regeln, Standards, Schreibgerüste! Wie kreativ dürfen wissenschaftliche Arbeiten sein?« Denken Sie darüber nach:
	- Teil II: »Wissenschaftliche Arbeiten«, S. 61
- Teil III Unabhängig vom Typ und der Art der Arbeit gibt es grundlegende Fähigkeiten und Fertigkeiten, die Sie sich im Laufe Ihres Studiums aneignen müssen - je früher desto besser. Dazu gehört zunächst das »Handwerkszeug«, das es Ihnen erleichtert, wissenschaftlich zu arbeiten. Um auf dem Stand der Forschung und dem Stand der Praxis/Technik aufzusetzen, müssen Sie vorhandene Literatur systematisch recherchieren, ordnen, lesen und sorgfältig zitieren. In wissenschaftlichen Arbeiten wird ein wissenschaftlicher Schreibstil erwartet. Diesen Schreibstil sollten Sie sich schrittweise erarbeiten. Wichtig ist folgende Reihenfolge: Zuerst richtiges Deutsch schreiben, dann gutes Deutsch schreiben, dann wissenschaftliches Deutsch schreiben.

Um zu neuen wissenschaftlichen Erkenntnissen zu gelangen, haben sich im Laufe der Wissenschaftsgeschichte verschiedene Forschungsmethoden »herauskristallisiert«. Dabei gibt es allgemeine Forschungsmethoden und sehr spezifische Methoden für einzelne Wissenschaftsdisziplinen. Bei der Konzeption Ihrer Arbeit müssen Sie sich darüber im Klaren werden, welche Methoden Sie einsetzen wollen. Mit diesen Kenntnissen und Fähigkeiten können Sie mit dem Schreiben Ihrer Arbeit beginnen. Dabei werden Sie öfters vor einem weißen Blatt Papier oder einem leeren elektronischen Dokument sitzen und sich fragen: »Wie soll ich anfangen?« Um Schreibblockaden zu überwinden, gibt es verschiedene Techniken. Einige werden vorgestellt. Vor Abgabe Ihrer Arbeit sollten Sie die Arbeit einer »Schlussredaktion« unterziehen. Die kritische Frage lautet: »Eine wissenschaftliche Arbeit ist kein Werbetext, keine literarische Prosa und keine Streitschrift – oder?« Was meinen Sie dazu?

-Teil III: »Wissenschaftliches Arbeiten«, S. 141

Das Erstellen einer wissenschaftlichen Arbeit erfordert nicht nur Teil IV Kreativität und Ideen, sondern auch systematisches und sorgfältiges Arbeiten. Da wissenschaftliche Arbeiten in der Regel in einem festgelegten Zeithorizont fertiggestellt werden müssen, ist Zeit- und Selbstorganisation erforderlich, um Abgabetermine einzuhalten. Eine bewährte Technik zur Planung und zum Soll/Ist-Vergleich ist die Projektplanung, ein Teilgebiet des Projektmanagements. Eine Einarbeitung in dieses Gebiet wird Ihnen auch in Ihrer späteren beruflichen Tätigkeit nützen. Ein Betreuer wird Sie beim Erstellen Ihrer wissenschaftlichen Arbeit unterstützen. Wichtig ist, dass die Kommunikation mit dem Betreuer klar abgesprochen wird. Die kritische Frage lautet: »Wann kann man eine wissenschaftliche Arbeit abheften?«

-Teil IV: »Projektmanagement«, S. 313

Die Ergebnisse einer wissenschaftlichen Arbeit müssen präsen- Teil V tiert und verteidigt werden. Dazu ist es notwendig, dass Sie eine Präsentation gut vorbereiten und rhetorisch überzeugend darbieten. Um Sie bei der Vorbereitung einer Präsentation optimal zu unterstützen, wird an Hand einer Fallstudie »Seminarvortrag« schrittweise gezeigt, wie Sie systematisch einen Vortrag vorbereiten, ausarbeiten und halten. Die kritische Frage lautet: »Wissenschaft präsentieren in 10 Minuten?«

■ Teil V: »Präsentation der Ergebnisse«, S. 337

## Inhaltsübersicht

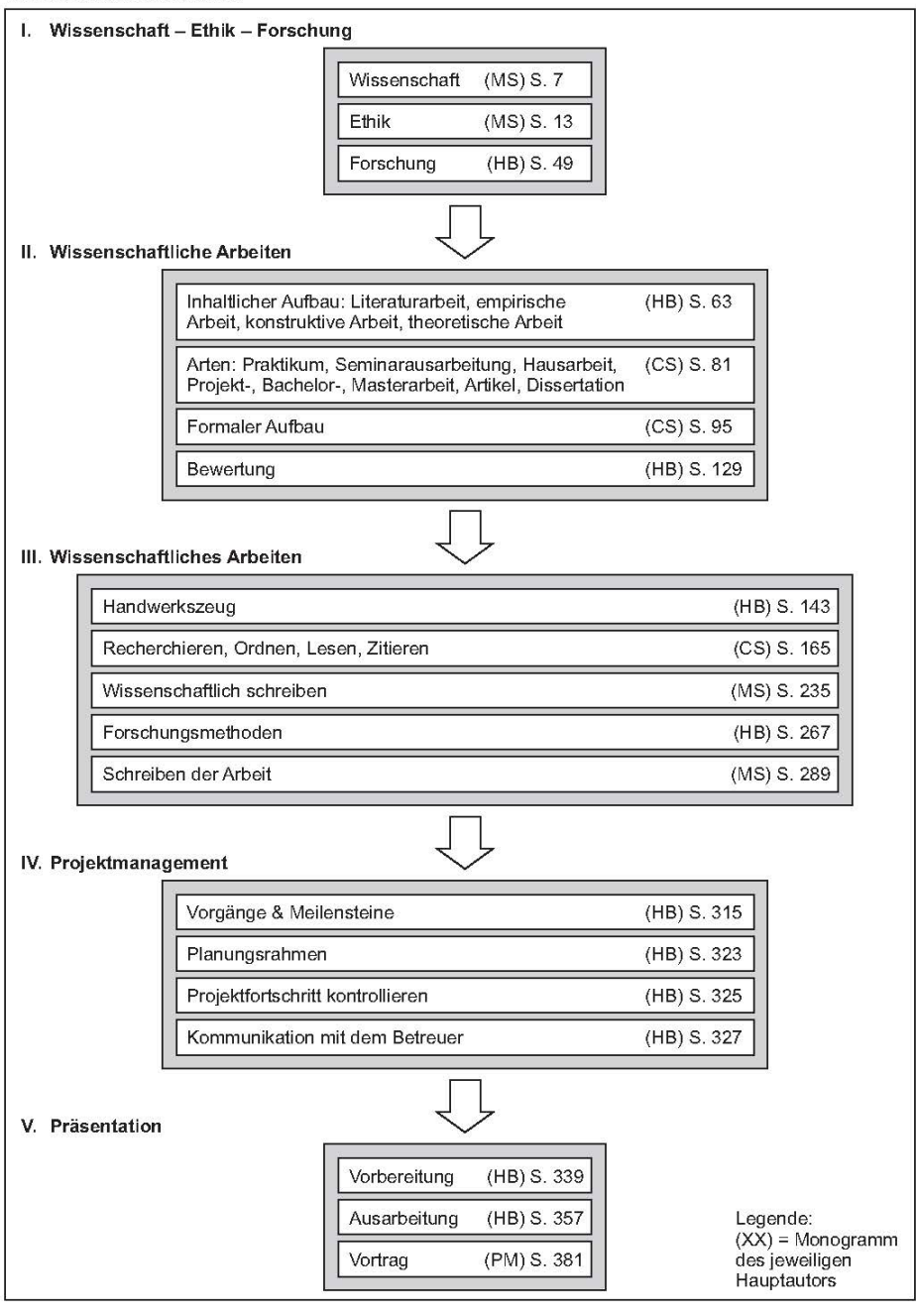

## Teil I Wissenschaft – Ethik – Forschung \*

Sie haben gerade mit Ihrem Studium begonnen. Sie hören viele neue Begriffe und Schlagworte. Die Begriffe »Wissenschaft« und »Forschung« werden Ihnen oft begegnen.

Was aber ist Wissenschaft? Was ist eine Wissenschaftsdisziplin und wodurch lassen sich diese Disziplinen charakterisieren? Diese Fragen werden in diesem Buchteil I zunächst behandelt:

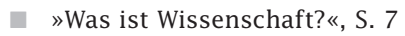

Durch die Plagiatsaffären sind Fragen der Wissenschaftsethik in den öffentlichen Fokus geraten. Dadurch wurde noch einmal ganz klar, dass Wissenschaft darauf beruht, auf dem Wissen anderer aufzubauen und es fortzuentwickeln. Wissenschaftlich arbeitende Menschen müssen ehrlich, sorgsam und verantwortungsvoll mit den geistigen Produkten und materiellen Erzeugnissen anderer umgehen. International anerkannte Qualitätskriterien und ethische Richtlinien sind die Grundlage für verantwortungsbewusstes, gutes wissenschaftliches Arbeiten. Außerdem müssen immer die Folgewirkungen von wissenschaftlichen Ergebnissen mitbedacht werden, z. B. die Stammzellenforschung an Tieren und Menschen. Reflexionen gehören zum Studium und dabei die grundlegende Einsicht: Zur Ethik in der Wissenschaft gehören ethische Grenzen:

-»Wissenschaftsethik: Qualitätskriterien«, S. 13

»An jedem Ort der Welt sind die Regeln, wie man vernünftig wis- Zitat senschaftlich arbeitet, insgesamt gesehen dieselben, gleichgültig, auf welchem Niveau man arbeitet oder wie kompliziert die Angelegenheit ist« [Eco05, S. IX].

Wissenschaftlicher Fortschritt wird durch Forschung erreicht. In Abhängigkeit von der Zielsetzung werden Grundlagenforschung, angewandte Forschung und experimentelle Entwicklung unterschieden. Innovation und Originalität, das sind die wichtigsten Charakteristika von Forschung:

■ »Was ist Forschung?«, S. 49

Wissenschaft und Wahrheit – gehören beide unwiderruflich zusammen oder können beide voneinander abweichen? Denken Sie über diese kritische Frage nach – kritische Fragen müssen Sie sich als Wissenschaftler immer wieder stellen:

-»Die kritische Frage«, S. 57

»Wir glauben, dass die Wissenschaft der Menschheit am besten Zitat dient, wenn sie sich von allen Beeinflussungen durch irgendwelche Dogmen freihält und sich das Recht vorbehält, alle The-

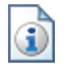

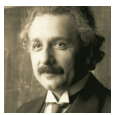

Foto: Ferdinand Schmutzer sen einschließlich ihrer eigenen anzuzweifeln« (Albert Einstein, 1879–1955)

Wissenschaft spiegelt die Schaffenskraft der Menschheit wider. Tragen Sie als angehender Wissenschaftler mit dazu bei, durch Forschung und Beachtung der ethischen Leitlinien der Wissenschaft, die Menschheit voranzubringen.

## 2 Was ist Wissenschaft? \*

Wissenschaft hat das Ziel, die Welt (auch ferne Welten) und das Leben auf der Erde zu erforschen, Unbekanntes zu entdecken und dabei Wissen zu sammeln, auszuwerten, anzureichern und nutzbringend durch Veröffentlichungen und Lehre zu transferieren. Wissenschaftliche Arbeit führt zu Erkenntnissen und Entdeckungen, zu neuem Wissen und innovativen Problemlösungen, technischen Verfahren und Produkten. Informations-, Kommunikations- und Austauschprozesse kennzeichnen wissenschaftliche Arbeit.

»Der Beginn aller Wissenschaften ist das Erstaunen, dass die Dinge so sind, wie sie sind« (Aristoteles, 384 v. Chr. – 322 v. Chr.)

#### **Wissen erwerben, vermehren, weitergeben**

Eine kurze Definition lautet:

**Wissenschaft** erweitert bekanntes Wissen durch methodische und systematische Forschung und gibt das Wissen durch Veröffentlichungen und Lehre weiter.

Durch wissenschaftliche Arbeit machen Sie sich mit den Wis- Ihr Beitrag sensschätzen in Ihrem Fachgebiet vertraut. Darauf aufbauend können Sie neues **Wissen** und neue Produkte schaffen (Wissenschaft: Wissen-schaffen/sich mit Wissen beschäftigen).

Zugleich trainieren Sie eine Reihe von Fertigkeiten:

- Informationen **sammeln**: Zusammentragen, auswählen, ordnen, verdichten, strukturieren, systematisieren, anreichern.
- - Gegenstandsbereiche **erforschen** und durchdringen: Suchfragen stellen, untersuchen, analysieren, experimentieren, **Hypothesen** und **Theorien** bilden und prüfen.
- - Material **auswerten**, erweitern, weitergeben: Konzepte und Entwürfe entwickeln, Lösungsstrategien anwenden, Ergebnisse beschreiben, begründen, diskutieren und veröffentlichen.

Um sich die Arbeit zu erleichtern und die Qualität der eigenen Arbeitsprodukte zu sichern, sollten Sie in organisierter Form vorgehen: strukturiert und systematisch, nach vorgegebenen Qualitätskriterien und einem selbst erstellten Ablaufplan.

Diese Aussagen erlauben folgende Definition:

**Wissenschaftliches Arbeiten** ist planvoll geordnetes Vorge- Definition hen mit dem Ziel, neue Erkenntnisse und neues Wissen zu gewinnen sowie Praxisprobleme zu lösen. Dies kann ohne oder mit konkreten Verwertungsabsichten geschehen, im eigenen

Foto: Marie-Lan Nguyen

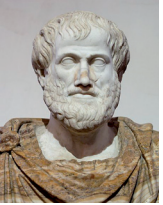

Fachgebiet oder interdisziplinär. Zur wissenschaftlichen Arbeit gehört es, an das weltweit gesammelte und wissenschaftlich erworbene Wissen anzuknüpfen, vorhandene Wissensbestände zu analysieren und zu überprüfen und sich über den aktuellen Stand der wissenschaftlichen Diskussion im eigenen Sachgebiet kundig zu machen. Wissenschaftliches Arbeiten ist zugleich ein kommunikativer Prozess. Die eigenständig und im Austausch mit anderen gewonnenen Erkenntnisse sowie die systematisch und kreativ entwickelten Lösungen werden veröffentlicht und müssen für andere nachvollziehbar, überprüfbar und nutzbar sein. Damit dies gelingt, gibt es wissenschaftliche Methoden und international anerkannte Qualitätskriterien für gutes wissenschaftliches Arbeiten. Jeder, der eine wissenschaftliche Arbeit anfertigt, muss sich daran orientieren und kann auf diese Weise die Qualität seiner Arbeit für sich und andere sichern und dazu beitragen, den Wissensschatz der Welt zu erweitern.

Zum wissenschaftlichen Arbeiten gehören demnach

- der Zugriff auf einen bereits vorhandenen Wissensschatz, die Verknüpfung von eigenem und fremdem Wissen und die Suche nach neuen Erkenntnissen,
- eine Auseinandersetzung mit dem gewonnenen Material in einem analytischen und kreativen Prozess sowie
- $\blacksquare$  die Entwicklung von Arbeitsprodukten, deren Präsentation und Veröffentlichung in nachvollziehbarer und verständlicher Form.

#### **Voneinander lernen – weltweiter Austausch**

In der Wissenschaft wird Wissen erworben, vermehrt und weitergegeben. Wissen wird transportiert – von einem Kopf zum anderen – interdisziplinär, interkulturell, international. Wissenschaftlich arbeiten bedeutet: **lernen, konstruieren, fortschreiten.** Dabei ist es wichtig, die international anerkannten, wissenschaftlichen Spielregeln und Qualitätskriterien zu beachten (siehe »Wissenschaftsethik: Qualitätskriterien«, S. 13). Denn **nur wertvolles und nach wissenschaftlichen Kriterien geprüftes Wissen soll nutzbar gemacht werden.**

Zitat »An jedem Ort der Welt sind die Regeln, wie man vernünftig wissenschaftlich arbeitet, insgesamt gesehen dieselben, gleichgültig, auf welchem Niveau man arbeitet oder wie kompliziert die Angelegenheit ist« [Eco05, S. IX].

#### **Nutzen stiften**

Die von Ihnen erstellten wissenschaftlichen Arbeiten sollen Ihnen und anderen von Nutzen sein! Sie können später bei Bedarf auf Ihre selbst erstellten Werke zugreifen und langfristig die erlernten wissenschaftlichen Methoden, Denk- und Handlungsstrategien anwenden.

»Eine solche Arbeit schreiben, bedeutet also zu lernen, in die ei- Zitat genen Gedanken Ordnung zu bringen und Angaben zu ordnen: es ist das Erfahren der methodischen Arbeit; d. h. es geht darum, einen »Gegenstand« zu erarbeiten, der im Prinzip auch für andere nützlich sein kann. Und darum ist das Thema der Arbeit weniger wichtig, als die Erfahrung, die sie mit sich bringt« [Eco05, S. 12].

Dies ist Ihre Chance, zur Vermehrung des Wissens in Ihrem Sachgebiet beizutragen. Andere Studierende und weitere interessierte Personen sollen aus Ihren Arbeiten lernen können. Auch die Industrie und die Öffentlichkeit können von Ihren Werken profitieren.

»Wissenschaft ist – wie Kunst – in erster Linie ein Kulturgut, ein Zitat Ausdruck der menschlichen Geistestätigkeit und schöpferischen Phantasie; sie ist ein so wichtiges Kulturgut, dass ihr Schutz ins Grundgesetz aufgenommen wurde« [Cram89, S. 113].

## **Einteilung der Wissenschaften**

Eine Wissenschaftsdisziplin definiert sich im Wesentlichen über ihre Gegenstandsbereiche, ihre Erkenntnisziele und ihre eingesetzten Forschungsmethoden. Klassifiziert man die Wissenschaften nach diesen Kriterien, dann erhält man die nachfolgenden unterschiedlichen Einteilungen.

Ist das Unterscheidungskriterium der Gegenstandsbereich bzw. Gegenstandsder Forschungsgegenstand, dann ergeben sich die Wissen- bereich schaftsdisziplinen:

- - **Naturwissenschaften**: Forschungsgegenstand ist die unbelebte und belebte Natur. Die drei klassischen Naturwissenschaften sind Physik, Chemie und Biologie.
- **Geisteswissenschaften**: Forschungsgegenstand sind kulturell-geistige Themen.
- - **Sozialwissenschaften**: Forschungsgegenstand sind die Phänomene des gesellschaftlichen Zusammenlebens der Menschen.
- **Ingenieurwissenschaften**: Forschungsgegenstand sind materielle Produkte und deren Entwicklung und Konstruktion. Die drei klassischen Ingenieurwissenschaften sind das Bauingenieurwesen, der Maschinenbau und die Elektro-

technik. Dazu gehören aber auch die Medizintechnik, die Umwelttechnik und die praktische Informatik.

**■ Strukturwissenschaften**: Forschungsgegenstände sind von Menschen geschaffene immaterielle Systeme und Strukturen. Zu den Strukturwissenschaften zählen die Mathematik und die Informatik.

Die Geistes- und Sozialwissenschaften werden oft unter dem Oberbegriff Humanwissenschaften zusammengefasst. Der Forschungsgegenstand der Humanwissenschaften ist der Mensch. Viele Wissenschaften sind heute disziplinübergreifend.

- Erkenntnisziele Klassifiziert man nach Erkenntniszielen, dann erhält man folgende Einteilung:
	- **Erfahrungswissenschaften**: Das Erkenntnisziel liegt darin, Phänomene zu erklären.
	- **Formalwissenschaften**: Ziel ist es, etwas zu beweisen. Die Mathematik und die theoretische Informatik sind beispielsweise Formalwissenschaften.
	- **Geisteswissenschaften**: Das Erkenntnisziel besteht darin, etwas zu verstehen und zu begreifen.

Eine verfeinerte Untergliederung anhand der Erkenntnisziele ergibt folgende Einteilung:

- **Naturwissenschaften**: Phänomene der belebten und unbelebten Natur entdecken und verstehen.
- **Geistes- und Sozialwissenschaften**: Individuelles Verhalten und soziale Phänomene, zeitgeschichtliches und kulturelles Geschehen verstehen und erklären, Texte interpretieren. Folgende Wissenschaftsdisziplinen gehören u. a. hierzu: Pädagogik, Psychologie, Philosophie, Soziologie und Ethnologie.
- **Wirtschaftswissenschaften**: Wirtschaftliche Zusammenhänge sowie den Einsatz von Produktionsfaktoren beschreiben und erklären, das wirtschaftliche Handeln von Individuen, Unternehmen, Institutionen und Staaten verstehen und aufzeigen.
- **Medizin, Gesundheits- und Pflegewissenschaften**: Lösungen finden, die helfen, die Gesundheit zu erhalten, Leiden zu mindern und Krankheiten zu heilen.
- **Ingenieurwissenschaften**: Materielle Produkte und technische Konzepte erfinden und entwerfen, neue Verfahren entwickeln, funktionsfähige Objekte konstruieren sowie Instrumente, die zur Herstellung anderer Objekte dienen und zur Verbesserung von Prozessen, Betriebsabläufen oder zum Umweltschutz beitragen.
- **Strukturwissenschaften**: Von Menschen geschaffene immaterielle Systeme und Strukturen analysieren, logische Ablei-

tungen finden und Vermutungen beweisen, neue Begriffe und Strukturen bilden.

Betrachtet man die Wissenschaftsdisziplinen anhand ihrer Forschungshauptsächlichen Forschungsmethoden (siehe »Forschungsme- methoden thoden«, S. 267), dann ist folgende Einteilung möglich:

- - **Empirische Wissenschaften**: Die Erkenntnisziele werden durch Experimente (Labor) und Beobachtungen (Feld) gewonnen. Zu den empirischen Wissenschaften gehören die Naturwissenschaften und die Sozialwissenschaften.
- **Theoretische Wissenschaften**: Die Erkenntnisziele werden durch Beweise erreicht. Zu den theoretischen Wissenschaften gehören die Mathematik, die theoretische Physik, die theoretische Informatik, die Philosophie. Diese Wissenschaften werden auch als nicht-empirische Wissenschaften bezeichnet.
- - **Ingenieurwissenschaften**: Durch die Konstruktion von materiellen und immateriellen Artefakten wird gezeigt, ob die Erkenntnisziele erreicht werden können.

»Die I. (Ingenieurwissenschaften, Anmerkung der Autoren) las- Zitat sen sich [...] durch vier typ. Merkmale charakterisieren, die für die Naturwissenschaften nur sehr bedingt zutreffen:

1) Das Ergebnis ingenieurwissenschaftl. Arbeitens ist i. d. R. ein konkretes, funktionsfähiges Artefakt, das neben techn. auch außertechn. Kriterien (Sozial- und Umweltverträglichkeit, Wirtschaftlichkeit u. a.) genügen muß.

2) Kreative Leistungen sind neue Verfahren zur Herstellung von Artefakten oder zur Durchführung von Prozessen (Erfindungen, Konstruktionen).

3) Die Beurteilung ingenieurwissenschaftl. Leistungen bezieht sich durchweg auf die konkrete Funktionserfüllung, die sehr unterschiedl., häufig einander widersprechenden und sich ändernden humanen, sozialen, ökolog., ökonom., rechtl. Kriterien genügen muß.

4) Techn. Weiterentwicklungen führen zur fortschreitenden Erweiterung der I. und erschweren die Theoriebildung einer allgemeinen Technologie« [Broc88, S. 504].

## 3 Wissenschaftsethik: Qualitätskriterien \*

Die Wissenschaft stellt einen riesigen Schatz an systematisch geordnetem Wissen bereit. Weltweit kann man darauf zugreifen, um zu lernen, neue Erkenntnisse zu gewinnen und Produkte und neue Verfahren zu entwickeln. Täuschungen, Fälschungen und anderes wissenschaftliches Fehlverhalten können die Qualität des Weltwissens reduzieren und die Zusammenarbeit sowie das Ansehen der Wissenschaft schädigen. Mithilfe von Ethikkommissionen, Kontrollinstanzen, Qualitätsrichtlinien und die Unterweisung des wissenschaftlichen Nachwuchses sorgt die internationale *Scientific Community* dafür, dass nur hochwertiges, abgesichertes Wissen veröffentlicht wird. Die Abb. 3.0-1 zeigt die hier behandelten wissenschaftlichen Qualitätskriterien.

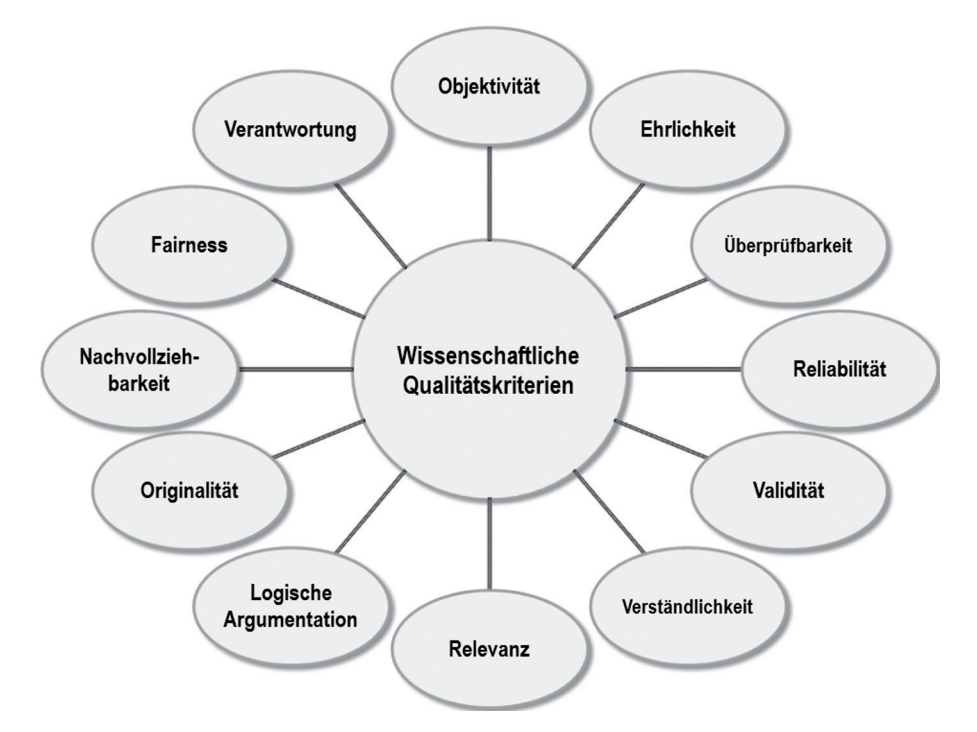

Abb. 3.0-1: Zwölf zentrale wissenschaftliche Qualitätskriterien.

Die Einhaltung wissenschaftlicher Qualitätskriterien ist Teil der Wissenschaftsethik.

Die **Wissenschaftsethik** legt die sittlichen und moralischen Definition Grundsätze für Wissenschaftler fest. Dazu gehören die Einhaltung wissenschaftlicher Qualitätskriterien, die Verantwortung

gegenüber der eigenen Wissenschaftsdisziplin und gegenüber anderen Wissenschaftlern sowie die Verantwortung gegenüber Gesellschaft und Umwelt.

#### **Hochwertiges Wissen erzeugen, Fehlverhalten verhindern**

In Deutschland achtet die Deutsche Forschungsgemeinschaft e. V. (DFG) auf die Qualität der wissenschaftlichen Arbeit und die Einhaltung der ethischen Richtlinien. Die DFG-Kommission »Selbstkontrolle in der Wissenschaft« hat 1998 Empfehlungen zur Sicherung guter wissenschaftlicher Praxis veröffentlicht [DFG98].

Der Deutsche Hochschulverband (DHV) fordert darüber hinaus eine ethische Grundausbildung für alle Studierenden. Sie soll zum Pflichtbestandteil des Studiums werden.

Viele Hochschulen erweitern ihre Lehrpläne und veröffentlichen eigene wissenschaftliche Richtlinien (Beispiel: Universität Hamburg, [UH99]). Denn es gibt vielfältige Möglichkeiten, z. B. über das Internet auf fremdes Wissen zuzugreifen und unrechtmäßig zu nutzen. Die Möglichkeiten Verfehlungen aufzudecken, nehmen gleichzeitig zu. In Vorträgen und Vorlesungsskripten wird an Hochschulen gezeigt, welche ethischen Grundregeln maßgebend sind, wie man wissenschaftliches Fehlverhalten trotz Zeitund Konkurrenzdruck vermeiden kann und mit welchen Konsequenzen zu rechnen ist, falls die »Hausordnung« nicht eingehalten wird.

Auch Institutionen wie die Max-Planck-Gesellschaft erstellen Grundregeln für die eigene wissenschaftliche Arbeit.

Auf europäischer Ebene geben z. B. die European Science Foundation und natürlich auch die Europäische Kommission Empfehlungen für gemeinsame wissenschaftliche Standards.

Wissenschaft lebt vom Austausch, national und international. In wissenschaftlichen Zeitschriften werden Forschungsergebnisse wiedergegeben. Experimente sollen wiederholbar sein, um Ergebnisse überprüfen zu können. Daher ist es wichtig, dass die wissenschaftliche Zusammenarbeit nach möglichst einheitlichen Kriterien funktioniert.

Durch eine empirische Untersuchung, in der die ethischen Richtlinien wissenschaftlicher Einrichtungen in unterschiedlichen Teilen der Welt miteinander verglichen wurden, versuchte die UNESCO (in Kooperation mit dem International Council für Science ICSU) bevorzugte wissenschaftliche Qualitätskriterien transparent zu machen. Kriterien wie »Ehrlichkeit«, »Objektivität«, »professionelle Qualität« (Genauigkeit, Gewissenhaftigkeit) rangieren fast immer an der Spitze der Anforderungspyramide. Außerdem wird auf Fairness und eine respektvolle gegenseitige Anerkennung im Hinblick auf die Zusammenarbeit sehr viel Wert gelegt. Diese Studie regt die weltweite Diskussion an über gemeinsame und ggf. auch unterschiedliche Qualitätskriterien und auch über Maßnahmen bei wissenschaftlichem Fehlverhalten. Dazu gehören Gespräche mit Ombudsleuten, Rügen, Strafprozess, Ausschluss, Aberkennung des Titels (siehe auch [Ever01]).

## **Zwölf wissenschaftliche Qualitätskriterien**

Machen Sie sich im Folgenden mit zwölf grundlegenden, wissenschaftlichen Qualitätskriterien vertraut. Dabei erfahren Sie, worauf es ankommt, wenn man hochwertige Arbeiten entwickeln und Fehlverhalten vermeiden will. Ab sofort können Sie die bewährten Kriterien an Ihre eigenen Arbeiten anlegen und daraus Nutzen ziehen, im Studium, bei Ihren Arbeiten und langfristig im Beruf:

- 1 »Ehrlichkeit«, S. 15
- 2 »Objektivität«, S. 18
- 3 »Überprüfbarkeit«, S. 21
- 4 »Reliabilität«, S. 26
- 5 »Validität«, S. 27
- 6 »Verständlichkeit«, S. 29
- 7 »Relevanz«, S. 32
- 8 »Logische Argumentation«, S. 34
- 9 »Originalität«, S. 39
- 10 »Nachvollziehbarkeit«, S. 43
- 11 »Fairness«, S. 45
- 12 »Verantwortung«, S. 47

## 3.1 Ehrlichkeit \*

Wer wissenschaftlich arbeitet, muss seine Beobachtungen und Erkenntnisse wahrheitsgemäß wiedergeben. Plagiate, Täuschungen, Datenmanipulationen und die Erfindung von Ergebnissen sind betrügerische Delikte, welche die eigene Glaubwürdigkeit zerstören und Folgeschäden verursachen.

## **Ehrlichkeit macht glaubwürdig**

Eine Reihe von Anforderungen sind zu erfüllen, damit eine Arbeitsweise oder eine Arbeit als wissenschaftlich bezeichnet werden kann. Zu den grundlegenden Normen zählt die Ehrlichkeit.

Zitat »Wissenschaftliche Arbeit beruht auf Grundprinzipien, die in allen Ländern und in allen wissenschaftlichen Disziplinen gleich sind. Allen voran steht die Ehrlichkeit gegenüber sich selbst und anderen« [DFG98].

Auf Ihre Ehrlichkeit kommt es an! Ihren Beschreibungen und Ergebnissen muss man trauen können. Andere Menschen wollen Ihre Ergebnisse weiter verwenden und sie als Ausgangsbasis für nachfolgende Arbeiten nutzen. Auch der größte Ehrgeiz rechtfertigt daher keine Täuschungen.

Beispiel »Der Wissenschaftsskandal am Forschungszentrum Borstel (FZB) in Schleswig-Holstein greift nun auch auf das Uni-Klinikum in Lübeck über. Schon im vorigen Jahr musste eine Direktorin des renommierten Leibniz-Zentrums, die Immunologin Silvia Bulfone-Paus, zwölf Veröffentlichungen wegen manipulierter Daten zurückziehen. Nun untersucht eine Kommission der Universität Lübeck neben weiteren Arbeiten von ihr auch mindestens sechs Publikationen ihres Ehemanns Ralf Paus, der an der dortigen Uni-Klinik Dermatologie lehrt« [Spie11a].

#### **Irrtum**

Dabei liegt nicht immer eine Täuschung vor. Menschen können sich auch irren.

Beispiel Zu Beginn des letzten Jahrhunderts verursachte der Physiker René Blondlot großes Aufsehen. Er glaubte fest daran, eine bis dahin unbekannte Strahlung entdeckt zu haben. Sie erhielt den Namen »N-Strahlung«. Blondlot veröffentlichte zahlreiche Forschungsergebnisse (z. B. zum Einfluss der Strahlung auf Metalle und geometrische Körper). Andere Wissenschaftler schlossen sich begeistert an und beschrieben ihrerseits die Reaktionen der neuen Strahlung. Es kam zu einer Reihe von Veröffentlichungen. Allerdings gab es auch kritische Stimmen aus dem Wissenschaftsbereich: Viele Wissenschaftler, die eine Menge Zeit in die Nachbildung der Versuche investierten, konnten die Beobachtungen Blondlots *nicht* bestätigen. Diesen Stimmen schenkte man zunächst kaum Aufmerksamkeit. Doch dann wurde immer offensichtlicher, dass die neue Strahlung tatsächlich überhaupt nicht existierte. Sie entpuppte sich als eine subjektive Wahrnehmung Blondlots, als ein persönlicher »Irrtum.«

> Erstaunlich war, dass sich andere Personen angeschlossen und ergänzende Beiträge zu Blonlots Beobachtungen geliefert hatten. Persönlicher Ehrgeiz rechtfertigt keine Unehrlichkeit. Wer falsche Ergebnisse veröffentlicht oder ungeprüft weitergibt, han

delt nachlässig, schadet seinem Ruf (und seiner Karriere) und verletzt die wissenschaftlichen Spielregeln.

Die kritische Überprüfung des menschlichen Wissens steht im Neu erzeugtes Zentrum der Wissenschaft:

- - Kern der Wissenschaftlichkeit ist die sorgfältige Überprüfung von neuen (und auch alten) Erkenntnissen und Ergebnissen.
- $\blacksquare$  Möglichst frühzeitig soll der Wahrheitsgehalt festgestellt werden. Nur gesichertes Wissen soll weitergegeben werden!
- $\blacksquare$  Wissenschaftliche Methoden dienen vor allem auch der Uberprüfung und Sicherung des neu generierten Wissens.

»Wissenschaft ist eine Sammlung von Methoden, um sich bei der Zitat Prüfung von Vermutungen nicht zu täuschen« [Börd02, S. 19].

Ehrlichkeit gilt als eine Selbstverständlichkeit bei wissenschaftli- Plagiate cher Arbeit. Dies gilt natürlich auch für die Beachtung der urhe- nachweisen berrechtlichen Bestimmungen. Mit Hilfe von Softwareprogrammen kann man heute Plagiate sehr schnell nachweisen (siehe »Bewertung wissenschaftlicher Arbeiten«, S. 129).

Ehrlichkeit schafft Glaubwürdigkeit und ist grundlegend für die Qualität Ihrer wissenschaftlichen Arbeiten und Ihren persönlichen Erfolg. Ehrlichkeit – sich selbst und anderen gegenüber – gilt nicht nur für die Ersteller von wissenschaftlichen Arbeiten. Ehrlichkeit wird auch von Prüfern und Gutachtern erwartet.

»Ehrlichkeit gegenüber sich selbst und anderen ist eine Grundbe- Zitate dingung dafür, dass neue Erkenntnisse – als vorläufig gesicherte Ausgangsbasis für weitere Fragen überhaupt zustande kommen können. [...] Forschung im idealisierten Sinne ist eine Suche nach Wahrheit. Wahrheit ist unlauteren Methoden kategorial entgegengesetzt« [DFG98, S. 23].

»Redlich zu sein! Das ist das Wichtigste. Und andere dazu anhalten, ebenfalls redlich zu sein. Damit meine ich, korrekt zu sein, klar zu sein, transparent zu sein und, wenn man an den Ergebnissen Zweifel hat, diese Zweifel auch offenzulegen. Das ist das Wesen der Wissenschaft« (Matthias Kleiner, Präsident der Deutschen Forschungsgemeinschaft) [Klei11].

- 1 Bin ich ehrlich in meinen Beschreibungen und Darstellungen?
- 2 Wie gehe ich mit Statistiken um?
- 3 Bin ich ehrlich bei der Wiedergabe und Präsentation meiner Arbeitsergebnisse?

Wissen kritisch überprüfen

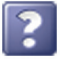

## 3.2 Objektivität \*

Die Inhalte von wissenschaftlichen Arbeiten sollen sachlich, vorurteilsfrei und so neutral wie möglich sein. Persönliche Gemütsregungen und Vorlieben des Autors werden nicht einbezogen. Denn die neutrale Haltung ist eine Voraussetzung dafür, dass sich andere Menschen mit den Inhalten der Arbeit ungehindert und ohne Angst vor Manipulationen beschäftigen können.

## **Objektivität erfordert Selbstkontrolle**

Wenn Sie eine wissenschaftliches Arbeit erstellen, dann müssen Ihre Ergebnisse unabhängig sein von Ihren persönlichen Vorlieben und Gemütsregungen, auch frei von politischen Zielen. Nicht unabhängig von Ihrem Geist und Ihrem Fachwissen.

Persönliche Der Leser/Gutachter soll nicht bedrängt oder durch Manipula-Vorlieben zurückstellen tion überredet werden, sondern sich ein eigenes Urteil bilden können. **Objektivität** erfordert **Selbstkontrolle**. Formulieren Sie Ihre Beschreibungen sachlich und neutral.

Beispiel Nicht so: »Ich habe mit viel Mühe festgestellt, ...«, »Ich meine aber schon lange, ...«, sondern soweit wie möglich unabhängig von Ihrer Person und auf der Grundlage von Belegen und logischen Schlussfolgerungen: »Wie das Beispiel zeigt, ...«, »Hier kann man beobachten, dass ...«, »Daraus ergibt sich, ...«

> Der Leser/Gutachter einer Arbeit soll Schritt für Schritt Ihrer Argumentation folgen können und zugleich frei darüber nachdenken und ungehindert auch gegenteilige Überlegungen anstellen. Sie überzeugen ihn durch die Relevanz Ihres Themas (siehe »Relevanz«, S. 32), die Auswahl Ihrer Daten, eine logische Argumentation (siehe »Logische Argumentation«, S. 34) und nachvollziehbare sowie überprüfbare Ergebnisse (siehe »Nachvollziehbarkeit«, S. 43 und »Überprüfbarkeit«, S. 21).

## **Was kann die Objektivität behindern?**

Schwachstellen Was kann die eigene Objektivität behindern? Zum Beispiel Vorlieerkennen ben, Vorurteile, Ressentiments, übergroßer Ehrgeiz, Hoffnungen und ein eingeschränkter Blickwinkel. Erhöhte Vorsicht ist geboten, wenn Sie der Meinung sind, dass Sie andere Menschen unbedingt von Ihren guten Vorstellungen überzeugen wollen oder

wenn Sie schon vor der Erstellung eines wissenschaftlichen Werkes glauben, das Endergebnis detailgenau zu kennen.

»Hat der menschliche Verstand einmal eine Meinung angenom- Zitat men (sei es, dass es die herrschende ist, sei es, dass sie ihm sonstwie angenehm ist), dann interpretiert er alle anderen Dinge so, dass sie diese Meinung stützen und mit ihr übereinstimmen« [Salm83, S. 173].

Mögliche Fehlerquellen sind:

- -Der Autor bringt sich immer wieder selbst ins Spiel.
- Emotionale Formulierungen und eine unklare, vorurteilsbeladene Darstellung.
- $\blacksquare$  Eine bestimmte Denkrichtung ist nötig, damit man die Inhalte nachvollziehen kann.
- Auslassen, was nicht ins Konzept passt; unerwünschte Beobachtungen oder Expertisen ignorieren; unvollständige Darstellung unliebsamer Beobachtungen.
- Unvollständiges Zitieren; unrichtige Wiedergaben.
- Nur Freunde dürfen mitmachen.
- Manipulierte Ergebnisse; ungenau messende Instrumente; unbegründete, den eigenen Wünschen entsprechende Schlussfolgerungen; in eine gewünschte Zielrichtung interpretieren; persönliche und vorschnelle Wertungen ohne Belege.

Was können Sie tun? Für Objektivität

- Die Inhalte neutral und vorurteilsfrei darstellen; die Problem- Sorgen situation sachlich und klar beschreiben.
- $\blacksquare$  Möglichst unvoreingenommen die Quellen auswählen; Einwände berücksichtigen; auch gegenteilige Meinungen einbeziehen.
- **E** Richtig und vollständig zitieren.
- Für unabhängige Interviewer oder Beobachter sorgen.
- Eine repräsentative Auswahl an Testpersonen oder Untersuchungsobjekten treffen; eine ausreichend große Stichprobe vornehmen.
- Geeignete Methoden und Instrumente einsetzen.
- $\blacksquare$  Korrekte Datenauswertungen; Interpretationen und Schlussfolgerungen; ehrliche Ergebnisbeschreibung.

Überzeugen Sie die Leser/Betrachter Ihrer Arbeiten durch eine gute wissenschaftliche Qualität. Vermeiden Sie alle Arten der Manipulation und geben Sie den Menschen genügend Raum für eigene Gedanken. Wo sich eine persönliche, wertende Stellungnahme nicht vermeiden lässt (oder vielleicht sogar erforderlich ist), machen Sie bitte deutlich, dass es sich um eine persönliche Wertung handelt.

Beispiel Der amerikanische Forscher Marc Hauser hat an der Harvard University Experimente mit Rhesusaffen durchgeführt, um zu überprüfen, ob die Affen einen Sprachsinn besitzen. Er hat den Rhesusaffen eine regelmäßige Abfolge von Tönen vorgespielt. Dann wurde die Tonfolge geändert. Würden die Tiere den Unterschied bemerken und ihre Augen auf den Lautsprecher richten? Wenn ja, so würde dies als Hinweis darauf verstanden, dass die Affen eine wesentliche Voraussetzung zur Entwicklung von Sprache besitzen. Die Auswertung solcher Experimente ist jedoch kritisch, da es schwierig ist, die Richtung und Dauer eines Affenblicks richtig einzuschätzen. Hauser kam bei der Auswertung der Videobänder zu dem Ergebnis, dass die Affen – genau wie angenommen – bei den veränderten Tonfolgen auf den Lautsprecher schauen. Ein Laborassistent konnte auf den Videobändern jedoch nichts Auffälliges erkennen. Hauser missbrauchte jedoch seine Autorität, um den Auswerter in seiner Analyse zu beeinflussen [BlTr10].

> Das Beispiel zeigt, wie schwierig es ist, das Verhalten von Tieren zu deuten. Gerade bei Affen ist die Gefahr groß, menschliche Verhaltensweisen zu erkennen. Hinzu kommt, dass manchmal alles ignoriert wird, was nicht in die eigene Arbeitshypothese des Forschers passt. Durch strenge Standards soll Objektivität sichergestellt werden. Videobänder sollen von mindestens zwei Personen unabhängig ausgewertet werden. Sie dürfen das Ziel des Experiments nicht kennen, um eine Befangenheit auszuschließen. Wenn sich die Ergebnisse beider Auswerter um mehr als 20 Prozent unterscheiden, dann ist das Experiment zu verwerfen.

> Wissenschaftliches Arbeiten ist eine Suche nach Wahrheiten und gesicherten Erkenntnissen. **Objektivität beschreibt den Grad der Unabhängigkeit**

#### - **vom Ersteller einer wissenschaftlichen Arbeit**:

Ein hohes Maß an Objektivität liegt vor, wenn Ihre Erkenntnisse und Ergebnisse auch unabhängig von Ihrer Person zustande kommen. Das bedeutet, dass andere Menschen an anderen Orten auf dem gleichen Wege zu den gleichen Resultaten kommen können.

Ein schwerer Mangel an Objektivität läge vor, wenn nur Sie allein auf der Welt zu diesen Ergebnissen kommen könnten.

**vom Auswerter/Gutachter**:

Ein hohes Maß an Objektivität liegt vor, wenn die Beurteilung der Qualität Ihrer Arbeit unabhängig von der Person des Auswerters/Gutachters ist. Das bedeutet, mehrere Gutachter kommen zu der gleichen Beurteilung.

Ein schwerer Mangel an Objektivität läge vor, wenn nur ein

bestimmter Gutachter die Qualität Ihrer Ergebnisse bestätigen könnte.

Einwand am Schluss: Ist Objektivität tatsächlich möglich? Kann man als Ersteller einer wissenschaftlichen Arbeit tatsächlich neutral und wertfrei denken und argumentieren? Schließlich arbeitet man mit Leidenschaft und hegt Wünsche und Ziele im eigenen Fachgebiet. Da erscheint die Forderung nach Wertfreiheit und Neutralität geradezu paradox. Was ist realistisch? Auf jeden Fall können Sie **sich um einen möglichst hohen Grad an Objektivität bemühen** und auf diese Weise Ihrer wissenschaftlichen Arbeit Qualität und Glaubwürdigkeit verleihen. Sorgen Sie dafür, dass Ihre Aussagen sachlich und nachprüfbar, sorgfältig dokumentiert und nachvollziehbar sind. Das wird funktionieren.

- 1 Sind meine Ausführungen soweit wie möglich objektiv, vorurteilsfrei und sachlich?
- 2 Bleibt meine Haltung neutral?
- 3 Inwieweit sind die Ergebnisse von mir ganz persönlich beeinflusst?
- 4 Wie gehe ich mit Widersprüchen und gegenteiligen Erkenntnissen um?
- 5 Können auch andere Personen zu den Ergebnissen meiner Arbeit kommen?

## 3.3 Überprüfbarkeit \*

Was verifiziert werden kann, gilt als vorläufig gesichert. Was nicht falsifizierbar und keiner Kritik zugänglich ist, hat keine wissenschaftliche Relevanz. Kritik und Widerlegungsversuche ermöglichen Fehlerkorrekturen. Wiederholte Überprüfungen, die mit Änderungen und Verbesserungen einhergehen, führen schrittweise zu hochwertigen Lösungen.

Wissenschaftliches Arbeiten ist eine Suche nach gesicherten Er- Überprüfbarkeit kenntnissen. Die Überprüfbarkeit ist daher ein zentrales wissen- ist zentral schaftliches Qualitätskriterium. Wer eine wissenschaftliche Arbeit erstellt, muss seine Hypothesen begründen, sein Vorgehen verständlich und nachvollziehbar beschreiben und die Herkunft seiner verwendeten Materialien einwandfrei belegen.

Wissenschaftliche Aussagen müssen belegt werden. Als wahr oder gesichert gelten Erkenntnisse erst dann, wenn sie von anderen Personen (Gutachtern/Wissenschaftlern) überprüft und bestätigt (verifiziert) worden sind. Zur Überprüfung gehören

- $\blacksquare$  die Nachbildung von Experimenten und Lösungswegen,
- $\blacksquare$  die Betrachtung der Herkunft des verwendeten Materials,

- $\blacksquare$  die Feststellung des Wahrheits- und Informationsgehaltes von Aussagen,
- $\blacksquare$  die Kontrolle von logischen Schlussfolgerungen,
- $\blacksquare$  die Kontrolle von Quellen,
- $\blacksquare$  die Kontrolle von Zwischen- und Endergebnissen.
- Falsifizieren, Dies hilft, Irrtümer und Fehler rechtzeitig zu erkennen und verifizieren falsche Aussagen zu widerlegen (falsifizieren). Was untauglich ist, wird verworfen. Man kann weitersuchen, bis eine Lösung gefunden wird, die man verifizieren (bestätigen) kann. Werden Ergebnisse nicht oder nicht ausreichend geprüft, kommt es zu wissenschaftlichen Fehlleistungen und massiven Folgeschäden.
	- Beispiel Conterganskandal: Das Medikament Contergan wurde Schwangeren in den 60er Jahren des letzten Jahrhunderts als Beruhigungsmittel empfohlen. Doch es verursachte bei Tausenden von Kindern schwere körperliche Fehlbildungen. Die Fehlleistung war, dass man die Wirkung des Medikaments vor der Markteinführung nicht sorgfältig genug geprüft hatte.

#### **Wissenschaftlich – unwissenschaftlich**

Überprüfbarkeit Wissenschaftliche Aussagen und Ergebnisse müssen überprüfbar als Voraussetzung sein. Was nicht überprüfbar ist, kann man nicht bestätigen. Was nicht überprüfbar ist, kann man auch nicht widerlegen (falsifizieren). Was nicht überprüfbar ist, gilt als »nicht-wissenschaftlich.«

Beispiel Stellen Sie sich vor: Ein Kommilitone erzählt Ihnen, in Australien gäbe es Kängurus mit Leuchtdioden in den Ohren und blauweiß gestreiften Ringelschwänzen. Sie würden Boxer-Shorts tragen, und da sie sehr scheu seien, könne man sie nicht sehen, nicht hören, nicht anfassen; man könne sie auch nicht durch Hilfsmittel nachweisen. Aber es gäbe die Tiere, das stehe fest. – Dies ist vielleicht eine faszinierende Behauptung. Wenn sie mögen, können Sie diese glauben. Aber die Aussage ist nicht überprüfbar: Man kann ihre Richtigkeit nicht belegen und bestätigen. Man kann die Aussage auch nicht widerlegen. Daher ist sie *nicht wissenschaftlich*.

> Dogmen, unüberprüfbare Gefühlsäußerungen und irrationale Aussagen sind wissenschaftlich *nicht* relevant.

> Theorien und Lehren, die sich der Kritik und Überprüfung entziehen, und damit den wissenschaftlichen Qualitätsanforderungen nicht genügen, sind *nicht-wissenschaftlich*. Wird ihnen dennoch ein wissenschaftlicher Anstrich gegeben, spricht man von »Pseudowissenschaften«.
»An den Medizinischen Hochschulen unseres Landes floriert, Beispiel was seit den Tagen Rudolf Virchows, Robert Kochs und Paul Ehrlichs endlich überwunden schien: magisch-mystische Lehren, Konzepte der antiken Viersäftelehre und allerlei esoterische Therapieideen, die keiner Überprüfung standhalten. In einem Wort: Paramedizin. [...] Rund 150 Jahre ist es her, dass Rudolf Virchow, naturwissenschaftlicher Arzt und Revolutionär, sich darüber entsetzte, dass an jeder Ecke andere Erklärungen über Entzündungen feilgeboten wurden. Erst die Methoden der reproduzierbaren Versuche und systematische Studien verhalfen zu jenen Erkenntnissen, die Millionen das Leben rettete. Die wichtigste Lehre: Wissenschaft ist ein ständiger Prozess des Zweifels und der Verbesserung. Jede Therapieform muss sich daran messen lassen, ob sie reproduzierbar gute Ergebnisse liefert, in sich widerspruchsfrei und prinzipiell widerlegbar ist. Festgeschriebene Wahrheiten, wie sie

Wissenschaftliche Aussagen muss man widerlegen können. Die Widerlegen Aussage »Alle Sterne heilen kranke Menschen« ist keine wissen- können schaftliche Aussage. Man möchte diese Aussage vielleicht gern glauben. Aber belegen kann man sie nicht. Man kann natürlich grundsätzlich jede Gesundung dem guten Einfluss der Sterne zuordnen: Jedes Mal wenn jemand gesund wird, gilt die Theorie dann als bestätigt. Aber es könnte auch niemand den Gegenbeweis bringen (zumal es sich auch noch um eine All-Aussage, d. h. eine allgemeine Aussage handelt).

magisch-mystischen Therapieformen zugrunde liegen, gibt es

nicht« [Albr10].

#### Für wissenschaftliche Aussagen gilt die Regel: **Wissenschaftliche Theorien müssen an der Erfahrung scheitern können.**

Karl Popper (1902–1994) hat die **Methode der Falsifikati-** Falsifizieren **on** als grundlegend für die wissenschaftliche Arbeit beschrieben: Durch Falsifikationsversuche/Widerlegungsversuche wird der Gehalt von wissenschaftlichen Theorien sorgfältig überprüft. Man muss kritisieren und prüfen und damit auch widerlegen können, um zu gesicherten Erkenntnissen zu gelangen. Man muss Fehler, Täuschungen und Irrtümer aufdecken können, um Folgeschäden zu vermeiden und die Qualität des neu generierten Wissens für die weitere Nutzung zu sichern.

»Was die wissenschaftliche Einstellung und die wissenschaftli- Town<br>che Methode von der vorwissenschaftlichen Einstellung unterscheidet, das ist die Methode der *Falsifikationsversuche*. Jeder Lösungsversuch, jede Theorie, wird so streng, wie es uns nur möglich ist, überprüft. [...] Die Überprüfung einer Theorie ist al-

können

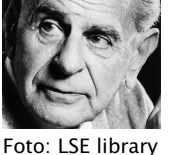

so ein Versuch, die Theorie zu widerlegen oder zu *falsifizieren*« [Popp04, S. 26].

## **Vorläufige Wahrheiten**

schrittweise der Lösung annähern

Sich Die Wissenschaft sichert die Qualität ihrer Arbeit, indem sie den Wahrheitsanspruch von Aussagen, Theorien und Ergebnissen sehr sorgfältig prüft. Durch zahlreiche Widerlegungsversuche gelangt man zu vorläufig gesicherten, wissenschaftlichen Ergebnissen:

- Was der Prüfung *nicht* standhält, wird verworfen oder geändert.
- Was der Prüfung standhält, gilt als »vorläufig gesichert« (vorläufige Wahrheit), d. h. es könnte im Prinzip irgendwann doch noch widerlegt werden.
- Zitat »Das bedeutet, dass keine wissenschaftliche Hypothese jemals vollständig als absolut wahr erwiesen ist. Wie sorgfältig und umfassend man eine Hypothese auch überprüft, es besteht immer die Möglichkeit, dass sie später aufgrund neuer Erfahrungen als widerlegt aufgegeben werden muss« [Salm83, S. 236].

## **Kritische Überprüfungen, Fehlerkorrekturen**

Kritik lernen  $\Box$ 

Aus der Was hat das mit Ihnen und Ihren Arbeiten zu tun?

- Es gilt die Spielregel: **Wer behauptet, muss Beweise bringen**. »Die Beweispflicht liegt beim Behauptenden« [Börd02, S. 18]. Sparen Sie also nicht an der falschen Stelle mit Begründungen, Nachweisen und Belegen, wenn Sie die Qualität Ihrer wissenschaftlichen Arbeit sichern wollen.
- Die Anforderung, **die eigenen Ergebnisse am Ende einer wissenschaftlichen Arbeit kritisch** zu **kommentieren**, zwingt Sie zu einer Änderung des Blickwinkels. Überlegen Sie dabei: Was könnten Kritiker zu Ihren Erkenntnissen sagen? Wie werden Sie selbst dazu Stellung beziehen?
- $\blacksquare$  Gelegentlich kann man die gewonnenen Ergebnisse kurz vor der Fertigstellung der Arbeit einem ausgewählten Studentenkreis präsentieren. Auch hier helfen Ihnen kritische Anmerkungen, bislang übersehene Schwächen und Unstimmigkeiten der Arbeit zu erkennen. So können Sie **aus der Kritik lernen** und die Qualität Ihrer wissenschaftlichen Arbeit vor der Abgabe noch verbessern.
- Nachdem Sie Ihre Arbeit anhand der wissenschaftlichen Qualitätskriterien noch einmal gründlich überprüft und verbessert haben, werden Sie auf ein **Abschlussgespräch** oder ein »Kolloquium«, S. 406, nach der Abgabe gut vorbereitet sein. Bei der Verteidigung Ihres Werkes können Sie noch ein-

mal feststellen, ob die eigenen Hypothesen, Schlussfolgerungen und Ergebnisse den Zweifeln und Widerlegungsversuchen standhalten.

#### **Fehler sind ein Teil des Fortschritts.**

»Die Fehlerkorrektur ist die wichtigste Methode der Technolo- Zitat gie und des Lernens überhaupt. In der biologischen Evolution scheint sie die einzige Methode des Fortschritts zu sein. Man spricht mit Recht von der Methode, von Versuch und Irrtum, aber man unterschätzt dabei die Wichtigkeit des Irrtums oder des Fehlers – des fehlerhaften Versuchs« [Popp04, S. 256].

## **Auch alte Theorien unter die Lupe nehmen**

Auch alte Theorien können Sie im Rahmen von wissenschaftlichen Arbeiten unter die Lupe nehmen und mit neuem Wissen verbinden. Fragen Sie sich dabei:

- $\Box$  Was ist an den Werken und Ergebnissen der Vergangenheit noch zeitgemäß?
- Was ist dabei für die Zukunft besonders relevant?
- Was sollte man beibehalten?
- $\blacksquare$  . Was muss man verwerfen oder an den Entwicklungsstand des Fachgebietes anpassen?
- $\blacksquare$  Welche Lösungswege sind denkbar?

»Bei dem Studieren der Wissenschaften, besonders derer, welche zitat die Natur behandeln, ist die Untersuchung so nötig als schwer: ob das, was uns von altersher überliefert und von unsern Vorfahren für gültig geachtet worden, auch wirklich gegründet und zuverlässig sei, in dem Grade, dass man darauf fernerhin sicher fortbauen möge« [Goet1829, S. 1195].

Der Wissensschatz der Wissenschaft wird für uns und die nachfolgenden Generationen ständig überprüft, erweitert und aufgefrischt. Sie haben kostbares Material in Arbeit.

»Denn einige von uns versuchen, bewusst aus unseren Fehlern Zitat zu lernen. Das tun zum Beispiel alle Wissenschaftler und Technologen und Techniker, oder wenn sie es nicht tun, so sollten sie es tun; denn genau darin liegt ihre berufliche Kompetenz« [Popp04, S. 256 f.].

## **Überprüfbarkeit herstellen**

Wissenschaftliche Aussagen, Schlussfolgerungen und Ergebnisse müssen überprüfbar sein. Überprüfbarkeit können Sie in Ihren wissenschaftlichen Arbeiten herstellen, durch

 eine prinzipielle widerlegbare Formulierung der Kernaussagen (Hypothesen),

- eine sorgfältige Dokumentation und Begründung der Vorgehensweise,
- eine genaue und übersichtliche Darstellung der Zwischenund Endergebnisse,
- $\blacksquare$  die Beschreibung der eingesetzten Messinstrumente, Hilfsmittel und verwendeten Methoden,
- $\blacksquare$  vollständige Quellenangaben und Belege über die Herkunft der zugrundeliegenden Daten und
- $\blacksquare$  Grafiken und Strukturbilder, Ubersichten und Tabellen, die es dem Leser/Gutachter erleichtern, die Inhalte zu verstehen und den Prozess der Lösungsfindung nachzuvollziehen (siehe »Komplexe Inhalte anschaulich visualisieren«, S. 256).
- Zitat »Nicht das *Aufstellen* von Vermutungen ist das Wesentliche der Wissenschaft, sondern deren *Prüfung*« [Börd02, S. 19].

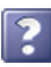

- 1 Sind die Aussagen und Ergebnisse meiner wissenschaftlichen Arbeit überprüfbar?
- 2 Ist es möglich, meine Aussagen zu widerlegen?
- 3 Ist es möglich, meine Aussagen zu bestätigen?

## 3.4 Reliabilität \*

Ein hoher Grad an Reliabilität bedeutet, dass die Messinstrumente höchst zuverlässig messen und dass die gewonnenen Messergebnisse stabil sind. Bei einer Wiederholung der Untersuchung mit den gleichen Geräten und Methoden müssen andere Personen zu den gleichen Ergebnissen kommen.

- Beispiel 1 Stellen Sie sich vor: Sie argumentieren in Ihrer wissenschaftlichen Arbeit ehrlich und objektiv. Sie verwenden bestes Datenmaterial. Sie gestalten Ihre Inhalte nachvollziehbar und überprüfbar. Dennoch kommen Sie zu keinen brauchbaren Ergebnissen. Bei jeder Wiederholung erhalten Sie andere Resultate. Woran kann das liegen? Möglicherweise taugen Ihre Instrumente nichts (technische Geräte, Mikroskope, Computerprogramme). Sie rechnen nicht genau oder messen unzuverlässig, weil sie z. B. verunreinigt, veraltet, fehlerhaft oder einfach ungeeignet sind.
- Beispiel 2 Stellen Sie sich vor: Sie sollen einem sehr beleibten Menschen den Bauchumfang messen. Zwei gleich lange Instrumente stehen Ihnen dazu zur Verfügung: Ein Gummi-Maßband und ein Zollstock. Mit welchem Instrument erreichen Sie einen höheren Grad an Messgenauigkeit?

Auf Messgenauigkeit kommt es an. Reliabilität ist ein entschei- Messdendes Kriterium für die Qualität Ihrer Arbeit. Täuschungen und genauigkeit falsche Ergebnisse sollen vermieden werden. Alte, verkratzte optische Linsen liefern z. B. andere Bilder als einwandfrei gereinigte. Beachten Sie bitte: Fehlerhafte Instrumente können auch Resultate vortäuschen.

Ein hoher Grad an **Reliabilität** bedeutet, dass die Messergebnis- Zuverlässigkeit se zuverlässig und stabil sind. Bei einer Wiederholung der Untersuchung (mit den gleichen Geräten und Methoden und unter gleichen Bedingungen) sollen andere Personen zu den gleichen Ergebnissen kommen. Was können Sie tun?

- Wählen Sie geeignete und **passgenaue Instrumente** für Ihre Arbeiten aus.
- Sorgen Sie dafür, dass die Instrumente funktionieren und **exakt messen**.
- Überlegen Sie sorgfältig, welche **Methoden wirklich angemessen** und geeignet sind, um stabile, zuverlässige und wiederholbare Ergebnisse zu erhalten.
- 1 Messen die ausgewählten Instrumente genau?
- 2 Arbeiten sie fehlerfrei?
- 3 Sind die ausgewählten Methoden für diesen speziellen Zweck geeignet?
- 4 Sind die Ergebnisse stabil und zuverlässig, sodass man bei einer Wiederholung der Verfahren zu den gleichen Ergebnissen kommt?

# 3.5 Validität \*

Validität steht für den Grad der Genauigkeit, mit der ein zu prüfendes Merkmal tatsächlich geprüft wird.

Eine wichtige Frage zur Beurteilung der Qualität einer wissen- Gültigkeit schaftlichen Arbeit lautet: **Wird gemessen, was gemessen werden sollte?** Die **Validität** gibt an, wie genau ein Verfahren das misst, was es zu messen vorgibt.

Stellen Sie sich vor, Sie schreiben an einer Hochschule ei- Beispiel ne Klausur. In den vorangehenden Vorlesungen erhielten Sie ein Skript mit allen wichtigen Inhalten und Lernzielen. Dieser Lernstoff ist für Ihren Studienabschnitt vorgesehen und wurde in den Vorlesungen auch behandelt. Die Klausur am Ende soll zeigen, ob Sie den Lernstoff beherrschen. So jedenfalls hat man es Ihnen mitgeteilt. Sie sitzen nun vor der Klausur und sind entrüstet, weil ein Drittel der Klausurfragen sich auf fremde Wissensgebiete bezieht, die weder im Skript noch in den Vorlesungen bearbeitet wurden. (Vermutlich handelt es

 $\overline{2}$ 

sich bei der Klausur um ein altes Schätzchen aus einem vergangenen Studiengang.) Obendrein wird in den Aufgaben wiederholt gefordert, passende Zeichnungen anzulegen, was Sie nie zuvor geübt haben.

Nun fragen Sie sich vielleicht: »Was wird hier eigentlich geprüft?« »Wird tatsächlich die Leistung geprüft, die geprüft werden sollte?« »Inwieweit stimmt der Klausurstoff mit dem Lernzielkatalog des Curriculums überein?« Also frei übersetzt: Wie hoch ist die Validität?

Eigentlich hätte die Klausur zeigen sollen, in welchem Ausmaß die Prüflinge den behandelten Wissensstoff abrufen und transferieren können, um neue Probleme zu lösen. Nun aber wurde zu einem großen Teil geprüft,

- 1 ob sich die Prüflinge in Wissensgebieten auskennen, die sie nicht bearbeitet hatten,
- 2 ob die Prüflinge relativ unbekanntes Wissen in Bilder übertragen können.

Mindestens ein Drittel der Klausur liefert keine Ergebnisse zu den Themen, die tatsächlich abgeprüft werden sollten. Damit ist die Klausur zu einem großen Teil inhaltlich nicht gültig bzw. nicht valide.

## **Fehlerquellen**

Urteil: nicht Ursachen für wenig valide, nicht inhaltsgültige und deshalb minvalide derwertige Ergebnisse in wissenschaftlichen Arbeiten sind:

> - Suchfragen in Befragungen, die zu große **Antwortspielräume** lassen (siehe »Schriftliche Befragung«, S. 271). Wenn Sie zum Beispiel die Qualität einer Software mithilfe einer Befragung überprüfen wollen, dann sollten Sie sich auf wichtige Anforderungen konzentrieren und relevante Merkmalsausprägungen abfragen. Also fragen Sie nicht: »Was halten Sie von der Software?« Sondern fragen Sie eher: »In welchem Ausmaß können Sie Ihre Aufgaben mit der Software erledigen?« »Welche Rückmeldungen der Software sind für Sie schlecht verständlich?« »Wie gut unterstützt Sie die Software bei der Fehlerdiagnose?«

Noch besser kann es sein, zu beobachten, in welchem Umfang die Mitarbeiter die Software wirklich benutzen.

- Eine zu kleine **Stichprobe**, sodass die Auswahl nicht repräsentativ ist.

Kleiner Witz: »Ein Psychiater schrieb einmal, die ganze Menschheit sei verrückt. Gefragt, wie er zu dieser Meinung käme, sagte er: Sehen Sie sich doch die Leute an, die in meiner Praxis sind [...]« [Kräm07, S. 97].

- 
- $\blacksquare$  Auch eine falsche Stichprobenauswahl kann die Ursache für einen Mangel an Validität sein.

1936 wurden in Amerika 10 Millionen Menschen per Brief- Beispiel wahl befragt, wer ihrer Meinung nach gewählt werden würde: Roosevelt oder Landon. Mehr als 2 Millionen Briefe kamen zurück; die meisten der befragten Rücksender meinten, dass Landon die Wahl gewinnen würde. Aufgrund dieser enorm großen Stichprobe schien die Rückmeldung repräsentativ zu sein. Doch die Wahl ging anders aus. Was war die Ursache für die Fehlprognose? Es stellte sich heraus, dass die Briefadressen überwiegend aus Telefonbüchern und Datenbanken mit zugelassenen Kraftfahrzeugen entnommen worden waren. Befragt hatte man also lediglich eine vermögende gesellschaftliche Klasse. Sie wünschte (das hätte man wissen können) die Wahl von Landon. Die Befragung war also keineswegs repräsentativ für die gesamte Bevölkerung und damit wenig valide (nicht inhaltsgültig), insgesamt von schlechter Qualität (vgl. [Salm83, S. 174]).

## **Inhaltsgültige Ergebnisse erzielen**

Was können Sie nun tun, damit Ihre wissenschaftlichen Arbeiten Validität einen ausreichend hohen Grad an Validität erreichen? erzeugen

- $\blacksquare$  Achten Sie sehr sorgfältig darauf, dass Sie wirklich **die richtigen Inhaltsbereiche bearbeiten**, die für Ihre Problemstellung relevant sind.
- Formulieren Sie Ihre **Fragen passgenau**, sodass sich die Antworten exakt auf Ihre Frage beziehen.
- Um Irritationen zu vermeiden, sollten Sie wichtige **Begriffe definieren**.
- Achten Sie darauf, dass die **Stichprobe repräsentativ und groß genug** ist.
- 1 Wird tatsächlich das gemessen, was gemessen werden sollte?
- 2 Sind die Suchfragen klar und richtig formuliert?
- 3 Bei einer Stichprobe: Ist sie groß genug und ist die Auswahl wirklich repräsentativ?
- 4 Wie aussagekräftig sind die einzelnen Ergebnisse?
- 5 Wie hoch ist die Validität?

## 3.6 Verständlichkeit \*

Leser sollen schnell eine Übersicht gewinnen und die Inhalte der Arbeit gut verstehen können. Standardisierte Bestandteile wie die Gliederung, Verzeichnisse und Anhänge erleichtern dem Leser die Navigation und liefern hilfreiche Zusatzinformationen.

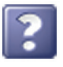

Eine gute Schriftgestaltung und ein ansprechendes Layout ermöglichen es, den Aufbau der Arbeit schnell zu erfassen. Die Inhalte sollen zweckmäßig und folgerichtig sein.

»Kommunikation besteht aus interpersonellen Wahrnehmungen und symbolischen Interaktionen, und zwar dergestalt, dass sich implizite Herrschaftsverhältnisse wiederholt in spontanen Aktionen manifestieren.« Wie soll man das verstehen?

verständlich aufbereiten

Inhalte Wissenschaftliche Arbeiten werden veröffentlicht, damit andere Menschen sich informieren und das neue Wissen prüfen und nutzen können. Daher ist es wichtig, dass Sie die Inhalte Ihrer Arbeiten verständlich aufbereiten. Dazu gehören

- 1 die Vollständigkeit der Bestandteile,
- 2 eine gute Schriftgestaltung und eine ansprechendes Layout,
- 3 eine folgerichtige inhaltliche Struktur und
- 4 die zweckmäßige, sprachliche Aufbereitung der Texte.

## **Vollständigkeit der Bestandteile**

Vollständigkeit achten

Auf Zunächst einmal gibt es standardisierte Anforderungen für den Aufbau Ihrer wissenschaftlichen Artefakte (siehe »Formaler Aufbau wissenschaftlicher Arbeiten«, S. 95). Eine Reihe von Bestandteilen, die alle dazu beitragen sollen, Ihre Arbeit schnell und gut zu verstehen, müssen vorhanden sein. Zu einer wissenschaftlichen Abschlussarbeit gehören z. B. das Titelblatt, der Haupttext, eine eidesstattliche Versicherung, Anhänge und eine Reihe von Verzeichnissen (Inhalts-, Abkürzungs-, Literatur-, Abbildungs-, Tabellen- und Stichwortverzeichnis). Der Leser erwartet, dass er auf diese Elemente schnell zugreifen kann. Sie erleichtern ihm die Navigation und die Nutzung des Werks.

### **Erscheinungsbild beachten**

Übersichtlichkeit sorgen

Für Lesbarkeit & Auch ein ansprechendes und übersichtliches Seitenlayout trägt zur Überschaubarkeit der Inhalte bei. Eine gute Schriftgestaltung (siehe »Textgestaltung«, S. 104) erleichtert das Lesen.

### **Folgerichtige inhaltliche Struktur**

Natürlich kommt es vor allem auf die Inhalte an. Ein systematischer, zweckmäßiger und folgerichtiger Aufbau macht Ihre Inhalte erfassbar und Ihr Vorgehen verständlich.

Der Arbeitsablauf ist auch bei Arbeiten aus unterschiedlichen Fachgebieten vergleichbar (siehe »Inhaltlicher Aufbau einer wissenschaftlichen Arbeit«, S. 63):

- Am Anfang beschreiben Sie das **Ausgangsproblem** und seine **Bedeutung** für das Fachgebiet. Sie grenzen Ihr Thema ab,

zeigen den Problemzusammenhang und das **Ziel** Ihrer Arbeit. Sie geben den aktuellen **Forschungsstand** wieder und stellen **Hypothesen** auf.

- Sie dokumentieren exakt das weitere **Vorgehen**, den **Methodeneinsatz** sowie die Zwischen- und **Endergebnisse**.
- $\blacksquare$  Am Ende fassen Sie die wesentlichen Erkenntnisse zusammen. Sie ziehen **Schlussfolgerungen**, nehmen kritisch Stellung, zeigen den **Nutzen Ihrer Ergebnisse** auf und geben einen **Ausblick**.

Wichtig ist, dass Ihre Arbeitsschritte folgerichtig aufeinander aufbauen. Wichtig ist außerdem, dass Sie Ihr Vorgehen so präzise und sorgfältig beschreiben, dass andere es prüfen und ggf. auch wiederholen können.

## **Zweckmäßige sprachliche Aufbereitung**

Ein wesentliches Kriterium für die **Verständlichkeit** Ihrer Inhal- Leserorientiert te ist eine eindeutige und klare Sprache. The schreiben

- $\blacksquare$  Natürlich müssen Sie die Rechtschreib- und Grammatikregeln beachten.
- $\blacksquare$  Wichtige und den Lesern/Zuhörern nicht bekannte Begriffe bitte definieren.
- Präzise sprachliche Formulierungen verhindern Missverständnisse. Auch Wort- und Satzlängen, der Satzaufbau und andere sprachliche Faktoren behindern oder unterstützen die Verständlichkeit Ihrer Texte (siehe »Verständlich schreiben«, S. 250).
- Schulz von Thun beschreibt vier bedeutende »Verständlichmacher« [Schu81]:
- $\Box$  Einfachheit (Gegenteil: Kompliziertheit),
- Gliederung/Ordnung (Gegenteil: Unübersichtlichkeit),
- Kürze/Prägnanz (Gegenteil: Weitschweifigkeit),
- zusätzliche Stimulanz (Gegenteil: Keine anregenden Zusätze).

Ein Beispiel für eine bürokratische Ausdrucksweise stammt Beispiel von Angela Merkel: »Ich glaube, dass, insbesondere wenn man sich körperlich betätigt, zum Beispiel auf Berge steigt, es eine interessante Durchlüftung auch der jeweiligen Gehirnformation ist, und dass das insgesamt der politischen Arbeit gut tut« [Spie11b].

Schwierige und komplexe Inhalte brauchen Wahrnehmungshilfen Wahrnehmungs- (siehe »Komplexe Inhalte anschaulich visualisieren«, S. 256): Da- hilfen geben zu zählen Überschriften, Auszeichnungen, Bilder, Symbole und

Strukturbilder, Tabellen und Diagramme, Fotos und multimediale Elemente.

- Praxistest Schließlich können Sie auch Ihren Betreuer, einen Freund oder eine Freundin bitten, Ihre Arbeit zu lesen und zu prüfen, ob Ihre Texte verständlich und präzise sind und ausreichend Raum für Rückfragen bieten.
	- Zitat »*Benützt den Betreuer als Versuchskaninchen.* Ihr müsst es fertigbringen, dass der Betreuer die ersten Kapitel (und dann nach und nach auch alles andere) lange vor der Ablieferung der Arbeit liest. Seine Reaktionen können euch helfen. Wenn er zu beschäftigt (oder zu faul) ist, wendet euch an einen Freund. Prüft, ob ein anderer versteht, was ihr schreibt. Spielt nicht das einsame Genie« [Eco05, S. 190].
		- Sind alle wichtigen Bestandteile vorhanden?
		- 2 Ist der Aufbau der Arbeit übersichtlich, zweckmäßig und logisch nachvollziehbar?
		- 3 Stimmt die Typografie und das Seitenlayout?
		- 4 Ist die sprachliche Gestaltung einwandfrei?
		- 5 Führe ich Begründungen für meine Argumente an?
		- 6 Ziehe ich korrekte logische Schlussfolgerungen?
		- 7 Gibt es zusätzliche Wahrnehmungshilfen in meinen Texten?

## 3.7 Relevanz \*

Relevant ist, was im Fachgebiet neues Wissen schafft. Relevant ist zugleich, was zum wissenschaftlichen Fortschritt beiträgt. Relevant sind Inhalte, die einen hohen Informationswert haben. Wichtig und belangvoll sind außerdem Untersuchungen und wissenschaftliche Arbeiten, die helfen, Praxisprobleme zu lösen.

Wenn Sie eine wissenschaftliche Arbeit erstellen, werden Sie sich bald fragen: »Welches Thema soll ich wählen, und was ist dabei von wissenschaftlichem Wert?« »Welche Daten sollte ich heranziehen, welche Statistiken präsentieren?« »Welche zentralen Fragen sind in meiner wissenschaftlichen Arbeit von Bedeutung?« Kurz gesagt: Was besitzt **Relevanz** ? (siehe auch: »Inhaltlicher Aufbau einer wissenschaftlichen Arbeit«, S. 63)

Für Ihre wissenschaftlichen Arbeiten ist relevant (wichtig/belangvoll),

- was zum wissenschaftlichen Fortschritt beiträgt,
- was in der eigenen Wissenschaftsdisziplin neues Wissen schafft,
- $\blacksquare$  was hilft, Praxisprobleme zu lösen (z. B. Entwurf einer Softwarelösung für ein Praxisproblem).

Bei der Suche nach einem Thema für Ihre wissenschaftliche Ar- Persönliche beit sollten Sie auch überlegen, welches Thema für Sie persönlich von Bedeutung ist. Durch die intensive Auseinandersetzung mit dem Wissen eines ausgewählten Studiengebietes verschaffen Sie sich neue Kenntnisse und Fertigkeiten, die Ihnen langfristig von großem Nutzen sind. Besonders relevant sind Themen, die Ihre persönlichen Entwicklungsziele und Ihre fachlichen Interessen mit dem aktuellen Forschungsstand und den fachspezifischen Diskussionen der *Scientific Community* in Verbindung bringen.

Informieren Sie sich, was auf den Fachkonferenzen die Top-Themen sind. Erfolg versprechend können für Sie auch jene Themen sein, deren Erforschung derzeit mit öffentlichen Geldern und Zuschüssen aus der Wirtschaft gefördert werden.

**Relevant ist, was einen hohen Informationswert hat:** Ver- Materialien mit wenden Sie bei der Informationsbeschaffung möglichst hochwertige Quellen (siehe »Anforderungen an die Quellen«, S. 166). Von Vorteil sind Daten, die zum Beispiel aus wissenschaftlichen Fachzeitschriften stammen, da hier das Material schon von Experten geprüft wurde. Natürlich werden Sie auch andere Quellen nutzen. Aber immer sparen Sie Zeit und Aufwand, wenn Sie auf gut geprüftes Wissen zugreifen: Dabei ist die Fehlerquote geringer, Täuschungen sind unwahrscheinlicher und das wirkt sich positiv auf die Qualität Ihrer Arbeit aus.

Wissenschaftlich relevant/bedeutungsvoll sind Informationen Überprüfbarund Ergebnisse, die überprüfbar sind (siehe »Überprüfbarkeit«, keit S. 21). Nur jene Informationen und Aussagen haben wissenschaftlichen Wert, die Sie belegen und begründen können. Relevant ist nicht nur, was Ihre Aussagen bestätigt: Auch die Darstellung von Gegenpositionen ist gegebenenfalls wichtig.

Gutachter und auch Nicht-Fachleute werden sich fragen, wie be- Praxisrelevanz deutsam die Ausführungen und Ergebnisse Ihrer wissenschaftlichen Arbeit für die Praxis sind. Dabei ist relevant, was dazu beiträgt, berufliche Aufgaben besser zu bewältigen und Problemstellungen aus der Praxis leichter zu lösen.

Halten Sie während Ihres Studiums die Augen offen und sam- Frühzeitig meln Sie schon vor der Arbeit Materialien, die für Ihre Ziele und bevorzugten Studienschwerpunkte einen besonderen Informationswert haben. Fragen Sie sich schon frühzeitig: Welches Material könnte für meine wissenschaftlichen Arbeiten und besonders für die Abschlussarbeit von Relevanz sein?

»Zettel: Verehrter Herr Professor, ich verstehe das alles nicht. Sie Zitat wollen eine Theorie der Falten in einem Kopfkissen machen. Mir genügt doch das Kopfkissen selber. ... Falten? Na ja, vielleicht

Entwicklungsziele

Informationswert

relevantes Material sammeln

kann man daraus erkennen, ob die Thisbe mit ihrem Allerwertesten pyramusisch draufgelegen hat.

Lichtenberg: Genau das ist es, Meister Zettel. Ein glattes, ordentlich aufgeschütteltes, hausfraulich einwandfreies Kopfkissen ist ohne jeden höheren Informationswert. Erst die Falten bringen uns der Wahrheit näher, [...]« [Cram89, S. 14].

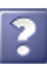

- 1 Welchen Informationswert haben die von mir verwendeten Materialien?
- 2 Welchen Informationswert haben meine eigenen Aussagen und Ergebnisse für das Fachgebiet?
- 3 Sind meine Erkenntnisse und Ergebnisse geeignet, das Wissen im Fachgebiet zu erweitern?
- 4 Tragen meine Erkenntnisse und Ergebnisse dazu bei, Praxisprobleme zu lösen?

## 3.8 Logische Argumentation \*

Logisch richtig zu argumentieren bedeutet: Folgerichtig zu denken, die eigenen Argumente ausreichend zu begründen und korrekte Schlussfolgerungen zu ziehen. Durch die Überprüfung der Argumente gelingt es, Fehlschlüsse zu erkennen.

Wenn Sie eine wissenschaftliche Arbeit schreiben, sollten Sie aussagekräftige und überprüfbare Gründe für Ihre Argumente anführen. Aber Achtung: Was im ersten Moment logisch klingt, muss nicht logisch sein.

## **Logisch argumentieren**

Nach den Regeln der Logik

- besteht **ein Argument** aus mehreren Aussagen:
- Diese Aussagen sind im Wesentlichen Begründungen (Prämissen),
- $\Box$  die eine Schlussfolgerung (Konklusion) stützen:

#### **Argument**

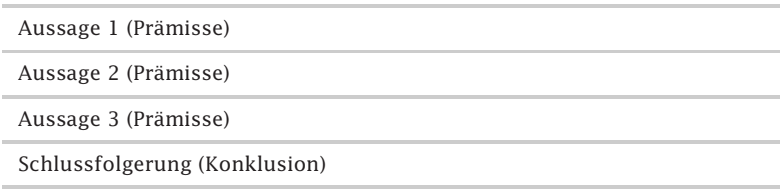

Argumente Um zu prüfen, ob ein Argument widerspruchsfrei ist, betrachtet prüfen man die Beziehungen zwischen den Prämissen (vorgebrachten Begründungen) und der Konklusion (Schlussfolgerung). Gefragt wird:

#### 1 »Welche Aussagen sind gültig, welche nicht?«

2 »Stimmt dann die Schlussfolgerung?«

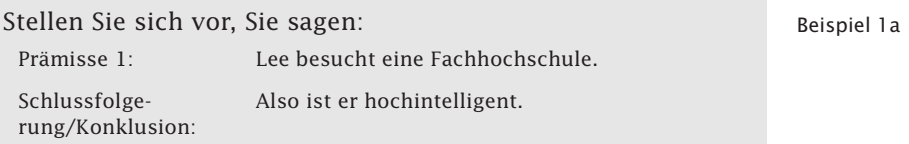

Das funktioniert leider nicht: Sie liefern eine Aussage und ziehen gleich einen Schluss, der aber noch nicht ausreichend begründet ist!

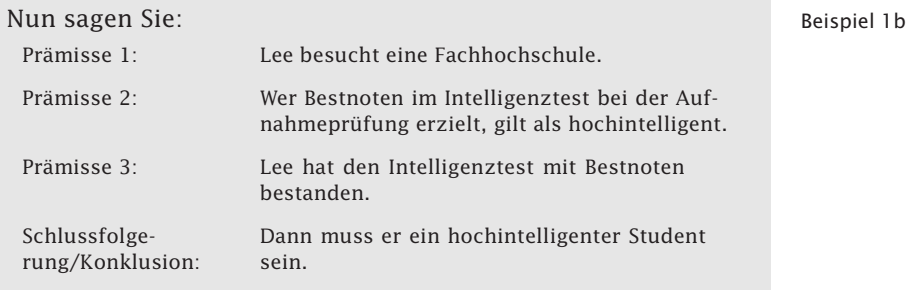

Nun stimmt die Beziehung zwischen den Prämissen (Begründungen) und der Konklusion.

## **Aufgabe der Logik**

Mit Hilfe von Regeln und Methoden der Logik können Sie

- **Fehlschlüsse erkennen**,
- **Argumente prüfen**,
- $\Box$  dabei Schlussfolgerungen kritisch analysieren und
- die Beziehung zwischen den vorgebrachten Begründungen (Prämissen) und der Schlussfolgerung (Konklusion) offenlegen.

Zugleich fragen Sie:

- ❡ »Sind die Aussagen untereinander stimmig?«
- ❡ »Welche Aussagen sind gültig, welche nicht?«
- ❡ »Stützen die Aussagen des Arguments die Schlussfolgerung?«
- ❡ »Reichen die Begründungen aus, sodass die Konklusion korrekt ist?«

Aber Achtung: Sie prüfen hier die logische Folgerichtigkeit. Sie Logisch prüfen hier *nicht*, ob die Begründungen wahr oder erlogen sind. folgerichtig? Um das festzustellen, müssen Sie ihren Sachverstand und Ihr Fachwissen einsetzen (oder Experten zurate ziehen).

**Bei der Prüfung der logischen Argumentation setzen Sie voraus, dass die Inhalte wahr sind** und Sie fragen: »Vorausgesetzt, dass die Prämissen (Gründe/Begründungen) inhaltlich wahr sind, führen sie dann folgerichtig zu diesem Schluss?«

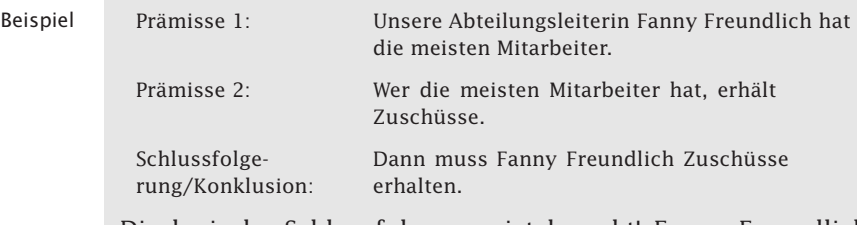

Die logische Schlussfolgerung ist korrekt! Fanny Freundlich freut sich schon – leider vergeblich: Denn die erste Aussage ist eine Lüge. Man kann auch sagen: Das logisch richtige Argument hat (leider) eine falsche Prämisse.

Qualität der Ohne ausreichendes Fachwissen kommen Sie also nicht über die Argumentation Runden. Mithilfe der Logik können Sie die Qualität der Argumentation prüfen (und feststellen, ob Aussageketten zu den richtigen Schlussfolgerungen führen). Ist die Argumentation nicht korrekt, kommt es zu Fehlschlüssen.

### **Fehlschlüsse**

Beispiel 2: Ein Fehlschluss kann dadurch entstehen, dass bei Ereignissen, Kausaler Fehlschluss die gleichzeitig stattfinden oder zeitlich dicht aufeinanderfolgen, eine kausale (wenn..., dann...) Verbindung angenommen wird (siehe auch [Salm83, S. 207]):

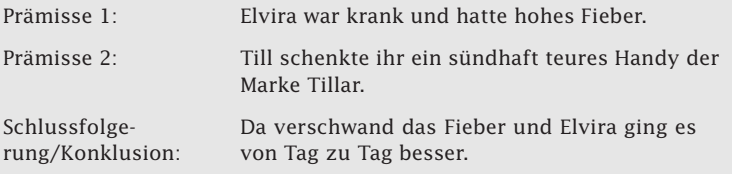

Nun kann man fragen: War das Geschenk die Ursache dafür, dass Elviras Fieber verschwand? (Spannend wäre dann auch die Frage: Was lernt Elvira jetzt daraus? Wenn..., dann ...)

Es ist allerdings eher anzunehmen, dass hier zwei Ereignisse zufällig zusammentrafen und möglicherweise falsch – weil unzureichend geprüft –, kausal miteinander verknüpft werden. Mithilfe wissenschaftlicher Methoden, z. B. in einem Experiment, könnte man die Situation mit Versuchspersonen nachbilden und die Stärke der Korrelation (des gegenseitigen Einflusses) ermitteln.

Ein **kausaler Fehlschluss** kann durch einen falsche Ursache-Wirkungs-Annahme zustande kommen.

Wesley C. Salmon führt ein Beispiel aus dem Studienalltag an: Beispiel 3: »Eine junge Frau, die sich auf einen Magistergrad vorbereitete, las in einer wissenschaftlichen Arbeit über das Sexualverhalten, dass Intellektuelle es im Allgemeinen vorziehen, während des Sexualverkehrs das Licht anzulassen, während die Nichtintellektuellen es lieber haben, wenn das Licht ausgeschaltet ist. Da ihre Prüfungen kurz bevorstanden, verlangte sie von da an, dass das Licht angeschaltet blieb, in der Hoffnung, dass dies ihre Aussichten, die Prüfung zu bestehen, verbessern würde« [Salm83, S. 212].

Überlegungen der jungen Frau:

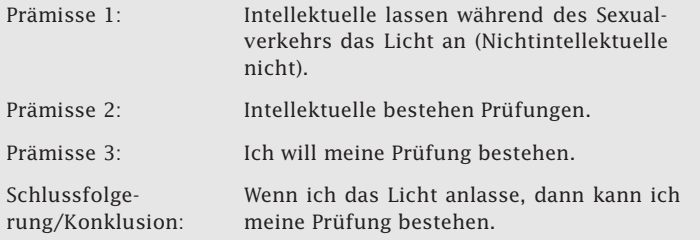

Werden die Begründungen und die Schlussfolgerung der jungen Frau näher analysiert, stellt sich heraus, dass sie Ursache und Wirkung offensichtlich verwechselt hat. Sie gelangte zu einem Fehlschluss.

Fehlschlüsse entstehen auch aufgrund eines übertriebenen Au- Autoritätstoritätsglaubens: Aussagen von berühmten Personen, die es in beweis einem Fachgebiet zu beachtlichen Leistungen gebracht haben, werden auch in anderen, oft weit entfernt liegenden Lebens- und Fachbereichen, als stützende Begründung bei der Argumentation angeführt. Was Albert Einstein irgendwann einmal gesagt haben soll, wird zum Beispiel in unzähligen Kontexten zitiert (meistens ohne exakte Quellenangabe oder aus der Sekundärliteratur).

Der Fehlschluss liegt darin, zu glauben, dass Menschen, die ausgewiesene Experten in bestimmten Fachgebieten sind, zugleich auch in allen anderen Kontexten kompetente Urteile abgeben können. Achten Sie deshalb darauf, welche Quellen Sie zur Unterstützung Ihrer Argumente verwenden.

Vorsicht ist bei Analogieschlüssen geboten: Hierbei werden Sach- Analogieverhalte aus unterschiedlichen Lebens- und Fachbereichen ver- schlüsse glichen, Ähnlichkeiten festgestellt und Erkenntnisse und Verfahren von einem Bereich auf den anderen übertragen. Fehlschlüs-

Kausaler Fehlschluss se und falsche Ergebnisse kommen zustande, wenn die Übertragung vorschnell und ohne ausreichende Prüfung geschieht.

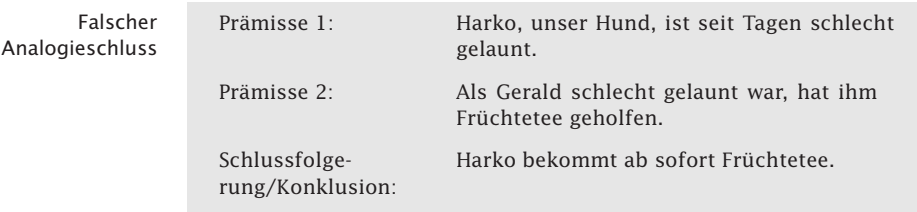

### **Deduktive und induktive Argumente**

Wenn Sie Schlussfolgerungen verstärkt analysieren und Fehlschlüsse exakt benennen wollen, sollten Sie sich intensiver mit den Regeln und Methoden der Logik befassen.<sup>1</sup> (Hier haben Sie erste Anregungen erhalten.)

Wichtig ist es, zwei Arten von Argumenten zu unterscheiden: deduktive und induktive Argumente. Sie sind grundlegend wichtig für die logische Argumentation in wissenschaftlichen Arbeiten.

#### **Deduktive Argumente**

- Der Schluss ergibt sich logisch aus den Begründungen.
- Die Schlussfolgerung ist auf jeden Fall wahr, wenn die Prämissen wahr sind.
- $\blacksquare$  Der Informationsgehalt und das Schwergewicht liegen hier vorrangig in den Prämissen, die Schlussfolgerung ist quasi zwingend. Wahrheitsbeweise dieser Art findet man vor allem in der Mathematik.
- Typisch für die Konklusion ist die Formulierung: »..., **muss dann** ... **sein.**«

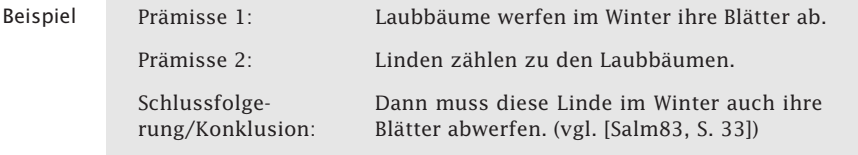

#### **Induktive Argumente**

- $\blacksquare$  Man schließt von Einzelfallbeobachtungen auf das Ganze.
- Die Schlussfolgerung ist nur mit einer gewissen Wahrscheinlichkeit wahr.
- Typisch für die Konklusion ist die Formulierung: »..., **dann** ... **wahrscheinlich** ...«.

<sup>&</sup>lt;sup>1</sup> Empfehlenswert ist z. B. das Buch »Mathematisch-logische Grundlagen der Informatik« von Jürgen Klüver, Jörn Schmidt und Christina Stoica-Klüver.

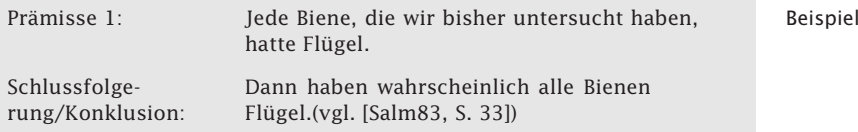

- Hier geht man von vielen Einzelfällen aus und versucht so verlässlich wie möglich auf das Ganze zu schließen. Bewährte wissenschaftliche Methoden (Befragungen, Experimente, statistische Verfahren) helfen, den Zusammenhang zwischen Prämissen und Konklusion zu prüfen und den Wahrscheinlichkeitsgrad für Inhalte der Konklusion zu bestimmen.
- Bei diesem Prozess entsteht **neues Wissen** kritisch geprüftes und vorläufig gesichertes –, bis es eines Tages durch neue Erkenntnisse und eine gute logische Argumentation widerlegt werden kann.

»Zunächst einmal ist ein Hund doch nicht verrückt. O.K.? Nun Logisch ist es eindeutig so: Ein Hund knurrt, wenn er zornig ist, und wedelt mit dem Schwanz, wenn er sich freut. Die Katze dagegen schnurrt, wenn sie sich freut und wedelt mit dem Schwanz, wenn sie zornig ist. Folglich ist sie verrückt. Ich fand das logisch einwandfrei und konnte es nicht widerlegen. Was sagen Sie, Herr Professor?« [Cram89, S. 54].

- 1 Führe ich Gründe für meine Aussagen an?
- 2 Sind meine Aussagen untereinander und in Bezug auf die Schlussfolgerung widerspruchsfrei?
- 3 Reichen die von mir angeführten Begründungen aus, um zu dieser Schlussfolgerung zu gelangen?
- 4 Vermeide ich Fehlschlüsse?

## 3.9 Originalität \*

Wer eine wissenschaftliche Arbeit schreibt, muss eine eigenständige und zugleich originelle Leistung liefern.

»Der originelle Kopf bemerkt, was der gewöhnliche nur sieht« Zitat (Emanuel Wertheimer, 1846–1916).

Eigenständiges Arbeiten erfordert eigenständiges Denken. Durch Die eigene eine eigenständige und zugleich originelle Arbeit können Sie Leistung zur Weiterentwicklung der Wissenschaft und Ihres wissenschaftlichen Fachgebiets beitragen. **Originalität** kann sich in einem neuen Konzept, einem innovativen Entwurf, einem neuen Modell, einem neuen Lösungsvorschlag oder Lösungsweg zeigen. Auch ein Text oder eine Datenanalyse können neuartig sein, wenn sie diese unter einem neuen Aspekt betrachten oder unter einem ungewohnten Blickwinkel durchführen.

einwandfrei? Zitat

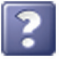

### **Quantität versus Qualität**

Qualität & Für die Güte einer wissenschaftlichen Arbeit ist der Umfang *nicht* Originalität das oberste Kriterium (wenngleich ein bestimmter Mindestumfang in der Regel gefordert wird). Maßgebend sind die Qualität und die Originalität des Werks.

> »Hochschulen und Forschungseinrichtungen sollen bei Prüfungen, bei der Verleihung akademischer Grade, Einstellungen und Berufungen Originalität und Qualität stets Vorrang vor Quantität geben« [DFG98, S. 7].

## **Einzigartige Möglichkeiten**

Chancen nutzen Das Schreiben einer wissenschaftlichen Arbeit eröffnet Ihnen besondere Möglichkeiten:

- Sie können sich intensiv mit dem Wissens- und Erfahrungsschatz der Wissenschaftsdisziplin auseinandersetzen.
- **F** Sie erwerben zeitgemäßes Know-how.
- Sie können neues Wissen mit persönlichen Interessen, Studien- und Arbeitsschwerpunkten verbinden.
- Sie können eigene, originelle Lösungsvorschläge entwickeln und der Öffentlichkeit präsentieren.
- Zitat »Wir sind es, die unser Wissen von der Welt erschaffen. Wir sind es, die die Welt aktiv erforschen; und die Forschung ist eine schöpferische Kunst« [Popp03, S. 145].

## **Wissen verknüpfen**

Viele interessante und auch bahnbrechende wissenschaftliche Entdeckungen kommen durch die Verknüpfung von Wissen und Erfahrungen aus unterschiedlichen Lebens- und Wissensbereichen zustande.

Beispiel Die Mitarbeiter des »Max-Planck-Instituts für Dynamik und Selbstorganisation« nutzten z. B. ein amerikanisches Internetspiel, um ein mathematisches Modell zur Vorhersage der Ausbreitungswege gefährlicher Seuchen zu entwickeln. In diesem Spiel kennzeichnen und registrieren die Mitspieler ihre Dollarnoten. Anschließend können sie diese verfolgen und erfahren, an welche Orte das Geld gelangt und welche Wege es nimmt [Gehr07].

### **Querdenken**

Beim Querdenken ("laterales Denken", Edward de Bono), werden neue Sichtweisen erprobt, um zu besseren und innovativen neuen Lösungen zu kommen. Querdenken wird in der Industrie und weiteren Wirtschaftszweigen bei kreativen Teamsitzungen genutzt.

»Wo wären wir wohl heute, wenn es sie nicht gäbe, die großen Zitat Querdenker? Unsere Erde wäre eine Scheibe; Amerika ein unerforschter Kontinent; um uns herum rotierte wohl die Sonne; und Strom, der käme ganz gewiss nicht aus der Steckdose. All die Galileis, Columbusse und Kopernikusse und Galvanis. Und alle hatten sie's nicht leicht. Denn wer ein Dogma und damit die Ansicht einer Mehrheit infrage stellt, der gilt rasch als Spinner. Auch sprachlich ist der Weg vom Querdenker zum Quertreiber oder gar zum Querulanten gar nicht weit« [Howa10].

Zum Querdenken gehört

- die Annahme, dass es keine abschließenden Gewissheiten gibt,
- $\blacksquare$  die Erkenntnis, dass etwas bisher Angenommenes offensichtlich falsch ist,
- die Einsicht, dass etwas offensichtlich richtig ist, obwohl es im Widerspruch zu allen bisherigen Erkenntnissen steht.

Wenn Sie quer denken wollen, dann

- verlassen Sie bisherige Denkansätze,
- übertragen Sie Ideen, die in einem Gebiet völlig normal sind, erfolgreich auf ein anderes Gebiet.

Die folgenden Beispiele zeigen erfolgreiche Querdenker Beispiele [Howa10]:

- Ignaz Semmelweis erkannte, dass Studenten zuerst Leichen sezierten und anschließend werdende Mütter untersuchten, ohne sich die Hände zu desinfizieren. Durch die Einführung von Hygienevorschriften konnte Semmelweis die Sterblichkeitsrate senken.
- Hugo Junkers hatte die Vision, ein Flugzeug aus Metall zu bauen. Er wurde dafür belächelt, da man davon ausging, dass Eisen nicht fliegen kann. Er erkannte, dass das Problem nicht am Gewicht, sondern am Luftwiderstand lag und wurde zum Vater der legendären »Tante Ju«.
- Barry Marshall entdeckte das Bakterium Helicobacter. Dieses Bakterium überlebt die feindliche Umgebung der Magensäure und führt zu Magengeschwüren. Vor Marshall galten Magengeschwüre als Managerseuche. Ihm gelang es, Magengeschwüre mit Antibiotika zu heilen. Dafür erhielt er den Nobelpreis.

Querdenken kann aber auch zum Scheitern führen:

Der Cargolifter sollte als Frachtluftschiff bis zu 160 t über große Entfernungen transportieren. Es wurden zwar einige Komponenten gefertigt. Das Luftschiff wurde jedoch nie fertiggestellt.

- Der Transrapid besitzt als Magnetschwebebahn eine faszinierende Technik, die ersten Prototypen wurden bereits 1979 vorgestellt. Billige Flüge und schnellere Eisenbahnen machten die Technik jedoch unwirtschaftlich.
- Tipp Wenn Sie feststellen, dass Ihre ersten Ideen nicht tragfähig sind, dann verzweifeln Sie nicht. In jedem Scheitern liegen auch Chancen. Aus Ihren Erfahrungen lernen Sie.

### **Folgenabschätzung**

- Kritisch bleiben Zur Überprüfung Ihrer originellen, wissenschaftlichen Erkenntnisse gehört auch eine Folgenabschätzung (siehe »Verantwortung«, S. 47). Die Folgen und Risiken eigener Lösungsvorschläge sind zu betrachten und richtig darzustellen.
	- Zitat »Der Mittelweg besteht darin, wach und kritisch zu bleiben und gleichzeitig Kompromisse zu suchen, sich ein möglichst umfassendes Wissen zu erarbeiten und dennoch der Verführung durch dessen schrankenlose Anwendung nicht zu erliegen, [...]« [Cram89, S. 113].

### **Hilfreiche Methoden**

Zur Ideenfindung und Verknüpfung von Wissen und Erfahrungen aus unterschiedlichen Lebensbereichen gibt es hilfreiche Verfahren. Bewährte Kreativitätsmethoden (Abb. 3.9-1) unterstützen Sie dabei, die eigenen Denkgrenzen zu überwinden, neues und relevantes Wissen zu verknüpfen, Übersicht zu schaffen und hochwertige Lösungen zu entwickeln.<sup>2</sup>

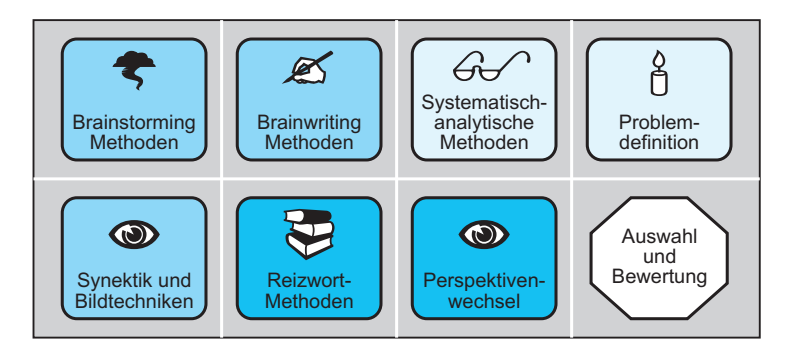

Abb. 3.9-1: Kreativitätsmethoden.

<sup>&</sup>lt;sup>2</sup>Einen systematischen Überblick über Kreativitätsmethoden vermittelt das Buch »Heureka, ich hab's gefunden!« von Marion Schröder, Mitautorin dieses Buches.

Sie lernen hier, wissenschaftlich zu arbeiten. Dies wird Ihnen Eigene Ideen langfristig von Nutzen sein. Denn Ihre gewonnenen Erkenntnisse und Ihre originellen Ideen können Sie auch nach dem Studium noch weiterentwickeln und zu neuen Praxislösungen ausarbeiten.

- 1 Habe ich eine eigenständige Leistung erbracht?
- 2 Was ist originell an meiner Arbeit?
- 3 Was macht die Besonderheit meines Themas aus?
- 4 Worin unterscheidet es sich von anderen? Was zeige ich neu?

# 3.10 Nachvollziehbarkeit \*

Die Inhalte wissenschaftlicher Arbeiten müssen für andere Personen nachvollziehbar sein. Ob dies gelingt, hängt davon ab, in welchem Ausmaß grundlegende Qualitätskriterien erfüllt werden.

**Nachvollziehbarkeit** bedeutet, dass sich die Inhalte und das Definition Vorgehen in wissenschaftlichen Arbeiten den Lesern oder Zuhörern erschließen.

Würde dies *nicht* gelingen, wäre alle Mühe vergeblich: Die Öffentlichkeit hätte keinen Anteil an Ihrem Werk und wissenschaftlich könnte man es auch nicht mehr nennen.

Was kann man tun, um die Inhalte für andere Personen nachvollziehbar aufzubereiten?

Bemühen Sie sich, die grundlegenden wissenschaftlichen Qualitätsanforderungen so gut wie möglich zu erfüllen. Dabei stellt sich die Nachvollziehbarkeit Ihrer Inhalte quasi automatisch ein.

Nachfolgend wird gezeigt, wie das Kriterium mit anderen Qualitätskriterien zusammenhängt. Mithilfe der Kontrollfragen aus den Kapiteln können Sie die Güte Ihrer Arbeiten sichern und eine gute Nachvollziehbarkeit der Inhalte für Ihre Leser schrittweise herstellen.

## **Objektivität & Nachvollziehbarkeit**

Durch eine objektive, neutrale Darbietung Ihrer Inhalte, die auch Gegenpositionen achtet und widersprechende Erkenntnisse aufnimmt, können Ihnen auch Personen folgen, die bislang nicht hinter Ihren fachlichen Ansichten standen.

- 1 Sind meine Ausführungen objektiv (vorurteilsfrei und sachlich)?
- 2 Bleibt meine Haltung neutral?
- 3 Inwieweit sind die Ergebnisse von mir ganz persönlich beeinflusst?

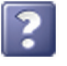

- 4 Wie gehe ich mit Widersprüchen und gegenteiligen Erkenntnissen um?
- 5 Können auch andere Personen zu den Ergebnissen meiner Arbeit kommen (oder nur ich allein)?

## **Überprüfbarkeit & Nachvollziehbarkeit**

Durch Belege und Zusatzmaterialen im Anhang, durch Transparenz in der Vorgehensweise und exakte Angaben zur Lösungsentwicklung können Ihre Leser/Gutachter Ihre Erkenntnisse und Ergebnisse weitgehend nachprüfen, ggf. auch wiederholen und auf diesem Wege schrittweise nachvollziehen.

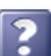

- Sind die Aussagen und Ergebnisse meiner wissenschaftlichen Arbeit überprüfbar?
- 2 Ist es möglich, meine Aussagen zu widerlegen?
- 3 Ist es möglich, meine Aussagen zu bestätigen?

## **Reliabilität & Nachvollziehbarkeit**

Eine hohe Reliabilität (durch zuverlässige Methoden und Instrumente) verbessert die Nachvollziehbarkeit Ihrer Inhalte. Andere Menschen können Ihr Vorgehen reproduzieren und zu gleichen (oder sehr ähnlichen) Ergebnissen kommen.

- 1 Messen die ausgewählten Instrumente genau?
- 2 Arbeiten sie fehlerfrei?
- 3 Sind die ausgewählten Methoden für diesen speziellen Zweck geeignet?
- 4 Erhalte ich stabile, zuverlässige Ergebnisse?
- 5 Kommen auch andere Personen bei einer Wiederholung der Verfahren zu den gleichen Ergebnissen?

## **Validität & Nachvollziehbarkeit**

Nur passgenaue Fragestellungen liefern Ihnen die Antworten und Lösungsergebnisse, die Sie suchen. Unklare Fragen, schwammige Beschreibungen und unzureichend kommentierte Ergebnisse verwirren die Leser/Gutachter.

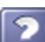

- Wird tatsächlich das gemessen, was gemessen werden sollte?
- 2 Sind die Suchfragen klar und richtig formuliert?
- 3 Bei einer Stichprobe: Ist sie groß genug?
- 4 Ist die Stichprobenauswahl auch wirklich repräsentativ?
- 5 Wie aussagekräftig sind die einzelnen Ergebnisse?
- 6 Wie hoch schätze ich die Validität ein?

## **Verständlichkeit & Nachvollziehbarkeit**

Je verständlicher Sie Ihre Inhalte aufbereiten, um so leichter erschließen sie sich den Lesern/Gutachtern.

- 1 Sind alle wichtigen Bestandteile vorhanden?
- 2 Ist der Aufbau der Arbeit übersichtlich, zweckmäßig und logisch nachvollziehbar?
- 3 Stimmen die Typografie und das Seitenlayout?
- 4 Ist die sprachliche Gestaltung präzise und einwandfrei?
- 5 Führe ich Begründungen für meine Argumente an?
- 6 Gibt es zusätzliche Wahrnehmungshilfen in meinen Texten?

## **Relevanz & Nachvollziehbarkeit**

Inhalte mit einem hohen Informationswert motivieren die Leser/Gutachter, Ihnen zu folgen. Wenn Ihre Inhalte einen starken Praxisbezug haben, können andere Personen Ihre Erkenntnisse mit den eigenen Erfahrungen vergleichen. Das erleichtert die Nachvollziehbarkeit des Dargestellten ganz beträchtlich.

- 1 Welchen Informationswert haben meine Aussagen und Ergebnisse für das Fachgebiet?
- 2 Welche Qualität haben die von mir verwendeten Quellen?
- 3 Sind meine Aussagen belegt und überprüfbar?
- 4 Sind meine Erkenntnisse und Ergebnisse geeignet, das Wissen im Fachgebiet zu erweitern?
- 5 Tragen meine Erkenntnisse und Ergebnisse dazu bei, Praxisprobleme leichter zu lösen?

## **Logische Argumentation & Nachvollziehbarkeit**

Ein guter logischer Aufbau der Arbeit und logisch begründete Argumente sind Voraussetzungen für die Nachvollziehbarkeit Ihrer Darlegungen.

- 1 Führe ich Gründe für meine Aussagen an?
- 2 Sind meine Aussagen untereinander und in Bezug auf die Schlussfolgerung widerspruchsfrei?
- 3 Reichen die von mir angeführten Begründungen aus, um zu dieser Schlussfolgerung zu gelangen?
- 4 Vermeide ich Fehlschlüsse?

## 3.11 Fairness \*

Fairness ist auch in der Wissenschaft eine geschätzte Verhaltensweise, denn sie erleichtert die Kommunikation und den langfristigen Erhalt weltweiter Kooperationen. Zur Fairness gehören Ehrlichkeit, Unparteilichkeit, Kollegialität, gegenseitiger Respekt und die ehrliche Anerkennung der Leistung anderer Personen.

Wissenschaftliches Arbeiten ist ein kommunikativer Prozess: Teamarbeit, interdisziplinärer Austausch und weltweite Kooperationen zeichnen die Wissenschaft aus. **Fairness** ist daher ei-

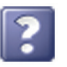

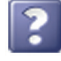

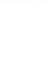

ne Verhaltensweise, die länderübergreifend von wissenschaftlich arbeitenden Personen erwartet wird.

Was gehört zur Fairness?

- 1 Überlegen Sie bitte selbst: Welches Verhalten würden Sie als »fair« bezeichnen?
- 2 Ordnen Sie den Begriff »Fairness« einer übergeordneten Kategorie zu. Wie heißt Ihrer Meinung nach diese Kategorie?
- 3 Ersetzen Sie Fairness durch andere Begriffe: »Fairness ist...«
- 4 Beschreiben Sie Fairness durch ein anschauliches praktisches Beispiel aus Ihrem Alltag.

Wissenschaft

- Fairness in der Was gehört zum *Fair Play* in der Wissenschaft?
	- ❡ Ehrlichkeit
	- ❡ Redlichkeit
	- $\circ$  Weitgehende Unparteilichkeit
	- $\circ$  Kollegialität, im Sinne von gegenseitiger Hilfe.
	- ❡ Eine offene Kommunikation, bei der auch Zweifel und Kritik geäußert und Fehler benannt werden dürfen.
	- ❡ Ein ehrlicher Informationsaustausch, z. B. über den Stand einer Untersuchung, durch die vollständige Dokumentation der eigenen Vorgehensweise und der dabei gewonnenen Ergebnisse, durch die Herstellung (statt Behinderung) des Zugangs zu relevanten Daten für befugte Personen (auch für konkurrierende).
	- ❡ Ein respektvoller, wertschätzender Umgang miteinander. Dieser zeigt sich z. B. in einer ehrlichen Anerkennung der Leistung anderer Menschen sowie auch in der korrekten Wiedergabe der Beiträge anderer Personen in eigenen Veröffentlichungen.
	- ❡ Die Herstellung von Chancengleichheit und die Förderung der Geschlechtergerechtigkeit *(Gender Balance)*.
- Selbstkontrolle Fairness beim wissenschaftlichen Arbeiten erfordert Selbstkontrolle. Auch unter konkurrierenden Bedingungen, unter Zeitdruck und komplexen Arbeitsanforderungen sollten Sie fair bleiben. Somit trägt das wissenschaftliche Arbeiten nicht nur zur Erweiterung Ihrer Methodenkompetenz bei, sondern auch zu Ihrer Persönlichkeitsbildung.
	- Zitat »*The traits collaboration, respect, giving due credit, honesty and fairness refer relations among scientists that are usually deemed essential to the workings of the scientific community. [...] Fairness is a trait that may also be understood to refer to dealings with the world outside science.*« *Standards for Ethics and Responsibility in Science – An analysis and evaluation of their content, background and function* [Ever01, S. 6].

## 3.12 Verantwortung \*

Zur Ethik in der Wissenschaft gehört die Übernahme von Verantwortung. Sie umfasst als wissenschaftliches Qualitätskriterium folgende Dimensionen: Selbstverantwortung, Verantwortung gegenüber dem Arbeitsteam, auch im Rahmen von Kooperationen, Verantwortung gegenüber der Wissenschaft als System und Verantwortung im Hinblick auf die internen und externen Folgen der eigenen wissenschaftlichen Beiträge.

Wer wissenschaftlich arbeitet, ist **verantwortlich** für die Inhalte seiner Arbeiten. Fahrlässige Fehler oder gar bewusste Täuschungen und ungerechtfertigte »Datenanpassungen« verursachen Schäden: Es erfordert oft wochenlange Prüfungen, bis Fehler und Manipulationen nachgewiesen werden. Andere Menschen, die ihre Arbeiten in der Zwischenzeit auf erfundenen Daten aufbauen, verschwenden ihre Kraft und ihre Zeit. Je nachdem, für welche Zwecke die manipulierten Ergebnisse nutzbar gemacht werden, kann es zu massiven Folgeschäden kommen. Der Einzelne und auch ganze Teams werden dafür zur Rechenschaft gezogen. Abschlusszertifikate, Auszeichnungen und Doktortitel werden aberkannt und müssen zurückgegeben werden.

Aber auch die Folgen korrekter wissenschaftlicher Erkenntnisse sollten Forscher im Auge behalten und vor möglichen Gefahren rechtzeitig warnen (siehe »Originalität«, S. 39).

Artikel 5 des Grundgesetzes garantiert die »Freiheit der Wissenschaft«. Mit der Freiheit der Wissenschaft geht Verantwortung einher.

Dazu gehört:

- 1 **Selbstverantwortung**. Ein Ausdruck von Selbstverantwortung ist die Selbstkontrolle und die persönliche Motivation, das eigene Handeln nach ethischen Maßstäben auszurichten.
- 2 **Soziale Verantwortung**. Diese tragen Sie bei der wissenschaftlichen Zusammenarbeit mit anderen Menschen. Sie wird z. B. offensichtlich durch eine gewissenhafte Arbeitsweise, präzise Formulierungen, Zuverlässigkeit und Sorgfalt, auch beim Umgang mit persönlichen Daten. Bei der Entwicklung Ihrer schriftlichen Arbeiten machen Sie die Übernahme von sozialer Verantwortung kenntlich, indem Sie Ihre Arbeitsergebnisse vollständig und korrekt sowie überprüfbar und nachvollziehbar wiedergeben, sodass sie für andere Menschen nutzbar sind.
- 3 **Verantwortung gegen über der Wissenschaft**: Dazu gehört das Bemühen, wissenschaftliches Fehlverhalten zu vermeiden und zu verhindern, anstatt Täuschungen, Zurückhal-

ten von Informationen stillschweigend hinzunehmen, ohne Rücksicht auf die Folgen und das Ansehen der Wissenschaft.

- 4 **Verantwortung gegenüber der Weltgesellschaft, der Umwelt und dem Leben**: Die Folgen wissenschaftlicher Arbeitsergebnisse müssen mitbedacht werden. Ein kritische Haltung, Risikoeinschätzungen und die Bereitschaft, rechtzeitig Grenzen zu setzen, gehören zu einer verantwortungsvollen wissenschaftlichen Arbeitsweise. Denn nicht alles, was man erfinden, entwickeln und konstruieren kann, was wirtschaftlichen Interessen dient oder persönliche Vorteile schafft, ist zugleich schonend für die Natur und förderlich für menschlichen Wohlstand, die Gesundheit und das Leben insgesamt. Jeder, der wissenschaftlich arbeitet, trägt eine große Verantwortung.
- Beispiel Der amerikanische Forscher Marc Hauser hat an der Harvard University Experimente mit Rhesusaffen durchgeführt und eine Vielzahl von Veröffentlichungen vorgenommen. In acht Punkten wurde ihm inzwischen Fehlverhalten vorgeworfen und Publikationen wurden zurückgezogen oder ergänzt. »Unter Verhaltens- und Kognitionsforschern auf der ganzen Welt herrscht blankes Entsetzen. ›Es ist eine Katastrophe, wir wissen nicht, was von den vielen Publikationen Hausers erfunden ist und was nicht‹, klagt etwa der Primatenforscher Klaus Zuberbühler von der University of St Andrews in Schottland. [...] Seine Mitarbeiter jedenfalls haben sich dem Druck [Untersuchungsergebnisse zu beschönigen, die Autoren] nicht gebeugt und sich ihrer Universität offenbart. ›Den jungen Leuten gebührt die höchste Anerkennung für ihren Mut‹, lobt der berühmte Affenforscher Frans de Waal« [BlTr10].
	- Zitat »*My view of the situation of scientists in the contemporary world has convinced me that they have special professional and social responsibilities [...] We all share the responsibility to work for the full realization of the results of scientific research in a world where most people's lives have become more difficult, where so many are threatened by hunger, premature illness and untimely death. But scientists and scholars cannot fail to think about the dangers stemming from uncontrolled progress, from unregulated industrial development and especially from military applications of scientific achievements*.« Andrei Sakharov, russischer Nobelpreisträger, zitiert aus [Ev04, S. 19].

# 4 Was ist Forschung? \*

Forschung dient dazu, neue und originäre Erkenntnisse in einer Wissenschaftsdisziplin zu gewinnen. Die Grundlagenforschung liefert Wissen, das die Angewandte Forschung auf spezielle Ziele anwendet und die (experimentelle) Entwicklung in wirtschaftlich verwertbare Verfahren und Erzeugnisse umsetzt.

»Wichtig ist, dass man nicht aufhört zu fragen« (Albert Einstein). Durch Forschung entsteht neues Wissen in einer oder mehreren Wissenschaftsdisziplinen.

In Abhängigkeit von der von Ihnen zu erstellenden wissenschaftlichen Arbeit müssen Sie »forschen«. In der Brockhaus-Enzyklopädie (vgl. [Broc88, S. 468], Stichwort »Forschung«, abgerufen am 2.1.08) wird Forschung dabei folgendermaßen definiert:

**Forschung i. e. S.** ist die von einzelnen oder mehreren Personen betriebene planmäßige und zielgerichtete Suche nach neuen Erkenntnissen in einem Wissensgebiet, einschließlich der Suche nach Möglichkeiten zu deren Prüfung.

**Forschung i. w. S.** ist die Gesamtheit der in allen Bereichen der Wissenschaften erfolgenden methodisch-systematischen, schöpferisch-geistigen Bemühungen (einschließlich der dabei verwendeten Methoden und Techniken), die das Gewinnen neuer, allgemeiner, nachprüfbarer Erkenntnisse sowie das Ermitteln ihrer Gesetzmöglichkeiten ermöglichen.

Forschung unterscheidet sich von anderen wissenschaftlichen und technischen Tätigkeiten durch **Neuheit** und **Originalität** (neue Erkenntnisse, neues Wissen, neue Wissensordnung, neue Anwendungen, siehe »Originalität«, S. 39) (vgl. [F&E07, S. 3]).

In Abhängigkeit zum angestrebten Ziel werden unter dem Oberbegriff »**Forschung und Entwicklung**« (F&E) verschiedene Begriffe unterschieden (Abb. 4.0-1).

Ziel der **Forschung** ist es, nach Neuem zu suchen. Ziel der **Ent-** Forschung vs. **wicklung** ist es, Neues anzuwenden. Die Anwendung von (neu- Entwicklung em) Wissen kann sich auf einen konkreten Sachverhalt, ein konkretes Erzeugnis, eine konkrete mathematische Problemstellung usw. beziehen.

Die Forschung legt damit die Grundlagen für Entwicklungstätigkeiten. Umgekehrt können sich aus der Entwicklung neue Ansatzpunkte für die Forschung ergeben.

Foto: Ferdinand

Schmutzer

Definition 1

Definition 2

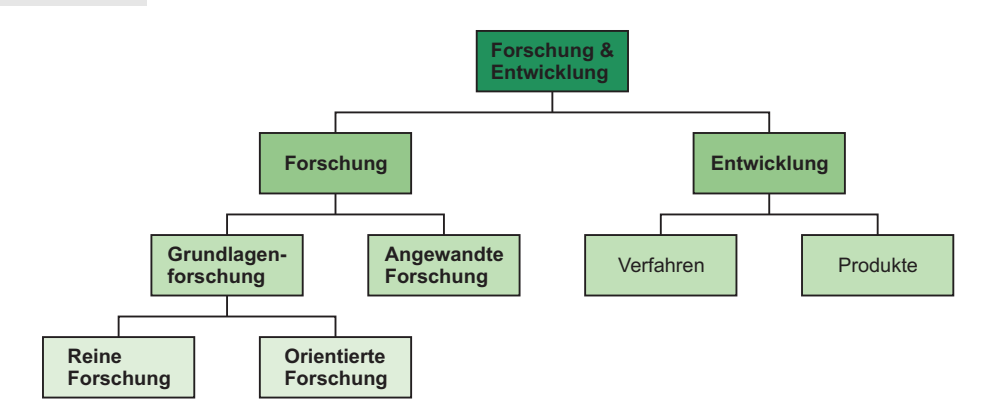

Abb. 4.0-1: Klassifizierung »Forschung und Entwicklung«.

Es handelt sich also um eine wechselseitige Beeinflussung. Die Zielsetzungen machen den Unterschied. Schaffen von Wissen vs. Schaffen von Erzeugnissen.

Grundlagen- Die Forschung selbst wird in der Regel noch in Grundlagenforforschung schung und Angewandte Forschung untergliedert:

> - Ziel der **Grundlagenforschung** ist es, die Erkenntnisgrundlagen und Theorien einer Wissenschaft originär auszuweiten, zu vervollkommnen und zu überprüfen – ohne Ausrichtung auf ein spezifisches praktisches Ziel. »Die wissenschaftliche Neugierde dient ihr als Motivation. [...] Dennoch darf nicht übersehen werden, dass die Grundlagenforschung die wissensmäßige Basis für die angewandte Forschung und Entwicklung legt. Würde die Quelle neuer Erkenntnisse an Grundlagenwissen versiegen, so würden mit der Zeit auch die Ergebnisse der angewandten Forschung und Entwicklung infrage gestellt« [Sieg74, S. 13].

Beispiele 1a  $\circ$  Sozialwissenschaften: Studien über die Rolle der Familie in verschiedenen Zivilisationen früher und heute [Fras02, S. 81].

- ❡ Chemie: Untersuchung einer bestimmten Klasse von chemischen Reaktionen unter unterschiedlichen Bedingungen sowie der resultierenden Produkte [Fras02, S. 79].
- ❡ Informatik: Erfindung einer neuen Programmiersprache, mit der es einfacher und effizienter möglich ist, mehrere Prozessoren zu programmieren.

Forschung vs. Orientierte Forschung

Reine Manchmal wird die Grundlagenforschung noch in »Reine Forschung« und »Orientierte Forschung« untergliedert [Hint75]:

- □ Ziel der »Reinen Forschung« ist es, neues Wissen zu schöpfen. Die Ziele sind dabei allgemein gehalten. Die Ergebnisse sind neue Hypothesen, Theorien oder allgemeine Gesetze.
- Bei der »Orientierten Forschung« fokussiert sich die Forschung auf ein aktuelles Gebiet. Oft wird eine ökonomische Zielsetzung verfolgt. Das Ziel ist es jedoch nicht, praktisch verwertbare Erkenntnisse zu gewinnen.
- Ziel der **Angewandten Forschung** auch Zweckforschung Angewandte genannt – ist es, an der originären Lösung einzelner, oft prak- Forschung tischer Anliegen durch zielgerichtete Ausweitung und Anwendung von Forschungsergebnissen zu arbeiten. »Die angewandte Forschung sucht nach Erkenntnissen, [...] welche die wissenschaftlich-theoretische Basis für das Auffinden wirtschaftlich verwertbarer Problemlösungen liefert« [Sieg74, S. 15].
- $\circ$  Sozialwissenschaften: Studien über die Rolle und Position Beispiele 1b der Familie in einem *bestimmten Land* oder einer *bestimmten Region* in der Gegenwart, mit dem *Zweck relevante soziale Maßnahmen vorzubereiten* [Fras02, S. 81].
- ❡ Chemie: *Optimierung einer der Reaktionen*, sodass ein Polymer/Produkt mit bestimmten Eigenschaften oder einem *besonderen Nutzen* entsteht [Fras02, S. 79].
- $\circ$  Informatik: Nachweis, dass fünf verschiedene Algorithmen mit der neuen Programmiersprache auf drei verschiedenen Mehr-Prozessor-Computern einfacher und effizienter programmiert werden können, als mit drei herkömmlichen, weit verbreiteten Programmiersprachen.

Zwischen der Grundlagenforschung und der Angewandten Forschung gibt es eine enge Wechselbeziehung. Die Grundlagenforschung stellt das Grundlagenwissen als Basismaterial für die angewandte Forschung bereit. Umgekehrt liefern die Probleme und Ergebnisse der Angewandten Forschung Impulse für die Grundlagenforschung.

»Der Begriff der Grundlagenforschung ist nur sinnvoll in Abgren- Zitat zung zum Begriff der Angewandten Forschung. Während letzterer Forschungsaktivitäten eng mit der Lösung aktueller Probleme in der wirtschaftlichen, gesellschaftlichen oder kulturellen Praxis verknüpft, legt die Grundlagenforschung den Fokus auf die Erklärung von Phänomenen in Natur und Gesellschaft, ohne einen konkreten Anwendungszusammenhang vorauszusetzen. Grundlagenforschung liefert dabei Erklärungsmodelle für die Strukturen und Zusammenhänge des jeweiligen Erkenntnisobjekts. Grundlagenforschung endet bei einem zufriedenstellenden Erklärungsmodell für das untersuchte Phänomen, während

die angewandte Forschung diese Modelle anwendet, um eine Nutzen stiftende Lösung für ein gegebenes, bisher unzureichend gelöstes Problem zu entwickeln« [WKS+09, S. 224].

- Entwicklung Ziel der **Entwicklung** ist es, wissenschaftlich-theoretische Erkenntnisse zu nutzen, um produktions- und marktfähige Produkte oder Verfahren zu schaffen. »Die Entwicklungstätigkeit schließt sich folgerichtig an die angewandte Forschung an, indem sie deren Ergebnisse auf die individuellen Gegebenheiten der Produktion und des Marktes der jeweiligen Unternehmen abstimmt. Daraus darf keineswegs geschlossen werden, dass jede Entwicklung neuer Produkte oder Verfahren immer auf den Ergebnissen der angewandten Forschung aufbaut. Es gibt viele Entwicklungsprojekte, deren Lösung kein Beitrag der Forschung voraussetzt. Darüber hinaus ist festzuhalten, dass Entwicklungsprojekte auch dann von interessierten Unternehmungen aufgegriffen werden, wenn (noch) keine praktisch brauchbaren Forschungsaussagen vorliegen. [...] Die Entwicklung kann als eigentliche Domäne der industriellen Unternehmung bezeichnet werden« [Sieg74, S. 16].
- ❡ Beispiele 1c Sozialwissenschaften: Entwickeln und Testen eines Programms zur Erhaltung von Familienstrukturen in Arbeiterfamilien mit geringem Einkommen [Fras02, S. 81].
	- ❡ Chemie: Die Entwicklung beginnt, sobald das im Labor entwickelte Verfahren in einem *größeren Maßstab* eingesetzt wird, um *mögliche Methoden und Verfahren zur Produktion* dieses Polymers oder *zur Produktion von Artikeln*, die auf diesem Polymer basieren, zu erproben und zu evaluieren [Fras02, S. 79].
	- ❡ Informatik: Einsatz der neuen Programmiersprache für eine numerische Anwendung auf einem Mehr-Prozessor-Computer und Nachweis, dass sie einfacher und effektiver eingesetzt werden kann als herkömmliche Programmiersprachen.
- Verfahren vs. Bei der Entwicklung wird bisweilen noch zwischen der »Entwick-Produkte lung von Verfahren«, zum Beispiel Produktionsverfahren, und der »Entwicklung von Produkten« unterschieden.
- Experimentelle Um die Entwicklung von den normalen Produktionstätigkeiten Entwicklung zu unterscheiden, wird anstelle von Entwicklung oft auch von »experimenteller Entwicklung« gesprochen.
	- Abgrenzung »Als bewährte Regel, insbesondere zur Abgrenzung der experi-Zitat mentellen Entwicklung von Produktionstätigkeiten, kann gelten, dass alle Tätigkeiten, deren primäres Ziel die weitere **technische** Verbesserung des Produktes oder des Verfahrens ist, der F&E zuzuordnen sind. Sind hingegen das Produkt oder das Ver-

fahren im Wesentlichen festgelegt und ist das primäre Ziel der weiteren Arbeiten die Marktentwicklung oder soll durch diese Arbeiten das Produktionssystem zum reibungslosen Funktionieren gebracht werden, dann können diese Tätigkeiten nicht mehr der F&E zugerechnet werden. Dieser Regel entsprechend sind demnach die Konstruktion und Erprobung von Prototypen und deren Weiterentwicklung bis zur Produktionsreife der F&E zuzuordnen« [F&E07, S. 3].

»Softwareentwicklung gilt nur dann als F&E, wenn sie Beispiel zu Problemlösungen beiträgt, die einen wissenschaftlichen Zitat und/oder technologischen Fortschritt darstellen. Das Ziel des Projekts muss in der Klärung bzw. Beseitigung einer wissenschaftlichen und/oder technologischen Unsicherheit bestehen und dieses Ziel muss auf systematischer wissenschaftlicher Basis verfolgt werden. Typischerweise wird a priori eine gewisse Unsicherheit über den Erfolg des Projektes bestehen.

Die routinemäßige Herstellung von Software (Standard- und Individualsoftware) stellt keine F&E dar. Der Einsatz von Software für eine neue Anwendung bzw. einen neuen Zweck ist als solcher gleichfalls nicht der F&E zuzuordnen. Nur wenn eine derartige Anwendung signifikant von bisherigen Lösungen abweicht und ein Problem von allgemeiner Relevanz löst, kann eine Zuordnung zu F&E erfolgen« [F&E07, S. 4] (siehe auch [Fras02, S. 46]).

Beispiele für Softwareentwicklungen, die der F&E zugerechnet werden können:

- ❡ Entwicklung neuer Lehrsätze oder Algorithmen auf dem Gebiet der theoretischen Informatik.
- ❡ Entwicklung von Betriebssystemen, Programmiersprachen, Datenmanagementsystemen, Kommunikationssoftware, Zugangstechniken und Werkzeugen zur Softwareentwicklung.
- ❡ Entwicklung von Internet-Techniken.
- ❡ Forschung zu Methoden der Entwicklung, Anwendung, Schutz und Speicherung von Software.
- ❡ Softwareentwicklungen, die allgemeine Fortschritte auf dem Gebiet der Erfassung, Übertragung, Speicherung, Abrufbarkeit, Verarbeitung, Integration, Schutz und Darstellung von Daten bewirken.
- $\circ$  Experimentelle Entwicklung, die darauf ausgerichtet ist, technologische Wissenslücken bei der Erarbeitung von Softwareprogrammen oder -systemen zu schließen.
- ❡ F&E zu Software-Werkzeugen oder Software-Techniken in spezialisierten Einsatzbereichen (Bildbearbeitung, Präsentation geografischer und anderer Daten, Zeichen-

erkennung, künstliche Intelligenz, Visualisierung, Integration von Telemetrie- und Sensorikdaten, Aggregation und Disaggregation zur Weiterverarbeitung, Simulation und andere Gebiete).

Nicht als F&E zu werten sind:

- ❡ Entwicklung von standardisierter Anwendungssoftware und von Informationssystemen, die bekannte Methoden und bereits existierende Software-Werkzeuge verwenden.
- ❡ Support bereits existierender Systeme.
- ❡ Funktionserweiterungen bei Anwendungssystemen.
- ❡ Debugging von Systemen.
- ❡ Adaption existierender Software.
- $\circ$  Vorbereitung von Nutzerhandbüchern und Dokumentationen.
- [a. a. O.]

Den Zusammenhang zwischen Grundlagenforschung, Angewandter Forschung und Entwicklung zeigt die Abb. 4.0-2.

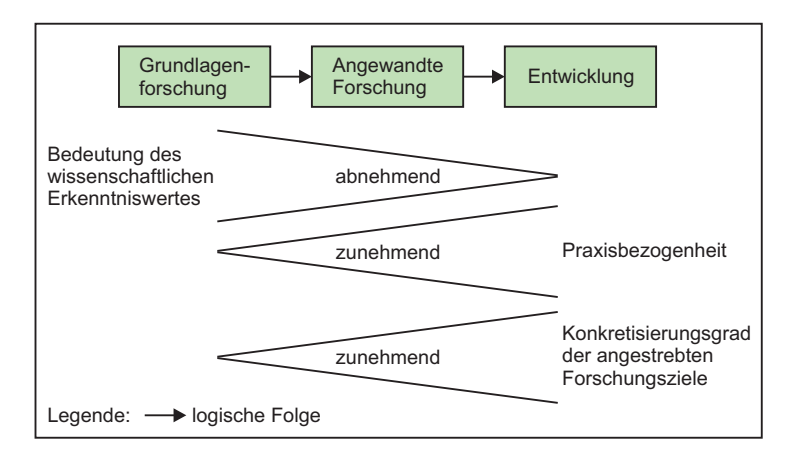

Abb. 4.0-2: Der Forschungs- und Entwicklungsprozess [Sieg74, S. 19].

Frage Ist Forschung ohne Wissenschaft möglich?

- Antwort Nein, Forschung setzt immer wissenschaftliches Arbeiten voraus.
	- Frage Ist Wissenschaft ohne Forschung möglich?
- Antwort Ja, eine wissenschaftliche Arbeit kann nach wissenschaftlichen Qualitätskriterien erstellt werden, aber keinen substanziellen Beitrag zur Forschung leisten.
	- Kritik An die Forschung werden mit Recht hohe Anforderungen gestellt. Es sollte daher auch in der Literatur zum wissenschaft-

lichen Arbeiten nicht der Eindruck erweckt werden, als könne man »Forschen« auf die Schnelle lernen. In [HeWe07, S. 70 ff.] wird unter dem Titel »Professionell forschen« auf 30 Seiten der Eindruck ermittelt, als könne man mit diesem Wissen anschließend professionell forschen. Am Ende des ersten Kapitels steht: »Betrachten Sie Ihre wissenschaftliche Arbeit als Forschung, ggf. auch als Forschung im Kleinen. Schaden kann das nicht!«. Von »echter« Forschung in der Wissenschaft kann man erst bei einer Dissertation ausgehen. »Professionelles Forschen« fängt erst nach einer Dissertation an!

# 5 Die kritische Frage \*\*\*

In wissenschaftlichen Arbeiten wird der Wahrheitsgehalt von Vermutungen über ausgewählte Realitätsbereiche mithilfe passgenauer Methoden geprüft. Das Ergebnis ist eine Bestätigung oder Falsifikation aufgestellter Hypothesen. Sind die gewonnenen Erkenntnisse durch die Bestätigung einer Vermutung nun wirklich wahr? Hat man die Wahrheit gefunden? In der Mathematik spricht man immerhin von Beweisen. Wird in wissenschaftlichen Arbeiten die Wahrheit bewiesen? Was bedeutet dann Poppers These, man könne bestenfalls eine größtmögliche Annäherung an die Wahrheit erreichen? Diese und weitere Fragen können Sie hier diskutieren. Finden Sie gemeinsam heraus, welchen Wahrheitsgehalt wissenschaftliche Ergebnisse haben und welche Rolle die Fehlersuche, Zweifel und Kritik bei der Wahrheitssuche in der Wissenschaft spielen. Die Zielrichtung dabei ist, aufzuzeigen, wie man möglichst hochwertiges Wissen generieren kann und verantwortbare, nutzbringende Produkte erzeugt, damit das Leben, der Wohlstand und der Frieden in der Welt erhalten bleiben und wirksam gefördert werden.

### **Sind wissenschaftliche Erkenntnisse wirklich wahr?**

Sie haben sich mit den Zielen und Qualitätskriterien der Wissenschaft beschäftigt und dabei erfahren, dass man in der Wissenschaft durch eine strenge Fehlerprüfung zu hochwertigem Wissen gelangt. Dieses Wissen wird weltweit ausgetauscht und genutzt.

Die kritische Frage: »Sind wissenschaftliche Erkenntnisse wirk- Frage lich wahr?«

- 1 Persönliche Reflexion: Versuchen Sie die Frage zunächst selbst zu beantworten und berücksichtigen Sie dabei die Inhalte aus den vorangehenden Buchkapiteln. Notieren Sie Ihre Überlegungen in Stichworten (zum Beispiel in einer Mindmap, siehe »Mindmaps erstellen«, S. 151) für eine anschließende Diskussion.
- 2 Diskussion: Diskutieren Sie die Frage mit anderen Menschen bzw. in einer Studiengruppe Ihres Fachgebietes. Eine Person sollte dabei das Gespräch moderieren mit dem Ziel, gemeinsam Möglichkeiten zusammenzutragen, wie Sie in Ihrem Fachgebiet Erkenntnisse gewinnen, die der Wahrheit so nah wie möglich kommen. Halten Sie die Beiträge und Ergebnisse der Diskussionsteilnehmer schriftlich fest.

Hilfestellung: Die Diskussion können Sie durch nachfolgende Fragen anregen.

- a Welche Unterschiede gibt es beim Wahrheitsgehalt von mathematischen Erkenntnissen im Vergleich zu empirisch gewonnenen wissenschaftlichen Ergebnissen?
- b Was ist gemeint mit »verifizieren« und »falsifizieren«?
- c Welche Rolle spielen die Fehlersuche, Zweifel und Kritik beim wissenschaftlichen Arbeiten?
- d Durch welche wissenschaftlichen Arbeitsprinzipien und Methoden gelangt man zu einem hohen Wahrheitsgehalt der Ergebnisse?
- e Was kann man tun, damit wissenschaftliche Produkte und Verfahren entwickelt werden, die verantwortbar, dem Leben, Wohlstand und Frieden in der Welt förderlich und international nutzbar sind?
- Antwort Mögliche Antworten zu den Diskussionsfragen:
	- a Zu »wahren« Erkenntnissen gelangt man in der Mathematik und in der theoretischen Informatik. Denn Erkenntnisse werden hier durch präzise, logische Ableitungen (von einem axiomatischen System) gewonnen. Deduktive Ableitungen führen zu klaren, eindeutigen Schlussfolgerungen und zeigen, was fortan als »wahr« und »bewiesen« oder als »falsch« gilt.

Erfahrungswissenschaftliche gewonnene Erkenntnisse basieren dagegen auf konkreten Sachverhalten und Begebenheiten, die in der Realität beobachtbar sind. Durch eine wissenschaftliche Untersuchung gelangt man hier nicht zu Wahrheiten, sondern zu *vorläufig gesicherten* Erkenntnissen. Bestätigen sich hier die Hypothesen, gelten diese keineswegs als »bewiesen«, sondern lediglich als »belegt«. Solange die Untersuchungsergebnisse nicht widerlegt werden, gelten sie als vorläufig gesichert. Sie sind zu diesem Zeitpunkt *mit größter Wahrscheinlichkeit wahr.*

- b Wissenschaftliche Aussagen werden derart formuliert, dass sie durch eine strenge Überprüfung bestätigt (verifiziert) oder widerlegt (falsifiziert) werden können.
- c Die Fehlersuche, Zweifel und Kritik spielen eine wichtige Rolle beim wissenschaftlichen Arbeiten. Einmal gewonnene Ergebnisse werden von anderen Wissenschaftlern angezweifelt und erneut geprüft. Das Bemühen um Messgenauigkeit (Reliabilität) und die präzise Dokumentation des Vorgehens sollen die Überprüfbarkeit der Ergebnisse sichern. Durch Fehlerkorrektur gelangt man zu gesichertem, hochwertigen Wissen, das gekennzeichnet ist durch einen hohen Wahrheitsgehalt.
- d Durch die sorgfältige Quellenauswahl, die experimentelle Prüfung der Hypothesen unter hochkontrollierten Bedingungen, Beobachterschulungen und Kontrollgruppen, standardisierte Fragebögen, große Stichproben, eine Kombination von unterschiedlichen Messinstrumenten, die Wiederholung von Messungen, eine ausführliche Dokumentation der Vorgehensweise, der Zwischen- und Endergebnisse gelangt man zu einem hohen Wahrheitsgehalt.
- e Man kann ethische Richtlinien verbindlich machen, deren Einhaltung überprüfen und Fehlverhalten sanktionieren.

# Teil II Wissenschaftliche Arbeiten \*

Im Laufe eines akademischen Lebens fertigt ein Wissenschaftler zu unterschiedlichen Zeiten eine Vielzahl wissenschaftlicher Arbeiten an. Diese unterscheiden sich teilweise im Ziel, im Aufbau und in der Form. Sie erfüllen jedoch alle die Anforderungen an die wissenschaftliche Arbeitsweise.

Um den Anforderungen an eine wissenschaftliche Arbeit gerecht Unterschiede & zu werden, ist es sinnvoll, sich die Gemeinsamkeiten und die Ziele Unterschiede anzusehen.

Mit dem Anfertigen einer wissenschaftlichen Arbeit zeigt der Au- Kenntnistor, dass er die Kenntnisse und Fähigkeiten besitzt, die für das nachweis Erlangen eines akademischen Grades erforderlich sind.

Diese Leistung ist unter streng vorgegebenen Rahmenbedingun- Rahmengen zu erbringen, die von der jeweiligen Hochschule definiert bedingungen werden.

Darüber hinaus sind die Regeln guten wissenschaftlichen Arbei- Regeln tens einzuhalten (siehe »Wissenschaftsethik: Qualitätskriterien«, S. 13).

Alle wissenschaftlichen Arbeiten sind im Prinzip inhaltlich ähnlich aufgebaut. Eine generische Inhaltsstruktur kann als Ausgangspunkt für eigene Arbeiten dienen:

-»Inhaltlicher Aufbau einer wissenschaftlichen Arbeit«, S. 63

Es gibt unterschiedliche Arten wissenschaftlicher Arbeiten, die Arten von der »einfachen« Hausarbeit bis zur Dissertation reichen können:

- »Arten wissenschaftlicher Arbeiten«, S. 81

Der Inhalt einer wissenschaftlichen Arbeit muss in einer be- Formaler stimmten Form dargestellt werden, die von der Art der Arbeit Aufbau und den Richtlinien der jeweiligen Hochschule abhängen:

-»Formaler Aufbau wissenschaftlicher Arbeiten«, S. 95

Wissenschaftliche Arbeiten sollen nach festgelegten, transparen- Bewertung ten Kriterien bewertet werden, die vor Beginn der Arbeit sowohl dem Autor als auch dem Betreuer/Gutachter vorliegen sollen:

-»Bewertung wissenschaftlicher Arbeiten«, S. 129

Eine Frage, die immer wieder gestellt wird, lautet: Wem gehört Urheber & die Arbeit? Dem Autor, der Hochschule oder der Firma, bei der Nutzung eine Arbeit erstellt wird. Im Urheberrecht steht die Antwort:

- »Urheberrecht vs. Verwertungsrecht«, S. 135

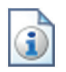

Inhalt

# 6 Inhaltlicher Aufbau einer wissenschaftlichen Arbeit \*

Jede wissenschaftliche Arbeit ist im Prinzip ähnlich aufgebaut. Ziel jeder wissenschaftlichen Arbeit ist es, einen Erkenntnisgewinn zur jeweiligen Wissenschaftsdisziplin beizusteuern. Die Abb. 6.0-1 gibt einen Überblick über den prinzipiellen Aufbau einer wissenschaftlichen Arbeit.

#### **Problem, Fragestellung, Vision**

Ausgangspunkt jeder wissenschaftlichen Arbeit ist ein gegebenes oder erkanntes Problem bzw. eine entsprechende Fragestellung oder eine eigene Vision. Der Autor einer wissenschaftlichen Arbeit kann dabei das Problem selbst erkannt haben oder aufgrund eigener Erfahrungen eine eigene Vision haben. Es kann aber auch sein, dass der Betreuer der Arbeit das Problem oder die Vision vorgibt, zum Beispiel im Rahmen umfangreicher Forschungsprojekte. Zur Ehrlichkeit wissenschaftlicher Arbeit (»Ehrlichkeit«, S. 15) gehört es, anzugeben, ob das Problem oder die Vision vorgegeben – wenn ja von wem – oder selbst erkannt worden ist. Wenn der Autor selbst auf das Problem gestoßen ist, dann sollte er angeben, wie er dazu gekommen ist.

Am Anfang einer wissenschaftlichen Arbeit steht daher die For- Formulierung & mulierung des Problems, der Fragestellung bzw. der Vision ein- Begründung schließlich der Begründung, warum es sich um ein Problem bzw. eine Vision handelt.

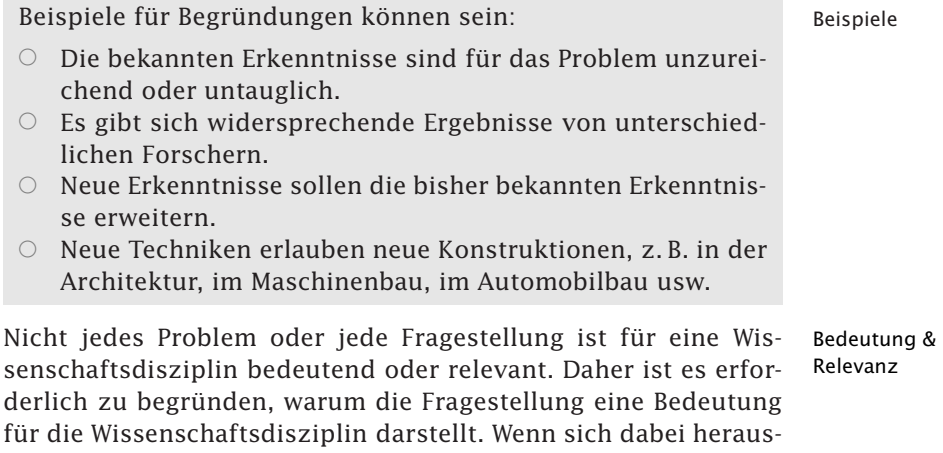

stellt, dass die Relevanz fehlt, dann sollte das Problem nicht im Rahmen einer wissenschaftlichen Arbeit bearbeitet werden (sie-

he auch »Originalität«, S. 39).

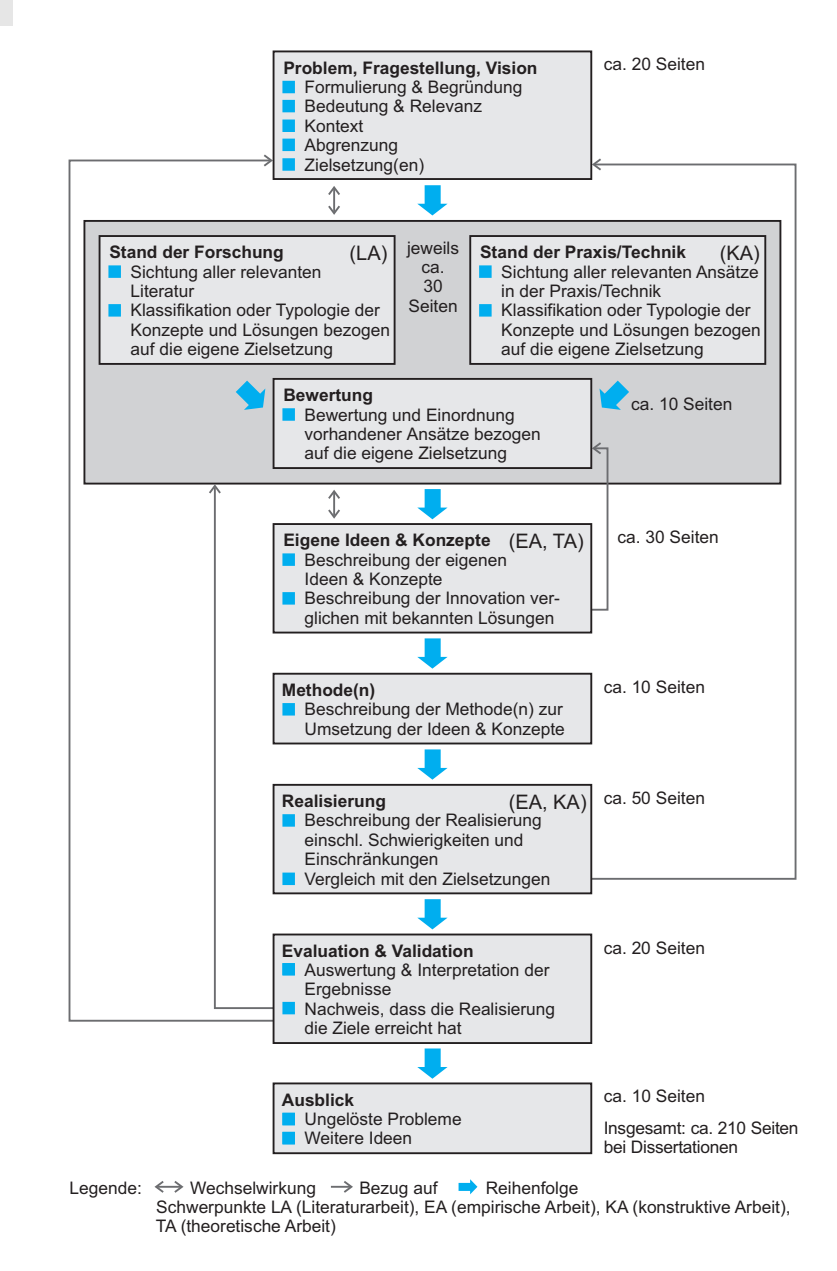

Abb. 6.0-1: Inhaltlicher Aufbau wissenschaftlicher Arbeiten.

Beispiele  $\circ$  Eine Untersuchung, wie Informationen auf einem Textbildschirm, d. h. einem Bildschirm der nicht grafikfähig ist, ergonomisch angeordnet werden, ist für die Wissenschaftsdisziplin Softwareergonomie nicht relevant, da es solche Bildschirme praktisch nicht mehr gibt.

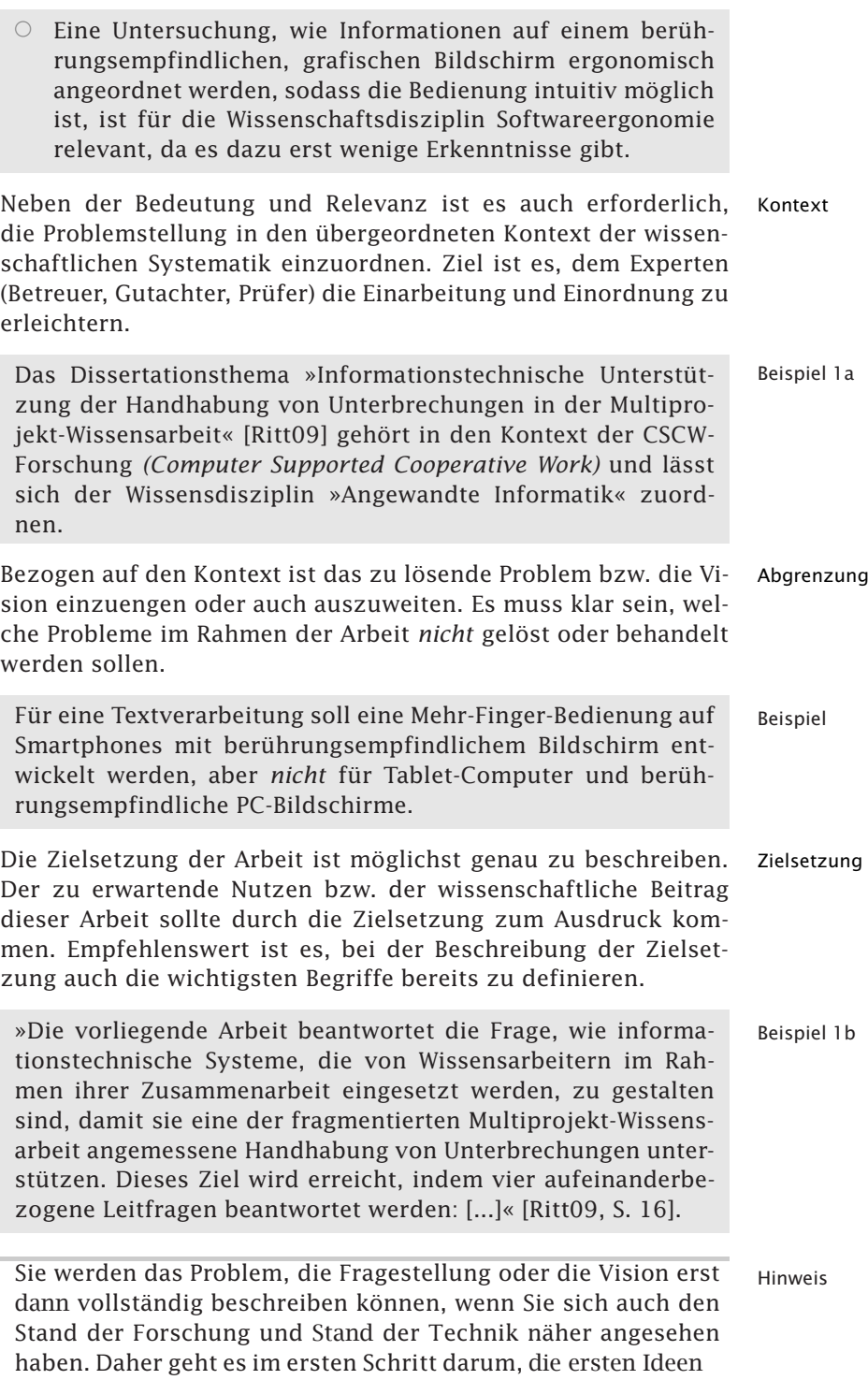

Ideen zu notieren und später in einem weiteren Durchlauf die Ideen zu präzisieren und zu »verschriftlichen«.

Zitat »[...] Selbst bei Guttenbergs Dissertation zeigt sich das an der Einleitung, die eine Visitenkarte jeder wissenschaftlichen Arbeit ist, weil hier das erkenntnisleitende Interesse erläutert wird. Wenn sie mit einem Plagiat beginnt, ist das ein Indiz für den Rest der Arbeit« [Schm11].

#### **Stand der Forschung & Stand der Praxis/ Technik**

Bezogen auf die Zielsetzung der Arbeit ist nun darzulegen, inwieweit in anderen wissenschaftlichen Arbeiten oder Artikeln die beschriebene Zielsetzung bereits teilweise oder gar nicht erreicht wurde. Beziehungen und Abgrenzungen zu vorhandenen Erkenntnissen sind vorzunehmen. Es ist zu begründen, warum die bekannten Lösungen das gewählte Problem nicht lösen. Andersherum: Was ist an dem Forschungsziel neu bzw. wodurch unterscheidet es sich von den bisherigen, bekannten Problemlösungen?

- Hinweis Bei der Sichtung vorhandener Arbeiten kann es durchaus vorkommen, dass der Autor feststellt, dass das von ihm formulierte Problem bereits in einer anderen Arbeit gelöst wurde. Das hat zur Folge, dass die Zielsetzung der Arbeit geändert werden muss. Es ist ein Verstoß gegen die Wissenschaftsethik, solche Erkenntnisse, die die Zielsetzung der eigenen Arbeit obsolet werden lassen, zu unterdrücken und nicht anzugeben. Wird später festgestellt, dass die eigene Problemlösung bereits früher in anderen Arbeiten beschrieben wurde, dann ist die eigene wissenschaftliche Arbeit ungültig. Um zu vermeiden, dass wissenschaftliche Arbeiten auf dem eigenen Arbeitsgebiet übersehen werden, ist eine sorgfältige und umfangreiche Literaturanalyse vorzunehmen.
- Beispiel Sie formulieren in einer wissenschaftlichen Arbeit einen mathematischen Satz und beweisen ihn. Kurz vor der Abgabe Ihrer Arbeit finden Sie einen wissenschaftlichen Artikel, der den mathematischen Satz bereits vor Ihnen in der gleichen Weise bewiesen hat. Mit diesen Erkenntnissen dürfen Sie ihre Arbeit nicht mehr abgeben, sonst begehen Sie eine Täuschung (siehe »Ehrlichkeit«, S. 15).

In vielen Wissenschaftsdisziplinen ist es notwendig, zwischen dem **Stand der Forschung** und dem **Stand der Praxis/Technik** zu unterscheiden.

Für den Stand der Forschung sind *alle* relevanten Fachartikel und Stand der Monografien (siehe »Monografien«, S. 199) zu sichten und die Forschung vorhandenen Konzepte, Ansätze und Lösungen überblicksartig darzustellen und sorgfältig zu zitieren. Bei den Zitaten kann es sich um wörtliche Zitate handeln. In der Regel wird der Autor der wissenschaftlichen Arbeit jedoch die Erkenntnisse anderer in eigene Worte fassen (**Paraphrase**). Dies ist erlaubt und korrekt – jedoch muss immer deutlich gemacht werden, dass diese Erkenntnisse von anderen Autoren stammen. Der wissenschaftliche Fortschritt beruht immer darauf, auf Erkenntnissen anderer aufzubauen und durch eigene Ideen zu einem Wissenszuwachs im jeweiligen Gebiet beizutragen.

Eine reine Aneinanderreihung vorhandener Ansätze reicht aber für eine wissenschaftliche Arbeit *nicht* aus! Vielmehr ist es erforderlich, dass das Forschungsgebiet bezogen auf die eigene Arbeit klassifiziert und die Vor- und Nachteile dieser Konzepte bezogen auf die eigene Zielsetzung herausgearbeitet werden.

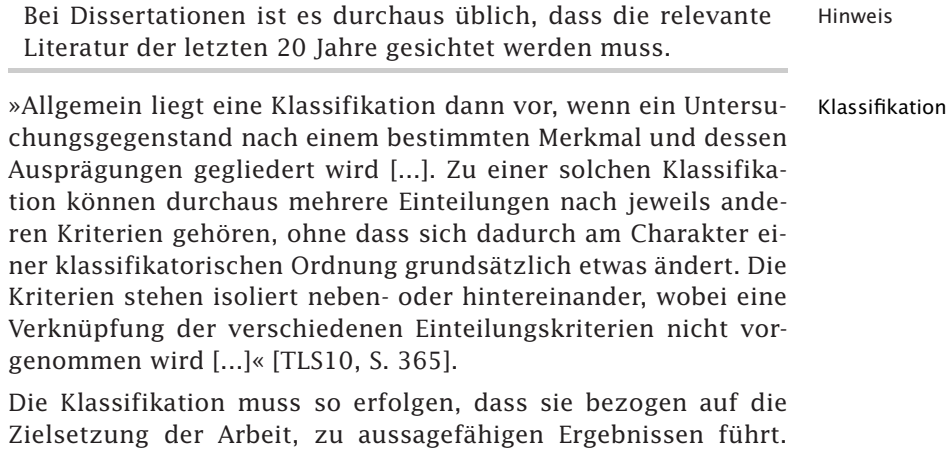

Diese Klassifizierungsarbeit ist schon ein Teil der wissenschaftlichen Leistung. Es ist besonders darauf zu achten, was die aktuelle Literatur bis zur Einreichung der Arbeit mitverfolgt und zitiert wird.

Weitergehend als eine Klassifikation ist eine Typologie. Eine Ty- Typologie pologie der Ordnung besteht darin, dass »mehrere [...] Merkmale gleichzeitig zur Kennzeichnung der Untersuchungsobjekte herangezogen werden, und dass durch sinnvolle Auswahl und Kombination dieser Merkmale ein wesenhafter Gesamteindruck, eben das "Typische" der untersuchten Gegenstände vermittelt wird« [Knob72, S. 142].

Bei manchen Themen ist auch der Stand der Praxis bzw. der Stand der Stand der Technik zu betrachten. Beispielsweise sind im Bereich Praxis/Technik

der Softwaretechnik nicht nur Forschungsarbeiten zu betrachten, sondern unter Umständen auch im Markt befindliche Produkte und deren Konzepte. In den Ingenieurwissenschaften sind bereits technisch realisierte Lösungen für den betrachteten Bereich zu analysieren und zu bewerten. Analog wie beim Stand der Forschung ist hier ein systematischer, klassifizierender Überblick mit Aufzählung der Stärken und Schwächen zu erstellen.

Bewertung Die Erkenntnisse aus dem Stand der Forschung und dem Stand der Praxis/Technik sind bezogen auf die eigene Zielsetzung einzuordnen und zu bewerten. Beispielsweise ist zu erläutern, welche Bereiche der eigenen Zielsetzung durch die bisherigen Arbeiten nicht abgedeckt werden. Auf der anderen Seite ist aber auch anzugeben, dass Teilbereiche für die eigene Zielsetzung unter Umständen schon gelöst sind.

#### **Eigene Ideen und Konzepte**

Der **Kern der wissenschaftlichen Arbeit** ist die Beschreibung der eigenen Ideen und Konzepte. Es ist darzulegen, wodurch sich die eigenen Ideen und Konzepte von dem aktuellen Stand der Forschung und Praxis/Technik unterscheiden. Insbesondere ist darzulegen, worin die Innovation besteht und welche Vorteile sie gegenüber bisherigen Lösungen bietet.

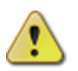

Die Zielsetzung der Arbeit und die eigenen Ideen und Konzepte sollten *nicht* miteinander »vermengt« werden. Am Anfang der Arbeit ist die eigene Zielsetzung herauszuarbeiten. Nachdem die Betrachtung des Standes der Forschung und der Praxis/Technik ergeben hat, dass die Zielsetzung noch nicht oder nur teilweise bisher erreicht wurde, werden die eigenen Ideen und Konzepte präsentiert, um die Zielsetzung zu erreichen. Durch diese klare Trennung wird sichergestellt, dass die eigenen Ideen und Konzepte eindeutig sichtbar werden.

#### **Methode(n)**

Als nächstes ist anzugeben, nach welcher wissenschaftlichen Methode oder nach welchen Methoden (siehe »Forschungsmethoden«, S. 267) die eigenen Ideen und Konzepte umgesetzt werden sollen. Dabei kann es sich um allgemeine Methoden, aber auch um sehr spezifische Methoden einer Wissenschaftsdisziplin handeln (siehe »Exkurs 2: Methoden der Wirtschaftsinformatik«, S. 284). Handelt es sich um eine neue oder sehr spezifische Methode, dann ist die Methode ausführlich zu beschreiben und zu begründen. Die gewählte Methode bestimmt ganz wesentlich die Realisierung.

#### **Realisierung**

Die Umsetzung der eigenen Ideen und Konzepte anhand der gewählten Methode(n) ist zu beschreiben. Die durchgeführte Realisierung ist mit den beschriebenen Zielsetzungen zu vergleichen. Schwierigkeiten und Einschränkungen sind darzulegen. Auch nicht erreichte Ziele sind anzugeben, insbesondere warum sie nicht erreicht wurden.

#### **Evaluation und Validation**

Die Ergebnisse der Realisierung sind auszuwerten und zu interpretieren. Für die realisierte eigene Lösung muss entweder theoretisch oder empirisch nachgewiesen oder plausibel begründet werden, dass sie die aufgeführten Zielsetzungen wirklich erreicht hat. Behauptungen sind *nicht* wissenschaftlich und für eine wissenschaftliche Arbeit nicht ausreichend.

#### **Ausblick**

Da in einer wissenschaftlichen Arbeit in der Regel nicht alle Ideen umgesetzt werden können, sollte abschließend einen Ausblick über weitere Forschungsarbeiten, bezogen auf die eigene Arbeit, gegeben werden. Insbesondere sollte noch auf ungelöste Probleme oder auf weitere Ideen hingewiesen werden, sodass andere Autoren Hinweise für mögliche wissenschaftliche Arbeiten auf dem entsprechenden Gebiet erhalten.

Die Zielgruppe einer wissenschaftlichen Arbeit ist die jewei- Hinweis lige Wissenschafts-Gemeinschaft – neudeutsch *Scientific Community*. Die Arbeit soll daher so geschrieben sein, dass den fachkundigen Lesern das Verständnis ohne Weiteres möglich ist. Das bedeutet auf der anderen Seite aber auch, dass Selbstverständlichkeiten des jeweiligen Wissenschaftsgebietes nicht aufgeführt oder wiederholt werden – es handelt sich nicht um ein Sachbuch für Laien. Auch ist darauf zu achten, dass Themengebiete, die *nicht* unmittelbar zur Fragestellung gehören, unnötig »breit« behandelt werden.

In einer Dissertation zur Informatik wurden Themenbereiche, Beispiel die nicht zum Kernbereich der Dissertation gehörten, sowie Einführungen, die jedem Informatik-Wissenschaftler bekannt waren, ausführlich behandelt und zitiert. Das führte dazu, dass das Literaturverzeichnis unnötig aufgebläht wurde (über 400 Literaturquellen) und dass es für die Gutachter schwer war, die relevante Literatur »herauszufiltern«. Dies führte zu einer schlechteren Bewertung der Dissertation.

#### **Unterschiede zwischen den wissenschaftlichen Arbeiten**

Die Anforderungen an wissenschaftliche Arbeiten sind bezogen auf die Parameter »Grad der Forschung«, »Grad der Selbstständigkeit« und »Textumfang« unterschiedlich. Die Abb. 6.0-2 veranschaulicht dies durch eine Portfoliodarstellung. Die Abbildung zeigt deutlich, dass es einen großen qualitativen und quantitativen Unterschied einer Dissertation gegenüber den anderen wissenschaftlichen Arbeiten gibt. Zu beachten ist jedoch, dass die Anforderungen von Wissenschaftsdisziplin zu Wissenschaftsdisziplin unterschiedlich sein können. Eine Dissertation in der Medizin unterscheidet sich beispielsweise deutlich von einer Dissertation im ingenieurwissenschaftlichen Bereich.

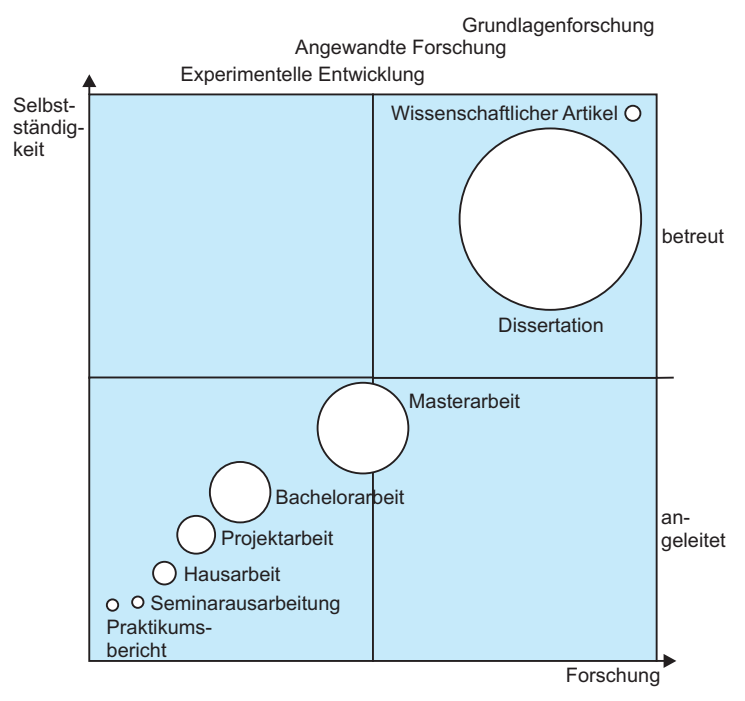

Legende: Die Kreisgröße symbolisiert den maximalen Textumfang der wissenschaftlichen Arbeit

Abb. 6.0-2: Anforderungen an verschiedene wissenschaftliche Arbeiten.

Der Grad der Forschung hängt von der Problemstellung bzw. der Vision und dem Innovationsgrad und der Originalität bezogen auf das vorhandene Wissen ab. Beispielsweise ist es einfacher, eine bereits in einem anderen Gebiet etablierte Lösung durch Analogieschluss auf ein neues Gebiet zu übertragen, als originär eine neue Lösung für ein Gebiet zu kreieren.

- $\circ$  Der Aufbau, die Navigation und das Design einer Website Beispiele eines vorhandenen Online-Shops für Büroartikel soll auf einen Online-Shop für Gartenartikel übertragen werden. Hierbei handelt es sich um einen Analogieschluss. Eine solche Problemstellung ist angemessen für ein Praktikum, eine Hausarbeit oder eine Projektarbeit.
- ❡ Der Aufbau, die Navigation und das Design einer Website eines vorhandenen Online-Shops für Büroartikel sollen so modifiziert werden, dass er optimal auf einem Tablet-Computer, z. B. einem iPad, mit Multi-Touch-Gesten bedient werden kann. Eine solche Problemstellung erfordert neue Ideen und empirische Überprüfungen. Sie ist angemessen für eine Masterarbeit oder sogar eine Dissertation – wobei bei einer Dissertation die Problemstellung verallgemeinert auf alle Online-Shops übertragen werden sollte.

Die Problemstellung bzw. die Vision kann selbst gewählt oder in einem gewissen Rahmen oder detailliert vorgegeben sein. Eine detaillierte Vorgabe erfolgt in der Regel bei allen Arbeiten außer einer Dissertation.

Der inhaltliche Aufbau einer wissenschaftlichen Arbeit variiert natürlich etwas in Abhängigkeit vom jeweiligen Wissenschaftsgebiet. Da es zu weit gehen würde, auf einzelne Wissenschaftsgebiete im Detail einzugehen, werden verschiedene **Typen wissenschaftlicher Arbeiten** näher betrachtet:

- »Die Literaturarbeit«, S. 73
- »Die Empirische Arbeit«, S. 74
- »Die Konstruktive Arbeit«, S. 77
- -»Die Theoretische Arbeit«, S. 79

Die wichtigsten Charakteristika der Typen zeigt die Tab. 6.0-1 im Vergleich.

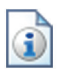

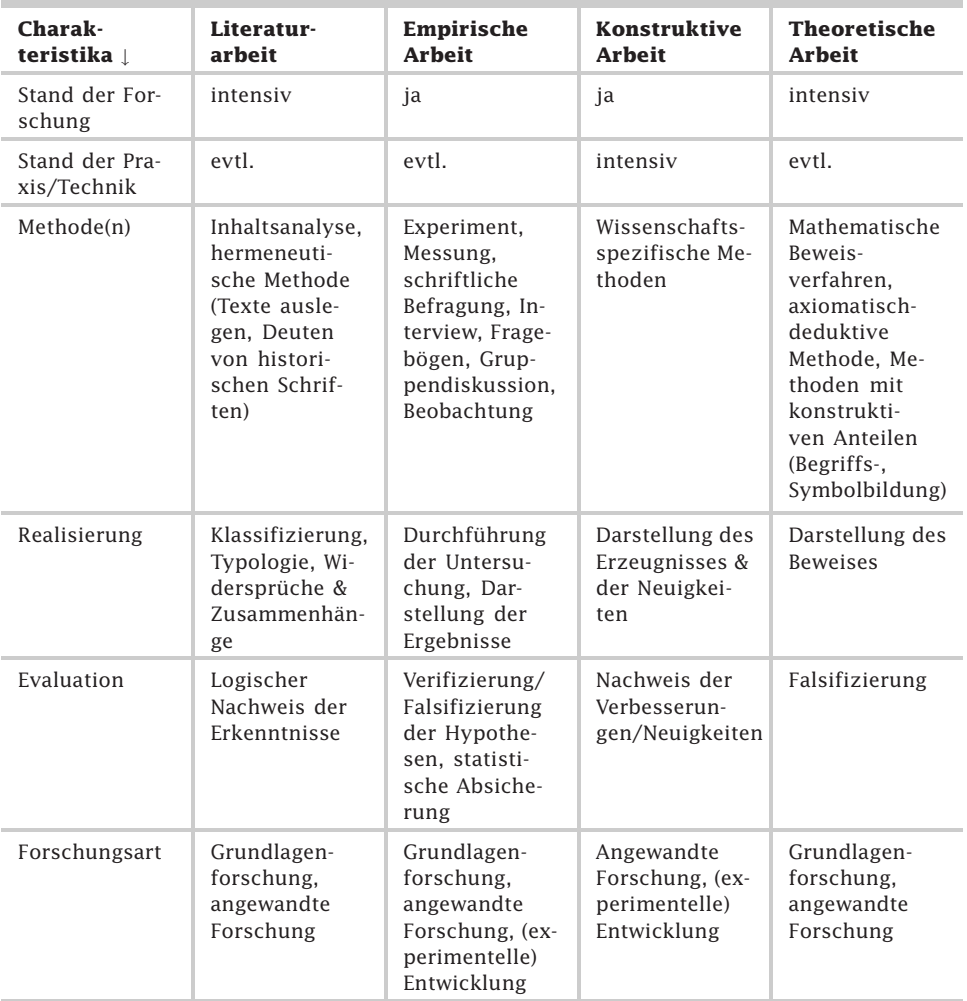

Tab. 6.0-1: Charakteristika der Typen.

- Hinweis In der Regel enthalten wissenschaftliche Arbeiten Elemente mehrerer dieser Typen. Ein Typ dürfte aber jeweils dominant für eine Arbeit sein.
- Beispiel In einer konstruktiven Arbeit wird eine neue Software für einen Online-Shop entwickelt, die den Bestellvorgang wesentlich erleichtert. Die Evaluation erfolgt durch eine empirische Untersuchung in Form von *Usability*-Tests in einem *Usability*-Labor.

## 6.1 Die Literaturarbeit \*

Bei einer Literaturarbeit werden – bezogen auf eine spezielle Fragestellung – durch die Sichtung, Klassifikation und Bewertung relevanter wissenschaftlicher Literatur neue Erkenntnisse gewonnen.

Ziel einer wissenschaftlichen **Literaturarbeit** ist es, den Stand der wissenschaftlichen Forschung zu einer bestimmten Fragestellung

- zusammenzutragen,
- $\blacksquare$  die dort dargestellten Ergebnisse zu beschreiben und zu vergleichen,
- $\blacksquare$  zu klassifizieren oder zu typisieren (siehe »Inhaltlicher Aufbau einer wissenschaftlichen Arbeit«, S. 63),
- Beziehungen, Widersprüche, Sprünge und Inkonsistenzen aufzuzeigen,
- Querbezüge zu anderen Forschungsgebieten herzustellen,
- $\blacksquare$  alles eigenständig kritisch zu bewerten sowie
- neue Zusammenhänge zwischen den dargestellten Ergebnissen herzustellen (in Anlehnung an [Milt09]).

Einige Autoren bezeichnen solche Arbeiten auch als diskursive Arbeiten.

»In *diskursiven Arbeiten* resultiert der Erkenntnisgewinn nicht Zitat aus der Erhebung neuer Fakten, sondern aus der Diskussion und neuartigen Verknüpfung bereits bekannter Fakten. "Bekannt" meint in diesem Zusammenhang, daß die Fakten nicht selbst erhoben werden, sondern bereits publiziert (oder in anderer Weise verfügbar) sind. Der "Neuigkeitscharakter" besteht in der Regel darin, daß die bekannten Fakten unter neuen Gesichtspunkten ausgewertet werden. [...] Die Neuartigkeit kann auch darin bestehen, daß aus zahlreichen Einzelerkenntnissen umfassendere und weitreichendere Aussagen abgeleitet werden« [MüGä06, S. 7].

Unter **diskursiv** versteht man ein »von einem Inhalt zum anderen fortschreitendes, das Ganze aus seinen Teilen erschließendes Denkverfahren« [Broc88].

- ❡ »Beispielsweise könnten Ergebnisse von Arbeitsplatzana- Beispiele lysen, die unter den Gesichtspunkten Belastung und Beanspruchung durchgeführt wurden, nunmehr unter den Gesichtspunkten Handlungsspielraum und Verantwortung neu interpretiert werden« [MüGä06, S. 7].
- ❡ »Ein diskursives Vorgehen kann auch dann angesagt sein, wenn Aussagen zu Arbeitssystemen gesucht werden, die noch gar nicht existieren. Will man beispielsweise der Frage nachgehen, ob Hilfs- und Assistenztätigkeiten in einer

Zahnarztpraxis durch Roboter übernommen werden könnten, so kann dies (bislang) nicht am realen Objekt untersucht werden. Aus verschiedenen Quellen, z. B. Ausbildungsverordnung und Tätigkeitsbeschreibungen für Zahnarzthelfer, technische Daten von realisierten (Industrie-) Robotern, Statistiken über Art und Anzahl zahnärztlicher Eingriffe usw., könnten jedoch Schlüsse für diesen Anwendungsfall gezogen werden. Unter der gegebenen Thematik würden also Angaben zusammengeführt, die ursprünglich nichts miteinander zu tun hatten« [MüGä06, S. 7].

- Stand der Der Schwerpunkt einer Literaturarbeit liegt natürlich darauf, den Forschung aktuellen Stand der Forschung in Form einer Klassifikation oder Typologie darzustellen, auf Widersprüche und Zusammenhänge hinzuweisen. Methode In einer Literaturarbeit wird oft die Methode **Inhaltsanalyse** an-
- gewandt (siehe »Inhaltsanalyse«, S. 283).
- Wissenschafts- In den Humanwissenschaften werden oft Literaturarbeiten angegebiete fertigt, in den anderen Wissenschaftsgebieten eher selten.

Literatur [Milt09], [MüGä06]

### 6.2 Die empirische Arbeit \*

Bei einer empirischen Arbeit werden durch Experimente in einem Labor (experimentelle Arbeit) oder durch Feldforschungen in realen Situationen (nicht-experimentelle Arbeit) zuvor nicht vorhandene Daten erhoben, die zu neuen Erkenntnissen zu einer gegebenen Fragestellung führen.

Ziel einer **empirischen Arbeit** ist es, neue Erkenntnisse für eine gegebene Fragestellung aus eigenen Erhebungen an einem (realen) Objekt zu gewinnen. Ein Teil des wissenschaftlichen Wertes einer empirischen Arbeit liegt darin, dass Daten erhoben werden, die zuvor noch nicht (als Daten) vorhanden waren.

Empirische Arbeiten lassen sich in experimentelle und nicht-experimentelle Arbeiten untergliedern.

#### **Experimentelle Arbeiten**

Bei einer **experimentellen Arbeit** werden eigene Erhebungen mithilfe von Experimenten vorgenommen. Bei einem **Experiment** werden einzelne Parameter einer »künstlichen« Situation unter kontrollierten Bedingungen methodisch-planmäßig herbeigeführt und variiert, um die daraus entstehenden Wirkungen auf die abhängigen Ziel-Variablen zu untersuchen. Alle anderen Faktoren, die das Ergebnis beeinflussen könnten, sind konstant zu

halten. Voraussetzung für ein Experiment ist, dass sich die Bedingungen des Experiments künstlich herbeiführen und reproduzieren lassen. Die interessierenden Größen müssen vom Experimentator tatsächlich variiert werden können. Um eine intersubjektive Überprüfbarkeit (siehe »Überprüfbarkeit«, S. 21) sicherzustellen, sollten Experimente prinzipiell wiederholbar sein.

Überlegen Sie, in welchen Situationen es *nicht* sinnvoll sein Frage könnte, Experimente zu wiederholen.

Ein hoher apparativer Aufwand, z. B. in der Hochenergiephysik, Antwort ethische Probleme, z. B. bei Tierversuchen, oder Rückwirkungen des Experiments auf das betrachtete Objekt, z. B. bei der Arzneimittelüberprüfung, können eine Wiederholung erschweren oder ausschließen.

Für die Gestaltung einer Website soll geprüft werden, ob es Beispiel besser ist, den Navigationsbaum auf der linken oder der rechten Webseite anzuordnen. Die konkrete Fragestellung lautet: Wie schnell finden Benutzer eine vorgegebene Information in Abhängigkeit von der Anordnung des Navigationsbaums? Dazu werden in einem *Usability*-Labor einer Reihe von Benutzern Suchaufgaben gestellt, wobei der Parameter »Anordnung des Navigationsbaums« variiert wird. Alle anderen Parameter bleiben unverändert. Gemessen wird jeweils die Zielgröße »Suchzeit«.

Experimente werden oft – aber nicht immer – in einem Labor durchgeführt (»Laboratoriumsforschung«). Eine quasi-experimentelle Untersuchung liegt vor, wenn bereits vorliegende Gruppen, die nicht vom Experimentator gebildet wurden, miteinander verglichen werden.

#### **Nicht-experimentelle Arbeiten**

Eine **nicht-experimentelle Arbeit** liegt vor, wenn die zu untersuchende Situation nicht (künstlich) unter kontrollierten Bedingungen in einem Labor hergestellt werden kann und/oder die Parameter der Situation nicht willkürlich variiert werden können, sondern wenn nur reale Situationen untersucht werden können. Man spricht dann auch von **Feldforschung**.

- ❡ Die gruppendynamischen Prozesse, die in einer Schulklas- Beispiele se über einen Zeitraum von einem Schuljahr ablaufen, sollen beobachtet und analysiert werden.
- ❡ Die Rituale und Gebräuche eines Naturvolkes im Amazonasbecken sollen aufgezeichnet und ausgewertet werden.

- ❡ In einem Unternehmen soll untersucht werden, wie der gleiche Geschäftsprozess durch verschiedene Personen in der Praxis durchgeführt wird.
- Eigene Ideen & Bei eigenen Ideen und Konzepten geht es bei empirischen Arbei-Konzepte ten – evtl. unter Berücksichtigung bereits vorhandener Daten – um die Bildung von geeigneten Hypothesen und um das Aufstellen von Theorien auf der Basis der Hypothesen.
	- Methoden Bei der Methodenauswahl geht es darum, die Methoden zu identifizieren, die es ermöglichen, die aufgestellten Hypothesen und Modelle zu überprüfen. Es lassen sich quantitative und qualitative Methoden unterscheiden:
		- - **Quantitative Methoden** eignen sich zur objektiven Messung und Quantifizierung von Sachverhalten, zur Überprüfung von statistischen Zusammenhängen und zum Testen von Hypothesen. Sie liefern exakt quantifizierbare Ergebnisse. Experimentelle Arbeiten nutzen oft quantitative Methoden. Zu den quantitativen Methoden zählen u. a.:
		- »Schriftliche Befragung«, S. 271
		- »Fragebögen und Interview-Leitfäden«, S. 273
		- »Experiment«, S. 276
		- (naturwissenschaftliche) Messung
		- **Qualitative Methoden** erlauben es, Zusammenhänge zu beschreiben, zu interpretieren und zu verstehen, Klassifikationen oder Typologien aufzustellen und Hypothesen zu generieren. Sie lassen sich an den Untersuchungsgegenstand anpassen. Nicht-experimentelle Arbeiten nutzen oft qualitative Methoden. Zu den qualitativen Methoden gehören u. a.:
		- »Interview«, S. 277
		- »Gruppendiskussion«, S. 279
		- »Beobachtung«, S. 281
		- »Inhaltsanalyse«, S. 283

Quantitative und qualitative Methoden können auch kombiniert werden, um die Vorteile beider Methoden zu nutzen.

Realisierung In der Realisierung müssen die gewählten Methoden konkret umgesetzt werden. Dazu gehören die Auswahl der Messinstrumente, die Auswahl der Beteiligten, die Festlegung des Stichprobenumfangs, der Variablen und der Prüfkriterien. Die Erhebungsinstrumente müssen entwickelt werden, z. B. Fragebogen, Interview-, Diskussions- und Beobachterleitfaden. Beim Einsatz quantitativer Methoden ist ggf. ein Vortest durchzuführen, bei qualitativen Methoden müssen ggf. Teilnehmer rekrutiert sowie Interviewer, Diskussionsleiter und Beobachter geschult werden.

Sind diese Vorarbeiten erledigt und beschrieben, dann sind die Untersuchungen durchzuführen und die quantitativ-statistischen oder qualitativen Daten zu erheben und zu beschreiben.

Die Ergebnisse sind auszuwerten und zu interpretieren. Die Hy- Evaluation & pothesen sind anhand der Ergebnisse zu verifizieren oder zu fal- Validation sifizieren. Können die Hypothesen verifiziert werden, dann gilt die zugrundeliegende Theorie als vorläufig gesichert.

Empirische Arbeiten werden im Wesentlichen in den Erfahrungs- Wissenschaftswissenschaften erstellt. Dazu gehören die Geistes- und Sozial- gebiete wissenschaften, die Psychologie sowie die Naturwissenschaften. Während in den Naturwissenschaften oft quantitativ-experimentelle Arbeiten durchgeführt werden, überwiegen in den Geistesund Sozialwissenschaften oft qualitative, nicht-experimentelle Arbeiten. In der Medizin und in den Wirtschaftswissenschaften werden sowohl quantitative als auch qualitative Methoden eingesetzt.

### 6.3 Die konstruktive Arbeit \*

Bei einer konstruktiven Arbeit wird durch eine neue Art und Weise ein neues oder neuartiges Produkt, ein neues oder neuartiges Erzeugnis oder eine neue oder neuartige Software hergestellt, die in neuer Form Anforderungen erfüllt. Der Neuigkeitsgrad kann sich auf alle Bereiche oder nur auf einen oder einige der aufgeführten Bereiche erstrecken.

Ziel einer **konstruktiven Arbeit** ist es, durch ein systematisches Vorgehen ein (technisches) Erzeugnis zu erstellen, das selbst gestellten oder vorgegebenen, unter Umständen widersprechenden Anforderungen genügt. Der wissenschaftliche Wert einer solchen Arbeit kann sich manifestieren in

- einer neuen Vorgehensweise, die gegenüber vorhandenen Vorgehensweisen Vorteile bietet,
- $\blacksquare$  einem neuen oder neuartigen Erzeugnis, das es in dieser Art bisher mit diesen Eigenschaften noch nicht gab,
- einer Lösung, die die (u. U. widersprechenden) Anforderungen in neuer oder neuartiger Form erfüllt.

Es ist natürlich auch möglich, dass wissenschaftliche Beiträge zu allen drei Bereichen geliefert werden.

Einige Autoren sprechen anstelle von einer konstruktiven Arbeit auch von einer **gestalterischen Arbeit**, z. B. [MüGä06, S. 3].

❡ Eine Software für ein soziales Netzwerk wurde erstma- Beispiele lig mit einer so genannten »agilen« Softwareentwicklungsmethode entwickelt. Dadurch konnte die Entwicklungszeit

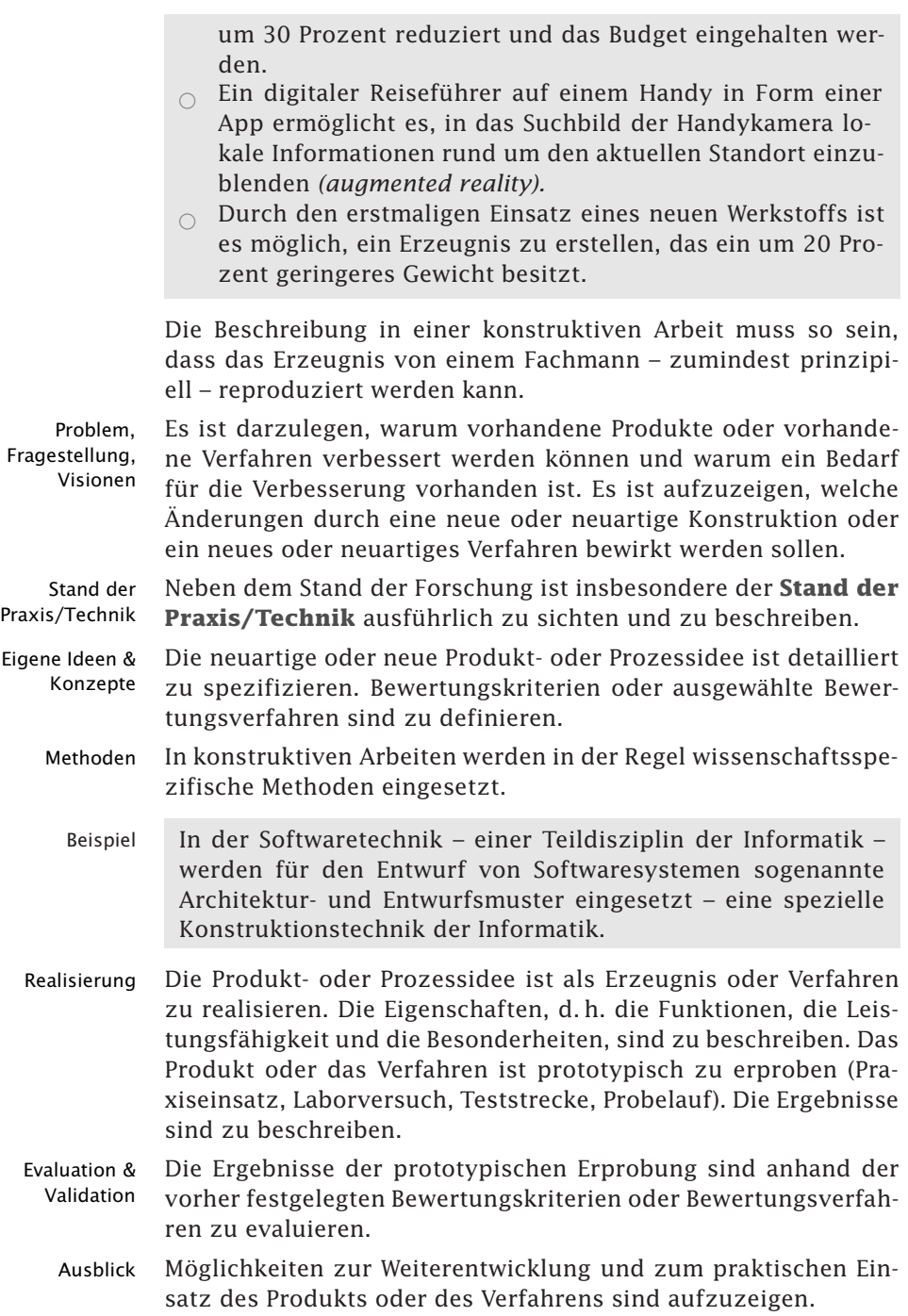

Konstruktive Arbeiten werden in der Regel in den Ingenieurwis- Wissenschaftssenschaften und der praktischen und angewandten Informatik gebiete erstellt.

## 6.4 Die theoretische Arbeit \*

Bei einer theoretischen Arbeit geht es darum, durch die Bildung neuer oder allgemeinerer Theorien oder durch die Überprüfung bekannter Theorien, die Erkenntnis in der jeweiligen Wissensdisziplin zu erweitern.

Ziel einer **theoretischen Arbeit** ist es, durch die Aufstellung einer neuen oder verallgemeinerten Theorie und/oder durch die Überprüfung einer Theorie für eine gegebene Fragestellung neue Erkenntnisse zu gewinnen.

- $\circ$  In der Informatik gibt es die Theorie, dass ein allgemei- Beispiele ner Sortieralgorithmus nicht schneller als n  $\cdot$  log<sub>2</sub>n sein kann. Bisher wurde diese Theorie nicht widerlegt. Erfindet ein Forscher dagegen nur *einen* schnelleren Sortieralgorithmus, dann ist die Theorie widerlegt und nicht mehr gültig.
- ❡ Einstein hat in seiner speziellen Relativitätstheorie aus der Inkonsistenz zweier fundamentaler bestehender Theorien, der Mechanik und der Elektrodynamik, eine neue Theorie entwickelt, die beide Theorien so zusammenfasst, dass sie miteinander kompatibel sind.
- ❡ »Komplizierte Beweise haben ihre Tücken und dementsprechend zuweilen auch Lücken. So haben die Mathematiker Andrew Granville von der Université de Montreal und K. Soundararajan von der University of Michigan eine Unsauberkeit in dem Beweis von Goldston und Yildirim gefunden, der in der Mathematikerszene viel Staub aufwirbelte. Nach dem von Goldston/Yildirim im März vorgelegten Beweis gibt es in der unendlichen Folge von Primzahlen immer wieder Pärchen mit kleinen Abständen. Doch eine Abschätzung war nach den Erkenntnissen von Granville/Soundararajan in dem insgesamt 25 Seiten umfassenden Beweispapier nicht korrekt; jetzt suchen die Mathematiker fieberhaft nach einem Workaround [...]« [Stil03].

Die Aufstellung von Theorien wird oft im Wechselspiel mit Empirie (siehe »Die empirische Arbeit«, S. 74) gesehen. Zu jeder empirischen Arbeit gehört auch eine entsprechende Theorie. Liegt der Schwerpunkt einer Arbeit auf der Empirie, dann handelt es sich um *keine* theoretische Arbeit.

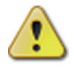

Oft wird der Begriff »Theoretische Arbeit« im Gegensatz zur »Praktischen Arbeit« gesehen. Als theoretische Arbeit wird dann oft einer Literaturarbeit angesehen, während als praktische Arbeit empirische und konstruktive Arbeiten verstanden werden. Diese Einteilung wird in diesem Buch als zu undifferenziert betrachtet und daher nicht verwendet.

Eigene Ideen & Ein Schwerpunkt bei den eigenen Ideen besteht darin, geeignete Konzepte Hypothesen zu bilden.

Methoden Oft werden mathematische Beweisverfahren eingesetzt. Vorrangig wird die axiomatisch-deduktive Methode eingesetzt. Durch logisches Schließen wird vom Allgemeinen zum Besonderen vorgegangen (axiomatische Ableitungen). Auch Methoden mit konstruktiven Anteilen (Begriffsbildung und Symbolbildung) werden verwendet.

Realisierung Die Hypothesen müssen bewiesen werden. Die Beweisführung muss erklärt werden.

Evaluation & Die Hypothesen müssen falsifiziert oder validiert werden.

Validation In den Naturwissenschaften, der Mathematik, der Informatik und der Psychologie werden oft theoretische Arbeiten erstellt, aber auch in allen anderen Wissenschaftsdisziplinen – vielleicht in einem etwas geringeren Ausmaß.

# 7 Arten wissenschaftlicher Arbeiten \*

Das Erstellen wissenschaftlicher Arbeiten gehört zum wesentlichen Handwerkszeug eines jeden Wissenschaftlers, vom Studenten bis zum habilitierten Professor. Auch wenn jede wissenschaftliche Arbeit in sich einzigartig ist (oder es zumindest sein sollte), so gibt es doch einige grundlegende Gemeinsamkeiten.

Wissenschaftliche Arbeiten werden in unterschiedlichen Ausprägungen erstellt. Sie können sich insbesondere in den folgenden Aspekten unterscheiden:

- Bearbeitungszeitraum Unterschiede
- $\blacksquare$  Umfang
- $\blacksquare$  Inhalt
- $\blacksquare$  Aufbau
- Angewandte wissenschaftliche Methode(n)
- Durch die Arbeit angestrebter wissenschaftlicher Grad
- $\hfill\blacksquare$  Veröffentlichungspflicht

Die Tab. 7.0-1 gibt einen vergleichenden Überblick über verschiedene wissenschaftliche Arbeiten bezogen auf den Bearbeitungszeitraum und den Umfang. Bei den Umfangsangaben handelt es sich um die reinen Textseiten im DIN-A4-Format ohne Grafiken, Anhänge, Inhaltsverzeichnis usw.

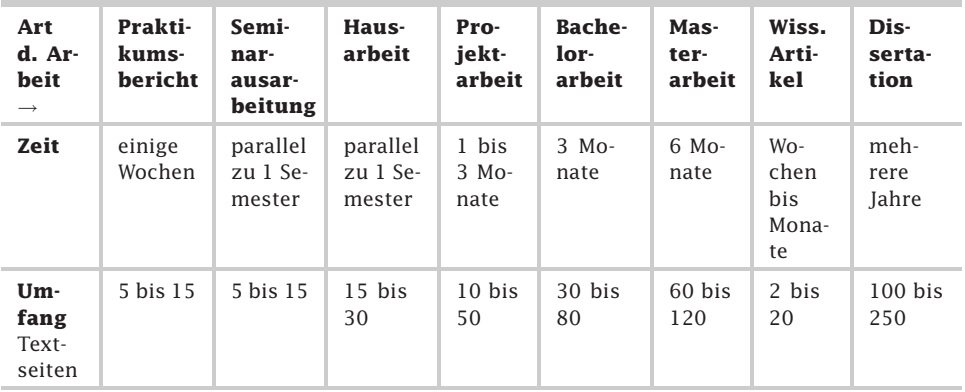

Tab. 7.0-1: Überblick über wissenschaftliche Arbeiten.

Da die Studiengänge inzwischen fast alle auf Bachelor- und Hinweis Master-Studiengänge umgestellt worden sind, wird auf »Diplomarbeiten« nicht eingegangen. Eine Diplomarbeit ist vergleichbar mit einer Masterarbeit.

wissenschaftlicher Arbeiten

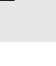

Im Folgenden werden die wesentlichen Arten wissenschaftlicher Arbeiten und deren Ausprägungen näher betrachtet:

- -»Praktikumsbericht«, S. 82
- »Seminarausarbeitung«, S. 83
- $\blacksquare$  »Hausarbeit«, S. 84
- »Projektarbeit«, S. 85
- »Bachelorarbeit«, S. 87
- »Masterarbeit«, S. 89
- »Wissenschaftlicher Artikel«, S. 90
- »Dissertation«, S. 91

## 7.1 Praktikumsbericht \*\*

In einem Praktikum erhält der Studierende die Gelegenheit, theoretisches Wissen aus seinem Studium unter realen Bedingungen auf den Prüfstand zu bringen. Die hier gemachten Erfahrungen werden in einem Praktikumsbericht zusammengefasst. Auch wenn ein Praktikumsbericht im eigentlichen Sinne keine wissenschaftliche Arbeit darstellt, können dennoch die gleichen Anforderungen an Form und Bearbeitung gelten.

In manchen Studiengängen ist die Absolvierung eines mehrwöchigen Praktikums während der Studienzeit vorgesehen und das wird üblicherweise mit der Anfertigung und Einreichung eines entsprechenden Praktikumsberichts nachgewiesen und belegt.

- Praktikumsziele Ziel eines Praktikums ist es, die in einem Studium erworbenen theoretischen Kenntnisse im praktischen Umfeld anzuwenden und individuelle Fähigkeiten im Umgang mit diesen zu erwerben.
	- Reflexion der Der Praktikumsbericht enthält daher eine ausführliche Reflexi-Tätigkeiten on der im Praktikum durchgeführten Tätigkeiten und setzt diese in Bezug zu den theoretischen Kenntnissen, welche im Studium erlangt wurden.
		- Aufbau Der Aufbau eines Praktikumsberichtes kann dem einer wissenschaftlichen Arbeit entsprechen, wenn er auch nicht als solche zu werten ist. Die Verwendung von Deckblatt und Inhaltsverzeichnis vor dem eigentlichen Textteil ist auch bei dieser Art von Arbeiten sinnvoll.

Quellen- Insbesondere bei der Referenz auf fremde Literaturquellen sind verweise die Anwendung von korrekter Zitierweise und der Aufbau eines Literatur- und Quellenverzeichnisses unerlässlich.

Beispiel Für den Aufbau eines Praktikumsberichts aus dem betrieblichen Umfeld sind die folgenden Inhalte denkbar:

- 
- 1 Kurzes Unternehmensporträt mit Beschreibung der Tätigkeiten.
- 2 Beschreibung des Praktikumsverlaufs mit besonderer Erläuterung der Tätigkeiten und der Anwendbarkeit theoretischer Kenntnisse aus dem Studium.
- 3 Kritische Bewertung des Praktikums.

Ein Praktikumsbericht ist weitgehend selbstständig zu erstellen, hat nur einen minimalen Forschungsanteil und sollte etwa 5 bis 15 Textseiten umfassen.

## 7.2 Seminarausarbeitung \*

Seminare drehen die Lehr-Lern-Situation an Hochschulen um: Nicht der Dozent, sondern die Teilnehmer erarbeiten und vertiefen ein Thema und vermitteln dieses an ihre Mitstudierenden. Seminare bilden damit eine hervorragende Möglichkeit, selbstständig oder kollaborativ Inhalte zu erarbeiten und damit die Lehre aktiv mitzugestalten.

Seminare stellen eine besondere Form von Lehrveranstaltung dar. Während in den üblichen Vorlesungen der Dozent den Unterrichtsstoff an seine Studierenden vermittelt, kehrt sich diese Vorgehensweise bei einem Seminar um.

In einem Seminar vertiefen Einzelne oder Gruppen von Studie- Einzel- oder renden frei gewählte oder vergebene Themengebiete in einer Seminararbeit und präsentieren die Ergebnisse in Form von Referaten vor dem Dozenten und den anderen Teilnehmern des Seminars.

Häufig wird die Seminarausarbeitung anschließend dem Dozen- Einreichen der ten zur Bewertung eingereicht. Die Seminarausarbeitung bildet Ergebnisse neben dem Vortrag die Grundlage für die Benotung.

Auch Seminarausarbeitungen sind wissenschaftliche Arbeiten und stellen gleiche Anforderungen an Wissenschaftlichkeit und Sorgfalt.

Für die Anfertigung einer Seminararbeit steht häufig ein Semes- Bearbeitungster zur Verfügung. Themen werden zu Beginn des Semesters zeit vereinbart oder vergeben. Während des Semesters steht der Dozent/Betreuer den Studierenden in den Seminaren zur Seite, er hilft bei ungeklärten Fragestellungen und gibt Anregungen zur Umsetzung der Aufgabenstellung.

Der Umfang einer Seminarausarbeitung hängt wesentlich von Umfang den Vorgaben des Dozenten ab, bewegt sich jedoch häufig bei 5 bis 15 Seiten Textteil.

Gruppenaufgabe

- Forschung Der Forschungsanteil ist gering. Es können jedoch z. B. neuartige Klassifikationen und Vergleiche vorgenommen werden oder Befragungen durchgeführt und interpretiert werden. Vom Typ her handelt es sich oft um eine Literaturarbeit (siehe »Die Literaturarbeit«, S. 73) oder eine empirische Arbeit (siehe »Die empirische Arbeit«, S. 74).
- Referat/ Das Referat besteht üblicherweise aus einer Vorstellung der Präsentation gesamten Seminarausarbeitung vor dem Dozenten und einer Gruppe von Kommilitonen (siehe »Präsentation der Ergebnisse«, S. 337). Die Seminarausarbeitung wird oft als **Handout** vor oder nach dem Vortrag an alle Teilnehmer verteilt. Werden für den Vortrag Folien verwendet, dann wird oft zusätzlich eine Folienkopie den Teilnehmern zur Verfügung gestellt.
	- Tipp In dem Kapitel »Vorbereitung«, S. 339, wird als Fallstudie eine Seminarausarbeitung durchgeführt. Ein Bewertungsschema für Vorträge finden Sie in dem Kapitel »Beurteilungsschema für Vorträge«, S. 409.

# 7.3 Hausarbeit \*\*

Während eines Studiums werden oftmals mehrere Hausarbeiten zu unterschiedlichen Themen angefertigt. In manchen Fällen ist diese Prüfungsleistung durch das Curriculum vorgesehen, in anderen Veranstaltungen ersetzen diese nach Wahl des Dozenten das Schreiben einer Klausur. Hausarbeiten sind oftmals die ersten wissenschaftlichen Arbeiten, die von Studierenden angefertigt werden und sollten mit entsprechender Sorgfalt und Ernsthaftigkeit betrachtet werden.

Eine Hausarbeit stellt eine zumeist prüfungsrelevante Leistung an Hochschulen dar und dient neben der persönlichen Vertiefung eines Themengebiets durch den Studierenden insbesondere dessen Vorbereitung auf spätere Abschlussarbeiten wie Bachelor- oder Master-Thesis.

Erste wissen- Für viele Studierende ist die Hausarbeit die erste intensive Ausschaftliche Arbeit einandersetzung mit der Thematik wissenschaftlichen Arbeitens. Auch wenn der Umfang einer Hausarbeit i. Allg. unter 30 Seiten Textteil liegt und eine entsprechende Arbeit daher *nicht* die Detailtiefe anderer Ausarbeitungen aufweisen kann, so gelten dennoch sämtliche Anforderungen an die wissenschaftliche Vorgehensweise und Form.

Bewertungs- Vielleicht wird der Betreuer bei der Bewertung einer ersten Hauskriterien arbeit die Maßstäbe noch nicht so hoch wie bei einer späteren Abschlussarbeit anlegen, dennoch sollte bereits hier auf eine sorgfältige Bearbeitung Wert gelegt werden.

Der für die Anfertigung einer Hausarbeit zur Verfügung stehende Bearbeitungs-Zeitraum wird von dem jeweiligen Dozenten festgelegt. Da eine zeitraum Hausarbeit üblicherweise eine einsemestrige Veranstaltungsreihe an einer Hochschule begleitet, ist der letzte Abgabetermin i. Allg. der letzte Tag vor der vorlesungsfreien Zeit.

Als Umfang für Hausarbeiten werden oftmals 15 bis 30 Seiten Umfang reiner Textteil gefordert. Wird die Hausarbeit von mehreren Studierenden gemeinsam angefertigt, ist diese Angabe pro Person zu verstehen.

Eine Hausarbeit sollte bereits einen Forschungsaspekt beinhal- Forschung ten. Vom Typ her handelt es sich oft um eine Literaturarbeit (siehe »Die Literaturarbeit«, S. 73) oder eine empirische Arbeit (siehe »Die empirische Arbeit«, S. 74), bisweilen auch um eine konstruktive Arbeit (siehe »Die konstruktive Arbeit«, S. 77).

### 7.4 Projektarbeit \*\*

In manchen Studiengängen ist die Durchführung von Projektarbeiten eine prüfungsrelevante Aufgabe. Projektarbeiten erfordern neben der Kenntnis wissenschaftlicher Arbeitsweisen insbesondere die Entwicklung eigener, konstruktiver Lösungen.

Die Projektarbeit stellt eine besondere prüfungsrelevante Aufgabe an Hochschulen dar. Hierbei werden einzelne oder mehrere Studierende gemeinsam mit der Aufgabe betreut, eine vorgegebene Aufgabenstellung innerhalb eines begrenzten Zeitraums eigenständig umzusetzen und zu präsentieren.

Die Präsentation kann in Form eines Vortrags und/oder auch in Präsentation schriftlicher Form erfolgen.

Die Projektarbeit stellt den Studierenden vor die Herausforde- Ziele einer rung, einen eigenen Weg für die Lösung eines wohl definierten Projektarbeit Problems zu entwickeln, zu realisieren und zu dokumentieren.

Im Online-Bachelor-Studiengang »Web- und Medieninforma- Beispiel tik« der FH Dortmund wurden folgende Festlegungen zur Projektarbeit gemacht:

»In Form einer Projekt-Arbeit soll der Studierende im fünften Semester zeigen, dass er in der Lage ist, auf einem Gebiet seiner Wahl – allerdings bezogen auf eine oder mehrere von ihm belegten Module – eine überschaubare Aufgabe mithilfe der erworbenen Kenntnisse und Fähigkeiten selbstständig zu bearbeiten. Die dabei angewandte Vorgehensweise soll als Vorbereitung (nicht thematisch) auf die umfangreichere Bachelor-

Arbeit dienen. Der Studierende erwirbt die Kompetenz zur Lösung informatikspezifischer Probleme unter Berücksichtigung begrenzter Ressourcen, zur Spezifikation von Anforderungen, zur Modellierung von Systemen, zur Zielsetzung und Planung von Projekten, zur Sicherung der Qualität, zur Vor- und Nachkalkulation des Zeitaufwandes und zur verständlichen Dokumentation, Fähigkeit zur Teamarbeit mit Entwicklern und – soweit möglich – Anwendern, speziell zur Präsentation von Arbeitsergebnissen, zur Leitung und Moderation von Besprechungen, zur Lösung von Konflikten, zur Beurteilung von Arbeitsergebnissen.«

- Pionierleistung Die Themen von Projektarbeiten erfordern zu einem gewissen Maße Pionierleistungen des Studierenden. Es werden üblicherweise keine Aufgaben vergeben, die ohne eigene Entwicklungsleistung des Studierenden, beispielsweise durch Übernahme aus vorhandener Literatur, zu lösen sind. Projektarbeiten beinhalten daher oft eine eigene, konstruktive Entwicklung, beispielsweise das Programmieren einer Software, den Aufbau einer Datenbank oder auch eine ingenieurmäßige Konstruktion. Auch ist die Entwicklung von Konzepten und Vorgehensmodellen üblich.
	- Kreativität Der Studierende wird bei der Lösung des Problems kreativ tätig, er sichtet nicht nur vorhandene Literatur und zieht neue Schlussfolgerungen, wie in anderen wissenschaftlichen Arbeiten, sondern er setzt die gewonnenen Erkenntnisse auch praktisch in einem Erzeugnis um. Die Projektarbeit ist in diesem Zusammenhang als eine der, im Hinblick auf die berufliche Tätigkeit, relevantesten Lernsituationen zu sehen.
- Dokumentation Die Dokumentation muss in Inhalt, Gliederung und Form die Anforderungen an eine wissenschaftliche Arbeit erfüllen. Inhaltlich sollte *nicht* rein deskriptiv, also das Projekt wertneutral beschreibend, sondern auch erläuternd und normativ vorgegangen werden. Normativ bedeutet in diesem Zusammenhang die kritische Auseinandersetzung mit dem Erlebten.

beantwortende Fragen

Zu Die Dokumentation der Projektarbeit sollte insbesondere Antworten auf die folgenden drei Fragen liefern:

- 1 Wie wird das Problem gelöst?
- 2 Warum wird das Problem genau so gelöst?
- 3 Was für Lösungsalternativen gibt es?
- Bearbeitungs- Für die Bearbeitung einer Projektarbeit stehen regelmäßig zeitraum Zeiträume von ein bis drei Monaten zur Verfügung, im Rahmen einer Veranstaltungsreihe können diese aber auch sechs Monate betragen.

Der geforderte Umfang einer Projektarbeit beträgt i. Allg. 10 bis Umfang 50 Seiten Textteil. Bei einer Projektarbeit stehen aber qualitative Aspekte, wie Lösungsweg und Umsetzung im Vordergrund, nicht quantitative, daher richtet sich der Umfang im Wesentlichen nach den erarbeiteten Erkenntnissen und er ist daher nicht so genau zu definieren wie bei anderen wissenschaftlichen Arbeiten.

Forschungsmäßig sollte eine Projektarbeit einen kleinen Beitrag Forschung zur experimentellen Entwicklung oder angewandten Forschung liefern. Der Typ der Projektarbeit ist in der Regel eine konstruktive Arbeit (siehe »Die konstruktive Arbeit«, S. 77), manchmal auch eine empirische Arbeit (siehe »Die empirische Arbeit«, S. 74.

Einem Studenten wird die Bearbeitung des folgenden Themas Beispiel einer Projektarbeit in Form einer Projektarbeit aufgetragen:

»Entwicklung eines Vorgehensmodells zur Migration einer Benutzungsoberfläche auf einem Windows-System in eine Benutzungsoberfläche für einen Web-Browser«

Eine mögliche Vorgehensweise besteht aus den folgenden Schritten:

- 1 Analyse der Interaktionselemente auf einer Windows-Benutzungsoberfläche.
- 2 Analyse der Interaktionselemente auf einem Web-Browser.
- 3 Entwicklung von Umsetzungsmöglichkeiten.
- 4 Auswahl eines Lösungswegs und Begründung der Entscheidung.
- 5 Ggf. exemplarische Umsetzung der Lösung und Auswertung der gemachten Erfahrungen.

### 7.5 Bachelorarbeit \*

Die Bachelor-Arbeit ist die schriftliche Ausarbeitung, die zur Verleihung des ersten akademischen Grades einer wissenschaftlichen Laufbahn führt. Sie hat damit alle Anforderungen an eine wissenschaftliche Abschlussarbeit zu erfüllen.

Mit der Einreichung einer Bachelorarbeit *(Bachelor Thesis)* beendet der Studierende nach üblicherweise sechs bis acht Semestern sein berufsorientiertes Studium und erlangt, bei erfolgreicher Abschlussprüfung, den akademischen Bachelor-Grad.

Mit der Bachelorarbeit weist der Studierende die Befähigung Eigenständiges nach, eine ihm gestellte Aufgabe aus dem Themengebiet seines Studiums innerhalb eines vorgegebenen Zeitraums selbstständig nach wissenschaftlichen Methoden zu bearbeiten. Neben der zeitlichen Vorgabe des Bearbeitungszeitraums von üblicher-

wissenschaftliches Arbeiten

weise drei Monaten stehen insbesondere die Kenntnis wissenschaftlicher Vorgehensweisen und deren eigenständige Bearbeitung ohne unzulässige Hilfe im Vordergrund der Prüfungsleistung.

Letzte Da das Anfertigen einer Bachelorarbeit die letzte Lernsituation Lernsituation im Rahmen eines Bachelor-Studiengangs darstellt, müssen spätestens jetzt sämtliche Anforderungen an wissenschaftliches Arbeiten bekannt sein und in einer Bachelorarbeit nachgewiesen werden.

- Umfang Der Umfang einer Bachelorarbeit bewegt sich über dem einer Seminarausarbeitung. Üblich sind an vielen Hochschulen 30 bis 80 Seiten Textteil.
- Forschung Von einer Bachelorarbeit wird ein kleiner Beitrag zur experimentellen Entwicklung oder zur angewandten Forschung erwartet. In der Regel handelt es sich bei Bachelorarbeiten um Literaturarbeiten, empirische Arbeiten oder konstruktive Arbeiten (siehe »Inhaltlicher Aufbau einer wissenschaftlichen Arbeit«, S. 63).
	- Beispiel Im Online-Bachelor-Studiengang »Web- und Medieninformatik« der FH Dortmund werden folgende Festlegungen zur Bachelorarbeit gemacht:

»Die Bachelorarbeit soll im sechsten Semester angefertigt werden. Die Studierenden sollen zeigen, dass sie in der Lage sind, innerhalb von maximal fünf Monaten eine anspruchsvolle Fragestellung der Web- und Medieninformatik unter Nutzung der im Bachelor-Studium erworbenen Konzepte und Methoden selbstständig zu bearbeiten.

Die Bachelorarbeit ist eine theoretische, softwaretechnische, empirische und/oder experimentelle Abschlussarbeit in schriftlicher Ausarbeitung. In der Bachelorarbeit sollen die Studierenden zeigen, dass sie ein Problem aus den wissenschaftlichen, anwendungsorientierten oder beruflichen Tätigkeitsfeldern des Studiengangs Web- und Medieninformatik eigenständig unter Anwendung wissenschaftlicher Methoden und Erkenntnisse bearbeiten können.

Die Bachelorarbeit besteht typischerweise aus der Analyse, bei der vor allem die Anforderungen ermittelt werden, und dem Entwurf, der die Lösungsalternativen diskutiert und die Anforderungen auf die verfügbare Technik abbildet. Hinzu kommt meistens eine Implementierung besonders wichtiger Aspekte des Entwurfs. Die Implementierung allein bietet keine ausreichenden Möglichkeiten, die informatischen Methoden und Erkenntnisse anzuwenden und reicht daher für eine Bachelorarbeit nicht aus. Zur Bachelorarbeit gehört ein Arbeitsplan, den die Studierenden erstellen und mit den Betreuern abstimmen.

Ein solcher Plan bietet eine Einsatzmöglichkeit für die im Projekt erworbenen Projektmanagement-Fähigkeiten und ist eine wichtige Voraussetzung zur erfolgreichen Durchführung der geforderten Leistung in der vorgegebenen Zeit.«

# 7.6 Masterarbeit \*

Um den Master-Grad zu erhalten, ist in der Regel nach dem Bachelor-Studium ein weiteres mehrsemestriges Studium an einer Hochschule erforderlich. Das hohe Niveau eines Master-Grads macht sich auch oder insbesondere bei den Anforderungen an eine Masterarbeit bemerkbar.

Der akademische Master-Grad ist in Deutschland und anderen Akademischer Ländern Europas der zweite akademische Abschluss und baut Master-Grad auf einem Bachelor-Studiengang auf. Der Master-Studiengang endet mit der Anfertigung und Abgabe einer Masterarbeit *(Master Thesis)*.

Der zeitliche Rahmen zur Bearbeitung und der geforderte Um- Zeitrahmen & fang sind üblicherweise höher, als beispielsweise bei einer Ba- Umfang chelor-Arbeit. So sind 60 bis 120 Seiten Textteil und vier bis sechs Monate Bearbeitungszeit hochschulüblicher Rahmen.

Da der Autor einer Masterarbeit bereits ein Hochschulstudium Hohe zum Bachelor erfolgreich abgeschlossen hat, sind die Anforde- Anforderungen rungen an den Studierenden sowohl im Studiengang als auch in der Masterarbeit höher. Der Master-Grad ist in Deutschland der höchste akademische Grad unterhalb des Doktors.

Zwar reichen die Anforderungen an eine Masterarbeit *nicht* an Forschung die einer Dissertation oder gar Habilitation heran, dennoch sollte sich der Autor der besonderen Bedeutung einer Master-Schrift bewusst sein. Sie ist weitgehend selbstständig zu erstellen und sollte einen gewissen Beitrag zu Forschung liefern.

Die Prüfungsordnung des Studiengangs »Angewandte Infor- Beispiel matik« der Fakultät Elektrotechnik und Informationstechnik der Ruhr-Universität Bochum fordert von einer Masterarbeit Folgendes: »(1) Die Master-Arbeit ist eine schriftliche Prüfungsarbeit. Sie soll im 4. Semester des Master-Studiums angefertigt werden und zeigen, dass der Kandidat bzw. die Kandidatin in der Lage

ist, innerhalb einer vorgegebenen Frist ein komplexes Problem der Angewandten Informatik selbstständig nach wissenschaftlichen Methoden zu bearbeiten.«

## 7.7 Wissenschaftlicher Artikel \*\*\*

Forschungsergebnisse werden in Form von wissenschaftlichen Artikeln in wissenschaftlichen Zeitschriften und/oder auf wissenschaftlichen Konferenzen publiziert. Auf Konferenzen werden die Ergebnisse zusätzlich in Form von Vorträgen vorgestellt, diskutiert und verteidigt. Die inhaltlichen und formalen Anforderungen an wissenschaftliche Artikel sind in der Regel extrem hoch.

Ist man nach seinem Studium in einer Forschungsumgebung tätig oder arbeitet man an seiner Dissertation (siehe »Dissertation«, S. 91), dann publiziert man seine Forschungsergebnisse in Form von wissenschaftlichen Artikeln. **Wissenschaftliche Artikel** können für internationale oder nationale wissenschaftliche Tagungen oder wissenschaftliche Zeitschriften eingereicht werden. Sie durchlaufen dort einen Begutachtungsprozess *(peer-review).* In der Regel haben die Gutachter noch Anregungen und Verbesserungsvorschläge, die vom Autor noch in den Artikel eingearbeitet werden müssen. Danach erfolgt eine abschließende Begutachtung, die mit der Annahme oder Ablehnung des Artikels endet.

- Konferenz Wird ein Artikel für eine Tagung oder Konferenz angenommen, dann werden die Forschungsergebnisse vom Autor in der Regel auf der Konferenz in Form eines Vortrags präsentiert und anschließend diskutiert. Der wissenschaftliche Artikel selbst wird in einem Tagungsband veröffentlicht.
- *Postersession* Auf großen Konferenzen gibt es oft noch sogenannte *Postersessions*. Der Autor visualisiert seine Forschungsergebnisse auf einer **Pinnwand** und erläutert seine Ergebnisse zu bestimmten Zeiten während der Konferenz an der Pinnwand. Die Poster befinden sich in der Regel an einem Tag oder Halbtag während der Konferenz an der Pinnwand, um auch eine spätere Besichtigung in Konferenzpausen zu ermöglichen. Oft werden die Postersessions auf jeweils einer Seite im Konferenzband mit veröffentlicht.
- Viele Konferenzen finden in einem festen zeitlichen Raster statt, z. B., alle zwei Jahre. Von der Aufforderung zum Einreichen von Artikeln (*call for papers*) bis zur Abgabe der Artikel verbleiben in der Regel nur einige Monate. Man muss also in der Regel bereits seine Forschungsergebnisse erarbeitet haben und die verbleibende Zeit nur dazu nutzen, um die Ergebnisse in die rechte Form zu bringen. Wissenschaftliche Zeitschriften erscheinen in der Regel in einem Zeitrahmen & Umfang

festen Turnus, z. B. jeden Monat, zweimonatlich oder jedes Quartal. Durch den Begutachtungsprozess vergeht in der Regel aber

viel Zeit von der Einreichung bis zur Veröffentlichung. Man muss zwischen sechs Monaten und einem Jahr rechnen. Außerdem muss beachtet werden, dass manche Zeitschriften über das Jahr verteilt auf Themenschwerpunkte setzen, sodass man rechtzeitig für einen entsprechenden Themenschwerpunkt einen Artikel einreichen muss.

An wissenschaftliche Artikel werden mit die höchsten Anforde- Hohe<br>rungen gestellt die in der Forschung möglich sind. Dementspre- Anforderungen rungen gestellt, die in der Forschung möglich sind. Dementsprechend hoch ist das Renommee für den Autor, wenn ein wissenschaftlicher Artikel zur Veröffentlichung angenommen wurde. Allgemein anerkannt ist folgende Reihenfolge:

- 1 Veröffentlichung in einer internationalen wissenschaftlichen Zeitschrift.
- 2 Veröffentlichung in einem internationalen Konferenzband.
- 3 Veröffentlichung in einer nationalen wissenschaftlichen Zeitschrift.
- 4 Veröffentlichung in einem nationalen Konferenzband.

In jeder Wissenschaftsdisziplin ist bekannt, welche Zeitschriften und Konferenzen relevant und anerkannt sind.

Die Anzahl der angenommenen Artikel – gewichtet nach dem Bedeutung Renommee der jeweiligen Zeitschrift oder Konferenz – hat Einfluss auf die Beurteilung von Dissertationen (siehe »Dissertation«, S. 91) und insbesondere für Berufungsverfahren für Professorenstellen.

Für den inhaltlichen Aufbau und die formale Darstellung eines Aufbau & Form wissenschaftlichen Artikels gibt es in der Regel von den wissenschaftlichen Verlagen bzw. den Konferenzveranstaltern sehr strenge Anforderungen, die vollständig und exakt eingehalten werden müssen. Die Hinweise für Autoren umfassen in der Regel mehrere Seiten.

### 7.8 Dissertation \*\*\*

Eine Dissertation muss einen essenziellen, originären Beitrag zur Forschung in der gewählten Wissenschaftsdisziplin liefern, der dazu beiträgt, die Erkenntnisse der Wissenschaftsdisziplin erkennbar zu erweitern.

Eine Dissertation – auch Doktorarbeit genannt – ist eine schriftliche wissenschaftliche Abhandlung, die ein Doktorand *selbstständig* im Rahmen eines Promotionsverfahrens verfasst, um den Doktorgrad an einer wissenschaftlichen Hochschule zu erlangen. Die Promotion selbst ist eine akademische Prüfung, in der der Doktorand nachweisen muss, dass er zu *eigenständiger* Forschung befähigt ist.

Sie besteht aus der Dissertation und einer mündlichen Prüfung – oft Rigorosum, Disputation oder Defensio genannt.

Abgrenzung Während in einer Masterarbeit in der Regel der aktuelle Forschungsstand wiedergegeben und »kleine« Beiträge zur Forschung geliefert werden sollen, werden von einer Dissertation **neue, originäre und substanzielle wissenschaftliche** Erkenntnisse erwartet. Masterarbeiten entstehen unter der **Anleitung** von Hochschullehrern. Dissertationen werden **eigenständig** von Doktoranden erstellt, wobei ein Hochschullehrer den jeweiligen Doktoranden *betreut*.

Inhalt In einer Dissertation wird ein Thema theoretisch, empirisch oder konstruktiv behandelt (siehe »Inhaltlicher Aufbau einer wissenschaftlichen Arbeit«, S. 63). Die ermittelten Erkenntnisse werden beschrieben und in Abhängigkeit vom jeweiligen Wissenschaftsgebiet interpretiert. Neben neuen Erkenntnissen zu dem gewählten Gegenstand muss die Vorgehensweise methodisch einwandfrei sein. Das selbstständige wissenschaftliche Arbeiten muss nachgewiesen werden durch

- $\blacksquare$  die Kenntnis der gesamten relevanten Fachliteratur aufgeführt in der Dissertation,
- die übliche Arbeitsweise des jeweiligen Wissenschaftsgebiets,
- $\blacksquare$  die Einbettung der eigenen Arbeit in den wissenschaftlichen Kontext und
- das Ziehen belastbarer Rückschlüsse.

Eine Dissertation kann auch eine Literaturarbeit sein.

Umfang Einen festgelegten Umfang gibt es für eine Dissertation nicht. Der Umfang hängt stark von der Art der Arbeit ab. Gehört im Gebiet der Softwaretechnik zur Dissertation beispielsweise eine umfangreiche Softwareimplementierung, dann wird der textuelle Umfang eher geringer sein als bei einer theoretischen Arbeit. In der Regel besitzen Dissertationen einen Seitenumfang von 100 bis 250 Seiten.

> Wenn Sie etwas Vergleichbares wie Albert Einstein zu liefern haben, dann geht es aber auch mit wesentlich weniger Seiten.

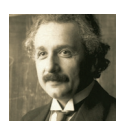

Beispiel Die Dissertation von Albert Einstein umfasste genau 17 Seiten! Sein Biograf Carl Seelig berichtet, dass ihm Einstein lachend erzählt habe, dass seine Dissertation zuerst von der Universität Zürich zurückgeschickt wurde mit der Bemerkung, sie sei zu kurz. Nachdem er noch einen einzigen Satz eingefügt hatte, sei sie stillschweigend angenommen worden.

> Es kommt bei einer Dissertation also mehr auf den Gehalt als auf den Umfang an.

In der jeweiligen Promotionsordnung gibt es oft Vorschriften Form für die Gliederung, die Zitierweise und den formalen Nachweis der selbstständigen Erstellung der Dissertation. Die Übernahme fremder Texte ohne Quellenangabe oder ein nachgewiesenes Plagiat kann zur Aberkennung des Doktorgrades führen – auch noch im Nachhinein.

Während es früher verboten war, die Ergebnisse einer Disser- Zur Bewertung tation vor dem Abschluss der Dissertation zu veröffentlichen, hat sich die Situation heute »umgedreht«. Durch die schnelllebige Entwicklung – insbesondere auch im Wissenschaftsbereich – wird heute erwartet, dass neue Erkenntnisse so schnell wie möglich auf wissenschaftlichen Tagungen oder in wissenschaftlichen Zeitschriften veröffentlicht werden. In manchen Promotionsordnungen wird für die Notengebung sogar angegeben, welche Art und welche Anzahl von Veröffentlichungen notwendig für eine bestimmte Note sind (siehe auch »Bewertung wissenschaftlicher Arbeiten«, S. 129).

In der Promotionsordnung der medizinischen Fakultät der Beispiel Christian-Albrechts-Universität zu Kiel werden folgende Anforderungen gestellt [Prom10]:

- ❡ Note 3 (Rite): »Ko-Autorenschaft auf einem zitierfähigen Abstract einer nationalen Fachtagung.«
- ❡ Note 2 (Cum laude): »Ko-Autorenschaft auf einem zitierfähigen Abstract einer nationalen Fachtagung.«
- ❡ Note 1 (Magna cum laude): »Annahme einer Veröffentlichung in einer peer reviewed wissenschaftlichen Zeitschrift.«
- ❡ Mit Auszeichnung (Summa cum laude): »Veröffentlichung in hochrangigen "peer reviewed" wissenschaftlichen Zeitschriften oder in Buchreihen mit dem Doktoranden oder der Doktorandin als Erst- oder Zweitautor oder -autorin.«

*peer-reviewed* bedeutet, dass ein wissenschaftlicher Artikel, Hinweis der bei einer Tagung oder einer wissenschaftlichen Zeitschrift eingereicht wurde, durch unabhängige Fachexperten begutachtet wurde.

Unter einem *Abstract* versteht man eine kompakte Zusammenfassung einer wissenschaftlichen Arbeit (siehe »Zusammenfassung«, S. 111).
# 8 Formaler Aufbau wissenschaftlicher Arbeiten \*

Der formale Aufbau wissenschaftlicher Arbeiten folgt einer allgemein anerkannten Struktur. Individuelle Anpassungen sind erlaubt und auch teilweise erforderlich, so ist ein Index üblicherweise optional. Das Vorhandensein eines Inhalts- und eines Literaturverzeichnisses ist hingegen verpflichtend.

Um die Anforderungen an wissenschaftliches Arbeiten zu erfüllen, müssen die eigenen Ausführungen mit einem entsprechenden Rahmen versehen werden. Dieser Rahmen besteht neben einem Deckblatt, das dem Leser unter anderem den Titel der Arbeit, den Autor, den Betreuer und die Hochschule nennt, auch aus mehreren Verzeichnissen und Übersichten. Diese stellen dem Leser Informationen zu verwendeten Abkürzungen zur Verfügung, helfen beim Auffinden von Tabellen, Abbildungen und Stichworten und geben mit der Inhaltsübersicht einen ersten Eindruck über den Aufbau der Arbeit.

Für alle wissenschaftlichen Arbeiten, die als prüfungsrelevante Leistungen an Hochschulen eingereicht werden, gilt: Grundsätzlich sind die Vorgaben der Hochschule und des Betreuers zu beachten!

Im Folgenden wird ein üblicher formaler Aufbau beschrieben, der den speziellen Anforderungen an eine wissenschaftliche Arbeit genügt. Dennoch sollte immer der individuelle Fall berücksichtigt werden.

#### **Bestandteile einer wissenschaftlichen Arbeit**

Eine wissenschaftliche Arbeit besteht aus den folgenden Elementen in der hier genannten Reihenfolge:

- **Aufbau wissen-** Deckblatt Aufbau wissen- Aufbau wissen- Aufbau wissen- Aufbau wissen- Aufbau wissen- Aufbau wissen-
- $\blacksquare$  Zusammenfassung (falls erforderlich)
- $\blacksquare$  Sperrvermerk (falls erforderlich)
- $\blacksquare$  Inhaltsübersicht (nur wenn das Inhaltsverzeichnis über mehrere Seiten geht)
- $\blacksquare$  Inhaltsverzeichnis
- $\blacksquare$  Der Textteil der Arbeit
- $\blacksquare$  Anhänge (falls vorhanden)
- $\blacksquare$  Abkürzungs-, Abbildungs-, Tabellen-, Formel-, Symbolverzeichnis (falls vorhanden)
- $\blacksquare$  Literaturverzeichnis
- Personen- und Organisationsindex (falls erforderlich)
- Ehrenwörtliche oder eidesstattliche Erklärung bei prüfungsrelevanten Arbeiten (falls erforderlich)

schaftlicher Arbeiten

Das Abkürzungs-, Abbildungs-, Tabellen-, Formel-, Symbolverzeichnis steht oft auch direkt hinter dem Inhaltsverzeichnis. Dies führt jedoch dazu, dass der eigentliche Textteil der Arbeit erst nach vielen anderen Seiten beginnt. Daher ist es empfehlenswert, diesen Teil nach hinten zu verlegen. Ein Personen- und Organisationsindex wird in der Regel *nicht* in einer wissenschaftlichen Arbeit verwendet. Im Gegensatz zu Büchern enthält eine wissenschaftliche Arbeit auch *kein* Vorwort.

Die Tab. 8.0-1 gibt einen Überblick über die formalen Bestandteile der verschiedenen wissenschaftlichen Arbeiten.

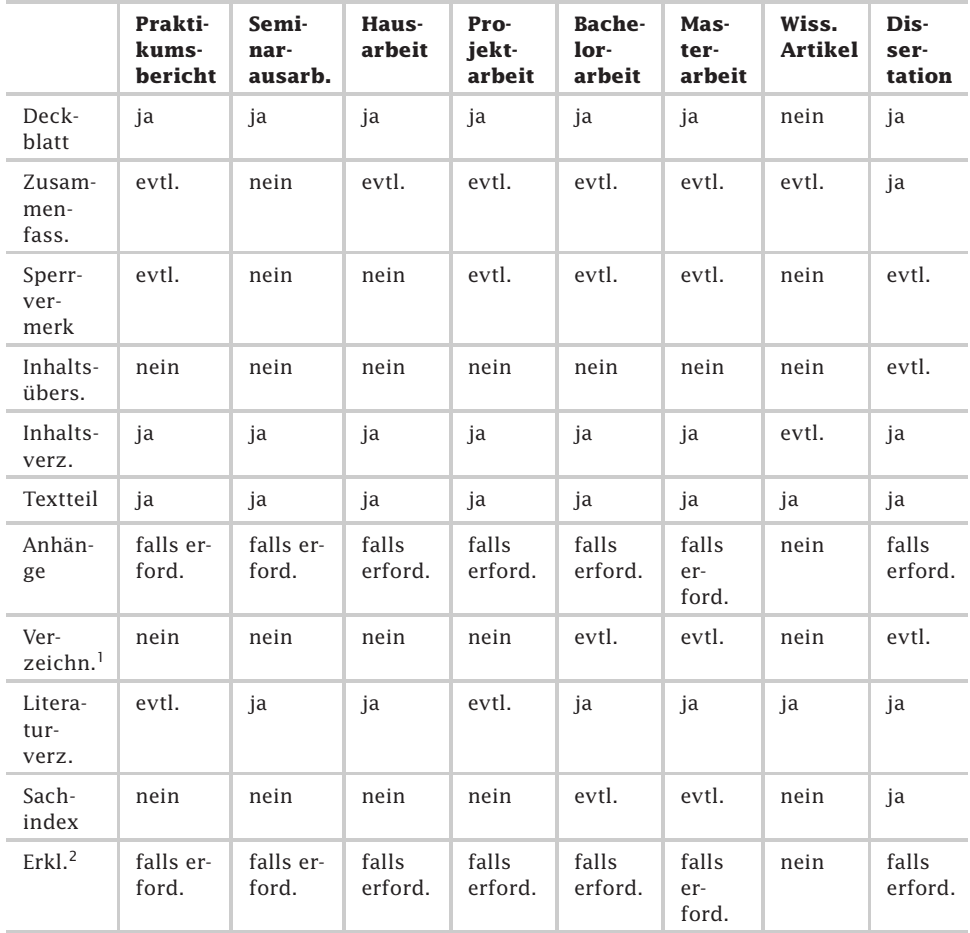

Tab. 8.0-1: Formale Bestandteile wissenschaftlicher Arbeiten.

<sup>1</sup>Abkürzungs-, Abbildungs-, Tabellen-, Formel-, Symbolverzeichnis

<sup>&</sup>lt;sup>2</sup>Ehrenwörtliche oder eidesstattliche Erklärung, wenn in der Prüfungsordnung gefordert.

Zunehmend wird gefordert, dass die Arbeit zusätzlich auch in digitaler Form, z. B. auf einem USB-Stick, abgeliefert wird. Nur dann hat der Betreuer beispielsweise die Möglichkeit, die Arbeit auf Plagiate hin zu überprüfen.

Auf die wichtigsten Bestandteile wird im Folgenden näher eingegangen:

- -»Notwendige Entscheidungen«, S. 97
- »Der Satzspiegel«, S. 98
- »Schriftart, Schriftgröße und Zeilenabstand«, S. 101
- »Textgestaltung«, S. 104
- »Seitennummerierung«, S. 107
- »Deckblatt und Einband«, S. 109
- $\blacksquare$  »Zusammenfassung«, S. 111
- »Sperrvermerk«, S. 112
- »Inhaltsübersicht und Inhaltsverzeichnis«, S. 113
- »Abkürzungsverzeichnis«, S. 116
- »Sonstige Verzeichnisse«, S. 117
- $\blacksquare$  »Textteil«, S. 118
- $\blacksquare$  »Fußnoten«, S. 121
- »Literatur- und Quellenverzeichnisse«, S. 123
- $\blacksquare$  »Sachindex«, S. 124
- »Ehrenwörtliche oder eidesstattliche Versicherung«, S. 126
- »Exkurs: Arbeiten mit einer Dokumentvorlage«, S. 128

## 8.1 Notwendige Entscheidungen \*

Bevor mit dem Schreiben der Arbeit begonnen wird, sind satztechnische und gestalterische Entscheidungen zu treffen oder eine geeignete Vorlage für das verwendete Textsystem auszuwählen.

Um eine wissenschaftliche Arbeit satztechnisch und gestalterisch ansprechend zu erstellen, sind eine Reihe von Entscheidungen notwendig:

- - Format, in der Regel DIN A4, Bücher haben in der Regel ein Format DIN A5 mit Abweichungen.
- $\blacksquare$  Einseitiger oder doppelseitiger Druck. Früher war einseitiger Druck Standard, heute gibt es aber immer mehr Kopierer, die auch doppelseitigen Ausdruck ermöglichen. Dadurch wird eine Arbeit handlicher.
- Festlegung des Satzspiegels, d. h. welche Abstände sind links, rechts, oben und unten vom Papierrand aus einzuhalten, die nicht beschrieben werden. Der Satzspiegel ist bei einseitigem und bei doppelseitigem Druck unterschiedlich. Bei der Festlegung des Satzspiegels ist zu beachten, dass aus ergonomi-

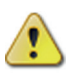

schen Gründen in einer Zeile nicht mehr als 60 bis 80 Zeichen stehen sollten.

- Festlegung der Schriftart und der Schriftgröße.
- Festlegung des Zeilenabstands.
- $\blacksquare$  Festlegung, ob Flattersatz oder Blocksatz.
- $\blacksquare$  Festlegung, ob Abstände zwischen den Absätzen sein sollen, oder ob jeder Absatz ohne Abstand durch einen Einzug gekennzeichnet werden soll.

Wenn Sie sich mit allen diesen Fragen nicht beschäftigen wollen, dann können Sie eine fertige Vorlage für verschiedene Textsysteme herunterladen und verwenden:

- »Exkurs: Arbeiten mit einer Dokumentvorlage«, S. 128

## 8.2 Der Satzspiegel \*\*

Der Satzspiegel legt die Nutzfläche einer Seite fest und enthält den lebenden Kolumnentitel und die Fußnoten. In Textsystemen wird er durch Einstellung von Seitenrändern festgelegt. Bei doppelseitigem Druck gibt es einen Satzspiegel für gerade und einen für ungerade Seiten.

Bevor Sie beginnen, mit einem Textverarbeitungssystem Ihre Arbeit zu schreiben, sollten Sie den Satzspiegel festlegen und im Textsystem einstellen. Der **Satzspiegel** legt die Nutzfläche auf einer Seite fest. Der Satzspiegel wird begrenzt durch die vier Stege Bundsteg, Außensteg, Kopfsteg und Fußsteg. Das sind die unbedruckten Abstände zwischen dem Satzspiegel und dem Papierrand (Abb. 8.2-1).

- Kolumnen- Zum Satzspiegel gehört auch der sogenannte »lebende Kolumtitel nentitel«. Dabei handelt es sich um eine Zeile am Kopf jeder Seite, in dem der inhaltliche Gliederungspunkt angegeben ist. Bei einem doppelseitigen Satzspiegel ist es üblich, auf der linken Seite den Titel des Hauptkapitels und auf der rechten Seite den Titel des aktuellen Kapitels aufzuführen. Links kann statt des Hauptkapitels auch das Kapitel aufgeführt werden, das dem aktuellen Kapitel übergeordnet ist. Der »tote Kolumnentitel« besteht nur aus der Seitenzahl und zählt *nicht* zum Satzspiegel, da er aus gestalterischen Gründen oft auch außerhalb des Satzspiegels angeordnet ist.
- Fußnoten Fußnoten stehen am unteren Ende einer Seite, oft durch eine kurze Linie vom normalen Text getrennt. Sie zählen zum Satzspiegel.
- Einseitig vs. Wenn Sie einseitigen Druck bevorzugen, dann müssen Sie nur doppelseitig einen Satzspiegel für die rechte Seite einrichten. Wollen Sie doppelseitig drucken, dann müssen Sie für die linke und die rechte

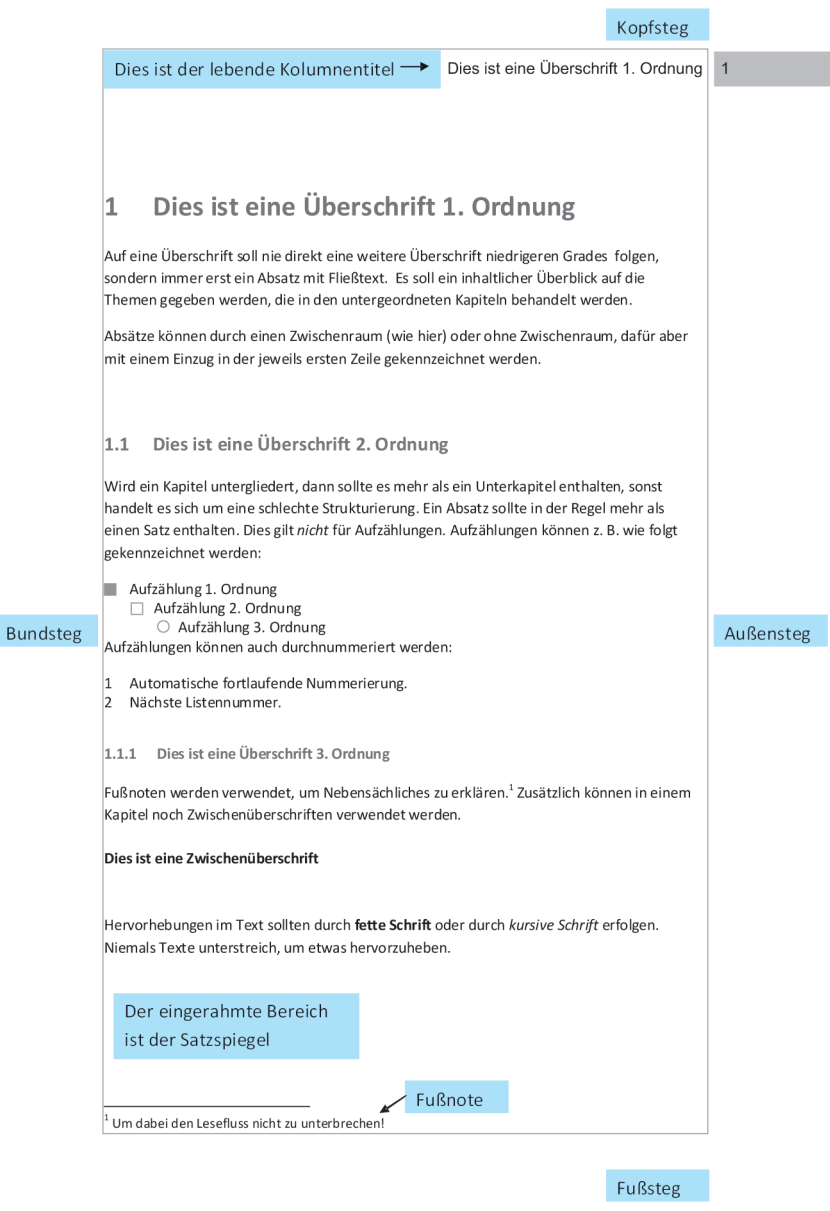

Abb. 8.2-1: Beispiel für den Aufbau eines Satzspiegels.

Seite den Satzspiegel getrennt festlegen. Der Bundsteg, d. h. der Abstand des Satzspiegels zur Seite der Bindung hin, ist größer als der Außensteg, damit bei der gebundenen Arbeit beim Aufschlagen der Text noch zu lesen ist. Die Abb. 8.2-2 zeigt einen

Satzspiegel für doppelseitigen Druck am Beispiel von Microsoft Word.

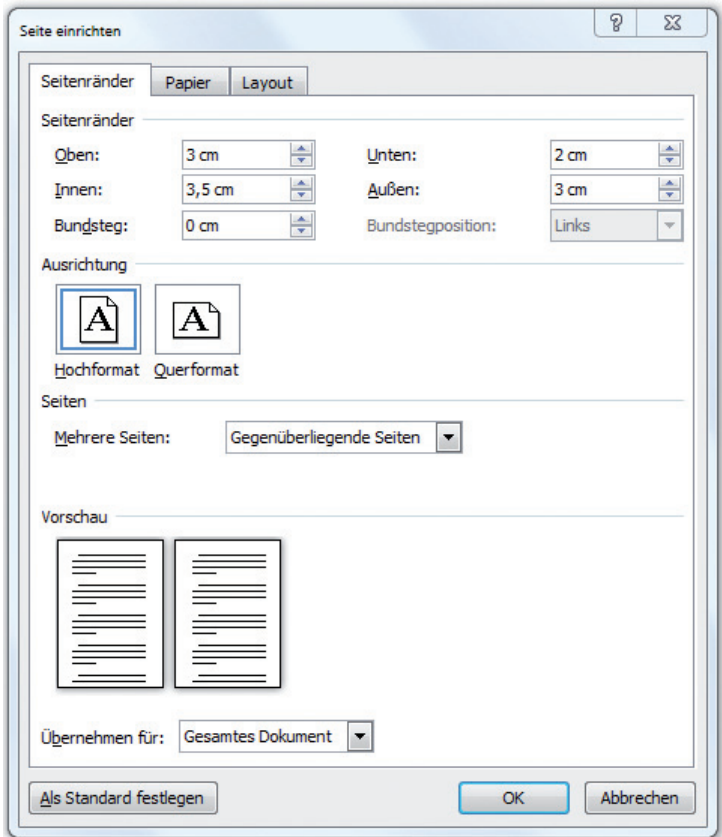

Abb. 8.2-2: Einstellung des Satzspiegels in Microsoft Word mit geeigneten Werten.

Beim Verwenden der Option für gegenüberliegende Seiten in Word werden die Ränder der linken Seite auf die Ränder der rechten Seite gespiegelt. Die Innen- und Außenränder weisen jeweils dieselbe Breite auf.

Hinweis Seitenränder gelten ausnahmslos für das gesamte Dokument und dürfen nicht von Kapitel zu Kapitel variiert werden.

## 8.3 Schriftart, Schriftgröße und Zeilenabstand \*\*

Normalerweise wird eine Proportionalschrift mit oder ohne Serifen und einer Schriftgröße von 10 oder 12 Punkten sowie einem Durchschuss von mindestens 2 Punkten gewählt.

## **Schriftarten**

Normalerweise verwendet man für Texte Proportionalschriften. Proportional vs. Bei einer **Proportionalschrift** besitzt jedes Zeichen eine indivi- monospace duelle Breite. Beispielsweise ist das »i« sehr viel schmaler als das »w«. Die Standardschrift Times ist eine der am meisten verwendeten Proportionalschriften. Bei einer **Monospace-Schrift** besitzen alle Zeichen die gleiche Breite. Beim Programmieren werden in der Regel Monospace-Schriften verwendet. Um Programmcode in einer Arbeit darzustellen, wird daher in der Regel für Programme als Schrift eine Monospace-Schrift verwendet. Zu den am häufigsten verwendeten Monospace-Schriften zählen Courier und Courier New. Abb. 8.3-1 zeigt eine Proportional- und eine Monospace-Schrift im Vergleich.

Arial ist eine Proportionalschrift Courier ist eine Monospace-Schrift 0123456789 0123456789

Abb. 8.3-1: Eine Proportionalschrift benötigt deutlich weniger Platz als eine Monospace-Schrift.

Bei den Schriftarten *(fonts)* wird zwischen Schriften mit und oh- Serifen ne Serifen unterschieden. Als Serifen werden bei einer Schrift die kleinen Häkchen an den Buchstaben-Enden bezeichnet (Abb. 8.3-2). Times ist die Standardschrift mit Serifen, Arial eine typische Schrift ohne Serifen.

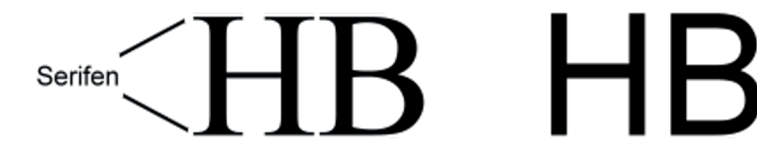

Abb. 8.3-2: Die Buchstaben HB mit und ohne Serifen.

Serifen führen den Blick besser über eine Zeile. Daher werden bei Serifen pro & Druckmedien im Allgemeinen Serifenschriften verwendet. Au- contra ßerdem betonen **Serifen** den Charakter einer Schrift stärker. Serifenlose Schriften wirken dagegen moderner und werden daher

oft bei wissenschaftlichen Arbeiten im naturwissenschaftlichen und ingenieurwissenschaftlichen Bereich verwendet.

Tipp In jedem Fall sollte der Einsatz von exotischen Schriften vermieden werden. Verwenden Sie stets gut leserliche und dem Leser vertraute Schriftarten.

#### **Schriftgröße und Zeilenabstand**

Terminologie Die **Schriftlinie** ist die gedachte Linie, auf der die Schrift ausgerichtet ist (Abb. 8.3-3). Runde Zeichen ragen oft geringfügig über diese Linien hinaus, um optisch die gleiche Höhe wie ein glatt abschließendes Zeichen zu besitzen. Die **Mittellänge** einer Schrift gibt die Höhe des kleinen »x« an. Sie wird auch als **x-Höhe** bezeichnet. Als **Unterlänge** bezeichnet man die Buchstabenlänge unter der Schriftlinie (z. B. g, j, y). Die **Oberlänge** gibt an, wie weit kleine Buchstaben über die x-Höhe hinausragen. Bei einigen Schriften endet die Oberlänge auf der Versalhöhe. Die Versalhöhe ist die Höhe von Großbuchstaben. Die Schriftgröße ist die Höhe von der obersten Linie bis zur Unterkante der Unterlänge. Großbuchstaben werden auch als **Versalien**, Kleinbuchstaben als Gemeine bezeichnet. Im Druckbereich wird die Schriftgröße in Punkten *(points, pt)* gemessen. Ein **Punkt** ist 1/72 eines Zolls *(inch)* oder 0,3528 mm. Die Abb. 8.3-3 zeigt die wichtigsten Begriffe der Typographie.

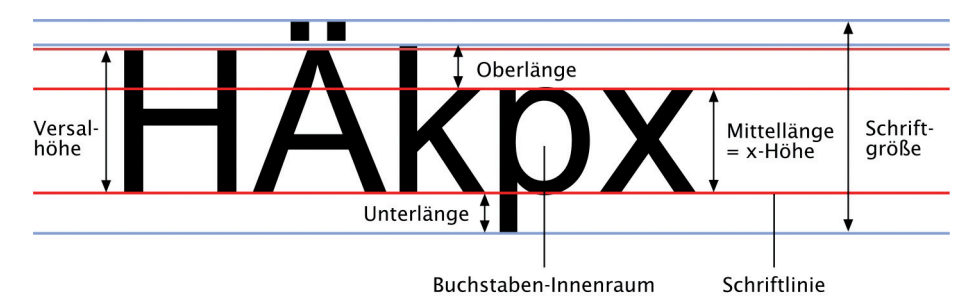

Abb. 8.3-3: Diese Terminologie wird in der Typographie verwendet.

x-Höhe Wie groß dem Leser eine Schrift erscheint, wird nicht durch die Schriftgröße, sondern auch durch die x-Höhe bestimmt. In der Abb. 8.3-4 besitzen alle drei Schrifttypen die gleiche Größe. Da Times New Roman die geringste x-Höhe besitzt, wirkt sie viel kleiner als Arial und Verdana.

#### Times New Roman-x Arial-x Verdana-x

Abb. 8.3-4: Die x-Höhe beeinflusst die optische Schriftgröße.

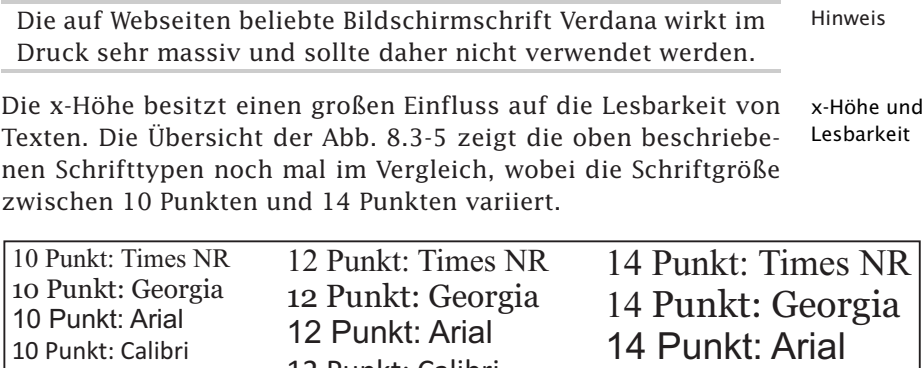

Abb. 8.3-5: Die optische und die tatsächliche Größe einer Schrift können verschieden sein.

12 Punkt: Calibri

Wie man sieht, sind die Serifenschrift Times New Roman und die serifenlose Microsoft Word-Standardschrift Calibri sehr kompakt. Sie wirken optisch auch kleiner als die Schriften Georgia (mit Serifen) und Arial (ohne Serifen).

Der Leerraum zwischen zwei Zeilen wird **Durchschuss** genannt Durchschuss (Abb. 8.3-6). Bei Zeilen, die ohne Durchschuss gesetzt sind, berühren sich die Unter- und Oberlängen zweier Zeilen. Jeder zusätzliche Zwischenraum wird als Durchschuss bezeichnet.

#### Durchschuss: Zwischen der Unterlänge und der Oberlänge

Abb. 8.3-6: Der Bereich zwischen den Zeilen gibt die Breite des Durchschusses an.

Der **Zeilenabstand** *(leading)* wird von einer Schriftlinie zur nächsten gemessen und ergibt sich aus der Summe von Schriftgröße und Durchschuss. Eine Schrift der Größe 12 Punkte mit einem Zeilenabstand von 14 Punkten wird als 12/14 (sprich: 12 auf 14) bezeichnet.

Mit einem größeren Zeilenabstand kann die Lesbarkeit von Tex- Größeren ten verbessert werden. Beim Druck gilt die Faustregel, dass der Zeilenabstand um 2 Punkte größer als die Schriftgröße sein soll (z. B. 12/14), d.h. der Durchschuss beträgt zwei Punkte.

Üblicherweise werden Schriftgrößen zwischen 10 und 12 Punkt verwendet. Auch hierfür gibt es häufig Vorgaben der jeweiligen Hochschule, um ein zu starkes Variieren der Seitenzahlen bei identischen Inhalten, jedoch unterschiedlich verwendeten Schriftgrößen zu vermeiden.

Zeilenabstand

14 Punkt: Calibri

Zeilenabstand wählen

Zeilenabstand Für die gute Lesbarkeit des Textes ist ein ausreichender Zeilenabstand zu verwenden, der aber nicht zu groß gewählt werden darf, da das Schriftbild sonst »zerrissen« aussieht.

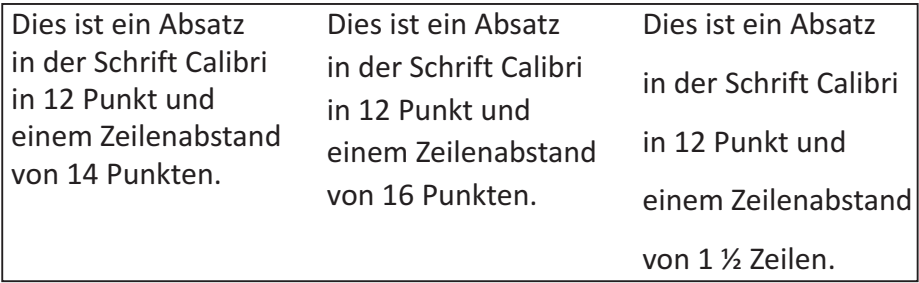

Abb. 8.3-7: Wirkung unterschiedlicher Zeilenabstände.

## 8.4 Textgestaltung \*\*

Die Textgestaltung beeinflusst wesentlich das äußere Erscheinungsbild einer Arbeit. Zur Textgestaltung gehört die Textausrichtung (linksbündig vs. Blocksatz), Absatzgestaltung (Einrücken vs. vergrößerter Zeilenabstand), Art der Hervorhebungen (kursiv vs. fett) sowie die Anordnung und Benennung von Abbildungen.

#### **Ausrichtung**

Für wissenschaftliche Arbeiten können Texte als Blocksatz oder als linksbündiger Flattersatz ausgerichtet werden.

Linksbündig Die **linksbündige Ausrichtung** ist der Standardfall und der Text ist im Allgemeinen gut lesbar (Abb. 8.4-1 links). Auch die Überschriften sollten linksbündig ausgerichtet werden. Zentrierte Überschriften und linksbündige Texte ergeben schlecht balancierte Seiten.

Dies ist ein linksbündig im Flattersatz ausgerichteter Text, der dazu führt, dass der rechte Textrand "ausgefranst" aussieht. Vorteilhaft ist jedoch, dass in der Regel die automatische Silbentrennung in Textsystemen ausreicht.

Dies ist ein Text im Blocksatz, der dazu führt, dass der Text links und rechts ausgerichtet ist. Nachteilig ist, dass zusätzliche manuelle Silbentrennungen notwendig sind – insbesondere bei Fachbegriffen, um keine allzu großen Lücken in einer Zeile zu erhalten.

Abb. 8.4-1: Vergleich von linksbündigem Flattersatz und Blocksatz.

Alternativ kann der Blocksatz verwendet werden, der im Buch- Blocksatz satz üblich ist. Beim Blocksatz werden die Leerzeichen, die beim Flattertext »übrig bleiben«, auf alle Wortzwischenräume in der Zeile aufgeteilt (Abb. 8.4-1 rechts).

Damit ein Blocksatz gut aussieht, müssen lange Wörter geeignet getrennt werden, um die Wortzwischenräume zu reduzieren. Da die automatische Silbentrennung der Textsysteme insbesondere bei vielen Fachbegriffen, die in wissenschaftlichen Arbeiten oft vorkommen, *nicht* automatisch richtig trennt, müssen die Trennungen von Hand vorgenommen werden.

Damit bei dem Einfügen oder Löschen von Texten in einem Tipp Absatz manuell vorgenommene Silbentrennungen dann nicht plötzlich im fortlaufenden Text stehen, z. B. Infor-matik, sind manuelle Silbentrennungen nur in Form von sogenannten **bedingten Trennstrichen** im Textsystem einzugeben.

Umgekehrt sollte verhindert werden, dass Wörter durch eine Trennung auf zwei Zeilen geraten, die immer zusammengehören, z. B. 10. Juni. Dies erreicht man in Textsystemen durch **geschützte Leerzeichen**.

Um den Zusatzaufwand für Silbentrennungen zu vermeiden, Empfehlung sollten Sie für Ihre Arbeit den linksbündigen Flattersatz für den normalen Text und für Überschriften verwenden.

### **Absätze**

Längere Texte sollten immer in Absätze unterteilt werden. Sie können prinzipiell auf zwei Arten getrennt werden:

- - Durch Einfügen von zusätzlichem Zwischenraum (z. B. einer Leerzeile) (Abb. 8.4-2, links) oder
- $\blacksquare$  durch Einrücken eines neuen Absatzes, wie es häufig bei Zeitungen und Zeitschriften durchgeführt wird (Abb. 8.4-2, rechts).

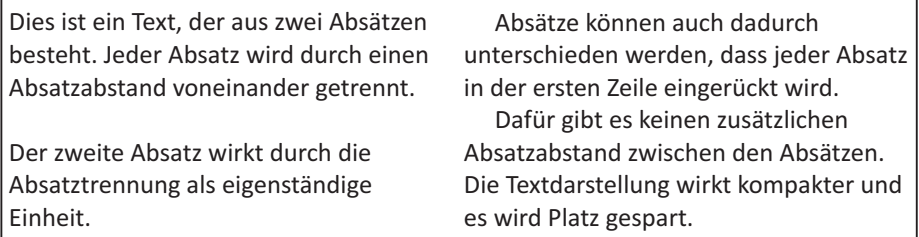

Abb. 8.4-2: Absätze durch Zwischenraum oder Einzug.

#### **Hervorhebung**

Hervorhebungen verhalten sich zum »normalen« Text wie Schreien zum Sprechen. Wenn nur geschrien wird, fällt es *nicht* mehr auf. Setzen Sie daher Hervorhebungen dosiert ein.

So nicht! Die Abb. 8.4-3 zeigt in den ersten vier Zeilen Negativ-Beispiele für Hervorhebungen:

- Ein Text, der nur aus Großbuchstaben besteht, ist schwierig zu lesen. Auf dieses Mittel der Hervorhebung sollten Sie daher verzichten.
- Texte zur Hervorhebung *nicht* unterstreichen, da der Unterstrich aus der Schreibmaschinenzeit stammt, wo es aus technischen Gründen nicht möglich war, Texte halbfett hervorzuheben.
- $\blacksquare$  Kapitälchen werden vorwiegend in literarischen Werken zur Betonung der ersten Wörter eines Absatzes benutzt und sind in wissenschaftlichen Arbeiten nicht angebracht.
- $\blacksquare$  Eine Hervorhebung durch eine größere Schrift zerstört die Textgestaltung.

Hier eine HERVORHEBUNG durch Großbuchstaben.

Hier eine Hervorhebung durch Unterstreichen.

Hier eine HERVORHEBUNG durch Kapitälchen.

Hier eine Hervorhebung durch größere Schrift.

Hier eine Hervorhebung durch Kursivschrift. *Hervorhebung*

Hier eine Hervorhebung durch Fettschrift. **Hervorhebung**

Abb. 8.4-3: Beispiele für Hervorhebungsarten.

#### Sondern so! Hervorhebungen werden besser realisiert durch (Abb. 8.4-3, letzte zwei Zeilen):

- $\blacksquare$  Kursivschrift oder
- $\blacksquare$  halbfette Schrift.
- Fett Worte oder Teile eines Satzes in Fettdruck heben sich immer stark vom umgebenden Text ab. Auch Überschriften lassen sich mit Fettdruck gut betonen.
- Kursiv *Kursivschrift* innerhalb eines Textes zieht den Blick auf sich. Sie ist gut geeignet, um einzelne Worte oder Teile eines Satzes hervorzuheben. Das können beispielsweise Begriffe in einer anderen Sprache oder einzelne Worte wie *kein* oder *nicht* sein. Eine kursive Hervorhebung ändert den »Grauwert« einer Seite nicht.

Anders als in Lehrbüchern, wie z. B. das vorliegende Buch, soll- Keine ten Sie keine besonderen typografischen Mittel benutzen, um besondere Aufmerksamkeit zu erzielen, wie hier z. B. die Kennzeichnung von Tipps.

#### **Anordnung und Benennung von Abbildungen**

Abbildungen, d. h. Grafiken und Bilder, können linksbündig, Zentriert rechtsbündig und zentriert zwischen einen Text eingefügt werden. In der Regel ist eine zentrierte Anordnung empfehlenswert, da das optische Erscheinungsbild dadurch ausgewogen aussieht.

Alle Abbildungen müssen in wissenschaftlichen Arbeiten eine Vorwärts Abbildungsunterschrift besitzen. Außerdem ist jede Abbildung referenzieren im Text zu referenzieren. Es sollten nur Vorwärtsreferenzen verwendet werden, d. h. die Abbildung erscheint im Dokument erst, nachdem sie im Text referenziert wurde. Das hat den Vorteil, dass der Leser nicht bereits eine Abbildung sieht, ohne dazu einen Bezug im Text gefunden zu haben. Rückwärtsreferenzen sollten daher vermieden werden.

Vermeiden Sie auf jeden Fall eine absolute Abbildungsnumme- Relativ rierung, d. h. schreiben Sie nicht unter Ihre Abbildung: »Abb. nummerieren 3.1: Schematische Darstellung des Experiments«. Wenn Sie später auch nur eine zusätzliche Abbildung in das Kapitel einfügen, dann müssen Sie alle folgenden Abbildungen dieses Kapitels manuell umnummerieren. Nutzen Sie die Möglichkeiten Ihres Textsystems, um die Abbildungen relativ zu nummerieren (siehe »Exkurs: Arbeiten mit einer Dokumentvorlage«, S. 128).

Ein häufiger Fehler, der gemacht wird, besteht darin, eine Abbildung anzukündigen und den Satz mit einem Doppelpunkt zu beenden. Es wird irrtümlicherweise davon ausgegangen, dass die Abbildung sich später auch genau an dieser Stelle befindet.

Falsch: »Die folgende Abbildung zeigt den Ablauf: « Beispiel Richtig: »Die Abb. 3.1 zeigt den Ablauf.« Anstelle von 3.1 steht natürlich die relative Angabe entsprechend dem verwendeten Textsystem.

## 8.5 Seitennummerierung \*

Traditionell werden alle Teile eines Buches oder einer wissenschaftlichen Arbeit, die sich vor dem eigentlichen Text befinden, mit römischen Ziffern nummeriert, der Text und alles danach fortlaufend arabisch.

typografischen Gestaltungen

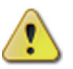

Die seitenweise Nummerierung eines Dokuments wird als **Paginierung** oder Seitennummerierung bezeichnet. Die Zahlen werden dabei meistens am Außenrand oben oder unten angeordnet, bisweilen auch mittig. Vakatseiten, d. h. leere Seiten, erhalten *keine* Seitennummer. Diese Leerseiten werden aber mitgezählt. Aus ästhetischen Gründen werden Kapitelanfangsseiten sowie das Deckblatt in der Regel auch *nicht* mit einer Seitenzahl versehen.

Logisch wäre es, die Seiten fortlaufend vom Anfang bis zum Ende durchzuzählen. In der Praxis werden jedoch die Inhaltsübersicht, das Inhaltsverzeichnis und alle anderen Inhalte zwischen dem Deckblatt und dem Textteil in römischen Ziffern durchnummeriert. Diese Praxis stammt aus dem Buchsatz und ist heute eigentlich unnötig. Beim manuellen Buchsatz beginnt man ein Buch zu setzen, ohne beim Beginn des Setzens zu wissen, wie umfangreich das Inhaltsverzeichnis, das Vorwort sowie die Titelei werden. Daher wird beim Textteil mit der arabischen Ziffer 1 begonnen. Später kann dann die Titelei gesetzt werden. Heutige Text- und Satzsysteme ermöglichen es, ein gesamtes Dokument vollständig zu erzeugen, sodass eine vollständige Durchnummerierung mit arabischen Ziffern möglich ist.

- Römisch + Wenn Sie römisch *und* arabisch nummerieren wollen, dann sollarabisch ten Sie folgende Regeln beachten:
- Römisch Die Arbeit beginnt bei einseitigem Druck mit dem Deckblatt ohne Seitenangabe, dann folgt das Inhaltsverzeichnis, welches die Seitennummer römisch »II« trägt. Alle folgenden Seiten des Inhaltsverzeichnisses und anderer Verzeichnisse werden in römischen Zahlen fortlaufend nummeriert.
- Arabisch Der Textteil der Arbeit und alle Teile danach werden mit Ziffern des Dezimalsystems beginnend mit der Seite »1« fortlaufend durchnummeriert.
- Ehrenwörtliche Die für prüfungsrelevante Arbeiten geforderte ehrenwörtliche oder eidesstattliche Erklärung oder eidesstattliche Erklärung befindet sich auf der letzten Seite des Dokuments und erhält keine Seitenangabe. Diese Erklärung taucht auch *nicht* im Inhaltsverzeichnis oder anderen Verzeichnissen auf, da sie *kein* Bestandteil der Arbeit ist, sondern lediglich an die letzte Seite angehängt und mit dem Dokument gebunden wird.

Übersicht Die Abb. 8.5-1 zeigt einen Überblick über die Nummerierung von Seitennummerierung einzelnen Elementen einer wissenschaftlichen Arbeit.

## 8.6 Deckblatt und Einband \*  $109$

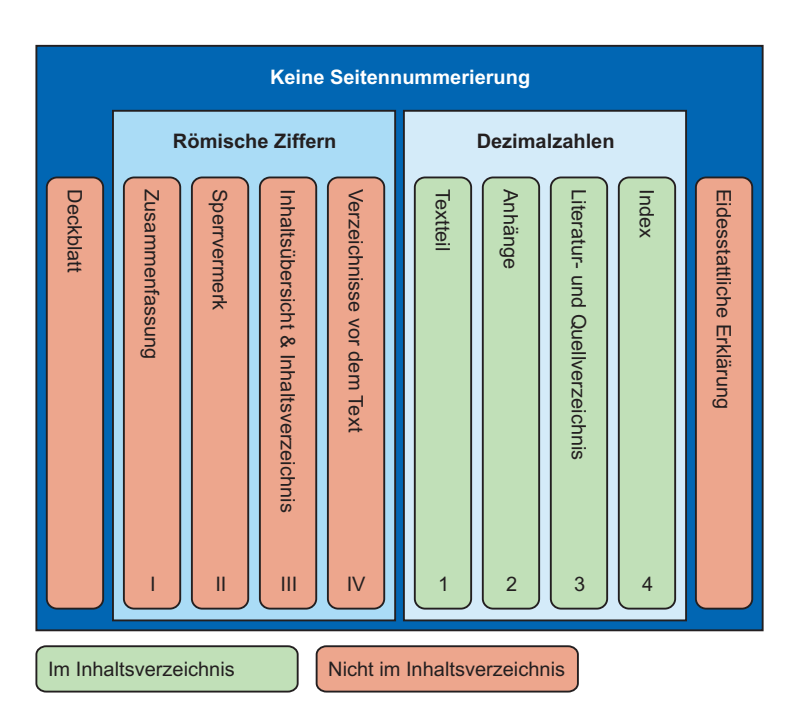

Abb. 8.5-1: Seitennummerierung in wissenschaftlichen Arbeiten.

# 8.6 Deckblatt und Einband \*

Das Deckblatt einer wissenschaftlichen Arbeit ist der erste Eindruck, den ein Leser von einem Druckwerk visuell wahrnimmt und sollte daher ansprechend und übersichtlich gestaltet sein. Von der Verwendung flächenfüllender Grafiken und Abbildungen ist Abstand zu nehmen, wobei das Logo einer Hochschule oder Fakultät durchaus üblich und angemessen ist.

### **Deckblatt**

Während die Darstellungen von Wappen einer Hochschule durchaus zum guten Ton wissenschaftlicher Arbeiten gehören, sollte die Optik auf dem Deckblatt dennoch schlicht und sachlich gehalten werden. Arbeiten im Comic-Stil oder mit Abbildungen klassischer Meisterwerke wecken sicherlich Emotionen beim Leser, fraglich ist jedoch, ob sich dies positiv auf den Gesamteindruck auswirkt. Das Deckblatt enthält üblicherweise die folgenden Elemente:

- **Angaben auf Schwarzeiter Einer Schwarzeiter Einer Schwarzeiter Erne** Angaben auf
- **Enterprise Studiengangs des Studiengangs dem Deckblatt**
- $\blacksquare$  Anzahl der Fachsemester
- -Titel und Untertitel der Arbeit

- -Name des Autors
- $\blacksquare$  Name des Betreuers
- **E** Ort und Datum der Abgabe
- Hinweis Abweichend von dieser Liste sind unbedingt die Vorgaben der jeweiligen Hochschule zu beachten.

#### **Einband**

Viele Dienstleister vom einfachen Copy-Shop bis zur traditionellen Buchbinderei bieten auch sehr edle und hochwertige Einbände aus Samt, Kunstleder oder anderen auffälligen Materialen an. Selbige lassen sich mit eingeprägter, goldener Schrift noch weiter »verschönern«.

Nicht Zum einen treiben entsprechende Materialien die Kosten in die übertreiben Höhe, zum anderen wecken sie auch beim Leser eine Erwartungshaltung, die nicht jede wissenschaftliche Arbeit zu erfüllen imstande ist.

- Prüfungs- Bei prüfungsrelevanten Arbeiten wird das Exemplar des Korrekrelevante Arbeiten tors nicht selten mit einer Vielzahl von Anmerkungen und Markierungen versehen. Da reicht ein simpler Einband nicht nur völlig aus, es wird dem Korrektor auch etwas einfacher gemacht, wenn er keine Skrupel haben muss, in ein aufwändig gebundenes Werk zu »kritzeln«.
- Klarsichtfolie Als Einband einer wissenschaftlichen Arbeit sollte in den meis- & Karton ten Fällen als Vorderseite eine stärkere Klarsichtfolie ausreichen, welche das Deckblatt der Arbeit lesbar lässt. Als Rücken bietet sich ein fester Karton an, welcher der Arbeit hilft, die Form zu bewahren. Manche Hochschulinstitute und Lehrstühle liefern auch fertige Umschläge für wissenschaftliche Arbeiten. Dissertationen werden in der Regel als Buch veröffentlicht. Beispiele für verschiedene Umschläge zeigen die Abb. 8.6-1 und die Abb. 8.6-2.
	- Tipp Soll die wissenschaftliche Arbeit dennoch einen etwas »gehobeneren« Eindruck machen, vielleicht zur Präsentation in der Familie, bei Freunden oder für das eigene Bücherregal, so spricht nichts dagegen, eine einfache Version für den Arbeitsgebrauch und eine entsprechend »hochwertigere« Version für das private Umfeld erstellen zu lassen.

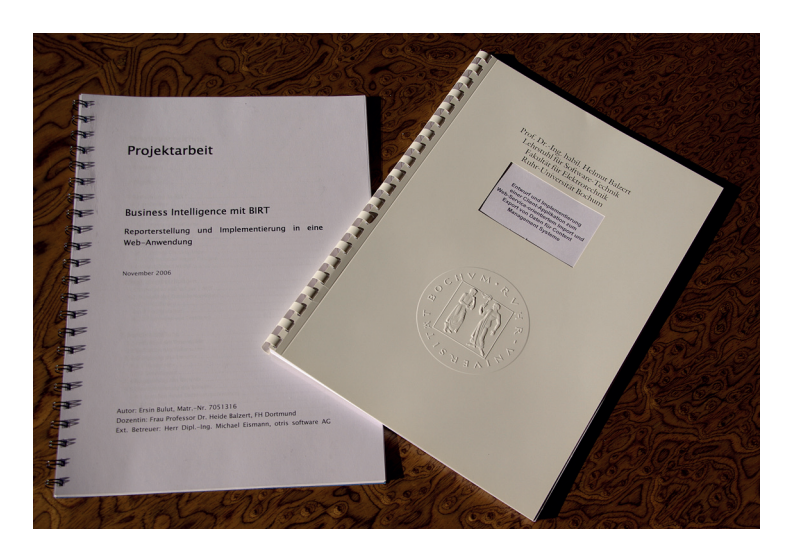

Abb. 8.6-1: Links eine Arbeit mit Spiralheftung und transparenter Folie, rechts eine Arbeit mit anderer Spiralheftung und vorgegebenem Umschlag mit Ausschnittfenster.

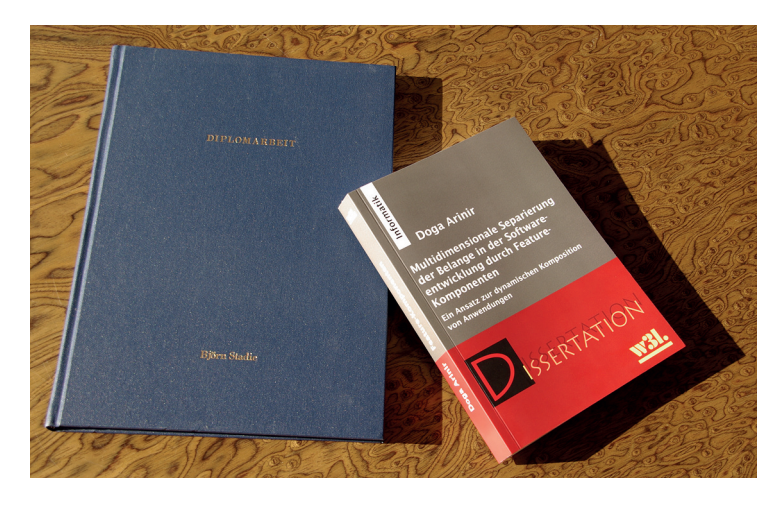

Abb. 8.6-2: Links eine gebundene Arbeit, rechts eine Dissertation als Buch.

## 8.7 Zusammenfassung \*\*\*

Zusammenfassungen enthalten die komprimierten Inhalte einer wissenschaftlichen Publikation, um dem Leser einen schnellen Überblick über die Arbeit zu vermitteln und ihm das Recherchieren zu erleichtern.

In Dissertationen und in wissenschaftlichen Artikeln steht am Anfang eine **Zusammenfassung** *(abstract, summary)* – oft auch Kurzfassung genannt.

- Umfang Während in wissenschaftlichen Artikeln die Zusammenfassung auf wenige Absätze reduziert ist, werden Dissertationen oft auf einer ganzen Seite zusammengefasst. Einige Promotionsordnungen verlangen zusätzlich eine englische Zusammenfassung bei deutschen Dissertationen.
	- Ziel Ziel der Zusammenfassung ist es, dem Leser eine kompakte Darstellung der Fragestellung, der neuen Ideen, der verwendeten Methode und der wichtigsten Ergebnisse zu vermitteln. Im Prinzip handelt es sich bei der Zusammenfassung um eine stark gekürzte Form des Inhalts der Arbeit. Eine Zusammenfassung muss auch ohne Kenntnisse des übrigen Textes verständlich sein und darf keine zusätzlichen Informationen enthalten.
- Hilfe beim Zusammenfassungen sind in der Regel beim Recherchieren (sie-Recherchieren he »Recherchieren, Ordnen, Lesen, Zitieren«, S. 165) auch dann sichtbar, wenn die gesamte Publikation nicht digital verfügbar oder nur mit besonderen Zugriffsrechten einsehbar ist. Beim Recherchieren und beim Lesen sind Zusammenfassungen besonders wichtig, da sie helfen, relevante Literatur von nicht relevanter zu trennen.
	- Schreiben Obwohl Zusammenfassungen am Anfang stehen, sollten Sie sie erst ganz zum Schluss schreiben. Bei einer Zusammenfassung kommt es auf jeden Satz an, da der Umfang sehr beschränkt ist. Sie werden daher ihre Zusammenfassung mehrmals umschreiben, kürzen und verbessern müssen.

# 8.8 Sperrvermerk \*

Wissenschaftliche Arbeiten können in Ausnahmefällen mit einem Sperrvermerk versehen werden. Dies trifft insbesondere dann zu, wenn sie vertrauliche Informationen Dritter enthalten, die nicht der Allgemeinheit zugänglich gemacht werden dürfen.

Wissenschaftliche Arbeiten können unternehmensinterne Daten beinhalten, die nicht zur Veröffentlichung freigegeben sind. In diesem Fall ist die Arbeit mit einem Sperrvermerk zu versehen.

Beispiel **Sperrvermerk** Sperrvermerk Diese Master-Arbeit enthält vertrauliche Daten der Mustermann AG. Eine Veröffentlichung oder Vervielfältigung dieser Arbeit, auch auszugsweise, ist ohne ausdrückliche Genehmigung der Mustermann AG nicht zulässig. Diese Arbeit darf nur den Korrektoren und dem Prüfungsausschuss zugänglich gemacht werden.

In der Regel sollte vermieden werden, dass eine vollständige Arbeit für die Öffentlichkeit gesperrt wird. Eine Alternative besteht darin, vertrauliche Informationen in einem Anhang zusammenzufassen und diesen Anhang nur den Korrektoren und dem Prüfungsausschuss zugänglich zu machen.

Die Verwendung unternehmensinterner Daten und das Verse- Hinweis hen der Arbeit mit einem entsprechenden Sperrvermerk müssen in jedem Fall mit dem Betreuer abgestimmt werden!

## 8.9 Inhaltsübersicht und Inhaltsverzeichnis \*

Inhaltsübersicht und Inhaltsverzeichnis geben dem Leser einen ersten Eindruck vom Aufbau der Gliederung. Der Leser kann erkennen, wie die Arbeit logisch aufgebaut ist, und entscheiden, welches Kapitel er tatsächlich lesen möchte.

## **Inhaltsübersicht**

Die Inhaltsübersicht gibt nur die Kapitel auf oberster Gliederungsebene (1, 2, 3, jedoch nicht 1.1, 1.2, 1.3) wieder und hilft dem Leser, schnell einen Überblick über den grundlegenden Aufbau der Arbeit zu bekommen.

Auf eine Inhaltsübersicht ist zu verzichten, wenn das Inhalts- Hinweis verzeichnis nur einen geringen Umfang aufweist und daher auf ein oder zwei Seiten Platz findet. In der Regel enthalten nur Dissertationen eine Inhaltsübersicht.

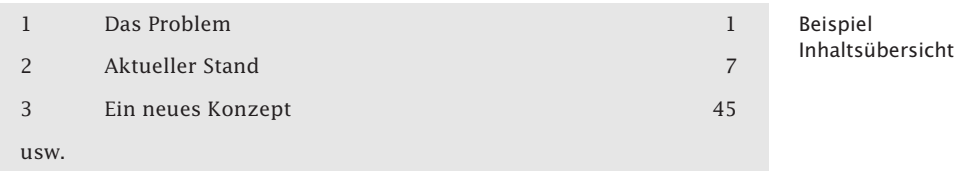

## **Inhaltsverzeichnis**

Das Inhaltsverzeichnis listet alle Inhalte der Arbeit in allen Gliederungsebenen auf.

Inhaltsübersicht und Inhaltsverzeichnis selbst werden nicht aufgelistet, ebenso nicht die ehrenwörtliche oder eidesstattliche Erklärung, da diese nicht Bestandteil der Arbeit sind.

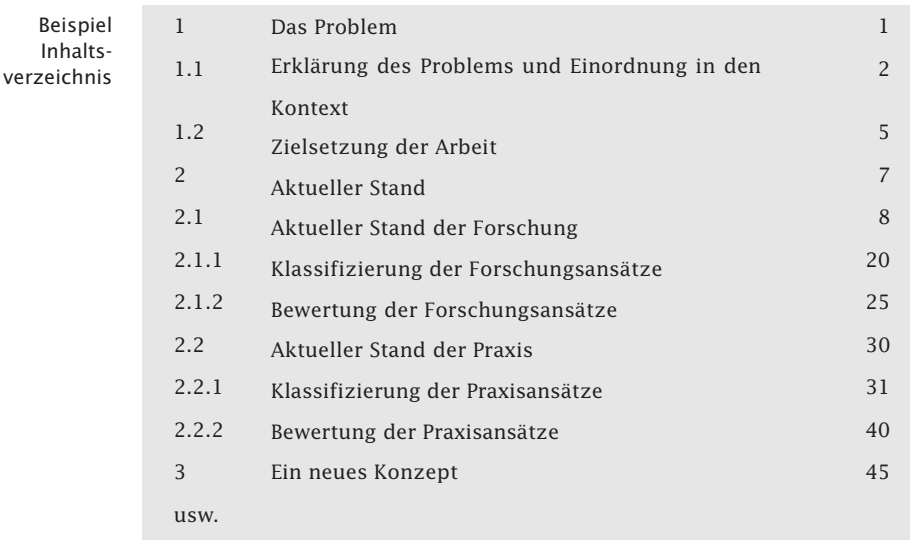

Nummerisch In den obigen Beispielen wurde eine Arbeit nummerisch gegliedert. Die Hauptkapitel eines Textes werden, mit Eins beginnend, fortlaufend durchnummeriert. Jedes untergeordnete Kapitel beginnt erneut mit der Ziffer Eins. Nach jeder Zahl muss ein Punkt stehen, außer nach der letzten. Nach der DIN 1421 sollen in Inhaltsverzeichnissen (Überschrift: »Inhalt«) alle Abschnittsbzw. Kapitel*nummern* an derselben Fluchtlinie beginnen. Alle Abschnitts- bzw. Kapitel*überschriften* – auch mehrzeilige – sollen an einer weiteren Fluchtlinie beginnen.

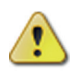

Wird ein Kapitel untergliedert, dann gehören mindestens zwei Unterkapitel dazu – nur ein Unterkapitel ist *nicht* erlaubt. Ein Unterkapitel allein zeigt eine logisch *unsaubere* Untergliederung an, z. B. 2, *2.1*, 3, 3.1, *3.1.1*, 3.2.

Eine nummerische Ordnung erlaubt eine beliebig tiefe Untergliederung. Auch in wissenschaftlichen Arbeiten, wo eine systematische Gliederung wichtig ist, sollten fünf Gliederungsstufen *nicht* überschritten werden. Aus Gründen der Übersichtlichkeit sind drei Gliederungsebenen anzustreben – so wird es auch in der DIN 1421 empfohlen. Ein Kapitel, das im Inhaltsverzeichnis erscheint, umfasst i. Allg. mehrere Seiten. Wird eine weitere Strukturierung benötigt, dann können Zwischenüberschriften verwendet werden, die *nicht* nummeriert werden.

### **Alternative Gliederungsmöglichkeiten**

Eine Alternative, um eine Arbeit besser zu strukturieren, ist eine Aufteilung in Buchteile, wobei die Buchteile eine große römische Ziffer erhalten. Die Kapitel sollten jedoch fortlaufend gezählt werden, um Probleme bei der Referenzierung zu vermeiden. Durch diese Art der Strukturierung spart man eine hierarchische Gliederungsebene.

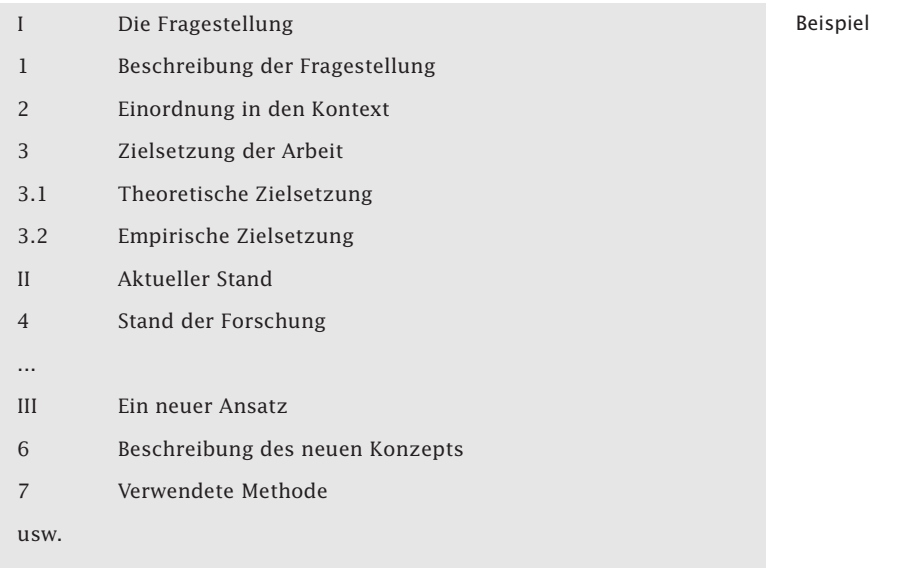

Bei der alphanummerischen Ordnung werden unterschiedliche Alpha-Symbole benutzt, um die Gliederungssystematik optisch zu ver- nummerisch deutlichen.

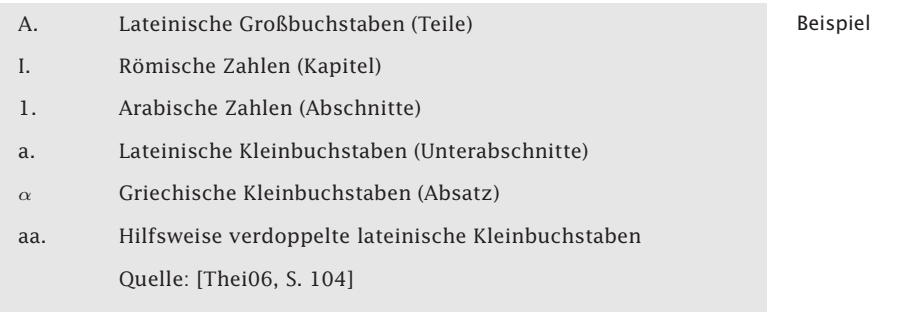

Diese Art der Gliederung findet man oft in juristischen Arbeiten.

### **Lineare vs. abgestufte Darstellung**

Bei einer linearen Anordnung beginnen alle Untergliederungen auf einer Linie, in der Regel linksbündig.

Sehen Sie sich die Buchgliederung zu diesem Buch an. Beispiel

Bei der abgestuften Darstellung erfolgt pro Gliederungsstufe eine Einrückung nach rechts.

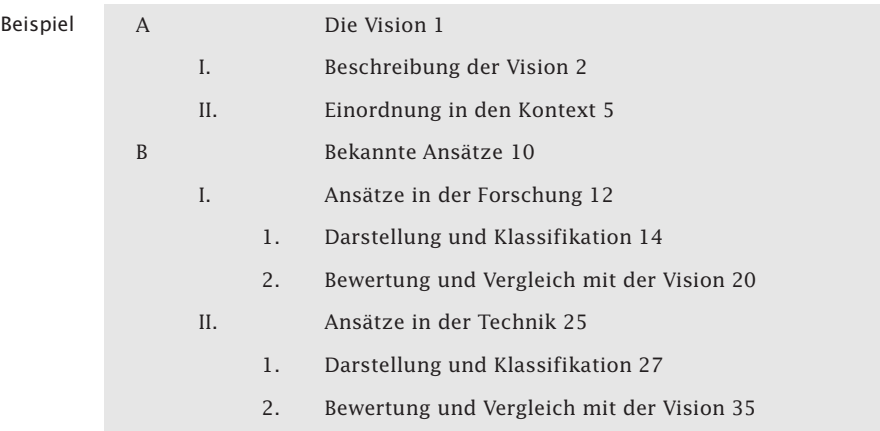

Am häufigsten verwendet wird heute eine nummerische, lineare Gliederung.

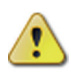

Anders als z. B. in Lehrbüchern sollten Sie keine Überschriften in Frageform formulieren. Statt »Wie sieht mein Konzept aus?« oder »Mein Konzept« besser »Ein neues Konzept«.

## 8.10 Abkürzungsverzeichnis \*\*

Wissenschaftliche Arbeiten enthalten oftmals eine Vielzahl an fachspezifischen Abkürzungen, die selbst thematisch erfahrenen Lesern nicht in jedem Fall sofort geläufig sind. In entsprechenden Abkürzungsverzeichnissen werden diese Kurzformen in ausgeschriebener Form aufgeführt und eignen sich zum Nachschlagen.

Im Abkürzungsverzeichnis werden die in der Arbeit verwendeten Abkürzungen und **Akronyme** aufgeführt und erklärt. In dieses Verzeichnis werden nur die Abkürzungen eingetragen, die *nicht* im Duden oder vergleichbaren Werken zur deutschen Rechtschreibung aufgeführt werden.

Alle anderen Abkürzungen erfordern ausnahmslos, auch bei nur einmaliger Verwendung, einen entsprechenden Eintrag. So wird die Abkürzung »z. B.« für »zum Beispiel« nicht im Abkürzungsverzeichnis eingetragen, während »USB« für »Universal Serial Bus« aufgeführt wird, auch wenn davon ausgegangen werden kann, dass der Leser mit dieser Abkürzung vertraut ist. Generell sollte mit Abkürzungen sparsam umgegangen werden.

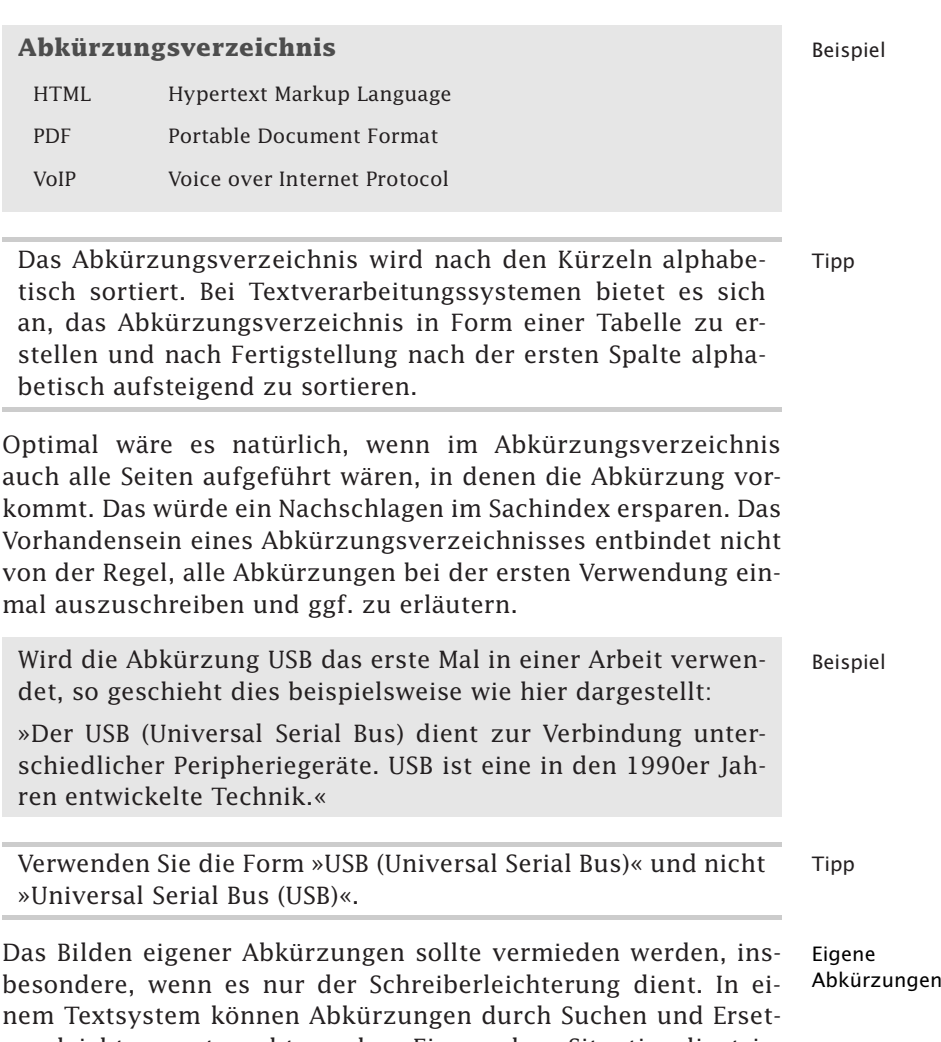

zen leicht ausgetauscht werden. Eine andere Situation liegt jedoch vor, wenn eine Langfassung oft vorkommt und das Lesen wesentlich erschwert. Eine Abkürzung des Autors, die als solche eindeutig gekennzeichnet sein sollte, erleichtert das Lesen und die Verständlichkeit.

## 8.11 Sonstige Verzeichnisse \*\*\*

Neben dem Inhalts- und dem Abkürzungsverzeichnis können noch weitere Verzeichnisse für eine Übersicht über Abbildungen, Tabellen, Formeln und Symbole erstellt werden. Diese Verzeichnisse dienen ebenfalls dem leichten und schnellen Auffinden entsprechender Informationen.

Verzeichnisse, wie Abbildungs-, Tabellen-, Formel- und Symbolverzeichnis, können den Textteil ergänzen. Diese Verzeichnisse führen die entsprechenden Inhalte auf und verweisen auf die jeweilige Seitennummer.

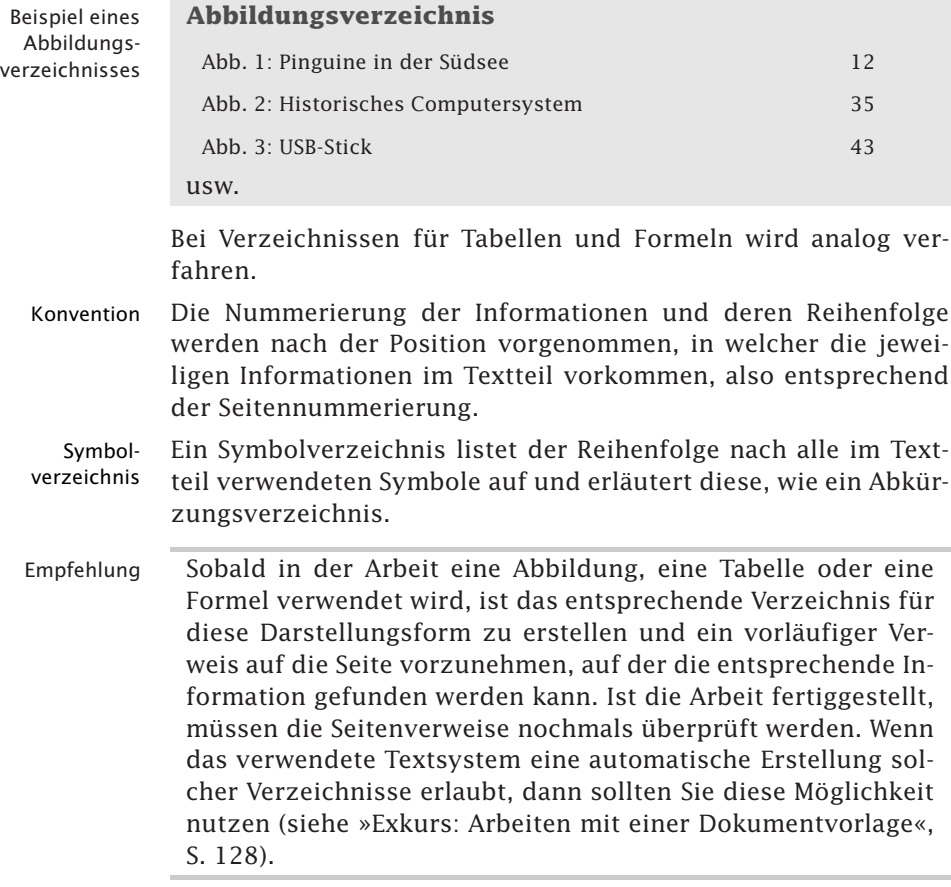

## 8.12 Textteil \*

Wissenschaftliche Arbeiten enthalten einen umfangreichen Textteil, der der wichtigste Bestandteil der Schrift ist. Im Textteil bearbeitet der Autor die gegebene Aufgabenstellung und bringt diese zu einem Abschluss.

Der Textteil ist die wesentliche Leistung des Autors. Sie beinhaltet neben den eigenen und zitierten Inhalten auch Abbildungen, Tabellen und Formeln, die an entsprechender Stelle in den Text eingebunden werden.

Bei wissenschaftlichen Arbeiten beinhaltet der Textteil auch den quantitativ größten Teil des Umfangs.

Der Textteil gliedert sich in **Kapitel** und **Unterkapitel** (siehe Gliederung des

auch »Inhaltsübersicht und Inhaltsverzeichnis«, S. 113). Soll je- Textteils de Hierarchieebene benannt werden, dann ist folgende Termino-

- $\blacksquare$   $\blacksquare$  . Hierarchieebene: Hauptkapitel
- $\blacksquare$  –2. Hierarchieebene: Kapitel

 $logie$  üblich<sup>3</sup>:

- $\blacksquare$   $\blacksquare$  3. Hierarchieebene: Unterkapitel
- 4. Hierarchieebene: **Abschnitt**

Trägt man die Gliederung grafisch auf, dann entsteht eine sogenannte Baumstruktur (Abb. 8.12-1).

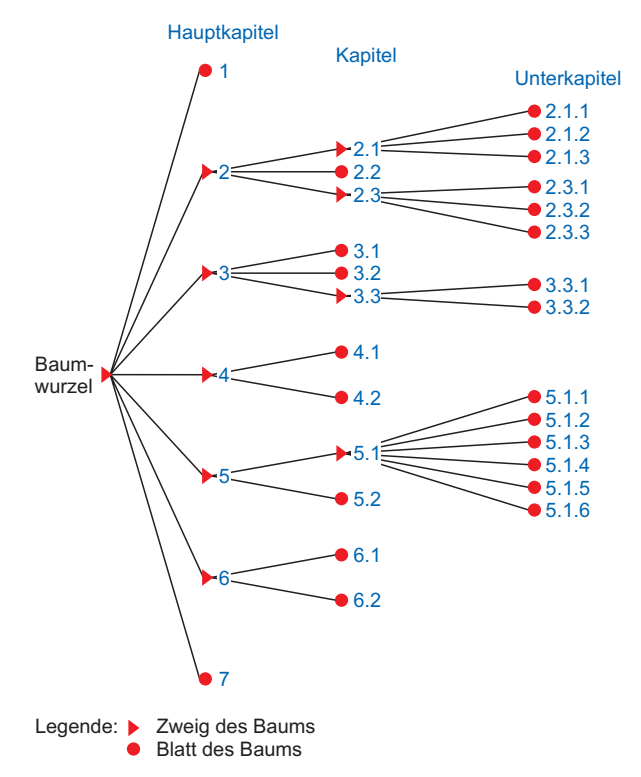

Abb. 8.12-1: Logische Gliederung einer wissenschaftlichen Arbeit.

Innerhalb eines Textteils spricht man von **Absätzen** , wobei zwischen Absätzen jeweils ein größerer Zeilenabstand besteht oder jeder Absatzanfang eingerückt beginnt.

Führt die fachlogische Gliederung einer wissenschaftlichen Ar- »Ausgeflachte« beit zu vielen Hierarchieebenen, dann können durch »Ausfla- Gliederung chungen« Gliederungsebenen eingespart werden (siehe auch »Inhaltsübersicht und Inhaltsverzeichnis«, S. 113). Eine Möglichkeit

<sup>3</sup>In der DIN 1421 »Gliederung und Benummerung in Texten« von 1983 wird nur von Abschnitten gesprochen.

besteht darin, Buchteile einzuführen. Dadurch kann eine Gliederungsebene eingespart werden (Abb. 8.12-2). Buchteile werden in der Regel mit römischen Ziffern nummeriert.

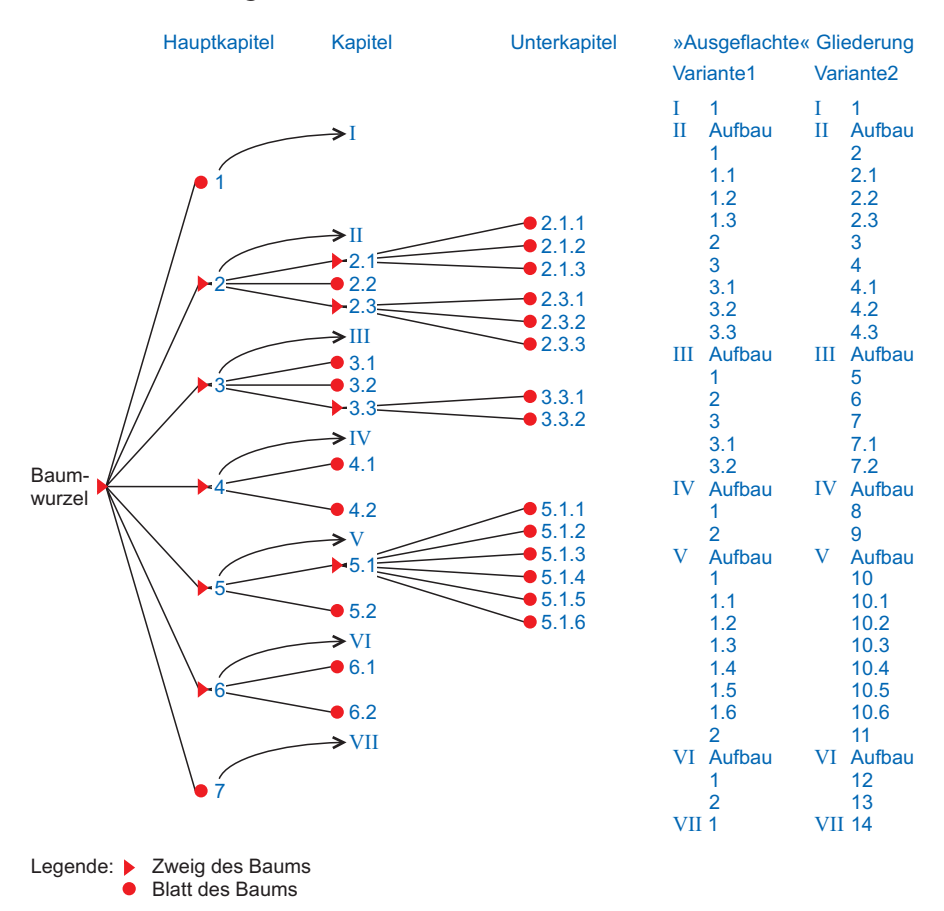

Abb. 8.12-2: Gliederung mit Buchteilen durch "Ausflachen" einer Hierarchie.

Die Abb. 8.12-2 zeigt, wie aus einer dreistufigen Hierarchie durch Buchteile eine zweistufige Hierarchie erreicht wird. Die Hauptkapitel werden als Übersichtskapitel vor die Kapitel gesetzt und mit römischen Ziffern nummeriert. Für die Strukturierung gibt es zwei Varianten. In der Variante 1 (Abb. 8.12-2, links) werden die Kapitel pro Buchteil jeweils von Eins an neu gezählt. In der Variante 2 werden alle Bausteine unabhängig von der Buchteilgliederung fortlaufend durchgezählt (Abb. 8.12-2 rechts).

Formal gute Der eigentliche Inhalt einer Arbeit sollte jeweils in den Un-Gliederung terkapiteln oder Abschnitten stehen, die keine weitere Untergliederung besitzen (Blätter des Gliederungsbaumes, siehe Abb. 8.12-2). Mehrere Abschnitte werden zu Unterkapiteln, mehrere Unterkapitel zu Kapiteln und mehrere Kapitel zu Hauptkapiteln zusammengefasst bzw. aggregiert. Insgesamt spiegelt die Baumstruktur die fachlogische Gliederung und Strukturierung der wissenschaftlichen Arbeit wieder.

Eine schlechte Gliederung liegt vor, wenn z. B. einzelne Kapitel nur jeweils ein Unterkapitel besitzen. Dies deutet auf eine schlechte Strukturierung des behandelten Themas hin.

In den jeweils übergeordneten Kapiteln ist ein Überblick über die Inhalte zu geben, die in den *direkten* Unterkapiteln behandelt werden. Es sollte *kein* zusätzliches Wissen in den Überblicken vermittelt werden, außer es handelt sich um Wissen, das in den Unterkapiteln zum Verständnis benötigt wird.

Auf eine Überschrift folgt nie unmittelbar eine weitere Überschrift niedrigeren Grades, sondern immer ein Absatz mit Text. Ein Absatz sollte immer aus mehreren Sätzen bestehen, nicht nur aus einem Satz. Ausnahmen bilden Aufzählungen und Formeln.

Eine solche gute Struktur ist *nicht* so einfach »hinzubekommen«, wie es zunächst scheint. In vielen Büchern verstoßen die Autoren gegen diese Regeln. Der Leser wird sich über eine klare Struktur freuen.

Innerhalb des Textteils stellt der Autor seine Argumentation dar und belegt diese mit eigenen Forschungsergebnissen oder Erkenntnissen anderer Autoren.

In Lehrbüchern wird oft ein Sie-Stil verwendet, um den Leser Kein Sie- oder direkt anzusprechen: »Überlegen Sie bitte Folgendes ...«. Einige Wir-Stil Autoren verwenden auch den Wir-Stil, um den Autor und den Leser als Einheit erscheinen zu lassen: »Wir wollen jetzt folgende Übung durchführen...«. Beide Stile sind für eine wissenschaftliche Arbeit *nicht* angemessen und *nicht* erwünscht. Verwenden Sie stattdessen den neutralen Man-Stil: »Wie man sieht, gibt die Abbildung einen guten Überblick über ...« oder Passiv-Konstruktionen: »Bei dem Experiment wurde ein Fehler entdeckt« (siehe »Wissenschaftlicher Schreibstil«, S. 235).

## 8.13 Fußnoten \*\*

Fußnoten geben zusätzliche Informationen zum auf der Seite darüber stehenden Text und dienen daher im Wesentlichen der Erläuterung von Inhalten oder dem Verweis auf fremde Quellen.

Durch die Plagiatsaffären sind Fußnoten geradezu berühmt geworden. Der ehemalige Ministerpräsident von Baden-Württemberg, Stefan Mappus, sagte, Deutschland habe andere Probleme als Fußnoten. Was hat es auf sich mit Fußnoten?

Fußnoten werden insbesondere für das Kennzeichnen von Fremdliteratur, die in der Arbeit verwendet wurde, genutzt. Es können aber auch Anmerkungen in den Fußnoten untergebracht werden, wenn diese ansonsten den Lesefluss stören könnten. Diese Möglichkeiten werden besonders in den Geisteswissenschaften genutzt.

Tipp Generell gilt, mit Fußnoten sparsam umzugehen!

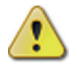

Jeglicher Inhalt, der für die Argumentation erforderlich ist, ist im Textteil unterzubringen und darf *nicht* in die Fußnoten »ausgelagert« werden!

In die Fußnoten gehören ausschließlich zusätzliche Informationen und Anmerkungen, die als nennenswert erachtet werden, aber nicht für die Argumentation erforderlich sind.

Beispiel »Da das Auffassungsvermögen des Menschen nicht beliebig Fußnote viele Dinge gleichzeitig zu erfassen und zu bearbeiten vermag, folgt er bei allen nicht trivialen Fragestellungen und Problemen dem **Prinzip der Trennung der Belange** (*principle of separation of concerns*1), indem er ein zu lösendes Problem klassifiziert, strukturiert und schließlich in handhabbare Teile aufspaltet« [Arin07, S. 1].

> In der deutschsprachigen Literatur wird das englische Wort *concern*, welches auch synonym für Angelegenheit, Anliegen, Beziehung oder Sache steht, durch das Wort Belang übersetzt.

Empfehlung Bei Zusatzinformationen in Fußnoten ist der manchmal gefundene Hinweis »Anmerkung des Autors« generell zu vermeiden. Dieser Hinweis wird ausschließlich dann verwendet, wenn eine Anmerkung direkt in ein wörtliches Zitat platziert wird.

### 8.14 Anhänge \*

 $\overline{\phantom{a}}$ 

Im Anhang werden umfangreiche Materialien, die im Textteil der Arbeit keinen Platz gefunden haben, ausgelagert.

Der Anhang umfasst ergänzende Materialien und Dokumente, die weitere, themenbezogene Informationen enthalten. Der Anhang darf *nicht* dazu verwendet werden, um den Textteil fortzuführen, sondern nur, um wichtige Materialien anzufügen, die wegen ihres Umfangs im Textteil deplaziert wären.

- ❡ Umfangreiche technische Darstellungen wie mehrseitige Beispiele: Blockschaltbilder.
- ❡ Vollständiger und mehrseitiger Programmcode.
- $\circ$  Abbildung eines Fragebogens einer Evaluation.
- ❡ Protokolle von Datenübertragungen.
- ❡ Belege von verwendeten digitalen Quellen in Form von Bildschirmabzügen u. ä.

Der Anhang wird mit arabischen Zahlen, fortlaufend zu den vorherigen Kapiteln, seitenweise durchnummeriert. Der Anhang gehört *nicht* zum Textteil der Arbeit und wird nicht zu dessen Seitenumfang hinzugerechnet.

Der Umfang des Anhangs sollte möglichst klein sein. Er darf auf keinen Fall größer als der Umfang des Textteils sein. Der Anhang darf nur für unbedingt wichtige Materialien verwendet werden und nicht, um den Gesamtumfang der Arbeit zu erhöhen.

In einer Dissertation zählen Anhänge nicht gleichgewichtet mit Dissertation dem Textteil, sondern sind für die Begutachtung nachrangig.

# 8.15 Literatur- und Quellenverzeichnisse \*

In einem Literatur- und Quellenverzeichnis findet der Leser wichtige Hinweise auf die in einer wissenschaftlichen Arbeit verwendeten Fremdquellen. Es ist für die Verifizierung und Validierung der enthaltenen fremden Inhalte von existenzieller Bedeutung.

Die Literatur- und Quellenverzeichnisse listen, alphabetisch oder seltener chronologisch sortiert, sämtliche für die Arbeit verwendeten und zitierten Materialien wie Bücher, Zeitschriften, digitale Dokumente, Rechtsquellen, Urteile und Webseiten auf.

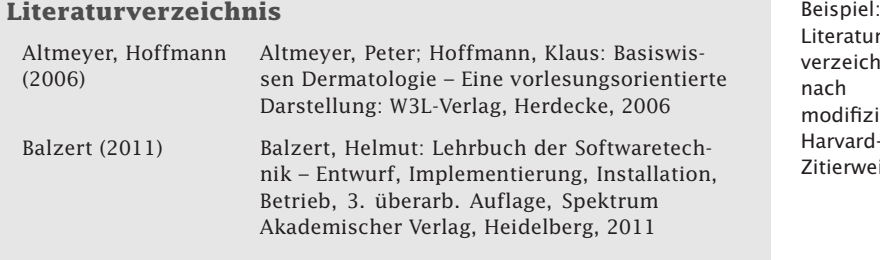

#### **Nur 1 Literatur- und Quellenverzeichnis** Tipp

Um die Menge an Verzeichnissen klein zu halten, sollten alle verwendeten Materialien zu einem gemeinsamen Literaturund Quellenverzeichnis zusammengefasst werden.

mögliche Anhänge

verzeichnis nach modifizierter Harvard-Zitierweise

Literatur-

## 8.16 Sachindex \*

Umfangreiche wissenschaftliche Arbeiten beinhalten eine Menge einzelner Themenbereiche. Um es dem Leser zu erleichtern, die entsprechenden Stellen schnell zu finden, ist ein Sachindex sinnvoll, in dem alphabetisch angeordnete Stichworte auf die jeweiligen Seiten im Textteil verweisen.

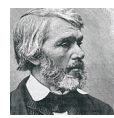

»Ein Register ohne Buch hat mir manchmal genützt, ein Buch ohne Register nie« (Thomas Carlyle, schottischer Historiker, 1795– 1881).

Quelle: Helmolt, H.F., ed. History of the World. New York: Dodd, Mead and Company, 1902

Jede umfangreichere wissenschaftliche Arbeit sollte – ebenso wie jedes gute Buch – einen Sachindex – auch Register oder Stichwortverzeichnis genannt – besitzen. Ein Sachindex soll es einem Leser ermöglichen, die Arbeit schnell zu erschließen.

Während ein Inhaltsverzeichnis am Anfang einer Arbeit den Aufbau der Arbeit wiedergibt, listet ein **Sachindex** wichtige in der Arbeit behandelte Begriffe und Themen in alphabetischer Reihenfolge am Ende auf.

- Aufbau Ein Sachindex besteht aus Stichworten. Hinter dem Stichwort sind die Seitenzahlen angegeben, wo das Stichwort in der Arbeit verwendet wird. Manche Stichworte beschreiben Themenbereiche, denen Unterstichworte zugeordnet werden können. Dadurch wird ein Sachindex übersichtlicher. Kriterium für den Aufbau ist der Leser. Nach welchen Stichworten wird er wahrscheinlich suchen?
- Beispiel Sehen Sie sich den Sachindex dieses Buches an. Er ist zweispaltig gesetzt, wobei Glossarbegriffe durch halbfette Seitenzahlen hervorgehoben sind.
- Auszeichnung Einen Sachindex stellt man *nicht* manuell zusammen. Jeder eingefügte oder gelöschte Text führt zu einer geänderten Seitennummerierung und damit zu einer neuen Seitenzuordnung im Sachindex. Textverarbeitungssysteme bieten Möglichkeiten, ein Stichwort im Text als Sachindex auszuzeichnen. Der Index kann nach der Auszeichnung dann automatisch erzeugt werden (siehe »Exkurs: Arbeiten mit einer Dokumentvorlage«, S. 128).
	- Systematik Bevor Sie mit der Auszeichnung beginnen, sollten Sie sich für Ihre Arbeit eine geeignete Systematik überlegen, da jede Änderung später sehr aufwendig ist. Folgende Entscheidungen sind zu treffen:
		- Singular oder Plural (in der Regel Singular), z.B. Dateiname vs. Dateinamen.

■ Oberbegriffe–Unterbegriffe, z.B. Liste, Liste geordnet, Liste ungeordnet.

Eine solche Liste wird dann wie folgt im Sachindex dargestellt:

Liste geordnet

ungeordnet

- Reihenfolge, z. B. systematische Programmierung vs. Programmierung, systematische

In der Regel sollten beide Varianten angegeben werden, damit der Leser schneller seinen Begriff findet.

- Einheitliche Schreibweise, z.B. Dokumenten-Typ VS. Dokumententyp.
- Doppelte Bedeutungen kennzeichnen, z. B. Schimmel. Auszeichnung wie folgt:

Schimmel (Pferd) (Fäulnis)

- Glossarbegriffe: Wenn Ihre Arbeit ein Glossarverzeichnis besitzt, dann sollten die Glossarbegriffe auch im Sachindex vorhanden sein. Sie sollten sowohl auf die Glossarbegriffe im Text als auch auf die entsprechende Seite des Glossarverzeichnisses verweisen.
- *Siehe auch*-Verweise: Häufig verweist ein Sachindex auf ähnliche, sachlich über- oder untergeordnete oder auf weiterführende Begriffe hin, z. B. Tagesplanung, siehe auch ABC-Analyse.

 $\blacksquare$  *Siehe*-Verweise: Oft wird von einem Stichwort auf ein synonymes Stichwort verwiesen, wobei die Seitenzahl oft nur bei dem Stichwort angegeben ist, auf das verwiesen wird, z. B. WWW, siehe Web. Im Index sieht das dann oft folgendermaßen aus:

Wenn Sie auf Synonyme verweisen, dann sollte bei allen Stichworten die Seitenzahl stehen!

Begriffe sollten nur dann als Index ausgezeichnet werden, wenn Stichworte an dieser Stelle weitere Informationen (wichtige Aussagen) oder Definitionen stehen. Wenn der Begriff nur erwähnt wird, gehört er nicht in den Index. Beim Index-Erstellen sollten Sie überlegen, wie der Leser den Index verwendet: Er sucht Definitionen oder wichtige Aussagen. Wird er dagegen im Index zu vielen Seiten verwiesen, wo der Begriff nur mal erwähnt ist, aber keine weiteren Informationen dazu stehen, wird er den Index bald nicht mehr benutzen.

sorgfältig wählen

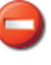

WWW, siehe Web Web 125

- Zur Historie Der Bischof von Petina, Antonio Zara (\* 1574), fügte seiner Enzyklopädie »Anatomia ingeniorum et scientiarum« (Venedig 1614) erstmals einen Index an.
	- Hinweis Leider findet man selbst bei umfangreichen Dissertationen oft keinen Sachindex. Der Betreuer sollte in einem solchen Fall die Annahme der Arbeit verweigern.

## 8.17 Ehrenwörtliche oder eidesstattliche Versicherung \*

Das Einreichen prüfungsrelevanter wissenschaftlicher Arbeiten ist üblicherweise an die Abgabe einer ehrenwörtlichen oder eidesstattlichen Versicherung gebunden. Der Autor erklärt darin, keinerlei unzulässige Hilfe in Anspruch genommen und alle fremden Inhalte kenntlich gemacht zu haben. Wird gegen diese Erklärung verstoßen, so kann das schwerwiegende Folgen nach sich ziehen.

Die ehrenwörtliche oder eidesstattliche Versicherung wird der prüfungsrelevanten Arbeit als letzte Seite angehängt und mit ihr gebunden. Sie gehört nicht zum Inhalt der Arbeit, wird daher auch in keinem Verzeichnis aufgeführt und erhält keine Seitennummerierung.

- Eigenhändige Die Versicherung ist bei allen Exemplaren der Arbeit, die zu Prü-Unterschrift fungszwecken der Hochschule eingereicht werden, eigenhändig mit Angabe von Ort und Datum zu unterschreiben.
- Digitale Form Wird die Arbeit ausschließlich in digitaler Form, beispielsweise als PDF- oder Word-Dokument eingereicht, so kann die Abgabe einer entsprechenden Erklärung zusätzlich in Schriftform erforderlich sein.
- Ehrenwort vs. Zwischen einer »Ehrenwörtlichen Erklärung« und einer »Eidesan Eides statt stattlichen Versicherung« gibt es einen wesentlichen Unterschied:
	- Bei einer »ehrenwörtlichen Erklärung« erklärt der Autor bei seiner Ehre, d. h. mit seinem guten Ruf, dass er die Arbeit selbstständig angefertigt und alle Quellen angegeben hat. Ein Verstoß gegen eine »ehrenwörtliche Erklärung« hat *keine* strafrechtlichen Konsequenzen.
	- Bei einer »eidesstattlichen Versicherung« bzw. einer »Versicherung an Eides statt« gibt der Autor an, dass es der Wahrheit entspricht, dass er die Arbeit selbstständig angefertigt und alle Quellen angegeben hat. Nach § 156 StGB ist die Abgabe einer falschen eidesstattlichen Versicherung strafbar: »Wer vor einer zur Abnahme einer Versicherung an Eides Statt

zuständigen Behörde eine solche Versicherung falsch abgibt oder unter Berufung auf eine solche Versicherung falsch aussagt, wird mit Freiheitsstrafe bis zu drei Jahren oder mit Geldstrafe bestraft.«

○ **Ehrenwörtliche Erklärung** Beispiele »Die Zulassung zum Promotionsverfahren ist schriftlich beim Dekan zu beantragen. Dem Antrag sind beizufügen: [...] eine ehrenwörtliche Erklärung des Bewerbers darüber, dass er die Dissertation selbständig verfasst und keine anderen als die von ihm angegebenen Quellen und Hilfsmittel benutzt hat [...]« [Prom07, S. 7].

❡ **Eidesstattliche Versicherung** »Ich versichere an Eides statt durch meine Unterschrift, dass ich die vorstehende Arbeit selbstständig und ohne fremde Hilfe angefertigt und alle Stellen, die ich wörtlich oder annähernd wörtlich aus Veröffentlichungen entnommen habe, als solche kenntlich gemacht habe, mich auch keiner anderen als der angegebenen Literatur oder sonstiger Hilfsmittel bedient habe. Die Arbeit hat in dieser oder ähnlicher Form noch keiner anderen Prüfungsbehörde vorgelegen« [Abga08, S. 4].

Lesen Sie in jedem Fall die Bestimmungen der Hochschule zur Tipp Abgabe von ehrenwörtlichen oder eidesstattlichen Erklärungen und achten Sie darauf, alle Anforderungen zu erfüllen. Prüfen Sie auch, dass Sie genau den geforderten Text verwendet haben.

Sie sollten sich bei der Abgabe einer entsprechenden Erklärung über deren Tragweite bewusst sein. Im Fall von nicht kenntlich gemachten wörtlichen oder annähernd wörtlichen Zitaten, der Übernahme fremden Gedankenguts ohne entsprechenden Hinweis oder gar der Abgabe eines Teil- oder Vollplagiats, gehen Sie das Risiko schwerer Sanktionen wie einer Geldstrafe oder auch dem Verweis von der Hochschule ein. Die Arbeit wird in jedem Fall nicht gewertet und kann, wenn das Vergehen erst später entdeckt wird, noch Jahre nach Ende des Studiums zur Aberkennung wissenschaftlicher Grade führen.

Nach dem »Fall Guttenberg« häufen sich die Forderungen, in Zu- Guttenberg kunft immer eine eidesstattliche Versicherung vom Autor zu verlangen.

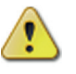

## 8.18 Exkurs: Arbeiten mit einer Dokumentvorlage \*\*\*

Um eine Arbeit gestalterisch ansprechend zu gestalten, sind eine Reihe von Entscheidungen zu treffen, und es ist einiges Wissen über Typographie und »Buchgestaltung« nötig. Eine Alternative bieten Vorlagen für Textverarbeitungssysteme, die unverändert oder modifiziert übernommen werden können.

- Word, Writer & Um Ihnen die Arbeiten und Überlegungen für eine gestalterisch LaTeX ansprechende Arbeit abzunehmen, finden Sie in den Materialien zu diesem Buch verschiedene Vorlagen für die Textsysteme Microsoft Word und LibreOffice Writer sowie das Textsatzprogramm LaTeX. Folgende Vorlagenvarianten stehen zur Verfügung:
	- Einseitige Vorlage für Word
	- Zweiseitige Vorlage für Word
	- Einseitige Vorlage für Writer
	- $\blacksquare$  Zweiseitige Vorlage für Writer
	- $\blacksquare$  Einseitige Vorlage für LaTeX
	- $\blacksquare$  -Zweiseitige Vorlage für LaTeX

Ein jeweils zugehöriges Word- bzw. Writer- und PDF-Dokument erklärt die richtige Benutzung dieser Dokumentvorlagen. Damit haben Sie die Möglichkeit, von Anfang an Ihre Gedanken direkt in einem Textsystem zu erfassen und auf Knopfdruck sich das Inhaltsverzeichnis, den Index usw. anzeigen zu lassen. Natürlich können Sie die Vorlagen – bei entsprechenden Kenntnissen in Word bzw. Writer – an Ihre eigenen Wünsche anpassen.

Sie finden diese Materialien unter der DOI 10.18420/LB-WissArbeiten.

Bewertungskriterien für wissenschaftliche Arbeiten sollten vor Beginn der Arbeit bekannt und transparent sein. Die Gewichtung der Kriterien hängt vom Typ der Arbeit ab. Der Betreuer/Gutachter sollte die Arbeit auf deutsche Rechtschreibung und Grammatik sowie auf Plagiate überprüfen.

Da wissenschaftliche Arbeiten in der Regel Prüfungsleistungen darstellen, werden sie mit Noten oder Punkten bewertet. In die Bewertung gehen verschiedene Gesichtspunkte ein. Wichtig ist, dass das Bewertungsschema transparent ist, d. h. dass es vor Beginn der Arbeit bekannt ist. Da die Ergebnisse wissenschaftlicher Arbeiten oft auch präsentiert werden müssen, geht die Präsentation oft mit in die Bewertung ein.

In Abhängigkeit von der Art der wissenschaftlichen Arbeit be- Gutachter urteilt der Betreuer als Gutachter die Arbeit. Bei Bachelor- und Masterarbeiten ist, je nach Prüfungsordnung, noch ein zweiter Gutachter erforderlich. Bei Dissertationen beurteilen in der Regel zwei Gutachter die Arbeit, während die mündliche Prüfung vor einer Prüfungskommission abgehalten wird. Wissenschaftliche Artikel werden durch anonyme Gutachter beurteilt.

Jede wissenschaftliche Arbeit sollte auch in digitaler Fassung Digitale dem Betreuer übergeben werden, damit verschiedene Überprü- Fassung fungen vorgenommen werden können. Wichtig ist dabei, dass die Arbeit in dem Dateiformat des Textverarbeitungssystems abgeliefert wird, mit dem die Arbeit erstellt wurde. Beispielsweise lässt sich eine pdf-Datei nicht mehr so gut automatisch überprüfen, wie zum Beispiel eine docx-Datei.

Die Tab. 9.0-1 zeigt einen Vorschlag, welche Anforderungen be- Deutsch züglich der deutschen Sprache an die einzelnen Arbeiten gestellt werden sollten (siehe auch »Wissenschaftlicher Schreibstil«, S. 235).

Wird die abgegebene Arbeit beispielsweise mit einem Textver- Empfehlung arbeitungssystem geöffnet und das Textverarbeitungssystem zeigt lauter Rechtschreibfehler an, dann sollte die Arbeit vom Betreuer an den Autor zur Überarbeitung zurückgeben und diese »Schlampigkeit« bei der Benotung entsprechend berücksichtigt werden.

Die Überprüfung auf Plagiate ist Aufgabe des Betreuers, nicht Plagiate Aufgabe des Autors. Der Autor soll durch konstruktive Maßnahmen dafür sorgen, dass von vornherein keine Plagiate in seiner Arbeit vorhanden sind (konstruktive Qualitätssicherung). Der Be-

|                                 | richtiges<br>Deutsch | gutes Deutsch | Wissen-<br>schafts-<br><b>Deutsch</b> |
|---------------------------------|----------------------|---------------|---------------------------------------|
| Praktikumsbe-<br>richt          | ja                   | evtl.         | nein                                  |
| Seminar-<br>ausarbeitung        | ja                   | evtl.         | nein                                  |
| Hausarbeit                      | ja                   | ja            | nein                                  |
| Projektarbeit                   | ja                   | ja            | nein                                  |
| <b>Bachelorarbeit</b>           | ja                   | ja            | evtl.                                 |
| Masterarbeit                    | ja                   | ja            | ja                                    |
| Wissenschaftli-<br>cher Artikel | ja (extrem)          | ja (extrem)   | ja (extrem)                           |
| Dissertation                    | ja (extrem)          | ja (extrem)   | ja                                    |

Tab. 9.0-1: Anforderungen an wissenschaftliche Arbeiten bezogen auf Deutsch.

treuer soll durch analytische Maßnahmen sicherstellen, dass der Autor der Arbeit korrekt gearbeitet hat. Zum Glück ist durch den Fall Guttenberg das Bewusstsein dafür, dass die illegale Verwendung fremden geistigen Eigentums der Wissenschaftsethik widerspricht, stark angestiegen. Die Abb. 9.0-1 zeigt die inzwischen berühmt gewordene Grafik zur »Dissertation« Guttenberg.

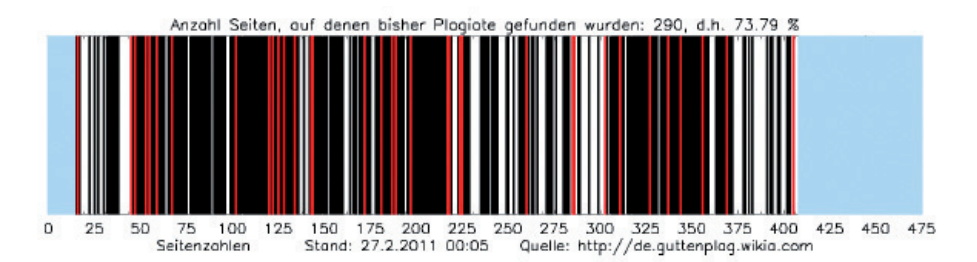

Abb. 9.0-1: Die Verteilung der Plagiate in der »Dissertation« von Guttenberg.

Durch die Plagiatsaffären sind die Anforderungen an die Betreuer/Gutachter von wissenschaftlichen Arbeiten gestiegen.

Zitate »**Wir brauchen mehr Misstrauen**. Wäre aber ein gesundes Misstrauen nicht die eigentlich angemessene Haltung jedes Prüfers und jeder Kommission? Stattdessen verzichtet die Universität sehenden Auges auf die ihr obliegende Kontrolle wissenschaftlicher Lauterkeit in frühen Verfahrensstadien und rechtfertigt dies mit Näheverhältnissen frei nach dem Motto: Vertrauen ist gut, Kontrolle schlechter. [...] Selbst gröbste Übernahmen
werden – wie im Bayreuther Fall – von Prüfern, von denen man annehmen muss, dass sie besonders belesen sind, nicht identifiziert, Stilbrüche in der Argumentation nicht erkannt. Auch hier ist der Prüfer wie immer der eigentlich Geprüfte« [Vec11].

»Wird die Dissertation eingereicht und damit das formale Promotionsverfahren eröffnet, so wird ausgerechnet der bisherige Betreuer als Gutachter eingesetzt. Die von der ›guten wissenschaftlichen Praxis‹ geforderte Neutralität und Unabhängigkeit des Gutachters wird dabei missachtet, denn der Erstgutachter kann kaum vermeiden, mit der wissenschaftlichen Qualität des Projekts implizit auch seinen eigenen Beitrag dazu zu bewerten. [...] Wissenschaftliche Neutralität ist bei dieser Gestaltung des Begutachtungsprozesses im Regelfall nicht gegeben, Bewertung und Benotung der Dissertation werden Opfer von Konfliktvermeidung und missverstandener Kollegialität« [Gaeh11] (Peter Gaehtgens, Präsident der Hochschulrektorenkonferenz von 2003 bis 2005).

Es lassen sich folgende Kategorien von Plagiaten unterscheiden Kategorien von [Pham11]: Plagiaten

- $\blacksquare$  »Komplettplagiate sind Textstellen, die ohne Zitierung übernommen wurden. ›Das ist so, als würden sie eine Handtasche im Geschäft klauen. Diebstahl.‹«
- $\Box$  »Verschleierungen sind umformulierte Textstellen, die nicht als Paraphrase gekennzeichnet wurden: ›Sie fahren ein fremdes Auto und vertauschen das Nummernschild. Diebstahl mit vorsätzlicher Täuschungsabsicht‹.«
- »Bauernopfer sind Textstellen, die nur zum Teil als Zitat gekennzeichnet werden. ›Sie kaufen ein Kleid, haben darin aber noch ein zweites Kleid versteckt, für das sie nicht bezahlen. Auch eine Form von Diebstahl‹.«

Aber nicht jede buchstabengetreue Übereinstimmung von Texten mit Texten anderer Autoren muss ein Plagiat sein.

Schreibt ein Autor in seiner Arbeit »Die Informatik ist eine In- Beispiel genieurwissenschaft«, dann ist dies eine allgemein anerkannte Sichtweise, die sicher viele andere Autoren genau in einem solchen Satz in ihren Arbeiten stehen haben. In einem solchen Fall kann man nicht von einem Plagiat reden. Es wäre auch unsinnig den Text umzuformulieren, um einem Plagiatsverdacht vorzubeugen, z. B. »Zu den Ingenieurwissenschaften gehört die Informatik.«

Wichtig ist nicht, ob bereits »altbekannte« Konzepte und Ideen wiedergegeben werden, sondern ob neuartige Thesen »gestohlen« wurden [Wawe11].

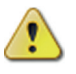

Plagiat- Zur Überprüfung auf Plagiate gibt es inzwischen eine ganze Rei-Suchdienste he spezieller Softwareprogramme, die an vielen Hochschulen den Betreuern zur Verfügung gestellt werden. Ein einfacher Test kann aber auch darin bestehen, zum Beispiel aus einer Definition in einer Arbeit drei relevante Stichworte auszuwählen und diese in eine Suchmaschine einzugeben. Oft ist man dann erstaunt, dass die Definition in der Suchmaschine angezeigt wird. In unregelmäßigen Abständen untersucht die Forschungsgruppe Plagiat der HTW Berlin Plagiatserkennungssoftware, siehe PlagiatssoftwareTest (http://plagiat.htw-berlin.de/software/).

Bewertung Da es kein einheitliches Bewertungsschema gibt, wird in der Tab. 9.0-2 ein Vorschlag angegeben. Die Gewichtung der inhaltlichen Kriterien hängt vom Typ der jeweiligen Arbeit ab (siehe »Inhaltlicher Aufbau einer wissenschaftlichen Arbeit«, S. 63).

> Maximal können 100 Punkte erreicht werden. Arbeiten, die anteilig mehreren Typen zugeordnet sind, werden getrennt nach den einzelnen Typen bewertet. Die Punktzahlen werden entsprechend des Anteils der Typen an der Arbeit gewichtet und anschließend addiert. Eine mögliche Abbildung der Punkte auf Noten zeigt die Tab. 9.0-3. In der Regel sollten nur 5 Prozent aller Abschlussarbeiten mit der Note »Ausgezeichnet« bewertet werden.

> Ein Excel-Formular zur Ermittlung der Bewertung finden Sie unter der DOI 10.18420/LB-WissArbeiten.

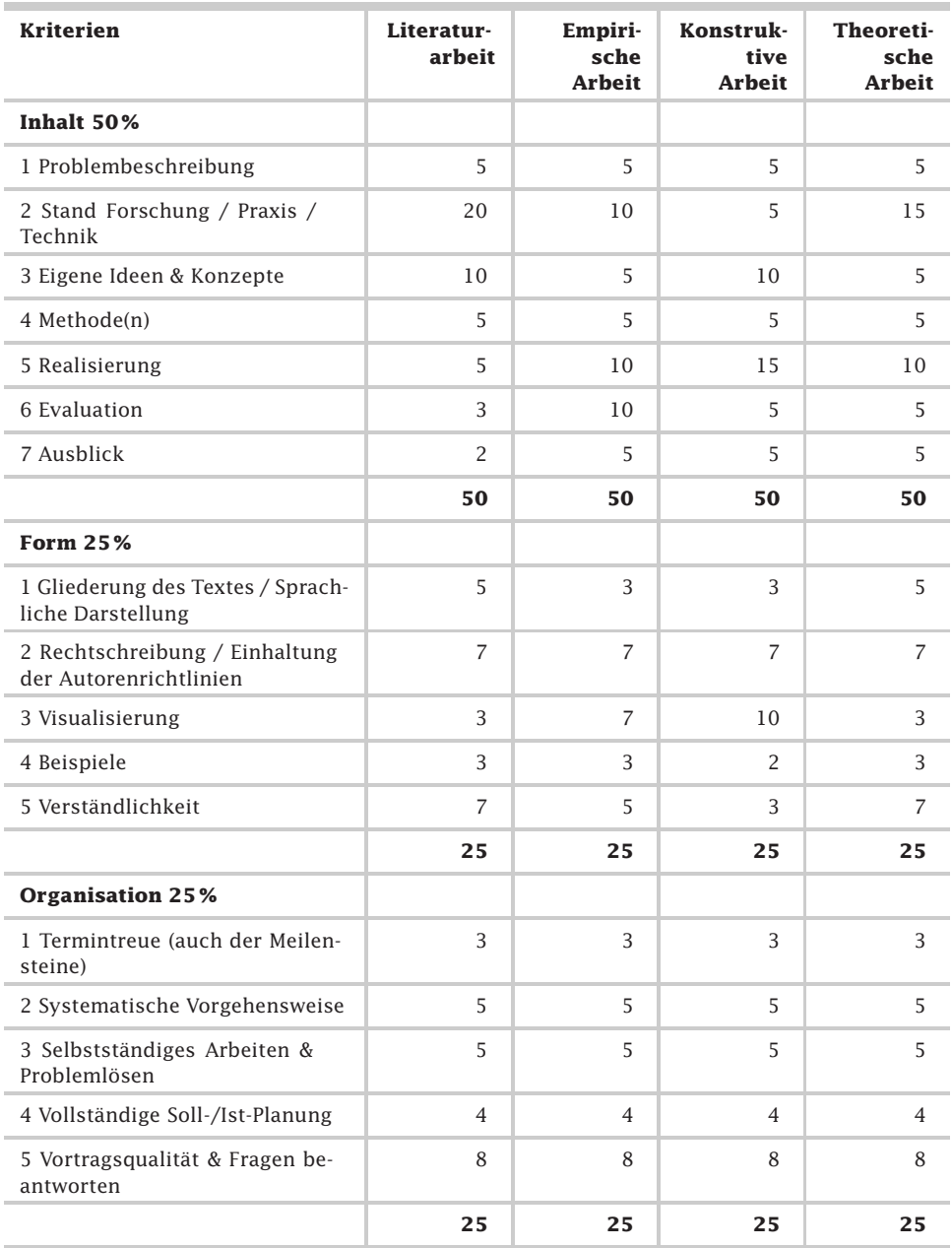

Tab. 9.0-2: Bewertungsschema für Bachelor- & Masterarbeiten.

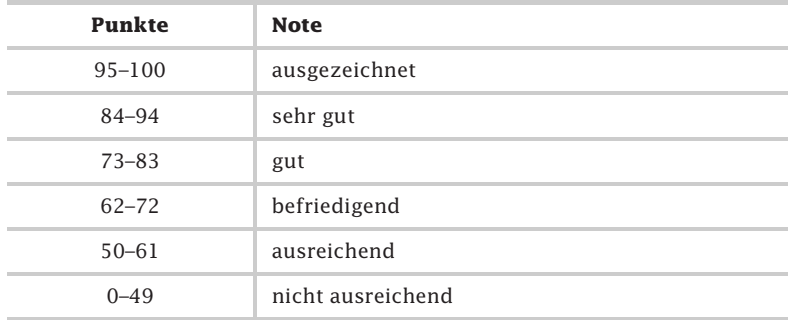

Tab. 9.0-3: Abbildung von Punkten auf Noten.

# 10 Urheberrecht vs. Verwertungsrecht \*\*\*

Der Urheber einer wissenschaftlichen Arbeit ist der Autor, der Verwertungsrechte einräumen kann.

Wem gehört Ihrer Meinung nach eine Bachelorarbeit, eine Mas- Frage terarbeit oder eine Dissertation?

Urheberrechtlich wird immer zwischen dem eigentlichen Urhe- Antwort berrecht – das immer dem »Autor« oder dem »Urheber« zusteht – und den Verwertungsrechten unterschieden. Im Normalfall ist einzig der Autor Inhaber der Rechte an seiner Arbeit. Die Gesetzesgrundlage dafür ist das »Gesetz über Urheberrecht und verwandte Schutzrechte (Urheberrechtsgesetz)«, kurz UrhG, siehe Website juris, UrhG (http://www.gesetze-im-internet.de/urhg/ BJNR012730965.html).

Der Urheber der Arbeit kann folgende Verwertungsrechte einzeln oder insgesamt, zeitlich und/oder räumlich begrenzt oder unbegrenzt, exklusiv oder nicht-exklusiv übertragen [UrhG08, § 15]:

- $\blacksquare$  Körperliche Verwertung, insbesondere
- Vervielfältigungsrecht
- Verbreitungsrecht
- Ausstellungsrecht
- $\blacksquare$  Unkörperliche Verwertung, insbesondere
- Vortrags-, Aufführungs- und Vorführungsrecht
- $\Box$  Recht der öffentlichen Zugänglichmachung (wichtig betrifft Veröffentlichung im Internet!)
- Senderecht
- Recht der Wiedergabe durch Bild- oder Tonträger
- □ Recht der Wiedergabe von Funksendungen und von öffentlicher Zugänglichmachung

Wenn eine Arbeit »von der Industrie« finanziert wird, ist in der Regel eine Gegenleistung in Form von teilweiser oder vollständiger Übertragung der Verwertungsrechte verbunden. Hierzu bedarf es jedoch in jedem Fall einer ausdrücklichen Vereinbarung, also eines Vertrages darüber, dass die Rechte übertragen werden sollen. So kann sich beispielsweise das finanzierende Unternehmen im Rahmen der Finanzierungsvereinbarung bzw. des Forschungsauftrags die Verwertungsrechte vorab übertragen lassen.

Auch in einem Arbeitsvertrag kann sich der Arbeitgeber die Rechte an der Verwertung derjenigen Werke einräumen lassen, die der Arbeitnehmer innerhalb des Arbeits- oder Dienstverhältnisses geschaffen hat. Innerhalb der Dienstverhältnisse an den Verwertungsrechte

Universitäten (z. B. Wissenschaftlicher Mitarbeiter als Angestellter einer Universität) ist das allerdings normalerweise nicht der Fall.

- Öffentlich Eine wissenschaftliche Arbeit muss nur dann öffentlich zugänglich sein, wenn dies in der entsprechenden Prüfungsordnung festgelegt ist. Dissertationen sind immer öffentlich zugänglich zu machen – entweder durch eine Buch- oder Zeitschriftenveröffentlichung oder durch die Ablieferung von Pflichtexemplaren oder einer digitalen Version an die jeweilige Hochschulbibliothek<sup>1</sup>. Zunehmend werden über das Internet auch andere wissenschaftliche Arbeiten öffentlich zugänglich gemacht.
	- Tipp Gehen Sie beim Schreiben Ihrer wissenschaftlichen Arbeit immer davon aus, dass die Arbeit – evtl. erst in Zukunft – öffentlich zugänglich – und damit auch öffentlich – ist. Dies hat Auswirkungen auf das Zitieren fremder Quellen (siehe »Kleinzitat vs. Großzitat«, S. 188) – insbesondere auf die unveränderte Übernahme von Darstellungen (siehe »Grafiken, Tabellen und Fotos«, S. 190).
	- Hinweis Nach § 53, Absatz (7) des Urheberrechtsgesetzes ist es übrigens verboten, (öffentliche) Vorlesungen auf Bild- oder Tonträgern ohne Einwilligung des Dozenten aufzuzeichnen. Dazu gehört auch die Aufnahme mit Handys, Diktiergeräten oder mit »Smartpens«. Das Mitschreiben dagegen ist erlaubt. Bei nichtöffentlichen Veranstaltungen gilt die Vertraulichkeit des Wortes. Daher sind auch in solchen Veranstaltungen ohne Erlaubnis Mitschnitte verboten.

136

<sup>1</sup>Siehe Beschluss der KMK (Kultusministerkonferenz) Grundsätze für die Veröffentlichung von Dissertationen vom 29.04.1977 i. d. F. vom 30.10.1997, im Internet http://www.ub.ruhr-uni-bochum.de/DigiBib/Tauschseiten/KmKBeschluss.pdf.

# 11 Die kritische Frage \*\*\*

Menschen verfügen über Intelligenz und Kreativität und beim wissenschaftlichen Arbeiten kommt es darauf an, alle Kräfte einzusetzen. Aber wie kreativ kann man beim wissenschaftlichen Arbeiten tatsächlich sein? Wirken die Vielzahl der Vorgaben, die Qualitätsprinzipien und Bewertungsrichtlinien, standardisierte Vorgehensweisen und Regeln zum Aufbau und zur Gestaltung der schriftlichen Arbeit, Grundsätze für eine korrekte Quellenarbeit und Zitation und der geforderte nüchterne, wissenschaftliche Schreibstil, nicht eher kreativitätshemmend? Wo findet man die Spielräume für die eigene Einfalls- und Schaffenskraft? Diskutieren Sie diese und weitere Fragen und finden Sie Antworten, die helfen, Ihre Kreativität freizusetzen.

### **Regeln, Standards, Schreibgerüste! Wie kreativ dürfen wissenschaftliche Arbeiten sein?**

Der Begriff Kreativität geht zurück auf das lateinische Wort »creare«, das mit »schaffen, erschaffen, etwas hervorbringen« übersetzt wird. Kreativität ist die Fähigkeit, eigene Ideen zu entwickeln und dabei etwas völlig Neues hervorzubringen (Idee, Erkenntnis, Entwurf, Konzept, Konstruktion, Erfindung, Entdeckung) oder auch etwas Vorhandenes neu zu sehen und umzugestalten (neue Sichtweise, neue Interpretation, neue Konfiguration, Variation, Modifikation oder Umstrukturierung). Die Ergebnisse kreativen Denkens haben eine unterschiedliche Tragweite, angefangen von ersten Verbesserungsideen, Entwürfen und Konzepten bis hin zu Erfindungen und Innovationen, die Denkund Lebensweisen und in der Folge ganze Gesellschaften verändern (Erfindung des Buchdrucks, der doppelten Buchführung, des Computers).

In Ihrer wissenschaftlichen Abschlussarbeit müssen Sie keine kulturverändernden Innovationen hervorbringen. Sie zeigen, dass Sie eine Problemstellung nach den Regeln der wissenschaftlichen Arbeitsweise selbstständig lösen können. Dabei beschreiben und begründen Sie zum Beispiel die Einführung eines neuen Verfahrens zur Beseitigung von Störungen in Prozessabläufen. Oder Sie entwickeln ein kleines Konzept zur Neuordnung einer bestehenden Organisationsstruktur. Oder Sie beschreiben eine eigene Verbesserungsidee und präsentieren diese in Form eines selbstkonstruierten Modells. In allen diesen Fällen leisten Sie einen kreativen Beitrag in Ihrem Wissenschaftsgebiet.

Große Erfindungen fußen außerdem auf kleinen Schritten bzw. einer Reihe von vorangehenden Entwicklungen.

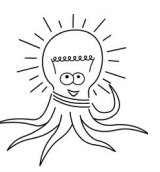

Zitat »Nicht von Beginn an enthüllen die Götter den Sterblichen alles. Aber im Laufe der Zeit finden wir, suchend, das Bess´re.« (Xenophanes, nach [Popp03, S. 50]).

Nun ist es Zeit zu überlegen, welche kreativen Spielräume sich für Sie im Rahmen Ihrer wissenschaftlichen Abschlussarbeit eröffnen. Diskutieren und beantworten Sie dazu nachfolgende Fragen.

- Frage Die kritische Frage: »Regeln, Standards, Schreibgerüste! Wie kreativ dürfen wissenschaftliche Arbeiten sein?«
	- $\blacksquare$  Wie beurteilen Sie die kreativen Möglichkeiten in Ihrem Wissenschaftsgebiet? Gibt es Grenzen?
	- Betrachten Sie den Ablauf eines wissenschaftlichen Arbeitsprozesses. An welchen Stellen sehen Sie kreative Gestaltungsmöglichkeiten? Wo können Sie eigene Ideen entwickeln?
	- Betrachten Sie die Vorgehensweise beim Schreiben einer wissenschaftlichen Abschlussarbeit. Wo haben Sie Gestaltungsmöglichkeiten, wo Gestaltungsfreiheit?
	- $\blacksquare$  Es gibt Heuristiken, bewährte Suchverfahren für die Ideenfindung. Recherchieren Sie im Internet (siehe auch »Originalität«, S. 39 sowie das Buch »Heureka, ich hab's gefunden«). Welche Kreativitätsmethoden können Sie für Ihre Vorhaben in Ihrem Studiengang nutzen?
	- Welche Produkte oder Verfahren in Ihrem Arbeitsbereich/Studiengebiet halten Sie für verbesserungswürdig? Wo wünschen Sie sich Problemlösungen? Erstellen Sie dazu eine Mindmap mit Haupt- und Unterästen (siehe »Mindmaps erstellen«, S. 151). Überlegen Sie anschließend – nach einer kleinen Pause – zu welchem Problem Sie erste Lösungsschritte im Rahmen einer wissenschaftlichen Abschlussarbeit entwickeln könnten. Wie würde ein Arbeitsthema lauten?

Antwort Mögliche Antworten:

Kreatives Denken ist ein Bestandteil der wissenschaftlichen Arbeit, auch wenn viele Arbeitsschritte standardisiert und regelgeleitet sind. Neue Erfindungen und Innovationen, wie sie die Wissenschaft hervorbringt, zeigen, dass kreatives Denken zu allen Wissenschaftsdisziplinen gehört.

Studierende, die ihre wissenschaftliche Abschlussarbeit schreiben, müssen den Lösungsweg selbst kreieren. Kreatives Denken ist zum Beispiel auch im Rahmen folgender Arbeiten erforderlich:

- $\blacksquare$  Themensuche und inhaltliche Planung.
- $\blacksquare$  Wahl der Vorgehensweise und Zusammenstellung des Untersuchungsdesigns.
- Festlegung und Anpassung der Experimente.
- $\blacksquare$  Arbeit an einem neuen Lösungsweg für ein Praxisproblem.
- Herstellung eines neuen Zusammenhangs zwischen bestehenden Theorien.
- Erstellen oder Umgestaltung eines neuen Konzepts.
- $\blacksquare$  Konstruktion eines Objekts.
- $\blacksquare$  Entwicklung und Beschreibung einer neuen Sichtweise im Hinblick auf ein Praxisproblem.

Zitat: »Dieser aktive Anteil des Forschers bei der Schöpfung 'seiner' untersuchten Wirklichkeit wird in der Erhebungssituation besonders durch die Wahl des Ansatzes deutlich: Bei der Untersuchung von 'Arbeitslosigkeit' liefern Inhaltsanalysen von Presseberichten, Befragungen der Bevölkerung, teilnehmende Beobachtung in einem Betrieb, Betroffenendiskussion etc. jeweils eine unterschiedliche Perspektive desselben Gegenstands. Ebenso ergeben sich bei der Weiterverarbeitung der erhobenen Information, je nachdem, welche Strukturen der Forscher als Ergebnisse (Figur) aus dem überaus komplexen Datenmaterial (Grund) herausschält, unterschiedliche Aspekte.« [AsWe99, S. 457]

# Teil III Wissenschaftliches Arbeiten \*

Wissenschaftliches Arbeiten lernen Sie nicht von heute auf morgen, sondern es handelt sich um einen langen Prozess, der Sie Ihr gesamtes Studium hindurch begleiten wird. Das wissenschaftliche Arbeiten umfasst mehrere Komplexe, mit denen Sie sich nach und nach vertraut machen sollten bzw. müssen. Die im Folgenden aufgeführten Bereiche sind nach zunehmendem Schwierigkeitsgrad geordnet.

Wissenschaftliches Arbeiten bedeutet immer, die Wissenschaftsethik beim Schreiben der wissenschaftlichen Arbeit einzuhalten (siehe »Wissenschaftsethik: Qualitätskriterien«, S. 13).

Der Erfolg eines guten Handwerkers hängt auch von seinem Handwerkszeug ab. Ebenso ist es beim wissenschaftlichen Arbeiten. Der Einsatz und das Beherrschen des »richtigen« Handwerkszeugs ermöglichen es Ihnen, sich auf die inhaltlichen Dinge Ihrer Arbeit zu konzentrieren, systematisch und zielgerichtet vorzugehen und von vornherein Plagiate zu vermeiden. Kümmern Sie sich daher zunächst um das richtige Handwerkszeug:

-»Das Handwerkszeug beherrschen«, S. 143

Jede wissenschaftliche Arbeit basiert auf den vorhandenen Erkenntnissen in der jeweiligen Wissenschaftsdisziplin. Sie müssen daher wissen, wie Sie die Quellen recherchieren, ordnen, lesen, zusammenfassen und richtig zitieren:

-»Recherchieren, Ordnen, Lesen, Zitieren«, S. 165

Beim Schreiben Ihrer wissenschaftlichen Arbeiten sollten Sie sich schrittweise einen wissenschaftlichen Schreibstil aneignen – eine in der Regel nicht leichte Aufgabe:

-»Wissenschaftlicher Schreibstil«, S. 235

Wissenschaftliches Arbeiten bedeutet immer auch methodisches Arbeiten. Es gibt allgemeine Forschungsmethoden und spezielle Forschungsmethoden. Bevor Sie mit einer wissenschaftlichen Arbeit beginnen, müssen Sie sich mit den Forschungsmethoden Ihrer Wissenschaftsdisziplin auseinandersetzen:

-»Forschungsmethoden«, S. 267

Dann kann es losgehen mit dem Schreiben der eigenen wissenschaftlichen Arbeit:

■ »Das Schreiben der Arbeit«, S. 289

Ethik

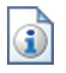

# 12 Das Handwerkszeug beherrschen \*

Bevor Sie mit dem wissenschaftlichen Arbeiten aktiv beginnen, sollten Sie das Handwerkszeug »bereitlegen«, das Sie benötigen, um effektiv und professionell zu arbeiten. Bei diesem Handwerkszeug handelt es sich um Softwareprogramme. Es gibt eine Vielzahl von Programmen, die Sie bei der wissenschaftlichen Arbeit unterstützen können. Im Folgenden werden fünf Gruppen von Programmen vorgestellt. Bei den gewählten Anwendungssystemen handelt es sich um bewährte Programme. Sie können natürlich jederzeit auch andere Programme für den entsprechenden Zweck verwenden. Wichtig ist, dass die Programme geeignet zusammenarbeiten können.

Intuitiv werden Sie zunächst sicher an Textverarbeitungssysteme denken. Wenn Sie sich mit dem Erstellen einer wissenschaftlichen Arbeit befassen, werden Sie sicher nicht sofort loslegen und Texte schreiben, sondern zunächst Ideen sammeln, Literatur recherchieren, Material sichten und ordnen, erste Zitate notieren usw. Zur Unterstützung dieser Aufgaben können Sie viele einzelne Programme oder auch ein umfassendes Programm verwenden:

-»Literaturverwaltungssysteme nutzen«, S. 144

Alternativ können Sie beim Start aber auch sogenannte Mindmap-Programme einsetzen, die gut dazu geeignet sind, erste Gedanken zu sammeln und zu strukturieren:

-»Mindmaps erstellen«, S. 151

Viele Literaturverwaltungssysteme erlauben es, erstellte Mindmaps zu importieren. Umgekehrt können aus Literaturverwaltungssystemen auch Mindmaps exportiert werden. Nutzen Sie daher die Programme, die Ihnen am geeignetsten erscheinen, um Ihre ersten Ideen zu notieren.

Große und kleine Aufgaben, die bei der Erstellung Ihrer Arbeit zu erledigen sind, sollten Sie von Anfang an notieren, um nichts zu vergessen. Die meisten Literaturverwaltungssysteme unterstützen das Erfassen von Aufgaben. Um zeit- und plangerecht Ihre Abschlussarbeiten zu erstellen, reicht eine Aufgabenverwaltung jedoch nicht aus. Es ist daher empfehlenswert, sich von vornherein mit Projektmanagementsystemen auseinanderzusetzen, auch wenn Sie diese am Anfang in ihrer Funktionalität nicht voll nutzen können:

- »Aufgaben und Projekte planen«, S. 153

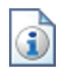

Nachdem Sie Ihre Ideen gesammelt, Literatur recherchiert, Zitate zusammengestellt und Aufgaben geplant haben, kommt »irgendwann« der Moment, an dem es sinnvoll ist, die Langfassung Ihrer Arbeit zu erstellen. Viele Literaturverwaltungssysteme ermöglichen es, die gesammelten Informationen in Textverarbeitungssysteme zu exportieren, sodass Sie anschließend Ihre wissenschaftliche Arbeit fertigschreiben, formatieren und an die formalen Anforderungen anpassen können:

- »Texte erfassen und prüfen«, S. 156

Um ihre Gedankengänge zu visualisieren, müssen Sie Grafiken erstellen und bearbeiten können. Um Laboraufbauten und Experimente zu zeigen, müssen Sie Fotos machen und modifizieren können. Zur Beschreibung von Softwareprogrammen benötigen Sie Bildschirmabzüge. Es ist daher empfehlenswert, sich bereits frühzeitig mit entsprechenden Programmen vertraut zu machen:

- »Grafiken, Bilder und Bildschirmabzüge erstellen«, S. 159
- Tipp Warten Sie nicht, bis Sie die erste wissenschaftliche Arbeit erstellen müssen, um sich mit dem Handwerkszeug vertraut zu machen. Das geht nicht von heute auf morgen und schon gar nicht unter extremem Zeitdruck. Fangen Sie daher bereits im ersten Semester an, sich das Handwerkszeug zu »besorgen« und beginnen Sie, sich schrittweise einzuarbeiten.

### 12.1 Literaturverwaltungssysteme nutzen \*

Literaturverwaltungssysteme sind das Basis-Werkzeug für jeden Autor wissenschaftlicher Arbeiten. Sie erlauben es, Ideen und Texte zu erfassen, Literatur zu recherchieren, direkte und indirekte Zitate zu notieren und zu kommentieren sowie die entstehende Arbeit zu strukturieren. Exportfunktionen erlauben es, die gesammelten Informationen in Textverarbeitungssysteme zu übernehmen und dort die Arbeit fertigzustellen.

Das Erstellen einer wissenschaftlichen Arbeit erfordert eine Reihe von Tätigkeiten:

- $\blacksquare$  Recherchieren von Literatur und Material
- $\blacksquare$  Lesen und ordnen der recherchierten Literatur
- $\blacksquare$  Ideen notieren und erste Texte schreiben
- -Aufgaben erfassen und erledigen

Diese Tätigkeiten können manuell oder computergestützt durchgeführt werden. Zu empfehlen ist, möglichst viele Tätigkeiten computerunterstützt zu erledigen. Für die einzelnen Tätigkeiten können einzelne Softwaresysteme eingesetzt werden. Besser ist

es, ein Softwaresystem zu verwenden, das möglichst viele dieser Tätigkeiten integriert unterstützt, sodass Querbezüge leicht hergestellt werden können.

Speziell für das Erstellen wissenschaftlicher Arbeiten gibt es heute umfangreiche **Literaturverwaltungssysteme** *(reference management software)* – auch Zitationssoftware genannt. Vorteil dieser Systeme ist, dass sie all die oben aufgeführten Aufgaben integriert unterstützen (Abb. 12.1-1).

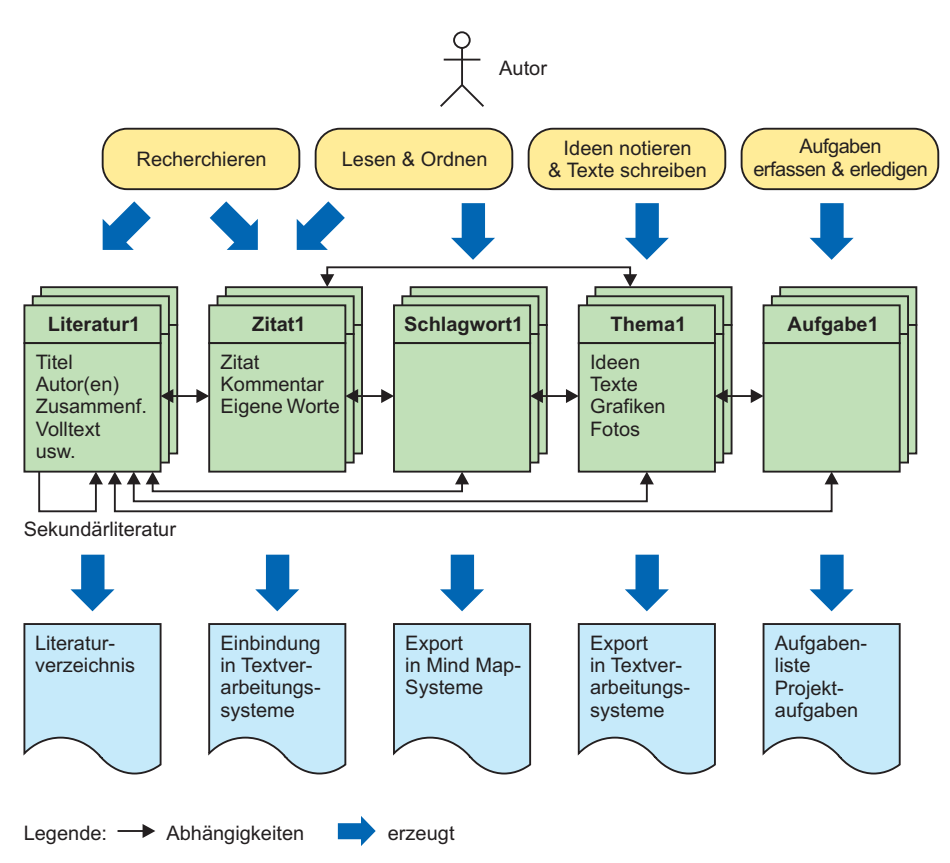

Abb. 12.1-1: Funktionen von Literaturverwaltungssystemen.

Eines dieser Systeme sollten Sie bereits von Beginn an einsetzen, noch bevor Sie Textverarbeitungssysteme benutzen. Beim Start einer wissenschaftlichen Arbeit geht es zunächst darum, Ideen zu notieren, zu recherchieren, zu lesen, zu ordnen und Aufgaben aufzuschreiben. Bei allen diesen Tätigkeiten können Literaturverwaltungssysteme Sie sehr gut unterstützen.

Im Folgenden werden einige Beispiele mit dem weitverbreiteten Literaturverwaltungssystem Citavi gezeigt. Hochschulen können Citavi-Lizenzen kaufen, Studenten die Software kostenlos nutzen.

Gliederung In Citavi können Kapitelgliederungen (Kategorien genannt) angelegt und auch jederzeit neu geordnet werden. Zu jedem Kapitel können Ideen (in Citavi Gedanken genannt, durch eine Glühbirne dargestellt), direkte und indirekte Zitate (Sprechblase) sowie Zwischenüberschriften (Zwischentitel genannt) eingefügt werden (Abb. 12.1-2).

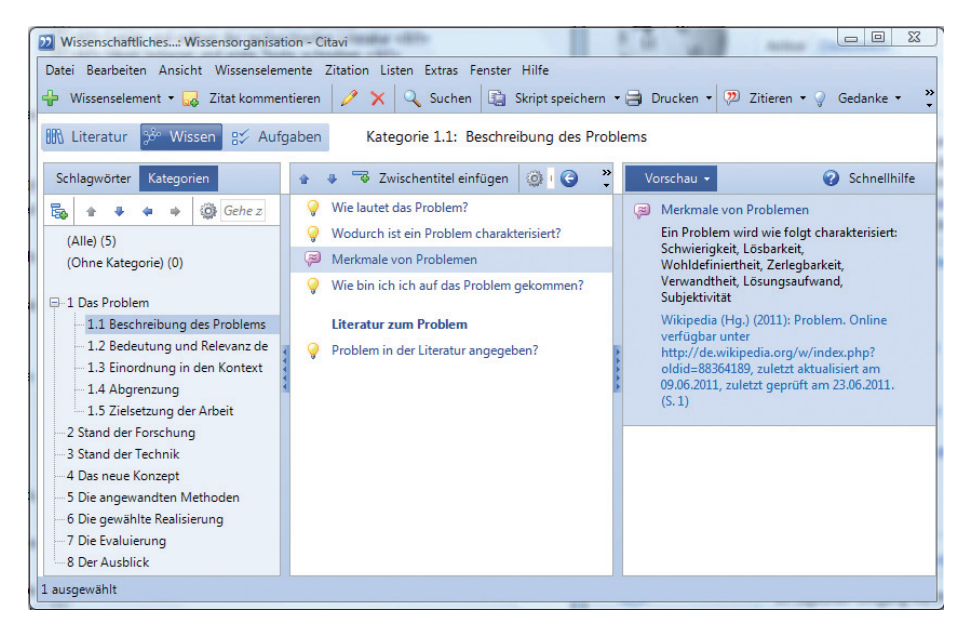

Abb. 12.1-2: Wissensorganisation in Citavi mit Kapitelgliederung (links), Gedanken (Glühbirne), indirektes Zitat (Gedankenwolke) und Zwischenüberschrift – Literatur zum Problem – (in der Mitte) sowie Vorschau (rechts).

Recherchieren Die Stärke eines Literaturverwaltungssystems liegt natürlich in der Unterstützung der Literaturrecherche. Die Abb. 12.1-3 zeigt das Ergebnis einer Literaturrecherche nach Eingabe der folgenden Daten (einfache Recherche): Autor: »Balzert, Helmut«, Titel: »Wissenschaftliches Arbeiten«.

Standardmäßig wird in folgenden Datenbanken gesucht:

- **WorldCat**, die weltweit größte bibliografische Datenbank mit mehr als 1,5 Milliarden Bestandsnachweisen.
- GBV, Web-Portal des Gemeinsamen Bibliotheksverbundes der Länder Bremen, Hamburg, Mecklenburg-Vorpommern, Niedersachsen, Sachsen-Anhalt, Schleswig-Holstein, Thüringen und der Stiftung Preußischer Kulturbesitz.

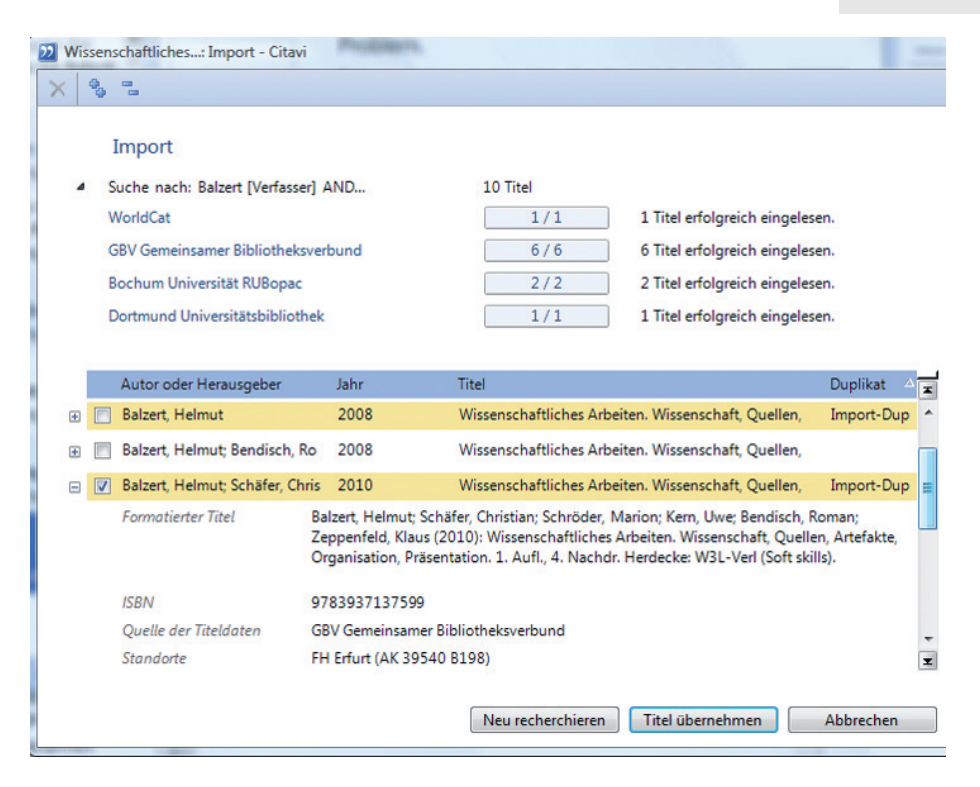

Abb. 12.1-3: Beispiel für das Recherchieren eines Buches in Citavi.

Zusätzlich können weitere Datenbanken oder Kataloge hinzugefügt werden. In diesem Beispiel wurden die Universitätsbibliotheken Bochum und Dortmund hinzugefügt. Die Abb. 12.1-3 zeigt, wie viele Titel in welcher Datenbank gefunden wurden, Duplikatseinträge sind extra gekennzeichnet. Pro Titel können Details ein- und ausgeblendet werden. Die Details enthalten den vollständigen Titel, die ISBN, die Quelle der Titeldaten und die Standorte, an denen der Titel verfügbar ist. Wird ein Titel mit einem Haken versehen und anschließend der Druckknopf Titel übernehmen gedrückt, dann werden diese Daten in die Citavi-Datenbank übernommen. Bei der Titelübernahme kann noch angegeben werden, ob die Standortnachweise und die vorhandenen Schlagwörter importiert werden sollen.

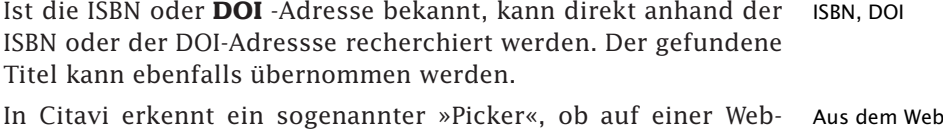

seite sich eine ISBN oder DOI-Adresse befindet. Diese wird entsprechend gekennzeichnet und mit einem Klick kann der Titel

## 148 12 Das Handwerkszeug beherrschen \*

gesucht und in Citavi übernommen werden. Ebenso können Internetadressen sowie die Inhalte von Webseiten in Citavi gespeichert werden. Komplette Webseiten können in eine PDF-Datei gewandelt und ebenfalls gespeichert werden, sodass sie lokal – unabhängig vom Internet – zur Verfügung stehen. Das ist wichtig, wenn bei einer wissenschaftlichen Arbeit verlangt wird, dass die Internet-Quellen als Kopie der Arbeit beigefügt werden müssen. Die Abb. 12.1-4 zeigt links die erfassten Titel, in der Mitte ein wörtliches Zitat aus der hervorgehobenen Literaturquelle (links), ergänzt um einen Kommentar zum Zitat und rechts in der Vorschau die in ein PDF gewandelte Webseite.

Export Alle Informationen, die in einem Literaturverwaltungssystem gespeichert sind, können in der Regel nach verschiedenen Kriterien gefiltert und in verschiedenen Formaten exportiert werden. Besonders wichtig ist der Export in Textverarbeitungssysteme (in Citavi Datei/Skript speichern). Die Abb. 12.1-5 zeigt, wie die Gliederung der Arbeit (links) mit den zugeordneten, gesammelten Informationen (Mitte) in das Textverarbeitungssystem Word exportiert werden können (rechts). Dabei werden die Literaturquellen in der jeweils gewählten Zitierweise angegeben. Das Literaturverzeichnis wird automatisch erstellt.

> Soll ein Gliederungsschema in einem Mindmap-Programm weiterverarbeitet werden, dann kann es auch dorthin exportiert werden (siehe »Mindmaps erstellen«, S. 151). Umgekehrt ist es auch möglich, Mindmaps zu importieren.

Aufgaben Literaturverwaltungssysteme ermöglichen es – mehr oder weniger detailliert – Aufgaben zu erfassen, zu planen und als erledigt zu kennzeichnen. Besser geeignet dazu sind jedoch Projektplanungssysteme, die Sie insbesondere für Ihre Abschlussarbeiten einsetzen sollten. Mit diesen Systemen können Sie auch einzelne Aufgaben erfassen und schrittweise Abhängigkeiten zwischen den Aufgaben festlegen. Der Vorteil dieser Systeme liegt darin, dass Sie kritische Pfade erkennen und einen Soll-Ist-Vergleich vornehmen können (siehe »Aufgaben und Projekte planen«, S. 153).

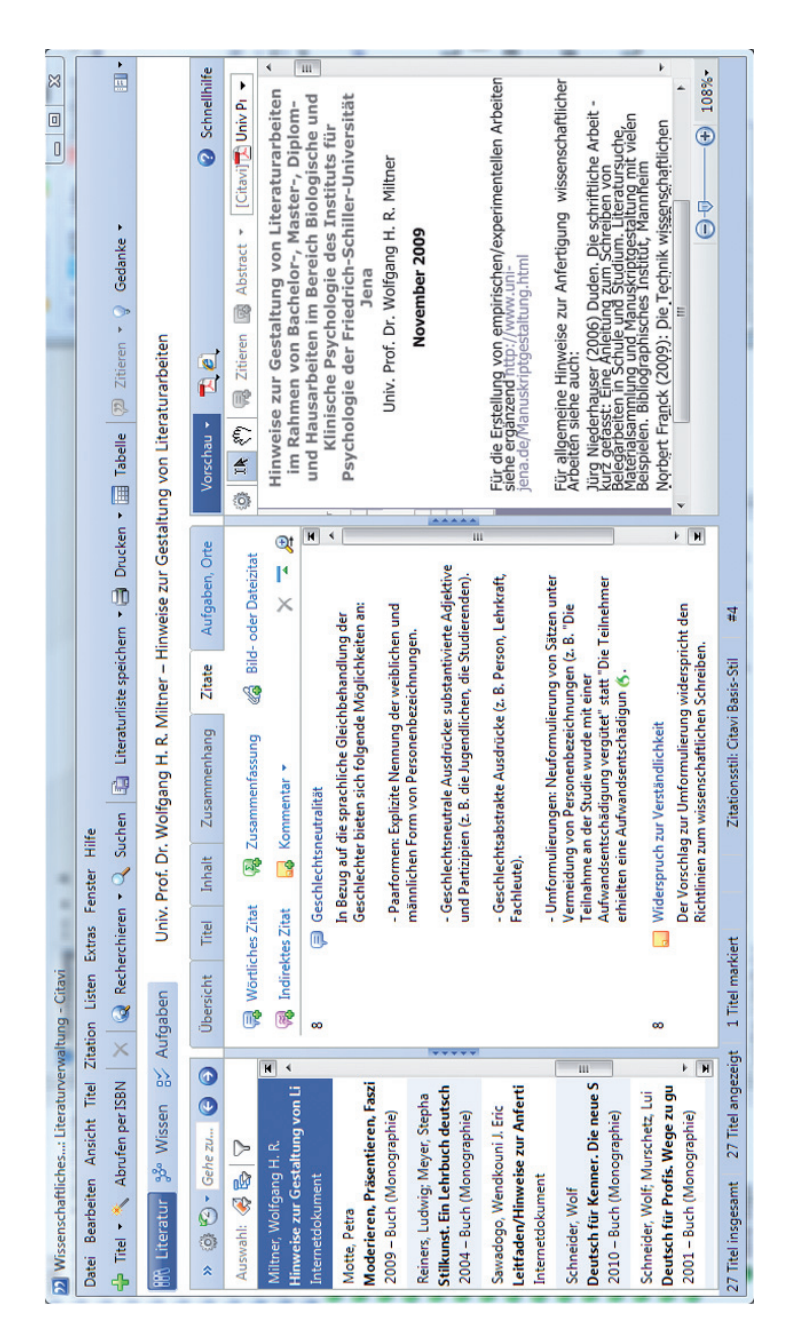

Abb. 12.1-4: Beispiel für einen Artikel aus dem Internet mit direktem Zitat und Kommentar (Citavi).

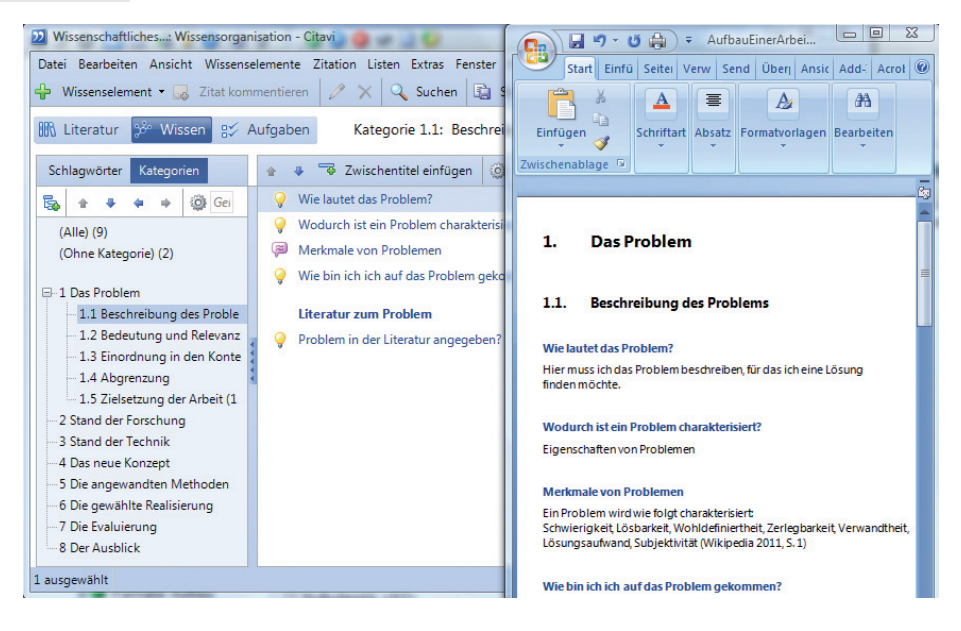

Abb. 12.1-5: Beispiel für den Export von Informationen aus Citavi in Word.

# 12.2 Mindmaps erstellen \*\*

In Mindmaps kann man Informationen sammeln und strukturieren. Begriffe und Halbsätze werden hier an Haupt- und Unteräste geschrieben. Die verschiedenen Gliederungsebenen und wichtige Inhalte kennzeichnet man durch besondere Schriftauszeichnungen, Farben, Bilder und Symbole. Eine Mindmap liefert eine Übersicht über ein Thema und seine Bestandteile und regt zudem zu neuen Einfällen an.

Mindmapping ist eine beliebte Visualisierungstechnik, die in den 1970er Jahren von Tony und Barry Buzan entwickelt wurde. Mindmaps werden erstellt, um Informationen zu erfassen, zu strukturieren und zu präsentieren. Den Aufbau einer Mindmap zeigt die Abb. 12.2-1.

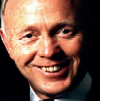

Tony Buzan

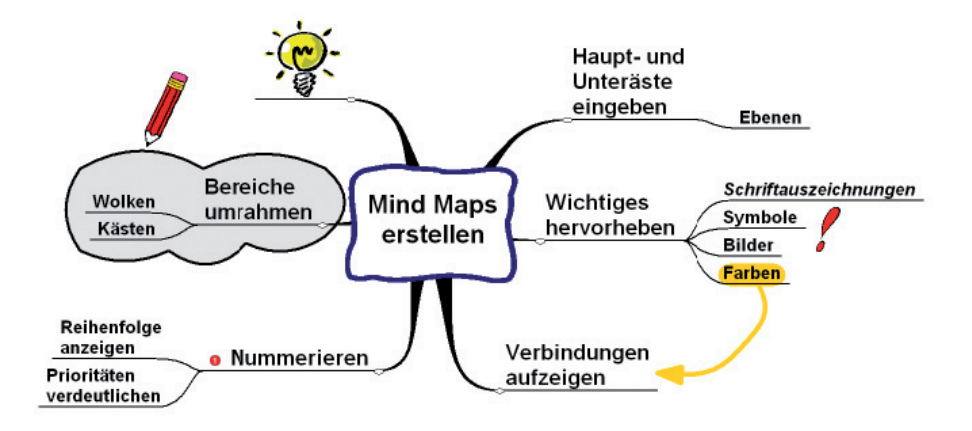

Abb. 12.2-1: Beispiel für eine Mindmap.

Mindmaps können Sie in folgenden Schritten erstellen:

#### **1 Thema ins Zentrum** and **Ablauf**  $\alpha$  Ablauf

Bei der Entwicklung einer Mindmap schreibt man zunächst das Thema in die Mitte. Das Thema kann als Suchfrage, Halbsatz, Schlüsselbegriff oder als Skizze präsentiert werden.

```
2 Beiträge erfassen und strukturieren
```
Schreiben Sie Ihre Ideen auf leicht geschwungene Linien, die in der Mitte vom Thema aus beginnen und zu den Seitenrändern auslaufen. Eine Linie sollte mindestens so lang sein wie die darüber stehende Beschriftung.

Zeichnen Sie Haupt- und Unteräste für verschiedene Gliederungsebenen. Die Hauptäste verlaufen radial bzw. strahlenförmig vom Thema aus. Jeder Unterast dockt an den Ast der übergeordneten Ebene an. Sammeln Sie Informationen und Ideen und notieren Sie diese in Stichworten. Um Übersicht-

### 152 12 Das Handwerkszeug beherrschen \*

lichkeit zu schaffen, kann man die Haupt- und Unteräste in verschiedenen Farben darstellen.

### 3 **Wichtige Inhalte hervorheben**

Wichtige Inhalte sollten Sie betonen, durch Schriftauszeichnungen, Symbole, Grafiken oder Farben. Manche *Mindmap*-Ersteller tragen wichtige Informationen in der Nähe des Zentrums ein, weniger wichtige eher an den Rändern des Blattes.

### 4 **Übersichtlichkeit schaffen**

Sie können Bereiche mit Farbflächen hinterlegen und durch Rahmen voneinander abgrenzen.

#### 5 **Reihenfolge vorgeben**

Mindmaps liest man meistens automatisch im Uhrzeigersinn. Eine andere Reihenfolge kann man durch eine Nummerierung der Äste verdeutlichen.

#### 6 **Beziehungen aufzeigen**

Mindmaps können Übersichten über ganze Themengebiete liefern. Man hat das gesamte Bild vor Augen und erkennt schnell inhaltliche Zusammenhänge und Abhängigkeiten. Markieren Sie wichtige Verbindungen durch Linien und Pfeile.

### 7 **Verzweigungen einbauen**

Was kann man tun, wenn sich plötzlich ein neues Thema herausbildet, dessen Inhalte nicht mehr in die Mindmap hineinpassen? Durch ein Sternsymbol oder ein anderes Kennzeichen können Sie diese Stelle markieren. Geben Sie zusätzlich den Namen einer neuen Mindmap ein, in der das Thema vertieft wird. So verlinken Sie die Darstellung: Mindmaps sind beliebig erweiterbar.

### 8 **Ideenproduktion anregen**

Was kann man tun, wenn einem nichts mehr einfällt? Tony Buzan empfiehlt, einen oder mehrere leere Äste in die Mindmap zu zeichnen. Dies reizt zu weiteren Einfällen.

- Tipp Es gibt unterschiedliche Software zum Anfertigen von Mindmaps (siehe auch »Mindmapping«, S. 298). Am Computer können Sie eine Mindmap leicht verändern und erweitern. Im Internet gibt es kostenlose Mindmap-Programme, z. B. FreeMind (http://freemind.sourceforge.net/wiki/index.php/Main\_Page).
- Beispiel Die Abb. 12.2-2 zeigt eine Mindmap in FreeMind, die aus dem Literaturverwaltungssystem Citavi exportiert und mit Symbolen ergänzt wurde (siehe »Literaturverwaltungssysteme nutzen«, S. 144).

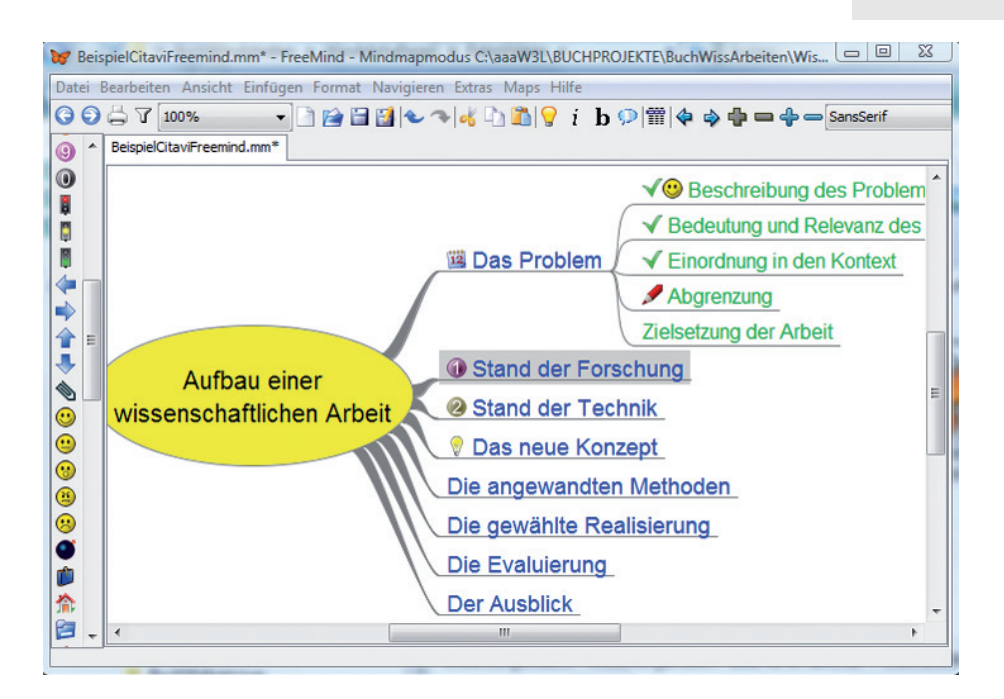

Abb. 12.2-2: Export der Gliederung aus Citavi nach Freemind und anschließende Bearbeitung.

# 12.3 Aufgaben und Projekte planen \*

Projektpläne beschreiben, wann welche Vorgänge auszuführen sind und welche Abhängigkeiten zwischen den Vorgängen bestehen. Meilensteine markieren den Abschluss mehrerer Vorgänge und dienen der Projektüberwachung. Sie müssen überprüfbar, kurzfristig und gleich verteilt sein. Projektpläne können als Netzpläne und Balkendiagramme visualisiert werden. Projektmanagementwerkzeuge erlauben neben der Erstellung von Projektplänen auch die einfache Erfassung und Planung von Aufgaben.

Ein **Projektplan** legt die geplanten Tätigkeiten in ihrer zeitli- Projektplan chen Reihenfolge unter Berücksichtigung ihrer gegenseitigen Abhängigkeiten fest.

Dazu werden die zu erledigenden Aufgaben in Vorgänge Vorgang untergliedert. Ein **Vorgang** ist dabei eine in sich abgeschlossene identifizierbare Aktivität, die innerhalb einer angemessenen Zeitdauer durchgeführt werden kann. Für jeden Vorgang sind festzulegen:

- $\blacksquare$  Name des Vorgangs.
- $\blacksquare$  Erforderliche Zeitdauer zur Erledigung des Vorgangs.
- - Zuordnung von Personal und Betriebsmitteln für die Durchführung der Arbeit.
- $\blacksquare$  Kosten und Einnahmen, die mit dem Vorgang zusammenhängen.

Der vorletzte Punkt entfällt, wenn Sie die wissenschaftliche Arbeit alleine erstellen und Sie keine besonderen Betriebsmittel, z. B. Messgeräte, die nur zu einer bestimmten Zeit zur Verfügung stehen, benötigen. Der letzte Punkt dürfte für wissenschaftliche Arbeiten keine Rolle spielen.

Phase Mehrere Vorgänge, die einen Arbeitsabschnitt darstellen, werden oft zu einer **Phase** zusammengefasst. Die Abb. 12.3-1 zeigt, wie die Erstellung einer wissenschaftlichen Arbeit in Phasen untergliedert werden kann.

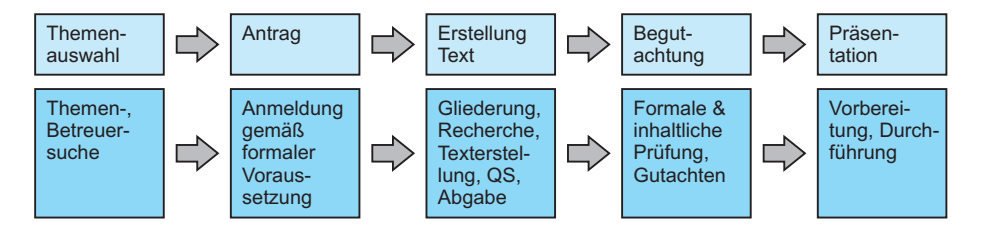

Abb. 12.3-1: Phasenmodell zur Erstellung wissenschaftlicher Arbeiten.

Meilensteine Um eine Projektüberwachung zu ermöglichen, müssen Meilensteine festgelegt werden. **Meilensteine** kennzeichnen den Beginn und das Ende eines Projekts, den Abschluss jeder Phase und meist auch den Abschluss einer Gruppe von Vorgängen innerhalb einer Phase. Da ein Meilenstein eine Markierung und keine Aktivität ist, beansprucht er *keine* Zeit im Projektplan.

> Meilensteine müssen überprüfbar, kurzfristig und gleich verteilt sein. Meilensteine müssen es ermöglichen zu sagen: Der Meilenstein ist erreicht oder er ist nicht erreicht. Beispielsweise ist ein Meilenstein »Arbeit im Prüfungsamt angemeldet« überprüfbar, ein Meilenstein »Erste Ideen zur Arbeit angestellt« ist dagegen nicht überprüfbar. Vorgänge, die mit einem Meilenstein abschließen, müssen in ein bis zwei Wochen erledigt werden können. Nur dadurch können Verzögerungen rechtzeitig erkannt werden und es kann gegengesteuert werden. Meilensteine müssen kontinuierlich und gleich verteilt aufeinanderfolgen, damit jederzeit definierte Aussagen über den Projektstatus möglich sind. Es ist nicht sinnvoll, am Anfang alle drei Wochen einen Meilenstein zu haben, und am Ende alle drei Tage.

Netzplan Sowohl zwischen Vorgängen als auch zwischen Meilensteinen (Ereignissen) bestehen fachliche, terminliche und personelle Abhängigkeiten. Daher ordnet man sie grafisch in einem Netzplan an, um die Abhängigkeiten sichtbar zu machen.

Bei kleinen, übersichtlichen Projekten verzichtet man oft auf Balken-Netzpläne und stellt nur Balkendiagramme auf – auch **Gantt-Dia-** diagramme **gramme** genannt. Zusätzlich zu diesen Darstellungsarten werden je nach Situation und Bedarf weitere Grafiken und Tabellen benutzt, um eine Projektplanung unter bestimmten Blickwinkeln zu betrachten.

Für die Projektplanung werden Planungssysteme verwendet, die Werkzeuge es gestatten, die verschiedenen Grafiken, Netzpläne und Tabellen zu erstellen und zu analysieren. Häufig eingesetzt wird das kostenpflichtige Werkzeug Microsoft Project<sup>®1</sup>. Als Alternativen dazu gibt es eine Reihe von Open-Source-Werkzeugen, z. B.

- -ProjectLibre (www.projectlibre.com)
- GanttProject (http://ganttproject.biz/)

Für wissenschaftliche Arbeiten ist es u. U. wichtig, dass das verwendete Projektmanagementwerkzeug Projektpläne mit Microsoft Project austauschen kann, wenn der Betreuer z. B. dieses Werkzeug benutzt. Dann können Sie dem Betreuer Ihren Projektplan zur Verfügung stellen.

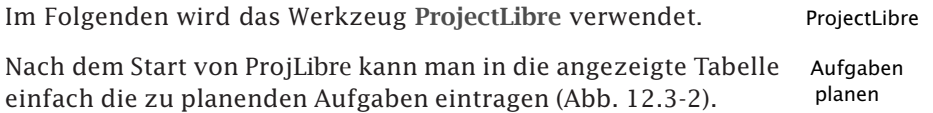

|                                     |            | П9<br>ProjectLibre.                                      |                                         |                           |                                      |                                                                                                    |          | ⊕<br>Aufgaben planen<br>$\vee$ |                         |
|-------------------------------------|------------|----------------------------------------------------------|-----------------------------------------|---------------------------|--------------------------------------|----------------------------------------------------------------------------------------------------|----------|--------------------------------|-------------------------|
| $\overline{a}$                      |            | Datei<br><sup>O</sup> Schliessen<br>Öffnen<br><b>Neu</b> | Vorgang<br>$\equiv$ Drucken<br>Vorschau | Ressourcen<br>T.          | Ansichten<br>Information<br>Kalender | Basisplan speichern<br>Basisplan löschen                                                                |          | <b>MIX ALEX</b>                | $\overline{\mathbf{e}}$ |
| Speichern als<br>Speichern<br>Datei |            |                                                          | $>$ PDF<br>Drucken                      | Projekte                  | Projekte Dialog<br>Projekte          | Aktualisieren                                                                                           |          |                                |                         |
|                                     | $^{\circ}$ | <b>Name</b>                                              | <b>Dauer</b>                            | <b>Start</b>              |                                      | 30 Jan 12<br>$\overline{\phantom{a}}$ s m $\overline{\phantom{a}}$ b m $\overline{\phantom{a}}$ b F s s | 6 Feb 12 | 13 Feb 12<br>MDMDFSSMDMDFSSMDI | 20 Feb                  |
| $\overline{1}$                      |            | Problem beschreiben                                      |                                         | 2,875 tage 01.02.12 09:00 | 03.02.                               |                                                                                                    |          |                                |                         |
| $\overline{2}$                      |            | Bedeutung und Relevanz des                               |                                         | 1,875 tage 06.02.12 08:00 | 07.02.                               |                                                                                                    |          |                                |                         |
| $\overline{3}$                      |            | Einordnung in den Kontext                                |                                         | 2,875 tage 07.02.12 16:00 | 10.02.                               |                                                                                                    |          |                                |                         |
| 4                                   |            | Abgrenzung                                               |                                         | 2,875 tage 10.02.12 15:00 | 15.02.                               |                                                                                                    |          |                                |                         |
| $\overline{5}$                      |            | Zielsetzung der Arbeit                                   |                                         | 3,875 tage 15.02.12 14:00 | 21.02.                               |                                                                                                    |          |                                |                         |
|                                     |            |                                                          |                                         |                           |                                      |                                                                                                    |          | <b>BERBERG</b>                 | <b>HALL</b>             |

Abb. 12.3-2: Das Planen von Aufgaben mit ProjectLibre.

Pro Aufgabe gibt man zusätzlich die geschätzte Dauer an. In der Spalte Vorgänger kann man jeweils angeben, welche Aufgabe erledigt sein soll, bevor mit der betreffenden Aufgabe angefangen

<sup>&</sup>lt;sup>1</sup>Wenn Sie sich professionell mit Projektmanagement befassen wollen, dann ist folgendes Buch als Einstieg zu empfehlen: »Projekte managen mit Microsoft Project« von Roman Bendisch und Andreas Führer.

wird. Das Startdatum der ersten Aufgabe kann man mit dem Menü Projekt/Projekt Information ... einstellen. Klickt man auf das zweitoberste Piktogramm in der linken Spalte, dann wird ein Netzplan angezeigt.

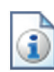

Die Nutzung von Projektmanagementwerkzeugen wird gezeigt in:

■ »Projektmanagement«, S. 313

## 12.4 Texte erfassen und prüfen \*

Um die formalen Anforderungen an eine wissenschaftliche Arbeit einfach zu erfüllen, ist der Einsatz eines komfortablen Textverarbeitungssystems erforderlich. Die Texterfassung kann über eine PC-Tastatur oder über ein Mikrofon mit anschließender Spracherkennungssoftware erfolgen. Für die Rechtschreibund Grammatiküberprüfung ist der Duden-Korrektur zu empfehlen. Verschiedene Wörterbücher (in Form von Software) helfen bei der Auswahl und Prüfung von Wörtern.

Bevor Sie sich mit dem Erstellen einer wissenschaftlichen Arbeit befassen, müssen Sie eine Reihe von Entscheidungen treffen:

- $\blacksquare$  Mit welchem Textverarbeitungssystem will ich arbeiten?
- $\blacksquare$  Wie will ich die Texte erfassen?
- Wie prüfe ich meine erfassten Texte auf Rechtschreib- und Grammatikfehler?

### **Textverarbeitungssystem**

Damit die Anforderungen an den formalen Aufbau wissenschaftlicher Arbeiten (siehe »Formaler Aufbau wissenschaftlicher Arbeiten«, S. 95) leicht erfüllt werden können, muss von vornherein ein komfortables Textverarbeitungssystem verwendet werden. Am häufigsten verwendet werden heute sicher die Textverarbeitungssysteme

- -Microsoft Word und
- LibreOffice Writer.

Viele nutzen diese Textverarbeitungssysteme sicher bereits für das Schreiben von Briefen, Berichten usw. Für eine wissenschaftliche Arbeit ist es aber erforderlich, dass Sie sich mit speziellen Funktionen wie Indexerstellung, relative Abbildungsnummerierungen, relative Verweise usw. vertraut machen (siehe auch »Exkurs: Arbeiten mit einer Dokumentvorlage«, S. 128).

Wenn Sie eine wissenschaftliche Arbeit schreiben, die viele Formeln enthält, dann ist das Textsatzprogramm LaTeX zu empfehlen, das auch für sehr umfangreiche Arbeiten gut zu verwenden ist. Allerdings ist LaTeX gewöhnungsbedürftig, da Formatangaben in Form von Befehlen im Text ausgezeichnet werden müssen und daher keine **WYSIWYG**-Ansicht *(What You See Is What You Get)* mehr vorliegt (siehe auch »Exkurs: Arbeiten mit einer Dokumentvorlage«, S. 128).

### **Texte erfassen**

Texte können heute auf zwei verschiedene Arten erfasst werden:

- -Über eine PC-Tastatur oder
- $\blacksquare$  über ein Mikrofon und den Einsatz einer Spracherkennungssoftware.

Überwiegend werden heute Texte über eine Tastatur erfasst. Glücklich können Sie sich schätzen, wenn Sie mit dem Zehnfingersystem schreiben gelernt haben und dadurch eine gewisse Geschwindigkeit und Fehlerfreiheit erreichen.

Wie viele Anschläge pro Minute schaffen Sie, wenn Sie einen Text Frage 10 Minuten lang von einer Vorlage abschreiben? Wie viele Fehler machen Sie dabei? Einen Mustertext finden Sie zum Beispiel auf der Website BJKM (https://www.bjckm.de/)

Ein durchschnittlich geübter 10-Finger-Schreiber schafft zwi- Antwort schen 200 und 400 Anschläge pro Minute. Wo liegt Ihre Leistung?

In den letzten Jahren ist Spracherkennungssoftware, die einen über ein Mikrofon erfassten gesprochenen Text in geschriebenen Text wandelt, immer besser geworden. Berufsgruppen, die einen spezialisierten Wortschatz besitzen, wie zum Beispiel Rechtsanwälte und Ärzte, verwenden schon seit Längerem solche Spracherkennungssoftware.

Während früher eine längere Trainingsphase notwendig war, um die Spracherkennungssoftware auf die eigene Aussprache zu trainieren, reichen heute in der Regel wenige Minuten. Außerdem ist die Rechenleistung der heutigen PCs so gut, dass eine Auswertung fast in Echtzeit möglich ist. Die Erkennungsgenauigkeit ist bereits recht gut geworden.

Fehler, wie z. B. Buchstabendreher, die beim Erfassen über eine Tastatur leicht auftreten, macht eine Spracherkennungssoftware nicht, da sie nur korrekte Worte ausgibt. Dafür treten andere Fehler auf. Kennt die Spracherkennungssoftware ein gesprochenes Wort nicht, dann zeigt sie oft ein ähnliches Wort an. Daher ist es nötig, die gesprochenen Sätze anschließend auf Korrektheit zu prüfen. Einen Vorteil hat die Spracherkennungssoftware jedoch. Sie zwingt den Sprecher, klar und deutlich zu sprechen. Keine schlechte Übung für die Rhetorik. Von der Geschwindigkeit her übertrifft eine Spracherkennungssoftware einen guten 10-Finger-Schreiber. 600 Anschläge pro Minute sind realistisch. Ein großer Teil der Erweiterungen dieses Buches in der zweiten Auflage wurde über eine Spracherkennungssoftware erfasst.

Tipp Wenn Sie kein guter 10-Finger-Schreiber sind, dann sollten Sie über den Erwerb einer Spracherkennungssoftware nachdenken. Die Erfassung erfolgt über ein Mikrofon in einem Headset. Gute Erfahrungen wurden mit der Spracherkennungssoftware »Dragon NaturallySpeaking« (Premium Edition) von der Firma Nuance gemacht. Nach Angaben der Firma Nuance können die meisten Menschen in 1 Minute 120 Wörter sprechen, aber nicht einmal 40 Wörter in derselben Zeit tippen. Sie verbessern also ihre Produktivität um das Dreifache.

### **Texte prüfen**

Jedes gute Textverarbeitungssystem besitzt heute eine integrierte Rechtschreibprüfung. Neben Rechtschreibfehlern, die durch fehlerhafte Texterfassung entstehen, z. B. Buchstabendreher, oder durch Unkenntnis der deutschen Rechtschreibung, findet man in wissenschaftlichen Arbeiten in der Regel auch eine Vielzahl grammatikalischer Fehler. Manche Fehler entstehen dadurch, dass Texte mehrmals überarbeitet werden und dabei zum Beispiel die notwendige Pluralbildung von Verben übersehen wird, wenn ein Satz erweitert wird.

Beispiel  $\bigcirc$  Erste Fassung eines Satzes:

Ein guter Schreibstil *ist* für jeden Wissenschaftler wichtig. ❡ Zweite Fassung eines Satzes:

Ein guter Schreibstil und eine gute Rhetorik *ist* für jeden Wissenschaftler wichtig. Anstelle von *ist* muss hier *sind* stehen.

Derartige Fehler finden spezialisierte Grammatikprüfprogramme (Abb. 12.4-1).

- Tipp Zur Rechtschreib- und Grammatiküberprüfung von Texten sowie zur Überprüfung der Zeichensetzung und des Stils hat sich der Duden-Mentor bewährt, der sich auch in das Textverarbeitungssystem Microsoft Word integriert.
- Wörterbücher Weitere wichtige Hilfsmittel sind **Lexika** und **Wörterbücher**. Sehr bewährt haben sich die folgende Wörterbücher (als Software) vom Duden-Verlag (Duden (http://www.duden.de/)):
	- $\blacksquare$  Duden Die deutsche Rechtschreibung
	- Duden Das Fremdwörterbuch
	- Duden Das Synonymwörterbuch

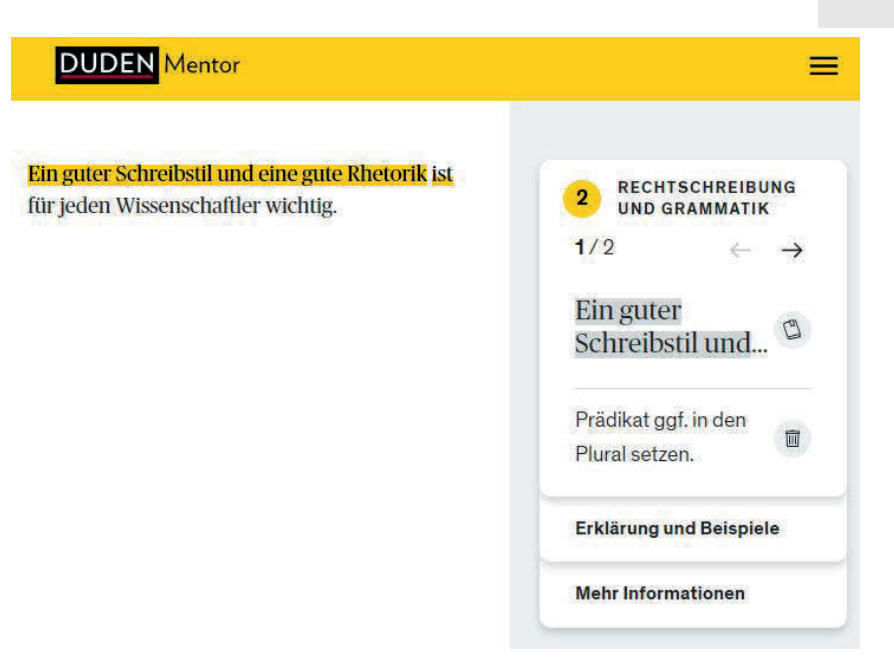

Abb. 12.4-1: Grammatiküberprüfung eines Textes mit dem Duden-Mentor.

- Deutsches Universalwörterbuch
- $\blacksquare$  Duden Richtiges und gutes Deutsch
- Duden Das Stilwörterbuch

Ein populäres Lexikon Englisch-Deutsch (und andere Sprachen) einschl. Beispielen und Audioclips für die Aussprache ist LEO Deutsch-Englisches Wörterbuch (http://dict.leo.org/).

### 12.5 Grafiken, Bilder und Bildschirmabzüge erstellen \*\*

Bevor Grafiken, Bilder und Bildschirmabzüge erstellt werden, müssen die maximale Breite und Höhe anhand des Satzspiegels festgelegt werden. Grafiken sollten mit einem vektorbasierten Grafikprogramm gezeichnet werden. Dabei sind einige Richtlinien zu beachten, um eine gleichmäßige Gestaltung mehrerer Grafiken sicherzustellen. Für die Bearbeitung von Bildern und Bildschirmabzügen sind pixelbasierte Zeichenprogramme notwendig. Skalierungen sollten vermieden werden.

In wissenschaftlichen Arbeiten werden komplexe Sachverhalte beschrieben. Durch Grafiken, Fotos und Bildschirmabzüge kann das Verständnis für den Leser wesentlich erleichtert werden (siehe »Komplexe Inhalte anschaulich visualisieren«, S. 256). Beim Erstellen dieser Medien ist einiges zu beachten, damit sie, insbesondere bei wissenschaftlichen Artikeln und Dissertationen, auch für einen Druck verwendbar sind (Konferenzband, Buch).

### **Grafiken erstellen**

Grafiken sollten immer unabhängig von dem verwendeten Textverarbeitungssystem erstellt und gespeichert werden, damit man für eine Überarbeitung, für eine andere Platzierung im Dokument oder für eine spätere Wiederverwendung flexibel ist.

- Vektorbasiert Es lassen sich vektorbasierte und pixelbasierte Grafiken unterscheiden. Wenn Sie selbst neue Grafiken erstellen, dann sollten Sie dafür immer ein vektorbasiertes Grafikprogramm verwenden, z. B. CorelDRAW. Vektorbasierte Grafiken haben den Vorteil, dass sie sich auf verschiedene Größen skalieren lassen, ohne einen Qualitätsverlust zu erleiden. So erstellte Grafiken können ohne Probleme in Textverarbeitungssysteme importiert werden. Wenn Ihre Grafiken eventuell auch in einem Konferenzband oder in einem Buch erscheinen sollen, dann achten Sie darauf, dass Sie die Grafiken mit mindestens 300 dpi *(dots per inch)* exportieren.
- Empfehlungen Wenn Sie *kein* professioneller Grafiker sind, dann sollten Sie bei der Erstellung von Grafiken folgende **Empfehlungen** beachten:
- Breite & Höhe $\Box$  Da beim Skalieren von Grafiken Schriftgröße und Linienstärke ebenfalls verändert werden, müssen Sie von Anfang an eine maximale Breite und Höhe für Ihre Grafiken festlegen. Die Breite und die Höhe hängen insbesondere vom Papierformat Ihrer wissenschaftlichen Arbeit ab. Sie dürfen nicht größer als Ihr Satzspiegel sein (siehe »Der Satzspiegel«, S. 98). Konzipieren Sie alle Ihre Grafiken daher so, dass sie die einmal von Ihnen festgelegte Breite und Höhe nicht überschreiten.
	- **Gestaltung** ■ Oberstes Gebot bei jeder Gestaltung ist der Grundsatz: **weniger ist mehr**. Zu viele Elemente erschweren die Konzentration auf das Wesentliche. Suchen Sie daher zunächst immer nach einer einfachen Lösung bei der Umsetzung Ihrer Grafiken. Das wird um so wichtiger, je komplexer und komplizierter der zu veranschaulichende Sachverhalt ist.
		- - Legen Sie Ihre Grafiken im Regelfall **zweidimensional** an. Verwenden Sie die dritte Dimension nur, wenn dies fachlich unbedingt nötig ist bzw. für die Anschaulichkeit von besonderem Nutzen.
		- Legen Sie *keinen* Schatten hinter die einzelnen Grafikbestandteile.
		- Grafiken werden in der Regel *nicht* mit einem Rahmen versehen.
- Achten Sie darauf, dass mehrere **gleichartige Grafikelemente**, z. B. Rechtecke oder Kreise oder Ovale, in der Regel **gleich groß** sind.
- Damit ein ästhetischer Gesamteindruck entsteht, ist auf horizontale und insbesondere **vertikale Fluchtlinien** zu achten. Das gibt dem Auge zudem Halt und trägt somit zur leichteren Orientierung bei.
- Bei der Schrift sollte es sich um eine **serifenlose Schrift** Schrift handeln, z. B. **Arial**.
- Die **Standard-Schriftgröße** sollte **8 Punkt** betragen, keinesfalls kleiner, damit die Schrift lesbar bleibt. Abweichungen nach oben sind zwar für Auszeichnungszwecke möglich, Sie sollten sich dann aber auf höchstens 2 zusätzliche Schriftgrößen beschränken.
- Die Schrift in Tabellen, Kästen, Kreisen usw. ist im Regelfall **linksbündig**, nicht zentriert, anzuordnen. Ausnahmen sind z. B. einzelne Ziffern oder Buchstaben.
- Werden in einer Grafik Ziffern oder Buchstaben zur Nummerierung verwendet, dann sind diese fett und ohne anschließenden Punkt zu schreiben, d. h. »**1**« statt »1.«.
- Die **Linienstärke** von Verbindungslinien und Konturen soll- Linien/Pfeile te **0,25 mm** oder – falls erforderlich – **0,5 mm** betragen (Abb. 12.5-1).

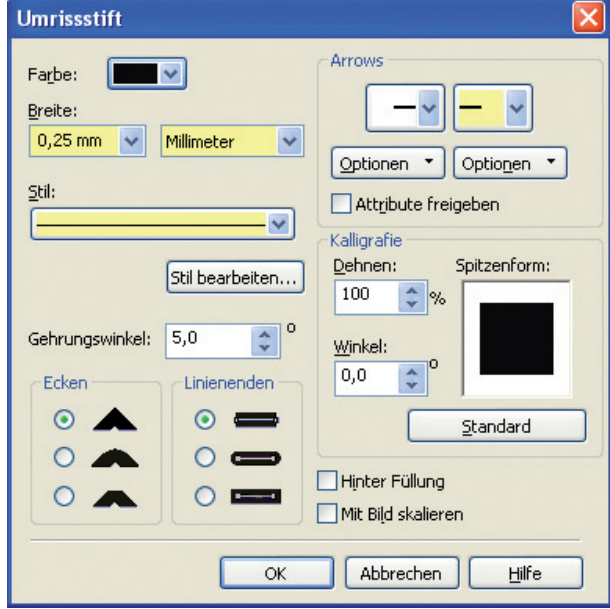

Abb. 12.5-1: CorelDRAW Dialogfenster Umrissstift (F12).

- Bei **gestrichelten Linien** weder eine zu kurze noch eine zu lange Unterteilung wählen, damit sowohl lange als auch kurze Linien eindeutig als gestrichelt erkennbar bleiben (Abb. 12.5-2).

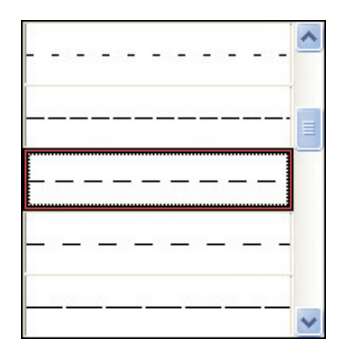

Abb. 12.5-2: CorelDRAW Dialogfenster Umrissstift (F12), Einstellung Stil.

 $\blacksquare$  – Wählen Sie als Pfeilspitze, wenn es fachlich nicht anders vorgeschrieben ist, ein geschlossenes Dreieck, da dieses immer deutlich erkennbar bleibt (Abb. 12.5-3).

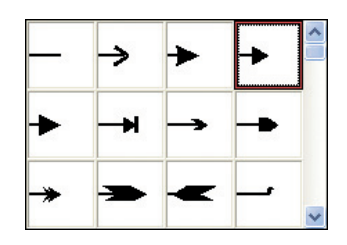

Abb. 12.5-3: CorelDRAW Dialogfenster Umrissstift (F12), Einstellung Pfeile.

Hinweis Das Erstellen von Grafiken mit dem Programm PowerPoint führt in der Regel zu keinen guten Grafiken!

### **Bilder und Fotos bearbeiten**

Wenn Sie Fotos, zum Beispiel von Laboraufbauten oder Experimenten, in Ihrer Arbeit verwenden wollen, müssen Sie diese u. U. zuschneiden und/oder beschriften. Dafür benötigen Sie ein Bildbearbeitungsprogramm, z. B. Adobe Photoshop. Diese Programme arbeiten pixelbasiert, d. h. bei einer Skalierung gehen Informationen verloren.

Formate Üblich sind heute folgende Bildformate:

- Ein häufig verwendetes Bildformat ist **JPEG** *(Joint Photographic Experts Group)*. JPEG-Bilder besitzen die Dateiendungen .jpg oder .jpeg. Das JPEG-Format verwendet eine Farbtiefe von 24 Bit bzw. 16,7 Millionen Farben und ist daher für Fotos bestens geeignet. JPEG-Bilder werden mit einem verlustbehafteten Komprimierungsverfahren erstellt. Das JPEG-Format ist *nicht* geeignet für:

- $\Box$  Bilder mit Texten in kleiner Schrift.
- $\Box$  Bilder, die nur wenige Farben enthalten.
- $\Box$  Liniengrafiken.
- $\Box$  Bilder, die nur die Farben Schwarz und Weiß verwenden.
- $\Box$  Bilder mit größeren Bereichen in einer einzigen Farbe.

Wegen der Qualitätsverluste beim Abspeichern sollte man im- Tipp mer mit einem Originalbild arbeiten, das in einem verlustfreien Format gespeichert ist (z. B. **TIFF** , BMP oder **PNG** ). Erst im letzten Arbeitsschritt wird das Bild im JPEG-Format gespeichert. Für spätere Änderungen empfiehlt es sich, das Originalbild aufzuheben. Wenn Sie ein JPEG-Bild abspeichern, dann wird der Komprimierungsverlust im Allgemeinen nicht sofort am Bildschirm angezeigt. Erst wenn Sie die Datei schließen und wieder öffnen, sehen Sie das veränderte Bild.

- **GIF** steht als Abkürzung für *Graphics Interchange Format*. Das GIF-Format gilt zwar als technisch veraltet, wird aber trotzdem noch häufig eingesetzt. GIF-Bilder besitzen die Dateiendung .gif. Beim GIF-Format wird eine verlustfreie Komprimierung verwendet, d. h. beim Komprimieren gehen keine Bildinformationen verloren. Ein GIF-Bild besitzt jedoch nur eine geringe **Farbtiefe**. D. h. jedes Bild kann nur bis zu 256 verschiedene Farben enthalten. Das GIF-Format eignet sich vor allem für Grafiken, die wenige optische Informationen enthalten, wie z. B. Grafiken und Logos.
- Das neueste Format für Bilder ist **PNG** (gesprochen »Ping«). PNG steht als Abkürzung für *Portable Network Graphics*. Das PNG-Format erlaubt es, Bilder verlustfrei abzuspeichern, d. h. es verliert *keine* Informationen bei der Kompression. Es wurde als Verbesserung des GIF-Formats konzipiert. Mit der 24- Bit-Farbtiefe können – wie bei JPEG-Bildern – über 16 Millionen Farben angezeigt werden. Obwohl Farbfotos bei der *true color*-Einstellung optimal im PNG-Format gespeichert werden können, benötigen sie wesentlich mehr Speicherplatz als im JPEG-Format.

Das PNG-Format bietet folgende Vorteile:

- Es ermöglicht die *true color-*Darstellung.
- Es verwendet eine verlustfreie Komprimierungstechnik.
- Die Transparenz von Farben kann gezielter als bei GIF-Bildern spezifiziert werden.

### **Bildschirmabzüge erstellen und bearbeiten**

Wenn Sie nur wenige Bildschirmabzüge (Screenshots) benötigen und sie nur einfache Zusatzbeschriftungen auf dem Bildschirmabzug vornehmen wollen, dann genügt in der Regel ein kostenloses Screenshot-Programm, z. B. das kostenlose Programm »Greenshot« (GNU General Public Licence). Sie können einen Bildschirmabzug natürlich auch mit einem Bildbearbeitungsprogramm weiterverarbeiten, z. B. Photoshop, oder ein professionelles Programm für Bildschirmabzüge benutzen, z. B. CorelCAPTURE.

- Breite & Höhe Da die Qualität eines Bildschirmabzugs von der Auflösung des Bildschirms abhängt und beim Skalieren Informationen verlorengehen, sollten Sie versuchen, die Informationen, die auf dem Bildschirm »fotografiert« werden sollen, so in der Größe anzuordnen, dass eine spätere Skalierung überflüssig wird.
	- Hinweis Wird Ihre wissenschaftliche Arbeit später in einem Konferenzband oder als Buch gedruckt, dann wird in der Regel für Grafiken, Bilder und Bildschirmabzüge ein EPS-Format *(Encapsulated PostScript)* mit 300 dpi benötigt.

# 13 Recherchieren, Ordnen, Lesen, Zitieren \*

Das Grundprinzip jeder wissenschaftlichen Arbeit besteht darin, die Erkenntnisse, die in der jeweiligen Wissenschaftsdisziplin vorhanden sind, durch neue Erkenntnisse zu erweitern. Dazu ist es erforderlich, das vorhandene Wissen zu recherchieren, zu sichten, zu ordnen und zu lesen.

# **Quellen bewerten und richtig zitieren**

Das vorhandene, recherchierte Wissen muss in Form von Zitaten und/oder eigenen Zusammenfassungen – **Paraphrasen** genannt – transparent in der Arbeit dargestellt werden.

Zunächst muss man wissen, welche Anforderungen an die zu verwendenden Quellen gestellt werden:

-»Anforderungen an die Quellen«, S. 166

Zur Verwendung verwertbarer fremder Inhalte in eigenen Arbei- Zitierweise ten ist auf die korrekte Einhaltung einer gewählten Zitierweise zu achten, um sich nicht dem Vorwurf des Diebstahls fremden Gedankenguts auszusetzen. Hierfür muss die Art des Zitats, also direktes, indirektes, fremdsprachliches oder sekundäres Zitat, berücksichtigt werden:

```
■ »Zitieren fremder Quellen«, S. 175
```
Um im Text auf eine Literaturstelle hinzuweisen, gibt es verschiedene Möglichkeiten:

-»Kurzzitierweisen«, S. 193

Ebenfalls wichtig ist die Veröffentlichungsform, aus der das Veröffent-Zitat entnommen wurde. Hierbei wird zwischen Monografien, Fachzeitschriften, Sammelwerken, Internetquellen, Gesetzestexten und Urteilen, Konferenzbeiträgen und Herstellerinformationen unterschieden, um nur die wesentlichen Möglichkeiten zu nennen:

- »Formen der Veröffentlichung«, S. 198

Die Veröffentlichungsart bestimmt Aufbau und Inhalt des Ein- Literaturtrags der Quelle im entsprechenden Literatur- und Quellenver- verzeichnis zeichnis:

■ »Quellenangaben im Literaturverzeichnis«, S. 211

In einem Überblick werden die verschiedenen Zitierweisen nochmals zusammengefasst:

■ »Tabellen zur Zitierweise«, S. 419 (im Anhang)

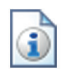

lichunasformen

### **Literatur- und Materialsuche**

Literatur- Einer der ersten Schritte bei der Anfertigung einer wissenschaftrecherche lichen Arbeit ist die umfangreiche Literatur- und Materialsuche. Über Online-Kataloge von Hochschul-Bibliotheken, Datenbanken, Fachportale sowie spezielle und allgemeine Suchmaschinen können umfangreiche Recherchen durchgeführt werden. Sind potenziell verwertbare Quellen identifiziert worden, dann müssen diese noch beschafft werden:

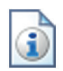

-»Literaturrecherche und -beschaffung«, S. 215

### **Ordnen, Lesen, Markieren**

Recherchierte Quellen müssen geordnet, gelesen und zusammengefasst werden.

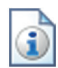

Lesestrategien helfen, das reichhaltige Material gedanklich zu erfassen und zielgerichtet eine Auswahl zu treffen. Texte kann man flüchtig-diagonal oder intensiv-studierend lesen, je nachdem, ob man sie oberflächlich prüfen oder gründlich verstehen will. Mit Hilfe der PQ4R-Methode lässt sich auch der Gehalt schwieriger, wissenschaftlicher Texte schrittweise erarbeiten:

■ »Lesestrategien«, S. 228

Wichtige Textstellen sollte man hervorheben, damit man sie leicht wiederfinden kann. Man kann Texte durch Codes und durch Stichworte ergänzen oder Wichtiges durch Farben und Symbole markieren. Pfeile zeigen Zusammenhänge. Auch eigene Fragen, Widersprüche und Zustimmung kann man durch Bildzeichen kenntlich machen:

```
-
»Markieren, Codieren, Exzerpieren«, S. 231
```
# 13.1 Anforderungen an die Quellen \*

Nicht alle Quellen eignen sich für die Verwendung in wissenschaftlichen Arbeiten. So kommt es bei der Verwendung vor allem auf die Zitierfähigkeit und Zitierwürdigkeit eines Dokuments an. Auch darf in den meisten Fällen nur aus primären Quellen zitiert werden. Das Zitieren aus sekundären Quellen ist nur in ganz bestimmten Ausnahmefällen erlaubt.

Eine wesentliche Herausforderung für Sie als Autor einer wissenschaftlichen Arbeit ist die Sichtung, Auswahl und Verwertung der Materialien, welche in der zu erstellenden Arbeit verwendet werden sollen.

Anforderungen An Quellen werden im wissenschaftlichen Bereich einige Anforan die Quellen derungen gestellt, welche die Frage nach der Verwertbarkeit für eine wissenschaftliche Arbeit wesentlich beeinflussen können.
#### **Zitierfähigkeit**

[Thei06] nennt drei wesentliche Aspekte für die Zitierfähigkeit von Quellen:

- 1 Eine Quelle muss veröffentlicht worden sein. Zitierfähigkeit
- 2 Die Quelle muss nachvollziehbar sein. von Quellen
- 3 Das Material muss kontrollierbar sein.

Diese Forderungen und ihre Bedeutung für die Verwendbarkeit von fremden Quellen werden im weiteren Verlauf ausführlicher betrachtet.

#### **Veröffentlichung**

Zitierfähig sind ausschließlich veröffentlichte Werke. Unter ei- Publikation ner Veröffentlichung wird im Allgemeinen verstanden, dass eine Schrift der Öffentlichkeit zugänglich gemacht wird. Dies wird bei traditionellen Werken in der Regel durch das Publizieren eines Verlages erreicht, welcher die Verwertungsrechte vom Autor erwirbt und sich fortan um Produktion, Marketing und Vertrieb des Werkes bemüht.

Eine Veröffentlichung kann jedoch auch im sog. »Selbstverlag«, Eigene also ohne Einbeziehung eines Verlegers, erfolgen. Hierbei gibt Publikation der Autor eine begrenzte Stückzahl von zumeist wenigen Exemplaren seines Werkes bei einer Druckerei in Auftrag, deren Auflage er selbst finanziert und deren Marketing und Vertrieb er auch persönlich übernimmt. Aufgaben, welche traditionell einem Verlag zufallen. Zusatzdienstleistungen, wie die Vergabe einer ISBN (Internationale Standardbuchnummer) und die Auflistung beim Buch-Großhandel, gehören ebenfalls zum (zu bezahlenden) Repertoire entsprechender Anbieter.

Möglich und bei erwarteter geringer Nachfrage oftmals günsti- Book-onger, kann auch eine Veröffentlichung eines Werkes als Book-on- Demand Demand sein. Dabei wird das eigentliche Produkt (das Buch) erst nach Bestellung durch einen Käufer produziert und versandt. Hierbei setzt sich der Selbstverleger einem geringeren Risiko aus, auf produzierten Büchern »sitzen zu bleiben«, was jedoch deutlich höhere Stückkosten im Vergleich zu einer großen Auflage bedeuten kann.

Aus der Anforderung nach Veröffentlichung ergibt sich, dass Hinweis Bachelor- und Masterarbeiten generell *nicht* zitiert werden dürfen, da diese üblicherweise nicht veröffentlicht werden. Ähnliches gilt für Skripte von Dozenten. Auch wenn diese an der Hochschule zur Verfügung gestellt werden, erfüllen sie die Anforderung an eine Veröffentlichung nicht (siehe »Graue Literatur«, S. 210).

durch einen Verlag

#### **Identifizierbarkeit**

- Anforderungen Erfüllt eine Quelle die Anforderungen an eine Veröffentlichung, so muss sie auch eindeutig identifizierbar sein. Die Identifizierbarkeit ist in der Regel durch Kenntnis der Informationen über Autor, Titel, Verlag, Ort und Zeitpunkt der Veröffentlichung und auch einer ISBN oder DOI gegeben. Quellen- Auf die Informationen, die erforderlich sind, um eine Quelle ein
	- verweis deutig zu identifizieren, muss darüber hinaus an jeder Stelle einer wissenschaftlichen Arbeit, an der fremde Inhalte verarbeitet oder verwendet wurden, verwiesen werden.
	- Literatur- & Die Angaben, die zur eindeutigen Identifikation einer Quelle er-Quellenverzeichnis forderlich sind, werden im Literatur- und Quellenverzeichnis einer wissenschaftlichen Arbeit aufgeführt.
		- Hinweis Das Fehlen von Angaben zu einer Quelle, beispielsweise des Autors oder des Erscheinungsjahrs, führen *nicht* automatisch zu einer mangelnden Zitierfähigkeit. So kann auch ein unbekannter Autor zitiert werden, dessen Werk die Anforderungen an Zitierwürdigkeit erfüllt, dessen Name aber nicht überliefert ist. Wichtig ist in diesem Fall, soviel Angaben zu machen, wie erforderlich sind, um die Quelle dennoch eindeutig identifizieren zu können.

#### **Kontrollierbarkeit**

- Vergleich mit Quellen, die in einer wissenschaftlichen Arbeit Verwendung dem Original finden, müssen kontrolliert werden können. Neben der eindeutigen Identifikation muss der Leser also auch die Möglichkeit haben, die zitierten Inhalte mit der Originalquelle vergleichen zu können.
- Beschaffung Das bedeutet nicht, dass die verwendeten Originale als Anhang der Originale der eigenen Arbeit beizufügen sind, aber ein Leser muss sich diese Werke zumindest beschaffen und einsehen können. Dies geschieht in den meisten Fällen über den Besuch einer Bibliothek oder die Nutzung anderer Angebote, wie beispielsweise der Fernleihe.
	- Deutsche Für vergriffene Auflagen eines Werkes gibt es in vielen Ländern Nationalbibliothek Nationalbibliotheken, die den Fortbestand der im jeweiligen Einflussgebiet veröffentlichten Literatur bewahren. Die Deutsche Nationalbibliothek in Frankfurt am Main und Leipzig erhält laut Gesetz von jeder Veröffentlichung zwei Pflichtexemplare, die sie katalogisiert und archiviert. Dort sind auch ansonsten schwer zu beschaffende Werke aus dem deutschen Sprachraum einsehbar.

Digitale Die Kontrollierbarkeit einer Quelle stellt jedoch besondere He-Dokumente rausforderungen an digitale Dokumente, da sich diese jederzeit ändern können, einer beschränkten zeitlichen Verfügbarkeit unterliegen können und auch das Wiederfinden der Dokumente durch veränderte **URLs** nicht auf Dauer gewährleistet ist.

Seit 2006 hat die Deutsche Nationalbibliothek auch den Auftrag, Kontrollierbarunkörperliche Medienwerke (Netzpublikationen) zu sammeln, zu erschließen, zu verzeichnen und zu archivieren. Zu den unkörperlichen Medienwerken gehören E-Books, elektronische Zeitschriften, Hochschulprüfungsarbeiten, Musikdateien, Digitalisate und auch Webseiten. Die Sammlung von Netzpublikationen wird schrittweise aufgebaut.

Für Sie als Autor bedeutet das z. Z. – wenn sie eine Internetquelle zitieren –, dass Sie für die Kontrollierbarkeit der gegebenen Informationen Sorge zu tragen haben.

Dies kann durch Archivierung der für eine wissenschaftliche Ar- Archivierung beit genutzten fremden Inhalte in digitaler Form und Bereitstel- digitaler Medien lung auf Nachfrage ermöglicht werden. Bei prüfungsrelevanten Arbeiten wird dies insbesondere den Betreuer betreffen. So ist denkbar, die verwendeten Dokumente gleich bei Abgabe der Arbeit auf einem Datenträger mit einzureichen.

Die Archivierung von einfachen Webseiten kann auch durch das Anhang der Erzeugen eines PDF-Dokuments oder einen Screenshot erreicht Arbeit werden, welche im Anhang der Arbeit untergebracht werden können und so zum festen Bestandteil der Arbeit werden.

Stellen Sie in jedem Fall die Kontrollierbarkeit von digitalen Empfehlung Quellen aus dem Internet oder anderen Medien sicher. Ansonsten können im ungünstigsten Fall Teile Ihrer Arbeit und Argumentation nicht nachvollzogen werden, was schwere Konsequenzen für die Bewertung Ihrer Arbeit nach sich ziehen kann!

#### **Zitierwürdigkeit**

Ist die Zitierfähigkeit einer Quelle gegeben, so muss auch deren Zitierwürdigkeit untersucht werden. Ein wesentlicher Aspekt bei der Frage nach der Zitierwürdigkeit ist die Betrachtung der entsprechenden Zielgruppe einer Veröffentlichung.

So kann zwischen Publikumsliteratur und Fachliteratur und Publikums- & bei letzterer zwischen wissenschaftlicher und nicht-wissen- Fachliteratur schaftlicher Fachliteratur unterschieden werden. Publikumsliteratur – wie die Bild-Zeitung oder andere Tageszeitungen – sind ebensowenig zitierwürdig wie nicht-wissenschaftliche Fachzeitschriften.

Auch wenn eine Quelle sich mit wissenschaftlichen Themen auseinandersetzt, ist sie dennoch nicht automatisch zitierwürdig, wenn sie sich vornehmlich an den wissenschaftlichen Laien

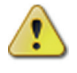

keit von Internet-Quellen richtet. Entsprechende Publikationen werden als populärwissenschaftlich bezeichnet und finden bei wissenschaftlichen Arbeiten *keine* Beachtung.

Anforderungen Im wissenschaftlichen Bereich werden an eine Veröffentlichung deutlich höhere Anforderungen gestellt. So wird üblicherweise die Publikation durch einen auf wissenschaftliche Fachbücher professionalisierten Verlag vorausgesetzt, welcher die Arbeiten zunächst im Rahmen eines *Peer-Review* von anderen Wissenschaftlern auf Korrektheit und Zuverlässigkeit prüfen lässt. Dieser Vorgang kann mit einer erheblichen Verzögerung der Publikation verbunden sein.

Mangelnde Quellen, welche diese Prozedur nicht durchlaufen haben, werden Zitierwürdigkeit häufig als nicht zitierwürdig angesehen, das gilt insbesondere, wenn der Autor kein entsprechendes Renommee vorweisen kann und kein bekannter wissenschaftlicher Verlag hinter der Publikation steht.

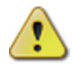

Bücher im Eigenverlag oder Veröffentlichungen auf eigenen Webseiten sind daher besonders auf die Zitierwürdigkeit zu prüfen. Renommierte Autoren aus dem wissenschaftlichen Bereich oder Fachbereiche von Hochschulen veröffentlichen jedoch auch zuweilen in dieser Form und können durchaus als zitierfähig gelten!

- Tipp Jedes zitierfähige Werk ist in einem weiteren Schritt auf seine Zitierwürdigkeit hin zu prüfen. Eine erste Einschätzung der Zitierwürdigkeit kann durch die äußeren Gegebenheiten (Autor, Verlag, Lektorat, *Peer-Review* etc.) vorgenommen werden, sollte jedoch in jedem Fall sorgfältig überprüft werden! Ein pauschales und vorschnelles Ausschließen der Zitierwürdigkeit aufgrund fehlender äußerer Eigenschaften ist ebenso unwissenschaftlich wie das Zitieren aus nicht zitierwürdigen Werken.
- Verwendung Als zitierwürdig dürfen auch Publikationen angesehen werden, aus aktuellem Anlass welche dem nicht-wissenschaftlichen Bereich zuzuordnen sind, sich eine Notwendigkeit des Zitierens jedoch aus aktuellem Anlass oder dem speziellem Inhalt ergibt. Dies gilt insbesondere, wenn entsprechende wissenschaftliche Fachliteratur zum behandelten Thema fehlt.
	- Beispiel Wenn eine neue Technik in einem System eines kommerziellen Herstellers Anwendung findet, so kann über dieses Ereignis durchaus aus dem Pressebericht des Herstellers zitiert werden, auch wenn dieser selbst nicht wissenschaftlichen Anforderungen genügt.

Eine Ausnahme ist auch dann möglich, wenn die Publikations- Publikationsform selbst Betrachtungsgegenstand der Arbeit ist. Wer eine »Untersuchung über die Lokalisierung fremdsprachlicher Fachbegriffe in Publikationen der Informationstechnik« erarbeitet, kann darin auch eine Computer-Zeitung als Beispiel zitieren und untersuchen.

Bei jeder fremden Quelle ist grundsätzlich die Notwendigkeit Tipp der Verwendung zu prüfen. Ist eine Quelle als nachvollziehbar und sinnvoll für die eigene Arbeit anzusehen, so darf auch aus ihr zitiert werden.

#### **Primär- und Sekundärquellen**

Bei der Auswahl der verwertbaren Quellen ist auch die Prüfung, ob es sich um eine primäre oder sekundäre Quelle handelt, erforderlich.

Primärquellen sind eigenständige wissenschaftliche Arbeiten, Primärquellen welche einen konkreten Betrachtungsgegenstand haben und zum Zeitpunkt der Veröffentlichung neue Erkenntnisse über diesen liefern.

Wissenschaftliche Arbeiten, welche selbst eine Primärquelle als Sekundärquel-Gegenstand der Betrachtung haben, werden als Sekundärquel- len len bezeichnet. Bei einer Sekundärquelle werden die Inhalte einer anderen wissenschaftlichen Arbeit untersucht, wiedergegeben oder weiterverwendet.

Bei der Auswahl der Literatur für eine wissenschaftliche Arbeit ist es daher wichtig, sich auf Primärquellen zu fokussieren. Die Verwendung von Sekundärquellen ist grundsätzlich *nicht* erlaubt.

Wenn eine Arbeit des Autors Altmann in einer wissenschaftli- Beispiel chen Arbeit verwendet werden soll, dann ist es nicht ausreichend, dessen Erkenntnisse aus einem Buch des Autors Neumann zu übernehmen, da es sich dabei nur um eine sekundäre Weiterverarbeitung der Arbeit von Altmann handelt. Es ist in diesem Fall die originale Primärliteratur zu verwenden.

Eine Ausnahme von dieser Regel ist dann möglich, wenn eine Se- Sekundärquelkundärliteratur wesentliche neue Erkenntnisse über den Betrachtungsgegenstand einer Primärliteratur bringt, diesen aus einem anderen Blickwinkel betrachtet oder zu anderen Schlussfolgerungen als der Erstautor kommt. In diesem Fall wird die Sekundärliteratur wieder zu einer eigenständigen Primärquelle.

len als eigene Primärquellen

mäßig großer Aufwand

Abschlussarbeiten zitieren

Unverhältnis- Sekundäre Literatur darf auch in dem seltenen Fall verwendet werden, wenn die primäre Literatur nicht oder nur unter unverhältnismäßig großem Aufwand zu beschaffen ist.

Nicht aus Oftmals wird man als Betreuer mit der Frage konfrontiert, ob aus der Abschlussarbeit eines Dritten zitiert werden darf. Diese Frage ist in der Regel mit »Nein« zu beantworten, da Abschlussarbeiten regelmäßig die Anforderungen an Zitierfähigkeit und Zitierwürdigkeit nicht erfüllen. Im Gegensatz zu Dissertationen gibt es für Abschlussarbeiten keine Veröffentlichungspflicht, weshalb die Frage nach Veröffentlichung, Nachvollziehbarkeit und Kontrollierbarkeit für den Einzelfall geklärt werden müssen (siehe »Graue Literatur«, S. 210).

> Da Abschlussarbeiten darüber hinaus üblicherweise nicht originär sind, also eine Form der Sekundärliteratur darstellen, ist auch die Zitierwürdigkeit in der Regel nicht gegeben.

Dissertationen Bei der Anfertigung von Dissertationen werden Teilaspekte oft in Form von Bachelor- oder Masterarbeiten untersucht. Der Promovend sollte sein Konzept in einem »Internen Papier« beschreiben und dieses interne Papier zur Basis für die Bachelor- oder Masterarbeit machen. In der Bachelor- oder Masterarbeit muss dieses Papier dann referenziert werden. Umgekehrt muss die Bacheloroder Masterarbeit in der Dissertation aufgeführt werden.

#### **Besondere Betrachtung digitaler Quellen**

In zunehmendem Maße muss zwischen traditionellen Werken, wie Büchern, Zeitschriften und Sammelwerken auf der einen und digitalen Medien, wie Webseiten, PDFs und anderen digitalen Dokumentformaten auf der anderen Seite unterschieden werden.

Zitierweise Insbesondere beim Zitieren digitaler Quellen haben sich noch keine allgemeingültigen Standards herausgebildet. Manche Dozenten raten von der Verwendung entsprechender Quellen eher ab oder lassen diese erst gar nicht für die Verarbeitung in wissenschaftlichen Arbeiten zu.

> Dabei wird häufig außer Acht gelassen, dass die wesentlichen Voraussetzungen für die Zitierfähigkeit und Zitierwürdigkeit von Literatur durchaus auch von digitalen Medien erfüllt werden können.

Tipp Wesentlich für die Verwertbarkeit eines Dokuments ist nicht die Veröffentlichungsform, sondern der wissenschaftliche Wert der Veröffentlichung. Sind darüber hinaus die Anforderungen an Nachvollziehbarkeit und Kontrollierbarkeit der Quelle gegeben, so steht der Verwendung in eigenen Arbeiten nichts entgegen.

Viele Abschlussarbeiten und Dissertationen werden heutzutage Vorausim Internet als Download zur Verfügung gestellt. Ist dieses Do- setzungen kument öffentlich einsehbar, so kann die Frage nach der **Veröffentlichung** bejaht werden. Dadurch, dass digitale Dokumente in nahezu unbegrenztem Maß vervielfältigt werden können, ist ein über das Internet veröffentlichtes Dokument theoretisch mehr Nutzern zugänglich, als eine Publikation bei einem traditionellen Verlag in geringer Auflage.

Die **Nachvollziehbarkeit** eines im Internet veröffentlichten digitalen Dokuments ist über entsprechende Angaben zu Server, Pfad und Dokumentenname sicherzustellen. Ändert sich im nachhinein die **URL** des Dokuments, z. B. durch einen neuen Domainnamen, so ist dieses nicht mehr nachvollziehbar und ohne Angabe einer neuen Internetadresse nicht mehr zitierfähig.

Die **Kontrollierbarkeit** eines im Internet veröffentlichten Werks ist nur dann gegeben, wenn es noch auffindbar und einsehbar ist. Wichtig ist demnach, dass bei digitalen Medien die dauerhafte Erreichbarkeit sichergestellt werden kann, da die nur zeitweise Bereitstellung des Dokuments die Anforderungen an Nachvollziehbarkeit und Kontrollierbarkeit nicht erfüllt.

Da die Verwendung nicht zitierfähiger Quellen dem Autor einer Verantwortung wissenschaftlichen Arbeit anzurechnen ist, dieser in der Regel des Autors jedoch keinen Einfluss auf die Erreichbarkeit digitaler Dokumente hat, ist die Verwendung von Dokumenten aus dem Internet besonders zu prüfen. Hierbei ist insbesondere zu hinterfragen, wie dauerhaft die Informationen abrufbar sind.

Unabhängig von der separat zu prüfenden Zitierwürdigkeit Tipp ist die dauerhafte Verfügbarkeit beispielsweise einer Masterarbeit auf einer privaten Website durchaus fraglich und sollte vom Autor überdacht werden. Die Verwendung einer **DOI** (siehe »Internetquellen«, S. 202) kann hingegen einer Nachvollziehbarkeit des Dokuments auch über Jahre hinweg sicherstellen.

Manche Dozenten stehen dem Internet noch eher skeptisch ge- Skepsis genüber, nicht zuletzt, da die Qualität der verfügbaren Inhalte sehr stark variieren kann. Dies trifft jedoch auch auf traditionelle Veröffentlichungen zu, deren Qualität ebenfalls nicht durch das Vorhandensein eines gedruckten Einbands garantiert wird. Durch die Veröffentlichung bei einem renommierten Verlag und die vorherige Prüfung eines Lektors oder in Form des *Peer-Reviews* wird die Wahrscheinlichkeit für die enthaltene Qualität zwar erhöht, dies entbindet jedoch nicht von einer eigenständigen und sorgfältigen Prüfung.

gegenüber dem Internet

gedruckt vs. digital

Unterschied Dabei sollte bedacht werden, dass der Unterschied zwischen einem gedruckten und einem digitalen Dokument im Wesentlichen in der Präsentationsform und nicht zwangsläufig im Inhalt zu suchen ist. Darüber hinaus handelt es sich in diesem Zusammenhang bei dem Internet vornehmlich um ein Transportmedium. Der gewagte Vergleich, ein wissenschaftliches Werk pauschal als nicht zitierfähig oder -würdig zu bezeichnen, nur weil es einen vermeintlich falschen Einband trägt und der Transport nicht mittels Briefpost geschah, welche auch Publikumsliteratur befördert, erscheint in diesem Zusammenhang als absurd.

Tipp Die Verwendung von Internetquellen polarisiert die wissenschaftliche Gemeinschaft. Informieren Sie sich vor der Verwendung in eigenen Arbeiten bei Ihrem Betreuer, wie er zu dieser Art der Informationsquelle steht.

#### **Keine Beschränkung auf eine Veröffentlichungsform**

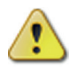

Bei der Quellenrecherche und späteren Verwendung in eigenen Arbeiten sollte stets bedacht werden, dass für eine umfassende Darstellung des aktuellen wissenschaftlichen Stands die Beschränkung auf eine einzige Quellenart nicht empfehlenswert ist.

Eine Arbeit, deren Quellenverweise ausschließlich auf Internetquellen referenzieren, ist ebenso fraglich, wie eine ausschließliche Verwendung von traditionellen Veröffentlichungen ohne die Einbindung aktuellster wissenschaftlicher Erkenntnisse, welche oftmals nur durch die Recherche im Internet oder das Lesen von wissenschaftlichen Fachzeitschriften ermöglicht werden kann.

Tipp Beschränken Sie sich nicht auf die Verwendung nur einer oder weniger Veröffentlichungsformen. Verwenden Sie ein ausgewogenes Verhältnis von Monografien, Sammelwerken, Artikeln in Fachzeitschriften und von Internetquellen. Vermeiden Sie insbesondere eine ausschließliche Beschränkung auf digitale Medien, da zum jetzigen Zeitpunkt nicht davon ausgegangen werden kann, dass das vollständige Spektrum der Wissenschaft in digitaler Form verfügbar ist!

Verlässlichkeit Forschungsergebnisse können ohne zeitliche Verzögerung im In- & Aktualität ternet veröffentlicht werden. Die Veröffentlichung in Fachzeitschriften dauert bereits Monate, in Büchern noch länger. Mit der Qualität und der Verlässlichkeit der Informationen verhält es sich jedoch oftmals umgekehrt: Je schneller die Informationen veröffentlicht werden, umso weniger verlässlich sind sie.

Verwenden Sie vornehmlich Monografien für grundlegende Tipp und gefestigte Erkenntnisse, Artikel aus Fachzeitschriften für aktuelle wissenschaftliche Erkenntnisse und Internetquellen für hochaktuelle Ergebnisse.

## 13.2 Zitieren fremder Quellen \*

Zitieren ist das A und O einer jeden wissenschaftlichen Arbeit. Ohne intensive Auseinandersetzung mit fremden Arbeiten zu einem behandelten Themengebiet ist eine wissenschaftliche Auseinandersetzung nicht möglich. Um die fremden Inhalte auch in einer eigenen Arbeit wissenschaftlich verwenden zu können, ist die durchgängige Einhaltung einer einmal gewählten Zitierweise erforderlich. Unterschiedliche Zitierweisen stellen unterschiedliche Anforderungen an Inhalt und Aufbau der jeweiligen Kurzverweise und haben unterschiedliche Vor- und Nachteile.

Bei der Anfertigung wissenschaftlicher Arbeiten wird das Rad nicht jedes Mal neu erfunden. Insbesondere bei Seminar- und Abschlussarbeiten wird eine Vielzahl an fremden Materialien verwendet. Dies geschieht in Form von wörtlichen oder sinngemäßen Zitaten, aber auch durch die Übernahme von Grafiken, Fotos, Schaubildern und Tabellen.

Das Zitieren fremder Quellen ist die wesentliche Grundlage von Grundlage wissenschaftlichen Abschlussarbeiten. Ohne korrekte Zitierweise kann eine solche Leistung nicht zufriedenstellend erbracht werden. Die Verwendung fremder Materialien setzt voraus, dass Grundregeln wissenschaftlicher Methoden streng eingehalten werden. Bei der Vielzahl der verfügbaren Quellen zu wissenschaftlichen Themen, in Buchform oder insbesondere im Internet, kann ein Autor ansonsten leicht der Versuchung unterliegen, sich mit fremden Federn zu schmücken und Erkenntnisse Anderer als die eigenen auszugeben.

Umgangssprachlich wird dies als »Abschreiben« bezeichnet, in einer Zeit des »Copy & Paste« ist für den Diebstahl fremden Gedankenguts allerdings nicht einmal mehr das erforderlich. Aber auch die Identifikation und der Nachweis eines solchen Verstoßes sind einfacher geworden und lassen sich für einen Gutachter mittels voll- oder teilautomatisierter Prozesse erledigen.

Wer nicht fremdes Gedankengut stehlen möchte, läuft dennoch Umgang mit durch Unachtsamkeit schnell Gefahr, sich dem Vorwurf des Plagiats auszusetzen und damit den Erfolg seiner wissenschaftlichen Arbeit aufs Spiel zu setzen. Eine kurze übernommene Textpassage oder eine Illustration, versehentlich ohne Angabe der Originalquelle, können da schon ausreichen.

wissenschaftlicher Arbeiten

fremdem Gedankengut Um die unzulässige Aneignung fremden geistigen Eigentums zu vermeiden und wissenschaftlichen Anforderungen an das Zitieren gerecht zu werden, müssen insbesondere die folgenden drei Regeln beachtet werden:

- 1 Fremdes Gedankengut muss für den Leser einer wissenschaftlichen Arbeit klar als solches kenntlich gemacht werden und erkennbar sein. Dies erfolgt z. B. durch Anführungszeichen bei einem wörtlichen Zitat.
- 2 Die Quelle des verwendeten Materials muss für den Leser auffindbar und überprüfbar sein. Dies geschieht durch Angabe eindeutiger Quellen- und Seitenangaben zu jedem verwendeten fremden Inhalt und Nennung der verwendeten Quelle im Literatur- und Quellenverzeichnis.
- 3 Die einmal gewählte Zitierweise muss durchgängig eingehalten werden. Das bedeutet, dass alle Verweise auf fremde Quellen den gleichen Aufbau vorweisen müssen.

schaftliche Zitierweise

Wissen- Um die Anforderungen an die wissenschaftliche Zitierweise in einer eigenen Arbeit korrekt umzusetzen, gibt es eine Vielzahl von Zitierregeln, welche sich teilweise von Hochschule zu Hochschule und sogar zwischen zwei Lehrstühlen derselben Hochschule unterscheiden können.

#### **Langzitierweise**

Bei der Langzitierweise werden sämtliche für die Identifizierung der Quelle erforderlichen Informationen direkt bei der Zitatstelle in Form einer Fußnote genannt. Der Inhalt dieser Fußnote entspricht vom Informationsgehalt her dem Eintrag der Quelle im ebenfalls vorhandenen Literatur- und Quellenverzeichnis.

Nachteil dieser Form ist insbesondere der Umfang der Einträge, welcher die Größe einer Fußnote stark anwachsen lässt. Bei mehreren Zitaten auf nur einer Seite läuft der Autor Gefahr, einen Großteil der Seite mit Quellenangaben in den Fußnoten zu belegen, was kaum noch Raum für den Text der Arbeit lässt.

Die Langzitierweise findet sich häufig bei kurzen Aufsätzen, welche über kein eigenes Literatur- und Quellenverzeichnis verfügen, z. B. bei Artikeln in Fachzeitschriften. Die entsprechenden Quellen werden dabei in komplettem Umfang im laufenden Text oder in den Fußnoten aufgeführt.

Langzitierweise mit Verweis in der Fußnote

Beispiel: »Unter der besonderen Berücksichtigung der Anforderungen und Herausforderungen elektronischen Datenverkehrs ist eine entsprechende Verwendung als im Bereich des Möglichen anzusehen.«23

 $\overline{\phantom{a}}$ <sup>23</sup> Mustermann, Manfred: Grundlagen der Informationstechnologie: Eine Einführung für Studenten der Wirtschaftsinformatik, 6. Auflage, Musterverlag, München 2003, Seite 132

#### **Kurzzitierweise**

 $\overline{\phantom{a}}$ 

Bei der Kurzzitierweise wird lediglich ein Verweis auf den entsprechenden Eintrag im Literatur- und Quellenverzeichnis gegeben, was deutlich platzsparender ist. Wie dieser Verweis aufgebaut ist, hängt von der jeweiligen Form der Kurzzitierweise ab.

»Unter der besonderen Berücksichtigung der Anforderungen Beispiel: und Herausforderungen elektronischen Datenverkehrs ist eine entsprechende Verwendung als im Bereich des Möglichen anzusehen.«23

<sup>23</sup> Mustermann (2003), Seite 132

Generell lässt sich feststellen, dass sich in den letzten Jahren die Kurzzitierweise gegenüber der Langzitierweise durchgesetzt hat. Im Kapitel »Kurzzitierweisen«, S. 193, werden fünf gängige Verfahren für die Kurzzitierweise vorgestellt:

- $\blacksquare$  Klassische Harvard-Zitierweise Kurzzitier-
- Modifizierte Harvard-Zitierweise formen
- Autor-Stichwort-Jahr-Zitierweise
- Zitierweise mit Namenskürzel
- $\blacksquare$  Zitierweise mit numerischem Index

#### **Vorgehensweise**

Allen Formen der Zitierweise ist die folgende Vorgehensweise gemein:

- - Die fremde Quelle, aus welcher zitiert werden soll, wird in das Literatur- und Quellenverzeichnis eingetragen.
- $\blacksquare$  Zum Quelleneintrag im Literatur- und Quellenverzeichnis wird ein Kurzverweis entsprechend der gewählten Form der Zitierweise erstellt und den Quellenangaben vorangestellt.
- $\blacksquare$  Das Zitat wird in die eigenen Ausführungen eingebunden, z. B. als wörtliches oder sinngemäßes Zitat, Abbildung oder Tabelle.
- $\blacksquare$  An der Textstelle wird ein Verweis auf die verwendete Quelle gegeben. Je nach Methode erfolgt dieser Verweis im laufenden Text oder in einer Fußnote.
- Um die genaue Position der zitierten Stelle in der Originalquelle zu identifizieren wird der Kurzverweis (und nur der

Kurzzitierweise mit Verweis in der Fußnote

Verweis, nicht der Eintrag im Literatur- und Quellenverzeichnis) mit der entsprechenden Seitenangabe ergänzt.

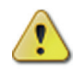

In jedem Fall ist zu beachten, dass im Literatur- und Quellenverzeichnis nur Quellen eingetragen werden, welche auch tatsächlich verwendet und zitiert wurden.

#### **Kurzverweis**

Der Kurzverweis auf die Quelle im Literatur- und Quellenverzeichnis hat bei unterschiedlichen Formen der Kurzzitierweise einen unterschiedlichen Aufbau. Unterschiede bestehen insbesondere

- $\blacksquare$  in der Position des Verweises
- $\Box$  im laufenden Text
- innerhalb einer Fußnote
- $\blacksquare$  im Aufbau des Verweises an der Zitatstelle
- $\blacksquare$  im Aufbau des Eintrags im Literatur- und Quellenverzeichnis

Beim Zitieren fremder Quellen sind eine ganze Reihe von Besonderheiten zu beachten. Sie werden in diesem Kapitel näher behandelt:

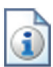

- »Direktes Zitat«, S. 178
- »Indirektes Zitat Paraphrase«, S. 181
- »Sekundäres Zitat«, S. 181
- »Zitat im Zitat«, S. 182
- »Fremdsprachliche Zitate«, S. 183
- »Auf Quellen verweisen«, S. 184
- »Seitenangaben zu den Quellen«, S. 185
- »Passim«, S. 186
- »»Derselbe«, »Ebenda«, »a. a. O.««, S. 187
- »Kleinzitat vs. Großzitat«, S. 188
- $\blacksquare$  »Grafiken, Tabellen und Fotos«, S. 190

## 13.2.1 Direktes Zitat \*

Direkte Zitate sind die wortgenaue Übernahme von Texten fremder Autoren. Diese sind als solche kenntlich zu machen. Ist eine Anpassung oder Ergänzung erforderlich oder werden Worte weggelassen, so ist dies besonders zu kennzeichnen. In jedem Fall muss auf die Herkunft des Zitats verwiesen werden.

Wörtliches Zitat Sollen Aussagen eines fremden Autors im originalen Wortlaut und ohne Änderung übernommen werden, so wird hierfür das direkte oder auch wörtliche Zitat verwendet. Ein direktes Zitat wird über Anführungszeichen kenntlich gemacht.

»Die Informationstechnik ist einem stetigen Wandel unterwor- Beispiel nach fen, ich wies bereits in Kapitel 7 darauf hin, ungünstigerweise bedeutet dies, dass man sich eigentlich niemals auf seine hart erworbenen Kenntnisse verlassen darf.«23

 $\overline{\phantom{a}}$ <sup>23</sup> Mustermann (2007), Seite 154

Wörtliche Zitate sind ohne Veränderung zu übernehmen, dies Exakte gilt auch, wenn sich die Rechtschreibung im Laufe der Jahre Übernahme geändert hat und sogar, wenn der Verfasser grammatikalische oder Rechtschreibfehler gemacht hat. Auch diese sind in ihrer Originalform zu übernehmen. Der Autor kann jedoch durch ein »[sic!]« im Zitat darauf hinweisen, dass er sich der Fehler durchaus bewusst ist, diese jedoch unverändert übernommen hat (siehe unten).

Wörtliche Zitate dürfen in besonderen Fällen gekürzt werden, Zitatkürzung falls dies sinnvoll oder notwendig ist. Voraussetzung für die Kürzung eines wörtlichen Zitats ist, dass dabei *nicht* die eigentliche Aussage des Autors verändert wird. Das Zitat im obigen Beispiel bietet sich für eine Kürzung an, da der Verweis auf Kapitel 7 eines fremden Werkes in den eigenen Ausführungen als wenig hilfreich erachtet werden kann und eine Kürzung in keiner Weise den Sinn verfälscht oder die eigentliche Aussage reduziert.

Wird bei einem wörtlichen Zitat ein einzelnes Wort entfernt, so Entfernen von wird dies besonders gekennzeichnet. Hierfür werden die folgen- Wörtern den Kennzeichen verwendet:

- »[..]« falls ein einzelnes Wort fehlt.
- »[…]« falls mehrere Wörter oder ganze Sätze fehlen.

»Die Informationstechnik ist einem stetigen Wandel unterwor- Beispiel nach fen, [...] ungünstigerweise bedeutet dies, dass man sich eigentlich niemals auf seine hart erworbenen Kenntnisse verlassen darf $\kappa^{23}$ 

 $\overline{\phantom{a}}$ <sup>23</sup> Mustermann (2007), Seite 154

Wenn ein Zitat wörtlich in die eigenen Ausführungen einfließt, Anpassen von so müssen oftmals, z. B. aus grammatikalischen Gründen, einzel- Zitaten ne oder mehrere Wörter angepasst, weggelassen oder eingefügt werden. Dies geschieht ebenfalls mit eckigen Klammern.

Bereits Mustermann erkannte, dass »die Informationstechnik Beispiel nach [..] einem stetigen Wandel unterworfen [ist] $\frac{23}{4}$ .

modifizierter Harvard-Zitierweise

 $\mathcal{L}$ <sup>23</sup> Mustermann (2007), Seite 154 modifizierter Harvard-Zitierweise

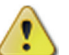

modifizierter Harvard-Zitierweise

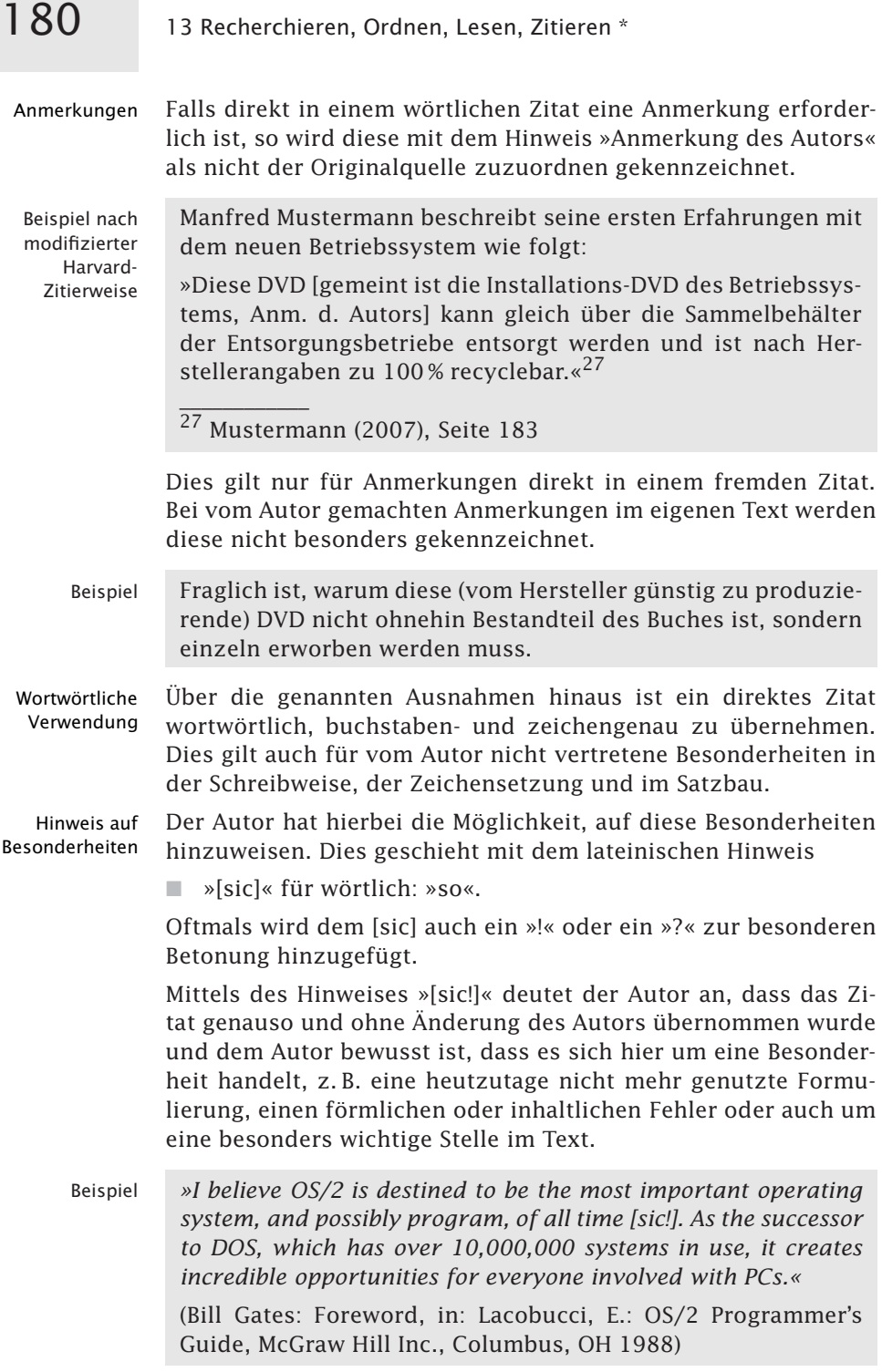

Die Form »[sic?]« verwendet ein Autor in einem Manuskript, Unklarheiten wenn er sich über die genaue Schreibweise eines Namens nicht kennzeichnen sicher ist und seinen Korrektor darauf hinweisen möchte. In der fertigen Form der Arbeit ist dieser Hinweis zu entfernen.

## 13.2.2 Indirektes Zitat – Paraphrase \*

Neben der wörtlichen Übernahme fremden Gedankenguts in Form eines direkten Zitats, können fremde Inhalte auch sinngemäß und zusammengefasst wiedergegeben werden. Auf ein entsprechendes indirektes Zitat wird mit dem Hinweis »Vergleiche« hingewiesen.

Mittels eines indirekten Zitats – **Paraphrase** genannt – können fremde Gedanken und Erkenntnisse in eigene Ausführungen einfließen und werden dabei nicht wörtlich, sondern sinngemäß übernommen.

Bereits Mustermann verwies auf den stetigen Wandel der Infor- Beispiel mationstechnik und die damit verbundene Unzuverlässigkeit erworbener Kenntnisse23.

 $\overline{\phantom{a}}$ <sup>23</sup>Vgl. Mustermann (2007), Seite 154

Dem Verweis auf die Quelle wird bei einem indirekten Zitat der Zusatz »Vgl.« für »Vergleiche« vorangestellt.

Indirekte Zitate geben die Aussagen fremder Quellen mit eige- Umfang nen Worten wieder und dürfen durchaus mehrere Seiten oder ein ganzes Kapitel zusammenfassen. Es ist durchaus legitim, nur das Fazit einer wissenschaftlichen Arbeit für eigene Zwecke zu verwenden und auf das fremde Werk als Ganzes zu verweisen.

Da indirekte Zitate nicht ohne Weiteres als solche erkennbar sind, gilt hier eine entsprechend große Sorgfalt für den Verweis auf das fremde Gedankengut, um sich nicht dem Vorwurf des Plagiats auszusetzen.

## 13.2.3 Sekundäres Zitat \*

Wird aus einer sekundären Quelle zitiert, so ist diese neben der Originalquelle als Ursprung zu nennen. Beide Werke sind in das Literaturverzeichnis aufzunehmen.

Sekundärzitate sind grundsätzlich unzulässig und nur dann ausnahmsweise gestattet, falls es nicht möglich ist, die Primärquelle zu beschaffen.

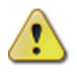

Ein Sekundärzitat gibt im Kurzverweis die nicht überprüfbare Originalquelle an und fügt den Hinweis »zitiert nach:« plus den Verweis auf die Quelle wieder, aus der dieses Zitat entnommen wurde.

Beispiel nach Altmann verwies bereits im 17. Jahrhundert auf die besondere modifizierter Harvard-Zitierweise Bedeutung der Verifikation von Informationsquellen $^{17}$ .  $\overline{\phantom{a}}$ <sup>17</sup> Vgl. Altmann (1637), Seite 54 f., zitiert nach: Neumann (2007), Seite 151 Eintrag im Das Buch von Altmann taucht im Literatur- und Quellenverzeich-Literaturverzeichnis nis ebenfalls mit dem Zusatz »zitiert nach: [...]« auf. Das Buch von Neumann ist als weiterer Eintrag im Literatur- und Quellenverzeichnis aufzuführen. Beispiel: **Literatur- und Quellenverzeichnis** Literaturverzeichnis bei modifizierter Harvard-Zitierweise Altmann (1637) Altmann, Arnd: Über das neue Wissen, ohne Verlagsangaben, München 1637, zitiert nach: Neumann, Norbert: Informatik der Frühzeit: Historische Betrachtungen informationeller Selbstbestimmung, Musterverlag, München 2007 Neumann (2007) Neumann, Norbert: Informatik der Frühzeit: Historische Betrachtungen informationeller Selbstbestimmung, Musterverlag, München 2007 Empfehlung Verwenden Sie das sekundäre Zitat wirklich nur da, wo es nicht möglich ist, an die Originalquelle zu kommen!

#### 13.2.4 Zitat im Zitat \*\*

Bei direkten Zitaten kann es vorkommen, dass innerhalb des wörtlichen Zitats der Urheber selbst ein wörtliches Zitat untergebracht hat. In diesem Fall müssen die verwendeten Anführungszeichen in eine andere Form gebracht werden, um dem Leser die Unterscheidung zwischen den verschiedenen Zitaten zu ermöglichen.

Sollte sich in einem zitierten Text ein weiteres Zitat befinden, weil die zitierte Quelle wiederum eine andere Quelle zitiert, so werden die Anführungszeichen im Zitat zu halben Anführungszeichen (, und ') gewandelt, um das Zitat als solches kenntlich zu machen. Werden als normale Anführungszeichen französische Spitzklammern (Guillemets genannt) verwendet »« (wie in diesem Buch), dann sollte ein Zitat im Zitat mit einfachen Guillemets (› und ‹) gekennzeichnet werden.

So bezeichnete Mustermann seinerseits die entsprechenden Beispiel nach Veröffentlichungen des Miesmann als »das Pamphlet eines ›pseudowissenschaftlichen und selbst ernannten Moralapostels« der Informationsgesellschaft ohne Wesensgehalt«<sup>56</sup>, was zur Klage des Miesmann auf Unterlassung führte.

56Mustermann (2007), Seite 154

 $\overline{\phantom{a}}$ 

Damit Ihre Arbeit typografisch professionell aussieht, sollten Tipp Sie darauf achten, Anführungszeichen nicht in dieser Form "...", sondern die sogenannten Anführungs- und Abführungszeichen zu verwenden: "...". Textsysteme wandeln Ihre eingegebenen normalen Anführungszeichen in der Regel in die typografisch korrekten und eleganteren An- und Abführungszeichen um.

## 13.2.5 Fremdsprachliche Zitate \*\*\*

Bei der Verwendung fremdsprachlicher Zitate muss in besonderem Maße auf die jeweiligen Fähigkeiten der Zielgruppe, also derjenigen, welche die Ausarbeitung zukünftig lesen werden, geachtet werden. Im Zweifelsfall sollte die entsprechende Textstelle an die Landessprache angepasst werden.

Manchmal kommt es vor, dass aus einem Werk zitiert werden soll, welches in einer fremden Sprache verfasst ist. Solche fremdsprachlichen Zitate dürfen in ihrer Originalform verwendet werden, wenn davon auszugehen ist, dass der Betreuer diese Sprache beherrscht. Dies trifft im deutschsprachigen Raum üblicherweise auf Englisch verfasste Quellen und mitunter auf Französisch zu.

Ist der Betreuer selbst in einem fremdsprachigen Land geboren Fremdund aufgewachsen, so kann davon ausgegangen werden, dass entsprechende Zitate aus heimatsprachlicher Literatur ebenso verstanden werden.

Ihr betreuender Dozent ist gebürtiger Franzose und hat dort Beispiel auch gelebt. In diesem Fall können Sie beruhigt davon ausgehen, dass er seine Muttersprache versteht und Sie können entsprechende fremdsprachliche Zitate ohne Übersetzung verwenden.

Falls Sie beabsichtigen, Ihre wissenschaftliche Arbeit zu ver- Tipp öffentlichen und damit einer größeren Zielgruppe zugänglich

modifizierter Harvard-Zitierweise

sprachlicher Betreuer

zu machen, dann sollten Sie auch deren zu erwartende Fremdsprachenkenntnisse in Ihre Überlegungen einbeziehen.

Zitat- Entscheiden Sie sich für eine Übersetzung, dann ist eine mögliübersetzung che Vorgehensweise, das Zitat so präzise wie möglich zu übersetzen oder übersetzen zu lassen und in seiner Originalform als Fußnote dem eigenen Text beizufügen. Dabei muss zwingend der Übersetzer mitgenannt werden.

Übersetzung eines englischen Zitats  $\overline{\phantom{a}}$ 

Deutsche »Ich glaube, OS/2 ist dazu bestimmt, das wichtigste Betriebssystem und vielleicht Programm aller Zeiten zu sein.«<sup>53</sup>

> »I believe OS/2 is destined to be the most important opera*ting system, and possibly program, of all time«* übersetzt von Norbert Neumann, nach Gates (1988)

sprachige Ausgaben

Deutsch- Auf Deutsch erschienene Literatur fremdsprachiger Autoren kann aus der deutschen Veröffentlichung zitiert werden, der Übersetzer ist jedoch als solcher im Literatur- und Quellenverzeichnis zu benennen.

## 13.2.6 Auf Quellen verweisen \*

Bei der Erstellung einer wissenschaftlichen Arbeit ist jegliches fremde Material, also Texte, Abbildungen, Fotos und auch Gedankengänge, welche nicht vom Autor selbst stammen, entsprechend zu kennzeichnen. Dies geschieht mittels eines Quellenverweises, welcher entweder in einer Fußnote oder direkt im laufenden Text eingebracht wird.

Je nach verwendeter Zitierweise muss der Ursprung des Zitats entweder direkt im Text oder durch Hinzufügen einer Fußnote kenntlich gemacht werden. Der Aufbau des Verweises ist von der jeweiligen Form der Zitierweise abhängig und soll hier nicht näher betrachtet werden.

Verweis auf die Die folgenden Beispiele zeigen, wie ein entsprechender Verweis Originalquelle auf die Originalquelle im laufenden Text oder in einer Fußnote bei verschiedenen Formen der Kurzzitierweise aussehen kann.

modifizierter Harvard-Zitierweise

Beispiel nach Bereits Mustermann verwies auf den stetigen Wandel der Informationstechnik und die damit verbundene Unzuverlässigkeit erworbener Kenntnisse<sup>23</sup>.

 $23$  Vgl. Mustermann (2007), Seite 154 f.

 $\overline{\phantom{a}}$ 

Falls auf die Verwendung von Fußnoten verzichtet werden soll, bietet sich eine Zitierweise an, bei welcher der jeweilige Verweis direkt an der betroffenen Stelle im Text gegeben wird.

Bereits Mustermann verwies auf den stetigen Wandel der Infor- Zitierweise mit mationstechnik und die damit verbundene Unzuverlässigkeit erworbener Kenntnisse (vgl. [Must99, S. 154 f.]).

Namenskürzel im laufenden Text

# 13.2.7 Seitenangaben zu den Quellen \*

Bei der Angabe einer Originalquelle ist ebenfalls die genaue Position der verwendeten Inhalte im Originalwerk anzugeben. Dies geschieht mittels entsprechenden Seitenangaben. Für deren genaue Kennzeichnung sind bestimmte Regeln einzuhalten.

Für das Auffinden der Zitatstelle in der Quelle ist in der Regel die Angabe der entsprechenden Seitennummer ausreichend. Sollte die entsprechende Zitatstelle vom Autor der Quelle über Kapitelund Seitennummer hinausgehend detaillierter gegliedert sein, so kann auch diese Angabe zum schnelleren Auffinden der Zitatstelle genannt werden.

Wird bei einem (wegen der Größe zumeist indirekten) Zitat auch Eine Folgeseite auf die Folgeseite referenziert, so wird der folgende Zusatz hinzugefügt:

■ »f.« für »folgend«

Folgen dem Zitat zwei oder mehr Seiten, so wird mittels des Ver- Zwei weises auch darauf hingewiesen. Verwenden Sie in diesem Fall Folgeseiten den folgenden Zusatz für Ihre Seitenangabe:

-»ff.« für »fortlaufend folgend«

Alternativ können die Seiten auch genau als Serie nach dem hier Menge von gezeigten Schema angeben: Seiten Schema angeben:

■ »Seite x bis y«

Möchten Sie auf mehrere, nicht fortlaufende Seiten verweisen, Sammlung von können Sie die hier dargestellten Methoden auch kombinieren, Seiten wie im letzten Eintrag der Tab. 13.2-1 gezeigt.

Bei juristischer Literatur wird häufig mit Randnummern (auch: Randnummern Randziffern) gearbeitet, welche einer noch präziseren Kenn- & Randziffern zeichnung von Textstellen dienen. Randnummern sind am Rande eines Absatzes aufgeführte fortlaufende Zahlen. Somit erhält jeder Absatz eine eindeutige Randnummer, anhand derer er identifiziert werden kann. Der wesentliche Vorteil liegt darin, dass sich die vom Inhalt unabhängige Seitennummer bei einer Neuformatierung des Textes ändern kann, eine Randnummer hingegen fix einem jeweiligen Absatz zugewiesen ist:

#### -»Rn.« oder »RN.« für »Randnummer« oder

- »Rz.« oder »Rdz.« für »Randziffer«

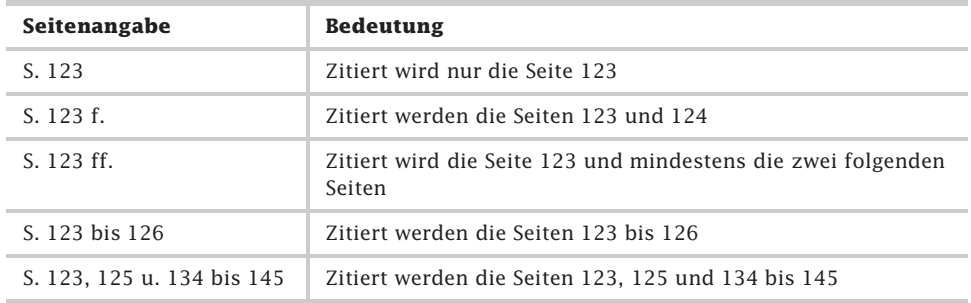

Tab. 13.2-1: Beispiele für Seitenangaben.

Absatznum- Beim Zitieren von Web-Seiten ist es oftmals nicht möglich, eine mern bei Web-Seiten genaue Positionsangabe zu geben, da es keine den Seitennummern eines traditionellen Dokuments vergleichbare Information gibt. Hier bietet sich (analog zu den Randnummern) die Verwendung von Absatznummern an. Da diese auf einer Webseite üblicherweise nicht (wie bei den Randnummern) angegeben ist, bleibt dem Autor einer wissenschaftlichen Arbeit nur die Option, die Absätze durchzuzählen und die Textposition anhand dieser zu kennzeichnen:

- »Abs.« für »Absatz«
- Tipp Die Abkürzungen »f.« und »ff.« sind analog auch für Randnummern / Randziffern und Absatznummern anwendbar.
- Beispiel Mustermann, Manfred / Neumann, Norbert: Spamfighting: Vom einsamen Kampf gegen die E-Mailflut, 12.02.2005, http://www.servername.com/mustermann/blog/ 2005\_02\_12.html, Abs. 3 ff. (14.07.2011, 12:28)
	- Tipp Diese Methoden für die Seiten-, Rand- und Absatznummern sind für alle Zitierweisen anwendbar.

#### 13.2.8 Passim \*\*\*\*

In manchen Fällen referenziert der Autor auf ein Werk in seiner Gesamtheit oder auf viele einzelne Stellen, deren konkrete Auflistung nicht sinnvoll erscheint. In diesem Fall ist die Referenz mit dem Hinweis »passim« zu kennzeichnen. Dies gilt nicht, wenn die genaue Zitatstelle lediglich unbekannt ist und der Autor sich die Suche ersparen möchte.

Wird sich bei der Verwendung eines fremden Werkes nicht auf einzelne oder mehrere zusammenhängende Seiten bezogen, sondern auf das gesamte Werk oder eine Vielzahl von Stellen referenziert, so ist eine Angabe von Seitennummern nicht sinnvoll möglich.

In diesem Fall wird die Seitenangabe durch den Hinweis »passim« ersetzt, welcher soviel bedeutet wie »durchgängig«.

Mustermann betont an verschiedenen Stellen die besondere Beispiel nach Bedeutung der Informationstechnologie für die menschliche Evolution $33$ .

 $\overline{\phantom{a}}$ <sup>33</sup> Mustermann (2007), passim

 $\overline{\phantom{a}}$ 

 $\overline{\phantom{a}}$ 

Ein zusätzlicher Verweis auf besonders relevante Seiten ist in Ergänzung ebenfalls möglich.

Entsprechende Passagen tauchen in den Werken von Muster- Beispiel nach mann wiederholt auf<sup>34</sup>

<sup>34</sup> Mustermann (2007), passim, insbesondere S. 18 ff.

Die Form »passim« darf in keinem Fall verwendet werden, um ein Buch zu zitieren, welches nur oberflächlich oder gar nicht gelesen wurde und wo die genaue Textstelle unbekannt ist. Ein Zitat ohne Verifikationsmöglichkeit ist ein schwerer Verstoß gegen die wissenschaftliche Arbeitsweise!

Mustermann gibt in seinem Buch nur an einer Stelle ein kon- Beispiel: So in kretes Beispiel für »mentale Überforderung durch moderne keinem Fall! Informationstechnologie«37.

<sup>37</sup> Mustermann (2007), passim

Prüfen Sie vor der Verwendung der Form »passim«, ob Sie sich Tipp wirklich auf das Werk als Ganzes beziehen, da Sie eine vorschnelle oder übermäßige Verwendung dieser Zitierweise dem Vorwurf der Fahrlässigkeit oder der Politik des »Laissez-faire« aussetzen kann.

## 13.2.9 »Derselbe«, »Ebenda«, »a. a. O.« \*\*

Werden Quellen eines Autors mehrfach verwendet, so ist es nicht nötig, an jeder Zitatstelle die vollständigen Quellenverweise zu geben. Alternativ können die Hinweise »Ebenda« und »Derselbe« verwendet werden, wo dies sinnvoll erscheint.

modifizierter Harvard-Zitierweise

modifizierter Harvard-Zitierweise

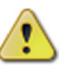

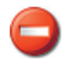

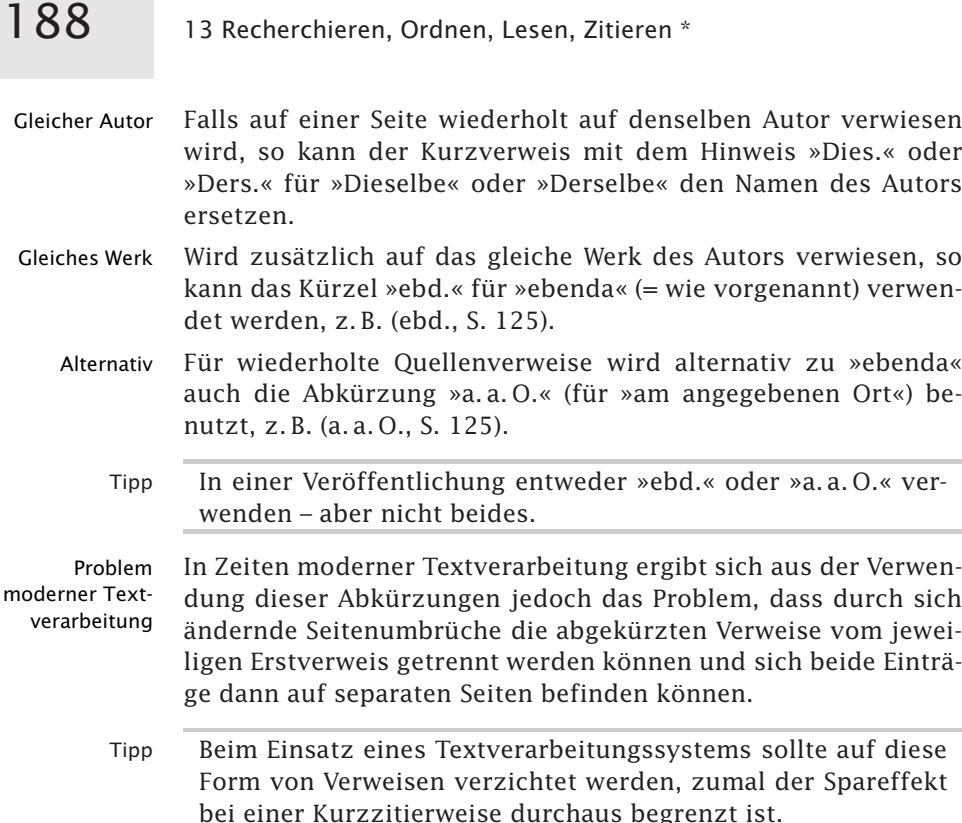

## 13.2.10 Kleinzitat vs. Großzitat \*

Für die Länge von Zitaten gelten gewisse Regeln und Grundsätze rechtlicher wie wissenschaftlicher Art. Insbesondere darf nicht beliebiger Inhalt in beliebigem Umfang zitiert werden. Es werden Klein- und Großzitate unterschieden. Besondere Aufmerksamkeit ist Bildzitaten zu widmen.

Das deutsche Urheberrechtsgesetz erlaubt Zitate aus urheberrechtlich geschützten Werken nur, »sofern die Nutzung in ihrem Umfang durch den besonderen Zweck gerechtfertig ist« [UrHG08, §51].

Kleinzitat Daraus lässt sich ableiten, dass die Verwendung direkter Zitate, die über den Umfang eines Satzes oder weniger Sätze hinausgehen, bereits aus rechtlicher Sicht bedenklich ist. Man spricht in diesem Zusammenhang auch von einem **Kleinzitat**. Der Inhalt mehrerer Absätze, Seiten oder gar ganzer Kapitel sollte in jedem Fall vom Zitierenden in eigenen Worten zusammengefasst wiedergegeben werden (**Paraphrase**). Kleinzitate dürfen auch aus Werken entnommen werden, die noch nicht veröffentlicht wurden, z. B. aus Vorträgen oder Sendungen.

Anders sieht die Situation bei wissenschaftlichen Werken aus: Großzitat »Zulässig ist die Vervielfältigung, Verbreitung und öffentliche Wiedergabe, wenn in einem durch den Zweck gebotenen Umfang [...] einzelne Werke nach dem Erscheinen in ein selbstständiges wissenschaftliches Werk zur Erläuterung des Inhalts aufgenommen werden« [UrHG07, §51]. Liegt also ein wissenschaftliches Werk vor, dann ist ein sogenanntes »Großzitat« erlaubt. Eine Obergrenze des zulässigen Zitatumfangs ist nicht festgelegt. Bei Großzitaten muss das zitierte Werk bereits öffentlich zugänglich sein.

Damit stellt sich die Frage, ob jede wissenschaftliche Arbeit auch ein wissenschaftliches Werk ist, für das ein Großzitat erlaubt ist. In einem der führenden Kommentare zum Urheberrechtsgesetz<sup>1</sup> ist zur Frage der Wissenschaftlichkeit zu lesen:

»Wissenschaft kann [...] als die ernsthafte, methodisch geordne- Zitat te Suche nach Erkenntnis definiert werden; wissenschaftlich sind Werke, die solche Erkenntnisse erarbeiten oder sich mit ihr auseinandersetzen oder sie verbreiten. [...] Als wissenschaftlich ist ein Werk anzusehen, das nach Rahmen, Form und Gehalt durch eine eigene Geistestätigkeit die Wissenschaft durch Vermittlung von Erkenntnissen fördern will [...]«

Dissertationen fallen in jedem Fall unter diese Definition. Bei Bachelor- und Masterarbeiten hängt die Wissenschaftlichkeit davon ab, was in den Prüfungsordnungen steht und ob dort eine gewisse Wissenschaftlichkeit gefordert wird oder nicht.

Bei allen anderen wissenschaftlichen Arbeiten – also Praktikumsberichte, Seminarausarbeitungen, Hausarbeiten und Projektarbeiten – ist *nicht* automatisch von einem wissenschaftlichen Werk auszugehen und daher ein Großzitat dann nicht erlaubt! Dieser Unterschied hat insbesondere Auswirkungen auf die Verwendung von Bildern, Fotos, Grafiken und Tabellen.

Die Bezeichnungen Kleinzitat und Großzitat beziehen sich Hinweis nicht auf die Länge des zitierten Teils, sondern auf das Verhältnis zum zitierten Gesamtwerk. Wird aus einem zweiseitigen wissenschaftlichen Artikel eine Seite nahezu vollständig zitiert, dann handelt es sich um ein Großzitat, während ein längeres Zitat aus einer Monographie als Kleinzitat anzusehen ist.

Auch Abbildungen fallen unter das Zitatrecht. In der Regel han- Bildzitat delt es sich um ein Großzitat, da die ausschnittsweise Wiedergabe von Bildern in der Regel nicht gestattet ist. Bilder, die unter das Zitatrecht fallen, sind u. U. nicht frei verwendbar, da bei-

<sup>&</sup>lt;sup>1</sup>G. Schricker, UrhG, 3. Aufl. 2006, § 51 UrhG Rn. 31

spielsweise der Fotograf oder das Museum, in dessen Sammlung sich das Werk befindet, über Rechte an der Abbildung verfügen.

- Tipp Die VG Bild-Kunst verfügt über die meisten Bildrechte lebender Künstler und Fotografen, siehe Website Bild-Kunst (http: //www.bildkunst.de/). Für wissenschaftliche Arbeiten werden Abdruckgenehmigungen oft honorarfrei oder gegen ein geringes Honorar erteilt.
- Bildschirm- Auch Bildschirmabzüge, z. B. von Websites von Firmen, dürfen abzüge nicht ohne Genehmigung verwendet werden. Holen Sie bitte eine entsprechende Genehmigung ein.
- Gemeinfreie Der Urheberrechtsschutz läuft in Deutschland für Werke aus, Werke wenn der Urheber 70 Jahre tot ist. Diese Werke sind dann »gemeinfrei« und können beliebig reproduziert und in eigene Arbeiten übernommen werden. Aber auch Zitate aus gemeinfreien Werken müssen mit einer Quellenangabe versehen werden.

## 13.2.11 Grafiken, Tabellen und Fotos \*

Grafiken, Tabellen und Fotos, die aus einer fremden Quelle übernommen wurden, müssen mit einem entsprechenden Verweis auf den Ursprung versehen werden. Eigenerstellte Inhalte werden nicht explizit gekennzeichnet.

Neben der Verarbeitung von Texten können auch andere Inhalte für eigene Arbeiten Verwendung finden, beispielsweise Grafiken, Tabellen und/oder Fotos.

Sollen Grafiken aus einer Fremdquelle übernommen werden, so ergeben sich hierfür generell zwei Möglichkeiten:

- - Das Einscannen oder Kopieren von Grafiken aus der Originalquelle und Verwenden in eigenen Arbeiten oder
- $\blacksquare$  das eigenständige Erstellen einer Grafik in Anlehnung an die Originalquelle.
- Tipp Aus qualitativen Gründen ist dem eigenständigen Erstellen von Grafiken grundsätzlich Vorrang zu gewähren.

#### **Eigenerstellte Darstellungen in Anlehnung an**

Bei dieser Vorgehensweise erstellt man die Darstellung neu und berücksichtigt dabei eigene Designvorgaben, um ein einheitliches Layout und Erscheinungsbild für die gesamte Arbeit zu erreichen.

Die so neu erstellte Grafik wird mit dem Hinweis »In Anlehnung an:« und dem entsprechenden Literaturverweis des Originals in die eigene Arbeit eingebaut. Dieser Hinweis wird direkt unter die Grafik noch vor dem darunter stehenden Titel der Grafik platziert. Alternativ kann der Verweis auch hinter der Abbildungsbezeichnung in Klammern stehen.

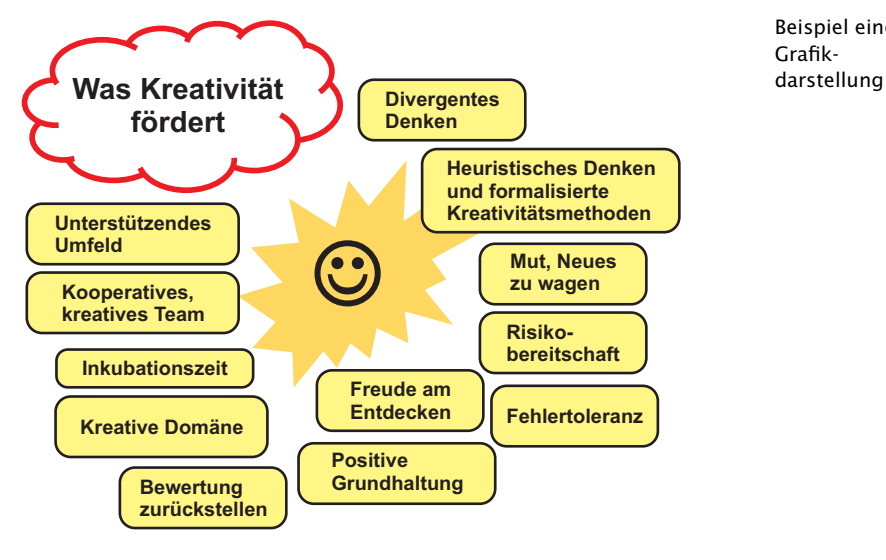

In Anlehnung an: Marion Schröder (2022), S. 56 **Abbildung 12:** Kreativität fördern

#### **Fremderstellte Darstellungen**

Die unveränderte Übernahme fremder Bilder, Grafiken und Tabellen ist nur unter folgenden Voraussetzungen erlaubt:

- $\blacksquare$  Es handelt sich bei der Arbeit, in die die fremde Darstellung übernommen werden soll, um ein selbstständiges **wissenschaftliches Werk** (siehe »Kleinzitat vs. Großzitat«, S. 188),
- die übernommene Darstellung hat die Funktion eines **Beleges** für Aussagen in der Arbeit,
- die Darstellung wird nur in dem für diesen Beleg **notwendigen Umfang** übernommen und
- es wird die **Quelle** angegeben (die Angabe einer Internetadresse, die sich ständig ändern kann, genügt nicht; Quelle meint: Bezeichnung des Urhebers und Titel des Werkes oder andere identifizierende Bezeichnung).

Sämtliche dieser Voraussetzungen sind einzuhalten. Handelt es sich *nicht* um ein wissenschaftliches Werk, dann dürfen nur kleine Teile (Kleinzitat) eines Werkes zitiert werden.

Beispiel einer GrafikWird eine Grafik in unveränderter Form mittels Einscannen oder Kopieren aus einem digitalem Dokument übernommen, so ist der Hinweis »Entnommen aus:« vor dem Verweis zu nennen.

Bei anderen grafischen Abbildungen wie Fotos oder Screenshots ist analog zu verfahren. Diese Objekte werden ebenfalls in unveränderter Form übernommen.

Tabellen sollten neu erstellt werden, wobei die Inhalte aus der fremden Quelle übernommen werden. Entsprechend werden die Tabelleninhalte mit dem Hinweis »Quelle:« unter der Tabelle als von fremden Ursprungs gekennzeichnet. Der Titel von Tabellen steht im Gegensatz zu Grafiken oberhalb der Tabelle. Alternativ kann er aber auch unter der Tabelle stehen.

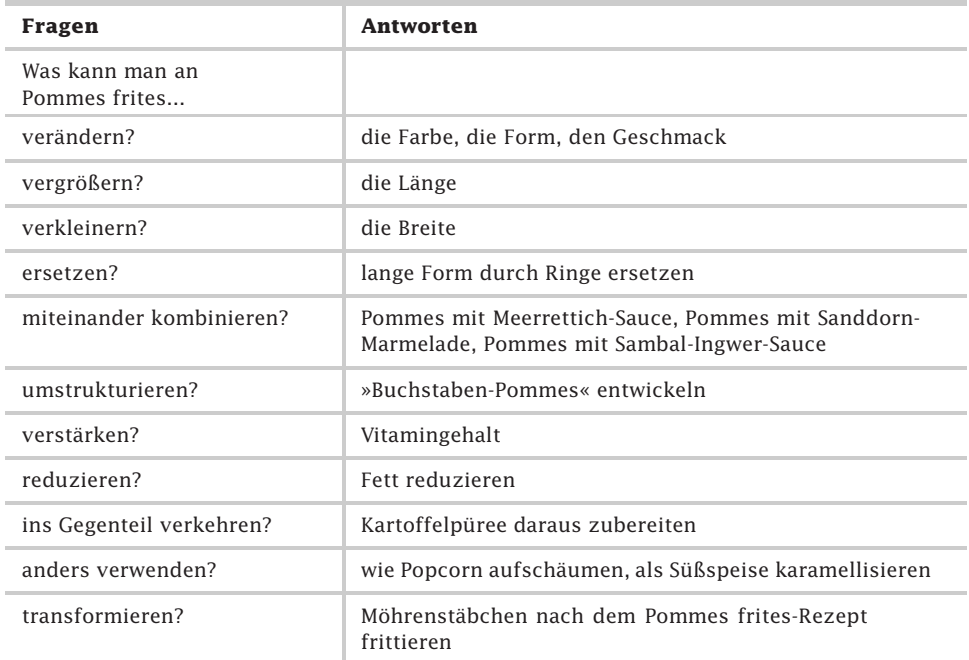

**Tabelle 17:** Die Osborn-Checkliste zur Ideensuche

#### Quelle: Marion Schröder (2022), S. 249

Empfehlung Es gehört zum guten wissenschaftlichen Stil, die Urheber der Bilder, Fotos oder Grafiken um Erlaubnis zu bitten und auf die vorgesehene Verwendung hinzuweisen.

#### **Gänzlich eigenerstellte Inhalte**

Sofern selbst erstellte Inhalte, wie Tabellen, Grafiken oder Fotos, verwendet werden, ist auf einen Quellenverweis zu verzichten. Also nicht: »Quelle: eigene Darstellung«. Alles, was in einer Arbeit nicht als fremdes Gedankengut gekennzeichnet ist, ist dem Autor der Arbeit zuzurechnen, also insbesondere alle Abbildungen und Tabellen ohne Quellenangaben. Wissenschaftliche Gespräche sind zu zitieren (siehe »Persönliche Mitteilung«, S. 211).

## 13.3 Kurzzitierweisen \*

Die hier aufgeführten Formen der Zitierweise orientieren sich an wissenschaftlichen Standards und sind in unterschiedlichen Zweigen der Wissenschaft anzutreffen. Keine der dargestellten Zitierweise kann für sich den Anspruch erheben, anderen Formen überlegen oder gar die optimale Vorgehensweise zu sein. Die Wahl der jeweils bevorzugten Zitierweise liegt im Auge des Betrachters und hängt von mehreren Faktoren, wie Kompaktheit, Informationsgehalt und vor allem Vertrautheit ab.

In jedem Fall gilt, dass die in einer wissenschaftlichen Arbeit ver- Vorgaben der wendete Form der Zitierweise den Vorgaben der jeweiligen Hoch- Hochschule schule entsprechen muss und mit dem Betreuer abzustimmen ist. Haben Hochschule und Betreuer keine zwingenden Vorgaben an Art und Weise des Zitierens, so kann eine der hier dargestellten Zitierweisen zwischen den Beteiligten vereinbart werden.

Folgende Themen werden in diesem Kapitel behandelt:

- »Klassische Harvard-Zitierweise«, S. 193
- »Modifizierte Harvard-Zitierweise«, S. 194
- »Autor-Stichwort-Jahr-Zitierweise«, S. 195
- »Kurzzitierweise mit Namenskürzel«, S. 196
- »Kurzzitierweise mit numerischem Index«, S. 198

## 13.3.1 Klassische Harvard-Zitierweise \*\*

Die klassische Harvard-Zitierweise ist eine im US-amerikanischen Bereich gebräuchliche Form des Kurzzitats. Quellenverweise werden in verkürzter Form unmittelbar an der Zitatstelle, also im laufenden Text, eingebracht und nennen Autor und Jahreszahl des zitierten Werks.

Die im angloamerikanischen Bereich weitverbreiteten *»Harvard Citation Rules«* stellen eine Form der Kurzzitierweise im laufenden Text einer wissenschaftlichen Arbeit ohne die Verwendung von Fußnoten<sup>2</sup> dar.

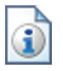

<sup>2</sup>Die Verwendung von Fußnoten ist jedoch auch im US-amerikanischen Hochschulsektor üblich, beispielsweise bei der sog. Oxford Citation.

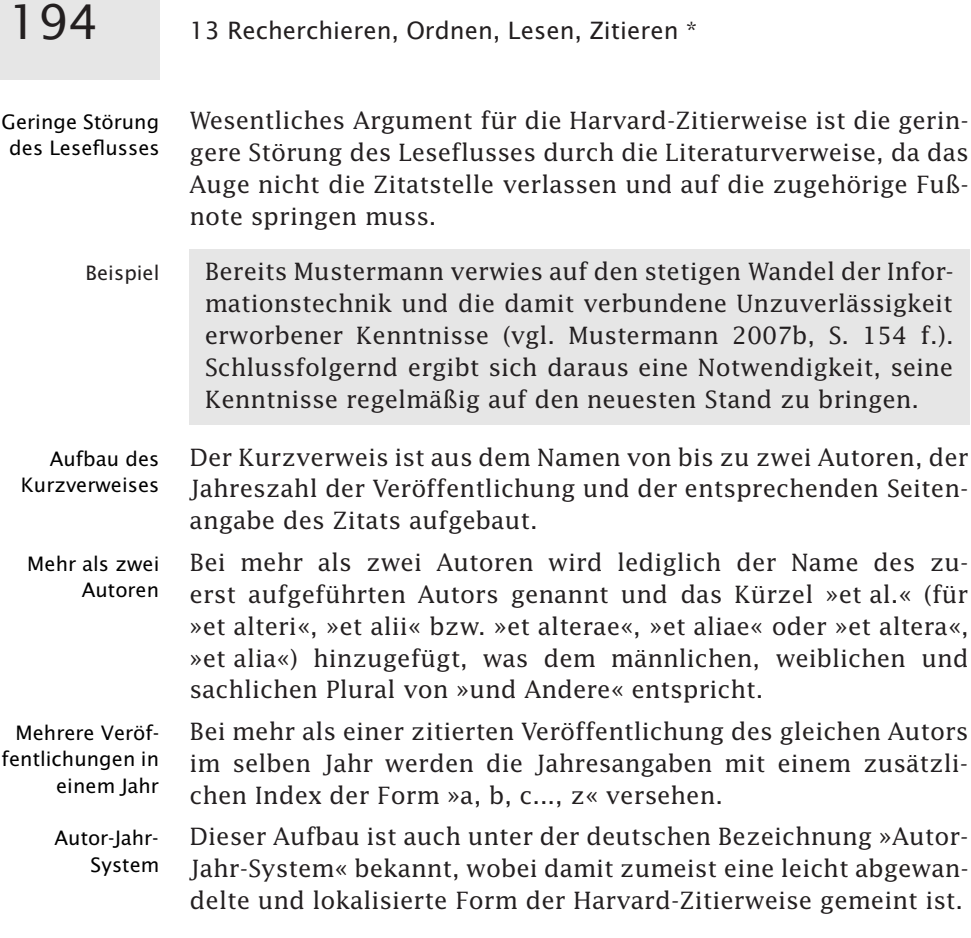

## 13.3.2 Modifizierte Harvard-Zitierweise \*\*

Die modifizierte Harvard-Zitierweise stellt eine Anpassung der klassischen US-amerikanischen Form an die Bedürfnisse und Gewohnheiten deutscher Wissenschaftler dar. Hierbei wird der grundlegende Aufbau der klassischen Harvard-Zitierweise beibehalten, der Verweis jedoch in der Fußnote platziert.

Einsatz von In vielen wissenschaftlichen Arbeiten kann nicht gänzlich auf Fußnoten den Einsatz von Fußnoten verzichtet werden, da oftmals weitere Anmerkungen, wie Hinweise und Zusatzinformationen, zu den getätigten Aussagen erforderlich sind.

Aufbau Harvard- Der grundlegende Aufbau der Harvard-Zitierweise wurde insbe-Zitierweise sondere an die Verwendung von Fußnoten angepasst.

Beispiel nach Bereits Mustermann verwies auf den stetigen Wandel der Informodifizierter Harvard-Zitierweise mationstechnik und die damit verbundene Unzuverlässigkeit erworbener Kenntnisse23.

 $^{23}$  Vgl. Mustermann (2007b), Seite 154 f.

 $\overline{\phantom{a}}$ 

Der Kurzverweis auf die Originalquelle wird hier nicht im lau- Verwendung fenden Text, sondern in einer Fußnote angegeben. Im laufenden von Fußnoten Text findet sich nur die entsprechende Fußnotennummer. Der Name des Autors und die Seitenangabe werden abweichend von der US-amerikanischen Form außerhalb der Klammern genannt.

Bei mehr als zwei Autoren wird wie bei der modifizierten Har- Mehr als zwei vard-Zitierweise lediglich der Name des zuerst aufgeführten Au- Autoren tors genannt und das Kürzel »et al.« hinzugefügt.

Ist mehr als eine Veröffentlichung eines Autors aus demselben Mehr als eine Jahr verwendet worden, so wird die Jahreszahl ebenfalls um einen Index in der Form »a, b, c...z« ergänzt.

Es ist insbesondere auffällig, dass die drei Autoren alle diese Beispiel nach Meinung vertreten und keinerlei kritische Äußerung zu vernehmen ist $47$ .

<sup>47</sup> Vgl. Mustermann et al. (2004), passim

 $\overline{\phantom{a}}$ 

#### 13.3.3 Autor-Stichwort-Jahr-Zitierweise \*\*\*

Die Autor-Stichwort-Jahr-Zitierweise ergänzt das Autor-Jahr-System um die Nennung eines prägnanten Begriffs, welcher geeignet ist, dem Leser die Zuordnung des Kurzverweises zu einer Originalquelle auch ohne wiederholtes Nachschlagen im Literatur- und Quellenverzeichnis zu ermöglichen.

Ein Nachteil der Zitierweise nach dem Autor-Jahr-System ist, Nachteil des dass selbst der Leser, der mit den Werken der genannten Autoren vertraut ist, aus der Kurzzitierweise nicht ohne Prüfung des Literatur- und Quellenverzeichnisses auf den Titel und damit den Inhalt der zitierten Quelle schließen kann, sofern er nicht alle Veröffentlichungszeiträume im Kopf hat.

Hilfreich kann da die Ergänzung des Kurzverweises um ein präg- Verwendung nantes Stichwort sein, welches im Kontext zum Titel der Arbeit eines Stichworts steht. Kurze und prägnante Stichworte wie »Shopping Portale« für das Buch »Shopping Portale als besondere Herausforderung der Wirtschaftsinformatik«, also eine verkürzte Form des Titels, erfüllen eine Zuordnungsfunktion und halten bereits weitere Informationen über das Thema für den Leser bereit, ohne dass dieser im Literatur- und Quellenverzeichnis nachschlagen muss.

Ein weiterer positiver Aspekt dieses Autor-Stichwort-Jahr-Systems ist, dass auf die Indizierung der Jahreszahl beim Kurzverweis verzichtet werden kann, da es weitestgehend vermeidbar ist, dass die Stichworte zweier Veröffentlichungen desselben Autors im gleichen Jahr identisch sind.

Veröffentlichung in einem Jahr

modifizierter Harvard-Zitierweise

Autor-lahr-Systems

- Nachteile  $\equiv$  Nachteilig bei dieser Form der Zitierweise ist hingegen, dass der durch die Kurzzitierweise geschaffene Spareffekt durch das Hinzufügen eines weiteren Eintrags wieder relativiert wird.
	- $\equiv$  Ebenso nachteilig ist, dass der Autor über die Wahl des Stichworts entscheidet, welches dem Leser bei ungünstiger Wahl (versehentlich oder vorsätzlich) ein falsches Verständnis vom Inhalt des zitierten Werks vermitteln kann.
	- Beispiel Bereits Mustermann verwies auf den stetigen Wandel der Informationstechnik und die damit verbundene Unzuverlässigkeit erworbener Kenntnisse<sup>23</sup>.

 $\overline{\phantom{a}}$ <sup>23</sup> Vgl. Mustermann (IT-Grundlagen 2007), Seite 154 f.

## 13.3.4 Kurzzitierweise mit Namenskürzel \*

Die Kurzzitierweise mit Namenskürzel enthält nur einige wenige Buchstaben des Autorennamens und eine Jahreszahl. Wegen des geringen Umfangs kann der Verweis direkt im laufenden Text oder wahlweise in einer Fußnote angegeben werden. Die Angabe der Seitennummer des Zitats in der Originalquelle ist ebenfalls erforderlich.

Eine weitere Möglichkeit des Zitierens ist die Kurzzitierweise mit Namenskürzel. Bei dieser wird auf einen Eintrag im Literaturund Quellenverzeichnis durch eine Kombination aus abgekürzten Autorennamen und Veröffentlichungsjahr im Rahmen einer Fußnote oder direkt im laufenden Text verwiesen.

Namenskürzel Für das Namenskürzel werden bei einem Autor die ersten vier Anfangsbuchstaben des Nachnamens verwendet und die letzten zwei Zahlen des Erscheinungsjahres angehängt.

- Beispiel für Ein Werk von Mustermann aus dem Jahr 2001 wird als einen Autor MustOll abgekürzt [Must01] abgekürzt.
- Zwei Autoren Haben zwei Autoren an einem Werk mitgewirkt, so werden die ersten zwei Anfangsbuchstaben der Nachnamen beider Autoren für die Abkürzung verwendet.

Beispiel für Eine Veröffentlichung der beiden Autoren Mustermann und zwei Autoren Neumann aus dem Jahr 1997 wird als [MuNe97] abgekürzt.

Drei Autoren Bei drei Autoren werden jeweils die ersten Anfangsbuchstaben des Nachnamens verwendet, wobei die Anfangsbuchstaben in großen Buchstaben dargestellt werden.

#### 13.3 Kurzzitierwe

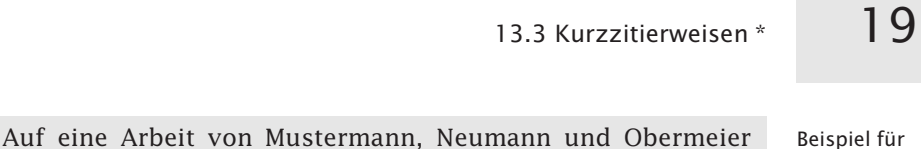

aus 2005 wird mit [MNO05] verwiesen. drei Autoren Bei vier oder mehr Autoren wird den Anfangsbuchstaben der ers- Vier oder mehr ten drei genannten Autoren der Zusatz »+« hinzugefügt. Autoren Die Veröffentlichung von Mustermann, Neumann, Obermeier Beispiel für vier und mehr Autoren und Quatermain aus 2007 wird mit [MNO+07] abgekürzt. Ist der Autor unbekannt, so wird er unter dem Namen »Anony- Unbekannter mous« im Literatur- und Quellenverzeichnis eingetragen. Hierbei Autor wird in Abweichung anderer Zitierweisen *nicht* der Zusatz »o. V.« verwendet. Auf das Werk eines unbekannten Autors aus dem Jahr 1976 Beispiel für unbekannten Autor wird mit [Anon76] verwiesen. Zum Auffinden der entsprechenden Zitatstelle in der Original- Verwendung in quelle wird der Verweis mit der Seitenangabe ergänzt. Dabei wird Fußnoten anstelle von »Seite« oft »S.« geschrieben. Bereits Mustermann verwies auf den stetigen Wandel der Infor- Beispiel mit mationstechnik und die damit verbundene Unzuverlässigkeit Fußnote erworbener Kenntnisse23.  $\overline{\phantom{a}}$ <sup>23</sup> Vgl. [Must07, S. 154 f.] Bereits Mustermann verwies auf den stetigen Wandel der Infor- Beispiel ohne mationstechnologie und die damit verbundene Unzuverlässig- Fußnote keit erworbener Kenntnisse (vgl. [Must07, S. 154 f.]). Sind mehrere Veröffentlichungen eines Autors im gleichen Jahr Mehrere Veröffentlichungen in einem Jahr erschienen, so wird die Jahreszahl auch bei dieser Kurzzitierweise um einen Index der Form »a, b, c..., z« ergänzt. Bei einem Verweis im laufenden Text wird der Lesefluss we- Vorteile niger gestört als bei Varianten der Harvard-Zitierweise. Wird Blocksatz verwendet, dann entstehen durch die kompakte Darstellung weniger Leerräume in einer Zeile. Der Aufbau des Verweises lässt nur wenige Informationen Nachteil über den Autor und das Werk erkennen, was ein Nachschlagen im Literatur- und Quellenverzeichnis nötig macht. In diesem Buch wird die hier beschriebene Kurzzitierweise Hinweis verwendet.

#### 13.3.5 Kurzzitierweise mit numerischem Index \*

Bei der Kurzzitierweise mit numerischem Index werden sämtliche Literaturquellen aufsteigend durchnummeriert und mittels ihrer jeweiligen Index-Nummer im laufenden Text oder in der Fußnote gekennzeichnet. Dies ist sehr effizient, gibt jedoch ohne Blick ins Quellenverzeichnis keinerlei Informationen über den Autor oder das Werk preis.

Vorwiegend in den Naturwissenschaften wird eine einfache Form der Zitierweise verwendet, bei der sämtliche verwendeten Quellen in alphabetischer Reihenfolge sortiert und nummeriert werden.

Der Verweis auf die Originalquelle kann dabei innerhalb einer Fußnote oder im laufenden Text gegeben werden.

Beispiel Bereits Mustermann verwies auf den stetigen Wandel der Inforohne Fußnote mationstechnik und die damit verbundene Unzuverlässigkeit erworbener Kenntnisse (vgl. [18], S. 154 f.). Schlussfolgernd ergibt sich daraus eine Notwendigkeit, seine Kenntnisse regelmäßig auf den neuesten Stand zu bringen.

> Der entsprechende Eintrag im Literatur- und Quellenverzeichnis sieht wie folgt aus:

- [18] Mustermann, Manfred: Grundlagen der Informationstechnik: Eine Einführung für Studenten der Wirtschaftsinformatik, 6. Auflage, Musterverlag, München 2007
- Vorteil Diese Form der Kurzzitierweise benötigt den geringsten Platz an der Zitatstelle, was sie zur effizientesten Methode macht.
- Nachteile Die Nachteile der Kurzzitierweise mit Namenskürzel gelten hier verstärkt, da der numerische Index keinerlei Informationen über Autor, Werk und Veröffentlichungszeitraum erkennen lässt.
	- $\equiv$  Schwierig zu erstellen, da die Nummern den alphabetisch sortierten Quellen im Literaturverzeichnis zugeordnet werden. Wird im Laufe der Arbeit eine weitere Quelle hinzugefügt, dann müssen alphabetisch nachfolgende Quellen mit einer geänderten Nummer versehen werden. Einige Textsysteme erledigen dies automatisch.

## 13.4 Formen der Veröffentlichung \*

Je nach Art der Veröffentlichung sind unterschiedliche Angaben im Literatur- und Quellenverzeichnis erforderlich, die es dem Leser ermöglichen, den Ursprung zitierter oder verwendeter Inhalte ausfindig zu machen, zu überprüfen und weiterführende Informationen zu finden.

Zu den wichtigsten Veröffentlichungsarten gehören:

- -»Monografien«, S. 199
- »Fachzeitschriften«, S. 200
- »Sammelwerke«, S. 201
- »Internetquellen«, S. 202
- »Gesetzestexte«, S. 205
- »Gerichtsurteile«, S. 206
- »Konferenzbeiträge«, S. 207
- »Herstellerinformationen«, S. 208
- »Graue Literatur«, S. 210
- »Persönliche Mitteilung«, S. 211

## 13.4.1 Monografien \*

Monografien zählen zu den häufigsten zitierten Werken in wissenschaftlichen Arbeiten. Es gibt einige Besonderheiten, welche Angaben für das Zitieren einer Monografie erforderlich sind, hierzu zählen unter anderem die Nummer der Auflage, der Erscheinungsort und ggf. die ISBN.

Monografien sind »Einzelschriften«, welche sich thematisch abgeschlossen mit einem einzigen Gegenstand beschäftigen. Im Gegensatz hierzu thematisieren Sammelbände mehrere Gegenstände aus einem einzelnen Themengebiet.

Wird auf eine Monografie, z. B. auf ein wissenschaftliches Fachbuch verwiesen, so finden in Abhängigkeit zur Zitierweise die folgenden Angaben einen Eintrag im Literatur- und Quellenverzeichnis:

- **In Name des Autors oder der Autoren.** The Manus of the Aufbau des
- Name des Herausgebers oder der herausgebenden Institu- Eintrags tion.
- $\blacksquare$  Namen von Mitarbeitern und Bearbeitern der Quelle.
- $\blacksquare$  Titel und Untertitel des Werkes.
- $\blacksquare$  Nummer der Auflage (nur falls mehrere Auflagen erschienen sind).
- $\blacksquare$  Verlag und Verlagsort, bei dem das Werk erschienen ist.
- Jahresangabe, wann das Werk erschienen ist.
- $\blacksquare$  ISBN zur eindeutigen Identifikation, falls vorhanden.

Mustermann, Manfred: Grundlagen der Informationstechnik: Beispiel Eine Einführung für Studenten der Wirtschaftsinformatik, 6. Auflage, Musterverlag, München 2003

für eine Monografie

## 200 13 Recherchieren, Ordnen, Lesen, Zitieren \*

Aktualität Generell sollten nur die neuesten Auflagen eines Werkes zides Zitats tiert werden, da zum wissenschaftlichen Arbeiten insbesondere die Verwertung neuester wissenschaftlicher Erkenntnisse gehört. Aber auch dafür gibt es Ausnahmen.

> Diese Regel gilt beispielsweise nicht, wenn Inhalte zitiert werden sollen, welche in neueren Ausgaben eines Werkes nicht mehr enthalten sind oder ein Vergleich zwischen den Ausprägungen oder Auffassungen früherer Ausgaben und der aktuellen Version gezogen werden soll.

Keine Im Literatur- und Quellenverzeichnis wird in jedem Fall nur auf Seitenangaben die Quelle an sich verwiesen, nicht auf die genaue Zitatstelle. Die Zitatstelle mit Seitenangabe findet sich nur in den Verweisen an der Stelle wieder, an der das Zitat verwendet wurde.

## 13.4.2 Fachzeitschriften \*

Wissenschaftliche Artikel erscheinen häufig in wissenschaftlichen Fachzeitschriften, die sich einem speziellen Themengebiet oder generellen wissenschaftlichen Disziplinen widmen. Neben den Angaben zum Autor und zu den Artikelnamen sind auch Angaben zur Fachzeitschrift, wie die Heftnummer, der Verlag und die genaue Seitenangabe, auf der der jeweilige Artikel zu finden ist, erforderlich.

Neben Monografien können auch Artikel aus Fachzeitschriften zitiert werden. Generell wird dabei nur auf den jeweiligen Artikel, *nicht* auf die gesamte Ausgabe einer Zeitschrift verwiesen.

Der entsprechende Verweis auf den Artikel einer Fachzeitschrift wird im Quellenverzeichnis entsprechend mit den folgenden Angaben aufgeführt:

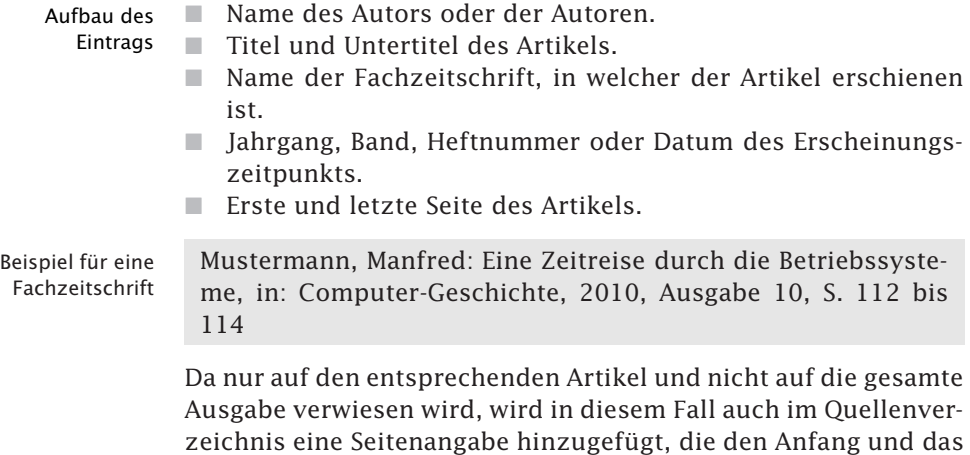

Ende des gesamten Artikels kennzeichnet.

## 13.4.3 Sammelwerke \*

Sammelwerke fassen eine Vielzahl von Einzelschriften zu einem bestimmten Fachgebiet thematisch zusammen. Beim Zitieren aus entsprechenden Werken sind nicht nur Angaben zu einem bestimmten Aufsatz zu nennen, sondern auch zur Sammelschrift, in welcher dieser veröffentlicht wurde.

Wird aus Sammelwerken zitiert, so muss im Quellenverzeichnis sowohl auf den zitierten Aufsatz als auch auf das Sammelwerk, in welchem der Aufsatz enthalten ist, verwiesen werden.

Der Verweis im Literatur- und Quellenverzeichnis setzt sich so- Zwei mit aus zwei Einträgen zusammen, einem Eintrag für den Aufsatz mit Herkunftsangabe und einem weiteren Eintrag des Sammelwerks, in welchem der Aufsatz erschienen ist.

Der Aufbau des Eintrags für den Aufsatz mit Herkunftsangaben entspricht der hier dargestellten Form:

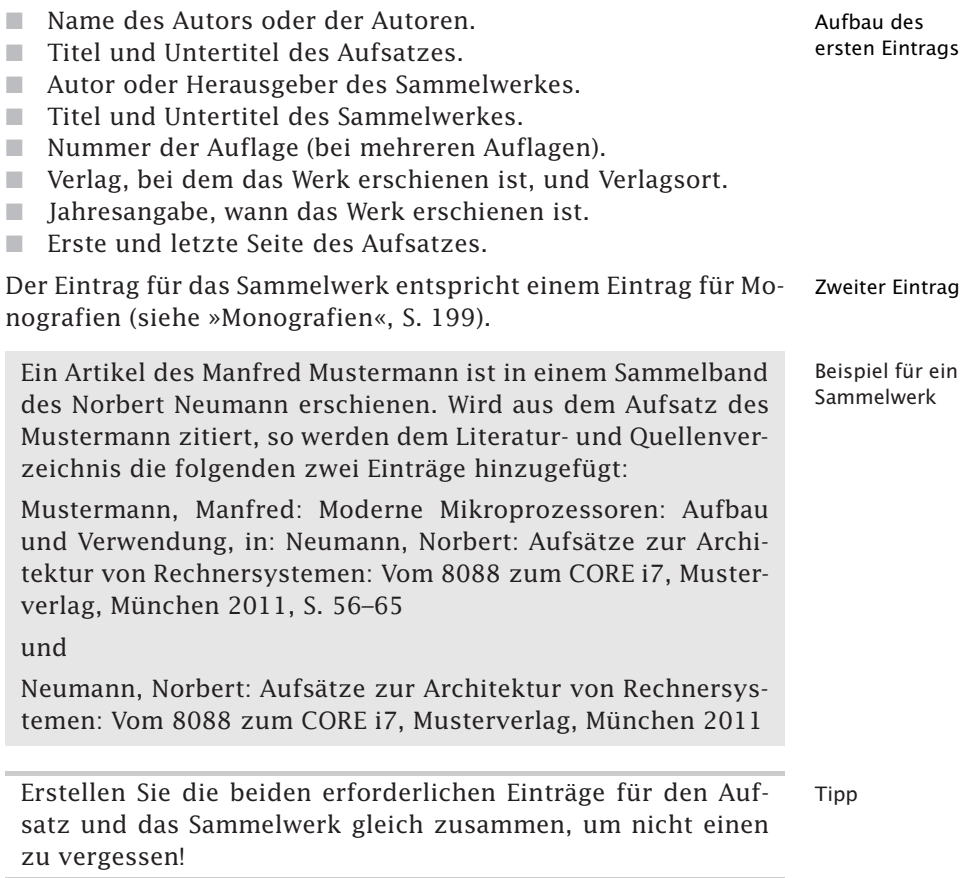

erforderliche Einträge

Nur ein Eintrag Wird auf das Sammelwerk als Ganzes und nicht auf einzelne Aufsätze darin verwiesen, wird nur ein Eintrag für das Sammelwerk im Literatur- und Quellenverzeichnis erstellt.

#### 13.4.4 Internetquellen \*

Durch das Internet ist die Veröffentlichung und Verbreitung von wissenschaftlichen Materialien so einfach und unkompliziert, wie nie zuvor. Sollen entsprechende Quellen in einer eigenen wissenschaftlichen Arbeit verwendet werden, so sind besondere Vorgehensweisen beim Beleg der Originalquelle notwendig. Zu unterscheiden ist zwischen rein digitalen Quellen und digitalen Versionen von traditionellen Werken.

- Zugriffszeit- Bei der Verwendung digitaler Quellen aus dem Internet muss bepunkt rücksichtigt werden, dass sich deren Inhalte jederzeit ändern können und dass manche Dokumente auch gänzlich verschwinden können. Dementsprechend ist es unerlässlich, den Zeitpunkt, zu welchem der Zugriff auf die entsprechenden Informationen stattgefunden hat, unter Angabe des Datums, der Uhrzeit und ggf. der jeweiligen Zeitzone, von welcher aus die Informationen abgerufen wurden, zu dokumentieren.
	- Tipp Die Angabe der Zeitzone ist nur erforderlich, wenn der Zugriff auf die Quelle von einem Ort aus erfolgte, welcher in einer anderen Zeitzone liegt, als der spätere Ort der Veröffentlichung oder Einreichung der wissenschaftlichen Arbeit. Erfolgen alle Internetzugriffe aus der gleichen Zeitzone, in der auch der Verlag oder die Hochschule liegt, für welche die Arbeit erstellt wird, so kann auf eine explizite Angabe der Zeitzone verzichtet werden.
- Verifizierbarkeit Zur Verifizierbarkeit dieser Angaben muss in jedem Fall eine Kopie der zitierten Dokumente vorgehalten werden. Dies geschieht bei reinen Internetseiten entweder durch einen Screenshot, eine Speicherung der Webseite(n) oder besser durch ein PDF-Dokument (siehe auch »Literaturverwaltungssysteme nutzen«, S. 144).

Digitale Dokumente, die aus dem Internet geladen werden (z. B. PDFs oder Word-Dokumente), sind komplett zu archivieren. Alle diese Dokumente sollten sicher aufbewahrt werden. Nur so ist die Echtheit der zitierten Quellen nachweisbar, falls die Originalquelle nicht mehr im Internet verfügbar ist.

Prüfungsrele- Bei prüfungsrelevanten Arbeiten ist es ggf. unerlässlich, diese vante Arbeiten Dokumentation der verwendeten digitalen Quellen auf einem Datenträger wie USB-Stick zusammen mit der wissenschaftlichen Arbeit dem Betreuer einzureichen, damit dieser die verwendeten
Inhalte verifizieren kann. Werden nur wenige digitale Quellen, wie einzelne Internetseiten und kurze Dokumente, zitiert, so sind diese gedruckt als Referenz im Anhang der Arbeit unterzubringen. In diesem Fall kann auf eine Archivierung mittels Datenträger verzichtet werden.

### **Digitale Formate traditioneller Veröffentlichungen**

Soll aus einem digitalen Dokument zitiert werden, welches auch in Buchform erschienen ist, so entsprechen die Inhalte des Eintrags denen für Monografien, welche durch die entsprechende Internetadresse und den Zugriffszeitpunkt ergänzt werden:

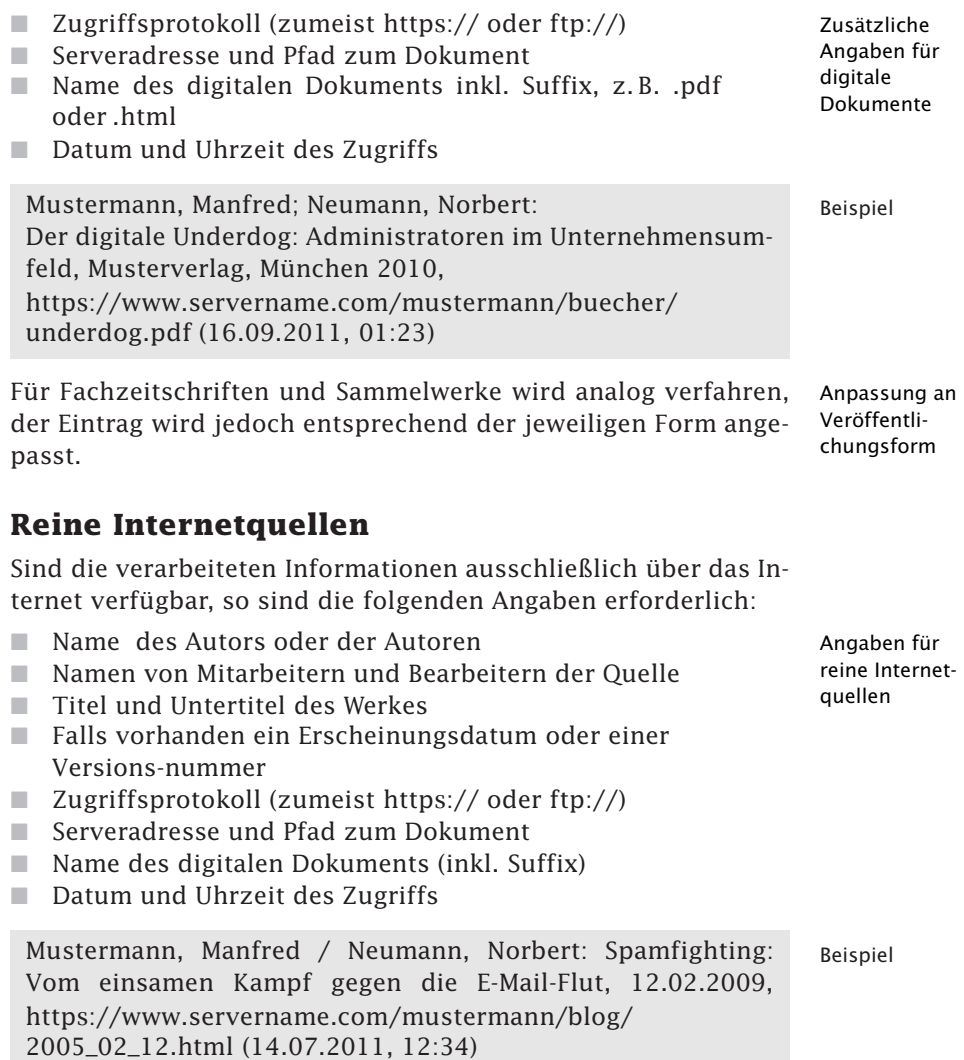

#### **Verwendung von Permalinks**

Der Begriff Permalink ist ein Neologismus als Kurzform von *permanent link* und stellt einen dauerhaften Verweis auf eine Internetseite dar. Im Gegensatz zu einer normalen URL, deren Inhalt sich jederzeit ändern kann, sollen Permalinks einen dauerhaften Verweis auf die jeweiligen Inhalte einer Webseite sicherstellen.

- Beispiel Die folgende URL verweist mittels eines Permalinks nicht auf die aktuelle Version des Wikipedia-Artikels zum Thema »Permalink«, sondern stets auf die Version vom 30. August 2010: http://de.wikipedia.org/w/index.php?title=Permanentlink &oldid=78451311
	- Tipp Es ist Aufgabe des Webseitenbetreibers, die Dauerhaftigkeit eines Permalinks zu gewährleisten, somit kann vom Autor einer wissenschaftlichen Arbeit nicht sichergestellt werden, dass der Permalink tatsächlich dauerhaft verfügbar ist. Dennoch stellt die Verwendung eines Permalinks Vorteile gegenüber der Verwendung herkömmlicher URLs dar, da das Angebot eines Permalinks durch einen Webseitenbetreiber zumindest darauf hindeutet, dass er bestrebt ist, eine Dauerhaftigkeit zu gewährleisten.

## **Internetquellen mit DOI-Nummer**

Vergleichbar mit der ISBN für Bücher ist die **DOI** *(digital object identifier)* für digitale Objekte. Sie wird z. Z. im Wesentlichen für Online-Artikel von wissenschaftlichen Fachzeitschriften verwendet.

- Problem URL Internetquellen werden in der Regel über eine **URL** *(uniform resource locator)* identifiziert. Die URL kennzeichnet den physikalischen Ort auf einem Computersystem, auf dem sich ein Dokument befindet. Wird das Dokument auf ein anderes Computersystem gelegt, dann wird die URL ungültig.
	- Lösung Eine Lösung bietet DOI an. Es wird *nicht* der physikalische Speicherort, sondern ein Objekt, z. B. ein Dokument, identifiziert. Die DOI-Stiftung verwaltet den Bezug zwischen der DOI und der URL In das DOI-Eingabefenster (siehe Resolve a DOI (http: //dx.doi.org/)) gibt man die DOI ein und wird dann auf die richtige Webseite geführt.

Um das Aufsuchen der DOI-Website zu vermeiden, sollte die DOI um die URL der DOI-Website wie folgt ergänzt werden: http://dx.doi.org/gewünschteDOI. Dieser Link führt dann direkt zum gewünschten Dokument.

Die Angabe des DOI-Links Beispiel and Beispiel and Beispiel and Beispiel and Beispiel and Beispiel and Beispiel http://dx.doi.org/10.1007/s002870050051 führt direkt zu einem Zeitschriftenbeitrag in der Zeitschrift »Informatik-Spektrum«, siehe SpringerLink – Zeitschriftenbeitrag (http://www.springerlink.com/content/tnukh894kw1t3jxg/).

Ist für das elektronische Dokument eine **DOI-Nummer** be- Tipp kannt, dann sollte diese mit vorangestellten http://dx.doi.org/ angegeben werden.

# 13.4.5 Gesetzestexte \*\*

Wenn aus Gesetzestexten zitiert werden soll, ist auf die genaue Angabe des zitierten Gesetzbuchs und der entsprechenden Angaben zu Paragraf, Absatz, Nummer etc. zu achten.

Verweise auf Gesetzestexte werden in einem separaten Rechtsquellenverzeichnis aufgeführt. Dies gilt auch bei der Verwendung eines zusammengefassten Literatur- und Quellenverzeichnisses.

Für jeden Eintrag im Rechtsquellenverzeichnis werden die folgenden Angaben benötigt:

- Genaue Bezeichnung des Gesetzes. Aufbau des
- Datum der zitierten Fassung. Eintrags
- $\blacksquare$  Letztes Anderungsdatum der zitierten Fassung.
- $\blacksquare$  Jeweilige Fundstellen.

Bürgerliches Gesetzbuch i. d. F. der Bekanntmachung vom 2. Beispiel für Januar 2002 (BGBl. I S. 42, 2909; 2003 I S. 738), zuletzt geändert durch Artikel 3 des Gesetzes vom 23. November 2007 (BGBl. I S. 3631)

Die erforderlichen Informationen finden sich jeweils zu Beginn des Gesetzbuchs, noch vor dem Inhaltsverzeichnis. Die jeweils aktuellen Fassungen deutscher Bundesgesetze können auf der Website des Bundesministerium der Justiz (http://www.gesetzeim-internet.de/aktuell.html) eingesehen werden.

Die jeweiligen Einträge sind nach den Gesetzestexten alphabetisch zu ordnen. Mehrere Fassungen eines Gesetzes sind darüber hinaus chronologisch absteigend zu sortieren.

Der Aufbau des Quellenverweises entspricht unabhängig der für Quellenverweis andere Quellen gewählten Form der in den Rechtswissenschaften üblichen Zitierweise und beinhaltet den zitierten Paragrafen, Artikel, Absatz etc. gefolgt von der Abkürzung des Gesetzes:

einen Gesetzestext

#### $206$  13 Recherchieren, Ordnen, Lesen, Zitieren \* Aufbau des  $\Box$  »§« oder »Art.« für Paragraf oder Artikel Kurzverweises **- Austral**  »Abs.« für Absatznummer ■ »Nr.« für Nummer ■ »S.« und »HS.« für Satz- und Halbsatznummer ■ »lit.« für lateinisch »littera«, Buchstabe zur Aufzählung  $\Box$  Bezeichnung des zitierten Gesetzes in Kurzform Beispiel So gelten besondere Bedingungen für die Einbeziehung all-Quellenverweis eines Gesetzestexts gemeiner Geschäftsbedingungen in den Vertrag $^{37}$ .  $\overline{\phantom{a}}$ <sup>37</sup> S. § 305 Abs. 2 Nr. 1 und 2 BGB Bei indirekten Zitaten von Gesetzestexten ist *immer* anstelle des Hinweises »Vgl.« für »Vergleiche« der Zusatz »S.« für »Siehe« voranzustellen. Ältere Es sind die zum Zeitpunkt der Abgabe der Arbeit aktuellen Fas-Fassungen sungen der Gesetze zu zitieren. Sollen ältere Fassungen von Gesetzen zitiert werden, so sind diese separat im Rechtsquellenverzeichnis unterhalb der aktuellen Fassungen aufzuführen. Auf die Verwendung dieser Fassungen wird mit dem Hinweis »a. F.« für »alte Fassung« oder der Angabe der Jahreszahl, jeweils in Klammern, verwiesen. Beispiel: Dieser Paragraf weist Änderungen im Vergleich zur ersten Fas-Verweis auf alte Fassung eines Gesetzestexts sung des Gesetzes auf<sup>38</sup>.  $\overline{\phantom{a}}$

<sup>38</sup> S. § 305 BGB (1896)

# 13.4.6 Gerichtsurteile \*\*\*

Die veröffentlichten Urteile von Gerichten sind eine zitierbare Primärquelle. Der Aufbau des Quellenverweises entspricht einem speziellen Muster und unterscheidet sich von dem anderer Literaturquellen.

Gerichtsurteile sind in einem separaten Rechtsprechungsverzeichnis und *nicht* im Literatur- und Quellenverzeichnis aufzuführen.

Der Eintrag für ein Gerichtsurteil innerhalb eines Rechtsprechungsverzeichnisses einer wissenschaftlichen Arbeit erfordert die folgenden Angaben:

Aufbau des -**Eintrags** 

- **Zuständiges Gericht**
- Urteilsdatum
	- $\blacksquare$  Aktenzeichen
- $\Box$  ggf. Fundstelle

Oberlandesgericht Düsseldorf, Urteil v. 20.02.2001 (Az. 20 U Beispiel für ein 194/00) Urteil

Die jeweiligen Einträge sind nach den Gerichten alphabetisch zu ordnen. Mehrere Urteile eines Gerichts sind darüber hinaus chronologisch absteigend zu sortieren.

Der Aufbau des Quellenverweises entspricht unabhängig der für andere Quellen gewählten Form der in den Rechtswissenschaften üblichen Zitierweise und beinhaltet die Abkürzung des Gerichts, Angaben zum Urteil und einen entsprechenden Stellenverweis im Urteilstext.

Der Stellenverweis wird abweichend von der üblichen Form anstatt durch die Seitenangabe mit der Nummer des zitierten Absatzes gegeben:

- Bezeichnung des Gerichts in Kurzform Aufbau des
- $\blacksquare$  Datum der Urteilssprechung Kurzverweises
- $\blacksquare$  Aktenzeichen

 $\overline{\phantom{a}}$ 

- »Abs.« für den entsprechenden Absatz

»Ein derartiges ›Massengeschäft‹ erfordert auch im Bereich Beispiel: des Markenrechts nicht die Einschaltung eines Rechtsanwalts. Eine schematische Zuerkennung von Aufwendungen für Rechtsanwaltskosten ist auch hier abzulehnen [...].«<sup>39</sup>

<sup>39</sup> OLG Düsseldorf, Urteil v. 20.02.2001 (Az. 20 U 194/00), Abs. 5

# 13.4.7 Konferenzbeiträge \*

Auf Konferenzen und Symposien finden sich eine Vielzahl von aktuellen Beiträgen, beispielsweise in Form von Vorträgen. Selbige werden oft vom Referenten zur Verfügung gestellt und als Bestandteil eines Konferenzbands veröffentlicht. Werden Beiträge aus einem Konferenz-Sammelband zitiert, so wird sowohl auf den Beitrag als auch auf den entsprechenden Konferenzband verwiesen.

Für das Zitieren von Beiträgen aus einem Konferenzband werden zwei separate Einträge, einer für den Beitrag mit Herkunftsangaben und ein weiterer für den Konferenzband erstellt. Der Eintrag für den Konferenzbeitrag mit Herkunftsangaben wird mit den hier genannten Angaben versehen:

**In Name des Autors oder der Autoren.** The Manus of the Aufbau des

■ Titel und Untertitel des Beitrags. ersten Eintrags

 $\blacksquare$  Autor oder Herausgeber des Konferenzbands.

Verweis auf Gerichtsurteil

208 13 Recherchieren, Ordnen, Lesen, Zitieren \*

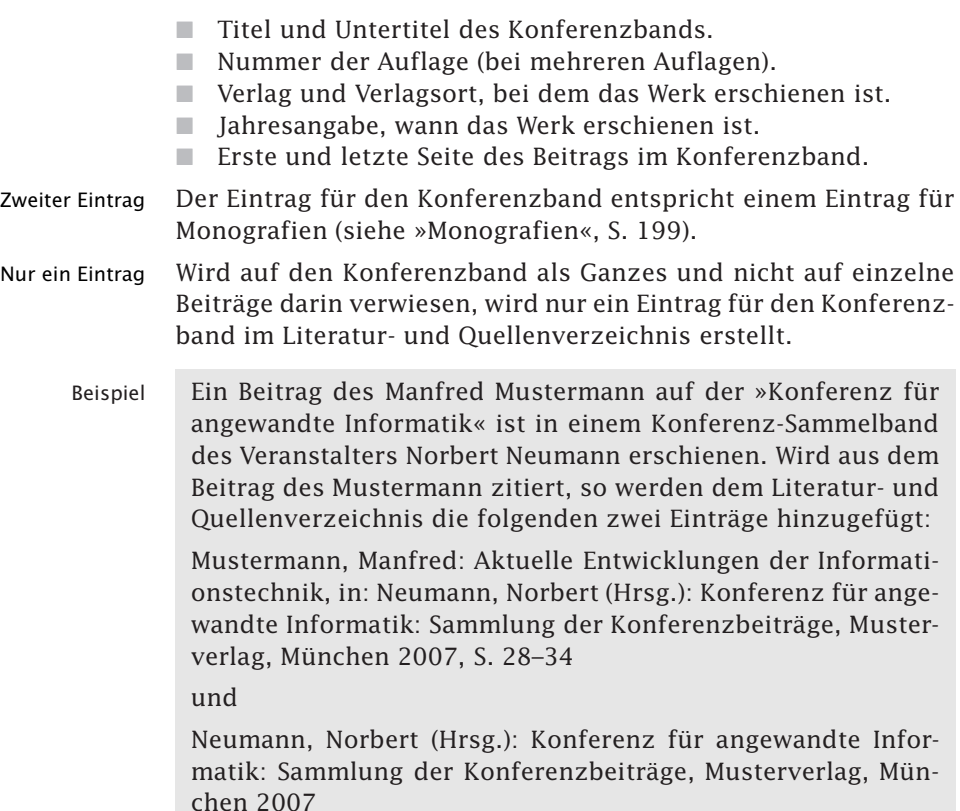

# 13.4.8 Herstellerinformationen \*\*

Herstellerinformationen können für wissenschaftliche Arbeiten eine wichtige Primärquelle darstellen. Entsprechende Informationen sind in Abhängigkeit ihrer Veröffentlichungsart als Monografie, Website oder digitales Dokument zu behandeln.

Manchmal ist es notwendig, für die Beschreibung von Systemen oder Lösungen auf Informationen der entsprechenden Hersteller und Produzenten zurückzugreifen. Solche Informationen liegen häufig als Datenblätter, Handbücher oder *White Papers* in gedruckter Form oder als digitale Dokumente beispielsweise im Word- oder PDF-Format vor.

Zitierfähigkeit Frei zugängliche Herstellerinformationen sind üblicherweise zitierfähig und werden entsprechend ihrer Veröffentlichungsform zitiert.

### **Herstellerinformationen in gedruckter Form**

Liegen die Informationen in gedruckter Form vor, so werden sie als Monografie behandelt und entsprechend im Literaturverzeichnis eingetragen (siehe »Monografien«, S. 199). Der Hersteller wird in diesem Fall als Herausgeber betrachtet und mit dem Kürzel »(Hrsg.)« versehen anstelle eines (meist nicht genannten) Autors.

Mustermann AG (Hrsg.): Bedienungsanleitung für Kompakt- Beispiel für staubsauger zur Tastaturreinigung, München o. J. gedruckte Form

#### **Herstellerinformationen aus dem Internet**

Digitale Dokumente, die über das Internet beispielsweise als Download von Websites eines Herstellers heruntergeladen werden können, werden wie traditionelle Quellen behandelt, die über das Internet zu beziehen sind (siehe »Internetquellen«, S. 202).

ACME Inc. (Hrsg.): Safe communication with ACME cell phones Beispiel für (White Paper), Albuquerque 2007, http://www.servername.com/whitepapers/it/ safe\_communications.pdf (31.05.2007, 01:37)

#### **Herstellerinformationen in Form einer Website**

Sind die zitierten Informationen auf einer Website eines Herstellers nachzulesen, so wird ein Eintrag im Literatur- und Quellenverzeichnis entsprechend einer reinen Internetquelle erstellt (siehe »Internetquellen«, S. 202).

Mustermann AG (Hrsg.): Tastatursauger: Technische Daten, Beispiel für eine München 2005, Website http://www.servername.com/produkte/sauger/ technik.html (23.11.2005, 02:57)

## **Herstellerinformationen in elektronischer Form**

Herstellerinformationen, welche auf einem Datenträger mit einem Produkt geliefert werden, werden wie eine Monografie behandelt (siehe »Monografien«, S. 199). Es wird auf die entsprechende Datenträgerart hingewiesen.

Mustermann AG (Hrsg.): Bedienungsanleitung für digitalen Beispiel für Massenspeicher MS-2011 (DVD), München 2011

Dokumente in digitaler Form

Dokumente aus dem Internet

## 13.4.9 Graue Literatur \*

Manchmal liegen dem Autor einer wissenschaftlichen Arbeit Informationen in Form nicht oder noch nicht veröffentlichter Quellen vor. Deren Verwendung verlangt eine besondere Sorgfalt des Autors.

Unter »Grauer Literatur« versteht man Bücher und Schriften, welche nicht auf traditionelle Weise veröffentlicht und nicht über den Buchhandel zu beziehen sind. Urheber entsprechender Werke sind oftmals Unternehmen, Organisationen, Vereine, Veranstalter und Betreiber von Webseiten.

Beispiel Als entsprechende Schriften sind beispielhaft Programmhefte, Seminarkataloge, Vereinszeitschriften und Webseiten zu nennen.

> Ebenfalls als »Graue Literatur« sind noch nicht veröffentlichte wissenschaftliche Arbeiten, wie Dissertationen, Habilitationen und Bachelor- und Masterarbeiten, zu betrachten. Gerade bei der Erstellung von Dissertationen werden häufig Ergebnisse von vergebenen Bachelor- und Masterarbeiten zitiert.

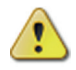

Entsprechende Quellen sind nicht so einfach überprüfbar, wie andere Veröffentlichungen, entsprechend sorgsam sollte deren Verwendung in eigenen wissenschaftlichen Arbeiten geschehen. Beim Zitieren aus Quellen der »Grauen Literatur« sind alle Anforderungen traditioneller Veröffentlichungen zu beachten. Darüber hinaus sollte der Autor in jedem Fall die Belegbarkeit entsprechender Zitate, beispielsweise durch das Anfertigen von Fotokopien, Scans oder Screenshots der entsprechenden Ursprünge sicherstellen.

Kennzeichnung Falls in einer wissenschaftlichen Arbeit Bücher oder Artikel aus wissenschaftlichen Fachzeitschriften verwendet werden sollen, welche noch nicht veröffentlicht worden sind, so ist in jedem Fall mit einem adäquaten Zusatz im Literatur- und Quellenverzeichnis auf diesen Umstand hinzuweisen!

Beispiel Verwenden Sie Zusätze wie »im Druck«, im »Erscheinen« oder »noch nicht veröffentlicht« oder »Veröffentlichung geplant in Ausgabe 01/2012« o. ä.

Tipp In jedem Fall sollte die Verwendung »Grauer Literatur« mit dem Betreuer abgestimmt werden.

# 13.4.10 Persönliche Mitteilung \*\*

Mündliche Mitteilungen können wertvolle Hinweise und Informationen für die eigene Arbeit beinhalten. Es ist jedoch nicht immer einfach, diese Informationen auch verwenden zu können, insbesondere, falls diese als wörtliches Zitat in die eigenen Ausführungen einfließen sollen.

In manchen Situationen möchte der Autor Informationen in seiner wissenschaftlichen Arbeit verwenden, welche ihm gegenüber von einer weiteren Person mündlich geäußert wurden. Dies kann während eines Fachgesprächs oder auch als Antwort auf eine Frage im Rahmen eines Interviews geschehen sein.

Entsprechende persönliche Mitteilungen werden im Text als Zitat kenntlich gemacht und im Quellenverzeichnis mit dem Hinweis »Persönliche Mitteilung von Manfred Mustermann v. 12.03.2007« oder »Antwort von Manfred Mustermann im Interview v. 12.03.2007« erläutert.

Mit mündlich überlieferten Zitaten ist vorsichtig umzugehen, Tipp insbesondere sollte vor Verwendung geklärt werden, ob der Zitierte mit dem Zitat einverstanden ist und dies im konkreten Fall auch bestätigen würde.

## 13.5 Quellenangaben im Literaturverzeichnis \*

Das Literaturverzeichnis führt sämtliche in einer wissenschaftlichen Arbeit verwendeten Quellen auf. Für die Zuordnung eines fremden Inhalts zu einer Originalquelle sind Angaben wie der Name des Autors, eines Herausgebers, eines Verlags und weitere Informationen erforderlich.

Das Literatur- und Quellenverzeichnis enthält Angaben zu sämtlichen in einer wissenschaftlichen Arbeit verwendeten Quellen.

Aufbau und Form der Einträge im Literatur- und Quellenver- DIN 1505 zeichnis, wie sie hier und in den Tabellen zur Zitierweise (siehe »Tabellen zur Zitierweise«, S. 419) verwendet werden, orientieren sich an der DIN 1505 und der DIN ISO 690. Im Oktober 2013 wurde die DIN ISO 690:2013-10 mit dem Titel »Information und Dokumentation – Richtlinien für Titelangaben und Zitierung von Informationsressourcen (ISO 690:2010)« veröffentlicht und ersetzt in Deutschland damit die DIN 1505. ISO 690

#### **Autoren**

Der Autor (lat. auctor: »Schöpfer«) oder Verfasser ist der geistige Urheber eines Werkes.

- Zuordnung von Oftmals kann eine verwendete Literaturquelle mehreren Autoren Literaturquellen zugeordnet werden. Alle Personen, die als Autoren eines Werkes genannt sind, müssen beim Eintrag der Quelle im Literatur- und Quellenverzeichnis auch aufgeführt werden.
	- Verzicht auf Akademische Titel oder Grade wie »Prof. Dr.« oder »M. Sc.« Zusätze werden weder in den Verweisen noch im Literatur- und Quellenverzeichnis genannt. Eine Ausnahme bilden lediglich Adelsprädikate wie »von« und »zu«, welche nach dem Vornamen genannt werden.
		- Beispiel Aus »Prof. Dr.-Ing. habil. Dr. h.c. mult. Dr. med. Manfred Mustermann« wird schlicht und einfach »Mustermann, Manfred«, während der »Graf von Monte Christo« seine Adelsprädikate als »Monte Christo, Graf von« behalten darf.

Prof. Dr. Manfred Mustermann hat ein Buch über Grundlagen der Informationstechnik veröffentlicht. Der entsprechende Eintrag im Literaturverzeichnis sieht wie folgt aus:

Mustermann, Manfred: Grundlagen der Informationstechnik: Eine Einführung für Studenten der Wirtschaftsinformatik, 6. Auflage, Musterverlag, München 2003

- Fehlende Ist für eine Quelle kein Autor bekannt, so wird darauf im Lite-Verfasserangaben ratur- und Quellenverzeichnis mit dem Hinweis »o. V.« für »ohne Verfasserangaben« (oder »Anonymous«, je nach Zitierweise) hingewiesen. Ist ein Herausgeber oder eine herausgebende Institution bekannt, so ersetzt der Hinweis auf diese die fehlende Autorenangabe.
	- Beispiel Es wird aus einem Buch aus dem 17. Jahrhundert zitiert, dessen Verfasser nicht überliefert ist. Der entsprechende Eintrag im Literaturverzeichnis sieht wie folgt aus:

o. V.: Von dem Schreiben mit Federkielen, Mittelalterverlag, Köln 1643

Autoren Werden in einer wissenschaftlichen Arbeit Werke von mehreren gleichen Namens Autoren gleichen Namens verwendet, so ist anhand des Eintrags im Literatur- und Quellenverzeichnis und auch anhand des jeweiligen Verweises der Kurzzitierweise nicht erkennbar, dass es sich um verschiedene Personen handelt. Auf diese Besonderheit können Sie den Leser direkt im Text mittels einer Fußnote oder einer Anmerkung hinweisen. In jedem Fall muss der Kurzverweis eindeutig dem entsprechenden Eintrag im Quellenverzeichnis zuzuordnen sein, um Verwechslungen auszuschließen.

#### **Herausgeber**

Wurde die Quelle nicht von dem eigentlichen Autor, sondern einer anderen Person für die Veröffentlichung vorbereitet und herausgegeben, so wird dessen Name, versehen mit dem Kürzel »(Hrsg.)« für »Herausgeber«, hinter dem Namen des Autors im Literatur- und Quellenverzeichnis genannt.

Mustermann, Manfred; Neumann, Norbert; Obermeier, Otto Beispiel (Hrsg.): New Economy: Wenn die Blase platzt, Musterverlag, München 2004

## **Mitarbeiter**

Haben an der Erstellung einer Monografie noch weitere Personen mitgewirkt, welche jedoch weder Herausgeber noch Autor sind, so finden diese mit dem Zusatz »(Mitarb.)« für »Mitarbeiter« ihre entsprechende Würdigung im Literatur- und Quellenverzeichnis.

Mustermann, Manfred; Neumann, Norbert (Hrsg.); Becker, Beispiel Bernd (Mitarb.): Globalisierung aus Sicht des elektronischen Handels, 2. Auflage, Musterverlag, München 2007

## **Institutionen**

In manchen Fällen ist kein Autor bekannt, weil das zitierte Dokument von einer Institution veröffentlicht wurde. In diesem Fall ist, anstelle des unbekannten Autors, die Institution als Herausgeber, mit dem Kürzel »(Hrsg.)« versehen, zu nennen.

Universität Musterhausen (Hrsg.): Master-Prüfungsordnung Beispiel für den Studiengang Wirtschaftsinformatik, Musterhausen 19.12.2009

## **Bearbeiter**

Waren an der Veröffentlichung eines Werkes darüber hinaus weitere, aber weniger wichtige, Personen beteiligt und sollen diese auch Erwähnung finden, so werden deren Namen mit einem entsprechenden Zusatz wie »(Bearb.)« für »Bearbeiter« oder »(Übers.)« für »Übersetzer« versehen und an entsprechender Stelle im Literatur- und Quellenverzeichnis genannt.

Mustermann, Manfred: Fundamentals of Information Techno- Beispiel logy: A brief introduction for students, O'Neill, R. (Übers.), 2. Auflage, Example Press, New York 2007

#### **Verlag**

In einem Literaturverzeichnis sind ebenfalls der jeweilige Verlag, bei dem das zitierte Werk erschienen ist, und der Verlagsort aufzuführen. Ist kein Verleger bekannt, so ist dem entsprechenden Eintrag der Hinweis »ohne Verlagsangaben« hinzuzufügen.

#### **ISB- und ISS-Nummern**

Die »International Standard Book Number« ist eine 13-stellige Identifikationsnummer für Bücher und andere veröffentlichte Medien (bis zum 01.01.2007 zehnstellig). Jede ISBN identifiziert eine Veröffentlichung eindeutig und wird nie ein zweites Mal vergeben.

Auch wenn nicht alle Veröffentlichungen mit einer ISBN versehen werden, so ist sie dennoch für die Suche nach Literatur sehr hilfreich. Ist die ISBN einer Quelle bekannt, dann sollte sie in das Literatur- und Quellenverzeichnis eingetragen werden.

Beispiel Mustermann, Manfred: Grundlagen der Informationstechnik: Eine Einführung für Studenten der Wirtschaftsinformatik, 6. Auflage, Musterverlag, München 2003, ISBN 978–3-827400– 65–9

> Analog wie für Bücher gibt es für Zeitschriften und Schriftenreihen eine ISS-Nummer *(International Standard Serial Number)*. Eine ISSN besteht aus acht Ziffern, die durch einen Bindestrich in zwei Gruppen zu je vier Ziffern unterteilt ist. Ist sie bekannt, sollte sie bei Zeitschriftenquellen mit aufgeführt werden.

#### **Internetquelle mit URL**

Bei digitalen Dokumenten, welche im Internet verfügbar sind, kann zusätzlich die entsprechende **URL** *(Uniform Resource Locator)* angegeben werden. Ist das Dokument ausschließlich auf diesem Wege zu beschaffen, so wird nur die URL als Hinweis zum Auffinden des Dokuments angegeben.

Beispiel Mustermann, Manfred/Neumann, Norbert: Spamfighting: Vom einsamen Kampf gegen die E-Mail-Flut, 12.02.2005, http://www.servername.com/mustermann/blog/ 2005\_02\_12.html (14.07.2011, 12:34)

Beispiel Mustermann, Manfred: Das Tier im Frack: Artgerechte Pinguin-Haltung im Kühlhaus, ohne Verlagsangaben, 2007

### **Internetquelle mit DOI-Nummer**

Vergleichbar mit der ISBN für Bücher ist die **DOI** *(digital object identifier)* für digitale Objekte. Sie wird z.Z. im Wesentlichen für Online-Artikel von wissenschaftlichen Fachzeitschriften verwendet (siehe »Internetquellen«, S. 202).

Die Angabe des DOI-Links Beispiel and Beispiel and Beispiel and Beispiel and Beispiel and Beispiel and Beispiel http://dx.doi.org/10.1007/s002870050051 führt direkt zu einem Zeitschriftenbeitrag in der Zeitschrift »Informatik-Spektrum«.

## 13.6 Literaturrecherche und -beschaffung \*

Eine fundierte und umfassende Literaturbasis ist eine wesentliche Voraussetzung für die wissenschaftliche Arbeitsweise. Zunächst muss überlegt werden, was zu suchen ist. Dann stellt sich die Frage, wo und wie zu suchen ist. Die Suchergebnisse sind daraufhin zu überprüfen, ob sie relevant und geeignet sind. Wenn ja, dann müssen sie beschafft werden, wenn nein, dann muss weiter gesucht werden.

In jeder wissenschaftlichen Arbeit muss das bisher vorhandene Recherche Wissen bezogen auf das Thema der Arbeit dargestellt werden. Dazu ist es erforderlich, die Literatur zu recherchieren, die den aktuellen Wissensstand zu dem Arbeitsgebiet wiedergibt. Bei der Literatursuche erhält man als Ergebnis in der Regel den Titel, die Autoren, Schlagwörter und oft noch eine Kurzfassung oder Zusammenfassung der Arbeit als Ergebnis.

Hat man die gefundenen Quellen gesichtet, geordnet und soweit Beschaffung möglich bewertet, dann ist zu entscheiden, wie man die Quellen beschafft – nicht alles ist online verfügbar.

Da man heute durch die Recherchemöglichkeiten im Internet in Vorgehensweise der Regel eher zu viel als zu wenig Informationen erhält, ist es wichtig, systematisch zu recherchieren.

Im Folgenden wird zunächst eine systematische Vorgehensweise vorgestellt, anschließend werden verschiedene Vorgehensschritte erläutert und abschließend wird gezeigt, wie online nicht verfügbare Quellen beschafft werden können.

## **Zur Vorgehensweise: In fünf Schritten zum Ziel**

- 1 Was suche ich?
- 2 Wo suche ich?
- 3 Wie suche ich?
- 4 Was verwende ich?
- 5 Wie beschaffe ich?

Diese fünf Schritte sind unter Umständen mehrfach zu durchlaufen, insbesondere die Schritte 4 und 5, da sich oft erst nach der Beschaffung einer Publikation herausstellt, ob sie relevant ist. Sind viele nichtrelevante Publikationen gefunden worden, muss erneut geprüft werden, was zusätzlich verwendet werden soll.

Lesen Haben Sie relevante Publikationen gefunden und beschafft, dann müssen diese Publikationen gelesen werden (siehe »Lesestrategien«, S. 228).

## **Was suche ich?**

Zunächst sollten Sie sich einigermaßen darüber im Klaren sein, was Sie suchen. Allein ein ins Auge gefasster Arbeitstitel für Ihre Arbeit reicht sicher nicht aus. Folgende Möglichkeiten sollten sie nutzen:

- 1 Sammeln erster Ideen zum Thema durch Einsatz von **Brainstorming** und Mindmapping (siehe »Mindmaps erstellen«, S. 151).
- 2 Themeneingrenzung durch W-Fragen (Wer, was, wann, wo, wie, warum) und eine Checkliste für Themeneingrenzungen.
- 3 Erstellen einer Wortliste zur Recherche (semantische Analyse).
- Beispiel 1a Sie sollen eine Hausarbeit zum Thema »Was bedeutet Barrierefreiheit im Internet?« erstellen. Als Erstes sammeln Sie Ihre Ideen und notieren sie als Mindmap (Abb. 13.6-1). Dann legen Sie eine Wortliste mit den wichtigsten Begriffen an (Tab. 13.6-1).

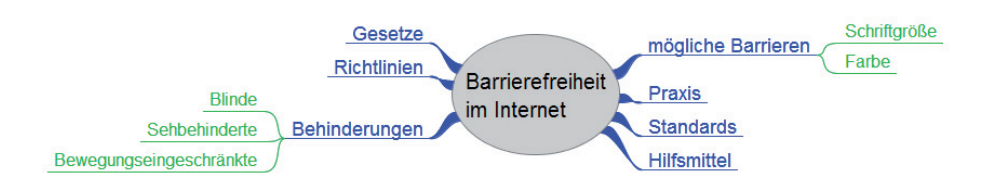

Abb. 13.6-1: Sammeln erster Ideen durch Mindmapping.

#### **Wo suche ich?**

Bibliografie Traditionell ist eine **Bibliografie** ein eigenständiges Verzeichnis von Literaturnachweisen zu einem bestimmten Fachgebiet oder Thema – im Gegensatz zu einer Monografie, die eine wissenschaftliche Untersuchung über ein einzelnes Thema beschreibt.

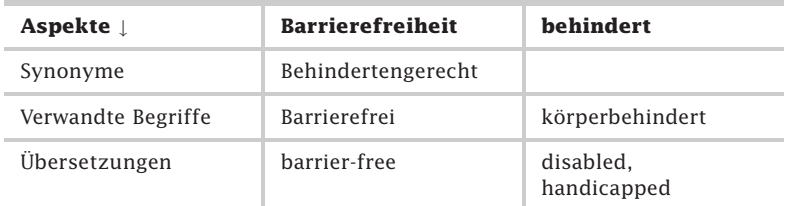

Tab. 13.6-1: Beispiel einer Wortliste.

Für die Beschreibung eines Literaturnachweises in einer Bibliografie gibt es in der Regel Standards und für die digitalen Fassungen festgelegte Datenformate.

Ein Bibliothekskatalog listet alle Bücher – bisweilen auch weitere Katalog Publikationen, Medien oder Sammlungen – auf, die sich im Bestand einer Bibliothek befinden. Oft werden Bibliothekskataloge auch als Bibliografie bezeichnet. Liegt ein Bibliothekskatalog in digitaler Form vor, dann spricht man von **OPAC** *(Online Public Access Catalogue).* Die Abb. 13.6-2 zeigt ein Beispiel für einen Web-OPAC.

#### **RUBopac** Suche **Merkliste** Konto weitere Angebote Aktu Einfache Suche Erweiterte Suche Bibliothekssigel Suchhistorie Sprachauswahl deutsch | englisch Sucheingabe **Barrierefreiheit** Index Titelstichwort  $\overline{\phantom{0}}$ **Freie Suche** Index Verfasser, Hrsg ISBN, ISSN, ISMN Index Titelanfang Signatur Institution, Kongress **UB Notation**  $\blacksquare$ Fachsystematik lokales Schlagwort Eingaben löschen Suchen Schlagwort Verlag Bibliothekssigel Suche eingrenzen **Sucheinstellungen Datenbank-Auswahl** E-Medien Zeitschriften, Zeitungen  $\blacksquare$  $\blacksquare$ Suche in Bibliothek Erscheinungsjahr (keine Erscheinungsjahr (keine Zeitschriften !) von Zeitschriften !) bis Universitätsbibliothek  $\blacksquare$

Abb. 13.6-2: Web-OPAC der Universitätsbibliothek der Ruhr-Universität Bochum.

# 218 13 Recherchieren, Ordnen, Lesen, Zitieren \*

Verbund- Verbundkataloge erlauben den Zugriff auf Kataloge verschiedekataloge ner Bibliotheken. Die Abb. 13.6-3 zeigt den »Karlsruher Virtuellen Katalog« (KVK) mit seinen verschiedenen Möglichkeiten.

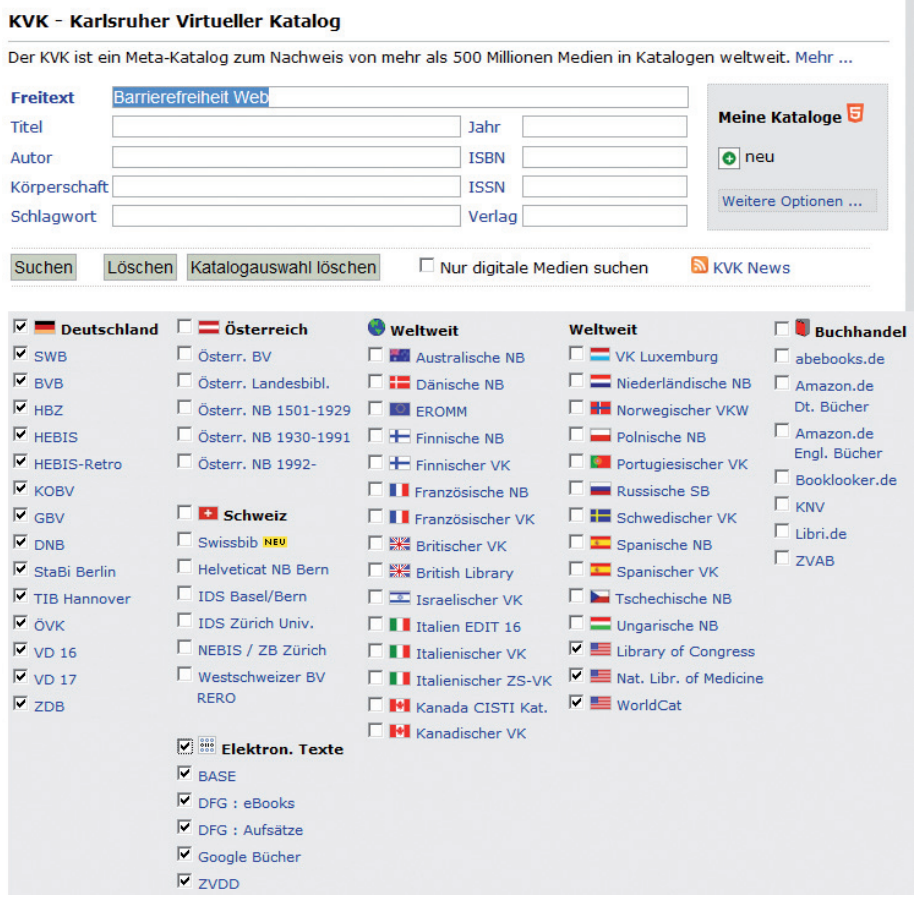

Abb. 13.6-3: Beispiel für einen virtuellen Web-Verbundkatalog.

Bekannte Online-Verbundkataloge sind:

- KVK: Bezeichnet sich selbst als Meta-Katalog zum Nachweis von mehr als 500 Millionen Medien in Katalogen weltweit.
- **WorldCat**: Mit WorldCat können Sie auf die Bestände von über 10.000 Bibliotheken weltweit mit über 1,5 Milliarden Bestandsnachweisen zugreifen.
- GBV: Web-Portal des Gemeinsamen Bibliotheksverbundes der Länder Bremen, Hamburg, Mecklenburg-Vorpommern, Niedersachsen, Sachsen-Anhalt, Schleswig-Holstein, Thüringen und der Stiftung Preußischer Kulturbesitz.

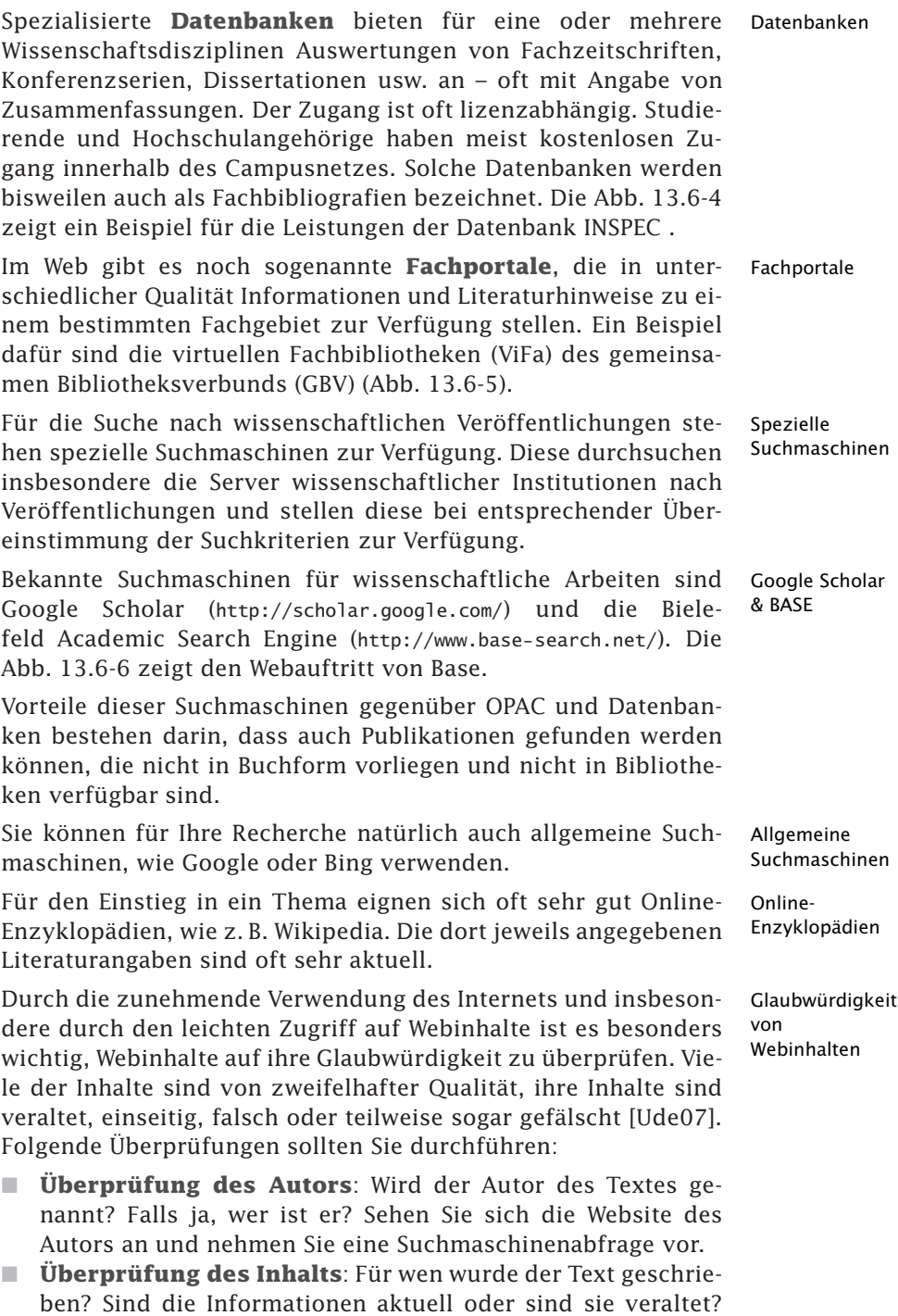

Können die Informationen überprüft werden? Enthält der

Text Quellenangaben?

 $\sim$ ÷

| Universitätsbibliothek Bochum<br>Datenbank-Infosystem (DBIS) |                                   | <b>SNA</b><br><b>UNIVERSITÄT</b><br>BOCHUM<br><b>RUHR</b>                                                              |
|--------------------------------------------------------------|-----------------------------------|----------------------------------------------------------------------------------------------------|
| KONTAKT<br><b>HOME</b>                                       | UB BOCHUM VON A-Z FACHINFORMATION | EZB                                                                                                    |
| Gol<br>Schnelle Suche                                        | DETAILANSICHT                     |                                                                                                    |
| Erweiterte Suche                                             | <b>INSPEC</b>                     |                                                                                                    |
|                                                              | Weitere Titel:                    | Information Services in Physics, Electronics and Computing                                                             |
| Aktuelles                                                    | Recherche starten:                | http://isiknowledge.com/inspec                                                                                         |
|                                                              | Verfügbar:                        | Campusnetz (Web-Angebot)                                                                                               |
| Fachübersicht                                                | Hinweise:                         | via Web of Knowledge                                                                                                   |
| <b>Alphabetische Liste</b>                                   | Inhalt                            | NSPEC wertet ca. 3850 Fachzeitschriften, ca. 2200 Konferenzserien sowie Bücher, Reports und                            |
| Hinweise zur Benutzung                                       |                                   | Dissertationen aus und dokumentiert - jeweils mit ausführlicher, hervorragender Indexierung nebst Abstract             |
|                                                              |                                   | weltweit veröffentlichte Literatur in den Gebieten Physik, Elektrotechnik und Elektronik, Computertechnik,             |
| Ansprechpartner                                              |                                   | Regelungstechnik, Informationstechnik, Maschinenbau, Fertigungstechnik und Produktion; weitere                         |
| Bibliotheksauswahl                                           |                                   | bedeutende Erfassungsgebiete sind Werkstoffwissenschaften, Kerntechnik, Geophysik, Ozeanographie,                      |
| Einstellungen                                                |                                   | Biophysik, Biomedizinische Technik u.a.                                                                                |
| <b>Über DBIS</b>                                             |                                   | Der Datenbankinhalt entspricht den gedruckten Referateorganen "Physics Abstracts", "Electrical and                     |
|                                                              |                                   | Electronics Abstracts" und "Computer and Control Abstracts". Im Jahre 2004 kam nach einer gründlichen                  |
| Gefördert durch:                                             |                                   | Überarbeitung von Klassifikation und Thesaurus die neue Sektion E "Manufacturing and Production<br>Engineering" hinzu. |
|                                                              |                                   | Neitere Informationen zur Datenbank und zum neuen Produzenten The Institution of Engineering and                       |
|                                                              |                                   | echnology (IET)                                                                                                    |
|                                                              | Fachgebiete:                      | Elektrotechnik, Mess- und Regelungstechnik                                                                             |
|                                                              |                                   | nformatik                                                                                                    |
|                                                              |                                   | Physik                                                                                                    |
|                                                              | Schlagwörter:                     | Technik                                                                                                    |
| <b>Impressum</b>                                             |                                   | Elektrotechnik<br>nformatik                                                                                            |
|                                                              |                                   |                                                                                                    |

Abb. 13.6-4: Beispiel für eine Fachbibliografie in Form einer Datenbank.

sie sind hier: startseite > bibliotheken > vifa & olc-ssg

#### Virtuelle Fachbibliotheken (ViFa) und Online Contents Sondersammelgebietsausschnitte (OLC-SSG)

- Geistes- und Kulturwissenschaften
- · Pädagogik
- Theologie und Religionswissenschaften
- · Sprachwissenschaften und Volkskunde
- Rechts-, Wirtschafts- und Sozialwissenschaften
- Naturwissenschaften und Medizin
- · Ingenieurwissenschaften und Mathematik

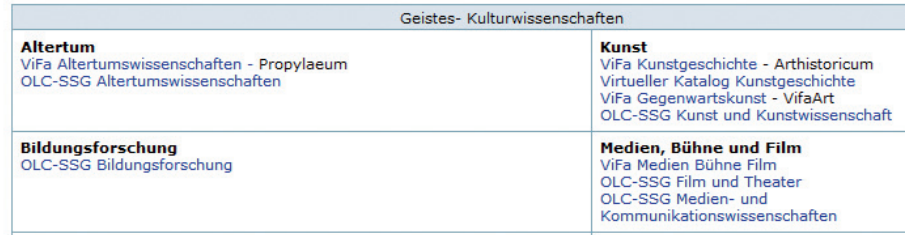

Abb. 13.6-5: Beispiel für virtuelle Fachbibliotheken.

- **Überprüfung der Aktualität**: Undatierte Veröffentlichungen sind mit Vorsicht zu betrachten. Im Internet gibt es eine Vielzahl von Datenmüll, da Inhalte nicht mehr gelöscht werden können. Über Archivserver kann u. U. ein ungefähres Veröffentlichungsdatum ermittelt werden.
- **Überprüfung der Website**: Besitzt die Website ein vorgeschriebenes Impressum mit vollständigen und validen Kontaktangaben? Wie lautet die TLD *(Top-Level-Domain)*? Passt die TLD zum Inhalt? Die TLD .museum dürfen beispielsweise nur Museen benutzen, .edu nur amerikanische Bildungseinrichtungen, .gov nur für amerikanische Behörden.
- - **Überprüfung des Inhabers der Website**: Der Inhaber einer Website kann über eine Whois-Abfrage ermittelt werden. Für Websites der TLD .de (für Deutschland) kann über die Website DENIC (https://www.denic.de/webwhois/) der Inhaber gefunden werden.
- **Uberprüfung der Links auf der Website**: Wohin zeigen die Links? Sind die Links funktionstüchtig oder veraltet?
- Ü**berprüfung des Quelltextes der Website**: In jedem Web-Browser kann der Quelltext der Website aufgerufen werden. Unter Windows mit der Tastenkombination String-U. Der Quelltext enthält oft eine Auflistung relevanter Schlagwörter *(Keywords)* und eine Kurzbeschreibung *(Description)*, die für Suchmaschinen bestimmt sind. Oft finden Sie dort weitere Angaben zum Verfasser, Bearbeiter, Herausgeber und zum Veröffentlichungsdatum.
- **Überprüfung der Relevanz**: Es gibt im Web die Möglichkeit, sich alles Links anzeigen zu lassen, die auf eine bestimmte Webseite verlinkt sind. Alleine die Anzahl der Fundstellen gibt eine Information über die Relevanz der Website. Man erkennt aber auch, ob renommierte Webkataloge usw. auf die Website verweisen. Informieren Sie sich über die Möglichkeit im Internet: »Finde heraus wer auf eine Website verlinkt«.
- Wikipedia Die Online-Enzyklopädie Wikipedia arbeitet nach dem Konsensprinzip – nicht konsensfähige Meinungen werden ausgeschlossen. Jeder kann sein Wissen einbringen und neue Texte schreiben oder vorhandene ändern. Alle Änderungen werden gespeichert und sind unter Versionen/Autoren abrufbar. Die Kompetenz einer Gruppe kann sehr unterschiedlich sein, sodass auch das Niveau der Artikel entsprechend variiert. Der Konsens führt nicht unbedingt zur Richtigkeit eines Inhalts. Untersuchungen haben gezeigt, dass das Ergebnis in Wikipedia umso prekärer ist, je komplexer die Thematik ist [Klei10].
	- Zitat »Zwar wurden in den Artikeln nur wenige einzelne Fehler gefunden. Dennoch taugten viele Artikel kaum dazu, dem Leser einen umfassenden Einblick in das Themengebiet zu verschaffen. So gab zum Beispiel der Artikel über das Frühmittelalter nicht die aktuelle wissenschaftliche Diskussion wieder. Die Wikipedia-Autoren stützen ihre Texte nach den Ergebnissen der Untersuchung oft nur auf einzelne Quellen aus dem eigenen Sprachraum. Um einen kompetenten Überblick zu bieten, müsste man jedoch die gesamte relevante Literatur kennen, kritisierte der Wissenschaftler. Zudem fehlt vielen Wikipedia-Artikeln eine nachvollziehbare Struktur [...]« [a. a. O., S. 90].

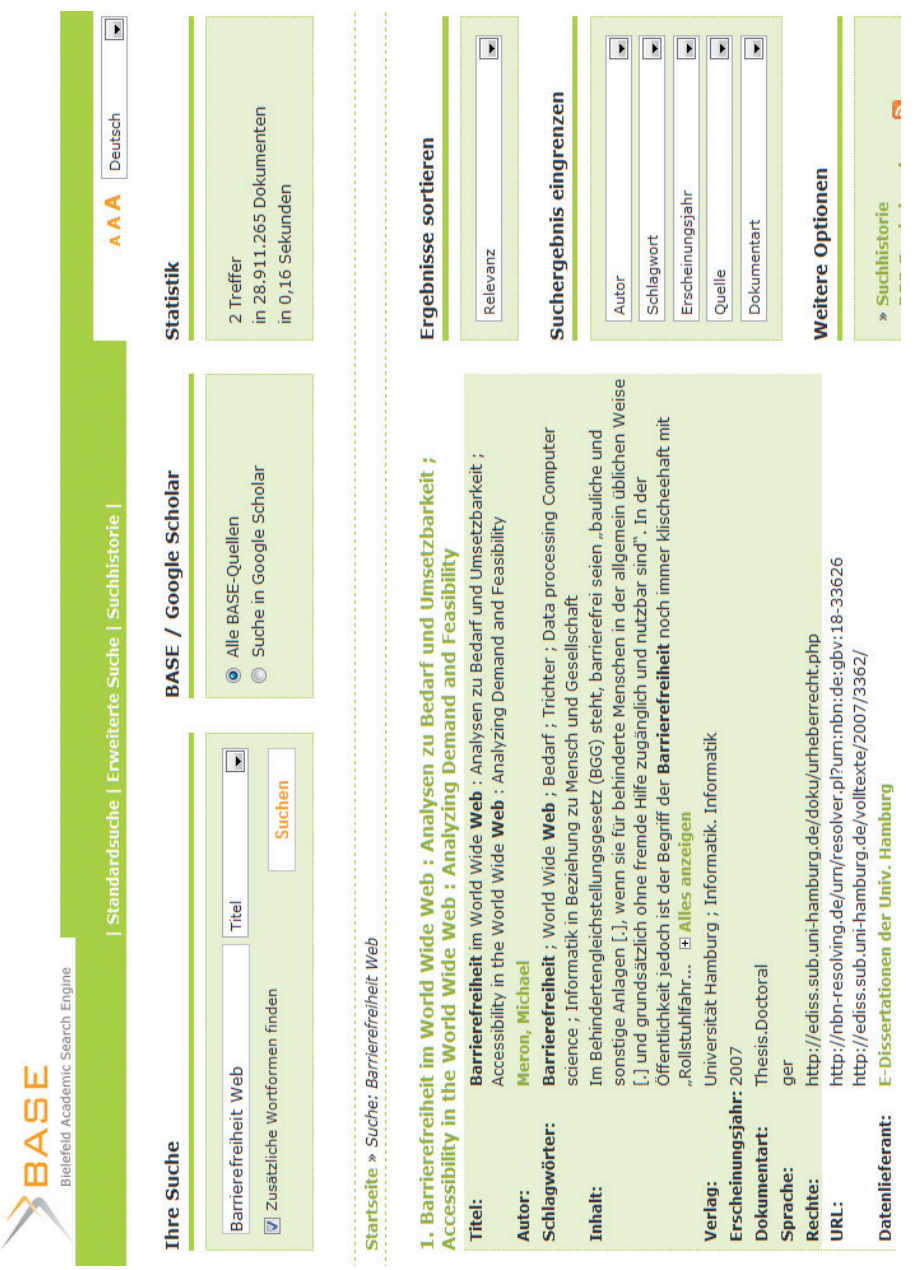

Abb. 13.6-6: Beispiel für die Suche mit der speziellen Suchmaschine BASE.

# 13.6 Literaturrecherche und -beschaffung  $*$  223

## **Wie suche ich?**

Bei der Recherche sind einige Punkte zu beachten:

- - Die Suchbegriffe sollten geeignet trunkiert werden, d. h. Zeichen oder Zeichenfolgen werden in den Begriffen durch Platzhalter (Trunkierungszeichen) ersetzt, um die Suchmenge nicht unbeabsichtigt einzuschränken. Durch Trunkierungszeichen können Wörter abgekürzt werden. Dadurch wird nach vielen Wortvarianten gleichzeitig gesucht. Singular- und Pluralformen können durch Trunkierung einbezogen werden.
- Beispiel 1b Durch Barrierefrei\* wird gleichzeitig nach Barrierefrei, Barrierefreies, Barrierefreien usw. gesucht.
	- $\blacksquare$  Es ist zu entscheiden, welche Tiefe der Information gesucht wird:
	- $\Box$  Um Überblicksinformationen zu erhalten, eignen sich allgemeine Suchmaschinen, Online-Enzyklopädien und Fachportale.
	- $\Box$  Um tiefer gehende Informationen zu erhalten, sind Bibliothekskataloge, Verbundkataloge, Datenbanken, die Bibliografien und spezielle Suchmaschinen gut geeignet.
	- $\blacksquare$  Es ist zu überlegen ob nach Stichwörtern oder Schlagworten gesucht werden soll.
	- Frage Was ist der Unterschied zwischen einem Stichwort und einem Schlagwort?
	- Antwort **Stichworte** kommen in Titeln und Untertiteln vor. Sie können nur entsprechend ihrer grammatischen Form (zum Beispiel Genitiv, Plural) gesucht werden. **Schlagworte** beschreiben den Inhalt einer Publikation. In der Regel werden in Bibliotheken die Publikationen »verschlagwortet«, d. h., dem Inhalt werden Schlagworte zugeordnet. Die Schlagwörter müssen nicht in der Publikation selbst vorkommen und unterscheiden sich häufig von Stichwörtern. Für systematische Recherchen sind Schlagwörter daher wichtiger. Eine Stichwortrecherche eignet sich jedoch oft als erster Schritt im Suchprozess.
		- Die Suchwörter sollten mit den logischen Operatoren (und, oder, nicht) geeignet verknüpft werden.
		- Tipp Benutzen Sie die erweiterte Suche in der jeweiligen Suchmaschine, um zielgenau suchen zu können. Sehen Sie sich die Möglichkeiten zur Verknüpfung verschiedener Begriffe an.

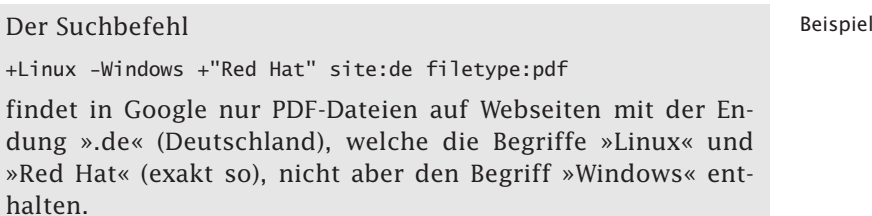

## **Was verwende ich?**

Haben Sie einen Durchgang beim Recherchieren abgeschlossen, dann müssen Sie die Ergebnisse sichten und unter Umständen modifizieren. Sie müssen die gefundenen Publikationen auf Relevanz und Vollständigkeit überprüfen. Oft liegt eine der folgenden beiden Situationen vor:

- -Sie haben zu viele Treffer bei Ihrer Suche gefunden: Zu viel
- □ Prüfen Sie, ob Sie auf Treffer in Randbereichen verzichten können.
- $\Box$  Versuchen Sie Ihr Thema weiter einzugrenzen.
- $\Box$  Nehmen Sie eine qualitative Prüfung der Treffer vor.
- $\Box$  Beschränken Sie sich auf wenige Suchbegriffe.
- Sie haben zu wenige Treffer bei ihrer Suche gefunden: Zu wenig
- $\Box$  Prüfen Sie, ob Sie die Suchformulare richtig ausgefüllt haben.
- $\Box$  Prüfen Sie, ob Sie alle Schlagworte richtig verwendet haben.
- □ Nutzen Sie das Schneeballsystem. Ausgangspunkt für die Li- Schneeballteratursuche ist bekannte Literatur. Die Literaturverzeichnis- system se dieser Quellen werden genutzt, um weitere Literatur zu ermitteln. Dieses Verfahren – **Schneeballsystem**, Lawinensystem oder Methode der konzentrischen Kreise genannt – wird auf die neu erfasste Literatur rekursiv angewandt, d. h., Sie durchforsten deren Literaturverzeichnisse nach allen Verweisen. In sehr kurzer Zeit haben Sie dann eine große Menge Literatur ermittelt. Wird auf eine Quelle mehrfach verwiesen, dann haben Sie eine grundlegende und/oder wichtige Quelle zu Ihrem Thema gefunden. Ein Nachteil dieser Methode ist, dass keine Quellen gefunden werden, die neuer sind als die Ursprungsdokumente. Außerdem kann nicht sichergestellt werden, dass die zeitlich vor den Ausgangsdokumenten veröffentlichten Quellen vollständig erfasst werden.
- $\Box$  Fragen Sie Ihren Betreuer.

Wenn Sie sich erst neu in ein Gebiet einarbeiten, dann ist es Relevanz am Anfang schwer, die Relevanz einer Publikation richtig einzuschätzen. Für viele Wissenschaftsdisziplinen gibt es jedoch inzwischen den **SCI** *(Science Citation Index).* Dieser Index listet auf, wie oft eine Publikation von anderen (jüngeren) Publikatio-

nen zitiert wird. Dadurch ist eine vorwärtsgerichtete Recherche möglich – von der alten Literatur zur neueren – sozusagen eine Umkehrung des Schneeballsystems. Folgende Fragen können damit beantwortet werden:

- -Wo wurde eine bestimmte Publikation zitiert?
- $\blacksquare$  Wo wurde eine bestimmte Publikation rezensiert?
- $\blacksquare$  Gibt es zu einer Publikation Ergänzungen, Richtigstellungen oder Neufassungen?
- $\blacksquare$  Wo ist eine Theorie aufgegriffen und/oder weiterentwickelt worden?
- $\blacksquare$  Welche Publikationen hängen thematisch zusammen?
- Welche Aufmerksamkeit *(impact)* hat die Publikation in der Wissenschaftsdisziplin erlangt?
- $\blacksquare$  Welche Relevanz besitzt der Autor in der Wissenschaftsdisziplin? Wer häufig zitiert wird, liefert vermutlich relevante Publikationen.

Eine noch umfassendere Abdeckung der internationalen Forschungsliteratur liefert der SCIE *(Science Citation Index Expanded)*.

- Web of Science Der Zugriff auf SCI und SCIE erfolgt über die nicht-öffentliche Datenbank »Web of Science«. Viele Hochschulen erlauben den Zugriff innerhalb des Campusnetzes.
	- Tipp Nutzen Sie diese Möglichkeit der Relevanzüberprüfung und der vorwärtsgerichteten Literatursuche, insbesondere, wenn Sie an einem wissenschaftlichen Artikel oder einer Dissertation arbeiten.

Die Relevanz und Qualität einer einzelnen Literaturstelle können Sie wie folgt feststellen:

- - Überprüfung der Schlagwörter, Lesen der Zusammenfassung, Durchsicht des Inhaltsverzeichnisses (wenn verfügbar).
- $\blacksquare$  Prüfen, ob Rezensionen über die Publikation vorliegen und Lesen der Rezensionen.
- $\blacksquare$  Informationen über den Autor, seine Qualifikation und seine Tätigkeit recherchieren.
- $\blacksquare$  Art (wissenschaftlicher Artikel, Dissertation, »graue« Literatur, Monografie) und Ort (gedruckte Version, nur Internet) der Publikation prüfen.
- $\blacksquare$  Ist eine gedruckte Version in einem renommierten Verlag oder einer renommierten wissenschaftlichen Zeitschrift erschienen?

## **Wie beschaffe ich?**

Haben Sie bei Ihrer Recherche relevante Publikationen gefunden, dann gibt es mehrere Alternativen:

- $\blacksquare$  Sie können online auf die vollständige Publikation zugreifen. Dann haben Sie das Beschaffungsproblem im Prinzip schon gelöst. Für Sie ist es jetzt noch wichtig zu entscheiden, ob Sie die digitale Publikation zum Beispiel in ihrem Literaturverwaltungssystem lokal speichern können (siehe »Literaturverwaltungssysteme nutzen«, S. 144). Dann haben Sie – auch unabhängig vom Internet – später permanent Zugriff darauf und können die Inhalte oder Teile davon ausdrucken, wenn Sie die Papierform für Markierungen usw. benötigen (siehe »Markieren, Codieren, Exzerpieren«, S. 231).
- - Sie können online maximal auf eine Zusammenfassung zugreifen, benötigen aber die vollständige Publikation. Dann haben Sie folgende Möglichkeiten, die vollständige Publikation zu erhalten:
- $\Box$  Sie versuchen, eine vollständige Fassung in einer digitalen Bibliothek zu finden. Eine digitale Bibliothek stellt neben digitalen Originalpublikationen eingescannte und digitalisierte Versionen von gedruckten Publikationen zur Verfügung. Dadurch ist es möglich, eine Volltextsuche über den gesamten Inhalt der Publikation vorzunehmen, in Echtzeit auf alle Literaturbestände zuzugreifen und Teile oder das gesamte Werk einzusehen. Ein Beispiel für eine digitale Bibliothek ist »Google Bücher« (Abb. 13.6-7).
- $\Box$  Sie geben die gewünschten Publikationen wenn noch nicht geschehen – in das OPAC-System Ihrer Hochschule ein und lassen sich anzeigen, ob die Publikationen in der Hochschulbibliothek vorhanden ist. Wenn ja, dann können Sie die Publikation in ihrer Bibliothek entweder nur **einsehen** (Präsenzbestand) oder zusätzlich auch für einen bestimmten Zeitraum **ausleihen** (Leihbestand). Die meisten Bibliotheken bieten auch die Möglichkeit, Fotokopien einzelner Seiten oder ganzer Aufsätze gegen Gebühr zu erstellen.
- Ist eine gewünschte Publikation in der Bibliothek *nicht* verfügbar, so kann sie in der Regel über den Weg der **Fernleihe** bezogen werden. Die Bibliothek vor Ort bemüht sich dann, das Werk von einer anderen Bibliothek auf dem Versandweg zur Ausleihe an den Nutzer zu beschaffen. Dies geschieht kostenlos oder gegen eine geringe Gebühr.
- Da eine Beschaffung über die Fernleihe zwar kostengünstig, aber mit zeitlichen Verzögerungen verbunden ist, kann auch auf die kostenpflichtige Dienstleistung eines **Dokumentenlieferdienstes** zurückgegriffen werden. In diesem

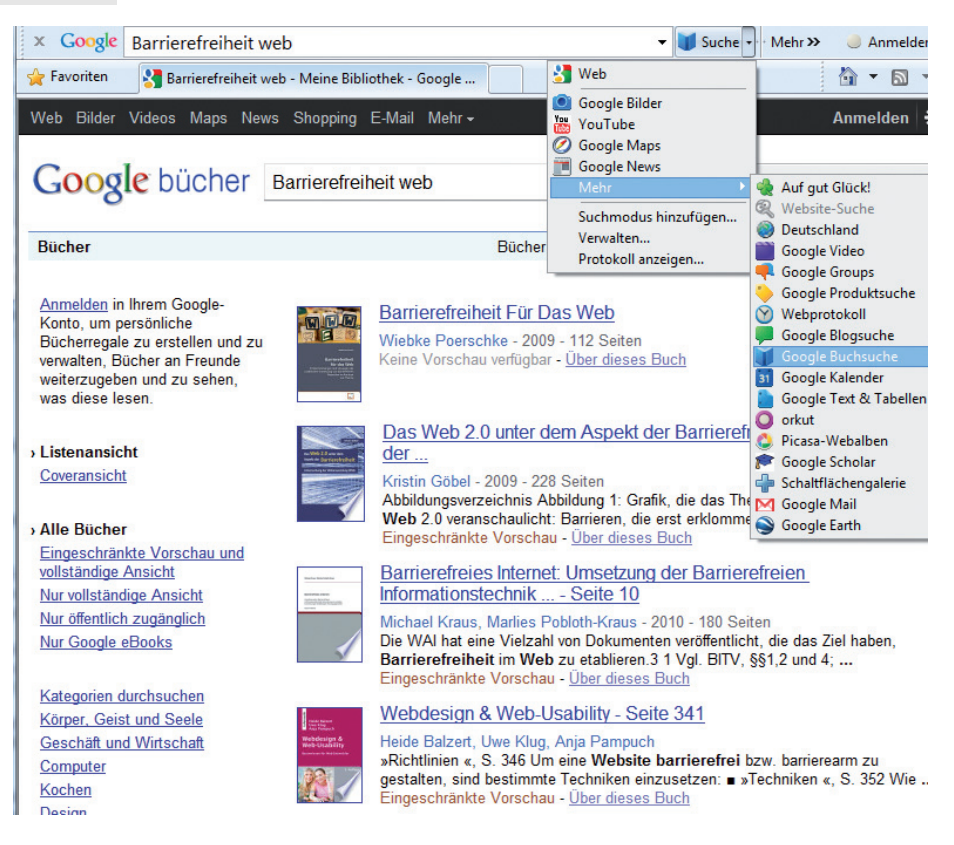

Abb. 13.6-7: Beispiel für die digitale Bibliothek »Google Bücher«.

Fall wird das gewünschte Dokument gegen Gebühr direkt auf dem Postweg oder auf elektronischem Wege wie E-Mail zum Empfänger gesendet. Zu den bekannteren Anbietern der Dokumentenlieferung zählt das Angebot Subito (http://www. subito-doc.de/) wissenschaftlicher Bibliotheken aus Deutschland, Österreich und der Schweiz.

## 13.7 Lesestrategien \*

Texte kann man grob überfliegen (diagonales Lesen, kursorisches Lesen) oder intensiv lesen. Beim kursorischen Lesen verschafft man sich zunächst einen Überblick über den Text, um zu prüfen, welchen Informationswert er im Hinblick auf das eigene Thema und die zentrale Fragestellung hat. Texte mit hohem Informationswert sollte man gründlich lesen und intensiv studieren. Die PQ4R-Methode erleichtert es, sich Texte schrittweise und themenbezogen zu erarbeiten.

## **Diagonales, kursorisches Lesen**

Welche Bücher, Zeitschriftenartikel, Forschungsberichte oder Internetveröffentlichungen für Ihre Zwecke brauchbar sind, hängt von Ihrem Thema und der zentralen Fragestellung ab. Bei der Suche nach relevanter Literatur kann man jedoch nicht alle Texte ausführlich lesen. Das wäre zu zeitaufwendig. Daher liest man Texte zunächst nur »diagonal« (quer) und eher flüchtig. Es geht darum, sich einen Überblick zu verschaffen, ob das Material für die eigene Arbeit von Wert ist. Beim Prüfen des Materials kann man folgende Fragen stellen:

- 1 Wie lauten der Titel und der Untertitel? (Beide geben nicht nur Auskunft über das Thema, sondern unter Umständen auch über die Kernthese.)
- 2 Was steht in der Zusammenfassung wenn vorhanden? Werden Ziele und Konzepte, Vorgehen und Ergebnisse zusammengefasst? (Dies ermöglicht Ihnen eine erste Einschätzung, ob die Quelle für Sie relevant ist.)
- 3 Was steht im Klappentext wenn vorhanden?
- 4 Wer ist der Autor?
- 5 In welchem Jahr ist der Text erschienen? (Bei einem Buch finden Sie diese Angabe im Impressum. Erscheinungsjahr und Auflage signalisieren die Aktualität.)
- 6 Was steht im Inhaltsverzeichnis? (Es gibt Auskunft über die Struktur und den Inhalt des Buches. Nach Durchsicht des Inhaltsverzeichnisses wissen Sie in der Regel, ob das Buch für Sie thematisch relevant ist oder ob nur Teilaspekte wichtig sind.)
- 7 Was steht im Vorwort? (Es enthält oft Angaben über die Art der Arbeit und darüber, in welchem Umfeld sie entstanden ist. Das erlaubt Rückschlüsse auf die Forschungslandschaft.)
- 8 Was wird in der Einleitung zu den Zielen der inhaltlichen Darstellung gesagt?
- 9 Was wird zu praktischen Anwendungsbereichen mitgeteilt?
- 10 Welche inhaltlichen Schwerpunkte gibt es?
- 11 Welche Schlüsselbegriffe werden hervorgehoben?
- 12 Was steht am Ende des Textes?
- 13 Welche Quellen werden im Literaturverzeichnis angegeben? (Anhand der Literaturangaben sieht man, ob der Autor neue Quellen herangezogen hat.)

Durch kursorisches Lesen können Sie den Informationswert des Materials prüfen und schnell feststellen,

- ob der Stoff für Sie hilfreich ist,
- ob der Text für Sie teilweise oder vollständig von Interesse ist,

 ob Sie den Inhalt am besten sofort intensiv lesen und studieren sollten oder zunächst nur Quellenangaben, Standort und Signatur sorgfältig notieren, um später bei Bedarf noch einmal auf den Text zurückzukommen.

### **Genaues, intensives, kritisches Lesen**

Ausgewählte Texte mit hohem Informationswert sollte man genau lesen und kritisch studieren. Beim intensiven, kritischen Lesen

- $\blacksquare$  stellen Sie Fragen im Hinblick auf Ihr Thema. Dann suchen Sie die Antworten im Text,
- $\blacksquare$  vergleichen Sie das Gelesene mit Ihrem Vorwissen und Ihren praktischen Erfahrungen,
- $\blacksquare$  verfolgen Sie die logische Argumentation. Dabei können Sie die Stichhaltigkeit der Argumente prüfen und Widersprüche, Schwachstellen, Zusammenhänge und Abhängigkeiten entdecken,
- prüfen Sie, ob der methodische Ansatz des Autors zur Beantwortung seiner Fragestellung geeignet ist,
- $\blacksquare$  setzen Sie sich mit den Thesen des Autors auseinander (Was ist an den Thesen neu? Wo weisen sie über den Stand der Forschung hinaus?),
- $\blacksquare$  verschaffen Sie sich einen Eindruck von der Quellenqualität (Hier können Sie auch fragen: »Hat der Autor wichtige Quellen übersehen?«),
- $\blacksquare$  markieren Sie wichtige Textstellen durch Unterstreichungen, Kürzel oder Anmerkungen, siehe »Markieren, Codieren, Exzerpieren«, S. 231,
- $\blacksquare$  exzerpieren Sie ausgewählte Textteile,
- $\blacksquare$  nehmen Sie Zitate und Textauszüge in die eigene Literaturund Zitatensammlung oder ins eigene Stichwortarchiv auf (siehe »Literaturverwaltungssysteme nutzen«, S. 144).

## **Die PQ4R-Methode**

Eine bewährte Lesetechnik für wissenschaftliche Texte ist die PQ4R-Methode von Thomas und Robinson [ThRo72]. Sie erleichtert es, auch den Gehalt schwieriger Texte zu verstehen. Sechs Schritte sind nötig, um **ein Buchkapitel** zu erarbeiten:

- 1 *Preview* (Vorschau): Beginnen Sie damit, den Text **diagonal** zu **lesen**: Überfliegen Sie das Buchkapitel. Achten Sie dabei auf die Überschriften der Abschnitte.
- 2 *Questions* (Fragen stellen): Nun folgt die Erarbeitung der einzelnen Abschnitte: Achtung! Die Schritte 2 bis 5 gelten für je-

den einzelnen **Abschnitt**. Lesen Sie die Überschrift des ersten Abschnitts und formulieren Sie dazu **Fragen**.

- 3 *Read* (den Text lesen): Dann **lesen Sie** den Abschnitt intensiv. Versuchen Sie aufgrund der Inhalte, **Antworten** auf Ihre Fragen zu finden.
- 4 *Reflect* (darüber nachdenken): Jetzt können Sie über das Gelesene **reflektieren:** Vergleichen Sie es mit Ihrem Wissen und Ihren Erfahrungen.
- 5 *Recite* (rezitieren): **Wiederholen** Sie die wichtigsten Inhalte des Abschnitts. Fassen Sie noch einmal Ihre Fragen und Antworten zusammen. Lesen Sie noch einmal nach, wenn etwas unklar geblieben ist oder wenn Sie etwas Wichtiges nicht exakt wiedergeben können.

Anschließend durchlaufen Sie bitte auch für die **weiteren Abschnitte** des Kapitels die Arbeitsschritte 2 bis 5.

6 *Review* (Rückschau): Am Ende **tragen Sie alles zusammen**. Alle Inhalte der einzelnen Abschnitte, alle zentralen Fragen und Antworten. Sprechen Sie sich die Inhalte laut vor. Das fördert das Behalten.

# 13.8 Markieren, Codieren, Exzerpieren \*

Beim intensiven Lesen der ausgewählten Fachliteratur sollte man wichtige Inhalte markieren oder exzerpieren. Textteile kann man markieren, indem man sie unterstreicht oder farblich hervorhebt. Andere Textbereiche werden durch Codes oder Randanmerkungen ergänzt. Beim Exzerpieren von Textteilen notiert man Zitate, Quellenangaben und Schlüsselbegriffe, außerdem verkürzte und in eigenen Worten wiedergegebene Inhaltszusammenfassungen. Das exzerpierte Material kann man in Literaturverwaltungssystemen speichern.

Beim ersten oberflächlichen Querlesen (siehe »Lesestrategien«, S. 228) verschaffen Sie sich einen Eindruck vom Informationswert eines Buches oder Fachartikels im Hinblick auf ein Thema oder Fragestellungen in Ihrer wissenschaftlichen Arbeit (Abb. 13.8-1). Sie selektieren, welche Fachliteratur derzeit oder auch langfristig für Ihre Arbeiten und Vorhaben von Wert ist.

## **Markieren**

Die ausgewählte Fachliteratur sollten Sie dann intensiv lesen und detailliert auswerten. Durch Markierungen und Randbemerkungen heben Sie wichtige Textstellen hervor, damit sie Ihnen in Erinnerung bleiben und schnell wiederauffindbar sind. Hervorhebenswert sind

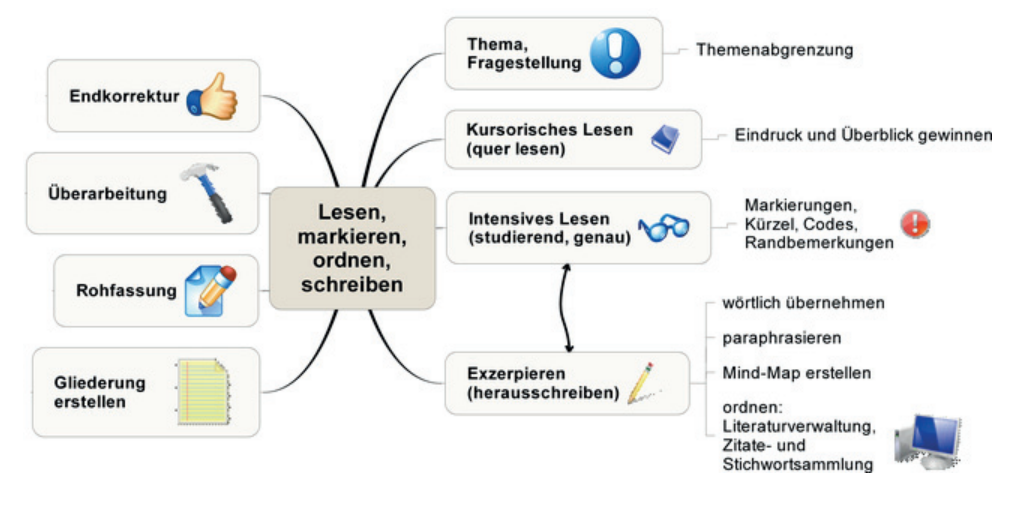

Abb. 13.8-1: Lesen, markieren, ordnen, schreiben.

- -Fachbegriffe und relevante Schlüsselwörter,
- wichtige Definitionen und Regeln,
- $\blacksquare$  die Namen und Geburtsjahre von bedeutenden Personen in Ihrem Fachgebiet,
- -Literaturhinweise,
- $\blacksquare$  zentrale Thesen und Inhalte, die Widerspruch erregen, Zusammenhänge verdeutlichen und bemerkenswerte Beziehungen aufzeigen,
- $\blacksquare$  Textstellen, die neue Fragen aufwerfen oder Antworten auf Ihre Fragen liefern.

Zur Hervorhebung von Textteilen eignen sich zum Beispiel:

- -Unterstreichungen (verschiedene Farben verwenden).
- -Farbflächen (Buntstifte, Textmarker).
- $\blacksquare$  Pfeile, um Zusammenhänge aufzuzeigen.

Aber beachten Sie bitte: Zu viele Markierungen verringern den Hervorhebungseffekt!

Rand- Zusätzlich können Sie sich am Rand Notizen machen. Das erbemerkungen leichtert später die Orientierung.

#### **Codes verwenden**

Inhalte, die gleiche Merkmale aufweisen, können Sie mit eigens gewählten Codes versehen. Wichtig ist, dass Sie stets den gleichen Code für die gleiche Bedeutung verwenden. Es gibt

- Farbcodierungen: Eine Stiftfarbe hat jeweils eine spezielle Bedeutung.

- symbolische Codierungen: Standardisierte Symbole wie >,?,! und grafische Bildzeichen.
- $\blacksquare$  Selbst gewählte Kürzel und Abkürzungen für häufig genutzte Begriffe oder Themen.

## **Exzerpieren**

Das Mitschreiben in Vorlesungen und Seminaren entlastet das Gedächtnis. Gleiches gilt für das Herausschreiben (**Exzerpieren**) von gelesenen Textteilen. Was sollte man dabei beachten?

- Das Exzerpieren kann dazu dienen, eine kurze Zusammenfassung zu den Inhalten eines Buches zu erstellen. Gewöhnlich gibt man dann das Wichtigste aus jedem Kapitel in eigenen Worten schriftlich, knapp und fortlaufend wieder. Man muss die ausgewählten Textteile also nicht wörtlich abschreiben. Man kann sie **paraphrasieren**, auch in Stichworten oder Halbsätzen.
- Halten Sie beim Exzerpieren immer Ihre Fragestellung und die Fragestellung des Autors im Auge.
- $\blacksquare$  Notieren Sie Argumentationslücken oder Widersprüche.
- $\blacksquare$  Eine wörtliche Übernahme ist lediglich bei Zitaten, Definitionen, Regeln und Gesetzesauszügen angemessen. Notieren Sie sich unbedingt die Seitenzahlen bei wörtlichen Zitaten und Textparaphrasen. Sonst müssen sie später u. U. lange nach der Fundstelle suchen.
- Quellenangaben muss man ebenfalls sehr sorgfältig aufnehmen.
- $\blacksquare$  Exzerpte erstellt man heute am besten mit Literaturverwaltungssystemen (siehe »Literaturverwaltungssysteme nutzen«, S. 144).

# 14 Wissenschaftlicher Schreibstil \*

Wissenschaftlich schreiben bedeutet zunächst einmal, **richtiges** Richtiges **Deutsch zu schreiben**, wie Sie es – hoffentlich – in der Schule Deutsch gelernt haben. Richtiges Deutsch bedeutet richtige Rechtschreibung und richtige Verwendung der Grammatik. Wenn Sie Defizite in diesen Bereichen haben, dann werden Sie diese nur schrittweise und über einen längeren Zeitraum beheben können – aber nicht kurzfristig, zum Beispiel während des Schreibens einer Bachelorarbeit. Sie können die Probleme in diesem Bereich aber mindern, indem Sie Rechtschreib- und Grammatikprüfprogramme beim Schreiben ihrer Arbeit konsequent einsetzen (siehe »Texte erfassen und prüfen«, S. 156).

Wenn Sie von diesen Programmen auf Fehler hingewiesen werden, dann sollten Sie die Fehler nicht nur korrigieren, sondern darüber nachdenken oder nachschlagen, was die Ursache dieser Fehler ist und so schrittweise Ihre Deutschkompetenz verbessern.

Um richtiges Deutsch zu lernen, gibt es eine Reihe von guten Büchern, z. B.

- »Der Dativ ist dem Genitiv sein Tod« von Bastian Sick (4 Bücher)
- »Duden 01. Die deutsche Rechtschreibung: Das umfassende Standardwerk auf der Grundlage der neuen amtlichen Regeln«
- »Duden 04. Die Grammatik: Unentbehrlich für richtiges Deutsch«

Einige Beispiele für »falsches« Deutsch, die immer wieder zu Beispiele finden sind:

- ❡ Fehlende Bindestriche zwischen Wörtern: »Eine Liste mit Buch Exemplaren.« Richtig: »Eine Liste mit Buch**-**Exemplaren.«
- ❡ Falsches Komma vor usw., etc., bzw.: »Balkendiagramm, Kuchendiagramm**,** etc.« Richtig: »Balkendiagramm, Kuchendiagramm etc.«

Falsche Kleinschreibung nach Doppelpunkt: »Sie sollten Folgendes beachten: *k*eine zu langen Sätze schreiben.« Richtig: »Sie sollten Folgendes beachten: *K*eine zu langen Sätze schreiben.« Regel: Folgt nach einem Doppelpunkt ein vollständiger Satz, dann beginnt er mit einem Großbuchstaben.

»Richtiges Deutsch« bedeutet *nicht* automatisch »Gutes Gutes Deutsch Deutsch«.

235

- Frage Gilt auch der Umkehrschluss: »Gutes Deutsch« bedeutet *nicht* automatisch »Richtiges Deutsch«?
- Antwort Eigentlich sollte »Gutes Deutsch« immer »Richtiges Deutsch« implizieren. Jemand, der »Gutes Deutsch« schreibt, kann aber dennoch Rechtschreib- und/oder Grammatikschwächen besitzen.
	- Frage Was verstehen Sie unter »Gutem Deutsch«?
- Antwort In [Zimm, S. 386] wird von Dieter E. Zimmer in dem Artikel »Gutes Deutsch« folgende Definition vorgenommen:

#### G**ut = richtig + angemessen + elaboriert**

Unter angemessenem Deutsch versteht Zimmer das Sprachbewusstsein, das dafür sorgt, dass man sein Deutsch flexibel den verschiedensten Sprechsituationen anpasst. »Was in der einen Situation angemessen ist, ist in der anderen unangemessen« [a. a. O., S. 387]. Auf einem Wochenmarkt redet man natürlich nicht wie in einer Vorlesung an einer Universität.

Elaboriert steht für die differenzierte sprachliche Ausdrucksfähigkeit, d. h. die Verwendung eines größeren Wortschatzes, einer komplexeren Syntax, einer geringeren Verwendung von klischeehaften Wendungen – im Gegensatz zu einer restringierten, d.h. eingeschränkteren Ausdrucksfähigkeit. »Wenn das richtige und angemessene Boulevarddeutsch gut ist – dann ist das "elaborierte" Mediendeutsch besser und das Deutsch seriöser Belletristik noch besser« [a. a. O., S. 388].

Besseres »Das bessere Deutsch ist das individuell nuanciertere Deutsch. Deutsch Das Sprechen in vorgestanzten Phrasen ist schlechtes Deutsch, weil es gedankenlos wirkt und den Eindruck erweckt, die betreffenden Äußerungen hätten sich selbst produziert, unter Umgehung des Kopfes. Geplapper eben« [a. a. O., S. 390].

> Dieter E. Zimmer fordert, dass die **Grice'schen Konversationsmaximen** als Voraussetzungen jedes sinnvollen Gesprächs eingehalten werden:

Zitat »Sei so informativ wie möglich und nicht informativer als nötig (Quantitätsmaxime). Sag nichts, was du selber für falsch hältst oder nicht belegen könntest (Qualitätsmaxime). Sei relevant: Sprich zur Sache (Relationsmaxime). Sei deutlich: Sei nicht dunkel und nicht zweideutig, schweife nicht ab, ordne, was du zu sagen hast (Modalitätsmaxime)« [a. a. O., S. 390].

Es gibt eine Reihe von empfehlenswerten Büchern, um gutes Deutsch zu lernen:

- »Deutsch für Kenner Die neue Stilkunde« von Wolf Schneider
- $\blacksquare$  »Deutsch für Profis Wege zu gutem Stil« von Wolf Schneider und Luis Murschetz
- $\blacksquare$  »Stilkunst Ein Lehrbuch deutscher Prosa« von Ludwig Reiners, Stephan Meyer und Jürgen Schiewe
- »Wie gut ist Ihr Deutsch? Der große Test« von Bastian Sick

Einige Beispiele für »schlechtes« Deutsch, die immer wieder Beispiele zu finden sind:

- ❡ Übertreibungen bei Adjektiven: »Die Mustermann AG will nur die **erstklassigsten** Absolventen einstellen.« Richtig: »Die Mustermann AG will nur **erstklassige** Absolventen einstellen.« Das Adjektiv »erstklassig« lässt sich nicht steigern.
- ❡ Übertreibungen bei Adjektiven: »Der allerbeste Ansatz ist zu finden in ...« Richtig: »Der beste Ansatz ist zu finden in ...«
- ❡ Verwendung von überflüssigen Füllwörtern: »**Vor allem aber** Projekte, in denen ein klares Auftraggeber-/Auftragnehmerverhältnis besteht, sind typisch.« Besser: »Projekte, in denen ein klares Auftraggeber-/Auftragnehmerverhältnis besteht, sind typisch.«

»Gutes Deutsch ergibt sich nicht von allein. Es ist das Ergebnis Zitat einer sehr früh einsetzenden direkten und indirekten Spracherziehung. Viel hören und lesen, viel selber sprechen und schreiben, und zwar ganze Sätze und Aufsätze und gelegentlich unter einem gewissen pädagogischen Druck, der Richtigkeit und Genauigkeit des Ausdrucks belohnt – anders ist gutes Deutsch nicht zu haben. Wo Eltern und Lehrer keinen Wert darauf legen oder gar nicht wissen, was das ist, muss man sich hinterher nicht wundern« [Zimm, S. 392].

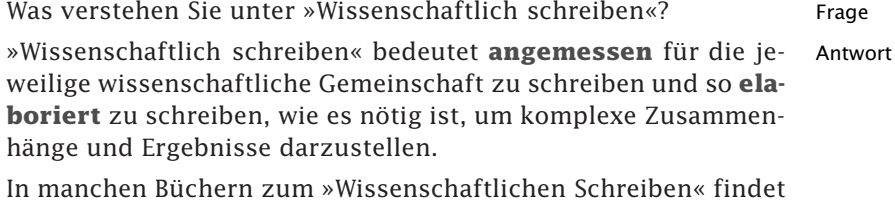

man die Aussage, dass man für möglichst viele Leser seine Arbeit schreiben soll. »Auch Wissenschaftler schreiben nicht für den Bücherschrank, sondern für Leser – und zwar für möglichst viele« [Korn11, S. 167]. Diese Auffassung ist falsch, da sie für die wissenschaftliche Gemeinschaft nicht angemessen ist. Es gibt für einen Wissenschaftler nicht Schlimmeres, als in einer wissenschaftlichen Arbeit Selbstverständlichkeiten aus der jeweiligen Wissensdisziplin zu lesen, bevor der Kern der eigenen Arbeit dargestellt wird.

Vielmehr kommt es darauf an, die eigene Zielgruppe möglichst genau zu kennen und zielgerichtet für diese Gruppe zu schreiben. Elaboriert bedeutet, einen Sachverhalt mit einer differenzierten sprachlichen Ausdrucksweise so zu beschreiben, dass er für den Leser gut zu verstehen ist.

- Beispiele Von der Art der wissenschaftlichen Arbeit hängt auch die Zielgruppe und damit auch die Angemessenheit ab:
	- ❡ Bei einem Seminarvortrag besteht die Mehrheit der Zuhörer aus Studierenden. Daher müssen die Voraussetzungen sich an dem Kenntnisstand dieser Studierenden orientieren.
	- ❡ Bei einem wissenschaftlichen Artikel, der in einem wissenschaftlichen Konferenzband zu einem speziellen Thema erscheinen soll, muss sorgfältig auf die Voraussetzungen geachtet werden, die die Wissenschaftler dieser Spezialdisziplin kennen. Es sind beispielsweise nur neue Begriffe zu erklären, die aus der eigenen Forschung entstanden sind. Dies gilt auch für Dissertationen, die heute in der Regel auf einen sehr engen wissenschaftlichen Fokus ausgerichtet sind.
- Englisch vs. Die internationale Wissenschaftssprache ist Englisch. In vielen Deutsch wissenschaftlichen Arbeiten werden daher oft englische Begriffe unverändert oder eingedeutscht verwendet. Hier sollten Sie sehr sorgfältig arbeiten. Wenn Sie original englische Begriffe verwenden, sollten Sie dies deutlich sagen oder kennzeichnen. In diesem Buch sind beispielsweise alle englischen Begriffe kursiv dargestellt. Verwenden Sie lieber die englischen Originalbegriffe, wenn es noch keine allgemein akzeptierten deutschen Begriffe dafür gibt, als eine falsche Eindeutschung vorzunehmen.
	- Beispiel Zitationssoftware als Eindeutschung des englischen Begriffs *citation management software*. Der bessere deutsche Begriff wäre Literaturverwaltungssoftware.

Bezogen auf die verschiedenen Arten wissenschaftlicher Arbeiten zeigt die Tab. 14.0-1, welche Anforderungen mindestens gestellt werden sollten, die auch in die Bewertung eingehen.

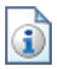

Im Folgenden wird auf spezielle Charakteristika des wissenschaftlichen Schreibens hingewiesen:

- -»Wissenschaftlich schreiben«, S. 239
- »Begriffe definieren«, S. 246
- »Verständlich schreiben«, S. 250
- »Den Stil verbessern«, S. 252
- »Komplexe Inhalte anschaulich visualisieren«, S. 256
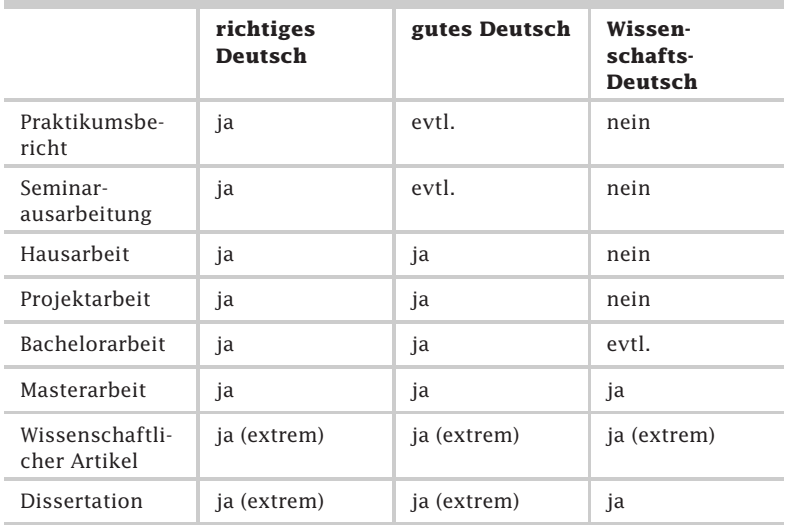

Tab. 14.0-1: Anforderungen an wissenschaftliche Arbeiten bezogen auf Deutsch.

## 14.1 Wissenschaftlich schreiben \*

Wissenschaftliche Qualitätskriterien sind für die wissenschaftliche Arbeit allgemein und damit auch für die Anfertigung schriftlicher Werke maßgebend. Kriterien wie »Objektivität«, »Fairness«, »Verständlichkeit«, »Nachvollziehbarkeit« und »logische Argumentation« spiegeln sich im wissenschaftlichen Schreibstil wieder.

Der wissenschaftliche Schreibstil soll Ihnen helfen, Ihre Ideen und Erkenntnisse verständlich zu machen, Ihre Arbeitsergebnisse und Schlussfolgerungen überzeugend darzustellen und alles zusammen »störungsfrei« zu transportieren. Damit dies gelingt, gibt es eine Reihe von Vorgaben zum wissenschaftlichen Schreiben, die aus den »Qualitätskriterien«, S. 13, hervorgehen und die es Ihnen erleichtern, ein Schreibwerk von angemessener wissenschaftlicher Qualität herzustellen.

## **Objektivität und Sachlichkeit**

Zunächst erwartet man von Ihnen auch beim Schreiben ein hohes Maß an »Objektivität«, S. 18. Das bedeutet, dass die schriftliche Darstellungsweise zeigen soll, dass Sie bei der Herstellung Ihres Werkes so unabhängig, neutral und unvoreingenommen wie möglich gearbeitet haben. Kontraproduktiv wäre ein Schreibstil, bei dem Sie Ihre persönlichen Ambitionen, Vorlieben, Abneigungen und starke Emotionen zum Ausdruck bringen und Ihre Arbeit engagiert einer einzigen Denkhaltung rigoros unterordnen.

Damit würden Sie Abwehr erzeugen. Zu den Leserinnen und Lesern einer wissenschaftlichen Arbeit gehören unterschiedliche Zielgruppen: Studierende, Menschen, die Ihre Arbeit bewerten, Fachleute und die *Scientific Community*. Sie alle erwarten eine sachliche, unvoreingenommene Ausdrucksweise, keine manipulative Einflussnahme.

**Eine wissenschaftliche Arbeit ist kein Werbetext, keine literarische Prosa und auch keine Streitschrift.** Sie ist eine sachliche, präzise Darstellung Ihres Beitrags zur Wissenschaft und basiert auf überprüfbaren Belegen und einer nachvollziehbaren, logischen Argumentation.

#### **Das Individuum tritt zurück**

Um deutlich zu machen, dass Ihre Ergebnisse unabhängig von Ihren Vorlieben und Gefühlen zustande gekommen sind, sodass sie im Prinzip auch von anderen Personen Ihres Fachgebiets hätten gewonnen werden können, sollten Sie sich persönlich weitgehend zurücknehmen. Eine Grundregel beim wissenschaftlichen Schreiben lautet: Das Individuum tritt zurück. Vermeiden Sie Ich-Sätze und nutzen Sie stattdessen neutrale, unpersönliche Formulierungen sowie Passivkonstruktionen.

Ich, Sie, Die Ich-Form in einer wissenschaftlichen Arbeit ist unüblich und es, man? in der Regel nicht erwünscht, da Schreibende »hinter der Sache« zurücktreten sollen. Auch m. E. für »meines Erachtens« sollte nicht verwendet werden. Die direkte Ansprache der Leser durch die Sie-Form ist – anders als bei Lehrbüchern – nicht erlaubt. Ebenfalls nicht erlaubt ist eine Einbeziehung anderer durch die Wir-Form. Üblich und erlaubt sind die Man-Form, die Passiv-Form, die indirekte Ich-Form und die Es-Form. Diese Formen können in der Arbeit abwechselnd benutzt werden.

- Beispiele  $\bigcirc$  Besser nicht: Ich-Form: »Ich habe mit dem Experiment nachgewiesen, dass ...«.
	- ❡ Besser nicht: m.E.-Form: » Mit dem Experiment ist m. E. [für meines Erachtens] nachgewiesen, dass ...«.
	- ❡ Auf keinen Fall: Sie-Form: »Wie Sie sehen, konnte mit dem Experiment nachgewiesen werden, dass...«.
	- ❡ Auf keinen Fall: Wir-Form: »Wie wir sehen, konnten wir mit dem Experiment nachweisen, dass ...«.
	- ❡ Erlaubt: Man-Form: »Mit dem Experiment konnte man nachweisen, dass ...«.
	- ❡ Erlaubt: Passiv-Form: »Mit dem Experiment konnte nachgewiesen werden, dass ...«.
	- ❡ Erlaubt: Indirekte Ich-Form: »Der Autor hat mit dem Experiment nachgewiesen, dass ...«.

❡ Erlaubt: Es-Form: »Es konnte mit dem Experiment nachgewiesen werden, dass...«

## **Keine absoluten Aussagen**

Vermeiden Sie absolute Aussagen wie: »Diese Experimente führten **noch nie** zu einer neuen Erkenntnis.« oder »Die Versuchsbedingungen wurden **immer** so hergestellt.« Absolute Aussagen bzw. All-Aussagen können zwar falsifiziert, aber nicht verifiziert werden. Sie sind daher nicht überprüfbar und damit unwissenschaftlich (»Überprüfbarkeit«, S. 21).

#### **Keine Anekdoten**

In Büchern werden oft Anekdoten erzählt, um den Leser zum Schmunzeln zu bringen. Durch die kurzen, oft kuriosen oder witzigen Geschichten werden Texte aufgelockert. In eine wissenschaftliche Arbeit gehören aber keine Anekdoten.

»Die Entdeckung des französischen Wissenschaftlers Louis Beispiel: Pasteurs, dass bei der Alkoholgärung Mikroorganismen mitwirken, war von großer Bedeutung für die Brauindustrie. Als man im Laboratorium Versuche anstellte, probierte einer seiner Mitarbeiter das selbst hergestellte Bier und sagte: ›Jetzt ist es perfekt.‹ Pasteur, der kein Bier mochte, ließ einige Tropfen auf einen Objektträger fallen und betrachtete sie unter dem Mikroskop. Dann erklärte er nach sorgfältiger Beobachtung: ›Ja, Sie haben recht. Es ist wirklich perfekt.‹« [Wiki11].

#### **Keine Metaphern**

Bei einer Metapher werden Worte in übertragener Bedeutung verwendet. Oder es handelt sich um eine bildliche Wendung. In einer wissenschaftlichen Arbeit sollten Sie auf Metaphern verzichten.

- $\circ$  »Die Aktie stieg wie eine Rakete.« Das Wort Rakete steht Beispiele hier als Metapher für eine schnelle Aufwärtsentwicklung.
- ❡ »Er kämpfte wie ein Löwe.« Der Begriff Löwe steht als Metapher für tapfer.

#### **Fairness**

Wenn Sie sich in Ihrem Schreibstil persönlich zurücknehmen und sachlich argumentieren, geben Sie anderen Raum für eigene Überlegungen. Ihre Leser wollen mitdenken, die Inhalte Ihrer Arbeit mit eigenen Erfahrungen vergleichen, Ihre Ergebnisse prüfen und sich eine eigene Meinung bilden können. Dies zu ermöglichen gehört zur wissenschaftlichen »Fairness«, S. 45. Ihren Witzig, aber nicht relevant

Respekt für andere Positionen können Sie zum Ausdruck bringen, indem Sie auch relevante Gegenmeinungen thematisieren und fair argumentieren, also

- auf rhetorische Fragen weitgehend verzichten,
- $\blacksquare$  Appelle an die Gefühle anderer Menschen unterlassen,
- $\blacksquare$  Ubertreibungen vermeiden.

#### **Keine rhetorischen Fragen**

Im Gegensatz zu Vorträgen – auch wissenschaftlichen Vorträgen – sollten in wissenschaftlichen Arbeiten rhetorische Fragen – die keine Informationen übermitteln, sondern Argumente nur verstärken sollen – nicht verwendet werden.

- 
- Beispiel **D** Besser nicht: »Was hat dieses Experiment für ein Ergebnis erbracht? Es wurde gezeigt, dass...«
	- ❡ Besser so: Dieses Experiment hat ergeben, dass...

#### **Keine Übertreibungen oder Polemik**

Unter Polemik bezeichnet man scharfe, direkte, bisweilen unsachliche und aggressive Äußerungen zu einem Thema oder Positionen anderer Personen. Vermeiden Sie Übertreibungen und Polemik.

- Beispiel Zum Thema »Geschlechtsneutral schreiben« schreibt Peter Rechenberg (Autor des hilfreichen Buches »Technisches Schrei-ben«) Folgendes:
	- Zitat »Der Wahn, geschlechtsneutral schreiben zu sollen, ist ungebrochen, mag die Sprache dadurch auch noch so sehr vergewaltigt werden. Immer ergeben sich dabei krampfhafte Formulierungen, die einem die Haare zu Berge stehen lassen. Studenten werden zu Studierenden, Lehrer zu Lehrenden, Benutzer zu Nutzenden und die so abgefassten Texte zur Qual für den Lesenden. Politiker trauen sich nicht einmal mehr, vom *Studentenanwalt* zu sprechen, sondern machen aus ihm einen *Studierendenanwalt*. In seltenen Fällen für diese Verkrampftheit zu einem lustigen Ausweg. Die weibliche Form von ›Lehrling‹ wäre die ›Lehrlingin‹« [Rech06, S. 144].

Rechenberg spricht hier ein Problem an, das unterschiedliche Emotionen auslöst. Denn auf umständliche Formulierungen wollen Autorinnen und Autoren gern verzichten. Zugleich aber möchten Frauen nicht hinter männlichen Formen (generisches Maskulinum) verschwinden (siehe dazu Ausführungen im nächsten Abschnitt). Gelöst ist das Problem nicht und Streitschriften zu diesem Thema gibt es viele. So versteht Rechenberg sein Buch auch nicht als wissenschaftliche Arbeit oder »Lehrbuch im üblichen Sinn«, sondern als »Anreiz zum eigenen Denken und Urteilen«" [Rech06, S. 8]. Der Reiz ist wohl kalkuliert, um zu provozieren, Reflexionen und Diskussionen zu einem Problem auszulösen. Beim wissenschaftlichen Schreiben dürfen Sie aber keine Polemik und Übertreibungen als Stilmittel verwenden. Auch Ihre persönliche Meinung müssen Sie zurückstellen.

## **Verständlichkeit und Nachvollziehbarkeit**

Wer Informationen vermittelt, ist dafür verantwortlich, dass diese auch richtig ankommen.

- Drücken Sie sich möglichst präzise aus. Wählen Sie unmissverständliche Formulierungen.
- $\blacksquare$  Beachten Sie beim Schreiben bitte die Ausführungen zu den Qualitätskriterien »Verständlichkeit«, S. 29, und »Nachvollziehbarkeit«, S. 43.
- $\blacksquare$  Klären Sie den Bedeutungsgehalt zentraler Begriffe. Sie können wohldefinierte Begriffe benutzen und konventionelle Definitionen einbinden, aber auch selbst festlegen, wie ein Begriff im Rahmen Ihrer wissenschaftlichen Arbeit verstanden werden soll, siehe »Begriffe definieren«, S. 246.
- $\blacksquare$  Vermeiden Sie generell originelle stilistische Wendungen. Das Wechseln von Ausdrücken für denselben Begriff ist in wissenschaftlichen Texten zu vermeiden, da es oft zu Missverständnissen führt.

»Die Vorfreude auf die Frauen-WM, die ist groß, und sie wird Frage jeden Tag auch größer« (Angela Merkel) [Spie11b]. Bringen Sie diesen Satz in eine verständliche Form.

»Ich freue mich riesig auf die Frauen-Weltmeisterschaft.« Antwort

## **Geschlechtsneutral schreiben?**

Seit einigen Jahren schreibt die Politik für den öffentlichen Dienst, wie Behörden und Hochschulen, vor, Texte geschlechterneutral *(gender balance)* zu formulieren.

»Der Prüfungsausschuss besteht aus der Vorsitzenden oder Beispiel dem Vorsitzenden, deren Stellvertreterin bzw. deren Stellvertreter oder dessen Stellvertreterin bzw. dessen Stellvertreter, zwei weiteren Lehrenden im Studienprogramm Wirtschaftsinformatik, einer Angehörigen oder einem Angehörigen der Gruppe der akademischen Mitarbeiterinnen und Mitarbeiter (§ 11 Abs. 1 Nr. 2 HG), zwei Studierenden des Fachbereichs Informatik der Fachhochschule Dortmund.« (Auszug aus der Bachelor-Prüfungsordnung (BPO) für Wirtschaftsinformatik der FH Dortmund, Formatierung leicht verändert).

Für Sie als wissenschaftlicher Autor gelten diese Vorschriften *nicht*. Es gibt Argumente für das geschlechterneutrale Formulieren und Argumente dagegen. Informieren Sie sich über den Stand der Diskussion zu diesem Thema an Ihrer Hochschule und natürlich auch über die Erwartungen, die diesbezüglich an Ihre wissenschaftliche Arbeit gestellt werden. Im Rahmen dieses Buches soll das Problem nicht weiter ausgeführt werden. Die Autoren dieses Buches haben das Problem auch kontrovers diskutiert, lange abgewogen und sich am Ende für das generische Maskulinum entschieden.

Zur Anregung Ihrer Diskussionen möchten die Autoren Ihnen aber noch einige Argumente (pro und contra) liefern, die dazu beitragen mögen, langfristig gute Lösungen zu finden:

#### **Pro: Frauen sichtbar machen durch geschlechtsneutrale bzw. geschlechtergerechte Formulierungen**

- Zum wissenschaftlichen Schreiben gehört es, sich möglichst präzise und unmissverständlich ausdrücken. Wenn bei der Verwendung des generischen Maskulinums (durchgängig männliche Formen) von einem Betreuer die Rede ist, wie stellen Sie sich dann den Betreuer vor? Sehen Sie einen Mann oder eine Frau vor Ihrem geistigen Auge? Was sehen Sie? Durch die Verwendung des generischen Maskulinums wird der Satz missverständlich.
- $\blacksquare$  Sprache schafft Bilder in unseren Köpfen. »Die Sprache zwingt uns, in bestimmten Formen zu denken, zu fühlen und sogar wahrzunehmen« [Rein91, S. 22].
- $\blacksquare$  Viele Menschen halten es für unakzeptabel, dass Frauen bei der Verwendung des generischen Maskulinums stets nur »mit-gemeint« sind. Entspannter wäre die Situation vielleicht, wenn in manchen Veröffentlichungen durchgängig die männliche Form und in etwa gleich vielen Veröffentlichungen die weibliche Form (generisches Femininum) verwendet würde (wobei dann Männer »mit-gemeint« wären). Das Problem der Uneindeutigkeit wäre dadurch aber nicht gelöst.
- $\blacksquare$  Frauen sollen explizit benannt werden, weil sie besonders auch im Wissenschaftsbereich zu wenig vertreten sind. Daher sollte jeder auf geschlechtergerechte Formulierungen achten.

#### **Contra: Generisches Maskulinum statt geschlechtsneutrale Formen verwenden, Lesbarkeit herstellen**

Frage Wie lautet die geschlechtsneutrale Formulierung des folgenden Satzes? »Für das Experiment wurden die Teilnehmer in drei Gruppen eingeteilt, die von jeweils einem Interviewer befragt wurden.«

Eine geschlechtsneutrale Formulierung könnte lauten: »Für das Antwort Experiment wurden die Teilnehmer/innen in drei Gruppen eingeteilt, die von jeweils einem/einer Interviewer/in befragt wurden.«

- Die Texte werden länger und schwerer verständlich ein Verstoß gegen das Qualitätskriterium Verständlichkeit, siehe »Verständlichkeit«, S. 29. Der Autor einer wissenschaftlichen Arbeit sollte sich lieber auf seine Inhalte konzentrieren und seinen Aufwand nicht daran vergeuden, Texte schlechter neutral zu formulieren, was u. U. zu schwierigen Umformulierungen führt.
- »Dabei ist die Lösung des Problems doch so einfach! Rede ich von ›dem Leser‹, meine ich ja keinen *Mann*, sondern einen *Menschen*, und der ist nun einmal im deutschen grammatikalisch männlich. Selbstverständlich ist mit ›dem Leser‹ der männliche *und* der weibliche Leser gemeint. Und so ist es auch im täglichen Leben. Sagt jemand: ›Ich muss zum Arzt‹, wird doch niemand ausschließen, daß sein Arzt eine Frau ist« [Rech06, S. 146].
- $\blacksquare$  Es gibt kaum Bücher, in denen eine geschlechterneutrale Formulierung vorgenommen wurde. Der Aufwand von Nicht-Autoren, eine geschlechterneutrale Formulierung vorzunehmen, wird massiv unterschätzt.
- $\blacksquare$  Es handelt sich um eine Pseudo-Emanzipation, die auch von vielen Frauen abgelehnt wird. Die Politik sollte lieber dafür sorgen, dass für gleiche Arbeit gleicher Lohn gezahlt wird.

#### **Was halten Sie für richtig? Diskutieren Sie das Problem mit anderen Menschen. Hier noch einige Infos:**

- - Splitting-Formen verbessern die Lesbarkeit der Texte *nicht*: Die Verwendung von Binnenmajuskeln (BetreuerIn, StudentIn, ForscherIn) ist nach dem Duden falsch. Schrägstriche verbessern die Lesbarkeit auch nicht: die/der Betreuer/-in, die/der Beobachter/-in. Was in Klammern steht, könnte weggelassen werden: der Betreuer (die Betreuerin), die Beobachterin (der Beobachter) oder Betreuer(in), Beobachter(in).
- $\blacksquare$  In kurzen Sätzen kann man aber Doppelformen (Paarformen) verwenden, ohne dass die Lesbarkeit leidet. (»Gehen Sie mit Ihrem Thema zu einer Betreuerin oder einem Betreuer.«)
- $\blacksquare$  Manchmal kann man unpersönliche Begriffe wählen (Betreuung statt Betreuer oder Betreuerin), neutrale Formulierungen (Studentenschaft, Versuchsgruppe, Mitarbeiterschaft) oder substantivierte Partizipien (die Studierenden).
- Für andere Begriffe gibt es geschlechtsspezifische Bezeichnungen (Kauffrau und Kaufmann).

- Wenn es sich ausschließlich um Frauen handelt, bietet es sich an, das Geschlecht auch explizit zu nennen.

#### **Logisch argumentieren**

Bei einer »logischen Argumentation«, S. 34, werden die Aussagen nicht nur einfach additiv aneinandergereiht (nach dem Motto: Je mehr, desto besser). Stattdessen werden zentrale Aussagen miteinander verkettet: Eins folgt aus dem anderen. Bringen Sie das sprachlich zum Ausdruck.

Der Vergleich von Gegenpositionen und unterschiedlichen Sichtweisen schafft Spannung. Das Abwägen der Argumente macht die Darstellung lebendig. Beim Schreiben können Sie auf bewährte Argumentationsmuster zurückgreifen (z. B. These, Antithese, Synthese) und Formulierungen verwenden, wie »Eine andere Position dazu ist ...«, »Der Vergleich zeigt ...«, »Einerseits ... andererseits ...«, »Hier könnte einer einwenden ...«, »Eine gegenläufige Theorie besagt, ...«, »Daraus ergibt sich ...«

## 14.2 Begriffe definieren \*

Beim wissenschaftlichen Schreiben kommt es auf eine präzise Ausdrucksweise an. Dabei muss man Begriffe definieren. Traditionell werden Begriffe mithilfe von Wörterbüchern erklärt. Sehr bewährt in wissenschaftlichen Arbeiten sind Nominaldefinitionen und die Operationalisierung von Begriffen. Von einer präzisen Begriffsbestimmung hängt sowohl die Genauigkeit der Ergebnisse als auch die intersubjektive Überprüfbarkeit ab. Begriffe müssen im Laufe der gesamten Arbeit konsistent verwendet werden. Zentrale Begriffe erklärt man in einer wissenschaftlichen Arbeit meistens bereits am Anfang.

- Terminologie Beim wissenschaftlichen Schreiben wird deutlich, ob Sie mit der **Terminologie** Ihres Fachgebietes vertraut sind. Es ist daher wichtig, dass Sie die Fachbegriffe korrekt verwenden.
	- Zitat »Es gilt beim Sport, beim Briefmarkensammeln, beim Billardspielen, im politischen Leben: Wenn einer Schlüssel-Begriffe nicht richtig gebraucht, wird er mit Argwohn betrachtet, wie einer, der von auswärts kommt, keiner von den Uns´rigen ist. Man muss sich an die Regeln der Gesellschaft halten, in die man eintreten will, man muss mit den Wölfen heulen« [Eco05, S. 84]
- Was versteht Versetzen Sie sich während des Schreibprozesses in die Lage Ihder Leser? rer Leser. Werden diese die Inhalte Ihrer Arbeit richtig verstehen? Zu Ihren Lesern gehören in Abhängigkeit von der Art der Arbeit unterschiedliche Zielgruppen: Studenten, Gutachter, Fachexperten und weitere Personen aus der *Scientific Community* (oft

aus unterschiedlichen Wissenschaftsbereichen), außerdem Interessierte aus der Öffentlichkeit. Drücken Sie sich also möglichst präzise aus. Definieren Sie zentrale Begriffe Ihrer Arbeit und solche Begriffe, die den Lesern vermutlich nicht geläufig sind.

**Ein Begriff ist eine semantische Einheit. Die Definition gibt den Bedeutungsgehalt des Begriffes wieder.** Definitionen bewahren Leser vor falschen Vorstellungen, Missverstehen und Fehlinterpretationen und helfen, Mehrdeutigkeiten aufzulösen.

#### **Konventionelle Begriffsdefinitionen**

Konventionelle Begriffsdefinitionen finden Sie in Wörterbüchern Konventionell (Fachwörterbücher, Fremdwörterbücher, Etymologische Wörter- definieren bücher, Enzyklopädien usw.). Manchmal können Sie die Bedeutung eines Begriffs durch einen Vergleiche zusätzlichen Vergleich präzisieren. anstellen In diesem Beispiel wird »Validität« im Verhältnis zu dem zuvor Beispiel eingeführten Begriff »Reliabilität« erklärt: »Während die Zuverlässigkeit die Eignung eines Verfahrens – Zitat unabhängig davon, was gemessen wird – als Messwerkzeug bestimmt, gibt die Validität an, in welchem Grade ein Verfahren wirklich das misst, was es messen soll.« [Clau77, S. 37]

#### **Nominaldefinitionen**

Bei Begriffen, die unterschiedlich verwendet werden, können Sie festlegen, wie der Begriff im Rahmen Ihrer Arbeit verstanden werden soll. Sie erklären ihn durch eine sogenannte Nominaldefinition: »Als Intensivkurs werden in dieser Untersuchung jene Kurse bezeichnet, die ....«. Nennen Sie wesentliche Merkmale und den Geltungsbereich. Sie haben dabei die **Definitionshoheit**. Aber bitte beschreiben Sie nicht, was der Begriff alles bedeuten könnte, sondern welche Bedeutung er im Rahmen Ihrer wissenschaftlichen Arbeit hat.

Der Begriff *domain specific language* versteht sich nicht von Beispiel selbst, obwohl man ihn leicht übersetzen kann (domänenspezifische Sprache). Aber die Leser suchen den Sinngehalt des Begriffs in ihrem eigenen Vorwissen, und dabei beziehen sie ihn auf spezielle Kontexte. So kommt es, dass sie trotz gleicher Wortwahl unterschiedliche Vorstellungen entwickeln. Ein Erziehungswissenschaftler kann unter *domain specific language* eine spezifische Sprache verstehen, die in einem ausgewählten Lernbereich bevorzugt wird. Ein Soziologe denkt da-

bei vielleicht eher an Sprachen, die in unterschiedlichen sozialen Milieus verschiedener Stadteile gesprochen werden. Jemand, der seine wissenschaftliche Arbeit im Fach Informatik schreibt, könnte den Begriff folgendermaßen definieren: »Unter einer domänenspezifischen Sprache wird im Rahmen dieser Arbeit eine Programmiersprache für ein spezielles Anwendungsgebiet verstanden, die auch von Menschen genutzt werden kann, welche zwar die Domäne kennen, aber keine Programmierkenntnisse haben.«

Zitat »Als wichtiger Merkposten bleibt festzuhalten: Intersubjektive Überprüfbarkeit des Forschungsprozesses setzt präzise Definitionen voraus. Diese haben üblicherweise die Form von Nominaldefinitionen: ›Wir verstehen unter X einen Gegenstand mit den Eigenschaften ...<.« [Krom86, S. 70].

Einbetten in In manchen Fällen bewährt es sich, einen Begriff dadurch zu ereine Theorie klären, dass man ihn in eine übergeordnete Theorie einbettet und im Zusammenhang mit dieser Theorie kurz beschreibt.

- Beispiel »Den Begriff Sozialstruktur verwende ich im Sinne von Hurrelmann, der Sozialstruktur als eine ›Struktur makrosozialer Differenzierung nach Schichten und Klassen‹ beschreibt, ›die zugleich ....‹« [Hurr75, S. 107].
- Zweckmäßige Nominaldefinitionen sind zweckmäßig. Sie ersparen Ihnen län-Definitionen gere Abhandlungen über die Bedeutung eines Begriffs, grenzen den Beobachtungsbereich ein und lenken die Vorstellungen der Leser. Eine Nominaldefinition wird nicht als Behauptung formuliert, was einen Streit darüber auslösen könnte, ob sie richtig oder falsch ist. Eine **Nominaldefinition ist als Anweisung zu betrachten**, einen Gegenstand oder Sachverhalt, den Sie in Ihrer wissenschaftlichen Arbeit beschreiben, in der von Ihnen festgelegten Weise zu verstehen.
	- Beispiel Sie behaupten, »Ein *Cluster* ist eine Tontraube.« Ein Wirtschaftswissenschaftler denkt dabei eher an Unternehmenszusammenschlüsse. Er fühlt sich irritiert und sagt: »Stimmt nicht, das ist falsch.« (Vermutlich sagt er eher »Unsinn, das ist Quatsch«.) Der Bedeutungsgehalt des Begriffs in einem anderen Fachbereich ist hier offensichtlich nicht bekannt. In einem dritten Anwendungszusammenhang würden vermutlich beide Erklärungen nicht funktionieren. Eine Nominaldefinition könnte dagegen Mehrdeutigkeiten auflösen. Im Rahmen einer Informatikarbeit könnte sie lauten: »Als *Cluster* werden in dieser Arbeit eine Menge von Server-Programmen bezeichnet,

die auf mehrere Rechner verteilt sind, nach außen hin aber wie ein Programm wirken.«

»Nominaldefinitionen haben keinen empirischen Informations- Zitat gehalt. Dennoch sind sie weder überflüssig noch Selbstzweck; denn sie sollen die Mitteilung und die Diskussion in der Wissenschaft erleichtern; sie sollen vor allem die intersubjektive Kontrolle des empirischen Forschungsprozesses ermöglichen. Was nicht präzise definiert ist, kann auch nicht eindeutig nachgeprüft werden« [Krom86, S. 61].

## **Begriffe definieren durch Operationalisierung**

In den empirischen Wissenschaften erklärt man den Bedeutungs- Begriffe gehalt eines Begriffs oft dadurch, dass man ihn operationalisiert. Bei der **Operationalisierung** fragen Sie: Was geschieht oder was verändert sich, wenn der Begriff zum Tragen kommt? Anschließend suchen sie nach **Indikatoren**, die Sie beobachten (und messen) können. Eine Begriffsdefinition kann dann mit folgenden Worten beginnen: »Ein Mitarbeiter gilt als zuverlässig, wenn er .... « Nennen Sie, was vorhanden sein muss bzw. wie jemand sich verhalten muss, damit man ihn als zuverlässig bezeichnen kann. Versuchen Sie auch, den Umfang zu bestimmen: Kann man ihn als zuverlässig bezeichnen, wenn das erwünschte Verhalten nur einmal auftritt?

Durch die Operationalisierung sorgen Sie für vergleichbare und überprüfbare Ergebnisse. Zugleich verhindern Sie unscharfe Vorstellungen bei Ihren Lesern. Versuchen Sie nun, drei Begriffe durch Operationalisierung zu definieren:

- $\blacksquare$  Teamfähigkeit: »Ein Mensch gilt als guter Teamarbeiter, wenn er ...«
- Sportlichkeit: »Ein Mensch gilt als sportlich, wenn er ... «
- $\blacksquare$  Schließlich noch ein Beispiel für den Alltag. Liebe: »Mein Partner liebt mich wirklich, wenn er/sie ...« Nicht vergessen: Zur Fairness gehört es, die Definition zusätzlich mit der des Partners zu vergleichen und zu diskutieren .... Nur beim wissenschaftlichen Schreiben haben Sie allein die Definitionshoheit. Das ist das Schöne. ;-)

»Eine operationale Definition vermeidet die Mehrdeutigkeit all- Zitat tagssprachlicher deskriptiver Begriffe und stellt sicher, dass sowohl die Reizvariablen als auch die Reaktionsvariablen beobachtbare Ereignisse sind« [Zimb92, S. 15].

- Eine **präzise Begriffsbestimmung** bestimmt die Genauigkeit der Ergebnisse und ist eine Voraussetzung für die intersubjektive Überprüfbarkeit.

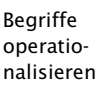

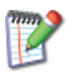

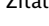

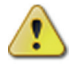

- Die in der Definition beschriebenen Indikatoren müssen **beobachtbare Verhaltensweisen oder Sachverhalte** sein.
- Begriffe müssen im Laufe der gesamten Arbeit **konsistent**, d. h. in der dargelegten Bedeutung, verwendet werden.
- - Die zentralen Begriffe einer wissenschaftlichen Arbeit werden meistens bereits **am Anfang definiert**.

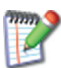

Manchmal bedarf es einer ganzen Reihe von Sätzen, um eine Definition passgenau und präzise zu formulieren. In der nachfolgenden Definition wurde viel Inhalt in einen Satz gepackt. Versuchen Sie, diese Definition verständlicher zu formulieren, indem Sie diese in mehrere Sätze umwandeln. Umformulierungen sind auch erlaubt, solange sich die inhaltliche Aussage dadurch nicht ändert:

Zitat »Das Spiel ist ein improvisiertes und tradiertes Vereinbarungsund Regelgebilde, in dessen Rahmen oder nach dessen Norm man mittels Spieltätigkeiten jene Bewegungsabläufe erzeugt und gestaltet, und zwar entweder im Alleinspiel oder in der Interaktion mit Partnern und Gegenspielern, wobei man sich besonderer Spielmittel (Spielgeräte, Spielmaterialien, Spielzeuge) oder situationsgebundener Konstellationen (Schwerkraft, Geschwindigkeit, Fantasievorstellungen, Zahlenkombinationen u. v. a.) bedienen kann.« Vereinfacht nach [Sche75, S. 348], zitiert von S. Schmidtchen in [AsWe99, S. 721].

# 14.3 Verständlich schreiben \*

Verständliche Inhalte zeichnen sich dadurch aus, dass sie dem Sprachniveau der Leser entsprechen. Wissenschaftliche Arbeiten müssen außerdem gut strukturiert und in den Textteilen übersichtlich, kurz und prägnant sein. Durch zusätzliche Anregungen wie Bilder und Praxisbeispiele kann man auch schwierige Inhalte anschaulich darstellen.

Der Erfolg Ihrer wissenschaftlichen Arbeit hängt davon ab, ob Ihre Leser und Gutachter die Inhalte verstehen können. Ihre Aufgabe ist es daher, Ihre Inhalte auf verständliche Art und Weise darzustellen: Was Sie schreiben und visuell veranschaulichen, sollen die Leser auf gar keinen Fall missverstehen.

- Zitat »Die Arbeit wird nur einmal geschrieben, jedoch (hoffentlich) viele Male gelesen« [Rech06, S. 200].
- Frage Wie schaffen Sie das?
- Antwort Beachten Sie bewährte **Verständlichmacher**. Diese sind nach [Schu81, S. 140 ff.]:
- $\blacksquare$  Einfachheit
- $\blacksquare$  Gliederung, Ordnung
- Kürze, Prägnanz
- $\blacksquare$  Zusätzliche Stimulanz
- $\blacksquare$  Nehmen Sie in Ihren wissenschaftlichen Arbeiten den Lesern gegenüber eine neutrale Rolle ein (siehe »Objektivität«, S. 18) und zeigen Sie eine wertschätzende Haltung.

Das Schlüsselwort lautet **Leserorientierung**: Versetzen Sie sich in die Rolle Ihrer Leser. Wechseln Sie die Perspektive und fragen Sie sich: Was brauche ich als Leser, damit ich die Inhalte der Arbeit störungsfrei und leicht aufnehmen, richtig verstehen und das Wesentliche (Problemstellung, Lösungsweg, Ergebnisse) behalten kann? Dann tun Sie alles, was dem Leser das Verständnis erleichtert.

## **Einfachheit**

- -Stellen Sie die Inhalte möglichst einfach dar, so einfach, wie Nicht so der Gegenstand es erlaubt, aber nicht einfacher (Reaktion: kompliziert! »Was denkt der eigentlich. Ich bin doch nicht dumm!«). Überlegen Sie, welches **Sprachniveau** für Ihre Leser angemessen ist.
- $\blacksquare$  Welche Reizbegriffe erwarten Ihre Leser und welche Fachbegriffe sind ihnen möglicherweise unbekannt? Unbekannte **Begriffe** und spezielle Fachwörter müssen definiert werden (siehe »Begriffe definieren«, S. 246).
- **Abkürzungen** müssen erläutert werden.
- Bilden Sie **kurze Sätze**, keine zu komplizierten Schachtelsätze. Zu einem guten Stil gehört der Wechsel von kurzen und unkomplizierten, langen Sätzen.

## **Gliederung, Ordnung**

- Bauen Sie Ihre Arbeit übersichtlich auf, und gliedern Sie den Übersichtlich & Text in Kapitel, Abschnitte und Absätze. Strukturiert
- - Durch Fußnoten, Anmerkungsbereiche und Anhänge unterscheiden Sie **Wichtiges** und **Sekundäres**.
- $\blacksquare$  Achten Sie zugleich auf einen folgerichtigen Ablauf der Inhalte.
- Aufzählungen werden als Liste dargestellt mit **Aufzählungszeichen** oder **Nummerierungen**. (Nummerierungen nur, wenn sie eine Reihenfolge anzeigen sollen.)
- Vergessen Sie nicht, auch **Tabellen, Abbildungen** usw. zu **nummerieren** und ggf. in speziellen Verzeichnissen aufzuführen.

#### **Kürze, Prägnanz**

Nicht **- Micht**<br>weitschweifig

- Schreiben Sie kurz und knapp, und **komprimieren** Sie die Inhalte auf das Wesentliche.
- Bringen Sie **nur die wirklich relevanten Informationen**: so kurz wie möglich, so lang wie nötig! Aber: Schreiben Sie volle, grammatikalisch richtige Sätze.
- $\blacksquare$  Stellen Sie die Sachverhalte prägnant dar: Wählen Sie dazu **treffende Begriffe**, und verzichten Sie auf inhaltsleere Wörter.

#### **Zusätzliche Stimulanz**

Anschaulich & Überlegen Sie, was Sie zusätzlich tun können, damit Ihre Leser anregend die Inhalte schnell und richtig verstehen.

- -Bringen Sie **Praxisbeispiele**.
- $\blacksquare$  Erinnern Sie an aktuelle Ereignisse, die für das Thema von Belang sind.
- $\blacksquare$  Machen Sie schwierige Inhalte anschaulich. Liefern Sie Ihren Lesern **Wahrnehmungs- und Verarbeitungshilfen**: Zeichnungen, Grafiken, Fotos, Schaubilder, Tabellen und Diagramme (siehe »Komplexe Inhalte anschaulich visualisieren«, S. 256).
- Zitat »Der Wert der Arbeit wird nicht nach Länge und Gewicht gemessen« [Rech06, S. 201].

## 14.4 Den Stil verbessern \*

Leser sollen die Informationen in wissenschaftlichen Arbeiten gut verstehen können, relativ schnell aufnehmen und behalten. Dazu muss man sich beim Schreiben nicht nur auf das Wesentliche beschränken, sondern auch eine lebendige und anschauliche Ausdrucksweise finden. Um den Stil des bereits erfassten Textes zu verbessern, sollte man Inhalte weiter präzisieren, Floskeln, Füllwörter, viele Adjektive und alles Überflüssige streichen, aktive Verben verwenden und Satzkonstruktionen »verdaulich« machen.

Was gehört zu einem guten Stil? Vor allem Kürze, Präzision, »Tatwörter« und klare Satzkonstruktionen (Abb. 14.4-1). Alles Überflüssige sollte man beherzt streichen.

## **Sagen Sie klar und präzise, was gemeint ist**

Beispiel Schreiben Sie nicht: »Viele fleißige Ökonomen glaubten früher...« Hier lassen Sie die Leser im Unklaren. Wie viele Menschen glaubten das? Fünfzig, tausend, eine Million? Wann ist

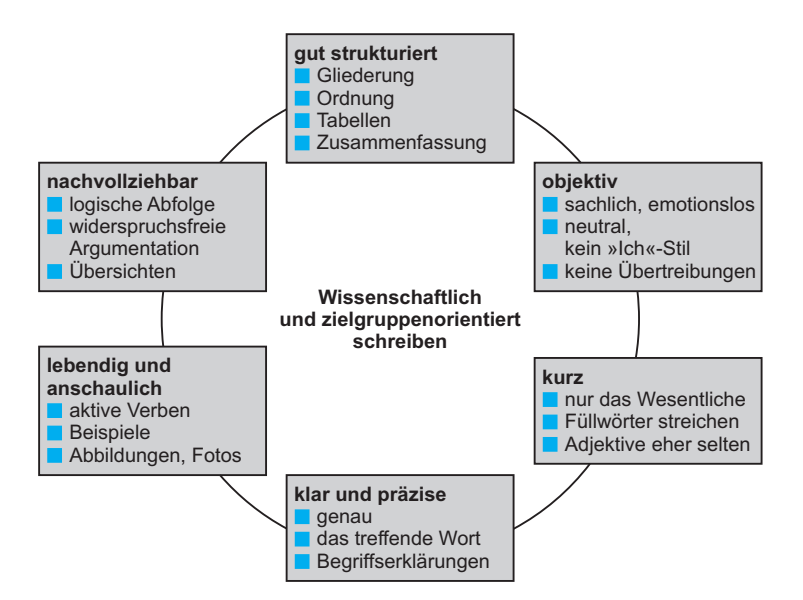

Abb. 14.4-1: Kriterien für eine wissenschaftliche Schreibweise.

»früher«? Wodurch zeichnet sich ein »fleißiger« Ökonom aus? Wer zählt zu diesem Kreis der Ökonomen? Sind hier nur Ökonomen im eigenen Land gemeint oder Ökonomen aus aller Welt?

Beschreiben Sie konkret, worum es geht. Wenn Sie im Abstrak- Klar und präzise ten und Allgemeinen verharren, wird Ihre Dokumentation un- schreiben klar und unanschaulich. Wenn immer nur Überbegriffe verwendet werden, liegt der Verdacht nahe, dass nicht sorgfältig recherchiert worden ist. Finden Sie jeweils das treffende Wort, das Wort, das die Sache exakt bezeichnet. Die Arbeit mit dem **Thesaurus** ist kontraproduktiv, wenn Sie nicht sorgfältig prüfen, ob das ausgewählte Wort wirklich trifft.

»Fleiß«, »Eifer«, »Aktivität«, »Ehrgeiz«, »Emsigkeit«, »Arbeits- Beispiele freudigkeit« ersetzen *nicht* einander. Die Begriffe bezeichnen Unterschiedliches. Das gleiche gilt für »Bequemlichkeit«, »Schläfrigkeit«, »Gemächlichkeit«, »Lässigkeit«.

In Fachsprachen, besonders auch im technischen Bereich, gibt es für viele Begriffe *keine* Synonyme!

»Das treffende Wort hat fast nie ein Synonym« [Schn84, S. 69]. Zitat

Prüfen Sie, welches Wort oder welche Darstellung wirklich trifft, was Sie meinen. Der **Genauigkeitsgrad** ist dabei vom Kontext abhängig.

Zitat »Absolute Präzision ist unerreichbar; und es ist zwecklos, genauer sein zu wollen, als es unsere Problemsituation verlangt« [Rech06, S. 34].

Achten Sie auf die Zweckmäßigkeit und gehen Sie dem Leser nicht mit übergenauen Ausführungen auf die Nerven. In Tabellen ist es beispielsweise häufig nicht wirklich erforderlich, auch noch die fünfte Stelle hinter dem Komma zu nennen.

#### **Sich auf das Wesentliche beschränken und streichen, streichen, streichen!**

- Überflüssiges Konkret und präzise schreiben und zugleich kurz und knapp streichen ist also kein Widerspruch. »Fasse Dich kurz« ist eine bewährte Schreibregel. **Streichen Sie alles Überflüssige**. Streichen Sie alles, was inhaltsleer wirkt und den Text nur aufbläht. Prüfen Sie dazu den Informationsgehalt Ihrer Sätze. **Floskeln** sind ohne echten Informationsgehalt.
	- Beispiel Der Satz: »Ein Bild sagt mehr als tausend Worte.« fasziniert z. B. keinen mehr so richtig.
- Auf Füllwörter Verzichten Sie auch auf überflüssige **Füllwörter** wie: »gewisserverzichten maßen«, »natürlich«, »auf jeden Fall«, »durchaus«, »selbstverständlich«, »an und für sich«.
	- Adjektive Die meisten **Adjektive** kann man streichen, weil sie den Lesestreichen fluss unnötig unterbrechen. Auf eine blumige Sprache wird in wissenschaftlichen Arbeiten kein Wert gelegt.
		- Beispiel »Die umfangreiche Datenflut verursacht, dass moderne Menschen im aufreibenden Arbeitsprozess unter massiven Zeitdruck geraten.« Es würde reichen, zu schreiben: »Die Datenflut verursacht, dass Menschen im Arbeitsprozess unter Zeitdruck geraten.«

Wenn Adjektive allerdings wirklich etwas unterscheiden oder aussondern, dann sind sie richtig am Platze. »Eine sehr gute Leistung« ist etwas anderes als »eine mangelhafte Leistung«. Eine »rote« Ampel unterscheidet sich deutlich von einer »grünen«.

Oft kann man auch ein Adjektiv durch ein Substantiv ersetzen, z. B. »sportliche Kleidung« durch »Sportbekleidung« (die Kleidung selbst ist nicht sportlich). »Unternehmerische Strategien« nennt man besser »Strategien der Unternehmer«.

Auch Komparative und **Superlative** sollten Sie unter die Lupe nehmen. Bei Wörtern wie rund, eindeutig, ideal, optimal, alltäglich, vorurteilsfrei und bei Adjektiven, die mit »...-los« enden, ist eine Steigerung nicht möglich.

Vorsicht ist auch geboten bei **Tautologien** (der gleiche Inhalt ei- Tautologien nes Wortes wird wiederholt) wie z. B. »nach unten fallen«, »rest- vermeiden los überzeugt«, »ein positiver Geschäftserfolg«.

## **Verständliche Sätze konstruieren**

Die Inhalte Ihrer schriftlichen Arbeit sollen für den Leser leicht Das Lesen erfassbar sein. Der Gebrauch von vielen Zwischensätzen wirkt erleichtern dem entgegen. Wenn Sie Schachtelsatz an Schachtelsatz reihen, verringert dies die Aufnahmebereitschaft Ihrer Leser beträchtlich. Zerlegen Sie einen Schachtelsatz in Haupt- und Nebensatz oder in mehrere Hauptsätze.

Der Wechsel von langen Hauptsätzen und kurzen Haupt- und Nebensätzen macht den Stil lebendig. Der ausschließliche Gebrauch von kurzen Hauptsätzen wirkt dagegen langweilig. Im Telegrammstil brauchen Sie Ihre wissenschaftlichen Arbeiten nicht zu schreiben.

Lange Sätze mit Aufzählungen können Sie umstrukturieren, indem Sie Listen mit Aufzählungspunkten oder Nummerierungen daraus machen.

Prüfen Sie zusätzlich, ob Ihre Satzkonstruktionen auch semantisch funktionieren. Der Inhalt muss eindeutig sein. Ist er mehrdeutig, müssen Sie den Satz umbauen.

»Er sah das Mädchen mit dem Fernglas« [Rech06, S. 33]. Bauen Beispiel Sie den Satz bitte um.

## **Lebendig und anschaulich schreiben**

Verben drücken aus, dass etwas geschieht. Sie machen Texte le- Texte bendig und anschaulich. Ersetzen Sie deshalb in Ihren wissenschaftlichen Arbeiten sperrige Substantive durch **aktive Verben**.

Schreiben Sie nicht: »Er übte sich in Zurückhaltung.« sondern Beispiel »Er hielt sich zurück.« Schreiben Sie nicht: »Die Versuchsleiter nahmen eine Stichprobenauswahl vor.«, sondern »Die Versuchsleiter wählten eine Stichprobe aus.«

Durch anschauliche Verben aktivieren Sie die Vorstellungskraft Ihrer Leser. Tote Verben wirken erstarrt und langweilig. Ersetzen Sie tote Verben wie »gehören«, »liegen«, »beinhalten«, »sich befinden«, denn sie regen nicht zum Denken an. Aktive Verben machen Ihre Texte lebendig. Passivkonstruktionen sollte man nur verwenden, »wenn die Leideform wirklich ein Erleiden ausdrückt (Der Briefträger wurde zum 13. Mal gebissen) oder wenn die han-

anschaulich machen

delnde Person keinen interessiert (Das Museum wird um 18 Uhr geschlossen)« [Schn84, S. 50].

Zeitformen verwenden

Richtige Achten Sie in Ihren Arbeiten auch auf den richtigen **Gebrauch der Zeiten**: Das Imperfekt drückt eine abgeschlossene Handlung aus (das Dargestellte ist für den Leser beendet). Im Perfekt werden Geschehnisse beschrieben, die bis in die Gegenwart hineinreichen (und für den Leser bis heute nachwirken). Das Plusquamperfekt (Vorvergangenheit) erschwert oft den Lesefluss und sollte nur verwendet werden, wenn es sich nicht vermeiden lässt.

denken, lebendig schreiben

Selbstständig Schließlich sei noch darauf hingewiesen, dass Ihre Textinhalte auch für Leser spannend und lebendig werden, wenn Sie Widersprüche aufzeigen, Kritik üben, auf Fragwürdigkeiten und Folgen hinweisen und auf diese Weise zeigen, dass Sie den Mut haben, sich des eigenen Verstandes und des frisch erworbenen Wissens zu bedienen.

## 14.5 Komplexe Inhalte anschaulich visualisieren \*

Manche Inhalte müssen durch Bilder, Fotos und Grafiken veranschaulicht werden, damit sie für die Leser verständlich und nachvollziehbar sind. Dabei ist es wichtig, grundlegende Gestaltungsregeln zu beachten und wiederholt zu prüfen, ob ein Bild auch aus der Betrachtersicht »funktioniert«.

Wenn Sie eine wissenschaftliche Arbeit schreiben, ist es Ihre Aufgabe (und zugleich Ihre Chance), die Inhalte derart aufzubereiten, dass Sie für Ihre Leser verständlich und nachvollziehbar sind.

In diesem Buch finden Sie eine Menge Tipps zur Herstellung verständlicher Inhalte:

- »Grafiken, Bilder und Bildschirmabzüge erstellen«, S. 159
- »Verständlich schreiben«, S. 250

Bereits bei der Texteingabe mithilfe Ihres Textverarbeitungsprogramms können Sie wichtige Inhalte deutlich hervorheben:

■ »Textgestaltung«, S. 104

Es bleibt noch die Frage: Wie können Sie Ihren Lesern auch besonders schwierige, »trockene« und komplexe Inhalte nahebringen, und wie schaffen Sie es, dass die wichtigsten Inhalte den Lesern im Gedächtnis bleiben? Die Antwort lautet: Veranschaulichen Sie Ihre Inhalte gezielt durch Bilder, Fotos und Grafiken.

anschaulich machen

Inhalte Die Verbindung von Text und Bild zur besseren Vermittlung von Informationen ist ein bewährtes Verfahren. Beim Schreiben Ihrer wissenschaftlichen Arbeit haben Sie unterschiedliche Möglichkeiten, Ihre Inhalte durch Bilder verständlich zu machen. So können Sie Ihre Texte durch **Grafiken** und **Fotos**, **Tabellen** und **Diagramme** oder selbst erstellte **Strukturbilder** anreichern (siehe unten).

Bilder sollen Nutzen stiften. Sie sollen Nutzen der Nutzen der

- **aber das Geschriebene verdeutlichen, andere versieden auch der Staatsverlag versieden versieden versieden versi**
- den schnellen und störungsfreien Transport zum Leser unterstützen,
- $\blacksquare$  schwere und trockene Inhalte zugänglich machen,
- Übersicht liefern und komplexe Inhalte überschaubar machen,
- Bestandteile, Abhängigkeiten und Zusammenhänge aufzeigen,
- $\blacksquare$  Strukturen und Abläufe vor Augen führen und
- das Behalten erleichtern.

Gut gestaltete Bilder bieten also eine Menge Vorteile. Doch Ihre Bilder sind nur von Nutzen, wenn Sie

- 1 die Bildzeichen und Bilder zweckgerichtet einsetzen,
- 2 nicht zu viele Bilder in die Texte einfügen und
- 3 eine geeignete Darstellungsform finden (Diagrammtyp, Bildaufbau usw.).

Bilder in wissenschaftlichen Arbeiten müssen *funktionieren*. Da- Regeln für die mit sie ihren Zweck auch wirklich erfüllen, sollten Sie einige Gestaltung Grundregeln beachten:

- Weniger ist mehr. Verbildlichen Sie nur, was wichtig und relevant ist. Zu viele Bilder und Farben verwirren. Zu viele Daten in Tabellen und Diagrammen machen die Darstellungen unübersichtlich.
- $\blacksquare$  Zu jedem Bild gehört eine Beschriftung (Text unter dem Bild oder/und Überschrift).
- $\blacksquare$  Zu zitierten Daten in Tabellen und Diagrammen gehört eine Quellenangabe.
- $\blacksquare$  Abbildungen sollen nummeriert und außerdem im Abbildungsverzeichnis (im Tabellenverzeichnis usw.) aufgeführt werden.

Prüfen Sie bitte, ob Ihre Visualisierungen diese Anforderungen erfüllen.

Bilder sollen Ihre Aussagen unterstützen (nicht Verwirrung her- Bilder sollen vorrufen, stören oder ablenken). Fragen Sie sich deshalb bei jedem Bild, welche Informationen Sie dem Leser tatsächlich liefern.

Aussagen unterstützen

#### **Diagramme**

Diagrammtyp ist geeignet?

Welcher Bei Diagrammen ist es wichtig, dass Sie den richtigen Typ wählen.

> - **Liniendiagramme** (Abb. 14.5-1) geben Entwicklungsverläufe und Trends wieder.

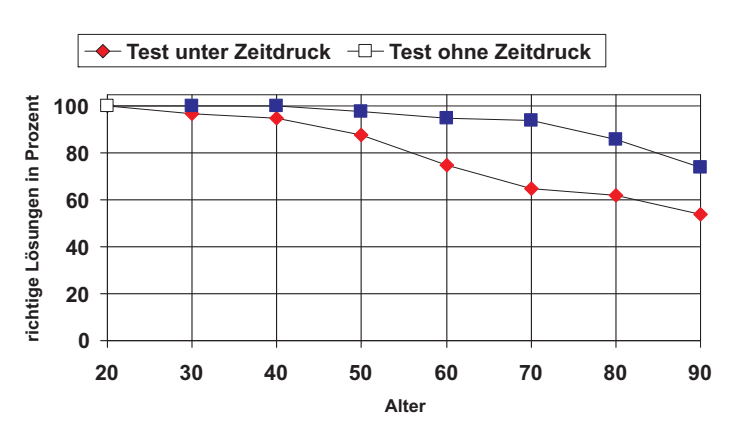

**Ergebnisse des Leistungstests**

Abb. 14.5-1: Beispiel für ein Liniendiagramm.

- - **Kreisdiagramme** (Abb. 14.5-2) zeigen das Ganze und seine Teile.
- **Säulen- und Balkendiagramme** (Abb. 14.5-3) eignen sich für Größenvergleiche.
- - **Organigramme** (Abb. 14.5-4) veranschaulichen die Ebenen einer Hierarchie bzw. ein Klassifikationssystem.

## **Strukturbilder**

das Bild strukturieren?

Wie muss ich Viele Prozesse und Sachverhalte können Sie als Strukturbilder darstellen. Moderne Computerprogramme liefern passende Werkzeuge (Autoformen, Zeichnungsfunktionen usw.). Doch beachten Sie auch hier, dass Strukturbilder in der Regel nur für spezielle Sachverhalte geeignet sind.

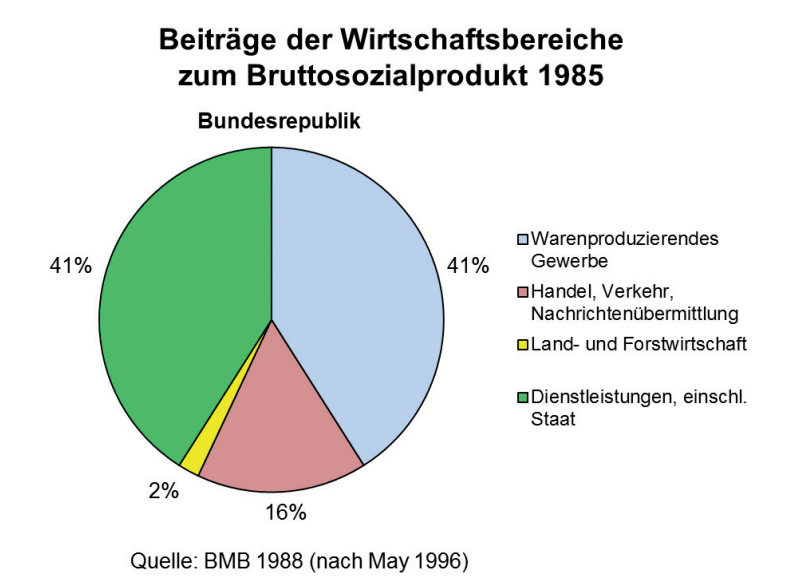

Abb. 14.5-2: Beispiel für ein Kreisdiagramm.

#### Zunahme sozialversicherungspflichtiger Beschäftigung gegenüber dem Vorjahr in Tsd. (Mai 2011)

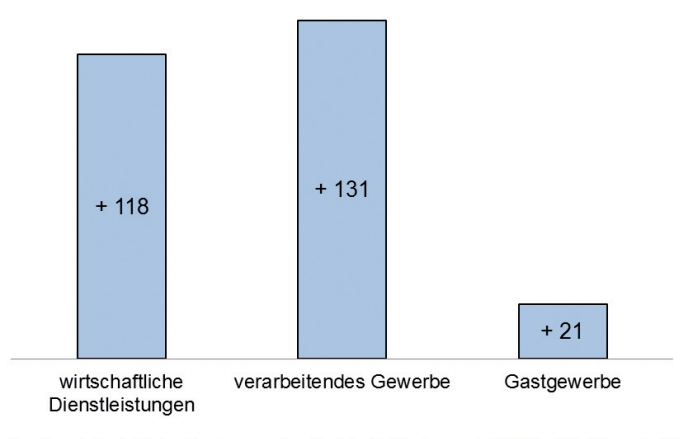

Quelle: Monatsbericht der Bundesagentur für Arbeit, Nürnberg, Juli 2011, S.9 (Ausschnitt)

Abb. 14.5-3: Beispiel für ein Säulendiagramm.

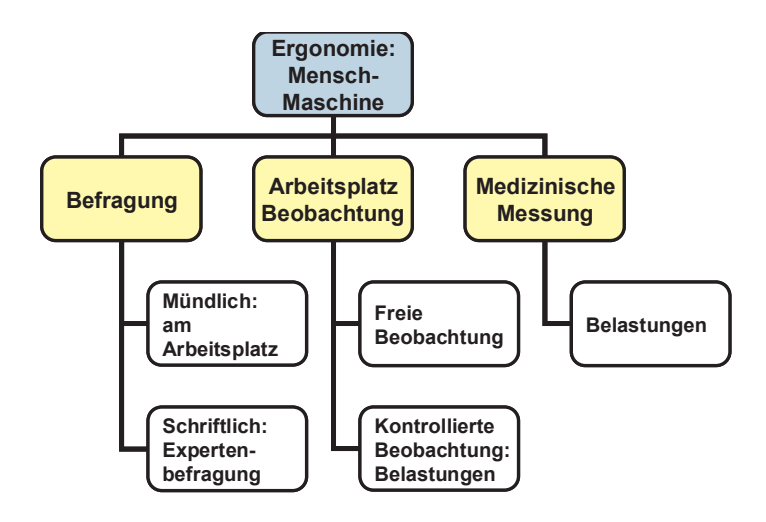

Abb. 14.5-4: Beispiel für ein Organigramm.

Beispiele **-**Eine Pyramide (Abb. 14.5-5) zeigt z. B. Hierarchieebenen.

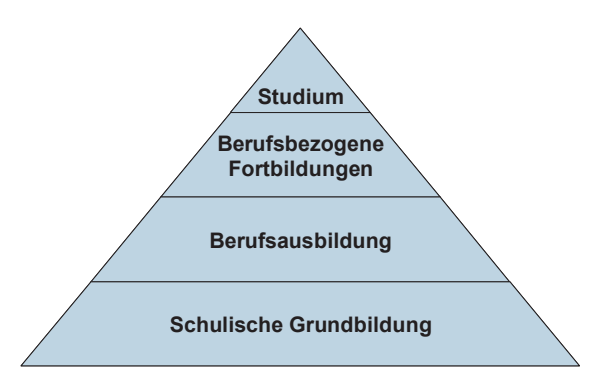

Abb. 14.5-5: Beispiel für eine Pyramide.

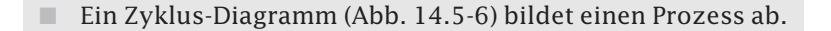

- $\blacksquare$  In Venn-Diagrammen (Abb. 14.5-7) können Sie Schnittstellen visualisieren.
- - In Radialdiagrammen (Abb. 14.5-8) verbinden Sie Elemente mit einem Zentrum.

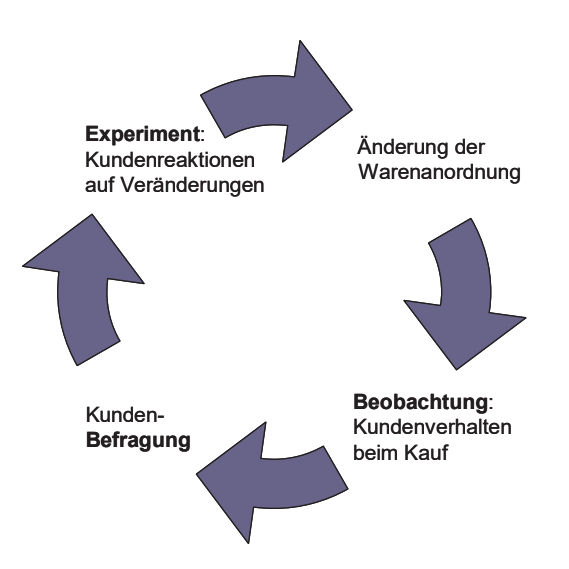

Abb. 14.5-6: Beispiel für ein Zyklusdiagramm.

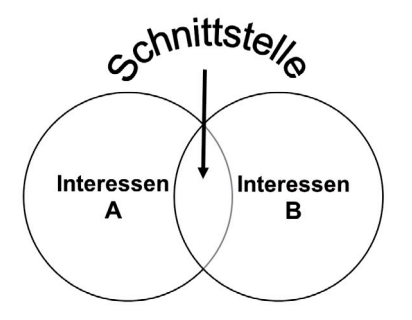

Abb. 14.5-7: Beispiel für ein Venndiagramm.

Bei selbst erstellten Strukturbildern müssen die verwendeten Symbole, Linien, Pfeile usw. in einer Legende mit ihrer Semantik erklärt werden. Nur bei standardisierten Darstellungen – die in der jeweiligen Wissenschaftsdisziplin bekannt sein müssen – kann darauf verzichtet werden.

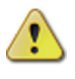

**Fotos**

Natürlich können Sie auch einfach Fotos in Ihre Texte einfügen. Foto oder Dabei ist es wichtig, dass sie wirklich den Kern Ihrer Aussage ab- Zeichnung? bilden. Außerdem sollten Sie auf eine ausreichende Beschriftung achten. Nicht jedes technische Objekt erklärt sich von selbst und in manchen Fällen schafft eine selbst erstellte Zeichnung und Beschriftung der einzelnen Bestandteile mehr Klarheit als das schönste Foto.

262 14 Wissenschaftlicher Schreibstil \*

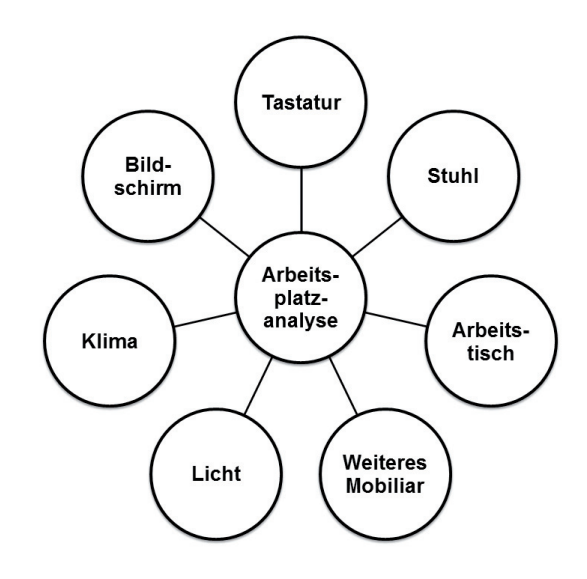

Abb. 14.5-8: Beispiel für ein Radialdiagramm.

Beispiel Um welches Industrieobjekt handelt es sich bei der visualisierten »Lösung 2« der Abb. 14.5-9?

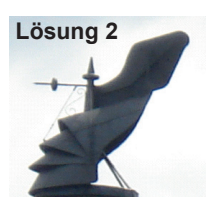

Abb. 14.5-9: Was ist denn das?

In dem hier angeführten Beispiel wird eine besondere technische Lösung mithilfe eines Fotos veranschaulicht. Das Bild zeigt einen Industrieschornstein. Ohne dieses Foto hätte sich der Betrachter nur schwer eine Vorstellung vom Aussehen des Objekts machen können. Mithilfe des Fotos wird ihm das Objekt klar vor Augen geführt. Neugier wird geweckt.

Visualisierungen in wissenschaftlichen Arbeiten sollen dem Betrachter helfen, die Textinformationen schnell, möglichst leicht und richtig zu erfassen. Auch die fotografische Darstellung muss sich auf das Wesentliche konzentrieren und sollte nicht mit allerlei unnötigen Bildinhalten überfrachtet sein. Prüfen Sie: Was leistet das Foto? Welche Assoziationen weckt es? Welche Fragen löst es aus?

## **Grafiken und Zeichnungen**

Schließlich gibt es unzählige Möglichkeiten, Sachverhalte durch Wie kann ich eigene Grafiken zu veranschaulichen. Oft existiert kein Bild, das Sie verwenden können. Ihre Aufgabe ist es dann, geeignete Grafiken passgenau zu entwickeln. Begeben Sie sich dabei in die Betrachtersicht und prüfen Sie, welche Botschaft ein spezielles Bild tatsächlich transportiert. Das kann bei ähnlichen Bildern sehr unterschiedlich sein.

- Wenn Sie zum Beispiel darstellen wollen, welche Aus- Beispiele wirkungen Bildschirmarbeit haben kann, so reicht meis- Betrachtersicht tens bereits eine schlichte, sachliche Textliste aus (Abb. 14.5-10).

den Sachverhalt darstellen?

#### **Bildschirmarbeit**

- Augenrötungen
- Doppeltsehen
- Augenflimmern

Abb. 14.5-10: Liste.

- Fügen Sie die Texte in ein Bild ein (Abb. 14.5-11), so verringert sich die Wahrscheinlichkeit, dass verschiedene Betrachter jeweils etwas anderes verstehen. Jeder kann den Bildschirm sehen bzw. hat das gleiche Bild vor Augen. Außerdem wird die Aussage verstärkt, dass die Probleme *im* Bildschirm stecken. (Prüfen Sie hier bitte nur die Wirkung auf den Betrachter, nicht die Richtigkeit der Aussage!)

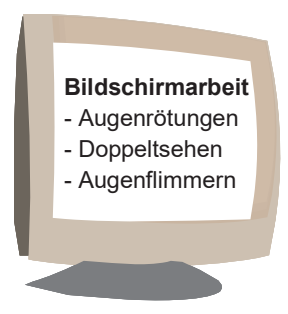

Abb. 14.5-11: Text in Grafik platziert.

- Steckten die Probleme bislang scheinbar vor allem *in* der Technik, so wird dem Leser nun vor Augen geführt, dass ein Bildschirm gefährliche Auswirkungen auf den Menschen hat (Abb. 14.5-12). Hier kann man fragen, ob die Dramatisierung des Sachverhalts gerechtfertigt ist.

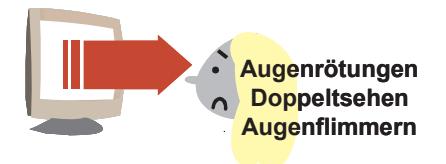

Abb. 14.5-12: Bildschirmgefahr visualisiert.

 $\blacksquare$  In dieser Darstellung (Abb. 14.5-13) ist der Mensch dagegen offensichtlich selbst schuld.

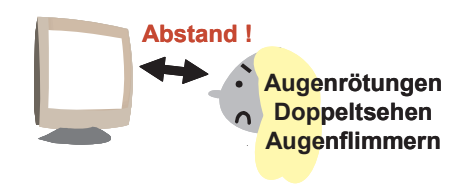

Abb. 14.5-13: Abstand visualisiert.

- Das Fehlverhalten des Bildschirmbenutzers kann man natürlich auch in dieser Weise aufzeigen (Abb. 14.5-14)

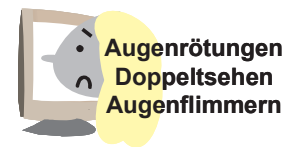

Abb. 14.5-14: Zu geringer Abstand visualisiert.

 $\blacksquare$  Schließlich können Sie durch einfaches Kopieren einer Grafik verdeutlichen, dass viele Menschen von einem Problem betroffen sind (Abb. 14.5-15).

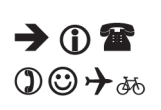

Tipp Piktogramme (siehe Marginalspalte) sind einfache Bildzeichen zur Vermittlung von Informationen (z. B. Verkehrszeichen, Warnzeichen vor Gefahren usw.). In wissenschaftlichen Arbeiten sollten Sie auf Piktogramme eher verzichten – anders als in Lehrbüchern.

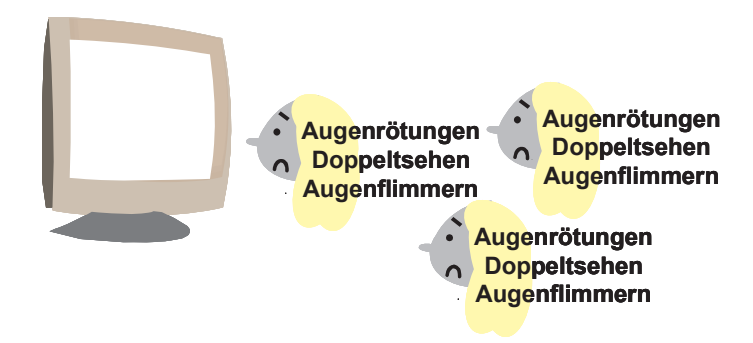

Abb. 14.5-15: Anzahl der Betroffenen visualisiert.

# 15 Forschungsmethoden \*

Forschungsmethoden sind planmäßig und systematisch an- Definition gewandte, begründete Vorgehensweisen zur Gewinnung wissenschaftlicher Erkenntnisse. Sie stellen sicher, dass Wissenschaftler das Zustandekommen der Ergebnisse nachvollziehen können.

Die Anwendung einer Methode bedeutet, *nicht* sprunghaft und planlos, sondern zielgerichtet, systematisch, überlegt und *mitteilbar* etwas zu tun. Das bedeutet aber nicht, dass Methoden eine starre Abfolge von Handlungen vorschreiben, die Schritt für Schritt erledigt werden müssen (in solchen Fällen spricht von Verfahren).

Im Gegenteil: Forschungsmethoden sind immer wieder den Bedingungen anzupassen (sie sind *adaptiv*), die Handlungsschritte sind immer wieder neu zu bewerten (sie sind *regulativ*) und sie selbst sind immer wieder neu infrage zu stellen (sie sind *reflexiv*).

»In den Erfahrungswissenschaften stellen Beobachtung, Experi- Zitat ment und Messung die grundlegenden Methoden der F. [Forschung, *Anmerkung der Autoren*] dar. Unter den Naturwissenschaftlern besteht ein weitgehender Konsens darüber, wie beim Forschen (wiss. Arbeiten) methodisch vorzugehen ist: Die aus Beobachtungen, Experimenten und Messungen als den Quellen der wiss. Erkenntnis gewonnenen empir. Daten müssen reproduzierbar und allg. nachprüfbar sein. Im nächsten Schritt wird dann versucht, induktiv verallgemeinernde Interpretationen abzuleiten, aus denen sich Prognosen für andere Einzelfälle ergeben. Verlaufen alle Überprüfungen erfolgreich, so kann man einen solchen Verallgemeinerungsversuch als eine wissenschaftlich fundierte Hypothese, im Falle einer umfassenderen Gültigkeit als Theorie bezeichnen. Während sich das Ziel des Forschens in den Erfahrungswissenschaften als Erklären, in den Formalwissenschaften als Beweisen kennzeichnen läßt, wollen die Geisteswissenschaften verstehen (oder begreifen). Ihre Methode ist die  $\rightarrow$  Hermeneutik, wobei über die Tatsachen hinausgehend moralisch-wertende, ästhet. Momente sowie histor. Interpretation eine Rolle spielen« [Broc88, S. 469].

Unabhängig von einer speziellen Wissenschaftsdisziplin, lassen sich einige allgemeine Forschungsmethoden identifizieren:

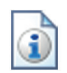

■ »Allgemeine Forschungsmethoden«, S. 268

Damit Sie ein Gefühl dafür bekommen, welche Methoden in einzelnen Wissenschaftsdisziplinen verwendet werden, wird ein grober Überblick über einige Methoden in den Humanwissenschaften gegeben:

■ »Exkurs 1: Methoden in den Humanwissenschaften«, S. 271

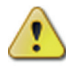

Zu beachten ist, dass Sie dieser Überblick noch lange nicht dazu befähigt, eine solche Methode selbst einzusetzen. Dazu müssen entsprechende Vorlesungen besucht werden.

Wie spezialisiert inzwischen Methoden in Wissenschaftsdisziplinen sein können, zeigt eine Übersicht aus dem Bereich der Wirtschaftsinformatik:

■ »Exkurs 2: Methoden der Wirtschaftsinformatik«, S. 284

## 15.1 Allgemeine Forschungsmethoden \*

In Abhängigkeit von der jeweiligen Wissenschaftsdisziplin werden verschiedene Forschungsmethoden einzeln oder in Kombination eingesetzt.

Viele Wissenschaften benutzen eine oder mehrere der folgenden allgemeinen Methoden – jeweils für sich oder auch in Kombination:

- $\blacksquare$  Induktion und/oder Deduktion
- $\blacksquare$  Quantitative und/oder qualitative Methoden
- -Primäre und/oder sekundäre Methoden

#### **Induktion vs. Deduktion**

Zur Gewinnung wissenschaftlicher Erkenntnisse werden häufig die zwei konkurrierenden, häufig aber auch gemeinsam benutzten Methoden Induktion (auch Bottom-Up-Methode genannt) und Deduktion (auch Top-Down-Methode genannt) verwendet (Abb. 15.1-1).

Bei der **Induktion** wird aus einer möglichst großen Anzahl von Einzelerkenntnissen über das Erkennen eines Musters und der Formulierung einer vorläufigen Hypothese eine Theorie entwickelt (Entdeckung von Merkmalen). Die Grundidee der Induktion besteht darin, dass die wiederholte Beobachtung eines Sachverhaltes die Wahrscheinlichkeit steigen lässt, dass die entsprechende allgemeine Theorie wahr ist. In der Praxis ist es meist unmöglich, eine Forschung zu beginnen ohne eine Idee für eine Theorie oder erwartete Ergebnisse zu haben.

Beispiel In der Softwaretechnik wurden 1995 sogenannte objektorientierte Entwurfsmuster veröffentlicht, die verschiedene Ent-

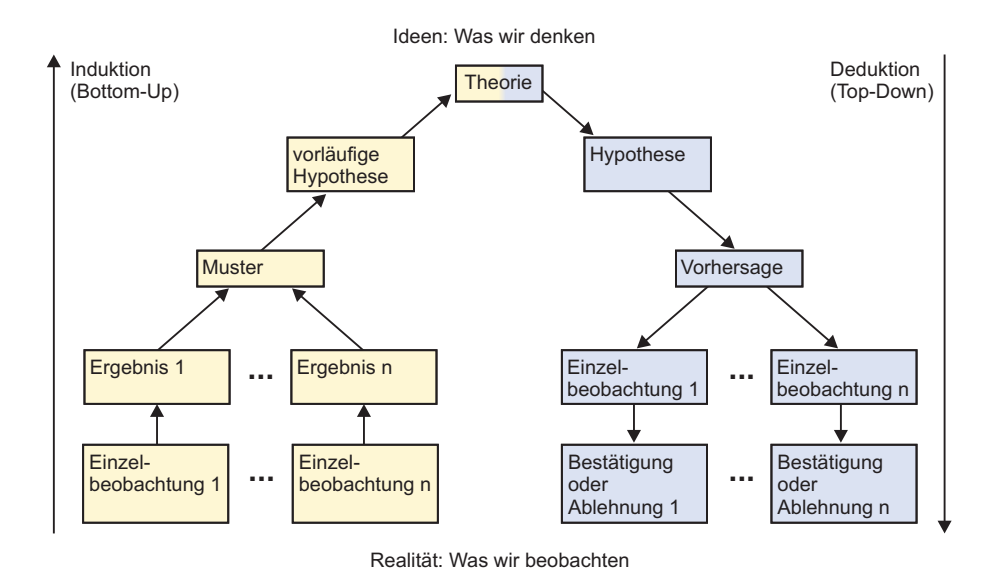

Abb. 15.1-1: Die Forschungsmethoden Induktion und Deduktion.

wickler vorher immer implizit benutzt haben [GHJ+96]. Aus Einzelbeobachtungen wurden durch Abstraktion wiederverwendbare Muster entwickelt und beschrieben. Die Idee wurde aus der Architektur übernommen. Dort haben insbesondere Christopher Alexander und seine Mitarbeiter Mustersprachen als Mittel zur Konstruktion von Gebäuden und Städten vorgeschlagen.

Ausgangspunkt bei der **Deduktion** ist eine Theorie, aus der Hypothesen und Vorhersagen abgeleitet werden, die durch möglichst viele Einzelbeobachtungen bestätigt oder widerlegt wird (Getrieben durch Erkenntnisse) (siehe auch »Logische Argumentation«, S. 34). Die Deduktion geht davon aus, dass allgemeine Sätze nicht bestätigt, sondern nur widerlegt werden können (Falsifikation). Eine Hypothese, die viele Widerlegungsversuche überstanden hat, heißt bewährt. Besonders bewährte Hypothesen werden als derzeit gültige Theorie akzeptiert. Es genügt jedoch eine einzige Falsifizierung, um die Theorie ungültig zu machen.

In der Informatik gibt es die Theorie, dass ein allgemeiner Sor-<br>Beispiel tieralgorithmus nicht schneller als n  $\cdot$  log<sub>2</sub>n sein kann. Bisher wurde diese Theorie nicht widerlegt. Erfindet ein Forscher dagegen nur *einen* schnelleren Sortieralgorithmus, dann ist die Theorie widerlegt und nicht mehr gültig.

Die Formulierung neuer Forschungsfragen enthält normalerweise Elemente beider Forschungsmethoden. Die reale Welt regt die Neugier an. Die Neuformulierung von Fragen geschieht dagegen mehr deduktiv, meist basierend auf der Arbeit anderer Forscher.

Terminologie Eine **Theorie** besteht aus einem Netz zusammengehöriger, logisch widerspruchsfreier Aussagen (gut bewährter Hypothesen) über einen Untersuchungsgegenstand, das zusammengenommen weitreichende Erklärungskraft hat.

> Eine **Hypothese** ist eine Vermutung über den Zusammenhang zwischen mindestens zwei Sachverhalten.

## **Quantitativ vs. Qualitativ**

**Quantitative Forschungsmethoden** stammen ursprünglich aus den Naturwissenschaften, werden heute aber auch in den Sozialwissenschaften eingesetzt. Sie verwenden nummerisch verarbeitbare Daten (Daten in der Form von Zahlen). Es wird sich auf das Messen von Phänomenen konzentriert. Der Forschungsentwurf ist am Anfang schwierig. Die Methode ist sehr detailliert und strukturiert. Die Ergebnisse können leicht gesammelt und statistisch ausgewertet werden.

Beispiel Um die Attraktivität einer Website zu beurteilen, werden die Anzahl der Besucher einer Website sowie ihre Besuchsdauer aufgezeichnet. Es wird registriert, über welche Webseiten der Einstieg und der Ausstieg erfolgt. Die Aufzeichnungen erfolgen für verschiedene Varianten der Website-Gestaltung. Forschungsziel ist es, herauszufinden, von welchen Parametern die Attraktivität einer Website abhängt.

> **Qualitative Forschungsmethoden** wurden in den Sozialwissenschaften entwickelt, um soziale und kulturelle Phänomene zu studieren. Sie verwenden Daten, die sich *nicht* nummerisch diskretisieren lassen. Beispiele sind Interviewdaten mit offenen Fragen (Fragen nach Einstellungen, Werten, Auffassungen), Beobachtungen und Dokumente. Bei der Interpretation qualitativer Daten kann nicht die Objektivität erreicht werden, wie bei der Auswertung quantitativer Daten.

Beispiel Es soll herausgefunden werden, wovon es abhängt, ob eine Person Online-Banking nutzt oder ablehnt. Dazu werden offene Interviews geführt, um den Motiven auf die Spur zu kommen.

## **Primär vs. sekundär**

Vor allem in der Marktforschung und in der medizinischen Forschung wird zwischen primären und sekundären Methoden unterschieden:

Bei einer **primären Methode** werden Daten, die es bisher noch nicht gibt, unmittelbar für einen Untersuchungszweck von dem jeweiligen Forscher selbst erhoben. Bei der **sekundären Methode** werden bereits vorhandene Daten und Erhebungen anderer Forscher systematisch zusammengetragen, verglichen, überprüft, zusammengefasst, klassifiziert, interpretiert und bewertet (siehe auch »Die Literaturarbeit«, S. 73).

Entsprechend dieser unterschiedlichen Methoden wird auch zwischen Primärquellen und Sekundärquellen unterschieden (siehe »Anforderungen an die Quellen«, S. 166).

## 15.2 Exkurs 1: Methoden in den Humanwissenschaften \*\*\*

Wenn Sie in Ihrer wissenschaftlichen Arbeit Situationen beschreiben und Prozesse analysieren wollen, an denen Menschen beteiligt sind, wenn Sie die Meinungen, Interessen oder Verhaltensweisen ausgewählter Personengruppen untersuchen wollen, dann ist meistens eine Forschungsmethode aus den Humanwissenschaften (klassische Geistes- und Sozialwissenschaften, Medizin, Humanbiologie) der richtige Weg zum Ziel.

Die Methoden lassen sich in quantitative und qualitative Methoden unterscheiden.

Zu den bewährten quantitativen Methoden gehören:

- -»Schriftliche Befragung«, S. 271
- »Fragebögen und Interview-Leitfäden«, S. 273
- »Experiment«, S. 276
- $\hfill\blacksquare$  (naturwissenschaftliche) Messung

Zu den bewährten qualitativen Methoden zählen:

- $\blacksquare$  »Interview«, S. 277
- »Gruppendiskussion«, S. 279
- »Beobachtung«, S. 281
- »Inhaltsanalyse«, S. 283

# 15.2.1 Schriftliche Befragung \*\*\*

Eine Befragung kann schriftlich oder mündlich als persönliches Interview durchgeführt werden. Mit stark strukturierten Fragebögen gelangt man zu vergleichbaren Ergebnissen. Befragungen liefern quantitative und qualitative Daten.

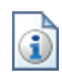

Wer fragt, Bereits am Anfang Ihrer wissenschaftlichen Arbeit stellen Sie eider führt ne Schlüsselfrage (bezogen auf Ihr spezielles Erkenntnis-/Untersuchungsinteresse).

> Diese zentrale Frage (verbunden mit der Problembeschreibung und der Ableitung von **Hypothesen**) ist der Ausgangspunkt Ihrer Methodenwahl. Ihre Methoden sind der Weg zum Ziel: Am Ende Ihrer wissenschaftlichen Arbeit sollten Sie die Frage auf der Basis Ihrer gewonnenen Ergebnisse beantworten können.

- Methoden sind 1 Die zentrale Frage formulieren, Problem beschreiben und Ih-Wege zum Ziel re Hypothesen (noch unbewiesene Annahmen) ableiten.
	- 2 Davon ausgehend die Untersuchungsmethode(n) wählen. Nicht umgekehrt!

Die zentrale Fragestellung wirft gewöhnlich weitere Fragen auf. Man kann sie in einem **Fragenkatalog** sammeln. Was aber liefert die gesuchten Antworten? Wie und woher erhält man brauchbare Informationen?

- Brauchbare Informationen gewinnen Sie bereits durch eine gute Recherche (siehe »Literaturrecherche und -beschaffung)«, S. 215.
- $B$ etroffene  $\blacksquare$  Konkrete, praxisbezogene Antworten auf Ihre Fragen liefert berichten, Expertenbefragung Ihnen die Befragung betroffener Personen. Wünschen Sie Auskünfte von Personen, die in Ihrer Wissenschaftsdisziplin über besondere Kompetenzen verfügen, handelt es sich um eine Expertenbefragung.

Schriftliche Zu den beliebten und häufig genutzten Methoden in den Human-Befragung Varianten wissenschaften gehören schriftliche Befragungen. Man kann sie durchführen

- $\blacksquare$  per Briefpost,
- per E-Mail oder
- $\blacksquare$  als Online-Befragung.

Wenn Sie einen Fragebogen erstellen (siehe »Fragebögen und Interview-Leitfäden«, S. 273) und dabei die Inhalte stark strukturieren und für eine Computerauswertung standardisieren, gewinnen Sie **vergleichbare Daten**. Eine quantitative Analyse wirkt sich positiv auf die Reliabilität (siehe »Reliabilität«, S. 26) Ihrer Arbeitsergebnisse aus.

Frage Was spricht für schriftliche Befragungen?

- Antwort  $\pm$  Unabhängigkeit: Kein Interviewer kann die Situation durch sein Verhalten beeinflussen.
	- Zeit zum Nachdenken: Die Befragten können sich intensiv mit den Fragen beschäftigen.
	- Viele Teilnehmer: Sehr viele Personen, die sich an unterschiedlichen Orten befinden, können beteiligt werden.
- Anonymität: Die Befragten können ihre Erfahrungen und Meinungen äußern, ohne ihre Namen anzugeben.
- Messergebnisse: Fragebögen kann man standardisieren und für quantitative Analysen von Computerprogrammen auswerten lassen.
- Geringer Aufwand: Im Verhältnis zu persönlichen Interviews ist der Aufwand gering, dies vor allem auch, wenn die Befragung mit homogenen Gruppen durchgeführt wird (z. B. Mitarbeiter in der Abteilung eines Unternehmens).

Was spricht gegen schriftliche Befragungen? Frage

- Unzureichende Rücklaufquote: Wenn viele Fragebögen un- Antwort vollständig ausgefüllt werden und der Rücklauf gering ist, kann es passieren, dass die Ergebnisse bei der Auswertung verzerrt werden. Von Vorteil sind hier interaktive Online-Fragebögen, bei denen die befragten Personen ihr bearbeitetes Dokument nur absenden können, wenn alle Felder ausgefüllt sind.
- $\equiv$  Verständnisschwierigkeiten: Bei schriftlichen Befragungen ist der Fragebogenersteller *nicht* anwesend. Verständnisfragen können von ihm nicht beantwortet werden. Die Konsequenz ist daher: Beschreiben Sie in einer schriftlichen Befragung Ihre Inhalte so verständlich wie möglich!
- Beteiligte Personen: Bei schriftlichen Befragungen ist *nicht* feststellbar, wie viele Personen an der Beantwortung eines Fragebogens tatsächlich mitgewirkt haben.

## 15.2.2 Fragebögen und Interview-Leitfäden \*\*\*

Wer einen Fragebogen oder einen Interview-Leitfaden erstellt, der muss geeignete Fragetypen auswählen und auch jeweils die richtige Formulierung finden. Wichtig ist es, sich dabei in die Rolle des Befragten zu versetzen. Selbst die Reihenfolge, in der die Fragen gestellt werden, hat einen Einfluss auf die Beantwortung.

Worauf sollte man achten, wenn man einen guten Fragebogen oder Interview-Leitfaden erstellen will?

- Es kommt darauf an, dass Sie die *richtigen* Fragen stellen: Fragen geben Wählen Sie den richtigen Fragetyp!
- Wählen Sie eine *offene* Frage, wenn Sie den Befragten einen großen Antwortspielraum ermöglichen wollen. Offene Fragen beginnen zum Beispiel mit: »Wie möchten Sie ...?«

Antwortmöglichkeiten vor

»Woran kann es liegen, dass ...?« »Was halten Sie von ...?«

- □ Stellen Sie eine *geschlossene* Frage mit einer Ja-/Nein-Antwortmöglichkeit oder mehreren vorgegebenen Antwortalternativen, wenn Sie eine klare, vergleichbare Antwort wünschen.
- Fragen richtig  $\Box$ <br>formulieren Es kommt darauf an, dass Sie die Fragen *richtig* stellen: Versuchen Sie bei der Frageformulierung herauszufinden, wie die Worte auf den Befragten wirken und welche Antworten zu erwarten sind.

- Beispiele  $\bigcirc$  Frage 1: »Haben Sie Weiterbildungskurse im letzten Jahr besucht?« Dies ist eine geschlossene Frage. Hier gewinnen Sie die Antworten »Ja« oder »Nein«.
	- ❡ Frage 2: »Wie viele Weiterbildungskurse haben Sie im letzten Jahr besucht?« Dies ist ebenfalls eine geschlossene Frage. Hier gewinnen Sie Zahlen, die Sie später vergleichen können. Diese Frage könnte auf Frage 1 folgen.
	- ❡ Frage 3: »Wie groß ist Ihr Interesse an Weiterbildungskursen?« Hier gewinnen Sie Antworten wie: »Sehr groß.« »Weiß nicht, jedenfalls größer als das meiner Kollegen.« »So groß wie der Mount Everest.« Es ist *keine* gute Frage. Wie sollen die Befragten die Größe ausdrücken? Wie wollen Sie die Beiträge vergleichen und auswerten?

Im Prinzip können Sie hier natürlich auch ein Profil erstellen (»sehr groß«, »groß«, »mittel«, »gering«, »kein Interesse«) und die Befragten bitten, sich einzuordnen. Aber Achtung: Es ist unklar, was z. B. mehrere Befragte unter einem mittelgroßen Interesse an Weiterbildungskursen verstehen. Um so schlimmer, wenn sich auch noch die meisten Befragten hier einordnen! Der Informationsgehalt ist gering – eine verschenkte Frage für Ihre Auswertung. Fragen Sie also konkreter.

- ❡ Frage 4: »Welche Vorteile hat der Besuch von Weiterbildungskursen?« Dies ist eine offene Frage, auf die Sie vermutlich äußerst viele und sehr unterschiedliche Antworten erhalten. Häufig ist es besser, für die Themenstellung relevante Antwortmöglichkeiten in einem Fragebogen vorzugeben. Dies funktioniert allerdings nur, wenn Sie die Beschränkung auf die vorgegebenen Antwortmöglichkeiten auch begründen.
- ❡ Frage 5: »Wer sich weiterbildet, gehört zu den Gewinnern. Besuchen Sie Weiterbildungskurse?« Diese Frage ist suggestiv. Wer mag sich zu den Verlierern zählen?
- ❡ Frage 6: »Welchen persönlichen Nutzen ziehen Sie aus dem Besuch von Weiterbildungskursen?« Diese Frage ist besser
als Frage 4. Zu Frage 4 können Ihnen die Befragten unüberschaubar viele Antworten geben. Dabei müssen die Antworten nicht unbedingt etwas mit den Befragten zu tun haben. Denn Frage 4 ist so allgemein formuliert, dass alles angeführt werden kann, was irgendwie vorteilhaft erscheint. Frage 6 dagegen ist viel konkreter formuliert. Sie erfassen hier den für die Befragten spürbaren, tatsächlich vorhandenen Nutzen. Die Antworten können Sie sammeln, strukturieren, als Mindmap (siehe »Mindmaps erstellen«, S. 151) oder Tabelle visualisieren, und ggf. können Sie Ihre Argumentation in den nachfolgenden Arbeitsschritten darauf aufbauen.

- Formulieren Sie Ihre Fragen so *verständlich* wie möglich. Teilnehmern
- Prüfen Sie Ihre Fragen vor dem Interview aus der **Sicht der Befragten**: Sind die Fragen wirklich optimal verständlich? Werden Mehrdeutigkeiten vermieden und Negationen, die zu Missverständnissen führen können? Welche Emotionen lösen die Fragen aus?
- Wichtig ist es, dass Sie bei der Frageformulierung das **Sprachniveau** der Befragten und das Vorwissen berücksichtigen. Wählen Sie einen angemessenen **Schwierigkeitsgrad**. Die Fragen dürfen die Interview-Teilnehmer nicht überfordern, sollen aber auch nicht so einfach sein, dass sie die Lust lähmen, eine Antwort zu geben. Beachten Sie: Schwierige Fragen erfordern oft zusätzliche **Kontrollfragen** (an anderer Stelle gleiche Fragen, inhaltlich vergleichbare Fragen und Fragen, die das zuvor Behauptete überprüfen).
- Schließlich können Sie gezielt **an die Erfahrungs- und Denkwelten der Befragten anknüpfen**, um ihnen die Bedeutung der Fragen nahezubringen und die Motivation, Antworten zu liefern, anzuregen.
- - Die Reihenfolge der Fragen beachten: Berücksichtigen Sie, Denkprozess dass die bereits gegebenen Antworten Auswirkungen auf die steuern Beantwortung der nachfolgenden Fragen haben. Prüfen Sie deshalb sorgfältig, in welcher Reihenfolge Sie die Fragen stellen.

Die Verständlichkeit und Brauchbarkeit Ihres Fragebogens Tipp oder Interview-Leitfadens können Sie vor der Befragung oder vor dem Interview mithilfe von Testpersonen prüfen. Nach einem solchen *Pretest* wissen Sie, welche Änderungen noch nötig sind, damit Ihr Fragebogen oder Interview-Leitfaden bei der Befragung funktioniert und verwertbare Ergebnisse liefert.

das Antworten erleichtern

# 15.2.3 Experiment \*\*\*

Ein Experiment ist ein grundlegendes wissenschaftliches Verfahren. Es gibt Feldexperimente und Laborexperimente. Unter vollständig kontrollierten Bedingungen im Laborexperiment kann man einen hohen Grad an Objektivität, Validität und Reliabilität erreichen und exakte, aussagekräftige Messergebnisse erzielen.

Varianten Ein Experiment kann man als **Feldexperiment** (in der natürlichen Situation, auch Störfaktoren ausgesetzt) oder als **Laborexperiment** (vollständig kontrollierte, geschützte Situation) durchführen.

> Auch beim Experiment steht am Anfang eine zentrale Fragestellung. Es folgt die Erkundung des Problemfelds und die Ableitung von Arbeitshypothesen. Zur Überprüfung der **Hypothesen** werden Experimente durchgeführt.

- Auswirkungen Es können Experimente sein, die in erster Linie an **Apparaturen** prüfen & erproben stattfinden. Bei kontrollierten Laborexperimenten werden unabhängige und abhängige Variablen bestimmt. Man verändert unabhängige Variablen und misst die Auswirkungen auf die abhängigen Variablen. In diesem Rahmen kann man auch noch nicht beobachtete Vorgänge erzeugen und messen.
- Testpersonen & Wenn Sie Menschen in die Untersuchung einbeziehen wollen, Kontrollgruppen müssen Sie **Testpersonen** finden und gegebenenfalls auch **Kontrollgruppen** einrichten. Wenn Sie Experimente im Rahmen einer **empirischen Untersuchung** durchführen, müssen Sie repräsentative Personengruppen finden und natürlich auch den erforderlichen Stichprobenumfang ermitteln!

Die **Messbarkeit** der Ergebnisse, die **Wiederholbarkeit** und **Überprüfbarkeit** der Experimente sind wesentliche Qualitätskriterien des Verfahrens. Das Experiment ist eine grundlegende wissenschaftliche Methode.

In den Naturwissenschaften haben Experimente oft *kausale Ausrichtungen*: Ursache-Wirkungs-Zusammenhänge werden erforscht. In den Ingenieurwissenschaften haben Experimente oft *finale Ausrichtungen*. Gefragt wird: Welche Mittel sollte man einsetzen, um bestimmte Ziele zu erreichen?

Frage Was spricht für Experimente?

- Antwort  $\pm$  Reliabilität: Mehrere Versuchsleiter, Kontrollgruppen und die Wiederholung der Experimente sorgen für eine hohe Reliabilität.
	- Objektivität und Validität: Unter vollständig kontrollierten Bedingungen im Laborexperiment kann man einen hohen

Grad an Objektivität, Validität und Reliabilität erreichen und exakte, aussagekräftige Messergebnisse erzielen.

Nutzbarkeit der Ergebnisse: Sowohl gelungene als auch misslungene Experimente werden genau dokumentiert. Unter geänderten Bedingungen und unter Einbezug neuen Wissens können sie zu einem späteren Zeitpunkt wiederholt werden, sodass man auf der Basis des vorhandenen Datenmaterials zu neuen Erkenntnissen gelangt.

Was spricht gegen Experimente? Frage

- $\blacksquare$  Hoher Aufwand. Antwort
- Mehrere Versuchsleiter nötig: Bei nur einem Versuchsleiter kann es zur Beeinflussung der Ergebnisse kommen.
- $\equiv$  Laborbedingungen: Laborbedingungen entsprechen nicht unbedingt der tatsächlichen Situation.
- Validitätsproblem: Menschen verhalten sich in Versuchssituationen anders als in der Realität.

1924 und 1932 wurden in Chicago (USA) in der Hawthorne- Beispiel: Fabrik der Western Electric Company Experimente zur Untersuchung der menschlichen Arbeitsleistung durchgeführt. Geprüft werden sollte, welchen Einfluss die Verbesserung der Lichtverhältnisse in den Arbeitsräumen auf die Arbeitsleistung der Mitarbeiter haben würde. Es stellte sich heraus, dass sich die Arbeitsleistungen tatsächlich verbesserten, in den Versuchsgruppen und erstaunlicherweise auch in den Kontrollgruppen, obgleich in deren Räumen gar keine Veränderung der Lichtverhältnisse stattgefunden hatte. Mehrere Prüfphasen führten zu den gleichen Ergebnissen. So zeigte sich, dass offensichtlich schon die Aufmerksamkeit und die Wertschätzung, welche die Mitarbeiter im Rahmen der Experimente erhielten, zur Verbesserung der Arbeitsleistung führte.

# 15.2.4 Interview \*\*\*

Offene Interviews liefern sehr persönliche Beiträge der Befragten, auch emotionale Äußerungen und bislang zurückgehaltene Informationen. Um die Vergleichbarkeit der Ergebnisse zu erhöhen, kann man vorab einen Interview-Leitfaden mit einem festen Frageschema erstellen und diesen bei der Befragung einsetzen. Kontrollfragen und die Kombination des Interviews mit anderen wissenschaftlichen Methoden verbessern die Zuverlässigkeit der Ergebnisse.

Eine Alternative zu schriftlichen Befragungen sind persönliche Varianten Interviews. Interviews können Sie

Hawthorne-Effekt

- telefonisch durchführen oder
- $\blacksquare$  als direktes Gespräch führen, bei dem sich der Befragte und der Interviewer am gleichen Ort befinden.

Interview- Auch Interviews können Sie so gestalten, dass Sie die Ergebnisse Leitfaden entwickeln später vergleichen können. Entwickeln Sie dazu ein **festes Frageschema** als Interview-Leitfaden (siehe »Fragebögen und Interview-Leitfäden«, S. 273). Wichtig ist natürlich, dass Sie sich später während des Interviews auch an dieses Frageschema halten.

Frage Was spricht für Interviews?

Antwort **H** Verständlichkeit: Der anwesende Interviewer kann Verständnisfragen sofort beantworten und Missverständnisse klären.

- $E$  Emotionen einbeziehen: In qualitativen Interviews kann man auch die Stimmung und sehr persönliche Wahrnehmungen der Befragten erfassen und Gefühlsäußerungen aufnehmen. Individuelle Gewohnheiten und persönliche Vorlieben werden in offenen Interviews eher beschrieben als in zugesandten Fragebögen. Qualitative Interviews spielen daher in der Marktforschung und in vielen Marketing-Prozessen eine wichtige Rolle.
- Gesprächsauslöser: Während des Interviews können Sie Produkte und andere Reizobjekte einsetzen, um den Befragten den Bezug zum Thema zu erleichtern und um originelle Beiträge auszulösen.
- Reliabilität: Durch feste Interviewleitfäden, die geschlossene Fragen (Ja-/Nein-Antworten) enthalten und Fragen mit vorgegebenen Antwortalternativen (Multiple-Choice-Verfahren), können Sie eine Vergleichbarkeit der Ergebnisse herstellen. Audioprotokolle verbessern zusätzlich die Reliabilität (siehe »Reliabilität«, S. 26).

Frage Was spricht gegen Interviews?

- 
- $Artwort$  = Beeinflussung: Durch die Anwesenheit des Interviewers können die Befragten beeinflusst werden.
	- $\equiv$  Aufwand: Die Auswertung von Interviews erfordert gewöhnlich einen höheren Aufwand als die Auswertung einer schriftlichen Befragung.
	- Mangelnde Vergleichbarkeit bei offenen Interviews: Je offener Interviews durchgeführt werden (ohne Leitfaden, spontane Fragen), umso geringer ist die Vergleichbarkeit der Ergebnisse. Offene Interviews eröffnen große Interpretationsspielräume, die einen ungünstigen Einfluss auf die Auswertungsobjektivität haben.

Was Menschen denken und was sie sagen, ist häufig nicht das Gleiche. Was Menschen sagen und wie sie sich tatsächlich verhalten, ebenfalls nicht. Deshalb ist die Zuverlässigkeit der Ergebnisse bei schriftlichen und mündlichen Befragungen eingeschränkt. Damit Ihre Befragungen hinreichend reliabel sind, können Sie aber **Kontrollfragen** einbauen. Dies bedeutet, dass Sie eine Frage mit vergleichbarem Inhalt zu einem späteren Zeitpunkt im Interview zusätzlich stellen. Oder sie wiederholen die gleiche Frage im Laufe des Interviews und vergleichen später (beim Abhören des Audioprotokolls) die Antworten.

Außerdem können Sie die Zuverlässigkeit Ihrer Ergebnisse erhöhen, wenn Sie Ihre **Befragung mit weiteren Methoden kombinieren** (z. B. kontrollierte »Beobachtung«, S. 281).

# 15.2.5 Gruppendiskussion \*\*\*

Mithilfe einer Gruppendiskussion kann man Informationen über eine Zielgruppe gewinnen und das Problemfeld erkunden. Während des Gesprächs zeigen sich auch gruppendynamische Effekte, die zu Erkenntnissen über den Untersuchungsbereich führen.

Die Gruppendiskussion liefert keine mengen- oder größenbezogenen Messdaten, sondern *qualitative* Ergebnisse. Sie ist ein gutes Verfahren,

- $\blacksquare$   $\blacksquare$  um eine Zielgruppe auf eine Untersuchung einzustimmen,
- $\blacksquare$  um erste Informationen über die Einstellungen und Interessen von Betroffenen im Hinblick auf Ihr wissenschaftliches Thema zu sammeln,
- $\blacksquare$  um (neben anderen Untersuchungsverfahren) zusätzliche Informationen über eine Zielgruppe zu gewinnen.

Sorgen Sie vorab dafür, dass die richtigen **Teilnehmer** an der Diskussion beteiligt werden. Überlegen Sie bei der Vorbereitung sorgfältig, wie das **Thema** der Diskussion lauten soll. Formulieren Sie **Leitfragen**, die Gespräche auslösen und die Diskussion auf Trab halten.

Während der Gruppendiskussion können Sie **das Gespräch moderieren**. **Visualisieren Sie dabei die Ergebnisse** der Diskussion auf einem Pinnwand-Plakat (z. B. als Mindmap oder als Metaplan-Kartenabfrage). Die Abb. 15.2-1 zeigt eine Pinnwandmoderation mit Bewertung (Punkte auf den Karten) zum Thema »Arbeitsklima«.

Nach der Diskussion werten Sie die gewonnenen Ergebnisse aus. Häufig lassen sich dabei **Schlüsselfragen ableiten**, deren Beantwortung nötig ist, um zur gesuchten Lösung zu gelangen.

Was spricht für eine Gruppendiskussion als wissenschaftliche Frage Methode?

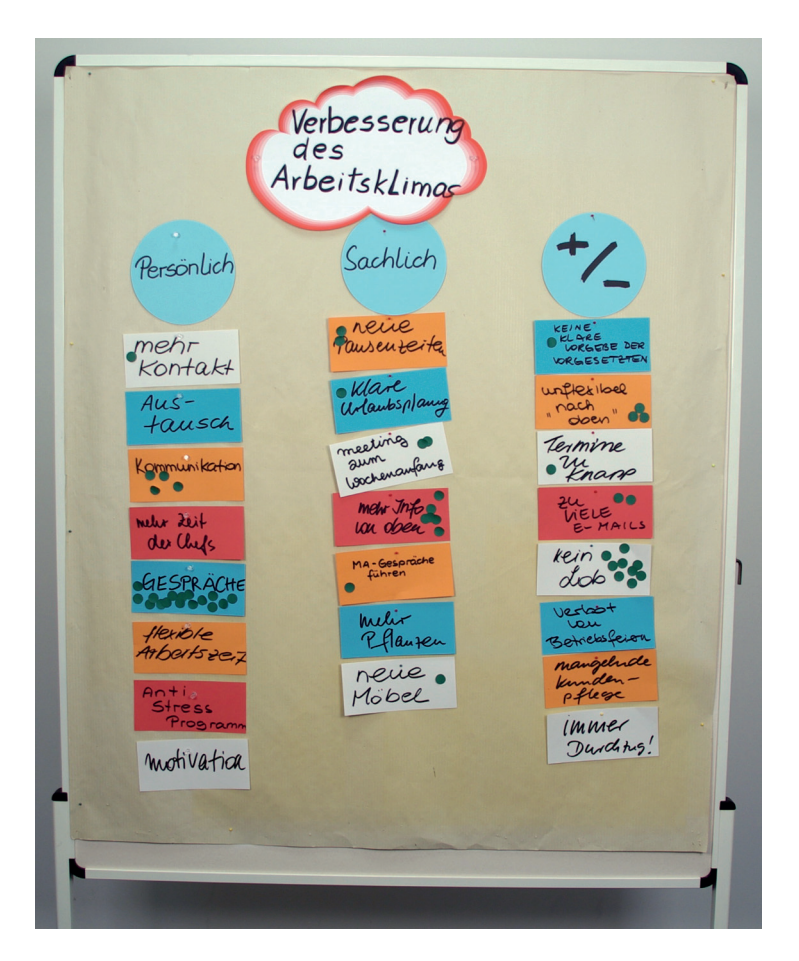

Abb. 15.2-1: Pinnwandmoderation zum Thema »Arbeitsklima« mit Bewertungspunkten.

Antwort **F** Grundlegende Informationen: Gut geeignet zur Problemfeld-Erkundung.

> Beobachtung von Gruppenprozessen: Abhängigkeiten werden sichtbar. Die gegenseitige Beeinflussung bei der Meinungsbildung, Orientierungsmuster und Deutungsrahmen der Gruppenmitglieder zeigen sich. Die Rollenverteilung und die Kommunikationswege treten zutage (Wer fragt immer wen? Wer liefert meistens die Antworten? ...). Auch Strategien der Konfliktbewältigung treten hervor. Es geht hier also weniger um die Erfassung individueller Meinungen (wie bei der Befragung), sondern eher um das Erkennen von Gruppeneffekten in einem Prozess der Meinungsbildung.

- $\pm$  Kombinierbar: Gut geeignet als Ergänzung zu anderen Methoden (Teilnehmende »Beobachtung«, S. 281, schriftliche »Befragung«, S. 271, »Interview«, S. 277).
- Verbesserbare Reliabilität: Durch eine starke Strukturierung des Gesprächsverlaufs und die Kombination der Gruppendiskussion mit anderen Methoden können Sie eine höhere Reliabilität erzielen. Außerdem können Sie die Auswertung der Ergebnisse erleichtern, indem Sie die Diskussion per Audio oder Video aufzeichnen.

Was spricht gegen eine Gruppendiskussion? The Frage example of the Stage of the Stage of the Stage of the Stage

- $\blacksquare$  Mangelnde Repräsentativität: Die Ergebnisse sind nicht re- Antwort präsentativ.
- Ungleiche Beteiligung: Die einzelnen Gruppenmitglieder beteiligen sich in unterschiedlichem Ausmaß.
- $\equiv$  Schweiger: Verhalten der »Schweiger« kann fehlinterpretiert werden.
- Abhängigkeiten: Beiträge hängen vom Verlauf der Diskussion und von der Gruppenzusammensetzung ab.
- $\blacksquare$  Beeinflussung: Die Befragten orientieren sich in ihren Antworten daran, was andere gerade gesagt haben.

Eine Gruppendiskussion kann man auch *online* durchführen! Tipp Auch hier benötigen Sie einen Moderator, der Anreize für das Gespräch liefert und die Diskussion neutral und zielgerichtet steuert.

# 15.2.6 Beobachtung \*\*\*

Freie, teilnehmende Beobachtungen sind nützlich, um erste Daten über ein Problemfeld zu gewinnen. Wer Beobachtungen unter kontrollierten Bedingungen durchführt, kann seine Annahmen und Hypothesen mit Hilfe der Methode auch falsifizieren oder verifizieren.

achteten Personen verhalten sich dann häufig, wie sie glauben,

### **Die freie, teilnehmende Beobachtung**

Sie wollen herausfinden, wie Mitarbeiter in einem Unterneh- Beispiel men eine Software handhaben. Sie gehen hin, stellen sich vor und beobachten, was passiert. Wie wird sich Ihre Anwesenheit auf das Verhalten der Mitarbeiter und die Ergebnisse auswirken und welche Daten werden Sie auswerten? Eines steht fest: Eine freie Beobachtung, an der Sie selbst teil- Freiheitsgrade der Beobachtung nehmen, ist **nicht sehr objektiv**. Das Verhalten der beobachteten Personen wird durch Ihre Anwesenheit beeinflusst. Die beob-

dass man es von ihnen erwartet. Außerdem reagieren sie auf die Aktionen des Beobachters.

Hinzu kommt, dass die Beobachtungsergebnisse bei der Interpretation leicht durch die persönliche »Beobachtungsbrille« gefärbt werden.

#### **Beobachtung unter kontrollierten Bedingungen**

Oft ist es besser, Beobachtungen unter kontrollierten Bedingungen von mehreren Personen ausführen zu lassen. Um kontrollierte Bedingungen herzustellen, müssen Sie zunächst **analysieren, was Sie zuverlässig beobachten können**. Dabei stellen sich folgende Fragen:

kriterien bestimmen

- Beobachtungs- 1 Welche beobachtbaren Verhaltensweisen sind konstant und wiederkehrend?
	- 2 Welche Verhaltensmuster sind überschaubar und exakt beschreibbar?

Anschließend kann man die zentralen Beobachtungskriterien definieren. Indikatoren für das zu beobachtende Verhalten werden abgeleitet, beschrieben und begründet.

- Beobachtungs- Es bewährt sich, ein **Beobachtungsschema** zu erstellen, das schema erstellen die **Beurteilungskriterien** verbindlich vorgibt. Die Brauchbarkeit der Kriterien und Indikatoren kann man in einem Testlauf vor der Untersuchung prüfen *(Pretest)*. Während der Untersuchung erleichtert das Beobachtungsschema die Protokollierung relevanter Verhaltensweisen.
	- Frage Was spricht für Beobachtungen?
	- Antwort **H** Grundlegende Arbeitsweise: Viele Abläufe und die Besonderheiten vieler Prozesse kann man nur durch Beobachtung erkennen. Zudem gehört die Beobachtung zu den grundlegenden Lernstrategien des Menschen (Lernen am Modell).
		- Verbesserbare Reliabilität: Die Reliabilität einer Beobachtung kann man durch kontrollierte Bedingungen verbessern (mehrere Beobachter, deren Anwesenheit nicht bemerkt wird, klare Beobachtungskriterien, Beobachter-Leitfäden und -Schulungen, Beobachtungsintervalle und die Dokumentation durch Videoaufnahmen).
		- Quantifizierbarkeit: Bei kontrollierten Beobachtungen können Beobachtungsbestandteile auch quantifiziert werden. Wer leistet wie viele Beiträge? Wer spricht wie oft wen an? Wie viel Zeit und wie viele Handgriffe benötigen die Mitarbeiter für bestimmte Arbeitsabläufe?
		- Kombinierbar: Beobachtungen kann man ergänzend zu anderen Methoden einsetzen (z. B. eine Video-Beobachtung zu einem Interview).

Was spricht gegen Beobachtungen? Frage Frage Erage Frage Frage

- Probleme bei der Objektivität (siehe »Objektivität«, S. 18) Antwort und der Reliabilität (siehe »Reliabilität«, S. 26): Freien Beobachtungen mangelt es an Objektivität und Reliabilität.
- $\equiv$  Aufwand: Hoher Aufwand bei kontrollierten Beobachtungen (Zeit, Beobachterschulungen, Datencodierung).
- $\equiv$  Beeinflussbarkeit: Teilnehmende Beobachter gliedern sich leicht in die zu beobachtende Situation ein und übernehmen, je länger sie beteiligt sind, zunehmend die Sichtweisen, selektiven Wahrnehmungen und Deutungsmuster ihrer beobachteten Personen. Um dies zu vermeiden, können sich mehrere Beobachter die Arbeit teilen.

Eine besonders wichtige, kontrollierte Form der Beobachtung ist das Experiment (siehe »Experiment«, S. 276).

# 15.2.7 Inhaltsanalyse \*\*\*

Ausgehend von zentralen Fragen, die im Rahmen einer wissenschaftlichen Arbeit beantwortet werden sollen, werden bei einer Inhaltsanalyse ausgewählte Texte detailliert untersucht. Dabei kann man Beiträge verschiedener Autoren vergleichen. Auch ein einzelner Text kann unter einem neuen Blickwinkel bearbeitet werden. Um die Reliabilität zu erhöhen, wird das Material codiert und am Computer ausgewertet.

Eine Inhaltsanalyse umfasst folgende Arbeitsschritte: Arbeitsschritte

- 1 Zu Beginn legen Sie fest, welches **Problem** Sie untersuchen wollen. Sie können es ggf. zerlegen. Dabei kristallisieren sich eine oder mehrere **zentrale Fragestellungen** heraus. Sie informieren sich in diesem Rahmen über den aktuellen Stand der Forschung, Sie formulieren Ihr **Erkenntnisinteresse** und bilden **Hypothesen**, die Sie in Ihrer Arbeit überprüfen wollen.
- 2 Dann legen Sie fest, welchen **Problembereich** Sie mithilfe der Inhaltsanalyse untersuchen. Sie wählen **geeignete Materialien** aus: Bücher, Zeitschriften, ggf. auch Audio-Berichte oder Filme (siehe auch »Die Literaturarbeit«, S. 73).
- 3 Was wollen Sie erfassen? Welche Inhalte sind zur Beantwortung Ihrer Fragen relevant? Bilden Sie **Kategorien und Ausprägungen**. Diese Kategorien müssen Sie genau beschreiben und das Kategoriensystem in Ihrer Arbeit aufführen. Im Laufe der Inhaltsanalyse können Sie dann wichtige Textstellen den Kategorien zuordnen.
- 4 Anschließend folgt die **detaillierte Analyse der Inhalte**: Dabei können Sie die wichtigen **Textstellen codieren** (in ein Zeichensystem überführen). Sie weisen ausgewählten Ele-

menten Zahlen oder Buchstaben-Codes zu. Diese Codes kann man in einer **Codierliste** aufführen. Man kann Texte in Analyse-Einheiten zerlegen und ggf. mehrere Personen an der Codierung beteiligen.

- 5 Zur **Auswertung der gewonnenen Daten** verwenden Sie am besten einen Computer. Erkundigen Sie sich, welche **Software-Anwendungen** in Ihrem Arbeitsbereich für statistische Rechnungen zur Datenauswertung zur Verfügung stehen. Ein Beispiel im sozialwissenschaftlichen Bereich ist die Analyse-Software SPSS *(Statistical Product and Service Solutions)*. Aber auch Open-Source-Software ist hier gebräuchlich.
- 6 Schließlich können Sie die gewonnenen **Ergebnisse beschreiben und interpretieren**.

Frage Was spricht für Inhaltsanalysen?

- Antwort + Viele Anwendungsbereiche: Texte zu wirtschaftlichen, technischen oder sozialen Themen können mithilfe dieser Methode analysiert und beschrieben werden.
	- Überschaubarer Aufwand.
	- Zugang zum Material: Buchhandel, Bibliotheken, Archive usw.
	- Überprüfbarkeit: Jeder Schritt während der Inhaltsanalyse wird sorgfältig beschrieben und belegt.
	- Ergebnisse: Die Methode liefert quantitative und qualitative Ergebnisse. Quantitative Ergebnisse erzielen Sie, wenn Sie z. B. prüfen, wie häufig problemrelevante Wörter in speziellen Zusammenhängen vorkommen (Frequenzanalyse). Qualitative Ergebnisse erzielen Sie, wenn Sie z. B. Motive und Intentionen der Autoren zum Gegenstand der Analyse machen und schrittweise offenlegen.
	- Frage Was spricht gegen Inhaltsanalysen?
- $Arct$   $\equiv$  Mangel an Objektivität: Weitgehend subjektive Textauswahl und Textinterpretation. Um eine höhere Aussagekraft der Ergebnisse zu erzielen, kann man zusätzliche Methoden einsetzen.

## 15.3 Exkurs 2: Methoden der Wirtschaftsinformatik \*\*\*\*

Als ein Beispiel, welche speziellen Methoden bei der Forschung in einem Wissenschaftsbereich eingesetzt werden, wird im Folgenden eine empirische Untersuchung zur Wirtschaftsinformatik vorgestellt [WiHe07]. Eine explorative Inhaltsanalyse von 296 referierten Artikeln der Zeitschrift »Wirtschaftsinformatik« im Zeitraum von 1996 bis 2006 ergab ein Methodenprofil, das die Tab. 15.3-1 zeigt.

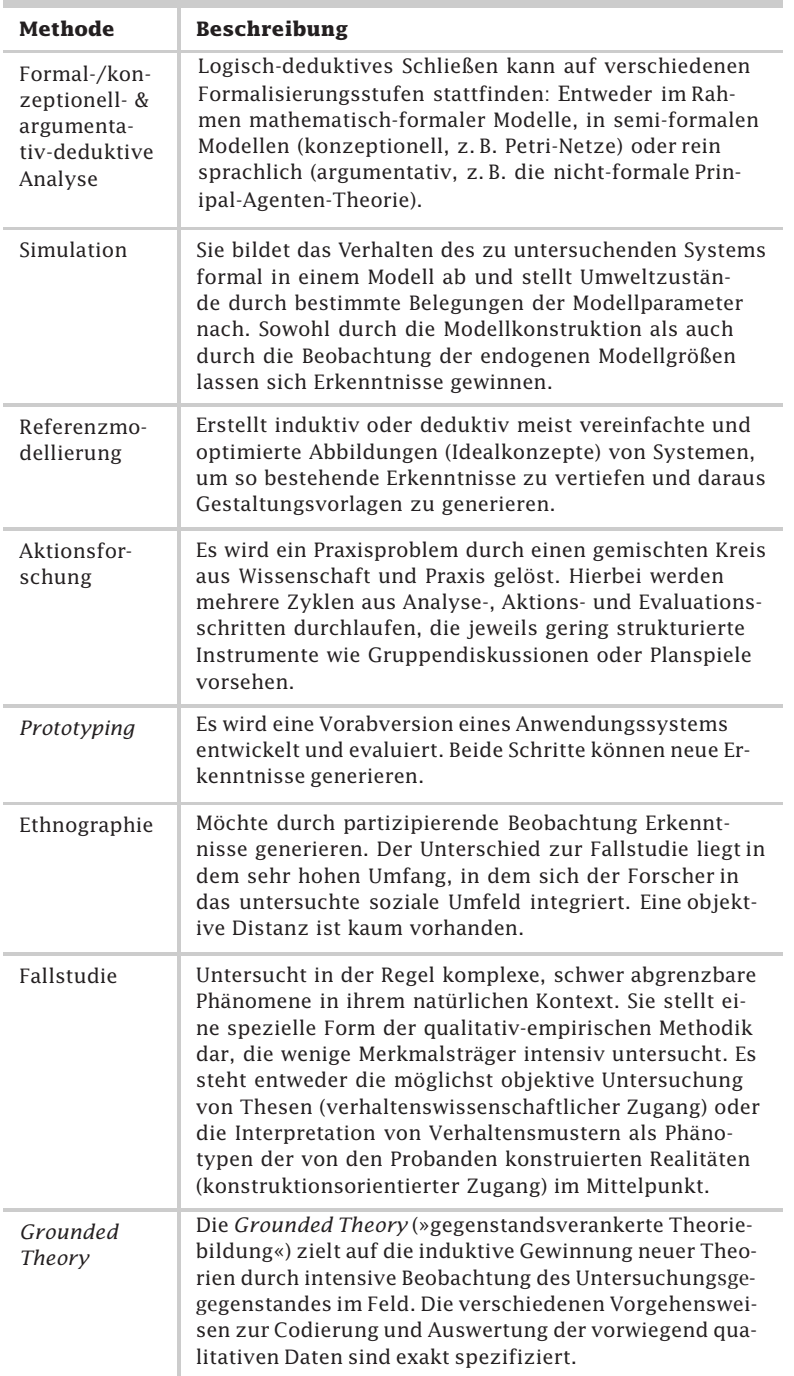

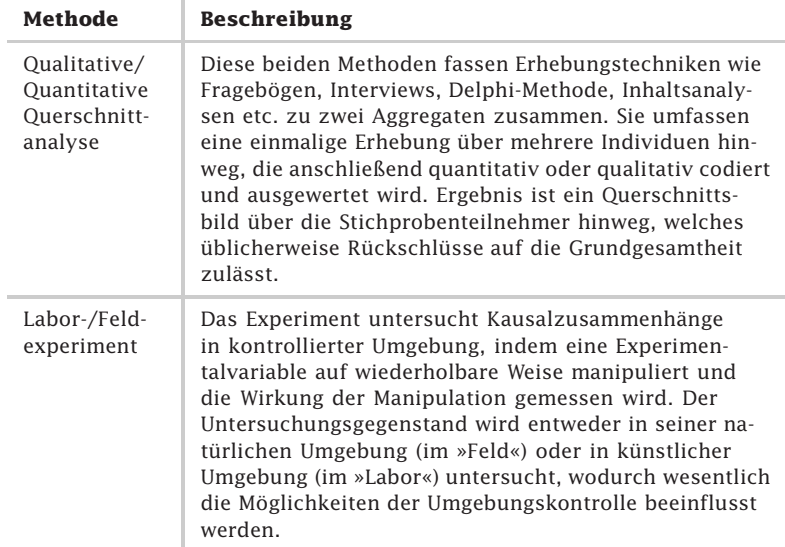

Tab. 15.3-1: Methodenspektrum der Wirtschaftsinformatik.

Wie häufig die Methoden der Stichprobe eingesetzt werden, zeigt die Abb. 15.3-1.

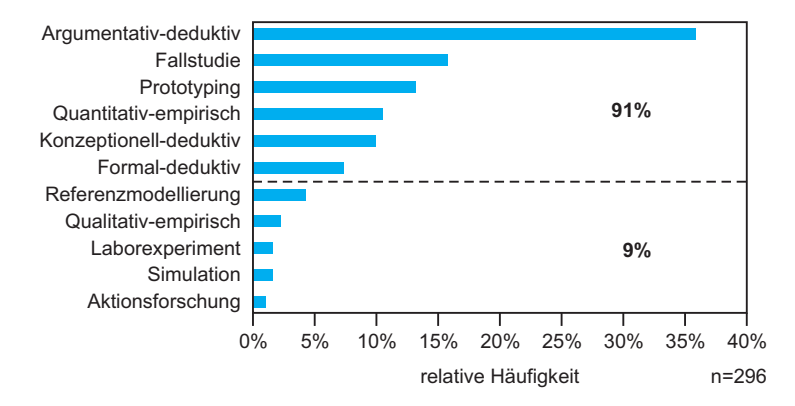

Abb. 15.3-1: Einsatzhäufigkeit der Methoden in der Stichprobe.

Die Abbildung zeigt, dass sechs Kernmethoden in der Wirtschaftsinformatik dominieren. Die Abb. 15.3-2 zeigt die Einordnung der Methoden in ein Portfolio.

Der rechte untere Quadrant zeigt deutlich, dass die Wirtschaftsinformatik ihren Schwerpunkt im konstruktiv-qualitativen Bereich hat.

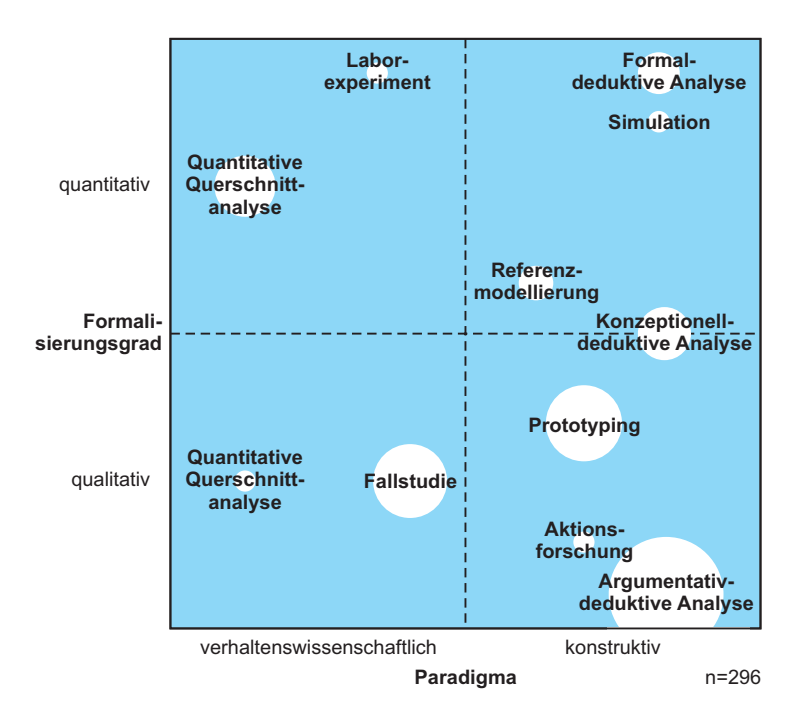

Abb. 15.3-2: Empirisch gestütztes Methodenprofil der Wirtschaftsinformatik.

#### **Methoden angeben** Empfehlung

Wenn Sie eine wissenschaftliche Arbeit in der Wirtschaftsinformatik anfertigen, dann sollten Sie die eingesetzten Methoden kennen, sich bewusst für eine oder mehrere Methoden entscheiden und diese in Ihrer Arbeit auch benennen.

# 16 Das Schreiben der Arbeit \*

Ist im Rahmen Ihres Studiums der Zeitpunkt gekommen, eine wissenschaftliche Arbeit zu schreiben, dann sollten Sie sich zunächst um das Thema kümmern. Ist das Thema *nicht* von vornherein vorgegeben, dann sollten Sie sich einige Gedanken darüber machen, welches Thema für Sie am besten geeignet ist:

-»Ein Thema finden und festlegen«, S. 289

Insbesondere bei naturwissenschaftlichen und ingenieurwissenschaftlichen Arbeiten spielt der korrekte Umgang mit Größen, Einheiten und Gleichungen eine große Rolle. Damit Sie Fehler vermeiden, werden in einem Exkurs die wichtigsten Regeln dargestellt:

- »Exkurs: Zahlen, Größen, Einheiten und Gleichungen«, S. 292

Liegt das Thema fest und haben sie recherchiert, geordnet, gelesen, Zitate gesammelt, Ideen notiert und geeignete Forschungsmethoden ausgewählt, dann sollten Sie mit dem »eigentlichen« Schreiben beginnen. Die ersten Zeilen werden Ihnen vielleicht am schwersten fallen. Es kann aber auch sein, dass Sie überhaupt nichts auf das leere Blatt Papier bringen bzw. in Ihre leere Textdatei. Schreiben muss nicht »wehtun«. Um Schreibhemmungen und Schreibstörungen zu lösen, gibt es Tricks und Tipps:

-»Schreibblockaden überwinden«, S. 294

Nachdem Sie eine Rohfassung erstellt haben, müssen Sie den Text überarbeiten und Schritt für Schritt verbessern. Haben Sie sich der Endfassung genähert, dann müssen Sie Ihren Text noch redigieren, d. h. den letzten Schliff geben, und für die Abgabe vorbereiten:

- »Die Schlussredaktion«, S. 305

# 16.1 Ein Thema finden und festlegen \*

Wer eine wissenschaftliche Arbeit schreibt, muss sich zunächst Klarheit über das Thema verschaffen. Besonders wichtig ist es dabei, das Thema ausreichend einzugrenzen und es klar und präzise zu formulieren.

Wie finden Sie ein Thema für Ihre Arbeit? Möglicherweise haben Sie schon ein Wunschthema, eine Idee für einen eigenen Entwurf oder ein konkretes Praxisproblem, das Sie bearbeiten möchten. Von Vorteil für die eigene Arbeit ist natürlich ein Thema, das Ihren persönlichen Weiterentwicklungsinteressen entspricht, sodass Sie das Wissen, das Sie sich durch die intensive Beschäftigung mit der Problemstellung aneignen, langfristig nutzen können. Vielleicht wird Ihnen das Thema auch in Ihrem Studiengang

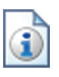

oder in Absprache mit einem Betreuer oder einem Unternehmen vorgegeben bzw. innerhalb einer Reihe von vorgegebenen Themen zur Auswahl gestellt. Informieren Sie sich, welche Themen für Sie in Frage kommen.

#### **Sich Klarheit verschaffen**

Grundlegende Verschaffen Sie sich Klarheit. Dazu können Sie sich folgende Fra-Fragen gen stellen:

- 1 Welche Themen könnte ich bearbeiten?
- 2 Worum geht es?
- 3 Was weiß ich schon darüber?
- 4 Welchen Bezug hat das (jeweilige) Thema zu den Inhalten meines Studiums oder auch zu meinen Berufswünschen oder -erfahrungen?
- 5 Welches Problem soll gelöst werden?
- 6 Unter welchem Blickwinkel könnte ich das Thema bearbeiten?
- 7 Wie lautet die zentrale Fragestellung?

Um Antworten auf diese Fragen zu finden, müssen Sie sich zunächst grundlegende Informationen verschaffen. Dabei können Sie

- $\blacksquare$  Ihre eigenen Studienmaterialien zuhilfe nehmen,
- $\blacksquare$  Nachschlagewerke und Wörterbücher zurate ziehen,
- $\blacksquare$  sich über aktuelle Forschungsergebnisse und neue Internetveröffentlichungen informieren,
- die vom Betreuer empfohlenen Fachbücher und Fachzeitschriften durchsehen (Notieren Sie sich bereits wichtige Zitate, Stichworte zu den zentralen Inhalten und vielversprechende Fundorte).
- Tipp Wenn Sie sich noch nicht entscheiden können, welches von mehreren zur Auswahl stehenden Themen Sie bearbeiten wollen, führen Sie zu jedem Thema eine kleine Recherche durch. Analysieren Sie die jeweilige Problemstellung: Suchen Sie dazu aktuelle Daten. Erkunden Sie den Kontext und prüfen Sie, welche Materialien, Ressourcen und Vorgehensweisen jeweils zur Bearbeitung erforderlich sind. Prüfen Sie schließlich, welches Thema Ihren persönlichen Erkenntnisinteressen am nächsten kommt.

#### **Thema eingrenzen**

Zur Anfertigung Ihrer wissenschaftlichen Arbeit steht Ihnen nur eine begrenzte Zeit zur Verfügung. Sie müssen aber Aussagen und Ergebnisse von wissenschaftlicher Qualität liefern und einen

eigenen wissenschaftlichen Beitrag leisten. Ein zu umfassend gewähltes Thema führt leicht zu einer inhaltlichen und zeitlichen Überforderung. Daraus ergibt sich, dass Sie Ihr Thema eingrenzen müssen.

Wie können Sie ein Thema eingrenzen? Frage Frage

Erproben Sie unterschiedliche Möglichkeiten der Themenformu- Antwort lierung und fragen Sie sich jeweils:

- 1 Was ist die **zentrale Fragestellung**, und was ist der **Schwerpunkt** dieser Arbeit?
- 2 Was gehört inhaltlich zur Bearbeitung dieses Themas (was wird erwartet)?
- 3 Wie umfangreich muss hier das **Quellenstudium** sein?
- 4 Welche **Forschungsergebnisse** muss ich anführen?
- 5 Erhalte ich Zugang zur erforderlichen **Literatur**?
- 6 Welche **Vorgehensweise** und welcher **Methodeneinsatz** sind zur Lösungsfindung nötig? Stehen mir die erforderlichen Materialien und Hilfsmittel zur Verfügung?
- 7 Kann ich dieses Thema in der veranschlagten **Zeit** bearbeiten und eigenständig zu Ergebnissen kommen?

Formulieren Sie das Thema konkret und präzise (nicht abstrakt). Beachten Sie dabei: Die Eingrenzung des Themas müssen Sie in Ihrer Arbeit auch begründen (siehe auch »Inhaltlicher Aufbau einer wissenschaftlichen Arbeit«, S. 63).

### **Geeignete wissenschaftliche Vorgehensweise planen**

Bereits im Rahmen der Themenfindung müssen Sie sich darü- Methoden ber Gedanken machen, welche wissenschaftlichen Methoden für die Bearbeitung des Themas infrage kommen bzw. nötig sind. Die Verfahren hängen vom Forschungsgegenstand ab (siehe »Forschungsmethoden«, S. 267).

### **Themenformulierung überprüfen**

Prüfen Sie anschließend noch einmal die Themenformulierung:

- 1 Wie lautet mein Thema nach der sorgfältigen Eingrenzung?
- 2 Was ist der Schwerpunkt, und was ist das Ziel meiner Arbeit?
- 3 Welche Methode(n) werde ich einsetzen?

Können Sie den ursprünglichen Wortlaut beibehalten oder müssen Sie nach der Beantwortung der vorangehenden Fragen das Thema umformulieren? **Die Formulierung des Themas muss so klar, präzise und eindeutig sein, dass jeder richtig versteht, worum es geht.**

Anschließend können Sie Ihre erste Arbeitsgliederung (und wenn es gewünscht wird, auch ein mehrseitiges **Exposé** zur Absprache des Vorhabens mit Ihrem Betreuer) erstellen (siehe »Vorgänge und Meilensteine«, S. 315).

Während des Schreibprozesses werden Sie auch Ihre Gliederung immer präziser formulieren, sodass sich allmählich eine passgenaue Struktur herauskristallisiert.

# 16.2 Exkurs: Zahlen, Größen, Einheiten und Gleichungen \*\*\*

Für die Schreibweise von Zahlen, Größen, Einheiten und Gleichungen gibt es Normen und Richtlinien, die bei einer wissenschaftlichen Arbeit unbedingt zu beachten sind.

Im Folgenden wird ein kurzer Überblick über wichtige Normen, Standards und Regeln für die Schreibweise von Zahlen, Einheiten, Größen, Formeln und Gleichungen gegeben.

### **Zahlen und Ziffern**

Für Zahlen und Ziffern gibt es folgende Regeln:

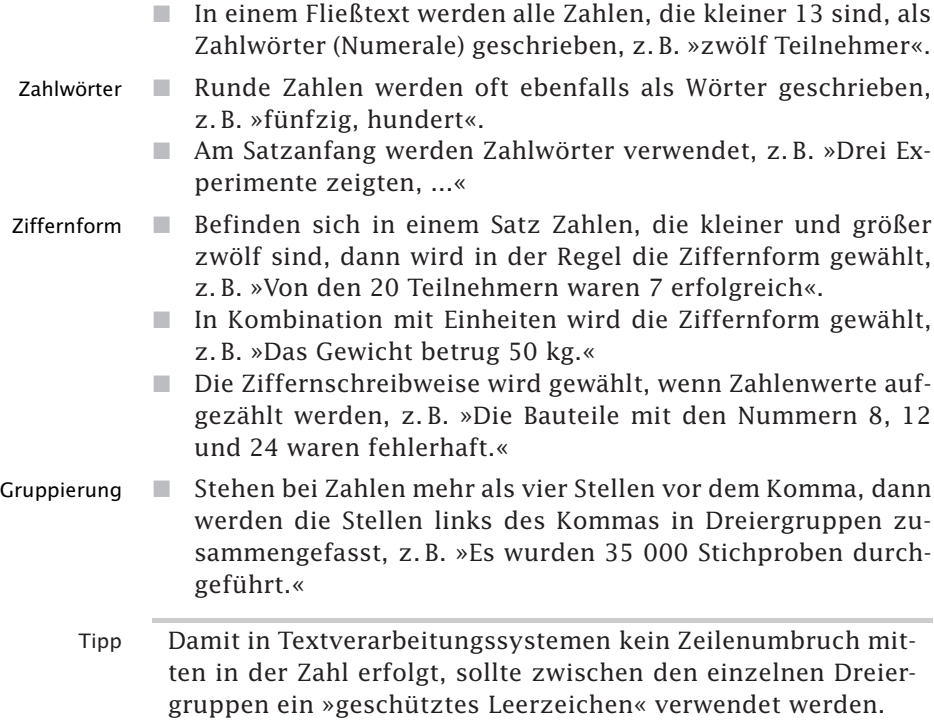

- 
- Das Dezimaltrennzeichen ist das Komma. Werden oft Com- Kommavs. puterlisten verwendet, dann kann als Dezimaltrennzeichen Punkt auch der Punkt verwendet werden, es sollte dann jedoch einheitlich geschehen.

### **Einheiten**

Physikalische Größen werden in Einheiten angegeben. Für die Schreibweise gilt das internationale metrische Einheitensystem SI (Système international d'unités). Es gibt sieben Basisgrößen, die durch die Basiseinheiten Meter (m), Kilogramm (kg), Sekunde (s), Ampere (A), Kelvin (K), Mol (mol) und Candela (cd) ausgedrückt werden (siehe Tab. 16.2-1).

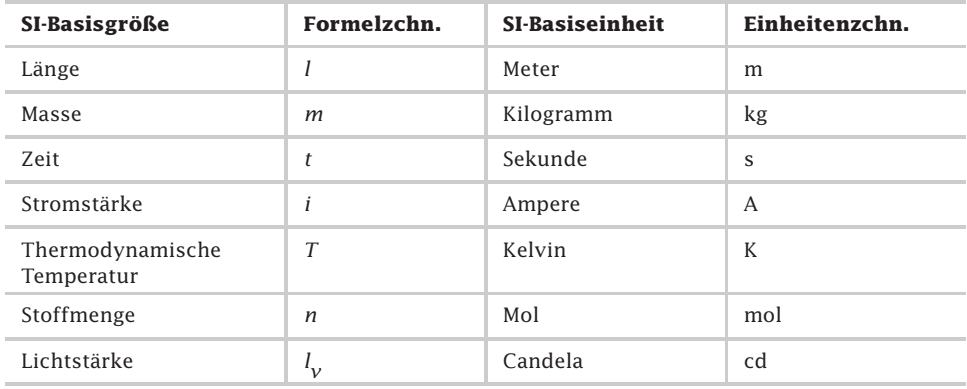

Tab. 16.2-1: Die SI-Basisgrößen und SI-Basiseinheiten [DIN 1301–1].

Folgende Regeln sind zu beachten:

- Die Einheiten dürfen *nicht* in Klammern, weder in rechteckige noch in runde, gesetzt werden [DIN 1313, DIN 461].
- Vorsatznamen, z. B. »Milli«, werden ohne Zwischenraum vor das Einheitenzeichen geschrieben. Es bildet mit dem Einheitenzeichen das Zeichen einer neuen Einheit, z. B. »Millimeter«. Dasselbe gilt für Vorsatzzeichen, z. B. »m« für Milli, ergibt »mm« als neue Einheit.
- $\blacksquare$  Werden in älteren Quellen noch keine SI-Einheiten verwendet, dann sind diese umzurechnen. Es ist auf Rundungen oder andere Abweichungen hinzuweisen.
- $\Box$  Maßzahl und Einheitenzeichen werden immer durch ein Leerzeichen getrennt, z. B. »123 mm« (siehe auch obenstehenden Tipp).

#### **Formelzeichen und Gleichungen**

 $\blacksquare$  Formelzeichen (Variablen und statistische Symbole) werden in *kursiver* Schrift dargestellt, Einheitenzeichen sind normal zu schreiben (Steilschrift), z. B. » $U/kV = 10^{-3} \cdot (R/\Omega) \cdot (I/A)$ «. Das Beispiel zeigt eine zugeschnittene Größengleichung, in der jede Größe durch eine zugehörige Einheit dividiert erscheint. Klammern können entfallen, wenn die Zuordnung ohne Klammern ersichtlich ist.

 $\blacksquare$  Ziffern, griechische Buchstaben, trigometrische Ausdrücke (sin, cos, log ...) werden in normaler Schrift geschrieben, Symbole für Vektoren und Matrizen werden **halbfett** dargestellt.

# 16.3 Schreibblockaden überwinden \*\*

Eine Vorstellung davon, wohin die Argumentation führt, sollte man beim Schreiben haben. Dann kann man den Text zügig erfassen. Wenn nun aber die Scheu, den nächsten Satz zu schreiben, den Arbeitsprozess blockiert, dann helfen kreative Schreibtechniken wie Mindmapping, *Clustering* und *Freewriting*, den Prozess wieder in Gang zu bringen. Sie regen dazu an, inhaltliche Ideen zu entwickeln und wecken durch eine assoziative, spielerische Arbeitsweise neuen Spaß am Schreiben. Darüber hinaus sollte man den eigenen Schreibstoff in überschaubare Häppchen einteilen. Förderlich sind auch ein zweckmäßig eingerichteter Arbeitsplatz, die konsequente Einhaltung festgelegter Arbeitszeiten, Pausen und persönliche Schreibrituale.

### **Überblick behalten**

- 1 Zunächst einmal können Sie sich nicht verirren: **Ihr Projektplan gibt Ihnen ein Gerüst vor.** Sie wissen jederzeit, wo Sie sich innerhalb des Gesamtprozesses befinden und welchen Meilenstein Sie gerade erreichen müssen (siehe »Vorgänge und Meilensteine«, S. 315).
- 2 **Der Schreibprozess ist überschaubar:** Er beginnt mit der Themenwahl und umfasst die Entwicklung der Gliederung, die Rohfassung des Textes und im Anschluss daran eine detaillierte Ausarbeitung (Abb. 16.3-1).

### **Schritt für Schritt**

Grundlegend wichtig ist es, dass Sie sich die konkrete **Schreibarbeit in kleine, überschaubare Tageshäppchen einteilen** und diese Einteilung systematisch abarbeiten. Konzentrieren Sie sich jeweils auf das Teilgebiet (das Kapitel), das Sie an diesem speziellen Tag bearbeiten wollen.

Kontraproduktiv wirken innere Monologe im Sinne von:

»Oh je, es ist alles zusammen so viel. Ich muss noch dieses ... schreiben und jenes ... und dann fehlt auch noch das ... und der

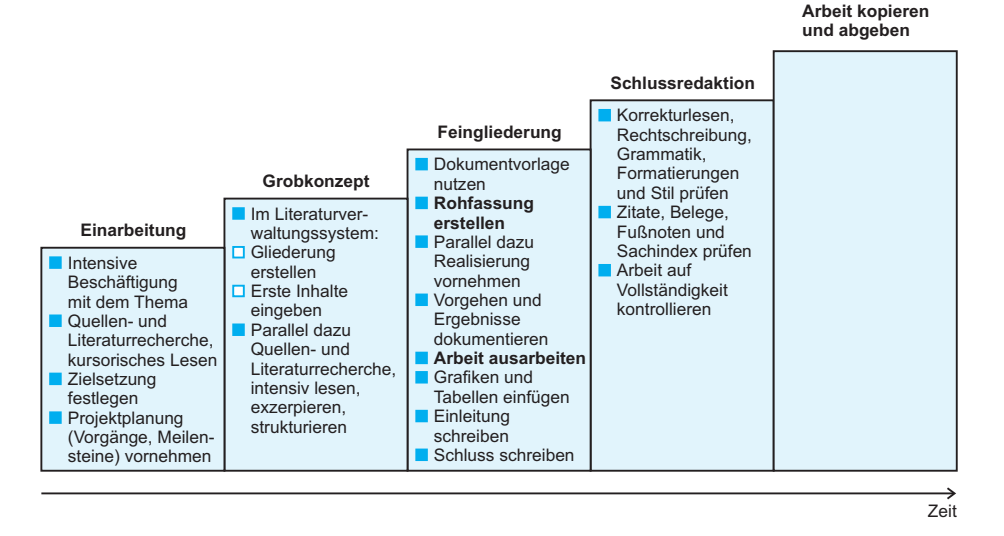

Abb. 16.3-1: Der Schreibprozess – Schritt für Schritt.

Abgabetermin ... so viel Arbeit ... so wenig Zeit ... aber man muss ja ... schwer für mich ... und für meine Katze auch nicht schön.«

Verbieten Sie sich ab sofort derartige Eskapaden. Sie kosten Sie nur Ihre gute Laune und stellen die Toleranz der Menschen in Ihrer Umgebung auf eine harte Probe. Sie haben Ihr Teilgebiet für die Arbeit dieses Tages festgelegt. Heute zählt nur, dass das geplante Vorhaben für diesen einen Tag erreicht wird. Am nächsten Tag konzentrieren Sie sich auf das nächste Häppchen. Schritt für Schritt!

#### **Eigener Arbeitsplatz**

Achten Sie auch darauf, dass Ihnen Ihr **Arbeitsplatz mit Ihrem Computer frei zur Verfügung** steht. Sie brauchen **Ruhe zum Arbeiten** (Papagei in die Küche, Musik ausstellen?). Die Schreibfläche sollte ausreichend groß sein und einladend wirken. Eine **freie Fläche** motiviert dazu, sich auszubreiten und mit der Arbeit zu beginnen. Sorgen Sie dafür, dass nur das, was Sie beim Schreiben und Arbeiten tatsächlich benötigen, auf der Schreibtischoberfläche liegt. Relevante Fachbücher und Artikel befinden sich in greifbarer Nähe.

#### **Geheimrezepte und Schreibrituale**

Nun gut, ein Maskottchen, Gisbert, der Glücksfrosch oder der Kolben des Lieblingsmotorrads müssen einen Platz auf dem Schreibtisch finden, wenn Sie der Meinung sind, dass Ihnen

das hilft. Es gibt Glückbringer, individuelle Geheimrezepte und **Schreibrituale, auf die auch berühmte Schriftsteller schwören.** Äpfel in der Schublade, anregende Musiksequenzen, kurze Spaziergänge, der Hund unter dem Arbeitstisch können im individuellen Fall die Schreiblust anregen. Chacun á son goût oder berlinerisch »Jeder nach seinem Schaköng«.

#### **Erst schreiben, später bewerten**

Während Sie Ihre Arbeit **im wissenschaftlichen Schreibstil schreiben** und die »Regeln der Kunst« anwenden, erwerben Sie die Fähigkeit, Sachverhalte und Prozesse weitgehend objektiv, nachvollziehbar und widerspruchsfrei darzustellen. Sie lernen, sich klar und präzise auszudrücken und dem Leser Geschehnisse kurz und knapp, auf das Wesentliche reduziert, verständlich zu machen. Das wird Ihnen auch im Berufsleben beim Erstellen von Berichten und Dokumentationen von Nutzen sein.

Jedoch: Was kann man tun, wenn die Regeln den Schreibprozess eher blockieren? Das kann passieren, wenn Sie beim Schreiben sofort jedes Wort auf die Goldwaage legen, jeden Satz mithilfe Ihres »inneren Zensors« streng bewerten und die Inhalte rüde kritisieren. Das schafft Unsicherheit und lähmt den Schreibfluss. Jeder Satz wird dann solange umformuliert, bis die inhaltliche Gedankenkette abreißt und gleich auch noch vergessen wird. So beginnen Sie Ihre inhaltsbezogenen Überlegungen immer wieder von vorn. Das macht die Arbeit zäh und mühselig und schafft Widerwillen. Es kann sogar dazu führen, dass Sie Ihre Schreibarbeit immer wieder vertagen und am Ende Ihre wissenschaftliche Arbeit unter größtem Zeitdruck und Angst vor dem herannahenden Abgabetermin »runterschreiben«.

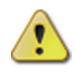

Daher gilt die Devise: **Setzen Sie beim Schreiben nicht sofort den Rotstift an**. Gliedern Sie Ihre Schreibarbeit in Zeitphasen, in denen Sie frei und ungehindert Ihre Gedanken zu Papier bringen (zum Beispiel bei der Rohfassung) und andere Phasen, in denen Sie das Geschriebene bewerten, korrigieren und überarbeiten. Ebenso wichtig ist es, dass Sie sich um die detaillierte **Textformatierung später** kümmern, nachdem Sie Ihren Text geschrieben und korrigiert haben.

- Tipp 1 Eine mangelhafte Rohfassung lässt sich überarbeiten, eine leere Datei dagegen nicht. Fangen Sie daher einfach an zu schreiben. Nicht anfangen ist schlimmer als schlecht anfangen.
- Tipp 2 Manchmal kann es sinnvoll sein, Ihre Ideen mündlich zu diktieren (in ein Diktiergerät, in ihr Handy, in ein Spracherkennungssystem). Der Weg über die mündliche Äußerung hilft oft,

wenn Sie ein Thema noch nicht direkt in geschriebene Texte fassen können.

### **Kreative Schreibmethoden nutzen**

Neben einer guten Arbeitsorganisation, Disziplin und individuell bevorzugten Motivatoren und Kraftspendern gibt es auch bewährte Methoden, die Ihnen helfen, Schreibblockaden zu verhindern, abzubauen und mit dem richtigen »Spirit« die Schreibarbeit zu bewältigen.

Schreibblockaden können auftreten, wenn die Balance nicht stimmt. Der sachliche, neutrale, »Ich-freie« Schreibstil nützt der Objektivität Ihrer inhaltlichen Darstellung, zwingt Sie selbst aber dazu, Ihre Gefühle zurückzustellen, Vorlieben zu unterdrücken und Aversionen streng in Bann zu halten. Das einseitige, regelgeleitete Arbeiten, »ohne eigene Stimme« kann dazu führen, dass Sie sich persönlich zu wenig beteiligt fühlen (»Was hat das eigentlich mit mir zu tun?«) und die Lust am Schreiben verlieren (»Mir fällt heute einfach nichts ein.«) oder nicht weiterkommen (»Wie soll ich bloß anfangen?«).

Hier helfen kreative Schreibmethoden. Diese eröffnen Ihnen die nötigen **Spielräume,** damit Sie

- $\blacksquare$  frei assoziieren können,
- ungehindert und zum Teil ununterbrochen schreiben,
- $\blacksquare$  den Gedanken freien Lauf lassen,
- $\blacksquare$  auch den Gefühlen Ausdruck geben,
- $\blacksquare$  eine Vorstellung davon entwickeln, wohin die Argumentation führt,
- $\blacksquare$  Anregungen und neue Ideen finden,
- $\blacksquare$  Spaß beim Schreiben haben und wieder in Schreibfluss kommen.

Zu den beliebtesten Methoden zählen Mindmapping, *Clustering* und *Freewriting*. Erproben Sie diese und das kreative Schreiben in den nachfolgenden Kapiteln :

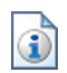

- »Freewriting«, S. 304
- »Mindmapping«, S. 298
- »Clustering«, S. 301

## 16.3.1 Mindmapping \*

Mindmapping ist eine Visualisierungs- und Strukturierungstechnik und eine Assoziationsmethode. Beim kreativen Schreiben hilft Mindmapping, die eigenen Gedanken schriftlich zu erfassen, hierarchisch zu strukturieren und assoziativ mit neuen Schreibideen anzureichern. Man kann die Methode jederzeit einsetzen, vor allem auch dann, wenn der Schreibfluss stockt.

Mindmaps helfen, neue Ideen zu generieren und zu strukturieren (siehe auch »Mindmaps erstellen«, S. 151). Sie können Mindmaps dazu nutzen, Informationen systematisch nach chronologischen oder fachspezifischen Gesichtspunkten aufzunehmen und zu ordnen (an Haupt- und Unterästen). Dabei werden Sie bei jeder neuen Information prüfen, ob diese relevant ist und welcher Gliederungsebene sie in Ihrer Map zugeordnet werden muss.

Wenn Sie Schreibblockaden überwinden und zunächst »nur« Ihren Schreibfluss anregen wollen, sollten Sie anders vorgehen: Hier kommt es darauf an, zunächst möglichst ungehindert Material zusammenzustellen, ohne Bewertung. Die Bewertung folgt erst in der zweiten Arbeitsphase. Zu Beginn sind Sie ganz frei, damit nichts Ihren Gedankenstrom behindert und gute Schreibideen auftauchen können. Aus diesem Grunde beginnen Sie auch nicht mit einer Mindmap aus Haupt- und Unterästen, son-dern mit strahlenförmig angeordneten Ästen rund um einen Kern (Abb. 16.3-2).

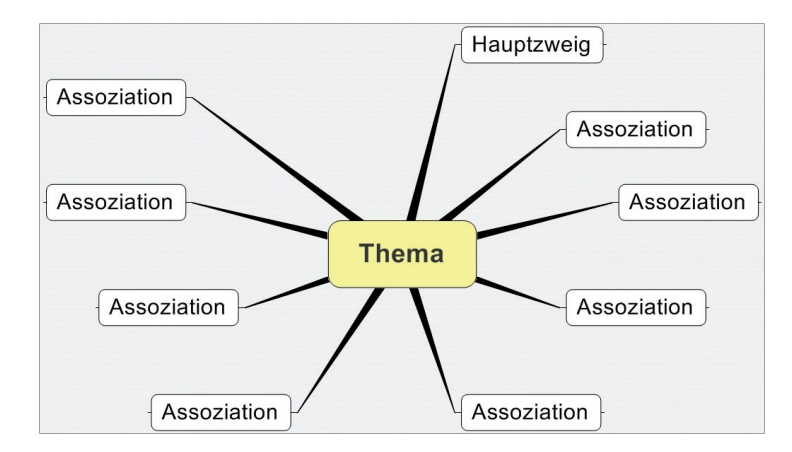

Abb. 16.3-2: Beispiel für eine sternförmig angeordnete Mindmap.

- 1 Schreiben Sie zunächst ein **Thema** (Stichwort oder Halbsatz) in die Mitte eines Blattes (ideal: DIN A4 oder DIN A3 im Querformat). Sie können (zur Übung) ein freies Thema wählen oder eines, das Sie im Rahmen Ihrer wissenschaftlichen Arbeit beschäftigt. Falls Sie ein Computerprogramm nutzen, schreiben Sie das Thema in die Mitte auf die Bildschirmseite. Investieren Sie anschließend aber nicht zu viel Zeit bei der Suche nach Programmfunktionen. Es kommt darauf an, dass Sie ungehindert Ihre Gedanken notieren.
- 2 Umranden Sie das Thema.

**Ablauf**

- 3 Schreiben Sie nun schnell in Stichworten an **Hauptäste**, was Ihnen spontan zum Thema einfällt. Nehmen Sie alles auf, ohne das Material zu bewerten. Tony Buzan, der die Methode vorgestellt hat, nennt diese Inhalte »Schlüsselwörter« [BuBu93].
- 4 Anschließend wird das Material strukturiert. Reichern Sie die Schlüsselwörter mit neuen Informationen an und schreiben Sie diese an **Haupt- und Unteräste**. Sie können zum Ordnen mehr als zwei Gliederungsebenen erstellen. Falls Sie mit der Hand schreiben, müssen Sie eine zweite Mindmap entwickeln, damit das Bild übersichtlich bleibt. Bei einem Computerprogramm können Sie die erste Mindmap einfach verändern. Übernehmen Sie nur die Schlüsselwörter, die Sie zum Schreiben eines nachfolgenden Textes verwenden können. Löschen Sie, was Sie nicht benötigen. Reichern Sie die Mindmap durch weitere Informationen an. Sie können auch Grafiken, Skizzen oder **Bilder** einfügen (Abb. 16.3-3). Durch Pfeile weisen Sie auf Beziehungen hin.
- 5 Sobald Sie einen Schreibimpuls verspüren (spätestens aber nach 30 Minuten), sollten Sie aus dem Material Ihren **Text** entwickeln. Sie können dazu die Äste zunächst durchnummerieren, um eine gewünschte Reihenfolge bei der anschließenden Textentwicklung einzuhalten. Oder Sie greifen frei auf die Inhalte der Mindmap zu. Schreiben Sie auf der Grundlage der Mindmap einen Text.

#### **Anregung durch Bilder**

Bilder wecken Erinnerungen, Emotionen, Fantasie und gedankliche Vorstellungen. Bildreize wirken entspannend und unterstützen Schreibprozesse.

»Bilder rufen deshalb häufig viel mehr hervor als Wörter, sind Zitat genauer und kraftvoller, wenn es darum geht, eine Assoziationskette auszulösen. Sie steigern so das kreative Denken und das Gedächtnis. Um so unsinniger ist es, dass bei mehr als 95

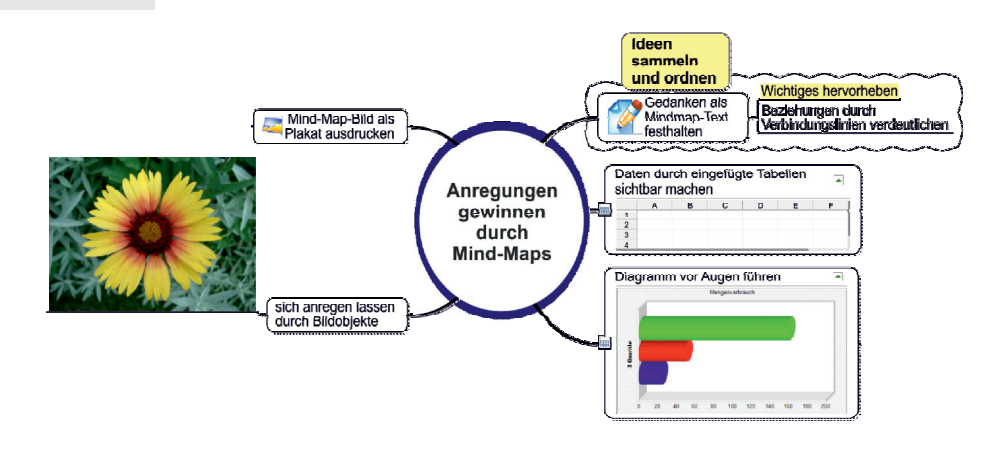

Abb. 16.3-3: Computer-Mindmap.

Prozent aller Notizen und Aufzeichnungen auf Bilder verzichtet wird« [BuBu93, S. 72].

Erstellen Sie eine Mindmap mit handgemalten Skizzen oder eine Mindmap auf der Basis von Computerbildern (siehe auch Abb. 16.3-4):

- 1 Schreiben Sie das Thema in die Mitte einer Seite (in der Beispiel-Mindmap finden Sie hier eine Objektnummer).
- 2 Fügen Sie einige Schlüsselbegriffe (das Beispiel zeigt hier den Begriff »Funktion« des Objekts und andere Bezüge) und Bilder an Gliederungsästen ein, z. B. handgemalte Skizzen oder themenrelevante Fotos aus Ihrem Forschungsbereich (bitte nicht zu viele).
- 3 Betrachten Sie die Bilder einige Minuten lang. Notieren Sie dann in einer zweiten Mindmap in Stichworten Ihre Assoziationen und Ideen. Ordnen Sie die Ideen (Haupt- und Unteräste).
- 4 Schreiben Sie anschließend einen Text auf der Basis der beiden Mindmap-Strukturen.
- Zitat »Assoziationsübungen offenbaren die unbegrenzte Leistungsfähigkeit, und zwar sowohl der ›Begabten‹ als auch der bisher als ›durchschnittlich‹ eingestuften Menschen. Diese Übungen können uns daher aus unserer selbstauferlegten geistigen Begrenzung befreien« [BuBu93, S. 69].

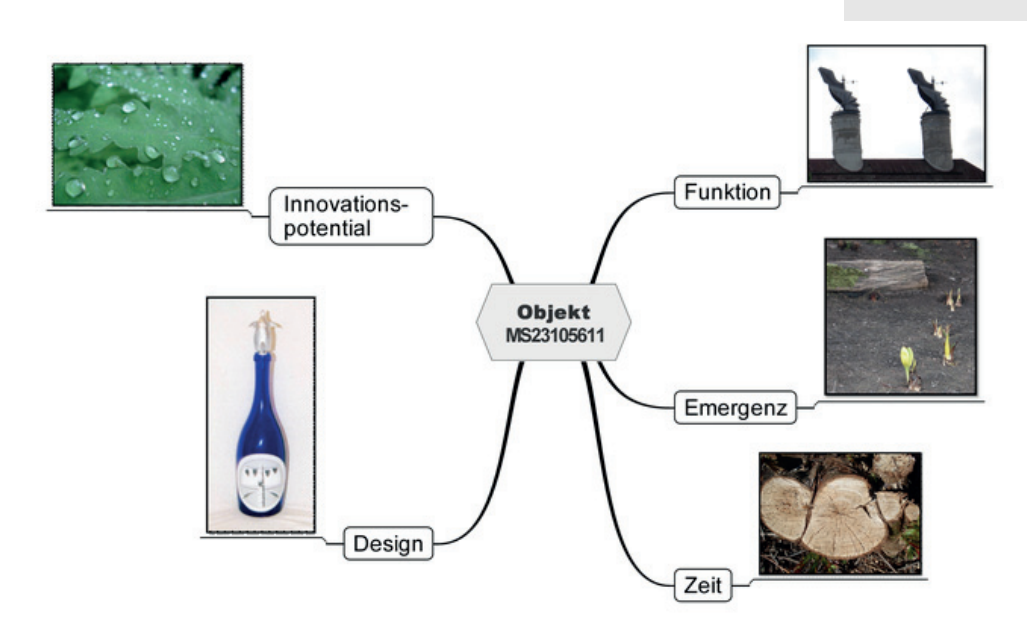

Abb. 16.3-4: Beispiel für eine Foto-Mindmap.

# 16.3.2 *Clustering* \*\*\*

Beim *Clustering* sammelt man ausgehend von einem Kernbegriff Assoziationen (Ideen, Gedanken, Gefühle). Jeder neue Begriff wird durch eine Linie mit einem schon vorhandenen Begriff verknüpft. Während beim Mindmapping eine hierarchisch strukturierte Abbildung entsteht, mit Haupt- und Unterästen, entwickelt sich beim *Clustering* eine netzartige Struktur. Denn die Begriffe kann man überall andocken, sodass neue Assoziationsketten und Gedankenverbindungen entstehen. Wenn der Gedankenstrom versiegt, beginnt der Schreibprozess. Das gewonnene Material wirkt anregend. Der Schreibende kann es in seinem Text verwenden, verändern und erweitern, wie es ihm sinnvoll erscheint.

Die Kunstpädagogin und Buchautorin Gabriele Lusser Rico hat die Methode *Clustering* durch ihre Bücher bekannt gemacht (siehe auch Glossarbegriff **Cluster**). Sie selbst setzt die Methode seit Jahrzehnten in ihren Schreibkursen in den USA ein. *Clustering*, diese beliebte **Methode der freien Assoziation,** führt schnell zu neuen Einfällen. Man kann sie zu Beginn einer Schreibarbeit nutzen oder auch während des Schreibprozesses. Sie hilft zudem, Schreibblockaden zu überwinden.

### **Vorgehensweise und Übung**

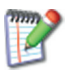

- 1 Schreiben Sie ein **Stichwort** auf ein Blatt Papier (einen Gedanken, eine Idee oder wählen Sie hier zur Übung eines der folgenden Wörter: »Abreise-Tag«, »Begeisterung«, »Theater«). **Umranden** Sie dieses Kernwort. Es dient als Auslöser für weitere Einfälle.
- 2 Hängen Sie **ein weiteres Wort** an, das Ihnen gerade in den Sinn kommt. Verbinden Sie die beiden Wörter mit einer **Verbindungslinie.** Umranden Sie auch das zweite Wort.
- 3 So geht es weiter: Bringen Sie Ihre **Assoziationen** aufs Papier, eine nach der anderen. Beachten Sie bitte: Sie sollten alles aufschreiben, was Ihnen einfällt, es aber auf gar keinen Fall bewerten oder kritisieren, auch nichts weglassen. Spielregeln:
	- − Alle Einfälle werden notiert.
	- − Kritik ist verboten (Ausschaltung des inneren Zensors).
- 4 Schreiben Sie, schreiben Sie. **Halten Sie alle Gedanken fest,** die Ihnen in den nächsten Minuten einfallen und hängen Sie diese an bereits notierte Einfälle an. Sollte Ihnen nichts einfallen, schreiben Sie: »Mir fällt nichts ein ...« Dann hängen Sie gleich den nächsten Gedanken umrandet an usw. (5 bis 10 Minuten lang). Auf diese Weise entsteht in kurzer Zeit ein Gedankenbild. Ihr Kopf wird entlastet, denn Sie verteilen Ihre Einfälle auf dem Papier.
- 5 Nach einiger Zeit hat man eine Vorstellung davon, was man in einem Fließtext schreiben könnte. Dann sollte man mit dem *Clustering* aufhören und mit dem Schreiben beginnen. **Schreiben Sie einen Text** (10 bis 20 Minuten lang) und nutzen Sie das notierte Ideenmaterial ganz nach Ihren Wünschen. Verwenden Sie, was Ihnen beim Schreiben dienlich ist. Lassen Sie weg, was Sie nicht benötigen. Ergänzen Sie, was Ihnen zusätzlich einfällt.
- Beispiel Die Abb. 16.3-5 entstand am Computer in wenigen Minuten und lieferte die Anregungen zu diesem Text.
- Clustern zum Erproben Sie die Methode auch zu einem Ihrer Arbeitsthemen eigenen Arbeitsthema oder zu einer Fragestellung, die Sie gerade beschäftigt. Schreiben Sie das Thema auf, und umranden Sie es. Sammeln Sie assoziativ Stichwörter, solange, bis Sie glauben, die Ausgangsidee für Ihren Fließtext gefunden zu haben. Beginnen Sie dann mit dem Schreiben.

Vorteile Die Methode *Clustering* hat folgende Vorteile:

Sie würgen Ihre Einfälle nicht vorschnell durch überkritsches Denken ab.

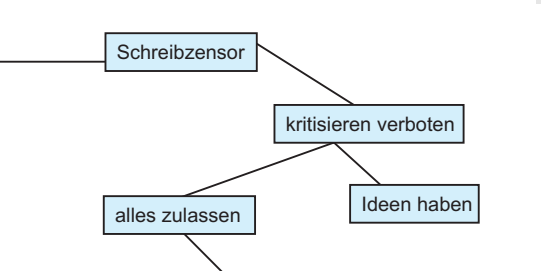

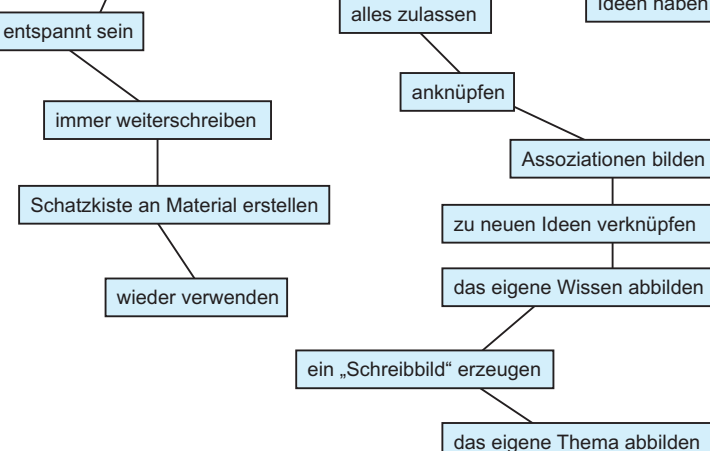

Abb. 16.3-5: Clustering.

in Fluss kommen

**WISSENSCHAFTLICH SCHREIBEN** 

- Sie entlasten Ihren Kopf und bringen einen Teil Ihres Wissens aufs Papier bzw. in den Computer.
- Durch das Aufschreiben der Ideen haben Sie Raum für neue Einfälle.
- Ihnen steht nach der Aufzeichnung eine kleine Materialsammlung zur Verfügung.
- $\pm$  Iedes Wort kann zum auslösenden Reiz für neue Assoziationen werden.

»*Clustering* bedeutet nicht, aufs Geratewohl Wörter und Sätze Zitat auf ein Blatt Papier zu verteilen. Es ist wesentlich komplexer: Beim bildlichen Denken zieht jede Assoziation mit ihrer eigenen Logik unaufhaltsam neue Assoziationen nach sich, auch wenn das begriffliche Denken häufig unfähig ist, die Verbindung zwischen ihnen zu erkennen. Das Herstellen von Verknüpfungen hängt vor allem mit der Vielschichtigkeit der Bilder und mit Gefühlsqualitäten zusammen, die mit ihnen verbunden sind und auf dem Papier festgehalten werden, bis wir plötzlich – oder nach und nach – ein Muster oder eine Bedeutung in ihnen erkennen.« [Ric98, S.30]

# 16.3.3 *Freewriting* \*\*\*

Die Methode *Freewriting* basiert auf dem Konzept des »automatischen«, unzensierten, ununterbrochenen Schreibens (écriture automatique). Man schreibt alles auf, was einem in den Sinn kommt, und zwar ohne Unterbrechung. Um den Schreibfluss anzuregen und Assoziationen auszulösen, kann man auch Bildobjekte, (themenbezogene) Gegenstände oder Musik einsetzen.

*Freewriting* ist eine bewährte kreative Schreibmethode, die in den 1960er Jahren in den USA von Ken Macrorie vorgestellt wurde: Sie trainieren dabei das freie, zwanglose und ununterbrochene Schreiben. Alle Gedanken werden aufgenommen. Nichts wird zensiert. Diese Methode können Sie nutzen, um sich ohne Hindernis »warmzuschreiben«.

- Vorgehen 1 Schreiben Sie ein Thema (Begriff, Aussage, Zitat) auf ein Blatt oder in Ihr Textsystem.
	- 2 Schreiben Sie nun in Stichworten oder ganzen Sätzen, was Ihnen durch den Kopf schießt. Schreiben Sie immer weiter und achten Sie nicht sonderlich auf die Rechtschreibung oder Zeichensetzung. Fehler sind erlaubt.
	- 3 Wenn Ihnen nichts einfällt, schreiben Sie »Mir fällt nichts ein ...« und protokollieren Sie Ihre Gedanken weiter.
	- 4 Jede Art von Kritik ist verboten. Sie dürfen nicht korrigierend oder zensierend eingreifen.
	- 5 Schreiben Sie schnell und immer weiter (etwa 10 bis 20 Minuten lang).
- Reizwechsel Um den Schreibprozess anzuregen, kann man Bilder, Musik, Gerüche und gegenständliche Objekte als Reize einsetzen.
- Thematische Erproben Sie auch, zu einer Fragestellung, die Sie im Rahmen Anregung Ihrer wissenschaftlichen Arbeit gerade beschäftigt, einen freien Text zu schreiben. Anschließend können Sie brauchbare Teile des produzierten Materials für die wissenschaftliche Schreibarbeit verwenden.
	- Tipp Wenn Sie jeden Tag, bevor Sie mit Ihrer Schreibarbeit beginnen, zehn Minuten das freie Schreiben üben, wird es Ihnen leichter fallen, Texte zu produzieren.

# 16.4 Die Schlussredaktion \*

Bei der Schlussredaktion am Ende des Schreibprozesses werden die Inhalte der gesamten wissenschaftlichen Arbeit noch einmal geprüft. Dazu gehören das sorgfältige Korrekturlesen und die Verbesserung von Rechtschreib- und Grammatikfehlern und stilistischen Formulierungen. Einzelne Textteile und Formatierungen müssen noch angepasst werden. Schließlich wird geprüft, ob alle Bestandteile der Arbeit, wie zum Beispiel die Verzeichnisse und Indexeinträge, vollständig sind.

Die folgende Checkliste können Sie bei der Endkorrektur Ihrer wissenschaftlichen Arbeit nutzen, um den Aufbau und die Inhalte zu prüfen und der Arbeit den letzten Schliff zu verleihen.

### **Vollständigkeit, formaler Aufbau, Inhalte**

- 1 Sind alle erforderlichen Bestandteile vorhanden?
- 2 Sind Layout (Seitenaufbau) und Typografie (Textgestaltung) einwandfrei?
- 3 Wurde die Gliederung aktualisiert?
- 4 Sind die Inhalte der übrigen Verzeichnisse fehlerfrei?
- 5 Verfügen die einzelnen Kapitel am Anfang über einleitende Worte und über Schlussfolgerungen am Ende?

#### **Problem, Fragestellung, Vision**

- 1 Wird das Thema am Anfang vorgestellt und begründet?
- 2 Werden die Bedeutung und Relevanz des Themas dargestellt?
- 3 Wird das eigene Erkenntnisinteresse deutlich gemacht?
- 4 Werden die Bedeutung des Themas für die Wissenschaftsdisziplin und der Kontext aufgezeigt?
- 5 Wird das Thema ausreichend eingegrenzt, und gibt es Begründungen für die Eingrenzung?
- 6 Werden die Zielsetzungen aufgeführt?

#### **Stand der Forschung und Stand der Praxis/Technik**

- 1 Werden der Stand der Forschung und der Stand der Praxis/Technik ausreichend beschrieben und klassifiziert?
- 2 Werden bereits gewonnene Ergebnisse im Themengebiet oder bestehende Theorien und Modelle aufgegriffen?
- 3 Werden die vorhandenen Ansätze bezogen auf das eigene Thema eingeordnet und bewertet?

#### **Eigene Ideen und Konzepte**

- 1 Werden die eigenen Ideen und Konzepte präzise und detailliert genug beschrieben?
- 2 Ist anhand der Kapitelüberschriften die Logik der Argumentation erkennbar?

3 Wird die eigene Innovation mit bekannten Lösungen verglichen?

#### **Methoden**

- 1 Werden das eigene Vorgehen, die Methodenauswahl und der Methodeneinsatz in der Arbeit ausreichend beschrieben?
- 2 Werden die Methoden in den Kontext der Wissenschaftsdisziplin gestellt?

#### **Realisierung**

- 1 Werden die Art und Weise der Realisierung detailliert und präzise beschrieben?
- 2 Ist die Realisierung aufgrund der Angaben in der Arbeit zumindest prinzipiell – wiederholbar?

#### **Evaluation und Validation**

- 1 Sind die Inhalte in der Arbeit belegt und überprüfbar?
- 2 Werden Kriterien für die Ergebnisbewertung und Lösungsauswahl aufgeführt und angewandt?
- 3 Werden die Ergebnisse objektiv und neutral, sachlich und nüchtern dargestellt?
- 4 Werden die wichtigsten Erkenntnisse und Ergebnisse am Ende zusammengefasst?
- 5 Wird die Ausgangsfrage am Ende beantwortet?
- 6 Wird dabei der eigene wissenschaftliche Beitrag noch einmal deutlich?

#### **Ausblick**

- 1 Wird darauf hingewiesen, was noch offen ist, wie es weitergeht und was als Nächstes zu tun ist?
- 2 Werden ungelöste Probleme benannt?

### **Verständlichkeit**

- 1 Werden alle wichtigen Begriffe richtig und ausreichend definiert?
- 2 Werden unbekannte Abkürzungen im Abkürzungsverzeichnis übersetzt?
- 3 Werden die Quellen richtig angegeben und die Autoren korrekt zitiert?
- 4 Werden das Sprachniveau und die Vorkenntnisse der Zielgruppe ausreichend berücksichtigt? Können die Leser tatsächlich alles verstehen?
- 5 Werden die Inhalte auf das Wesentliche reduziert? Werden Weitschweifigkeit und unnötige Wiederholungen vermieden?
- 6 Gibt es missverständliche Formulierungen?

7 Werden Grafiken, Strukturbilder, Tabellen, Fotos oder Diagramme eingesetzt, um die Inhalte anschaulicher und verständlicher zu machen?

#### **Sprachstil / Ausdruck / Rechtschreibung / Grammatik**

- 1 Bleibt der Stil sachlich und nüchtern, objektiv und unparteiisch?
- 2 Wird die Fachterminologie richtig angewandt?
- 3 Werden die Inhalte klar und präzise dargestellt?
- 4 Werden Bandwurm- und komplizierte Schachtelsätze vermieden?
- 5 Welche Füllwörter und Adjektive kann man noch streichen?
- 6 Welche Modewörter und welche Anglizismen kann man ersetzen?
- 7 Gibt es noch grammatikalische und orthografische Fehler? (Nutzen Sie auf jeden Fall die Rechtschreib- und Grammatikhilfe Ihres Textverarbeitungsprogramms.)

# 17 Die kritische Frage \*\*\*

Die Inhalte und Ergebnisse, die in wissenschaftlichen Arbeiten vorgestellt werden, können zur Grundlage für neue Entwicklungen und innovative Produkte werden. Warum sollte man dann in der eigenen Arbeit auf einen werbewirksamen Stil und spannende Erzählformen verzichten? Warum sollte man nicht kämpfen für die eigenen Ergebnisse, indem man der Arbeit den Charakter einer Streitschrift verleiht? Was dagegen spricht und welche Anteile anderer Textsorten für eigene wissenschaftliche Schreibarbeiten nutzbringend und verwendbar sind, können Sie nachfolgend diskutieren. Überlegen Sie gemeinsam, was beim wissenschaftlichen Schreiben möglich ist, damit die frisch gewonnenen Ergebnisse Ihrer Arbeit optimal von der Fachwelt und Öffentlichkeit aufgenommen werden, Interesse wecken und in Erinnerung bleiben.

#### **Eine wissenschaftliche Arbeit ist kein Werbetext, keine literarische Prosa und keine Streitschrift – oder?**

Im Kapitel »Wissenschaftlich schreiben«, S. 239, wird behauptet: »Eine wissenschaftliche Abschlussarbeit ist kein Werbetext, keine literarische Prosa und auch keine Streitschrift.« Hier stellt sich die Frage, ob diese Behauptung in ihrer Bestimmtheit so übernommen werden kann. Man könnte meinen, Aspekte der drei anderen Textsorten hätten durchaus Relevanz für das wissenschaftliche Schreiben. Möglicherweise gibt es Vorzüge und Besonderheiten, die man für die eigene wissenschaftliche Arbeit zweckgerichtet anpassen und fruchtbar machen kann.

Die kritische Frage: »Eine wissenschaftliche Abschlussarbeit ist Frage kein Werbetext, keine literarische Prosa und keine Streitschrift – oder?«

Diskutieren Sie die Frage mit anderen Personen. Eine Person sollte das Gespräch moderieren. Finden Sie gemeinsam Antworten auf die folgenden Fragen:

- 1 Durch welche besonderen **Merkmale** zeichnen sich die vier Textsorten aus? Definieren Sie die vier Textsorten. Recherchieren Sie im Internet und sammeln Sie typische Merkmale. Visualisieren Sie Ihre Ergebnisse in einer Mindmap oder in einer Tabelle.
- 2 Worin bestehen bei den drei anderen Textsorten die entscheidenden **Unterschiede** im Vergleich mit einer wissenschaftlichen Arbeit? Halten Sie die Diskussionsergebnisse wieder (und auch in den folgenden Arbeitsschritten) schriftlich fest.
- 3 Hat eine wissenschaftliche Arbeit auch **Gemeinsamkeiten** und **Schnittstellen** mit den drei anderen Textsorten?
- 4 Wie könnte man sich vorteilhafte Aspekte der drei anderen Textsorten beim Schreiben der eigenen wissenschaftlichen Arbeit zunutze machen? Was würden Sie gern übertragen und wie könnten Sie es zweckgerichtet anpassen? Die Anforderungen an einen wissenschaftlichen Schreibstil (»Wissenschaftlich schreiben«, S. 239) und die Qualitätskriterien (»Wissenschaftsethik: Qualitätskriterien«, S. 13) bleiben natürlich maßgebend. Machen Sie spezielle Aspekte der anderen Textsorten für Ihre eigene wissenschaftliche Arbeit fruchtbar.

Stichwörter zur Anregung der Diskussion

- - **Aspekt Werbetext:** Die eigene Leistung verkaufen; eigene Berufskarriere; Unternehmensinteressen; Produkt verkaufen; überzeugen; manipulieren; begeistern; Verwertbarkeit der eigenen Abschlussarbeit; Objektivität; Ehrlichkeit.
- **Aspekt Prosa:** Literarische Prosa und wissenschaftliche Prosa; Prosa bedeutet ungebundene Rede, lat. prorsus: geradeaus gerichtet, ungebunden; prosaisch bedeutet nüchtern, hausbacken; den Leser unterhalten; spannend schreiben; neugierig machen; Wissen vermitteln.
- - **Aspekt Streitschrift:** Die eigenen neuen Erkenntnisse verteidigen; etwas Neues in die Welt bringen; Widerstände überwinden; neues Denken auslösen; respektvolles Verhalten; respektvoll argumentieren.
- Antwort Mögliche Antworten: **Werbetexte**
	- - **Merkmale:** reißerische Überschriften, effektvoller Textstil, einprägsame Sprüche und Slogans, Modewörter, Anglizismen, rhetorische Fragen.
	- Abgrenzung und Unterschiede: Rhetorische Fragen sind in wissenschaftlichen Arbeiten problematisch. Unterschied zwischen wissenschaftlichem Schreibstil und Werbestil: Belegen statt behaupten, überzeugen statt manipulieren, sachlich/zurückhaltend statt emotional/effekthascherisch argumentieren. Raum für andere Positionen öffnen statt Fixierung auf die eine selbst erstellte Lösung.
	- **Gemeinsamkeiten:** Die Informationsvermittlung muss bei beiden Textsorten funktionieren, und zwar auf eine Weise, dass die Inhalte überzeugen und das Vermittelte im Gedächtnis bleibt. Beide sollten überprüfbare Argumente liefern und objektive Darstellungen. Beide verwenden Bilder und Fotos (duale Codierung durch Bild und Text), um die Aussagen zu verstärken.
#### **Prosa**

- **Merkmale:** Nüchterner, trockener Stil; Erzählung von Geschehnissen; im Zentrum stehen fiktive Vorstellungen und reale Beobachtungen.
- **Abgrenzung und Unterschiede:** Die gesamte wissenschaftliche Literatur gehört auch zu den Prosatexten. Wissenschaftliche Prosa unterscheidet sich aber von literarischer Prosa (Romane, Kurzgeschichten, Novellen, ...). Letztere verfügt über einen weitaus größeren Gestaltungsspielraum (Spiel mit Sprachmelodien, Variation der literarischen Formen, Stilfiguren, ausschweifende Darstellung. Außerdem wird auch Fiktives, Erdachtes, Irreales zum Thema gemacht (Prinzessinnen, vogonische Raumschiffe, Träume). Irreale, unklare und weitschweifige Beschreibungen sind keine Inhalte für wissenschaftliche Prosa. Sie muss sich auf Tatsachen und die Wirklichkeit konzentrieren. Zugleich gibt es Unterschiede in der sprachlichen Darstellung beim Vergleich der Texte in verschiedenen Wissenschaftsdisziplinen. Texte in den Geisteswissenschaften sind sprachlich oft viel aufwendiger (Satzbau, Formulierungen, Bildhaftigkeit) als z. B. Texte in den Ingenieurwissenschaften. Die Inhalte wissenschaftlicher Prosa werden aber immer auf das Wesentliche reduziert. Um eine präzise Wortwahl muss man sich in allen Wissenschaften bemühen.
- **Gemeinsamkeiten:** Aus der literarischen Prosa kann man lernen, wie man lebendiger schreibt: Aktive Verben, aktivische Satzkonstruktionen statt passivische, Leserorientierung, Verständlichkeit.

#### **Streitschrift**

- - **Merkmale:** Klare Parteinahme; Engagement für oder gegen ein Werk bzw. eine Leistung oder eine andere Position; emotionaler Stil; äußerst kritische Bewertung anderer Werke; streitend; auch geringschätzend; auch beleidigende Formulierungen; provozierende Aussagen; Tabus brechend; demaskierend; angreifend; zuspitzend; übertreibend; Respekt versagend.
- - **Abgrenzung und Unterschiede:** Eine Streitschrift ist im Vergleich zu einer wissenschaftlichen Arbeit unsachlich und nicht objektiv. In einer wissenschaftlichen Arbeit muss man sachlich, unvoreingenommen, unpersönlich argumentieren und auch anderen Positionen so weit wie möglich Respekt entgegenbringen.
- **Gemeinsamkeiten:** Kontroverse Beiträge gehören seit Jahrhunderten zur wissenschaftlichen Literatur. Speziell die Streitschrift spielte noch bis ins 18. Jahrhundert hinein ei-

ne wichtige Rolle. Kontroverse Diskussionen sind heute im Anschluss an die Vorstellung der eigenen wissenschaftlichen Arbeit möglich. Stärkere Auseinandersetzungen sind hier allerdings eher bei der Diskussion von Doktorarbeiten zu erwarten, die ganz neue, ungewöhnliche, tabubrechende, paradigmenangreifende Ergebnisse liefern können. Hier muss man durchaus engagiert Stellung beziehen zu den eigenen Ergebnissen. Dennoch ist es wichtig, sachlich zu bleiben und durch Belege, nicht durch Streit und starke Emotionen, den Gegenargumenten zu begegnen und die eigene Arbeit zu verteidigen. Sachlich sein bedeutet nicht, unkritisch zu sein.

# Teil IV Projektmanagement \*

Die Erstellung bzw. die »Herstellung« einer wissenschaftlichen Arbeit muss gut geplant, organisiert und – im eigenen Interesse – überwacht werden, um insbesondere die zeitlichen Vorgaben einzuhalten.

**Planung** ist die Vorbereitung zukünftigen Handelns. Sie legt Definition vorausschauend fest, auf welchen Wegen, mit welchen Schritten, in welcher zeitlichen und sachlogischen Abfolge, unter welchen Rahmenbedingungen und mit welchen Kosten und Terminen ein Ziel erreicht werden soll.

Bei der Erstellung einer wissenschaftlichen Arbeit handelt es sich um ein individuelles Projekt, d. h. ein Projekt, das Sie in der Regel alleine durchführen.

Ein **Projekt** ist ein Vorhaben, das in vorgegebener Zeit und Definition mit beschränktem Aufwand ein eindeutig definiertes Ziel erreichen soll, wobei der genaue Lösungsweg weder vorgegeben noch bekannt ist.

In Ausnahmefällen ist an der Erstellung von Abschlussarbeiten oder an Projektarbeiten mehr als ein Studierender beteiligt. In solchen Fällen müssen alle anstehenden Arbeiten und insbesondere die Aufgabenverteilung geplant und überwacht werden.

Wenn Sie sich noch nicht mit dem Handwerkszeug »Aufgaben Hinweis und Projekte planen«, S. 153, befasst haben, dann sehen Sie sich zunächst dieses Kapitel an, bevor sie weiterlesen.

Erster Schritt für einen Projektplan ist die Beschreibung von benötigten Vorgängen, um eine wissenschaftliche Arbeit zu erstellen, sowie die Festlegung von Meilensteinen:

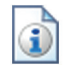

- »Vorgänge und Meilensteine«, S. 315

Sind Vorgänge und Meilensteine überlegt, dann sollten sie in einem Projektplanungswerkzeug erfasst werden oder bereitgestellte Projektschablonen verwendet und angepasst werden:

-»Planungsrahmen für Abschlussarbeiten«, S. 323

Wurde eine Planung vorgenommen und wurde mit dem Projekt begonnen, dann ist ein permanenter Abgleich zwischen der Soll-Planung und dem Ist-Zustand erforderlich:

-»Projektfortschritt kontrollieren«, S. 325

Eine wichtige Rolle bei der Erstellung einer Arbeit spielt die Kommunikation mit dem Betreuer der Arbeit:

■ »Die Kommunikation mit dem Betreuer«, S. 327

# 18 Vorgänge und Meilensteine \*

Für eine Bachelor- und eine Masterarbeit lassen sich zwölf Vorgänge und neun Meilensteine festlegen, wenn die Ergebnisse der Arbeit anschließend noch präsentiert werden müssen. Der Vorgang »Arbeit ausarbeiten« muss je nach Themengebiet individuell verfeinert werden.

Der erste Schritt für die Erstellung eines Projektplans ist die Aufstellung aller Vorgänge und aller Meilensteine. Für die Erstellung einer Bachelor- oder Masterarbeit lassen sich folgende Vorgänge und Meilensteine identifizieren:

- $\blacksquare$  1 Thema auswählen
- $\Box$  Meilenstein 1: Thema & Betreuer gefunden
- $\blacksquare$  2 Erste Besprechung mit dem Betreuer
- □ Meilenstein 2: Erste Besprechung mit Betreuer
- 3 Sich mit dem Thema intensiv auseinandersetzen
- $\blacksquare$  4 Zweite Besprechung mit dem Betreuer
- Meilenstein 3: Anmeldung der Arbeit
- $\blacksquare$  5 Grobkonzept erstellen
- $\blacksquare$  6 Dritte Besprechung mit dem Betreuer
- □ Meilenstein 4: Grobkonzept fertig
- $\blacksquare$  7 Arbeit ausarbeiten
- $\Box$  8 Vierte Besprechung mit dem Betreuer
- Meilenstein 5: Kern der Arbeit fertig (80 %-Version)
- $\Box$  9 Arbeit fertigstellen
- □ Meilenstein 6: Arbeit abgegeben
- $\blacksquare$  10 Präsentation vorbereiten
- Meilenstein 7: Präsentation vorbereitet
- $\blacksquare$  11 Präsentation ausarbeiten
- $\Box$  Meilenstein 8: Präsentation fertiggestellt
- $\blacksquare$  12 Vortrag halten
- □ Meilenstein 9: Vortrag gehalten

## **1 Thema auswählen**

Ausgehend von Ihren Interessen, Ihren Berufszielen und Ihren Ausge-Studienschwerpunkten informieren Sie sich über ausgeschriebene Themen für Ihren Studiengang. Zu bearbeitende Themen werden am schwarzen Brett der Dozenten ausgehängt oder sind im Internet auf den Dozentenseiten zu finden. Prüfen Sie insbesondere, ob Sie die Voraussetzungen erfüllen, die bei der Ausschreibung u. U. angegeben sind (siehe »Ein Thema finden und festlegen«, S. 289).

Finden Sie kein Thema, das Ihren Wünschen entspricht, dann Eigene Themen können Sie sich ein eigenes Thema überlegen und versuchen,

schriebene Themen

einen Hochschullehrer davon zu überzeugen, Ihr Thema zu betreuen. Bedenken Sie dabei aber, dass Ihr Thema in das Fachgebiet des jeweiligen Hochschullehrers und insbesondere in sein Forschungsgebiet fallen muss, damit es kompetent betreut werden kann. Informieren Sie sich auf den Internetseiten der Hochschullehrer über deren Forschungsgebiete.

Externes Thema Alternativ können Sie ein Thema aus der Industrie oder anderen Organisationen bearbeiten. Sie sollten vorher aber klären, ob dies in Ihrem Studiengang möglich ist und welche Randbedingungen zu beachten sind. In der Regel darf für eine externe Arbeit der Studierende keine Vergütung erhalten, außer dem Ersatz von Aufwendungen, z. B. Fahrtkosten. Außerdem muss in der Firma oder Organisation ein zusätzlicher externer Betreuer benannt werden, der die Regularien Ihres Studiengangs kennt und nach Abschluss der Arbeit ebenfalls ein Gutachten zur Arbeit erstellt. Natürlich muss die Aufgabenstellung wissenschaftlichen Ansprüchen genügen. Es darf nicht darum gehen, ein Thema zu bearbeiten, für das die Firma z.Z. kein Geld oder kein Personal zur Verfügung hat und es deshalb durch einen Studierenden erledigen lassen will. Achten Sie in Ihrem eigenen Interesse von vornherein hierauf. Vorteilhaft ist für Sie natürlich, dass Sie die Firma, die Sie sich vielleicht als Arbeitgeber vorstellen, bereits besser kennenlernen – und die Firma Sie natürlich auch.

Arbeitstage Teilzeit

Zeitdauer: 10 Die Zeitdauer für diesen Vorgang lässt sich *nicht* genau festlegen, da er stark von Ihren Vorstellungen und auch den Angeboten abhängt. Sie sollten sich selbst aber einen festen Termin setzen, bis zu dem Sie diesen Vorgang abgeschlossen haben wollen. Oder andersherum ausgedrückt: Sie sollten sich schon frühzeitig Gedanken über Ihr Themengebiet machen. Als grobe Zeitdauer sollten Sie 10 Arbeitstage in Teilzeit einplanen.

#### **Meilenstein 1: Thema & Betreuer gefunden**

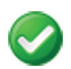

Haben Sie ein Thema und einen Betreuer gefunden, dann haben Sie den ersten Meilenstein erreicht.

### **2 Erste Besprechung mit dem Betreuer**

Bevor Sie richtig loslegen können, müssen Sie mit dem Betreuer einen Termin verabreden und folgende Punkte besprechen:

- $\blacksquare$  Fragen, ob es detaillierte Vorgaben zum Thema gibt (oft in der Ausschreibung nicht angegeben).
- $\blacksquare$  Prüfen, ob Sie die fachlichen Voraussetzungen erfüllen.
- $\blacksquare$  Ziele und Erwartungen an die Arbeit diskutieren.
- $\blacksquare$  Formalien besprechen.
- 
- $\blacksquare$  Vorgehen festlegen, z. B. ob nach jeder Besprechung mit dem Betreuer ein Protokoll anzufertigen ist.
- Kommunikationswege festlegen (siehe »Die Kommunikation mit dem Betreuer«, S. 327).

Viele Hochschullehrer ermöglichen es dem Studierenden nach der ersten Besprechung, sich genauer mit dem Thema zu befassen. In einer zweiten Besprechung werden dann erste Inhalte diskutiert und das Thema an den Studierenden endgültig vergeben. Bis dahin ist das Thema für diesen Studierenden reserviert. Nutzen Sie eine solche Möglichkeit, um sich intensiv Gedanken über das Thema zu machen. Wenn Sie dann zu der Auffassung kommen, dass das Thema doch nicht so geeignet für Sie ist, dann geben Sie das Thema zurück und suchen Sie sich ein neues Thema. Sie sollten sich in einem solchen Falle aber auch Gedanken darüber machen, ob Ihr Auswahlprozess der richtige war.

Für die Vorbereitung, die Besprechung selbst und die Nachberei- Zeitdauer: 1/2 tung sollten Sie einen halben Arbeitstag kalkulieren. Arbeitstag

### **Meilenstein 2: Erste Besprechung mit Betreuer**

Haben Sie die erste Besprechung mit dem Betreuer absolviert, dann haben Sie den zweiten Meilenstein erreicht.

### **3 Sich mit dem Thema intensiv auseinandersetzen**

Bevor Sie sich endgültig für das Thema entscheiden, sollten Sie sich intensiv mit dem Thema auseinandersetzen.

Für eine erste intensive Beschäftigung mit dem Thema sollten Zeitdauer: 5 Sie fünf volle Arbeitstage einplanen.

### **4 Zweite Besprechung mit dem Betreuer**

Nachdem Sie sich intensiver mit dem Thema befasst haben, sollten Sie in einem zweiten Gespräch mit dem Betreuer Folgendes besprechen:

- Ausformulierung des Themas. Zeitdauer: 1/2
- **Arbeitstag (Kritigs Kritigs 1988)** En arbeitstag (Kritigs Arbeitstag and Arbeitstag (Kritigs 1988) En arbeitstag
- $\blacksquare$  Formale Anmeldung der Arbeit.

### **Meilenstein 3: Anmeldung der Arbeit**

Dieser Vorgang endet mit der formalen Anmeldung der Arbeit – meist im Prüfungsamt. Mit der formalen Anmeldung beginnt die »Uhr zu ticken«.

Sehen Sie in der Prüfungsordnung Ihres Studiengangs nach, wel- Zeitdauer che Bearbeitungszeit für Ihre Arbeit festgelegt ist. Für eine **Ba-**

Arbeitstage Vollzeit

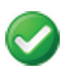

**chelorarbeit** werden in der Regel 15 Leistungspunkte *(credit points)*<sup>1</sup> vergeben, das entspricht 450 Arbeitsstunden. Umgerechnet auf achtstündige Arbeitstage ergibt dies ca. 56 Arbeitstage Vollzeit oder rund 11 Wochen bei 5 Arbeitstagen pro Woche. Prüfen Sie bitte, ob in Ihrer Prüfungsordnung neben den Leistungspunkten auch absolute Zeitangaben festgelegt sind, z. B. »Die Arbeit muss drei Monate nach der Anmeldung abgeschlossen sein«.

Einige Prüfungsordnungen legen für Bachelorarbeiten nur 10 Leistungspunkte fest, das entspricht dann 300 Arbeitsstunden oder 37,5 Tagen à 8 Stunden oder ca. 7,5 Wochen bei 5 Arbeitstagen pro Woche.

Für **Masterarbeiten** werden in der Regel 30 Leistungspunkte gerechnet, d. h. 900 Arbeitsstunden oder 112,5 Arbeitstage oder 22,5 Wochen. Die absolute Bearbeitungszeit beträgt in der Regel 6 Monate. Einige Masterstudiengänge vergeben für Masterarbeiten auch nur 15 Leistungspunkte (Zeitberechnung siehe bei Bachelorarbeit).

#### **5 Grobkonzept erstellen**

- Zeitplanung Spätestens nach der Anmeldung sollten Sie einen Projektplan mit echten Kalenderterminen aufstellen – der Endtermin steht jetzt ja fest. Überlegen Sie wie Sie arbeiten wollen: Jeden Tag 8 Stunden und 5 Tage in der Woche oder jeden Tag 6 Stunden, dafür aber 7 Tage in der Woche. Beachten Sie Feiertage und Urlaubszeiten. Nehmen Sie sich vor, regelmäßig zu arbeiten und diese Stundenplanung auch umzusetzen. Nähert sich der Abgabetermin und Sie haben von Beginn an nur sporadisch an Ihrer Arbeit gearbeitet, dann können Sie dies auch durch 12 Stunden-Tage nicht mehr aufholen!<sup>2</sup> Überlegen Sie, *wann* Sie am produktivsten und kreativsten sind. In dieser Zeit sollten Sie immer die schwierigen Aufgaben für Ihre Arbeit angehen. In dieser Zeitspanne, z. B. von 10 bis 12 Uhr, dürfen Sie sich dann durch nichts stören oder ablenken lassen.
	- Tipp Oft ist man sich selbst nicht darüber im Klaren, welche Zeit man für welche Tätigkeiten aufwendet. Schreiben Sie daher auf, wann und wie lange Sie im Laufe eines Tages welche Tätigkeit ausführen. Sie können dafür auch Softwareprogramme einsetzen, z. B. TimePanic (https://www.timepanic.com/v3/ index-de.html). Auf Tastendruck können Sie die Zeitmessung für eine neue Tätigkeit starten.

<sup>&</sup>lt;sup>1</sup>1 Leistungspunkt entspricht 30 Arbeitsstunden

<sup>&</sup>lt;sup>2</sup>Wenn Sie Probleme mit Ihrem Zeit- und Selbstmanagement haben, dann sollten Sie<br>durch Bücher, Kurse oder Seminare etwas dagegen tun. Zu empfehlen ist das Buch »Manage Dich selbst und nutze Deine Zeit!« von Erwin Hoffmann.

Eine Auswertung zeigt Ihnen, wie viel Zeit Sie für welche Tätigkeiten gebraucht haben. Das hilft Ihnen, Ihre Zeitplanung auf der Basis eigener Daten realistisch vorzunehmen.

Bevor Sie mit dem Schreiben anfangen, sollten Sie das Litera- Format turverwaltungssystem (siehe »Literaturverwaltungssysteme nutzen«, S. 144), das Textverarbeitungssystem (siehe »Texte erfassen und prüfen«, S. 156), das Layout und die Gestaltung festlegen bzw. eine entsprechende Vorlage verwenden (siehe auch »Exkurs: Arbeiten mit einer Dokumentvorlage«, S. 128). Das hat den Vorteil, dass Sie später nichts hin- und herkopieren müssen und dass Sie Ihre Teile nicht aus verschiedenen Dateien oder Notizzetteln zusammensuchen müssen.

Zunächst ist ein Grobkonzept für die Arbeit zu erarbeiten und Vorgehen in Form eines Inhaltsverzeichnisses zu erfassen (siehe »Inhaltlicher Aufbau einer wissenschaftlichen Arbeit«, S. 63). Wenn Sie bereits Inhalte zu den einzelnen Kapiteln haben, dann tragen Sie diese bereits ein. In der Regel werden Sie eine wissenschaftliche Arbeit nicht linear vom Anfang bis zum Ende schreiben, sondern Sie werden je nach Ihrem Erkenntnisstand zwischen den einzelnen Kapiteln »hin- und herspringen« und Inhalte eintragen, modifizieren und löschen. Die Literaturrecherche und das Lesen der Literatur erfolgen parallel zur Erstellung eigener Konzepte (siehe »Literaturrecherche und -beschaffung«, S. 215).

Gerade der Anfang ist schwierig und kostet Zeit, da oft mehre- Zeitdauer: 4 re Anläufe nötig sind, um zu einer stabilen Grobgliederung zu kommen. Planen Sie ca. 4 Wochen bei Masterarbeiten (bei 30 Leistungspunkten) und ca. 2 Wochen bei Bachelorarbeiten (bei 15 Leistungspunkten).

### **6 Dritte Besprechung mit dem Betreuer**

Wenn Sie das Grobkonzept erstellt haben, dann sollten Sie dies Zeitdauer: 1/2 mit Ihrem Betreuer besprechen. Arbeitstag and the Arbeitstag

### **Meilenstein 4: Grobkonzept fertig**

Dieser Vorgang endet mit der dritten Besprechung mit dem Betreuer.

### **7 Arbeit ausarbeiten**

Ist das Grobkonzept erstellt, muss nun die Feingliederung erfolgen. Die Literaturrecherche muss abgeschlossen werden, die Literatur muss gelesen und eingearbeitet werden. Parallel dazu müssen je nach Arbeit Experimente, Befragungen, Programmierbzw. 2 Wochen Vollzeit

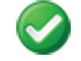

arbeiten usw. durchgeführt werden. Alle Erkenntnisse werden beschrieben und in die bisherige Arbeit eingefügt.

bzw. 6 Wochen Vollzeit

Zeitdauer: 12 Jetzt geht es um den Kern Ihrer Arbeit. Planen Sie dafür ca. 12 Wochen bei Masterarbeiten (bei 30 Leistungspunkten) und ca. 6 Wochen bei Bachelorarbeiten (bei 15 Leistungspunkten) ein. Am Ende dieser Zeitdauer sollten Sie eine 80 %-Version Ihrer Arbeit fertiggestellt haben.

### **8 Vierte Besprechung mit dem Betreuer**

Zeitdauer: 1/2 Wenn Sie den Kern Ihrer Arbeit »stehen« haben, dann sollten Sie Arbeitstag die Ergebnisse mit Ihrem Betreuer besprechen und mit seinen Erwartungen abgleichen. Fragen Sie ihn, ob etwas fehlt oder ein Kapitel noch besser ausgearbeitet werden soll oder die Schwerpunkte noch etwas zu verschieben sind.

### **Meilenstein 5: Kern der Arbeit fertig (80 %- Version)**

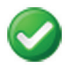

Dieser Vorgang endet mit der vierten Besprechung mit dem Betreuer.

# **9 Arbeit fertigstellen**

Steht der Kern der Arbeit, dann ist noch Folgendes zu tun:

- Ergänzung der Kapitel um Grafiken, Tabellen, Fotos (z. B. von Experimenten), siehe »Grafiken, Bilder und Bildschirmabzüge erstellen«, S. 159, und »Komplexe Inhalte anschaulich visualisieren«, S. 256.
- Überprüfen des Sprachstils, siehe »Die Schlussredaktion«, S. 305.
- Überprüfung der Rechtschreibung und Grammatik, siehe »Texte erfassen und prüfen«, S. 156.
- Korrekturlesen lassen durch Kommilitonen, Freunde, Bekannte oder Verwandte, insbesondere bezogen auf Verständlichkeit und logischen Aufbau.
- $\blacksquare$  Arbeit kopieren und binden lassen.
- Arbeit abgeben.

Wenn Sie die Arbeit abgegeben haben, fragen Sie Ihren Betreuer, wie lange Sie mit der Begutachtung rechnen müssen. Ist eine Präsentation der Arbeit vorgeschrieben, dann vereinbaren Sie mit dem Betreuer einen Vortragstermin.

bzw. 3 Wochen Vollzeit

Zeitdauer: 6 Jetzt geht es um die Fertigstellung Ihrer Arbeit. Planen Sie dafür ca. 6 Wochen bei Masterarbeiten (bei 30 Leistungspunkten) und ca. 3 Wochen bei Bachelorarbeiten (bei 15 Leistungspunkten) ein.

# **Meilenstein 6: Arbeit abgegeben**

Dieser Vorgang endet mit der Abgabe der fertiggestellten Arbeit.

# **10 Präsentation vorbereiten**

Müssen die Ergebnisse der Arbeit in Form eines Vortrags präsentiert werden, dann müssen Sie den Vortrag zunächst vorbereiten:

■ »Vorbereitung«, S. 339

Da Sie im Thema »drin« sind, sollten Sie unmittelbar nach der Zeitdauer: 3 Abgabe der Arbeit mit der Vorbereitung der Präsentation beginnen. Planen Sie ca. 3 Arbeitstage ein.

### **Meilenstein 7: Präsentation vorbereitet**

Ihr Präsentationskonzept sollten Sie mit Ihrem Betreuer besprechen.

# **11 Präsentation ausarbeiten**

Steht Ihr Präsentationskonzept, dann muss es anschließend ausgearbeitet werden:

■ »Ausarbeitung«, S. 357

Die benötigte Arbeitszeit hängt ganz wesentlich von der Länge Zeitdauer: 5 des Vortrags und Ihren Vortragserfahrungen ab. Wenn Sie Anfänger in dieser Beziehung sind, dann planen Sie ca. 5 Arbeitstage für die Ausarbeitung ein.

## **Meilenstein 8: Präsentation fertiggestellt**

Offene Fragen sollten Sie wenn möglich mit Ihrem Betreuer besprechen.

## **12 Vortrag halten**

Jetzt kommt der Höhepunkt. Sie dürfen Ihre Erkenntnisse einem Publikum vorstellen und die Zuhörer von der Qualität Ihrer Arbeit überzeugen:

■ »Vortrag«, S. 381

Der Vortrag wird in der Regel kurz sein. Oft findet der Vortrag Zeitdauer: 1/2 Arbeitstag Vollzeit jedoch zusammen mit anderen Vorträgen statt. Außerdem benötigen Sie u. U. Zeit für die technische Vorbereitung. Planen Sie einen halben Tag ein.

## **Meilenstein 9: Vortrag gehalten**

Gratulation! Es ist geschafft.

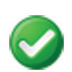

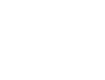

Arbeitstage Vollzeit

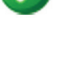

Arbeitstage Vollzeit

# 19 Planungsrahmen für Abschlussarbeiten \*

Vorgänge und Meilensteine sind in einem Projektplanungswerkzeug zu erfassen oder ein Projektrahmen bzw. eine Projektschablone ist an die eigenen Bedürfnisse anzupassen.

Sind die Vorgänge und Meilensteine definiert, dann ist es sinnvoll, diese in einem Projektplanungswerkzeug zu erfassen.

Es gibt viele Projektplanungswerkzeuge. Ein verbreitetes Open-Source-Werkzeug ist ProjectLibre. In den Materialien zu diesem Buch gibt es Projektschablonen für Bachelorarbeiten (für 10 und 15 Leistungspunkte) sowie für Masterarbeiten (für 15 und 30 Leistungspunkte).

Den Planungsrahmen für eine Bachelorarbeit mit 15 Leistungspunkten zeigt die Abb. 19.0-1 .

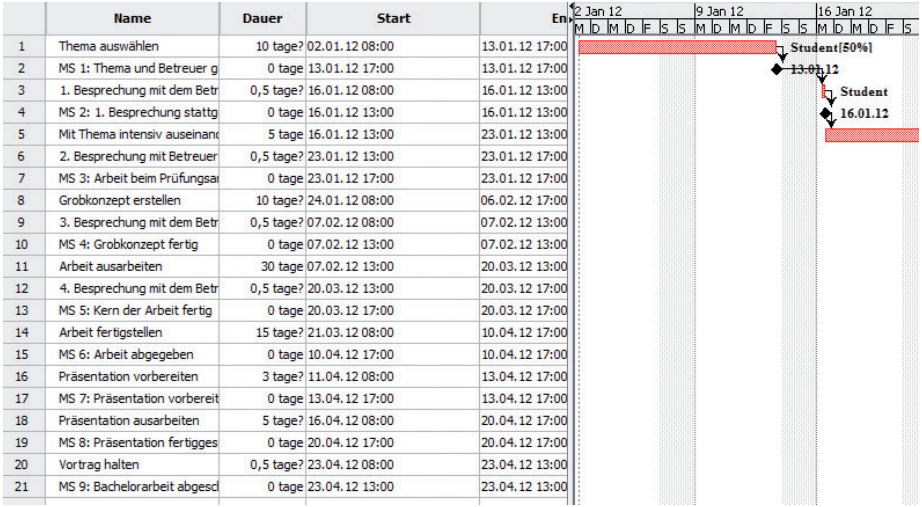

Abb. 19.0-1: Beispiel für den Planungsrahmen einer Bachelorarbeit mit 15 Leistungspunkten, Beginn 2.1.2012 (Ausschnitt).

Jede Zeile zeigt einen Vorgang bzw. einen Meilenstein (mit MS gekennzeichnet) und die jeweilige Bezeichnung. Die Spalte Dauer gibt die geplante Zeit für den jeweiligen Vorgang an, z. B. 10 Tage. Meilensteine benötigen keine Zeit, daher ist dort bei Zeit 0 Tage eingetragen. Die anschließende Spalte zeigt den Startzeitpunkt des jeweiligen Vorgangs (hier beginnend mit dem 2.1.2012 beim ersten Vorgang). Der Balken zum Vorgang 1 zeigt die geplante Bearbeitungsdauer durch den Studierenden. Für diesen Vorgang sind nur 50 % der Zeit eingeplant, daher steht rechts neben dem Balken Student [50 %]. Der Vorgang endet am 13.1.2012 mit dem 1. Meilenstein. Anschließend findet die erste Besprechung mit dem Betreuer statt (1/2 Tag) usw. Auf der Grundlage eines Planungsrahmens sind nun individuelle Anpassungen erforderlich:

- Der Startzeitpunkt muss auf die richtige Kalenderzeit eingestellt werden.
- Die Vorgangsdauern müssen u. U. auf eigene Werte eingestellt werden.
- Die Anzahl der täglichen Arbeitsstunden muss u. U. geändert werden.
- $\blacksquare$   $\blacksquare$  Es muss u. U. neu festgelegt werden, an welchen Tagen einer Woche gearbeitet wird (5 Tage oder auch samstags und sonntags).
- $\blacksquare$  Evtl. müssen Urlaubszeiten erfasst werden.
- $\blacksquare$  Vorgänge müssen u. U. in Teilvorgänge untergliedert werden.
- $\blacksquare$  Evtl. Senden des Projektplans an den Betreuer.

All diese Anpassungen müssen Sie mithilfe Ihres Projektplanungswerkzeuges vornehmen.

# 20 Projektfortschritt kontrollieren \*

Ein permanenter Vergleich der Soll-Planung mit dem Ist-Fortschritt hilft Verzögerungen frühzeitig zu erkennen und ermöglicht ein Gegensteuern. Projektplanungswerkzeuge visualisieren den Soll-Ist-Vergleich.

Die beste Planung nützt nichts, wenn Sie nicht mit der Realität Soll-Istverglichen wird. Ihre Aufgabe muss es daher sein, Ihren Arbeits- Vergleich fortschritt in den einzelnen Vorgängen mit den geplanten Zeiten zu vergleichen. Als Minimum müssen Sie Soll und Ist der Meilensteine überprüfen. Seien Sie ehrlich zu sich selbst. Wenn Sie feststellen, dass Sie hinter Ihrer Planung sind, dann müssen Sie überlegen, woran dies liegt.

Vielleicht haben Sie sich nicht konsequent jeden Tag mit Ihrer Ursachen Arbeit beschäftigt. Oder Sie hängen an einer Stelle fest und ver- suchen drängen, dass damit Ihr Arbeitsfortschritt gefährdet ist. Scheuen Sie sich in einem solchen Fall nicht, ein Gespräch bei Ihrem Betreuer zu beantragen. Von alleine lösen sich die Probleme nicht. Ein Abwarten bringt Sie nicht weiter, sondern Sie nähern sich unaufhaltsam dem festen Abgabetermin.

Die Prüfungsordnungen erlauben in der Regel nur in begründeten Fällen eine Verlängerung der Abgabezeit!

Die Abb. 20.0-1 zeigt, wie der Projektfortschritt in einem Planungswerkzeug angezeigt wird. Der erste Vorgang wurde bereits am 10.1. statt erst am 13.1. abgeschlossen (graue Linie unter dem Balken). Dadurch wurde der gesamte Projektplan automatisch um 3 Tage verkürzt. Der untere graue Balken zeigt die ursprüngliche Planung an. Der schwarze Strich mitten im Balken zeigt an, wieweit der Vorgang bereits bearbeitet wurde (hier 100 %).

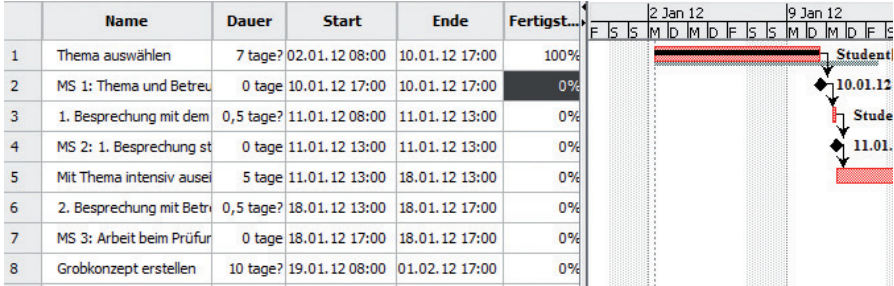

Abb. 20.0-1: Beispiel für einen Soll-Ist-Vergleich.

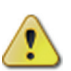

326 <sup>20</sup> Projektfortschritt kontrollieren \*

Installieren Sie z. B. das Werkzeug ProjectLibre und lernen Sie, wie ein Soll-Ist-Vergleich für verschiedene Situationen vorgenommen werden kann.

# 21 Die Kommunikation mit dem Betreuer \*

Eine effektive Kommunikation zwischen Betreuer und Studierendem erfordert Absprachen über die Funktion des Betreuers, persönliche Treffen sowie Telefon- und E-Mail-Konventionen.

Sofern es sich bei der wissenschaftlichen Arbeit um eine prü- Betreuung fungsrelevante Leistung handelt, wird die Erstellung von einem Hochschullehrer der Hochschule betreut. Im Regelfall handelt es sich dabei um den Hochschullehrer, der auch das Thema der Arbeit vergeben hat. An wissenschaftlichen Hochschulen werden Themen von Abschlussarbeiten oft von wissenschaftlichen Mitarbeitern im Rahmen ihrer Dissertation – in Absprache mit dem Hochschullehrer – formuliert. Diese Mitarbeiter betreuen in der Regel auch die Arbeit. Inhaltliche und formelle Fragen zur Arbeit beantwortet der Betreuer der Arbeit. Wichtig ist eine gute Kommunikation zwischen Betreuer und dem Bearbeiter der Arbeit.

# **Die Funktion des Betreuers**

Der Betreuer hat unterschiedliche Funktionen zu erfüllen. Seine Aufgabe ist zunächst die eines Lehrenden, der den Studierenden an die Bearbeitung einer wissenschaftlichen Arbeit heranführt, ihn bei Problemen unterstützt und konstruktive Rückmeldungen gibt. Im Laufe der Zeit wandelt sich die Funktion des Lehrenden mehr und mehr in die Funktion eines Korrektors, der nach Abschluss der Erstellungsphase die fertige Arbeit in ihrer Gesamtheit betrachtet und bewertet.

Damit stellt sich dem Betreuer regelmäßig die Frage, wie in- Aufgabe des tensiv die Betreuung eines Studierenden aussehen darf. Dieser Betreuers muss mit der Erstellung einer entsprechenden Arbeit ja die Befähigung des selbstständigen wissenschaftlichen Arbeitens ohne unerlaubte Hilfe nachweisen. Zur Beantwortung dieser Frage muss zunächst klar sein, dass es *nicht* Aufgabe des Betreuers sein kann und darf, eine Arbeit so lange zu korrigieren und zu optimieren, bis das beste Ergebnis erreicht ist, auch wenn dies von manchen Studierenden erwartet wird. Eine Betreuung kann aus den folgenden Aufgaben bestehen:

- $\blacksquare$  Anleitung des Studierenden im wissenschaftlichen Arbeiten beispielsweise durch Bachelor- und Masterseminare, durch Skripte und Leselisten.
- Förderung eines Lehr-Lern-Effekts beispielsweise durch Beurteilung von Zwischen- und Teilergebnissen der wissenschaftlichen Arbeit.

- Hilfestellung bei Problemen, die der Studierende nicht selbstständig lösen kann.

### **Fragen an den Betreuer**

Der Betreuer ist für den Studierenden ein Ansprechpartner für Fragen, die dieser nicht ohne Weiteres selbstständig lösen kann. Gerade aus diesem Grund sollte der Betreuer *nicht* angesprochen werden, nur weil es die einfachste und bequemste Möglichkeit ist und man sich nur das Lesen entsprechender Fachliteratur ersparen möchte.

Formale So ist die Frage z. B. nach formalen Anforderungen an die Arbeit Anforderungen nicht zu stellen, wenn diese im Leitfaden oder den Vorschriften der Hochschule erläutert sind. Gleiches gilt für die Zitierweise. Geben die Vorschriften der Hochschule aber eine Wahlmöglichkeit oder werden entsprechende Fragen im Leitfaden nicht beantwortet, dann ist eine kurze Anfrage an den Betreuer gerechtfertigt.

Inhaltliche Gleiches gilt für inhaltliche Fragen. Die Frage nach der Verwend-Fragen barkeit einer Quelle eines bestimmten Autors für eine wissenschaftliche Arbeit ist in den meisten Fällen gerechtfertigt. Die Frage, welche Kapitel aus der Quelle gelesen werden sollten und was davon verwendbar ist, muss der Studierende schon selbst entscheiden.

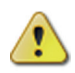

Bevor der Betreuer zur Hilfestellung herangezogen wird, sollten Sie sich zunächst die folgenden Fragen stellen:

- -Habe ich alles versucht, die Frage selbst zu beantworten?
- $\blacksquare$  Habe ich alle verfügbaren Informationsquellen nach einer Antwort durchsucht?
- $\blacksquare$  Benötige ich für die Beantwortung der Frage tatsächlich Hilfe?

Nur, wenn Sie sich alle obigen Fragen mit »Ja« beantwortet haben, sollten Sie um Hilfe bitten.

### **Persönliche Treffen**

Für größere Fragestellungen oder umfangreichere Besprechungen bietet sich ein persönliches Treffen mit dem Betreuer an. Sie sollten die notwendigen Besprechungen im Rahmen Ihrer Projektplanung mit dem Betreuer planen (siehe »Vorgänge und Meilensteine«, S. 315). Nicht alle Betreuer bieten feste **Sprechstunden** an, sondern viele sind nur nach vorheriger Absprache erreichbar. In jedem Fall sollte der Betreuer vorher um ein Treffen gebeten und nicht »zwischen Tür und Angel überfallen« werden.

Vereinbaren Sie frühzeitig Besprechungstermine, besonders in Hinweis der vorlesungsfreien Zeit. Der Betreuer hat *nicht* die Pflicht, Sie von seinem Urlaub in Kenntnis zu setzen! Es ist Ihre Aufgabe, danach zu fragen und Termine abzustimmen (Holschuld).

Für persönliche Treffen sollten die folgenden Regeln beachtet werden:

- - Überlegen Sie sich genau, was Sie mit Ihrem Betreuer besprechen möchten und notieren Sie sich Ihre Fragen vorher.
- $\blacksquare$  Bringen Sie alle relevanten Unterlagen in ausgedruckter Form zu einem Treffen mit, beispielsweise ein Grobkonzept Ihrer Arbeit, Literaturlisten, Zeitplanung usw.
- $\blacksquare$  Während des Treffens machen Sie sich Notizen zu Antworten und Vereinbarungen.
- - Sagen Sie ein Treffen rechtzeitig ab, wenn sich alle Fragen bereits geklärt haben oder es nichts zu klären gibt. Es ist nicht vorteilhaft für Sie, wenn der Betreuer nach dem Treffen nicht weiß, warum dieses stattgefunden hat.
- Senden Sie dem Betreuer zeitnah nach der Besprechung ein schriftliches **Protokoll** zu. Dadurch kann der Betreuer u. U. Missverständnisse erkennen.

## **Telefon**

In manchen Fällen stellt der Betreuer eine Rufnummer zur Verfügung, unter der er für **Fragen** und bei **Problemen** erreichbar ist. Bevor man von dieser Kommunikationsmöglichkeit Gebrauch macht, sollte mit dem Betreuer genau vereinbart werden, in welchen Situationen ein Anruf angebracht ist. So sollte z. B. zwischen einem dienstlichen Anschluss und einer Mobiltelefonnummer unterschieden werden. Letztere erreicht den Betreuer auch außerhalb seiner Arbeitsumgebung und unter Umständen außerhalb seiner Arbeitszeit im privaten Umfeld.

Zu Beginn der Betreuung sollten daher die folgenden Punkte geklärt werden:

- $\blacksquare$  In welchen Situationen kann der Betreuer angerufen werden? Dies kann je nach Betreuer bei jeder Frage oder auch bei nur wichtigen und zeitkritischen Fragen der Fall sein.
- - Zu welchen Zeiten ist der Betreuer erreichbar und wann auf keinen Fall? Denkbar sind büroübliche Zeiten, aber im Falle eines Mobiltelefons keinesfalls das Wochenende.
- $\blacksquare$  . Was soll besser auf telefonischem Wege und was besser per E-Mail oder bei einem persönlichen Treffen geklärt werden? Alles, was mit der Übermittlung größerer Dokumente zu tun hat, muss per E-Mail bearbeitet werden, für kurze Fragen bietet sich vielleicht eher ein Telefonat an.

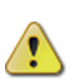

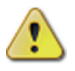

Telefonat Generell sollte bedacht werden, dass ein Telefonat eher als *stö*vs. E-Mail *rend* empfunden werden kann, da sich der Gegenüber nicht aussuchen kann, wann er Zeit für eine Antwort hat. Umgekehrt bedeutet für manche Betreuer das Antworten auf eine E-Mail vielleicht mehr Aufwand, weshalb er ein Telefonat bevorzugen würde. Die Beantwortung der Frage nach dem besten Kommunikationsmittel ist insofern nicht nur durch Betrachtung der Situation zu klären, sondern auch anhand der jeweiligen individuellen Präferenzen der Gesprächspartner.

## **Kommunikation via E-Mail**

Für Fragen während der Betreuungsphase bietet sich ebenfalls das Medium E-Mail an. E-Mail ist schnell, mit wenig Aufwand verbunden, kostenlos und weniger aufdringlich als ein Anruf, da der Empfänger selbst entscheidet, wann er Zeit für eine Antwort findet.

- Betreff Der Betreff einer E-Mail sollte kurz und knapp den Inhalt oder den Grund Ihres Schreibens wiedergeben, z. B. Bachelorarbeit XYZ, Literaturproblem. **Eine Betreffzeile ist ein absolutes Muss!** Ohne Betreffzeile löschen viele Empfänger die E-Mail, ohne sie zu lesen. Betreffzeilen wie »Hallo« sind ungeeignet. Bei Antworten auf E-Mails sollte der Betreff des Senders beibehalten und ein Hinweis wie »AW:« für »Antwort« vorangestellt werden. So lassen sich die zusammengehörenden E-Mails leichter wieder finden. Die meisten E-Mail-Programme erledigen dies automatisch.
- E-Mail-Formate Das Versenden einer E-Mail kann in verschiedenen Formaten erfolgen. Neben einer reinen Textnachricht *(plain text)* kann auch das aus dem Web bekannte HTML-Format genutzt werden, das es unter anderem ermöglicht, Text zu formatieren und Grafiken in den Text einzubinden. Nicht zuletzt aus Gründen der Kompatibilität empfiehlt es sich jedoch, E-Mails nur im reinen Textformat zu versenden. So sind nicht alle E-Mail-Programme in der Lage, HTML-Formate anzuzeigen, insbesondere mobile Geräte wie PDA, Smartphone und Handy. Auch können HTML-Mails für das Einschleusen von schadhaftem Code in ein Computersystem genutzt werden, weshalb manche Nutzer entsprechende Mails löschen, ohne sie vorher zu lesen. Dies kann auch automatisiert erfolgen.

Anrede & Für die Anrede und die Grußformel in einer E-Mail gelten gene-Grußformel rell die gleichen Regeln, wie für eine Kommunikation mit einem Brief: Eine E-Mail ohne die korrekte Ansprache wirkt unhöflich und sollte vermieden werden. Ist man sich der korrekten Anrede unsicher, sollte immer die Form »Sehr geehrte Frau ... / Sehr geehrter Herr ...« verwendet werden. Damit macht man sicherlich

nichts falsch. In jedem Fall sollten witzig gemeinte oder flapsige Anreden vermieden werden.

Schreiben Sie Ihre E-Mails an Ihren Betreuer so, wie Sie später Empfehlung in einer Firma an Ihren Chef schreiben würden.

Wenn auf eine E-Mail geantwortet wird, sollte der Text der ur- Antworten auf sprünglichen E-Mail in die Antwort eingebunden werden (ge- E-Mails schieht bei vielen E-Mail-Programmen automatisch). Die Antwort wird über den ursprünglichen Text getippt und nicht, wie manchmal zu finden, unter den Ursprungstext.

Sehr geehrter Herr Neumann, Beispiel vielen Dank für Ihre Mail. Ich werde sie in den nächsten Tagen beantworten.

Mit freundlichen Grüßen, Manfred Mustermann Am 13.02.2007 um 14:37 schrieb Norbert Neumann:

Sehr geehrter Herr Mustermann,

ich habe eine Frage zu Ihrem Buch, welche ich mir...

Möchte man auf bestimmte Textpassagen antworten, so ist es üblich, diese als eigene, eingerückte Zeile oder mittels eines Sonderzeichens (»>«) am linken Rand zu versehen, in den eigenen Text einzubinden und die entsprechende Antwort direkt in der darauf folgenden Zeile zu tippen. Emoticons, Chatkürzel und Szenesprache haben in einer E-Mail mit dem Betreuer nichts zu suchen.

Eine E-Mail sollte mit einer entsprechenden Signatur des Senders Signatur versehen sein. Während Hochschullehrer in der Regel aussagekräftige und vollständige Signaturen am Ende Ihrer E-Mail angeben, ist dies bei Studierenden oft nicht der Fall. Aber auch für Studierende gilt, dass neben dem vollständigen Namen auch die Postadresse und die Telefonnummer angegeben sein sollte. Oft kommen E-Mails an Studierende zurück, weil deren Postfach bei einem kostenlosen Mail-Provider überfüllt ist. Dann muss der Betreuer eine alternative Möglichkeit haben, den Studierenden zu erreichen.

In manchen Fällen müssen während der Betreuungsphase Doku- Dateianhänge & mente ausgetauscht werden. Dafür bietet sich in den meisten -formate Fällen der Versand via E-Mail an.

Alle Dateien sollten in jedem Fall mit einem Programm komprimiert werden, bevor sie versendet werden. Auch das Format der gesendeten Datei sollte mit dem Betreuer geklärt werden. So akzeptieren manche Betreuer nur reine Textdateien (.txt), andere bevorzugen Word-Dateien (.doc, .docx) oder *Rich*

*Text* (.rtf). Ein universelles Format für die Übermittlung von Dokumenten ist das *Portable Document Format* (.pdf). Von der Versendung von ausführbaren Dateien (z. B. .exe) sollte aus Sicherheitsgründen in jedem Fall abgesehen werden. Viele E-Mail Programme unterbinden den Versand und den Empfang ausführbarer Programme.

Dringlichkeit E-Mails können mit verschiedenen Dringlichkeitsstufen gesendet werden. Das Versenden von E-Mails mit hoher Dringlichkeit sollte im Rahmen einer Betreuung *nicht* vorkommen.

Eingangs- Bei manchen E-Mails ist es wichtig zu wissen, dass diese auch tatbestätigungen sächlich und zu einem bestimmten Zeitpunkt beim Empfänger angekommen ist. Dies ist beispielsweise bei der termingerechten Einreichung von Seminararbeiten der Fall. Probleme mit dem eigenen E-Mail-Programm oder dem SMTP-Server, falsche E-Mail-Adressen, Ausfälle beim Server des Empfängers oder ein Spamfilter können die Zustellung einer Nachricht verhindern.

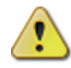

Aus diesen Gründen ist es sinnvoll, in besonderen Fällen den Empfänger um eine kurze Empfangsbestätigung der E-Mail zu bitten. Generell kann erst bei einer entsprechenden Antwort des Empfängers von einer erfolgreichen Zustellung ausgegangen werden. Manche E-Mail-Programme bieten eine automatische Bestätigungsfunktion. Diese Funktion ist aber nur nutzbar, wenn der Empfänger das gleiche Programm für seinen E-Mail-Verkehr einsetzt. Daher sollte auf diese Funktion verzichtet und stattdessen die Textform gewählt werden.

Beispiel Bitte bestätigen Sie mir den fristgerechten Eingang dieser E-Mail mit einer kurzen Antwort. Vielen Dank!

Antwortzeiten E-Mails sind schnell geschrieben und versendet. Aber auch in Zeiten mobiler Kommunikation kann nicht davon ausgegangen werden, dass der Empfänger diese auch umgehend empfängt, liest und dann auch noch sofort beantwortet. Bis zur sorgfältigen Beantwortung einer E-Mail können durchaus mehrere Tage vergehen. Bei Urlaub, Krankheit oder längerer Abwesenheit vom Büro kann sich der Zeitpunkt der Antwort auch noch weiter verschieben. Bedenken Sie, dass Ihr Betreuer – insbesondere wenn es ein Hochschullehrer ist – pro Tag u. U. über 50 oder 100 E-Mails erhält. Aus diesem Grunde sollten Sie nachfragen, wenn eine E-Mail nach über einer Woche noch nicht beantwortet wurde.

# 22 Die kritische Frage \*\*\*

Eine wissenschaftliche Arbeit schreiben, abgeben und dann nie wieder daran denken? Zahllose Dateien einer fertiggestellten Abschlussarbeit lagern heute nicht selten in x-facher Ausführung in unterschiedlichen Verzeichnissen irgendwo auf dem eigenen Computer. Das fördert das Vergessen. Aus den Augen, aus dem Sinn. Schließlich archiviert auch keiner seine alten Schulhefte. – Oder ist das nicht der richtige Weg? Könnte es wichtig sein, die Arbeit langfristig in greifbarer Nähe zu behalten? Macht das Sinn?

### **Wann kann man eine wissenschaftliche Arbeit abheften?**

Nach der Fertigstellung einer wissenschaftlichen Arbeit und der bestandenen Abschlussprüfung ist das Bedürfnis nach einer Arbeitspause oft sehr groß. Die Wahrscheinlichkeit, dass man die eigene Arbeit für den Rest des Lebens nicht mehr aufschlägt, ist durchaus gegeben. Schließlich ist die Prüfung bestanden und die Abschlussarbeit hat ihren Sinn erfüllt. – So kann man natürlich argumentieren. Zugleich könnte man die eigene wissenschaftliche Arbeit aber auch anders beurteilen und dabei vielleicht neue Ideen und eine viel größere Verbundenheit mit dem eigenen Werk entwickeln.

Die kritische Frage: »Wann kann man eine wissenschaftliche Ar- Frage beit abheften?«

Diskutieren Sie folgende Fragen mit anderen Personen und finden Sie Antworten.

- 1 Wann hat eine wissenschaftliche Abschlussarbeit ihren Sinn erfüllt?
- 2 Was bedeutet die Abschlussarbeit für Sie persönlich? Welche Dimensionen Ihres Lebens sind davon betroffen?
- 3 Möchten Sie auf dem Gebiet weiterforschen oder ist die Arbeit für Sie ausschließlich ein Beitrag zur Abschlussprüfung?
- 4 Welche Zielgruppen können die Ergebnisse von wissenschaftlichen Abschlussarbeiten gebrauchen?
- 5 Gibt es für wissenschaftliche Abschlussarbeiten verbindliche Aufbewahrungsfristen? Wie lange halten dabei die digital abgespeicherten Daten?
- 6 Welche besonderen Möglichkeiten gibt es, eine wissenschaftliche Abschlussarbeit langfristig nutzbar zu machen? Finden Sie assoziativ Antworten und halten Sie alles, was Ihnen in den Sinn kommt, in einer Mindmap schriftlich fest. Überlegen Sie dann, welche Ideen man ausarbeiten und realisieren

kann. Erstellen Sie eine Liste mit den besten Ideen. Gönnen Sie sich eine kleine Pause. Arbeiten Sie anschließend die Ideenliste noch etwas weiter aus. Abschließend überlegen Sie bitte, welche Aufgaben zur Umsetzung der drei besten Ideen nötig sind: Halten Sie die Aufgaben in einer Liste fest.

7 Wie können Sie die hier entwickelten Ideen zur Themenfindung Ihrer wissenschaftlichen Abschlussarbeit nutzen?

Tipps für Kleingruppenarbeiten:

Eine größere Seminargruppe können Sie zur Beantwortung der Fragen in Kleingruppen aufteilen. Jede Gruppe beantwortet eine oder zwei Fragen. Benennen Sie jemanden aus der Gruppe, der das Gespräch moderiert und darauf achtet, dass alle Ergebnisse visualisiert und maximal 45 Minuten Diskussionszeit nicht überschritten werden. Nach der Kleingruppenarbeit und einer kurzen Erholungspause können Präsentatoren das jeweilige Gruppenergebnis im Plenum vorstellen. Ergänzungen und neue Vorschläge aus der Gesamtgruppe werden wieder visualisiert.

- Antwort Mögliche Antworten:
	- - Frage 1: Eine wissenschaftliche Abschlussarbeit ist ein wichtiges Dokument im Leben eines Menschen. Es ist ein persönlicher Beitrag zur Wissenschaft und außerdem ein Erinnerungsstück. Idealerweise kann man die Arbeit im Laufe des eigenen Berufslebens wiederverwenden, modifizieren und weiter ausbauen zu einem neuen, praktischen Produkt. (Beachten Sie das bitte bei der Themenwahl für Ihre Abschlussarbeit.) Abheften können Sie eine Kopie Ihrer schriftlichen wissenschaftlichen Abschlussarbeit natürlich, sobald Sie die Arbeit abgegeben haben. Wegwerfen sollten Sie Ihr Exemplar aber niemals.
	- Frage 4: Eine wissenschaftliche Abschlussarbeit ist ein Beitrag zum Weltwissen. Jeder kann bei Bedarf die Ergebnisse der Arbeit nutzen und daraus lernen, sofern sie öffentlich verfügbar sind. Ein besonderes Interesse haben Wissenschaftler und Unternehmen, die neue Erkenntnisse, Konzepte und Entwürfe aufgreifen, mit eigenen Wissensschätzen verknüpfen und auf dieser Basis neue Produkte und Verfahren entwickeln. Innovative Produkte basieren meistens auf einer Reihe von vorausgehenden Entwicklungen.
	- $\blacksquare$  Frage 5: Doktorarbeiten werden in Universitätsbibliotheken langfristig archiviert. Für Bachelor- und Masterarbeiten gibt es unterschiedliche Aufbewahrungsfristen, in der Regel zwei oder fünf Jahre. Wissenschaftliche Archive haben oft keine verbindlichen Aufbewahrungsfristen. Die Deutsche Forschungsgemeinschaft empfiehlt, dafür Sorge zu tragen, dass Primärdaten mindestens zehn Jahre lang aufbewahrt und an-

gemessen gesichert werden [DFG09, S. 2]. Das Problem dabei ist, dass Datenträger nicht ewig halten. Selbst USB-Sticks gelten zum Beispiel als nicht dokumentensicher, weil ihre Lebensdauer etwa zehn bis dreißig Jahre beträgt. Wissenschaftliche Abschlussarbeiten einschließlich aller Primärdaten (Fragebogenergebnisse, Datentabellen aus Experimenten usw.) müssen daher von Zeit zu Zeit gesichert werden, was eine Menge Kosten verursacht. Dennoch lohnt sich die Investition. Denn wissenschaftliche Beiträge kann man weiternutzen.

# Teil V Präsentation der Ergebnisse \*

Inzwischen ist es üblich, dass fast alle im Rahmen eines Studiums abzugebenden Arbeiten durch eine Präsentation abgeschlossen werden müssen. Das gilt für Bachelor- und Masterarbeiten und insbesondere für Seminare. Aber auch die Ergebnisse von Hausarbeiten, Projektarbeiten und Praktikumsberichten müssen oft präsentiert werden. Eine ganz besondere Bedeutung hat die Präsentation der wissenschaftlichen Erkenntnisse im Rahmen einer Dissertation.

Da das Ergebnis der Präsentation in der Regel in die Benotung der Prüfungs-Arbeit eingeht, liegt für jede Präsentation eine Prüfungssituation situation vor. Erschwerend kommt außerdem hinzu, dass die Präsentation meist in einem »engen Zeitraster« erfolgen muss.

Für einen Anfänger, der bisher noch keine oder wenige Präsen- Lampentationen vor einem größeren oder kleineren Publikum durchge- fieber führt hat, ist dies eine schwierige Aufgabe. Sie darf nicht auf die »leichte Schulter« genommen werden. Zumal vor dem Vortrag noch das so genannte »Lampenfieber« hinzu kommt.

Oft hört man die Aussage, dass 50 Prozent des Erfolgs von Tipp der Präsentation abhängt. Daher kann man nur empfehlen, jede Gelegenheit zu nutzen, im privaten Bereich, im Freundeskreis, im Verein und dem Studium Präsentationsmöglichkeiten zur Übung zu nutzen. Es ist nicht möglich, von heute auf morgen von Null an zum perfekten Redner zu werden. Die meisten Hochschulen bieten im »Studium generale« Rhetorik- und Präsentationsveranstaltungen an. Nutzen Sie diese Möglichkeiten gleich zum Beginn Ihres Studiums. Dann sind Sie darauf vorbereitet, in Prüfungssituationen einen guten Vortrag zu halten.

Die folgenden Ausführungen können und wollen kein Rhetorik $buch<sup>1</sup>$  oder ein Präsentationsbuch<sup>2</sup> oder entsprechende Kurse ersetzen. Wichtige Aspekte beider Themengebiete werden jedoch behandelt, damit Sie grobe Fehler vermeiden. Eine Präsentation erfordert folgende Vorgehensweise:

- -»Vorbereitung«, S. 339
- »Ausarbeitung«, S. 357
- »Vortrag«, S. 381

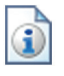

<sup>&</sup>lt;sup>1</sup>Zu empfehlen ist folgendes Buch: »Besser und erfolgreicher kommunizieren von Stoica-Klüver, Klüver und Schmidt.

<sup>2</sup>Zu empfehlen ist folgendes Buch: »Moderieren, Präsentieren, Faszinieren von Petra Motte.

Um Ihnen ein konkretes Beispiel zu vermitteln, wird anhand einer **Fallstudie** gezeigt, wie ein Seminarvortrag (siehe auch »Seminarausarbeitung«, S. 83) vorbereitet, ausgearbeitet und gehalten werden kann.

# 23 Vorbereitung \*

Eine gute Vorbereitung ist der halbe Erfolg. Zunächst müssen die Rahmenbedingungen geklärt werden:

■ »Rahmenbedingungen«, S. 339

Anschließend kann mit der Konzeption des Vortrags begonnen werden:

-»Konzeption und Aufbau «, S. 341

Anhand der Fallstudie »Seminarvortrag« wird gezeigt, wie Rahmenbedingungen konkret aussehen können:

-»Seminarvortrag: Rahmenbedingungen«, S. 350

Soll ein Seminarvortrag vorbereitet werden, dann muss zunächst eine Stoffsammlung erstellt werden:

-»Seminarvortrag: Stoffsammlung«, S. 351

Nach der Stoffsammlung steht in der Regel fest, welche weiteren Informationen, Materialien, Geräte oder Software noch beschafft werden müssen (siehe »Literaturrecherche und -beschaffung«, S. 215):

- »Seminarvortrag: Informationsbeschaffung«, S. 352

Danach folgt die Konzeption des Seminarvortrags und der Seminarausarbeitung:

- »Seminarvortrag: Konzeption«, S. 354

# 23.1 Rahmenbedingungen \*

Das Vortragsumfeld, der Freiheitsgrad beim Thema, das Ziel, das Vorwissen der Zuhörer sowie die Formalien sind bei der Vorbereitung zu klären.

Bevor Sie mit der Konzeption Ihres eigenen Vortrags beginnen, sollten Sie folgende Randbedingungen klären:

 $\blacksquare$  Vortragsumfeld: In welchem Umfeld findet der Vortrag statt?

Beispiele: Im Rahmen eines Seminars, vor Gutachtern mit oder ohne Publikum, vor einer Prüfungskommission, z. B. bei einer Dissertationsprüfung.

Das Vortragsumfeld bestimmt ganz wesentlich die Art und Weise des Vortrags. Die mündliche Prüfung im Rahmen einer Dissertation ist anders vorzubereiten als ein Seminarvortrag oder eine Präsentation einer Bachelorarbeit.

- **Freiheitsgrad beim Thema**: Ist das Thema vorgegeben, beeinflussbar oder können Sie es selbst vorgeben? Beispiele: Wenn Sie das Ergebnis Ihrer Masterarbeit vortra-

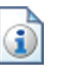

gen, dann liegt das Thema durch die Arbeit bereits fest. Halten Sie einen Seminarvortrag, dann wird das Thema i. Allg. vorgegeben, wobei Schwerpunktsetzungen u. U. Ihnen überlassen werden. Präsentieren Sie die Forschungsergebnisse Ihrer Dissertation, dann sind sowohl das Thema als auch die wichtigsten inhaltlichen Aussagen der Präsentation vorgegeben.

**■ Ziel**: Welche Ziele sollen mit dem Vortrag erreicht werden? Beispiele: Ergebnisse vermitteln oder wissenschaftliche Erkenntnisse zu einem Gebiet referieren oder eine Dissertationsschrift »verteidigen«.

Soll beispielsweise im Rahmen eines Seminars Wissen an die Teilnehmer vermittelt werden, dann muss der Vortrag so aufgebaut sein, dass die Teilnehmer alles verstehen, nachvollziehen und Fragen stellen können. Sollen eigene Ergebnisse präsentiert werden, dann sind die Zielsetzung, die Vorgehensweise und die gewonnenen Erkenntnisse zu vermitteln.

- **Vorwissen**: Über welches Vorwissen verfügen die Zuhörer? Beispiele: Bei der Vorstellung einer Masterarbeit im Rahmen eines Kolloquiums wissen die Hochschullehrer und Betreuer mehr als der Vortragende zu dem Thema, die zuhörenden Studierenden wahrscheinlich weniger. Bei einer Promotionsprüfung weiß der Doktorand auf seinem Gebiet mehr als alle Zuhörer und Prüfer.
- Tipp Findet die Präsentation vor Publikum statt insbesondere bei einer Promotionskommission – dann sollten Sie versuchen, eine Zuhöreranalyse durchzuführen, um zu klären, welche Inhalte und welche Sprache angemessen sind. Dabei ist insbesondere darauf zu achten, dass die Zuhörer weder unterfordert, z. B. durch Darstellung von Inhalten, die bereits jeder kennt, noch überfordert werden, z. B. durch die Verwendung von Fachbegriffen oder eine Sprache, die nicht bekannt ist. In manchen Situationen ist sogar auf weitere Differenzierungskriterien im Auditorium zu achten (z. B. kulturelle Herkunft, Vermeidung von emotional oder politisch problematischen Themen).

**■ Formalien**: Gibt es Bestimmungen über die Gestaltung, die erlaubten oder vorhandenen Medien und die Zeitdauer des Vortrags, die eingehalten werden müssen? Kann der Redner Fragen während des Vortrags erlauben oder nicht oder sind keine Fragen erwünscht? Beispiel: Seminarvorträge sollen 20 Minuten dauern plus 10 Minuten anschließende Diskussion. Ein PC und ein Beamer stehen zur Verfügung. Digitale Folien sind auf einem Speicherstick mitzubringen. Eine Seminarausarbeitung ist dann an alle Teilnehmer zu verteilen.

Die Promotionsordnung der Fakultät für Elektrotechnik und Beispiel Informationstechnik der Ruhr-Universität Bochum legt für die mündliche Prüfung u. a. Folgendes fest [Prom03, S. 5]:

- 2 »In der mündlichen Prüfung soll die Doktorandin bzw. der Zitat Doktorand nachweisen, dass sie bzw. er in der Lage ist, die von ihr bzw. ihm in der Dissertation erarbeiteten Ergebnisse vorzutragen, sie gegenüber Fragen und Einwänden zu begründen, sie wissenschaftlich zu diskutieren und sie in den wissenschaftlichen Kontext des Faches Elektrotechnik und Informationstechnik einzuordnen.
- 3 Die mündliche Prüfung dauert 60 bis 75 Minuten. Sie beginnt mit einem Vortrag der Doktorandin bzw. des Doktoranden von 20 bis 25 Minuten Dauer über die wichtigsten Ergebnisse der Dissertation. Der Vortrag soll dem Prüfungscharakter Rechnung tragen; die Verwendung technischer Hilfsmittel ist auf das notwendige Maß zu beschränken. [...]
- 6 Frageberechtigt bei der mündlichen Prüfung sind die Mitglieder der Promotionskommission und deren Stellvertreterinnen und Stellvertreter.«

# 23.2 Konzeption und Aufbau \*

Im Vortrag werden die Zielsetzung der Arbeit, die gewählte Vorgehensweise und die Ergebnisse der Arbeit vorgestellt. Am Anfang des Vortrags stellt der Vortragende das Vortragsthema und sich selbst vor, gibt einen Überblick über den Vortrag, führt in das Thema ein, vermittelt die Kernbotschaften, fasst die wesentlichen Erkenntnisse nochmals zusammen, gibt einen Ausblick, führt die Quellen an und wählt einen gelungenen Abschluss. Von der Konzeption her sollte ein Spannungsbogen aufgebaut und die Zuhörer interaktiv einbezogen werden.

## **Grundsätzlicher Aufbau**

Wenn es darum geht, die Ergebnisse einer wissenschaftlichen Arbeit zu präsentieren, dann ist folgender Grundaufbau anzustreben:

- 1 **Zielsetzung**: Berichten, welche Zielsetzung mit der wissenschaftlichen Arbeit verfolgt wurde.
- 2 **Vorgehensweise**: Berichten, welche wissenschaftliche Vorgehensweise gewählt wurde, um das Ziel zu erreichen.

# 342 23 Vorbereitung \*

- 3 **Gewonnene Erkenntnisse**: Berichten, welche Ergebnisse die Arbeit erbracht hat.
- Auswahl Sie sollten insbesondere bei längeren wissenschaftlichen Arbeiten – *nicht* das Ziel haben, alles was in Ihrer Arbeit steht, auch zu präsentieren. Das werden Sie in der Regel bei der Kürze der Vortragszeit nicht schaffen. Überlegen Sie daher sorgfältig, was z. B. die wichtigste Erkenntnis Ihrer Arbeit war und konzentrieren Sie sich dann darauf, um diese Erkenntnis herum Ihren Vortrag aufzubauen.
- Spannungs- Auch bei der Präsentation wissenschaftlicher Ergebnisse ist es bogen wichtig, dass Sie sich am Anfang überlegen, wie Sie einen Spannungsbogen erzeugen können. Der Zuhörer sollte auf ein Ziel hingeführt werden und dann einen Aha-Effekt haben, nach dem Motto: »Jetzt habe ich es verstanden« oder »Das hätte ich nicht gedacht« oder »Das habe ich bisher nicht gewusst«. Auch wenn man im wissenschaftlichen Bereich es nicht so deutlich sagt: Das Präsentieren der Ergebnisse einer wissenschaftlichen Arbeit ist vergleichbar mit einer »Verkaufsveranstaltung«. Sie müssen Ihre Erkenntnisse so gut und überzeugend wie möglich »verkaufen«!
- Gliederung Wenn Sie sich die zu vermittelnden Inhalte grob überlegt haben, dann sollten Sie eine Gliederung entwickeln. Sie können sich dabei an der Gliederung Ihrer schriftlichen Arbeit orientieren. Als Hilfsmittel stellen einige Präsentationswerkzeuge Gliederungsfunktionen zur Verfügung. Mindmapping-Werkzeuge sind ebenfalls dazu geeignet (siehe »Mindmaps erstellen«, S. 151).
	- Details Liegt die Grundstruktur fest, dann sollten Sie sich um die Details Ihrer Vortragskonzeption kümmern. Der Start ist entscheidend. Stellen Sie sich richtig vor.

### **Vorstellung**

- $\blacksquare$  Vorstellung des Vortragsthemas
- $\blacksquare$  Vorstellung mit Ihrem Vornamen und Nachnamen
- $\blacksquare$  Angabe, ob Fragen während des Vortrags oder erst nach dem Vortrag erwünscht sind.
- $\blacksquare$  Angabe, ob ein Handout verteilt wird. Wenn ja, ob es vor dem Vortrag oder nach dem Vortrag verteilt wird.
- Hinweis Werden in dem Vortrag digitale Folien eingesetzt, dann können alle diese Angaben sich auch auf der ersten Folie befinden. Die Vorstellung des Vortragsthemas sowie die Vorstellung mit Vornamen und Nachnamen muss auf jeden Fall zusätzlich verbal erfolgen!
- Zur Anrede Wie Sie Ihr Publikum anreden, hängt davon ab, in welchem Rahmen Ihr Vortrag stattfindet und wie Ihr Verhältnis zum Publi-

kum ist. Die neutralste Anrede ist sicher: »Meine sehr geehrten Damen und Herren!«. Befinden sich keine Frauen unter den Zuhörern, dann lautet die Anrede: »Meine sehr geehrten Herren!« und umgekehrt. Halten Sie einen Vortrag in einem Hochschulseminar mit Professoren, Mitarbeitern und Kommilitonen, dann eignet sich die Anrede: »Meine sehr geehrten Damen und Herren, liebe Kommilitonen.«

Meine sehr geehrten Damen und Herren, liebe Kommilitonen! Beispiel 1a Das Thema meines Vortrags lautet: »Bedienung mit Multi-Gesten – ein Überblick!« Mein Name ist Jens Martin. Ich stelle hier als Student im Studiengang »Web- und Medieninformatik« die Ergebnisse meiner Bachelorarbeit vor. Fragen bitte ich, am Ende meines Vortrags zu stellen. Dann verteile ich auch ein Handout zum meinem Vortrag.

# **Überblick Erläuterung der Zielsetzung des Vortrags**

Ziel meines Vortrags ist es, die Möglichkeiten vorzustellen, um Beispiel 1b Anwendungssoftware mithilfe von Gesten zu bedienen.

### **Übersicht über die Struktur des Vortrags (Inhaltsverzeichnis)**

Am Anfang eines Vortrags muss eine Gliederungsübersicht über den Vortrag vorgestellt werden. Dies kann auf verschiedene Art und Weise geschehen:

- - Bereits vor dem Vortrag wird die Gliederungsübersicht auf einen Flipchart oder eine Plakatwand geschrieben. Die Übersicht ist beispielsweise während des gesamten Vortrags sichtbar und der Vortragende hakt während des Vortrags die Gliederungspunkte ab, die beendet sind. Vorteile: Der Zuhörer weiß jederzeit, in welchem Gliederungspunkt sich der Vortragene zurzeit befindet und hat jederzeit einen Überblick über die gesamte Gliederung. Werden sonst nur digitale Folien gezeigt, dann wird durch diese Maßnahme noch ein zweites Medium einbezogen.
- $\blacksquare$  Werden nur digitale Folien verwendet, dann wird in der Regel auf der zweiten Folie die Gliederung gezeigt. Die Abb. 23.2-1 zeigt eine traditionelle Gliederungsansicht [Bren11], die Abb. 23.2-2 eine innovative Gliederungsansicht [Jako11]. Anstelle einer Überschrift wie »Gliederung«, »Agenda«, »Übersicht« oder »Ablauf der Präsentation« kann zum Beispiel auch »Fahrplan« gewählt werden.

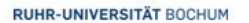

# Was ist Wissenschaft? Ablauf der Präsentation 7. Juni 2011

- 1. Motivation
- 2. Der Begriff "Wissenschaft"
- 3. Ablauf und Fortschritt in der Wissenschaft
- 4. Wissensgewinnung in der Praxis
- 5. Theorie und Praxis
- 6. Zusammenfassung
- 7. Quellenangaben

Im Anschluss: Austeilen des Handouts und Beantwortung von Fragen

Abb. 23.2-1: Traditionelle Gliederungsübersicht über einen Vortrag [Bren11].

RUB

- Damit der Zuhörer weiß, welchen Gliederungspunkt der Vortragende gerade behandelt, ist es auch möglich, bei einem Folienvortrag die aktuelle Gliederung auf jeder Folie anzuzeigen. Ein Beispiel zeigt die Abb. 23.2-3 [Knot11]. Nachteilig bei dieser Lösung ist, dass auf jeder Folie im oberen Bereich viel Platz für die Gliederungsübersicht benötigt wird. Eine innovative Lösung zeigt die Abb. 23.2-4. In der unteren Zeile jeder Folie ist dezent zu sehen, in welchem Gliederungspunkt sich der Vortragende gerade befindet [Behr11]. Der Vorteil dieser Lösung ist, dass nur eine Zeile Platz pro Folie benötigt wird. Außerdem enthält die Folie eine gut gestaltete animierte Grafik.
- Hinweis Die Gliederungsübersicht sollte nur eine Hierarchieebene enthalten und nicht – wie bei Büchern – eine mehrstufige Hierarchie. Der Zuhörer verliert bei einer mehrstufigen Hierarchie sonst leicht die Übersicht.

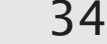

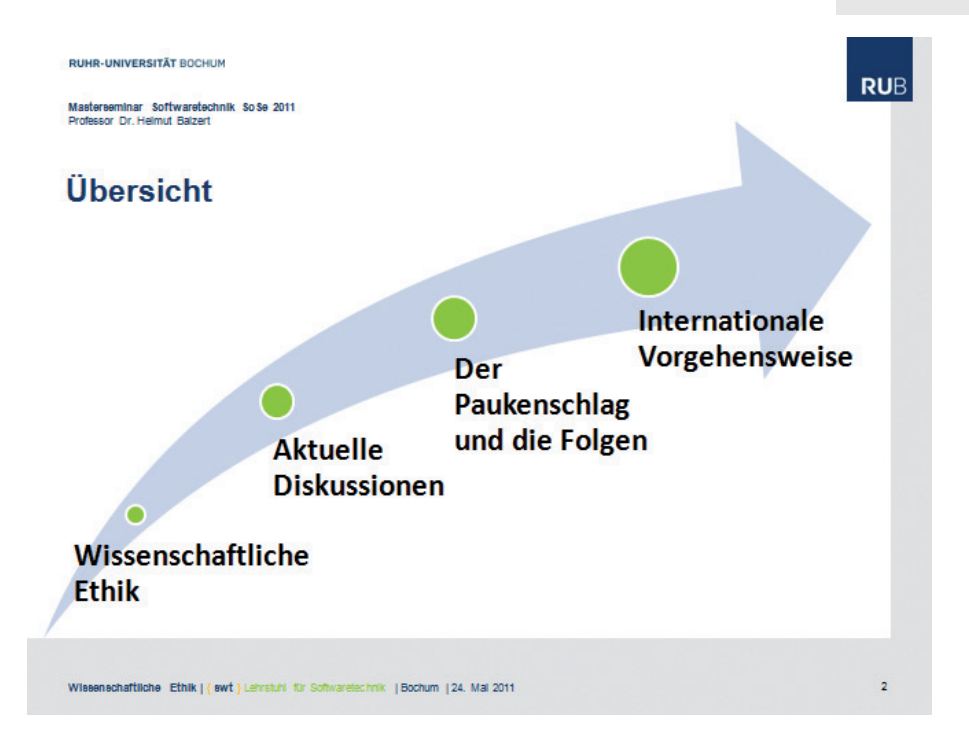

Abb. 23.2-2: Innovative Gliederungsübersicht über einen Vortrag [Jako11].

### **Einführung in das Thema bzw. Hinführung zum Thema**

Am Anfang des Vortrags muss der Zuhörer in das Thema eingeführt werden. Dies darf nicht zu trivial, aber auch nicht zu anspruchsvoll passieren. Der Zuhörer muss auf seinem Wissensstand »abgeholt« werden. Die Einführung in das Thema darf auch *nicht* zu lang sein – maximal 20 Prozent der Vortragszeit.

Die Kunst der Einleitung besteht aber auch darin, den Zuhö- Bedeutung der rer mitzunehmen. Wenn es gelingt, ihn zum Mitdenken anzu- Einleitung regen, seine Assoziationen in die richtige Richtung zu lenken und Spannung in ihm aufzubauen nach dem Motto: »Ich bin gespannt was der Vortragende als nächstes zu dem Thema erzählen wird.«, dann haben Sie in Ihrem Vortrag beim Publikum schon gewonnen.

Die Abb. 23.2-5 zeigt, wie durch ein geeignetes Foto die Zuhö- Beispiel rer auf das Thema – hier *Reengineering* – eingestimmt werden [Weis11].

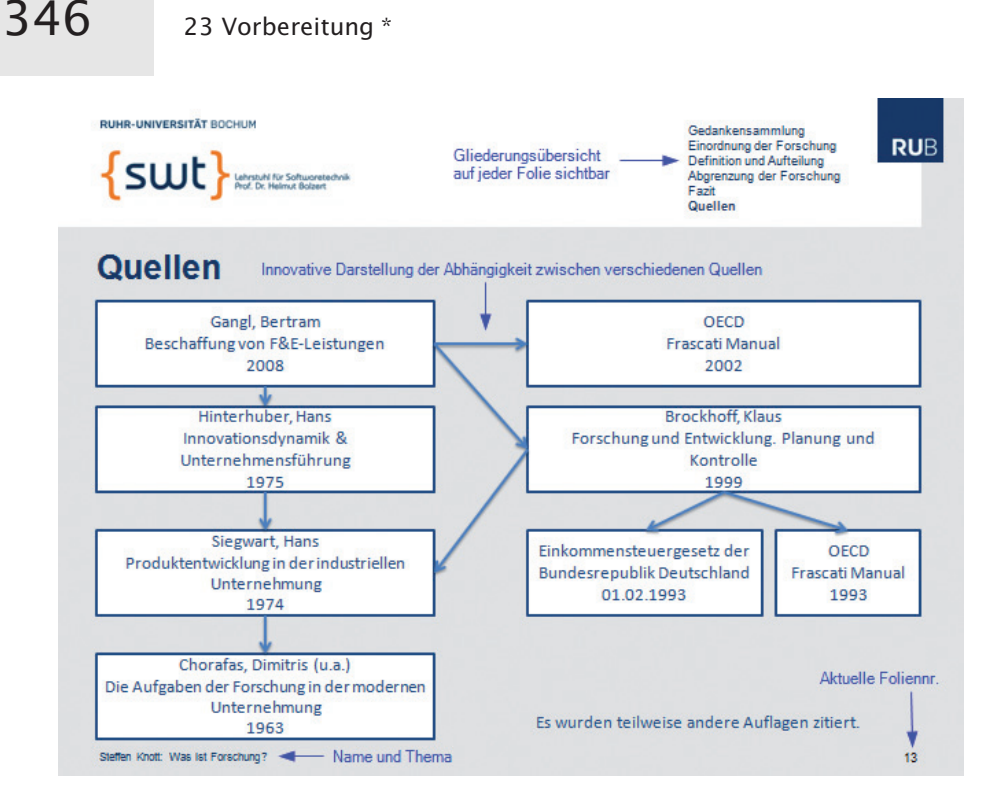

Abb. 23.2-3: Beispiel für eine Folie, in der die aktuelle Gliederung des Vortrags angezeigt wird [Knot11].

Tipp Die Einleitung, ob zu einem Vortrag oder zu einer wissenschaftlichen Arbeit, sollten Sie immer zuletzt schreiben. Erst dann haben Sie die Übersicht über die Gliederung der Inhalte, über Kernaussagen, Ergebnisse usw. und können in der Einleitung entsprechend darauf verweisen.

### **Zuhörer einbeziehen**

Um die Zuhörer »in den Bann zu ziehen« und ihre Aufmerksamkeit zu erregen, ist es in der Regel sinnvoll, die Zuhörer in den Vortrag interaktiv einzubeziehen. Dafür gibt es mehrere Möglichkeiten:

- $\blacksquare$  Der Vortragende stellt während des Vortrags Fragen an die Zuhörer. Dabei ist jedoch sorgfältig zu überlegen, welche Art von Fragen gestellt werden:
- Es kann pauschal nach den Erfahrungen der Teilnehmer gefragt werden, z. B. »Wer hat selbst schon einmal das Werkzeug YZ eingesetzt?« Diese Art von Fragen sind insbesondere dann sinnvoll, wenn der Vortragende ein Gefühl für das Vorwissen der Zuhörer bekommen will.
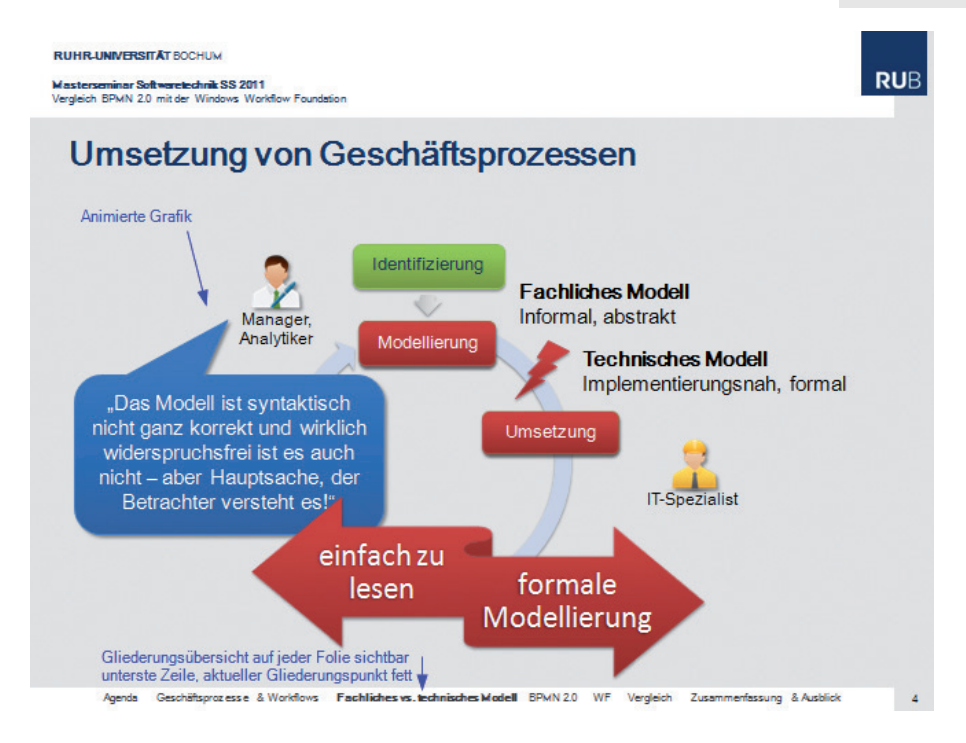

Abb. 23.2-4: Beispiel für eine Folie, in der die aktuelle Gliederung des Vortrags unten angezeigt wird [Behr11].

- $\Box$  Es kann pauschal nach Meinungen der Teilnehmer gefragt werden, z. B. »Wer ist der Meinung, dass für die Vorstände deutscher Unternehmen eine Frauenquote gelten sollte?«
- $\Box$  Es können pauschal konkrete Schätzfragen gestellt werden, z. B. »Wer ist der Meinung, dass bei den Gesamtkosten einer Softwareentwicklung über 70 % auf die Wartung und Pflege entfallen?«

Das Ergebnis sollte zum Beispiel auf einem Flipchart festgehalten werden. Der Vortragende hat dann die Möglichkeit, während seines Vortrags auf diese Schätzung einzugehen und zu bestätigen oder nicht zu bestätigen. Die Zuhörer warten dann schon gespannt auf die »richtige« Antwort.

Als Vortragender muss man immer darauf gefasst sein, dass die Zuhörer *keine* Antworten geben. Es ist »peinlich«, wenn der Vortragende mehrmals nachfragen muss und es dadurch längere Pausen gibt. Daher muss man vorher überlegen, wie man mit einer solchen Situation umgeht, um »ohne Gesichtsverlust« den Vortrag fortsetzen zu können.

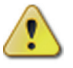

**RUHR-UNIVERSITÄT BOCHUM** 

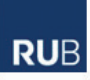

# Reengineering

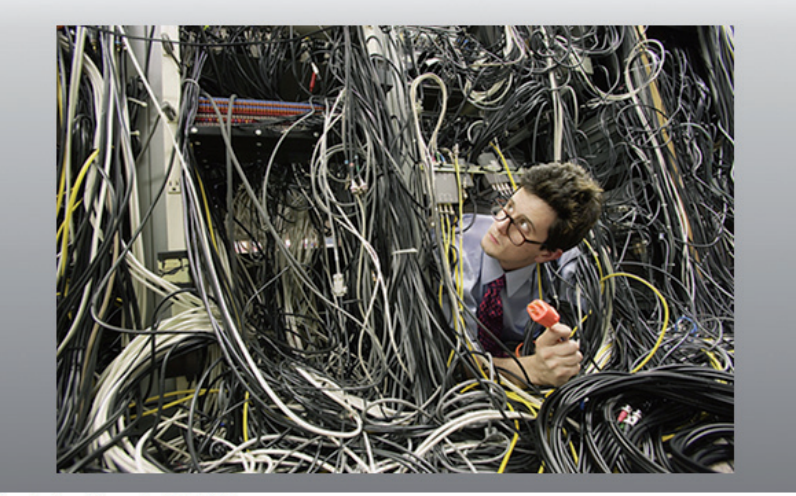

Reengineering mit Sonargraph - Melanie Weisz Quellen: (1), (2)

Abb. 23.2-5: Beispiel für eine gelungene visuelle Einführung in ein Thema [Weis11].

Tipp Interaktionen mit den Zuhörern machen einen Vortrag »lebendig«, sind für einen ungeübten Vortragenden aber auch »gefährlich«. Ein ungeübter Vortragender sollte daher nur Erfahrungs- und Schätzfragen stellen.

### **Vermittlung der Kernbotschaft(en)**

Überlegen Sie sorgfältig, welche Kernbotschaften Sie dem Zuhörer vermitteln wollen. Überfordern sie ihn nicht mit Informationen, sodass er hinterher vielleicht verwirrt zurückbleibt. Sie haben viel erreicht, wenn nach dem Ende des Vortrags 2–3 Kernbotschaften beim Zuhörer »hängen« geblieben sind. Entwickeln Sie für Ihren Vortrag einen roten Faden, den der Zuhörer erkennt und an dem Sie sich orientieren. Vermeiden Sie plötzliche Themenwechsel und Sprünge, die der Zuhörer nicht nachvollziehen kann.

Zitat »Hauptsache, Sie verpacken Ihre Kernbotschaften emotional ansprechend. Gefühle lassen sich zum Beispiel durch rhetorische Fragen und platzierte Sprechpausen erzeugen« [Voge10, S. 33].

### **Quellen**

Vor dem Ende des Vortrags sollte noch deutlich auf die wichtigsten verwendeten Quellen hingewiesen werden, die man für die Arbeit verwendet hat. Ein Experte kann dann Ihre Aussagen besser einordnen. Wenn Sie sich stark an einer Quelle orientiert haben, kann es auch sinnvoll sein, diese Quelle am Anfang des Vortrags zu nennen. Ein Beispiel, wie man den Zusammenhang zwischen den Quellen visuell verdeutlichen kann, zeigt die Abb. 23.2-3.

Sind bei einem Folienvortrag auf einer Folie die verwendeten Empfehlung Quellen dargestellt, dann sollte diese Folie *nicht* die letzte sein. Die letzte Folie sollte dem Abschluss des Vortrags vorbehalten sein, z. B. Präsentation eines passenden Zitats.

### **Zusammenfassung und Ausblick**

Am Ende des Vortrags sollten Sie eine kurze Zusammenfassung und einen Ausblick geben – selbst wenn er nur aus wenigen Sätzen besteht. Den Zuhörer können Sie dadurch nochmals auf die Essenz Ihres Vortrags, z. B. Ihre Kernbotschaften, hinweisen.

### **Abschluss**

Was halten Sie als Zuhörer von folgendem Ende eines Vortrags: Frage »Das ist das Ende meines Vortrags. Ich danke Ihnen für Ihre Aufmerksamkeit und stehe für Fragen zur Verfügung.«

Sie haben sicher den Eindruck, dass der Redner sich keine Ge- Antwort danken über das Ende gemacht hat. Es handelt sich um Floskeln ohne jede inhaltliche Aussage. Sie sollten sich einen besseren Abgang verschaffen, z. B. durch das Zitat eines berühmten Forschers, das zum Thema passt.

Ziel der Vortragsgestaltung muss es sein, dass der Zuhörer von selbst merkt, dass der Vortragende jetzt am Ende ist – z. B. weil er am Ende ein Fazit zieht – nicht der Vortragende muss den Zuhörer darauf hinweisen.

»Ein guter Vortrag strebt auf einen Abschluss hin, der im Kopf hängen bleibt« [Voge10, S. 33].

Es ist eine Überlegung wert, den Zuhörern eine schriftliche Aus- *Handout* arbeitung Ihres Vortrags – neudeutsch **Handout** genannt – zu überreichen.

Was spricht Ihrer Meinung nach für und gegen ein Handout? Frage

Dafür spricht, dass Ihre Zuhörer die Möglichkeit haben, nach Antwort dem Vortrag noch etwas nachzulesen und sich das Quellenverzeichnis anzusehen. Außerdem macht es sicher für die Beurteilung des Vortrags einen positiven Eindruck, wenn Sie noch ein Handout vorbereitet haben. Handelt es sich um einen Seminarvortrag, dann ist die Verteilung einer Seminarausarbeitung in der Regel Pflicht.

Dagegen spricht, dass Sie – wenn Sie nicht nur eine Kopie Ihrer Folien verwenden – zusätzlichen Aufwand haben.

- Frage Wenn Sie ein Handout verteilen wollen oder müssen, tun Sie es vor dem Vortrag oder nach dem Vortrag?
- Antwort Wenn Sie es vor dem Vortrag verteilen, dann können die Zuhörer Notizen in dem Handout machen. Allerdings können die Zuhörer dann auch vorwärts blättern und wissen schon, was Sie als nächstes erzählen. Das könnte die Aufmerksamkeit Ihrer Zuhörer senken. Überlegen Sie daher sorgfältig, welche Strategie Sie anwenden wollen.

# 23.3 Seminarvortrag: Rahmenbedingungen \*\*

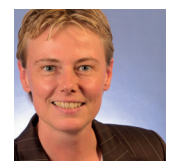

Frau Andrea Anders besucht eine Hochschule und muss im Rahmen Ihres Studiums ein Seminar belegen. Ziel eines Seminars ist es, die Studierenden zu selbstständiger wissenschaftlicher Arbeit anzuleiten (siehe »Seminarausarbeitung«, S. 83). Sie sollen sich in ein vorgegebenes Thema selbstständig einarbeiten und darüber einen Vortrag halten. Seminare mit einführendem Charakter, wie sie im Bachelorstudium angeboten werden, nennt man **Proseminare**.

Zum Abschluss Ihres Bachelorstudiums fehlt Frau Anders noch ein Proseminar. Sie wählt ein Proseminar, mit dem Sie sich optimal auf Ihre Bachelorarbeit vorbereiten kann. Aus der Liste der vorgegebenen Themen wählt Sie das Thema »Wissenschaftlich schreiben – worauf kommt es an?« aus.

Bei der Besprechung mit Ihrem Betreuer klärt Sie folgende Rahmenbedingungen für Ihren Vortrag:

- **Vortragsumfeld**: Es handelt sich um einen wissenschaftlichen Vortrag. Der Betreuer weist darauf hin, dass am Ende des Vortrags die verwendete Literatur angegeben werden muss. Außerdem ist den Teilnehmern eine Seminarausarbeitung zu überreichen.
- **Freiheitsgrad beim Thema**: Das Thema ist relativ frei vorgegeben. Die Themenbreite und die inhaltlichen Schwerpunkte kann der Studierende bestimmen.
- **Ziele**: Die Teilnehmer am Proseminar sollen nach dem Vortrag Folgendes über das Thema gelernt haben:
- $\Box$  Sie sollen wissen, was das Besondere am wissenschaftlichen Schreiben ist.
- $\Box$  Sie sollen anhand von Beispielen sehen, wie wissenschaftlich formuliert wird.
- $\Box$  Sie sollen einige wichtige Regeln für das wissenschaftliche Schreiben als Kernbotschaften vermittelt bekommen.
- **Vorwissen**: Einige Teilnehmer können Vorwissen zu dem Thema haben. Die Mehrzahl wahrscheinlich nicht.
- **Formalien**: Der Vortrag soll 20 Minuten dauern. 10 Minuten sind zusätzlich für Diskussionen und Fragen vorgesehen. Der Vortragende entscheidet, ob er Fragen während des Vortrags zulässt. Alle Medien sind zugelassen und auch die gesamte Medientechnik kann zur Verfügung gestellt werden.

# 23.4 Seminarvortrag: Stoffsammlung \*\*

Nachdem Frau Anders das Thema für das Proseminar erhalten hat, macht sie sich daran, eine Stoffsammlung zum Thema zusammenzustellen. Spontan fallen ihr folgende Stichworte ein, die Sie schnell auf einen Zettel schreibt:

Sachlich, nüchtern schreiben. Poesie vs. Prosa. Präzise, eindeutige Formulierungen. Definition zentraler Begriffe. Keine Varia- Stichworte tion von Begriffen, um Wiederholungen zu vermeiden. Aktivkonstruktionen oder Passivkonstruktionen? Möglichst einfach schreiben – geht das bei wissenschaftlichen Texten? Gibt es den wissenschaftlichen Schreibstil?

Folgende Probleme fallen ihr ein, die sie über Recherchen klären Probleme will:

- ❡ Wie sieht es mit der Schreibweise männlich/weiblich aus?
- ❡ Wie bezeichnet sich der Autor selbst in der Arbeit?
- ❡ Soll jeder die Arbeit verstehen können?

Beim Nachdenken über die nächsten Stichworte fällt ihr auf, dass Mindmap es doch schwierig ist, auf handschriftlichen Notizen eine Sortierung und Gruppierung vorzunehmen. Sie entscheidet sich daher dazu, *nicht* mit handschriftlichen Notizen weiterzuarbeiten, sondern alle Einfälle, die Sie zu dem Thema hat, als Mindmap zu organisieren (siehe »Mindmaps erstellen«, S. 151). Als erstes recherchiert Sie im Internet, welche kostenlosen Mindmap-Programme es gibt. Sie findet das Programm FreeMind (http: //freemind.sourceforge.net/wiki/index.php/Main\_Page) und lädt es auf Ihr Computersystem. In mehreren Schritten erstellt Sie eine Mindmap für Ihren Vortrag (Abb. 23.4-1).

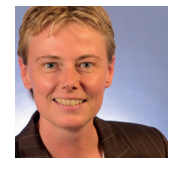

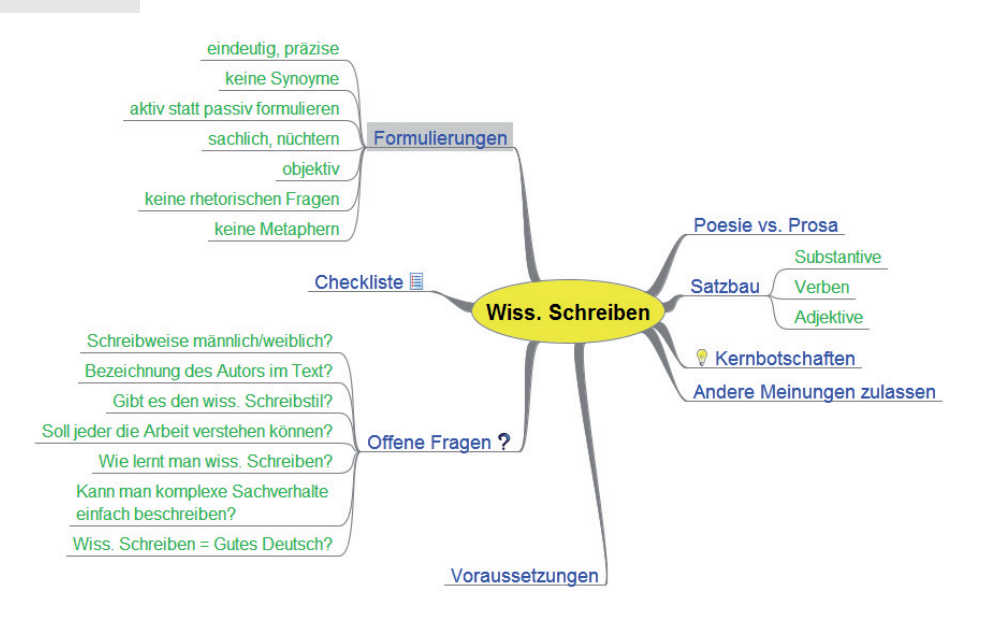

Abb. 23.4-1: Ideensammlung zum wissenschaftlichen Schreiben.

Nach dem Abschluss der Stoffsammlung stellt Frau Anders fest, dass sie noch viel zu wenig über das Thema weiß und daher als nächstes eine ausführliche Recherche nach Literatur erforderlich ist.

# 23.5 Seminarvortrag: Informationsbeschaffung \*\*

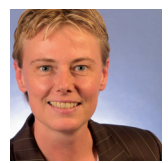

Literaturverwaltungssoftware

Um von vornherein unbeabsichtigte Plagiate zu vermeiden, entscheidet sich Frau Anders, systematisch zu arbeiten und von Anfang an eine Software zur Verwaltung von Literatur und Zitaten einzusetzen (siehe »Literaturverwaltungssysteme nutzen«, S. 144). Da von ihrer Hochschule die Software Citavi Studierenden zur Verfügung gestellt wird, entscheidet sie sich, diese Software auf ihr Computersystem herunterzuladen.

Wikipedia Um einen Einstieg und Überblick über das Thema zu bekommen, entschließt sich Frau Anders, zunächst unter dem Stichwort »Wissenschaftliches Schreiben« in Wikipedia nachzuschlagen. Sie findet einen ausführlichen Artikel über das Thema, eine Literaturliste und viele Einzelnachweise. Sie recherchiert nach einer der angegebenen Literaturquelle und stellt fest, dass es sich um ein aktuelles Buch handelt.

Sie liest, dass die Autorin ein Schreibzentrum an einer Universität leitet und schließt daraus, dass das Buch sicher kompetente Aussagen zu dem Thema enthält. Sie übernimmt die angegebene ISBN in Citavi und lädt alle bibliografischen Daten in das System.

Als Nächstes recherchiert Frau Anders in Online-Buchshops, um Bücher weitere relevante Bücher zu finden. Um festzustellen, welche Bücher am meisten gekauft werden, sortiert sie die Listen nach Verkaufsrang. Außerdem schaut sie sich die Rezensionen zu diesen Büchern an und wie viele Auflagen es von den jeweiligen Büchern schon gibt. Je mehr Auflagen es gibt, desto häufiger wird offenbar ein Buch gekauft und desto länger ist es schon im Markt. Bei jedem Buch achtet sie außerdem darauf, wann es erschienen ist. Ihr Ziel ist es, mit einem möglichst aktuellen Buch zu beginnen, da sie dann die Möglichkeit hat, anhand des Literaturverzeichnisses dieses Buches »rückwärts« weitere Literatur zu finden.

Die Recherche unter dem Stichwort »Wissenschaftliches Schrei- Ergebnis ben« ergibt fast 1000 Bücher. Dabei werden jedoch auch Bücher aufgelistet, die nicht exakt die Worte »Wissenschaftliches Schreiben« enthalten. Frau Anders ist zunächst von der Fülle »erschlagen«. In einem anderen Online-Buchshop werden unter diesem Stichwort nur 40 Treffer angezeigt. Das in mehreren Online-Buchshops an erster Stelle angezeigte Buch übernimmt sie automatisch in Citavi. Die Software Citavi setzt hinter die ISBN-Nummer auf der Webseite ein kleines Piktogramm – Citavi-Picker genannt. Ein Klick auf diesen Ticker und es werden alle Titeldaten automatisch in Citavi übernommen. Das findet Frau Anders sehr praktisch.

Um festzustellen, ob die bisher recherchierten Bücher in der Standorte Hochschulbibliothek ihrer Hochschule vorhanden sind, drückt sie in der Software Citavi auf die Schaltfläche Bibliotheksstandorte finden.... Sie stellt fest, dass die Bücher in ihrer Hochschule vorhanden sind, und entschließt sich, die Bücher auszuleihen.

Beim Bibliotheksbesuch findet sie in dem Regal zu wissenschaft- Bibliothek lichem Arbeiten noch weitere Bücher. Ihr fällt ein Buch zum technischen Schreiben auf, das ebenfalls interessante Hinweise zum wissenschaftlichen Schreiben gibt. Dies Buch leiht sie ebenfalls aus. Ihr wird dabei klar, dass eine Online-Recherche nach bestimmten Stichwörtern auch interessante Bücher *nicht* findet, nur weil der Titel etwas anders lautet.

Wieder zu Hause angekommen, blättert Frau Anders die drei Bücher durch und stellt fest, dass es sehr aufwändig ist, alle drei Bücher komplett durchzuarbeiten.

Durchsicht

354 23 Vorbereitung \*

Artikel Sie denkt sich daher, bevor sie sich durch diese Bücher »durchwühlt«, ist es vielleicht einfacher, einen relevanten Artikel zum Thema zu finden, der die wesentlichen Aussagen enthält. Sie nutzt die Suchmaschinen BASE und Google Scholar (siehe »Literaturrecherche und -beschaffung«, S. 215) und ist verwundert, dass sie keine Einträge zu dem Thema findet. In der Suchmaschine BASE grenzt sie das Ergebnis auf die Dokumentart »Artikel und Zeitschriften« ein. Das führt dazu, dass sie keine relevanten Artikel findet. Anschließend recherchiert sie noch im »freien« Internet und findet dort noch eine Reihe interessanter Beiträge, die sie in das Literaturverwaltungssystem übernimmt. Dann beschließt sie, die Bücher, die sie besorgt hat, und die gefundenen Internetbeiträge durchzuarbeiten (siehe »Lesestrategien«, S. 228).

> Parallel zum Lesen sammelt Frau Anders ihre Ideen in dem Literaturverwaltungssystem und erweitert die bisher erstellte Mindmap.

# 23.6 Seminarvortrag: Konzeption \*\*

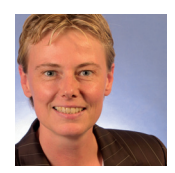

Nach der Informationsbeschaffung überlegt sich Frau Andres nun die Konzeption und den Aufbau Ihres Vortrags. Als Anfängerin möchte sie »auf Nummer sicher gehen« und den Vortrag genau ausarbeiten. Sie notiert in Ihrem Textverarbeitungssystem folgende Texte:

Vorstellung Meine sehr geehrten Damen und Herren! Liebe Kommilitonen! Als Thema meines Seminarvortrags habe ich folgenden Titel gewählt: »Wissenschaftliches Schreiben – Worauf kommt es an?«

Mein Name ist Andrea Anders.

Ich halte diesen Seminarvortrag im Rahmen meines Bachelorstudiums.

Fragen Frau Anders möchte ihre Zuhörer von Anfang an zum Mitdenken und Mitmachen ermuntern und möchte daher am Anfang zwei Fragen an die Zuhörer stellen. Die Antwort möchte Sie als Auflösung erst am Ende des Vortrags verraten. Damit hofft sie, auch einen Spannungsbogen aufzubauen. Bei der Durcharbeitung der gesammelten Informationen hat sie festgestellt, dass es unterschiedliche Auffassungen darüber gibt, wie sich der Autor einer wissenschaftlichen Arbeit in der Arbeit selbst bezeichnet. Sie möchte daher folgende Frage an die Zuhörer stellen:

> Welche der folgenden Formulierungen in einer wissenschaftlichen Arbeit würden Sie als Autor bevorzugen?

- 1 Ich bin zu folgenden Erkenntnissen gekommen ...
- 2 Der Autor ist zu folgenden Erkenntnissen gekommen ...
- 3 Folgende Erkenntnisse lassen sich ableiten ...

Außerdem hat sie festgestellt, dass die Frage der Geschlechtsneutralität unterschiedlich in der Literatur beurteilt wird. Daher lautet ihre zweite Frage an die Zuhörer:

Welche der folgenden Formulierungen in einer wissenschaftlichen Arbeit würden Sie als Autor bevorzugen?

- 1 Die Teilnehmer und Teilnehmerinnen an dem Experiment erhielten eine Aufwandsentschädigung.
- 2 Die Teilnehmenden an dem Experiment erhielten eine Aufwandsentschädigung.
- 3 Die Teilnehmer an dem Experiment erhielten eine Aufwandsentschädigung.
- 4 Die Teilnahme an dem Experiment wurde mit einer Aufwandsentschädigung vergütet.

Die Anzahl der Meinungen pro Frage möchte Sie auf einer Tafel oder auf einem Flipchart notieren.

Sie notiert sich nun eine mögliche Gliederung für ihren Vortrag. Überblick

Meinen Vortrag habe ich wie folgt gegliedert:

- 1 2 Fragen
- 2 Aktiv schreiben
- 3 Neutral schreiben
- 4 Die drei »K's«
- 5 2 Antworten
- 6 Quellen
- 7 Resümee

Als Kernbotschaften möchte Frau Anders Folgendes vermitteln: Kern-

- Sachlich, eindeutig, aktiv und neutral schreiben. 
Sachlich, eindeutig, aktiv und neutral schreiben.
- $\blacksquare$  Sachlogik in Sprachlogik überführen.
- Die 3 »K's«: Klarheit, Kürze, Klang

Zum Abschluss möchte Frau Anders die am Anfang gestellten Abschluss Fragen anhand der Literatur beantworten.

Frau Anders möchte ihren Vortrag mit einem Zitat von Marie von Ebner-Eschenbach beenden: »Es schreibt keiner wie ein Gott, der nicht gelitten hat wie ein Hund.«

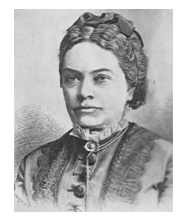

Quelle: Wikipedia

# 24 Ausarbeitung \*

Ist die Vorbereitung des Vortrags abgeschlossen, dann kann die konkrete Ausarbeitung beginnen. Da die Konzeption des Vortrags bereits festliegt, kann und sollte nun entschieden werden, welche Vortragsform am besten geeignet ist, um die Inhalte zu vermitteln:

■ »Vortragsformen«, S. 358

Die Fallstudie zeigt ein konkretes Beispiel:

- »Seminarvortrag: Vortragsform«, S. 359

Haben Sie sich für eine Vortragsform entschieden, dann sind organisatorische Fragen zu klären:

- »Organisatorische Vorbereitung auf den Vortrag«, S. 359

Die Fallstudie zeigt wieder ein konkretes Beispiel:

- »Seminarvortrag: Organisation«, S. 361

Am schwierigsten – zumindest für einen Anfänger – ist ein freier Vortrag ohne Hilfsmittel:

-»Vortrag ohne visuelle Unterstützung«, S. 362

In der Regel werden heute bei wissenschaftlichen Vorträgen aber visuelle Hilfsmittel ergänzend zur Rede eingesetzt:

-»Vortrag mit visueller Unterstützung«, S. 365

Ein Notebook in Verbindung mit einem Beamer ist die heutige Standard-Präsentationsform:

■ »Vortrag mit PC und Beamer«, S. 370

Digitale Folien erlauben eine Vielzahl von Möglichkeiten:

■ »Zur Gestaltung von digitalen Folien«, S. 372

Wenn es darum geht, Interaktion und Spontanität in einen Vortrag zu bekommen, dann eignen sich Tafel, Flipchart und/oder Plakatwände zur Präsentation:

■ »Vortrag mit Tafel, Flipchart und Plakatwänden«, S. 376

In der Fallstudie »Seminarvortrag« werden im Wesentlichen digitale Folien verwendet:

- »Seminarvortrag: Digitale Folien und Karteikarten«, S. 378

Da Overhead-Projektoren mit gedruckten oder handgeschrie- Hinweis benen Folien sowie Dias nur noch selten benutzt werden, wird auf diese Medien nicht mehr eingegangen.

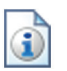

# 24.1 Vortragsformen \*

Ein Vortrag kann frei stehend oder hinter einem Rednerpult gehalten werden. Eine visuelle Unterstützung des Vortrags ist durch projizierte Folien und/oder durch den Einsatz von Flipcharts, Plakatwänden und Tafeln möglich.

Es lassen sich verschiedene Vortragsformen unterscheiden:

- $\blacksquare$  Vortrag frei stehend vor den Zuhörern
- $\blacksquare$  . Vortrag frei stehend hinter Rednerpult
- $\blacksquare$  Vortrag mit visueller Unterstützung
- □ durch Einsatz eines Notebooks oder PCs und einem Beamer
- $\Box$  durch Einsatz von Flipcharts und Plakatwänden
- Frage Überlegen Sie, welche Vortragsform Ihnen am schwersten und welche Ihnen am leichtesten erscheint und warum.
- Antwort In der Regel dürfte ein Vortrag frei stehend vor den Zuhörern am schwersten fallen, da man »nichts« hat, an dem man »sich festhalten« kann. Außerdem fallen die Körperhaltung und die Gestik besonders stark auf. Ein Vortrag mit visueller Unterstützung ist am leichtesten, wenn die Unterstützung gut vorbereitet ist. Der Zuhörer konzentriert sich nicht nur auf den Redner, sondern auch auf die visuellen Darbietungen. Als Redner sieht man die visuellen Darstellungen und hat dadurch eine Gedächtnisunterstützung für das, was man sagen will.

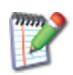

Wenn Sie die Wahl haben, sich die Vortragsform auszusuchen, welche Vortragsform würden Sie wählen und warum?

Wenn Sie die Möglichkeit haben, visuelle Hilfsmittel einzusetzen, dann sollten Sie es tun – falls dies bei Ihrem Thema sinnvoll möglich ist. Wollen Sie, dass Ihre Zuhörer möglichst viel von Ihrem Vortrag behalten, dann sollten Sie Ihre Zuhörer zu Fragen und Diskussionsbeiträgen animieren – soweit dies für die Zielsetzung Ihres Vortrags nützlich ist.

In Abhängigkeit von der Vortragsform sollten Sie entscheiden, ob Sie visuelle Hilfsmittel einsetzen, um die Inhalte Ihres Vortrags besser und abwechslungsreicher zu vermitteln. Oft haben Sie aber auch keine Alternative. Sollen Sie beispielsweise die Funktionsweise einer neuen Software vorstellen, dann müssen Sie mit Notebook und Beamer arbeiten. Andererseits: Wenn Sie einen Vortrag über Rhetorik halten, dann sollten Sie vielleicht nur Ihre Stimme, Mimik und Gestik verwenden.

### **Sonderfall Gruppenpräsentation**

Eine besondere Form der Präsentation ist die Gruppenpräsentation. Hier müssen mehrere Teilnehmer einer Arbeitsgruppe ihr Ergebnis als gemeinsame Präsentation vorstellen, wobei der Vortrag arbeitsteilig erstellt wird. Besonders zu berücksichtigen sind hierbei:

- - Klare inhaltliche Abstimmung bzw. Arbeitsteilung des Vortrags.
- $\blacksquare$  Aufbau des Vortrags und Arbeitsteilung zu Beginn des Vortrags den Zuhörern erklären.
- $\Box$  Zwischen den Vortragsteilen darf kein Umbau der Präsentationstechnik nötig sein. Der Übergang zwischen den Rednern muss ohne Bruch vonstattengehen.
- $\blacksquare$  Das Teamwork deutlich machen und nicht den Eindruck von mehreren Einzelarbeiten vermitteln.
- $\blacksquare$  Alle Beteiligten sollten gleich souverän präsentieren.
- $\blacksquare$  Der Vortragende steht jeweils zentral, die temporär passiven Teammitglieder halten sich etwas seitlich vom Auditorium auf und gehen erst ins Zentrum, wenn das Wort übergeben wird.

# 24.2 Seminarvortrag: Vortragsform \*\*

Da Frau Anders eine Reihe von guten und schlechten Textbeispielen für wissenschaftliches Schreiben präsentieren möchte, entscheidet Sie sich dafür, animierte Folien zu erstellen und auf Ihrem Notebook zu präsentieren. Die Vortragskonzeption erfordert daher den Einsatz folgender Medien:

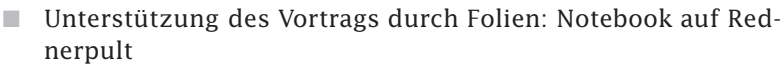

- Fragen an das Auditorium und Notieren der Antworten: Tafel oder Flipchart

Frau Anders bittet ihren Betreuer daher um ein Rednerpult, einen Beamer und ein Flipchart. Das Rednerpult sollte horizontal zu stellen sein, um ein Notebook mit Maus platzieren zu können. Einen Internet-Anschluss benötigt sie nicht. Sie wird ihr eigenes Notebook mitbringen.

## 24.3 Organisatorische Vorbereitung auf den Vortrag \*

Größe, Architektur und Bestuhlung des Vortragssaals, vorhandene technische Hilfsmittel, die Schätzung der Zuhöreranzahl sowie die Einbettung des Vortrags in andere Vorträge müssen geklärt werden.

Um nicht von der Vortragssituation überrascht zu werden, sollten Sie – sofern möglich – folgende Informationen im Voraus einholen:

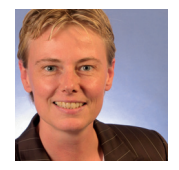

#### -Wie groß ist der **Vortragssaal**?

Bei einem Vortrag mit visueller Unterstützung bestimmt die Größe des Saals die Schriftgröße auf Folien, Tafel usw. Ist der Saal sehr groß, dann sollten Sie fragen, ob ein Mikrofon zur Verfügung steht oder nicht. Wenn nicht, müssen Sie Ihre Lautstärke entsprechend erhöhen.

- Welche technischen **Hilfsmittel** stehen zur Verfügung? Davon hängt ab, ob die Vortragsart, die Sie verwenden wollen, realisierbar ist (siehe »Vortragsformen«, S. 358). Fragen Sie nach: Rednerpult, Mikrofon, Tafel, Flipchart, Plakatwand, Beamer, Internet-Anschluss (mit Netzwerkkabel oder WLAN).
- Wie sieht die **Sitzanordnung** bzw. die Bestuhlung aus? Die Abb. 24.3-1 zeigt verschiedene Bestuhlungsarten.

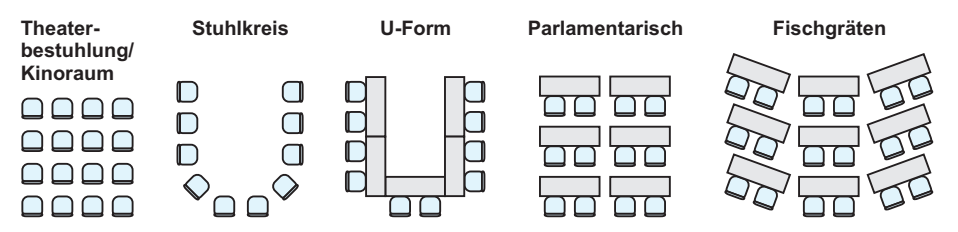

Abb. 24.3-1: Bestuhlungsarten.

- Frage Überlegen Sie, welche Bestuhlungsarten welche Vor- und Nachteile für einen Vortrag haben.
- Antwort Die U-Form hat für den Redner den Vorteil, dass er sich während des Vortrags in das U bewegen kann, um Zuhörer direkt anzusprechen oder zur Diskussion anzuregen. Haben die Zuhörer Tische vor sich, dann können sie sich Notizen machen, sonst nicht.
	- $\Box$  Die Abb. 24.3-2 zeigt einen Seminarraum, in dem die Tische in U-Form aufgestellt sind. Zu beachten ist dabei, dass das Rednerpult so aufgestellt ist, dass alle Teilnehmer sowohl den Redner als auch bei einer Folienpräsentation die Leinwand vollständig sehen können.
	- Mit wie vielen **Zuhörern** ist zu rechnen? Wichtig, wenn Sie z. B. Handouts verteilen wollen bzw. müssen.
	- **Wie viel Zeit** haben Sie für Ihren Vortrag? Ist der Zeitrahmen genau einzuhalten oder haben Sie etwas Spielraum? Signalisiert Ihnen der Moderator, wenn Ihre Zeit zu Ende geht?
	- Wie ist Ihr Vortrag **in andere Vorträge eingebettet**, d. h. wie viele Vorträge kommen vor und nach Ihrem Vortrag? Ist es der erste oder der letzte Vortrag? Wann liegt Ihr Vor-

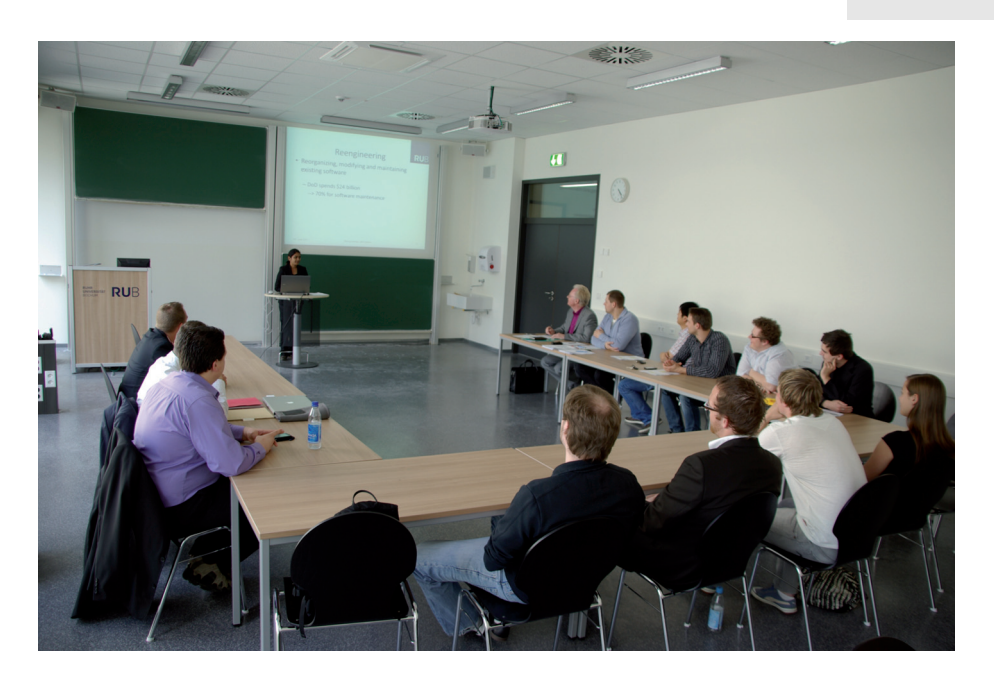

Abb. 24.3-2: Beispiel für eine U-Form-Bestuhlungsart für einen Seminarvortrag.

trag zeitlich? Liegt Ihr Vortrag beispielsweise nach der Mittagspause, dann ist es für den Redner besonders schwierig, die Aufmerksamkeit der Zuhörer zu gewinnen. Dasselbe gilt, wenn nach vielen Vorträgen Ihr Vortrag der letzte ist.

# 24.4 Seminarvortrag: Organisation \*\*

Mit ihrem Betreuer klärt Frau Anders folgende organisatorischen Punkte ab:

- **Größe des Vortragssaals**: Es handelt sich um einen Seminarraum, der ca. 50 qm groß ist. Die maximale Entfernung zur Projektionsfläche beträgt 10 m.
- **Technische Hilfsmittel**: Frau Anders bringt ihr eigenes Notebook mit, benötigt einen Beamer sowie ein Rednerpult mit waagrechter Auflagefläche und ein Flipchart.
- **Bestuhlung**: Damit Frau Anders mit den Teilnehmern des Seminars gut interagieren kann, bittet sie den Betreuer darum, die Sitzanordnung in U-Form vorzunehmen.
- **Anzahl der Teilnehmer**: An dem Seminar nehmen 10 Teilnehmer, drei wissenschaftliche Mitarbeiter sowie der Professor teil.
- **Vortragsdauer**: Der Vortrag soll 20 Minuten plus 10 Minuten für Fragen und Diskussionen dauern. Frau Anders entschließt sich dazu, Fragen während ihres Vortrags *nicht* zuzulassen,

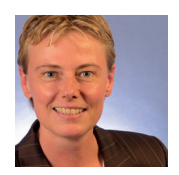

# 362 24 Ausarbeitung \*

da sie befürchtet, als Anfängerin aus dem Konzept zu kommen, wenn sie zwischendurch Fragen beantwortet.

■ **Vortragseinbettung**: Frau Anders erfährt von ihrem Betreuer, dass immer zwei Vorträge hintereinander stattfinden. Der erste Vortrag beginnt direkt nach der Mittagspause um 14.00 Uhr. Obwohl Frau Anders weiß, dass es schwierig ist, die Teilnehmer direkt nach der Mittagspause zu aktivieren, bittet sie ihren Betreuer um den ersten Termin, damit sie genügend Zeit für den Aufbau und den Test der Technik hat.

### 24.5 Vortrag ohne visuelle Unterstützung \*

Ein Vortrag ohne visuelle Unterstützung ist besonders für Anfänger schwer. Die Rede sollte daher auf Karteikarten wörtlich oder in Stichpunkten notiert werden.

Ein Vortrag ohne visuelle Unterstützung ist gerade für den Anfänger besonders schwer, da er sich an keinen Texten oder Grafiken orientieren kann. Als Gedankenstütze bleibt dann nur die Möglichkeit, den **Redetext auf Papier** vorzubereiten und während des Vortrags das Papier als Gedankenstütze zu verwenden. Steht ein Rednerpult zur Verfügung, dann kann der Redetext auf DIN A4-Papier vorbereitet werden. Steht Ihnen kein Rednerpult zur Verfügung, dann sind DIN-A4-Blätter ungeeignet, da man sie schlecht in der Hand halten kann. Als Alternative bieten sich DIN-A5- oder DIN-A6-Karteikarten an. DIN-A6-Karteikarten haben den Vorteil, dass man sie ins Jackett stecken kann und dann direkt vor dem Vortrag »herausziehen« kann. Diese **Karteikarten** kann man in der Hand halten und – nachdem der Inhalt einer Karte erzählt wurde – kann die Karte nach hinten gelegt werden. Steht ein Rednerpult zur Verfügung, dann kann die Karte zur Seite gelegt werden.

Tipp Als Karteikarten kann DIN A5-Papier gekauft werden, das eine Stärke von 160 Gramm bis 200 Gramm haben sollte, damit es sich gut in der Hand halten lässt.

Auch bei der Verwendung eines Rednerpults empfiehlt es sich, Karteikarten zu verwenden und keine DIN-A4-Blätter. Fehlt nämlich überraschenderweise das Rednerpult im Vortragssaal, dann können Sie die Karten in der Hand halten. Rechnen Sie immer mit Unvorhergesehenem und versuchen Sie durch Ihre Vorbereitung das Risiko zu minimieren.

Übrigens: Ein Rednerpult ist besonders bequem, wenn es eine Fußstütze besitzt. Bei längeren Reden werden Sie dies zu schätzen wissen. Außerdem sollte die Ablagefläche für das Redemanuskript schräg stellbar sein, sodass Sie das Manuskript bzw. die Karteikarten besser ablesen können. Eine Beleuchtung ist sinnvoll, wenn der Vortragssaal abgedunkelt ist (Abb. 24.5-1).

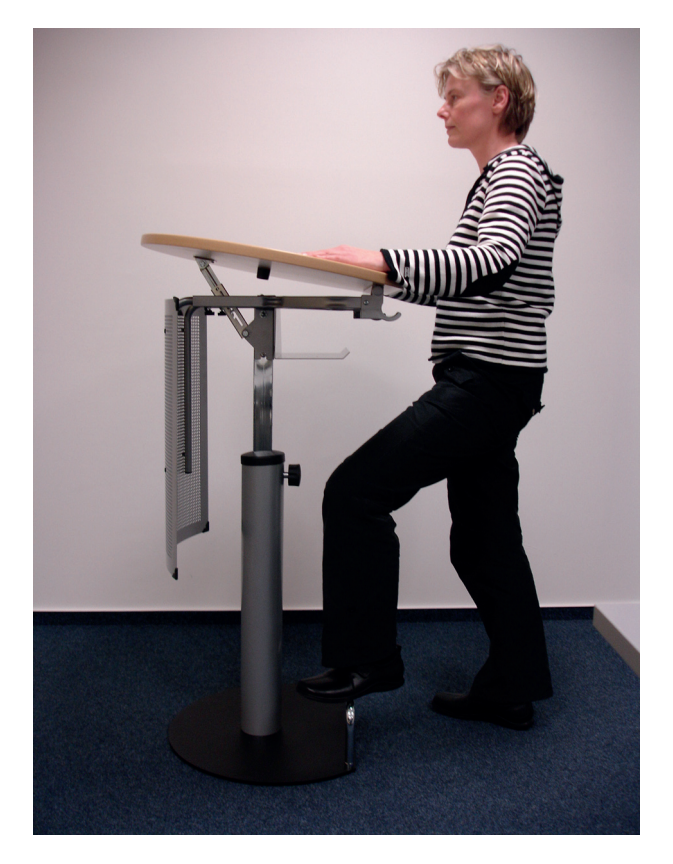

Abb. 24.5-1: Beispiel für ein Rednerpult mit stellbarer Lesefläche und Fußstütze, aber ohne Beleuchtung.

### **Redemanuskript**

Wie umfangreich und ausführlich ein Redemanuskript sein muss, hängt von Ihren Vortragserfahrungen ab. Außerdem spielt es eine Rolle, ob Sie den Vortrag zum selben oder einem ähnlichen Thema schon öfters gehalten haben oder nicht. Wesentlich ist auch, ob Sie einen Vortrag auf einem Gebiet halten, auf dem Sie kompetent sind, oder ob Sie im Rahmen von Prüfungssituationen einen Vortrag halten, dessen Thema Ihnen vorgeben wurde und in das Sie sich erst eingearbeitet haben, z. B. bei einem Seminarvortrag im Rahmen eines Studiums.

Sie sollten – wenn möglich – Ihr Redemanuskript mithilfe eines Zur Form Textverarbeitungsprogramms auf einem PC vorbereiten. Stellen

Sie die Schriftgröße des Textprogramms so ein, dass Sie den Text auf dem Redemanuskript bei der Rede bequem ablesen können und wählen Sie einen großen Zeilenabstand. Eine Schriftgröße von 14 Punkt und ein 1 1/2facher Zeilenabstand sind gut geeignet. Nummerieren Sie jede Karte rechts oben durch. Achten Sie auf einen breiten linken Rand, sodass Sie die Karten gut in der linken Hand halten können. Beachten Sie, dass Sie möglichst Sätze auf einer Karte abschließen, sodass Sie Zeit haben, die Karte wegzulegen. Ein Beispiel zeigt die Abb. 24.5-2. In den Zusatzmaterialien zu diesem Buch finden Sie ein Word-Dokument zur eigenen Verwendung.

1

2

Mehr sehr geehrten Damen und Herren, liebe Kommilitonen

ich begrüße Sie zu meinem Vortrag "Der Kunde - Maßstab aller Dinge?!"

Mein Name ist Anton Hilbert.

Ich bin Student im Studiengang Betriebswirtschaft und stelle die Ergebnisse meiner Bachelorarbeit vor. Ich möchte zu Beginn die Frage stellen: "Ist der Kunde der Maßstab aller Dinge?"

Oder übertreiben wir hier - wie so oft, wenn etwas In ist?

Viele Firmen haben inzwischen ja Plakate in jedem Zimmer auf denen steht:

#### Zitat:

"Unser Kunde ist die wichtigste Person für unser Unternehmen, gleich, ob er uns schreibt oder mit uns spricht? Ist das so?

Abb. 24.5-2: Beispiel für ein Redeskript auf Karteikarten.

Als Anfänger – insbesondere wenn es sich um Ihren ersten Vor- Zum Inhalt trag handelt – sollten Sie zunächst jeden Satz, den Sie sprechen wollen, aufschreiben. Sind Sie erfahrener, dann genügen **Stichwortzettel** bzw. Stichworte auf Karteikarten.

Aber: Gewöhnen Sie sich von vornherein an, die Sätze so aufzuschreiben, wie Sie sie auch sprechen. Es gibt einen großen Unterschied zwischen der geschriebenen Sprache und der gesprochenen Sprache.

Wichtig: Kurze und einfach strukturierte Sätze. Bei Sätzen mit vielen Nebensätzen werden Sie sich beim Sprechen »verhaken« oder den Satz nicht richtig zum Ende bringen.

Verwenden Sie gebräuchliche Wörter. Spezielle Fachwörter bzw. Fremdwörter müssen entsprechend erklärt werden.

Im Zusatzmaterial zu diesem Buch finden Sie einen Videoclip, der die Verständlichkeit eines Vortrags verdeutlicht.

Die Verständlichkeit eines Vortrages hängt *nicht* nur davon ab, ob sein Inhalt leicht oder schwierig ist, sondern auch davon, wie der Inhalt vermittelt wird. Grundsätzlich wirken Sie natürlich anregender auf die Zuhörer, wenn Sie **frei sprechen**. Beim Einsatz visueller Hilfsmittel können Sie diese so geschickt gestalten, dass Sie diese als Stichwörter verwenden können, um frei zu reden (siehe »Vortrag mit visueller Unterstützung«, S. 365).

Wie gut ein Vortrag beim Publikum ankommt, hängt von folgenden Punkten ab:

- »Die Sprache«, S. 382
- »Die Mimik«, S. 385
- »Die Gestik«, S. 387

# 24.6 Vortrag mit visueller Unterstützung \*

Visuelle Unterstützungen können in Form von Folien oder dem Anschreiben von Texten oder Grafiken auf Papier oder Tafeln vorbereitet werden. Flipcharts, Plakatwände und Tafeln eignen sich besonders gut für das interaktive Erstellen von Texten und Grafiken während des Vortrags.

Visuelle Unterstützungen lassen sich in zwei Kategorien gliedern:

- Visuelle Unterstützung durch Projektionen (heute vorwiegend PC und Beamer)
- Visuelle Unterstützung durch Tafel (Schultafel, *Whiteboard*), Flipchart und/oder Plakatwände

Der Hauptunterschied zwischen beiden Kategorien besteht in der Regel darin, dass in der ersten Kategorie die Inhalte fertig

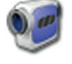

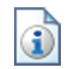

# 366 24 Ausarbeitung \*

vorbereitet sind, während bei der zweiten Kategorie Inhalte während des Vortrags angeschrieben werden.

Ausnahmen Allerdings gibt es auch Ausnahmen von dieser Regel: Bei der Live-Präsentation von Software-Programmen erfolgen während des Vortrags Eingaben in den PC. Tablet-PCs ermöglichen auf der Bildschirmoberfläche die Bedienung mit Stift oder Finger. Der Stift kann auch dazu benutzt werden, handschriftliche Eingaben zu machen. So ist es z. B. möglich, vorbereitete digitale Folien während des Vortrags um handschriftliche Bemerkungen zu ergänzen.

> Umgekehrt können auch Tafeln und Flipcharts bereits vorbereitete Informationen enthalten, auf die dann während des Vortrags eingegangen wird.

### **Projektionen**

- Frage Überlegen Sie, welche Vor- und Nachteile Projektionen für den **Redner** haben.
- Antwort **H** Der Redner hat den Leitfaden vor Augen und muss sich *kein* zusätzliches Redemanuskript anlegen.
	- Es besteht die Gefahr, dass der Redner den Text auf den Folien nur abliest. Daher: Auf den Folien nur Stichworte angeben oder Inhalte durch Grafiken verdeutlichen.
	- Der Zuhörer erfasst schnell die Informationen auf der Projektion und langweilt sich dann über die Ausführungen des Redners. Abhilfe: Informationen nur schrittweise einblenden.
	- Frage Überlegen Sie, welche Vor- und Nachteile Projektionen für den **Zuhörer** haben.
- Antwort  $\pm$  Der Inhalt des Vortrags prägt sich besser ein insbesondere für grafisch veranlagte Zuhörer.
	- Der Vortrag wird abwechslungsreicher und anschaulicher.
	- Steht der Redner an einem Rednerpult und befindet sich die visuelle Projektion weit weg vom Rednerpult, dann kann der Zuhörer zu einem Zeitpunkt entweder nur den Redner anschauen oder auf die Projektion schauen. Abhilfe: Rednerpult nahe an der Projektionsfläche positionieren (Abb. 24.6-1).
	- $\equiv$  Stellt sich der Redner neben die Projektionsfläche und zeigt mit einem Laserpointer, einem Zeigestock oder einem Finger auf die Punkte, die er gerade erläutert, dann besteht die Gefahr, dass er dem Publikum oft den Rücken zukehrt (Abb. 24.6-2).

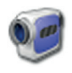

Im Zusatzmaterial zu diesem Buch finden Sie einen Videoclip, der einen schlechten Vortrag zeigt, und einen Videoclip, der einen mittelmäßigen Vortrag zeigt.

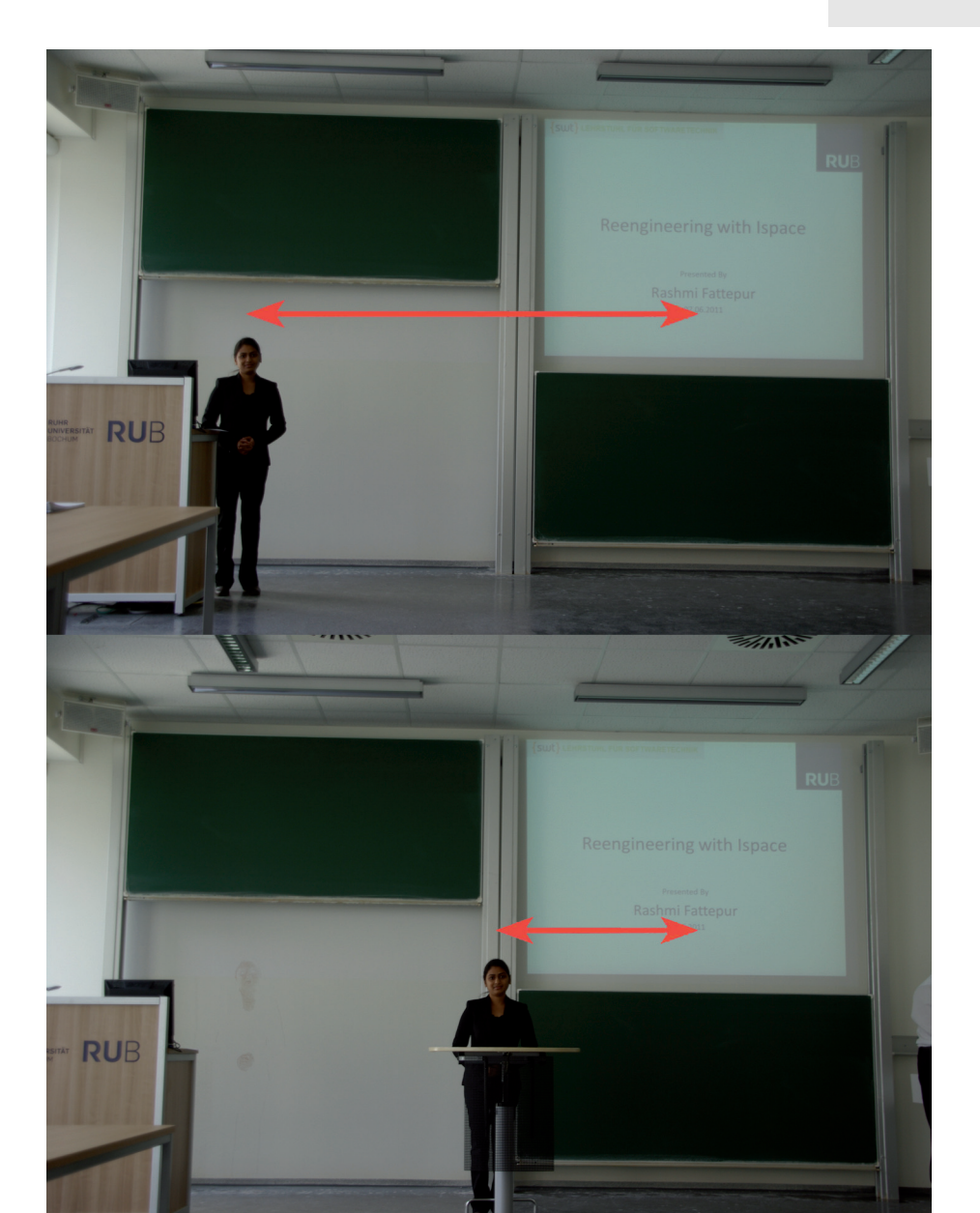

Abb. 24.6-1: Der Abstand zwischen dem Redner und der Präsentationsfläche muss möglichst gering sein, damit die Zuhörer beide gleichzeitig im Blickwinkel haben.

Will man vermeiden, sich von den Zuhörern abzuwenden, um Tipps z. B. mit dem Laserpointer etwas auf der Projektionsfläche zu zeigen, dann bleibt als Alternative nur, mithilfe der Maus et-

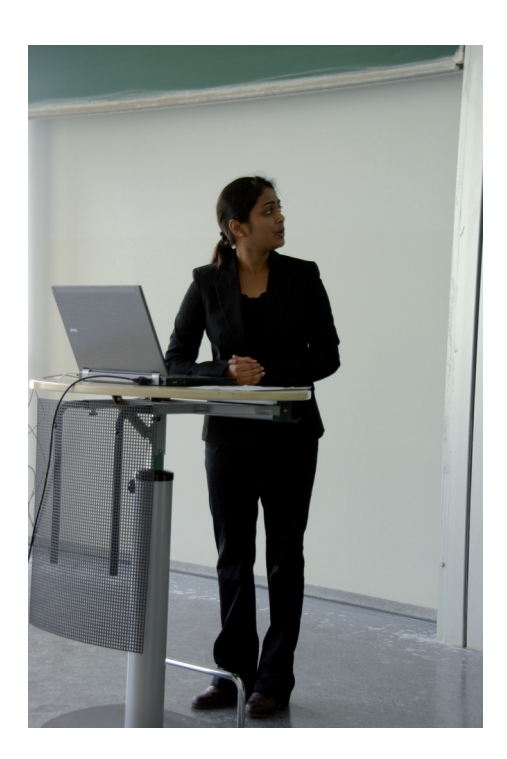

Abb. 24.6-2: Rednerin wendet sich vom Auditorium ab.

was auf dem Bildschirm zu zeigen. Der Mauszeiger ist aber oft schlecht zu sehen. Eine Abhilfe schafft das kostenlose Programm Pointofix (http://www.pointofix.de/), das es ermöglicht, den aktuellen Bildschirminhalt »einzufrieren« und ihn dann mit Text, Linien oder Symbolen zu beschriften. Das kostenlose Programm ZoomIt von Microsoft ermöglicht es, Bildschirmstellen zu vergrößern, zu verkleinern und zu verschieben. Außerdem sind Texteingaben möglich und Bildschirmstellen können farbig markiert werden.

### **Tafeln, Flipchart, Plakatwände**

- Frage Überlegen Sie, welche Vor- und Nachteile Tafeln usw. für den **Redner** haben.
- Antwort  $\equiv$  Es ist anstrengend, leserlich zu schreiben und gleichzeitig zu reden.
	- Das Anschreiben kostet Zeit. Abhilfe: Auf Flipchart Informationen bereits vorbereiten und dann nur aufklappen.

Der Redner muss die Informationen, die er anschreiben will, im Kopf haben oder auf einer Manuskriptkarte in der Hand halten.

Überlegen Sie, welche Vor- und Nachteile Tafeln usw. für den **Zu-** Frage **hörer** haben.

- Der Zuhörer kann den Gedankengang des Redners gut verfol- Antwort gen.
- Der Redner kehrt längere Zeit dem Zuhörer den Rücken zu.
- Die Schrift auf der Tafel ist evtl. schlecht lesbar.  $\sim$

Natürlich kann man auch mehrere Medien parallel einsetzen. Medienmix Dem Anfänger ist das jedoch nur eingeschränkt zu empfehlen, da ein unprofessioneller Umgang leicht zu Hektik und Unsicherheiten führt.

In der Regel werden heute PowerPoint-Präsentationen verwendet. Diese können aber gut um andere Medien ergänzt werden (Abb. 24.6-3). Beispielsweise kann die Gliederung auf einer Tafel oder einem Flipchart vorher bereits angeschrieben werden. Oder die Antworten von Fragen an das Publikum können dort notiert werden. Dadurch wird der Vortrag abwechslungsreicher.

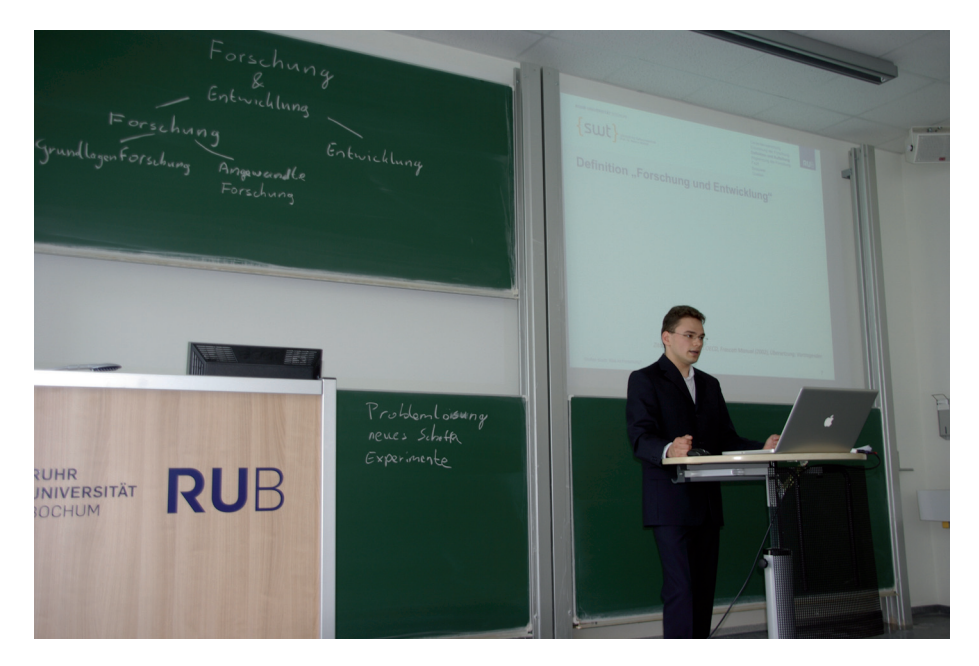

Abb. 24.6-3: Beispiel für einen gelungenen Medienmix.

In PowerPoint ist es möglich, über den Beamer die PowerPoint- Tipp Präsentation zu zeigen, gleichzeitig auf dem Notebook aber ei-

ne verkleinerte PowerPoint-Folie mit zusätzlichen Notizen zu sehen. Die zusätzlichen Notizen stellen das Redemanuskript dar, das nur der Redner sieht, aber nicht das Publikum. Außerdem ist es möglich, live die Präsentation mit Kommentaren zu versehen.

# 24.7 Vortrag mit PC und Beamer \*\*

Wird ein Notebook in Kombination mit einem Beamer verwendet, dann sollte ein Rednerpult mit waagrechter Ablagefläche zur Verfügung stehen. Möglichst keinen Laserpointer einsetzen, sondern die Maus zum Zeigen verwenden. Die Technik – insbesondere bei der Verwendung des Internet – rechtzeitig klären und testen.

Vorträge im wissenschaftlichen Bereich, z. B. auf Konferenzen, und in Firmen werden heute überwiegend mit PC und Beamer gehalten. Dabei ist auf Folgendes zu achten:

- Richtiges Sie benötigen ein Rednerpult mit **waagrechter großer Aufla-**Rednerpult **ge**, sodass Sie Ihr Notebook abstellen können und die Maus eine Bedienungsfläche hat. So haben Sie auch die Möglichkeit, Texte einzugeben und nicht nur Folien vorwärts und rückwärts zu aktivieren (Abb. 24.7-1).
- Problematisch Vermeiden Sie folgende Situationen:
- Kein Rednerpult Sie sollten Ihr Notebook *nicht* auf einen Tisch stellen und dann stehend vortragen. Sie werden dann dazu verführt, alles an der Projektionsfläche zu zeigen, da Ihr Notebook zu weit weg ist, um alles darauf zu lesen. Zum Weiterschalten von Folien müssen Sie sich bücken oder eine Fernbedienung (Präsentations-»Maus«) benutzen. Zum Eingeben von Texten müssen Sie sich setzen.
	- Kein starker Zum Zeigen auf die Projektionsfläche können Sie einen Laser-Laserpointer pointer verwenden – gibt es auch kombiniert mit einer Fernbedienung. Aber: Moderne Beamer erzeugen heute sehr helle Projektionen. Der Laserpunkt eines normalen Laserpointers ist oft auf der Projektionsfläche *nicht* mehr zu erkennen. Abhilfe: grüner Laserpointer, aber teuer. Sie sollten sich mit Ihrem Notebook nur dann an einen Tisch setzen und im Sitzen reden und vorführen, wenn nur wenige Zuhörer teilnehmen und Sie von allen Zuhörern im Sitzen gesehen werden können, z. B. bei einer Uförmigen Sitzanordnung.

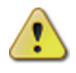

Der technische Aufbau kostet Zeit. Seien Sie daher rechtzeitig vor Ihrem Vortrag da und bereiten Sie alles vor und testen es.

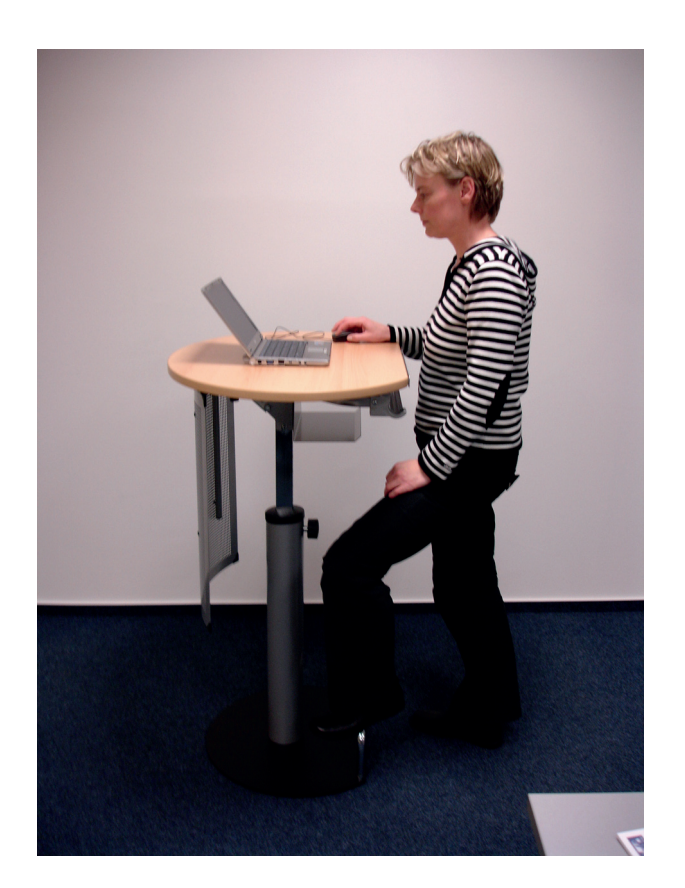

Abb. 24.7-1: Beispiel für ein Rednerpult mit waagrechter Ablagefläche (ideal für die Nutzung eines Notebooks) und einer Fußstütze.

Wenn Sie einen Internet-Anschluss benötigen, dann klären Sie Internet vorher mit dem Verantwortlichen, ob ein Netzwerkanschluss oder ein WLAN zur Verfügung steht. Im zweiten Fall muss Ihr Notebook über eine WLAN-Möglichkeit verfügen. Wichtig ist, die Zugriffsberechtigungen bei Nutzung des Internets zu klären!

Wenn Sie keine eigene Software benötigen, können Sie auch fra- Speicherstick gen, ob im Vortragsraum ein Notebook zur Verfügung steht und ob Sie Ihre Präsentationsunterlagen auf einem Speicherstick mitbringen können. Benötigen Sie Ihr eigenes Notebook mit Internetzugriff, dann klären Sie, ob Sie ohne Beschränkungen ins Internet kommen oder welche Einstellungen vorgenommen werden müssen.

Rechnen Sie mit dem Schlimmsten: Haben Sie als Alternative im- Risikomer eine Präsentation dabei, die ohne das Internet auskommt! management Denken Sie an Murphys Gesetz: »Wenn etwas schief gehen kann, dann geht es auch schief«.

# 24.8 Zur Gestaltung von digitalen Folien \*\*

Die Redezeit geteilt durch 2 ergibt die Anzahl der Folien, die für einen Vortrag eingesetzt werden sollen. Bei der Foliengestaltung gilt: Weniger ist Mehr. Die Schriftgröße sollte zwischen 22 und 28 Punkten liegen.

Digitale Folien werden auf einem PC mit einem Programm erstellt und präsentiert *(Viewer)*. Am meisten verbreitet und benutzt wird das Programm PowerPoint von Microsoft. Daneben gibt es aber auch noch die Möglichkeit HTML-Folien zu erstellen und über einen Web-Browser anzuzeigen. Manche Redner benutzen auch PDF-Dokumente für die Präsentation.

Zur Folien- Bei der Foliengestaltung sollten Sie Folgendes beachten: gestaltung

- **Deparation Gestaltung**
- $\Box$  Einheitliche Grundgestaltung aller Folien.
- $\Box$  Angemessene Schriftgröße (mindestens 22 pt) wählen. pt ist die Abkürzung für **Punkte**. 1 Punkt entspricht 0,353 mm, 24 Punkte also 0,85 cm.
- In Grafiken sollte die Schriftgröße von 20 Punkten *nicht* unterschritten werden.
- □ Kontrastreiche Darstellungen, d. h. helle Farbflächen, dunkle und serifenlose Schriften oder dunkle Farbflächen und helle Schriften.
- $\Box$  Folien nicht überladen, lieber eine zusätzliche Folie.
- $\Box$  Farbe nur sparsam einsetzen.
- Foliennummer pro Folie anzeigen, damit die Zuhörer es bei Rückfragen einfach haben.
- Hinweis Da die Farbdarstellung auf Ihrem Notebook und die Darstellung durch den Beamer unterschiedlich sein kann, prüfen Sie rechtzeitig mit dem Vortrags-Beamer, ob insbesondere die Kontraste zwischen Schrift und Hintergrund gut zu lesen sind.
	- $\blacksquare$  Animationen
	- □ Nach Sinneinheiten animieren, nicht zeilenweise, z.B. Vorund Nachteile jeweils als ein Block.
	- $\Box$  Keine unnötigen Animationsspielereien, z. B. »Hereinfliegen lassen« von Bildern.
	- $\blacksquare$  Inhaltliche Gestaltung
	- Einsatz aussagefähiger Grafiken statt komplexer Zahlenkolonnen oder langem Text. Aber: klare Grafiken, nur notwendige Details (Abb. 24.8-1, Abb. 24.8-2 [Stau10]).
	- Überschriften vermitteln Grundinformationen und Botschaften.
	- $\circ$  Informationen stichwortartig Weglassen, was irgendwie verzichtbar ist.

#### 12 RUHR-UNIVERSITÄT BOCHUM **RUB** Schlechte Präsentationsgrafik  $\overline{\mathbf{u}}$ m  $I_{\rm bin}$  $10$  $\overline{U}$ iπ İΕ sino coso  $=$  Stromnichtersteuersatz  $=$  Poiradwickel<br> $=$  Languachue T  $=$  Stromrichtertransformator<br>= Direktumrichter  $=$  Fucktions bildnes s r unktions bild ner<br>Ko ordinat entransformat<br>E megerstromsol hvertget<br>Dynamisches F tussmod  $=$  Stromspler<br>= Stromspler<br>= Drehrahlregier  $\begin{array}{rcl} \text{a} & = & \text{Linear structure} \\ \text{a} & = & \text{Energy temperature} \\ \text{SYM} & = & \text{Systemstructure} \\ \text{m} & = & \text{Polaradiabog sgebec} \\ \text{m} & = & \text{Drelaxabigebec} \end{array}$ Ē Spannungaregier Ouenachae EELE 6  $=$  Becomes 11 = Steuen panning srechner

Abb. 24.8-1: Beispiel für eine zu detaillierte Grafik [Stau10, S. 12].

- $\Box$  So wenig Informationen wie möglich, soviel wie nötig:
- $\circ$  Nach Sinnzusammenhang bündeln.
- $\circ$  Pro Folie nur ein Thema.
- $\circ$  Pro Thema nicht mehr als 6 bis 8 Zeilen.
- ❡ Pro Zeile nicht mehr als 3 bis 5 Worte.
- $\Box$  Richtige Gestaltungselemente (sachlich / emotional).
- □ Nicht nur Schrift, sondern auch Grafiken, Fotos und Animationen verwenden.
- Bei komplexen Grafiken dem Zuhörer Zeit zum Anschauen geben, z. B. »Bitte verschaffen Sie sich einen Überblick«.

Wenn Sie besondere Effekte einsetzen, dann bedenken Sie: Was Effekte auf den ersten Blick interessant ist und die Aufmerksamkeit erregt, ist bei zu häufiger Wiederholung störend.

Achten Sie auf die Anzahl Ihrer Folien. Haben Sie zu viele Foli- Anzahl der en, dann werden Sie dazu neigen, immer schneller zu reden, um Folien alle Ihre Folien zu zeigen, oder – was noch schlimmer ist – Sie müssen Ihren Vortrag mittendrin beenden, da die Zeit zu Ende ist, oder Sie überziehen die Zeit, was sich negativ auf Ihre Note auswirkt.

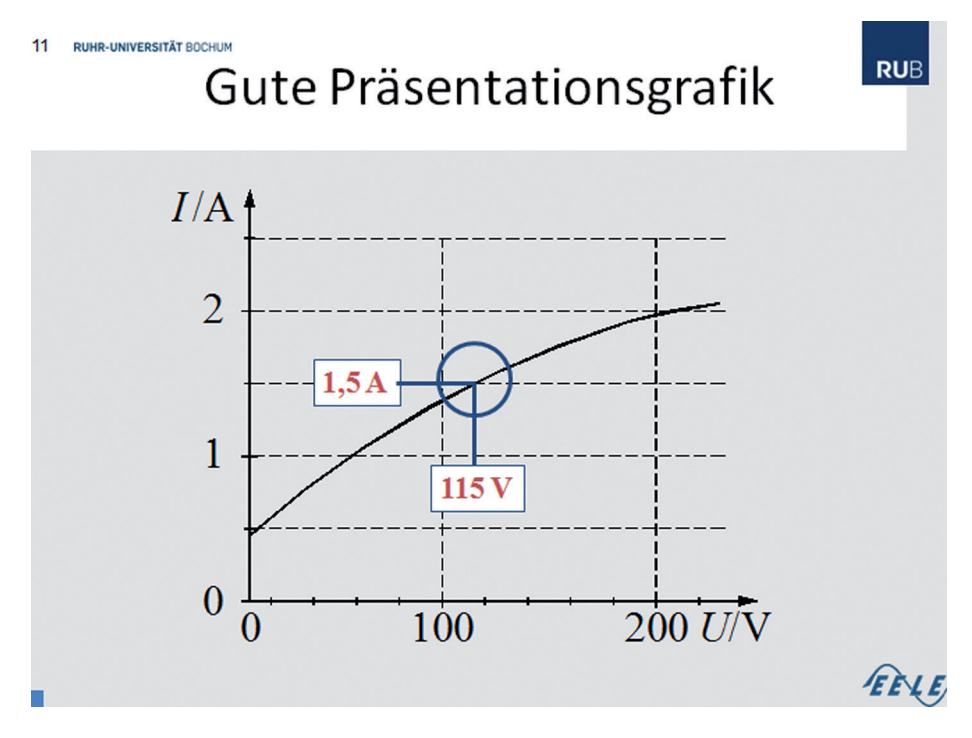

Abb. 24.8-2: Beispiel für eine Grafik, die gut für Folien geeignet ist [Stau10, S. 11].

Faustregel **Redezeit durch 2 = Folienanzahl** Haben Sie 20 Minuten Zeit für Ihren Vortrag, dann sollten Sie nicht mehr als 10 Folien erstellen. Man rechnet, dass Sie zu jeder Folie etwa 2 Minuten etwas erzählen! Prüfen Sie bei der Vorbereitung, ob Sie zu jeder Folie 2 Minuten reden können.

> Falls Sie keine farbig gestalteten Folien oder Vorlagen verwenden können oder wollen, dann verwenden Sie schwarze Schrift auf hellgrauem Hintergrund oder auf einem beige getönten. Weiß ist meistens *nicht* empfehlenswert, da dies bei der Betrachtung schnell anstrengend ist. Der Kontrast ist für das Auge zu groß.

Die Folienanzahl darf auf keinen Fall die Redezeit in Minuten überschreiten, d. h. bei 20 min Vortrag maximal 20 Folien.

### **Formale Gestaltungshinweise**

Schrift Im Druckbereich wird die Schriftgröße in Punkten *(points, pt)* gemessen. Ein **Punkt** ist 1/72 eines Zolls *(inch)* oder 0,3528 mm. Die Schriftgröße sollte der Raumgröße angepasst sein. Wer hinten im Raum sitzt, sollte noch alles auf der Projektionsfläche

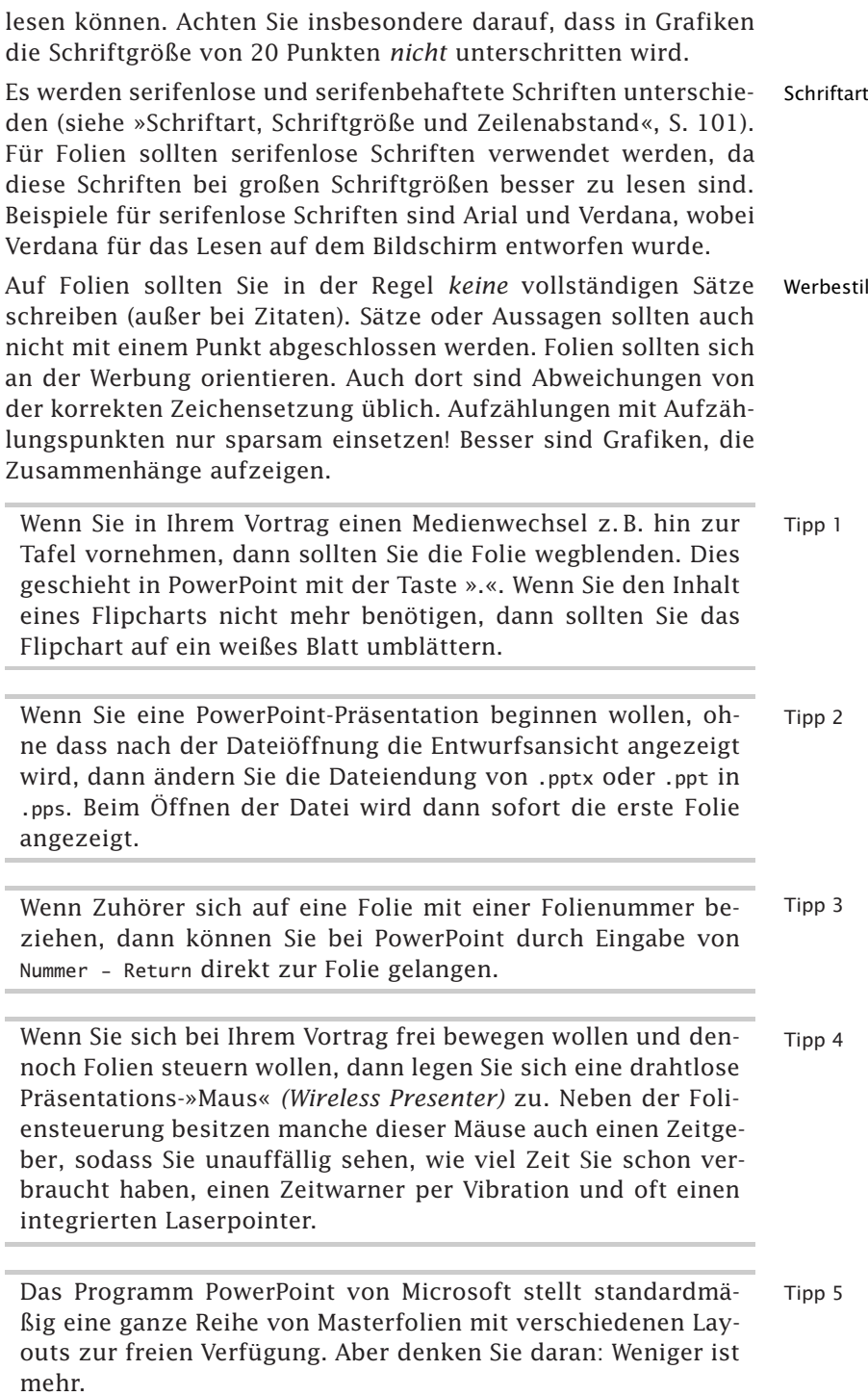

### **Inhaltliche Gestaltungshinweise**

- Zitate -
- »Die meisten Zuhörer sind überfordert, wenn sie zugleich den Worten des Redners lauschen und die Texte auf Charts lesen sollen. Entsprechend viele Informationen gehen verloren. Hinzu kommt: Wenn die Zuhörer lesen, können Sie dem Präsentator nur einen Teil ihrer Aufmerksamkeit schenken. [...] Es sollten nur Dinge auf dem Chart stehen, die ihre Botschaft verstärken, zum Beispiel eine beeindruckende Zahl, eine aussagekräftige Grafik oder ein emotional ansprechendes Bild« [Voge10, S. 32].
	- $\blacksquare$  »Fokussieren Sie Ihre Präsentation auf wenige Kernbotschaften, und setzen Sie diese mit Bildern, Zahlen und Zitaten adäquat in Szene« [Voge10, S. 33].
	- Damit Sie als Redner im Mittelpunkt stehen und die Aufmerksamkeit nicht von Ihnen abgelenkt wird, sollten Sie Ihre Folien eher schlicht gestalten. Die Folien sollten ein möglichst reduzierten Text enthalten.

### 24.9 Vortrag mit Tafel, Flipchart und Plakatwänden \*\*

Tafeln, Flipchart-Blätter und Plakatwände können vor dem Vortrag oder während des Vortrags beschriftet werden. Flipchart-Blätter können umgeschlagen werden, sodass vorbereiteter Text nicht gleich sichtbar sein muss. Den Teilnehmern darf beim Beschreiben nicht der Rücken zugedreht werden. Der Blickkontakt muss bestehen bleiben. Es muss deutlich geschrieben und dabei gesprochen werden.

- Tafeln Vorträge unter Verwendung der klassischen **grünen (Schul-)Wandtafeln**, die mit Kreide beschrieben werden, werden im Hochschulbereich zwar noch oft in der Lehre verwendet, sind für wissenschaftliche Vorträge aber heute eher die Ausnahme. In Seminarräumen stehen oft *Whiteboards*, d. h. weiße Tafeln, auf die mit speziellen Filzstiften geschrieben wird. Mit einem trockenen Schwamm lässt sich eine Beschriftung wieder wegwischen. Oft sind *Whiteboards* auch auf einem Gestell fahrbar angeordnet, sodass man die Tafel für einen Vortrag wie gewünscht räumlich positionieren kann.
- Papier Eine Alternative zur (wieder löschbaren) Beschriftung von Tafeln sind große Papierflächen. Ein **Flipchart** ist ein großer Papierblock, der auf einem Gestell befestigt ist. Seine Blätter können nach oben umgeschlagen werden. Auf ein Flipchart-Blatt kann man z. B. die Gliederung des Vortrags schreiben und jedes Mal, wenn ein Gliederungspunkt behandelt wurde, diesen abhaken.

Eine **Pinnwand** ist eine Tafel, auf die mit Stecknadeln Packpapier geheftet wird. Dieses Packpapier kann dann mit Filzschreibern beschriftet werden. Oft werden auch Karten auf dem Packpapier angeordnet .

Bei der **Metaplan-Technik** werden Pinnwände, Flipcharts, ver- Metaplanschiedenartig geformte, farbige Karten (Rechtecke, Ovale, Krei- Technik se, Wolken), Stecknadeln, Klebepunkte und Filzstifte eingesetzt, um Ideen zu visualisieren, zu strukturieren, zu gewichten usw. Ein Metaplan- oder Moderatoren-Koffer enthält alle notwendigen Materialien. In der Industrie werden diese Hilfsmittel insbesondere für Teambesprechungen und **Brainstorming**-Sitzungen intensiv eingesetzt. Für klassische Vorträge sind in der Regel nur Flipcharts und Plakatwände sinnvoll verwendbar.

Zur Beschriftung einer Tafel, eines Flipchart oder einer Pla- Tipps katwand sollte immer **Druckschrift** verwendet werden, die gut lesbar sein muss. Ein Flipchart ist in der Regel leichter zu beschreiben, da es etwas schräg steht, während feststehende Tafeln, Whiteboards und Plakate auf Pinnwänden senkrecht angeordnet sind.

Haltung

Abb. 24.9-1: Die Haltung vor dem Flipchart auf dem linken Foto ist richtig. Auf dem rechten Foto wird die Schrift verdeckt und die Referentin dreht dem Publikum den Rücken zu. Diese Haltung ist unbedingt zu vermeiden.

Vergleichen Sie das linke und das rechte Foto der Abb. 24.9-1 Frage [SKS07, S. 26]. Was fällt Ihnen auf?

Es ist wichtig, dass Sie seitwärts zum Flipchart oder Plakat ste- Antwort hen, um die Schrift *nicht* zu verdecken (siehe linkes Foto). Hingegen wird in dem rechten Foto die Schrift verdeckt. Daher ist diese Haltung zu vermeiden.

Im Zusatzmaterial zu diesem Buch finden Sie einen Videoclip, in dem Sie die falsche und die richtige Haltung beobachten können. Welche Vor- und Nachteile haben diese Hilfsmittel?

Tafeln sind oft fest in einem Raum montiert, sodass sie nicht Antwort flexibel entsprechend der Vortragssituation positioniert werden können. Bei einer Beschriftung mit Kreide bekommt man

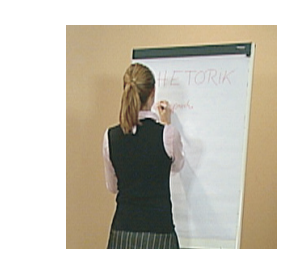

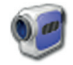

schmutzige Hände und oft noch eine schmutzige Kleidung. Bei allen anderen Hilfsmitteln benutzt man einen Filzstift, der in der Regel angenehmer zu handhaben ist.

Ein Problem besteht jedoch darin, dass man immer eine Hand für das Schreibgerät benötigt. Benötigt man als Gedächtnisstütze noch Karten (siehe »Vortrag ohne visuelle Unterstützung«, S. 362), dann hat man beide Hände belegt, was insbesondere die Gestik behindert.

Beide Nachteile fallen weg, wenn man die Tafeln bzw. das Papier vor dem Vortrag beschriftet und nur zur Präsentation verwendet.

### 24.10 Seminarvortrag: Digitale Folien und Karteikarten \*\*

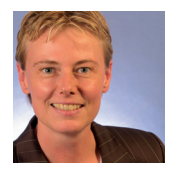

Frau Anders entschließt sich als Anfängerin, die ersten Sätze und den Abschluss des Vortrags wortwörtlich auf Karteikarten zu notieren. Die Antworten auf ihre zwei Fragen will sie in folgender Form auf eine Tafel oder ein Flipchart schreiben:

Frage 1: Nennung des Autors 1.: 2.: 3.: Frage 2: Geschlechtsneutralität 1: 2.: 3.: 4.:

Den gesamten Vortrag bereitet sie als PowerPoint-Präsentation vor und notiert sich ihren Redetext pro Folie innerhalb von PowerPoint als Notizen. Zur Sicherheit wird sie zusätzlich die Folien mit den Notizen nochmals ausdrucken und neben das Notebook legen.

Damit sie sich flexibel bewegen kann, besorgt sie sich noch eine Präsentations-Maus. Außerdem wird sie einige Folien animieren.

Eigene Folien- Um sich von anderen Foliengestaltungen positiv abzuheben, gestaltung möchte Frau Anders die Folien so gestalten, dass sie einen Bezug zum Inhalt haben. Sie durchsucht Bilddatenbanken mit den Stichworten »Schreiben« und »Typografie« und wird fündig – sie findet ein Gesicht mit chinesischen Schriftzeichen und möchte dies für ihre Foliengestaltung verwenden.

Tipp Es gibt heute eine ganze Reihe von sogenannten Bilddatenbanken mit lizenzfreien Bildern, Illustrationen, Videos und *Sounds*, die es ermöglichen, preisgünstig (ab ca.1  $\epsilon$ ) Bilder usw. zu erwerben, um sie zum Beispiel in Folien zu

```
verwenden.
```
Da es bei dem Inhalt um »Schreiben« geht, entscheidet sich Frau Anders für eine Schreibschrift auf den Folien.

Die Eröffnungsfolie gestaltet Frau Anders sehr schlicht (Abb. Eröffnungsfolie 24.10-1). Neben dem Thema führt sie nur ihren Namen auf. Generell steht auf jeder Folie eine Nummer, damit man sich bei Fragen später darauf beziehen kann.

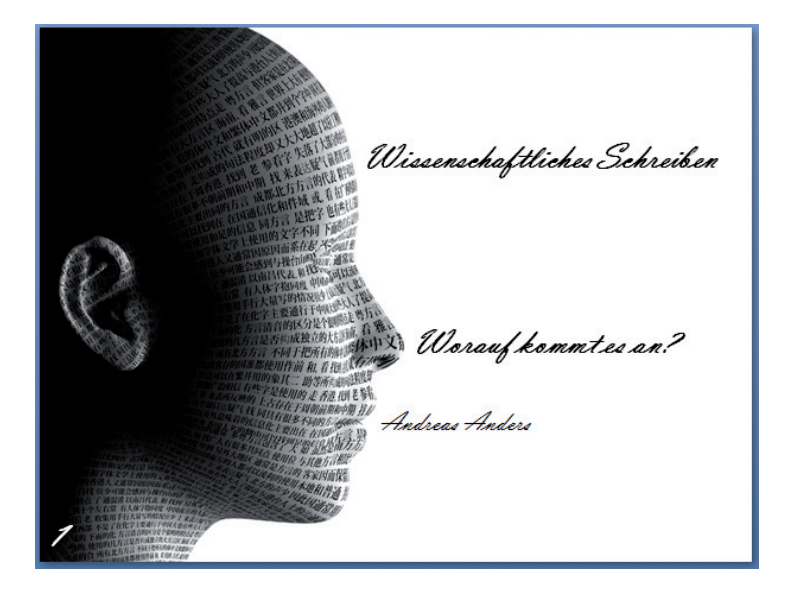

Abb. 24.10-1: Eröffnungsfolie mit Thema und Name des Vortragenden.

Um auf jeder Folie einen neuen »Hingucker« zu haben, dreht und Gliederungsspiegelt Frau Anders das Gesicht und verwendet auf jeder Folie folie eine andere Variante. Um die Inhaltsübersicht spannend zu machen, verwendet sie Abkürzungen, die neugierig machen sollen (Abb. 24.10-2). Das Thema wiederholt sie auf jeder Folie, ebenso ihren Namen, damit er sich bei den Zuhörern einprägt.

Damit die Zuhörer jederzeit wissen, zu welchem Gliederungspunkt Frau Anders gerade spricht, wird die gesamte Gliederung auf jeder Folie mit aufgeführt, der aktuelle Punkt jeweils fett hervorgehoben.

Bei der Abschlussfolie (Abb. 24.10-3) blendet sie ihr Resümee Abschlussfolie schrittweise per Animation ein und schließt zum Schluss mit dem gewählten Zitat.

# 380 24 Ausarbeitung \*

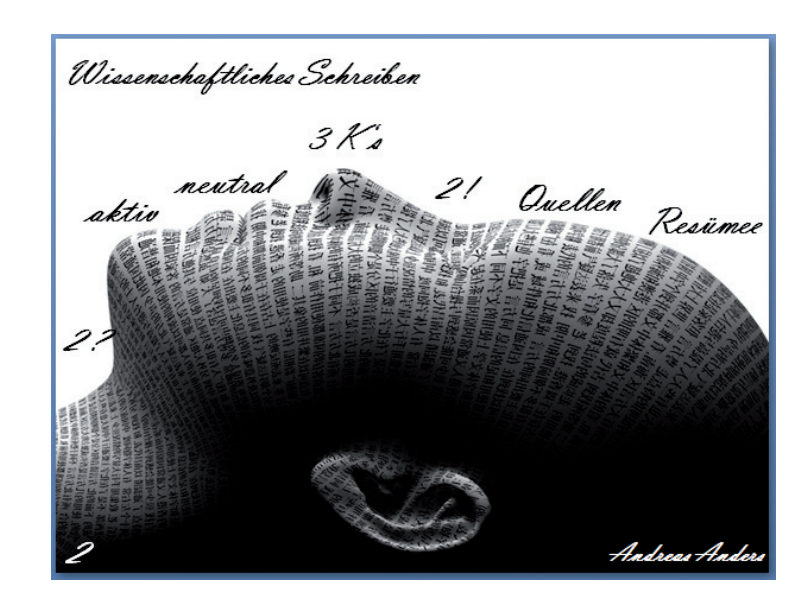

Abb. 24.10-2: Folie mit Gliederungsübersicht.

22 Wissenschaftliches Schreiben aktiv neutral Marie nan Ehner-Eschenbach » Es sehreibt keiner mie ein Gott, der nicht gelitten hat Ouellen wie ein Hund. Resümee eas Ander

Abb. 24.10-3: Abschlussfolie, rechts ist die Gliederungsübersicht aufgeführt, aktueller Gliederungspunkt fett hervorgehoben.

# 25 Vortrag \*

Ist der Vortrag ausgearbeitet, sind alle Randbedingungen geklärt und ist alles organisiert, dann sollten Sie sich einige Tage vor dem Vortrag auf Ihre Rede selbst konzentrieren.

Ihre Stimme spielt eine entscheidende Rolle – nehmen Sie einen Radiosprecher als Vorbild:

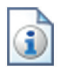

■ »Die Sprache«, S. 382

Ganz wichtig ist Ihre Mimik – denken Sie an den Sprecher bei der Tagesschau:

■ »Die Mimik«, S. 385

Neben Ihrer Mimik wird Ihr Publikum auf Ihre Gestik und Ihre Kleidung achten – orientieren Sie sich an den Moderatoren von Talkshows im Fernsehen:

■ »Die Gestik«, S. 387

Eine zur eigenen Persönlichkeit passende Gestik und Mimik muss man trainieren:

- »Exkurs: Training für Gestik und Mimik«, S. 395

Nicht nur Anfänger, sondern auch Profis müssen gegen das Lampenfieber »ankämpfen«:

■ »Checkliste gegen Lampenfieber«, S. 400

Mit folgenden Hinweisen im Kopf sollten Sie Ihre Präsentation souverän meistern:

■ »Letzte Hinweise zum Vortrag«, S. 402

Anhand der Fallstudie »Seminarvortrag« können Sie sich einige Beispiele für eine gelungene Präsentation ansehen:

- »Seminarvortrag: Präsentation«, S. 406

Im Anschluss an eine Präsentation können in der Regel noch Fragen von den Teilnehmern gestellt werden. Dabei kann es sich auch um kritische Fragen oder andere Positionen handeln. Sie müssen daher wissen, wie Sie mit solchen Einwänden umzugehen haben:

-»Kolloquien und Disputationen«, S. 406

Ein Beurteilungsschema liefert transparente Kriterien für die Beurteilung des Vortrags:

■ »Beurteilungsschema für Vorträge«, S. 409

# 25.1 Die Sprache \*

Durch eine langsame und deutliche Sprechweise, einen engagierten Vortrag, eine freundliche, sympathische Stimme und eine seriöse Wortwahl gelingt es, die Inhalte den Teilnehmern einprägsam zu vermitteln.

Ihre Stimme trägt beim Vortrag ganz wesentlich dazu bei, die gewünschten Inhalte deutlich und einprägsam zu übermitteln. Ihre Stimme soll einprägsam und überzeugend, gleichzeitig aber auch sympathisch und positiv klingen. Ihre Zuhörer sollen sich Ihnen gern zuwenden, um die präsentierten Inhalte problemlos verinnerlichen zu können. Ungeachtet der inhaltlichen Aspekte strahlt die Persönlichkeit des Vortragenden alle wesentlichen Elemente im Zusammenspiel seiner Gestik, Mimik und Rhetorik aus, die für eine erfolgreiche Präsentation ausschlaggebend sind.

Um eine optimale Wirkung Ihrer Sprache zu erreichen, ist Folgendes zu beachten:

### **1. Langsam und deutlich sprechen**

Es gibt Vortragende, die durch ihren Vortrag hasten – aus dem verständlichen Bedürfnis heraus, nur nicht mit der Zeit in Verzug zu geraten und schnell und pünktlich zum Ende zu kommen. Rast der Vortragende durch seine Präsentation, beraubt er den Zuhörer um die Möglichkeit, sich auf den Inhalt einzulassen und enttäuscht damit die Erwartungen, an einem bestimmten Punkt abgeholt und durch ein faszinierendes Thema geführt zu werden. Oft bringen wenige, aber dafür gut gewählte Worte mehr Erfolg als ein von Informationen überladener Vortrag.

Gerade für einen Anfänger ist es daher wichtig, eine langsame und deutliche Aussprache zu trainieren. Die nachfolgende Übung ist bewusst so konzipiert, dass es dem Übenden nur mit langsamer und exakter Aussprache gelingt, die Sätze verständlich auszusprechen. Der Sinngehalt des nachstehenden Textes sei dabei von sekundärer Bedeutung.

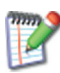

Lesen Sie den nachstehenden Text laut vor:

- -Zur **Reduzierung des Sprachtempos**:
- □ »Haben wir tatsächlich Eile, in einer Weise langsam darzulegen, was in einer Eile nicht achtsam darzulegen wäre?«
- »Reden mit Reben lässt Redner zwar redlicher reden, doch redliches Reden der Redner ohne Reben ist das, worüber Redner redlich reden.«
- »Wären wir weiter, in dem, was wir wollen, wären wir nicht hier, um auch zu sein, was wir nicht gern wären, um das zu werden, was wir wollen und gern wären.«
- 
- »Fände sich lieber ein fairer Verlierer, wäre dem faulen Gewinner ein feiner Feierabend gewiss.«
- Für eine **deutliche Artikulation**:
- »Der exzentrische Experte experimentiert extra interessant für diverse Expertisen.«
- »Die Invasion intrigiert insgeheim hinter interessanten Intimitäten.«
- □ »Aktuelle Marktlage resultiert aus rekrutenhafter interdisziplinärer Synergie.«
- »Schöffen schöpfen schöner Schadenfreude, wenn Schaffner Schöffenschauen schaffen.«

Nehmen Sie einen beliebigen kurzen Zeitungsartikel zur Hand. Markieren Sie die wichtigsten Punkte und versuchen Sie, den Inhalt mit *wenigen* Worten wiederzugeben.

Indem Sie die erste Übung häufiger wiederholen, wird sich Ihr Bewusstsein für eine langsame, akzentuierte Sprache schärfen. Entwerfen Sie ähnliche Sätze und stellen Sie fest, wie unterschiedlich es klingt, den gleichen Satz in verschiedenen Rhythmen auszusprechen.

Schließen Sie bei Pausen und am Satzende bewusst Ihre Lip- Tipp 1 pen. Dadurch vermeiden Sie Fülllaute.

Eine Gefahr ist hierbei, im Training für eine langsame und deutliche Aussprache in einen langweiligen Sprechrhythmus zu verfallen. Dies werden Sie zu verhindern wissen, wenn Sie die an die **Intonation** geknüpfte Satzmelodie (z. B. Pausen nach dem Komma, leichtes Heben der Stimme bei Fragesätzen, Senken der Stimme am Satzende oder bei Ausrufen) einhalten und dies mit kräftiger Vortragsstimme freundlich forcieren.

```
Achten Sie darauf, nicht zu hoch zu sprechen. Tipp 2
```
Haben Sie das Redemanuskript ganz oder teilweise fertig, dann Eigene Audiodrucken Sie es aus und halten Sie Ihre Rede stehend zunächst Überprüfung für sich allein. Hilfreich ist es, Ihre Rede mit einem Handy mit Diktierfunktion aufzunehmen. Man ist oft überrascht, wie sehr die objektive Aufzeichnung von dem eigenen subjektiven Eindruck abweicht. Beim Reden werden Sie merken, welche Sätze holprig oder zu lang oder zu verschachtelt sind. Korrigieren Sie dann Ihr Redemanuskript entsprechend. Versehen Sie jede Karteikarte mit einem oder mehreren Stichworten oder ergänzen Sie bei einem PowerPoint-Vortrag die Foliennotizen mit entsprechenden Stichworten. Wenn Sie die Rede mehrmals für sich halten, dann werden Sie merken, dass Ihnen nach und nach die Stichworte reichen, um darüber zu reden. Zu

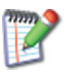

Ihrer eigenen Beruhigung sollten Sie aber die vollständigen Sätze noch auf den Karteikarten bzw. im Notizenfeld zu Ihren Folien beibehalten.

Merke Sprechen Sie so langsam, dass Ihre Zuhörer mitdenken können. Nach wichtigen Aussagen sollten Sie eine bewusste Pause einlegen, die bis zu 8 Sekunden lang dauern kann. Bei dem »echten« Vortrag werden Sie aufgrund ihrer Nervosität in der Regel schneller sprechen, als wenn Sie den Vortrag üben. Berücksichtigen Sie dies bitte. Zu schnelles Sprechen führt auch dazu, dass die Aussprache undeutlicher und unverständlicher wird.

### **2. Von sich und seiner Leistung überzeugt sein**

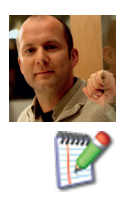

Ein Redner, der von sich und seiner Leistung überzeugt ist, wird es eher schaffen, das Publikum in seinen Bann zu ziehen, als jemand, der selbst nicht an das glaubt, was er zu sagen hat.

Schreiben Sie einige Dinge auf, die Sie an sich selbst positiv finden und lesen Sie diese mehrmals für sich laut vor. Versetzen Sie sich in Ihrer Vorstellung in die Situation nach dem Ende der Präsentation. Schreiben Sie auf, wie gut es gelaufen ist. Dies könnte beispielsweise folgendermaßen aussehen:

- $\circ$  Ich war gut vorbereitet.
- $\circ$  Ich habe eine gute Präsentation gehalten.
- ❡ Das Publikum war begeistert.
- $\circ$  Ich bin mit meiner Leistung sehr zufrieden.

Nur wenn Sie wirklich von sich überzeugt sind, können Sie auch andere überzeugen. Die richtige Einstellung zu dem jeweiligen Thema wächst langsam, je besser man sich vorbereitet.

### **3. Mit der Stimme lächeln**

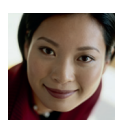

Eine Stimme, in der Sie Freundlichkeit und Sympathie erkannt haben, wird Ihnen unabhängig vom Inhalt eher in Erinnerung bleiben, als eine solche mit einem unangenehmen Klang. Einer Stimme, in der man das Lächeln förmlich hören kann, ist man angenehm zugewandt. Dazu gesellen sich persönliche Präferenzen, die durch den Klang einer besonders sympathischen Stimme ein regelrechtes »Gänsehautgefühl« produzieren, während man sich von einer unsympathischen Stimme eher abwendet.

Die beste Übung hierzu ist, sich als Vortragender vor einer Präsentation in eine positive Grundstimmung zu bringen. Dies kann durch positive Gedanken oder auch durch das Lesen einer kleinen Geschichte verstärkt werden.

## **4. Seriöse Wortwahl**

Auch wenn es sich im ersten Moment gut anhört, sollten Sie auf **umgangssprachliche Ausdrücke** verzichten: Mit Worten wie *cool*, *megastark* oder *fetzig* verliert Ihr Vortrag an Niveau und sie geben ihm eine unerwünschte Nuance. **Anglizismen** sollten Sie in Ihrem Vortrag eher spärlich verwenden.

# 25.2 Die Mimik \*

Das Spiel des Gesichtsausdrucks wird als Mimik bezeichnet. Bereits kleinste Veränderungen der Mimik lösen bei einem Gesprächspartner meist unbewusste Reaktionen aus. Bei einem Vortrag ist eine bewusste Kontrolle der Gesichtszüge ein effektives Gestaltungsmittel, um gezielte Akzente zu setzen.

Die Mimik ist – neben der Gestik – der Bereich der Körpersprache, der es ermöglicht, wortlos Akzente zu setzen und Gefühle und Reaktionen auszudrücken, für die es oft so spontan gar keine passenden Worte zu geben scheint.

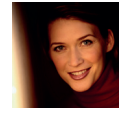

Die Mimik beschreibt den jeweiligen Gesichtsausdruck einer Person, der als **Spiel der Gesichtszüge** Aufschluss über das jeweilige Empfinden in einer bestimmten Situation vermittelt. Während eines Vortrags wird dies auf dem Gesicht des Redners besonders sichtbar, da er im Mittelpunkt der Betrachtung steht und sich damit allen Blicken ausgesetzt sieht. Die Mimik lässt sich in ihren Einzelheiten kaum beschreiben, da viele kleine Bewegungen zusammenspielen, die sich in Bruchteilen von Sekunden zu einem mimischen Gesamtbild zusammenfinden. Dabei beginnt die Reaktion spontan aus dem Bauch heraus, basierend auf instinktiven Verhaltensmustern und solchen, die man im sozialen Umgang mit anderen erlernt und abgespeichert hat. In der Tab. 25.2-1 finden Sie dazu die wichtigsten Elemente im Überblick.

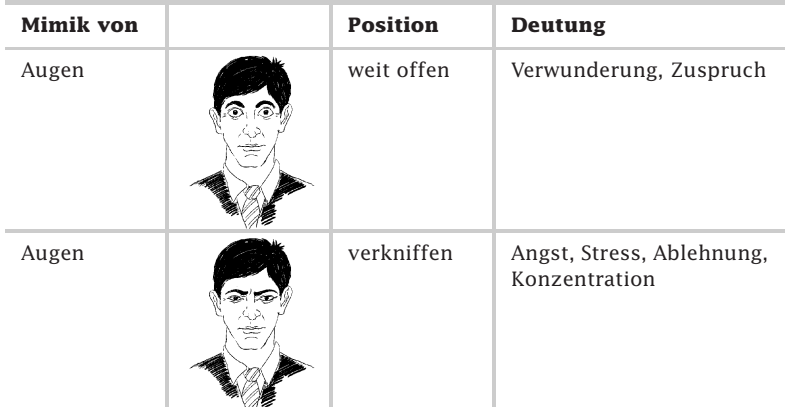

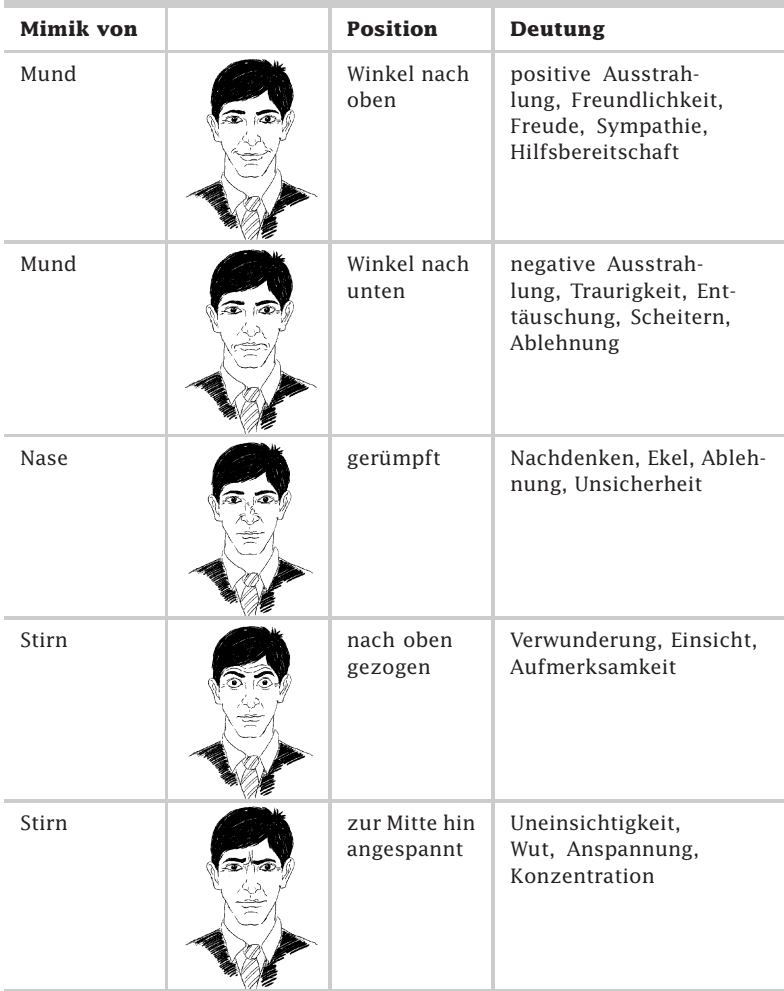

Tab. 25.2-1: Beispiele für Elemente der Mimik.

Die einzelnen Elemente der Mimik können für sich genommen unterschiedliche Aussagen haben und werden erst im mimischen Zusammenspiel mit den anderen Gesichtsteilen zu einem **stimmigen Gesamtbild**, das eine zweifelsfreie Aussage liefert.

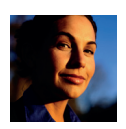

Deutliche Mimik Gerade von einem Vortragenden wird eine **deutliche Mimik** gefordert, um dem Publikum eine klare Aussage zu vermitteln und um selbst kleine Empfindungen für das Publikum sichtbar zu machen. So kann der Vortragende eine durchgängig positive Grundstimmung erzeugen, wenn er sich dem Publikum **stets lächelnd** zuwendet. Da die genetische Anlage darauf festgelegt ist, auf mimische Botschaften entsprechend spontan zu antworten, wird der Vortragende diese ausgesandte Freundlichkeit auf den Gesichtern der Zuhörerschaft spiegelbildlich wiederfinden.

### 25.3 Die Gestik \*

Gestik umfasst alle Aspekte der Körpersprache, mit denen eine Person mit ihrer Umwelt kommunizieren kann. Mit zunehmender Praxis in der Präsentation bilden sich die für diesen Bereich ausschlaggebenden gestischen Elemente heraus. Gezielte Übungen bieten zusätzliche Möglichkeiten, die eigene Gestik und den sicheren Umgang mit seiner Körpersprache zu verbessern.

In der Diskussion über die Gestik gibt es immer wieder die Frage nach einem Patentrezept für eine bestimmte Form der Körpersprache schlechthin. Da es aber so viele Situationen gibt, in denen Körpersprache anzuwenden ist, wie es eben verschiedene Personen gibt, die genau dies tun, bringt nur die Praxiserfahrung den gewünschten Erfolg, in dem Sie anderen zuschauen, und selbst mit den Elementen der Gestik experimentieren.

Um der Diskussion über die Gestik, also der Körpersprache, eine Struktur zu geben, mag es vielerlei Ansätze geben. Sinnvoll ist es in diesem Zusammenhang, sich von unten nach oben zu arbeiten, also von einem sicheren Stand zu einer effektiven Armhaltung.

### **Ein sicherer Stand verlangt ein zweites Standbein**

Stellen Sie sich aufrecht hin, die Füße schulterbreit auseinander (Abb. 25.3-1).

Verlagern Sie Ihr Gewicht gleichmäßig auf beide Beine. Atmen Sie mehrmals tief ein und aus und stellen Sie sich vor, Ihr Vortrag würde bald beginnen. Nehmen Sie bewusst wahr, welche Aussage Sie mit dieser Position verbreiten:

- Ich bin selbstbewusst und souverän. Wirkung
- $\pm$  Ich bin sicher und gut vorbereitet.
- $\pm$  Ich bin ein ruhender Pol.
- **E** Ich gebe Stabilität.
- $\pm$  Ich stelle etwas dar.
- **+** Ich nehme Raum ein.
- Ich bilde ein Zentrum.
- Ich stehe mit beiden Beinen im Leben.

Aber auch:

- $\equiv$  Ich bin bewegungslos.
- $\equiv$  Ich bin steif und behäbig.
- $\equiv$  Ich bin inaktiv.
- $\blacksquare$  Ich bin passiv.
- $\blacksquare$  Ich lasse geschehen.

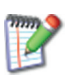

Übung 1

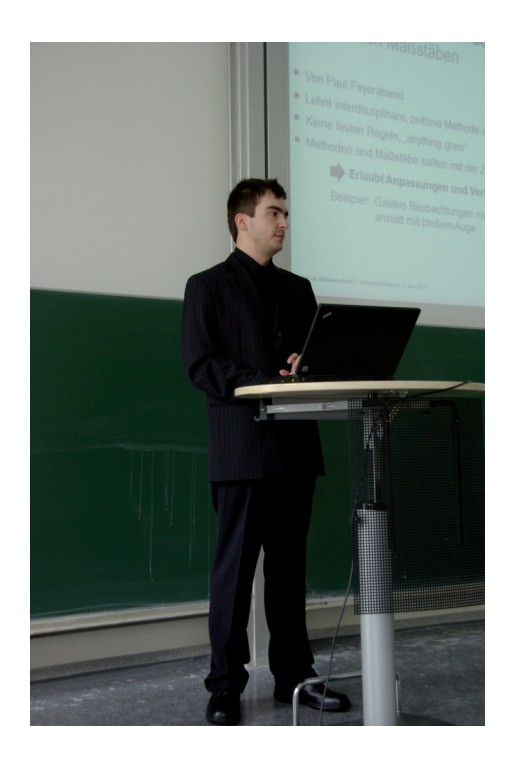

Abb. 25.3-1: Der Vortragende steht mit beiden Füßen fest auf dem Boden.

In dieser Übung liegt der erste Zugang zur Selbstwahrnehmung. Jede Körperhaltung kann meist in zweierlei Hinsicht interpretiert werden. Der stabile Stand auf beiden Beinen ist zwar eine souveräne, aber eben auch statische Position. Sie kann *nicht* dauerhaft eingehalten werden, da sonst bei Ihrem Publikum ein Eindruck von Lustlosigkeit, Inaktivität und Ideenarmut entsteht.

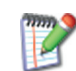

Nun gehen Sie her und beginnen, Ihr Gewicht erst auf das eine, dann auf das andere Bein zu verlagern. Beide Beine bleiben dabei auf dem Boden. Nehmen Sie auch hier die gefühlte Aussage wahr:

- Übung 2
- Wirkung  $\pm$  Ich höre zu.
	- Ich gebe ein Signal des Zugewandtseins.
	- $\pm$  Ich drücke Bewegung aus.

Aber auch:

- $\blacksquare$  Ich schwanke zwischen zwei Polen.
- $=$  Ich wäge ab.
- $\equiv$  Ich bin mir nicht sicher.

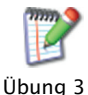

Ausgehend von der bisherigen Wahrnehmung nehmen Sie nun eine lockere Standposition ein. Beginnen Sie, in langsamen Schritten erst zu der einen Seite, dann zu der anderen Seite zu ge-

hen. Was empfinden Sie im Unterschied zu den beiden vorherigen Übungen?

- Ich bin aktiv und flexibel. Wirkung
- **+** Ich erwarte weitere Aktionen.
- $\pm$  Ich denke nach.

Aber auch

- $\equiv$  Ich bin unruhig.
- $\equiv$  Ich bin ungeduldig.
- $I$  Ich möchte schnell zum Ende kommen.

In allen drei Übungen kommt es auf die **Intensität** an, mit der sie betrieben werden. Ein sicherer Stand ist am Anfang jeder Präsentation wichtig, um ein Gefühl von Souveränität zu vermitteln, aber auch um im Publikum Ruhe einkehren zu lassen und den Fokus auf den Vortragenden zu richten. In späteren Vortragsphasen ist es für alle Anwesenden angenehmer, einen bewegten Redner zu erleben, der sich entlang seinem Thema angemessen hin und her bewegt, solange es der Sache angepasst ist. Gerade in Beitragsphasen aus dem Publikum entspricht es einer positiven Position des Redners als Zuhörer, sein Gewicht auf ein Bein zu verlagern, um sich so dem Beitragenden leicht schräg zuwenden zu können. Während längerer Ausführungen können bewusst eingesetzte Schritte zur Auflockerung dienlich sein und die Redezeit durch ein bewegtes Bild verkürzen. Passen Sie Ihre Schritte der Größe des Raumes an. Nutzen Sie die verfügbare Fläche voll aus und signalisieren Sie so einen souveränen Umgang mit der Weite des Raums. Machen Sie sich dazu im Vorfeld der Präsentation mit den Eigenheiten der Räumlichkeiten vertraut (siehe »Organisatorische Vorbereitung auf den Vortrag«, S. 359).

Das kleinste Maß an Aktion wird Ihnen abverlangt, wenn Sie die Hinter dem Möglichkeit haben, sich während des Vortrags hinter einem **Red-** Rednerpult **nerpult** aufzustellen (Abb. 25.3-2). Der **gefühlte Schutz** gibt Ihnen Sicherheit, Sie haben immer eine Ablagefläche für Ihre Arme und Hände parat und können dem Geschehen aus sicherer Position folgen. Ob Sie sich mit einem Rednerpult wohler fühlen, oder Ihnen die Herausforderung der freien Rede eher zusagt, mag sich aus der praktischen Erfahrung, der Situation und Ihrer spontanen Stimmung ergeben.

Die Tatsache, dass hier gleichzeitig mehrere Dimensionen der Gestik und auch Mimik angesprochen sind, macht deutlich, wie nahezu unmöglich es ist, die einzelnen Elemente getrennt voneinander zu betrachten. Vielmehr entwickelt sich ein Gespür dafür, dass es nur aus der Summe vieler kleiner gestischer und mimischer Elemente heraus ein stimmiges Bild ergeben kann.

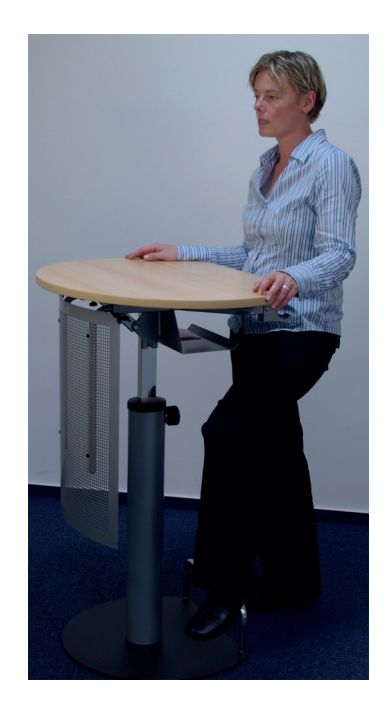

Abb. 25.3-2: Beispiel für ein Stehpult mit Fussablage.

### **Wohin mit den Armen?**

Zu einem wohlgeformten Standbild gehört ein entsprechender Armeinsatz, sodass Sie den im Stand gewünschten Ausdruck durch die Arme unterstützen. Die Abb. 25.3-3 und die Abb. 25.3-4 zeigen zwei Beispiele.

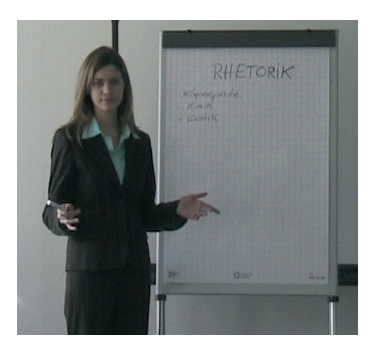

Abb. 25.3-3: Die Gestik ist sparsam und passend [SKS07, S. 37].

Es wird oft die Frage gestellt: »Wohin bloß mit den Händen und Armen?«.

Es kommt auf die Situation an, aber bevor Sie sich tiefer in diese Thematik wagen, sei eines vorweggenommen: Je häufiger Sie Ih-

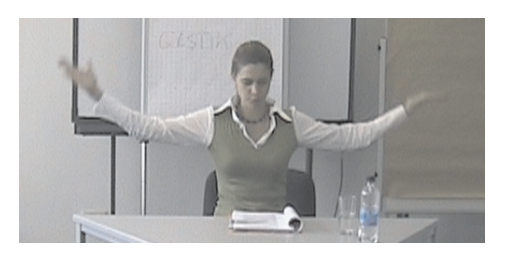

Abb. 25.3-4: Die Gestik ist zu ausladend [SKS07, S. 37].

re Hände zeigen, desto mehr geht Ihre Botschaft in Richtung Offenheit, Klarheit, Ehrlichkeit. Je größer der Raum und die Gruppe sind, vor der Sie präsentieren werden, desto größer können auch Ihre Armbewegungen ausfallen.

Warum dann das Spiel mit dem lockeren Verschwinden der einen Hand in die Hand in der Hosentasche? Stellen Sie sich folgende Situation vor: Hosentasche? Eine Hand, die in der Tasche ruht, arbeitet nicht. Sie kann sich erholen, Kraft schöpfen, sich auf dem Erfolg ausruhen, während doch die andere frei für Aktion und Reaktion bleibt.

So stellt sich auch die Frage nach der Wirkungsweise beider Hände in den Taschen. Probieren Sie es aus. Beobachten Sie Menschen aus Ihrem Umfeld und stellen Sie fest, in welchen Situationen beide Hände in den Taschen verschwinden. Häufig deutet dies auf Ungeduld, Anspannung, Unentschlossenheit oder Unsicherheit. Aus diesen Überlegungen wird klar, welche Haltung Sie für Ihre Vortragsrolle bevorzugen:

- -Eine Hand locker in der Hosentasche:
- Gerne in jeder Situation als Zeichen des positiven Zuhörens, Beendigung eines Sinnabschnitts.
- $\equiv$  Nie während einer Aktion oder bei impulsreichen Vorträgen.
- Beide Hände in der Hosentasche:
- $\blacksquare$  Niemals vor Publikum als Redner.

Nehmen Sie die nacheinander die Grundpositionen aus den Übungen 1–3 ein.

- $\Box$  Zum Stand auf beiden Beinen (siehe Übung 1)
- 1 Lassen Sie die Arme locker am Körper entlang hängen.
- 2 Verschränken Sie die Arme fest vor dem Körper.
- 3 Halten Sie ein Papier mit beiden Händen.
- 4 Halten Sie eine Karteikarte mit einer Hand, während die andere Hand locker herunterhängt.
- 5 Halten Sie die Hände angewinkelt zu einer großen Begrüßungsgeste.

Nehmen Sie die jeweils gefühlte Wirkung bewusst wahr.

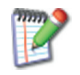

- Gleiches versuchen Sie im Stand, wobei Sie Ihr Gewicht auf eine Seite verlagern (siehe Übung 2)
- Wenn Sie umhergehen (siehe Übung 2), lassen Sie
- 1 Ihre Hände locker Ihrem Schritt folgen.
- 2 Während der Bewegung Ihre Hände an die Hüften gestemmt.
- 3 Ein Papier in einer Hand locker mitschwingen.

Beobachten Sie, in welcher Position Sie sich wohlfühlen und welche Körperhaltung Ihrer Meinung nach sinnvoll erscheint.

Wirkung Sie werden feststellen, dass es Ihnen ein größtmögliches Maß an Sicherheit gibt, wenn Sie sich an einem Papier oder an einer Karteikarte »festhalten« können (Abb. 25.3-5).

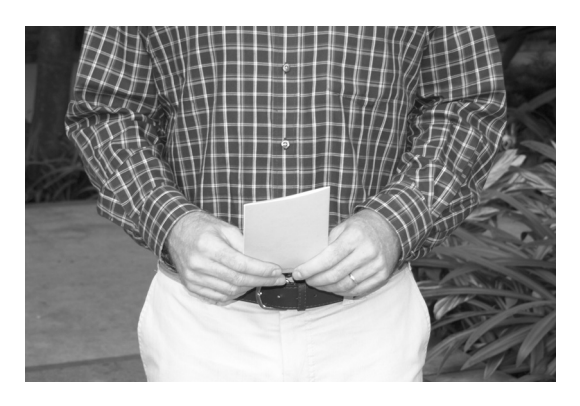

Abb. 25.3-5: Sich an einer Karte festhalten zu können, gibt Sicherheit.

Sich vor einem Publikum mit leeren Händen zu präsentieren, lässt eine gewisse Nacktheit spüren, signalisiert aber andererseits einen souveränen Umgang mit der Situation und vor allem: Jede Menge Mut. Würden Sie wirklich mit an die Hüften gestemmten Armen umhergehen, würde es Ihr Publikum verunsichern, oder gar belustigen. Diese Haltung ist künstlich und aufgesetzt und liegt fern von dem, was Sie ausdrücken wollen. In einer Spontanreaktion kann diese Geste aber gern als Ausdruck des Verblüfftseins oder einer spaßigen Beharrlichkeit eingesetzt werden. Probieren Sie es!

Moderates Wenn Sie sich mit der Armhaltung befassen, so kann auch ein Fingerspiel kurzer Blick auf die **Fingerarbeit** nicht ausbleiben. Dass Sie nicht mit entblößtem Finger auf andere Menschen zeigen, mag Ihnen aus Kindertagen bekannt sein. Häufig werden damit aber unbewusst Akzente gesetzt. Auch die zu einem O geformten Daumen und Zeigefinger einer Hand geben in unserem Kulturkreis eine Aussage von Prägnanz und Exaktheit ab (Abb. 25.3-6).

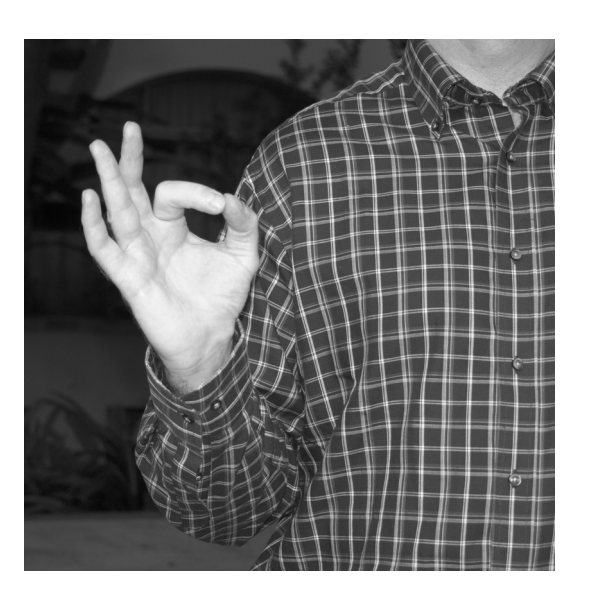

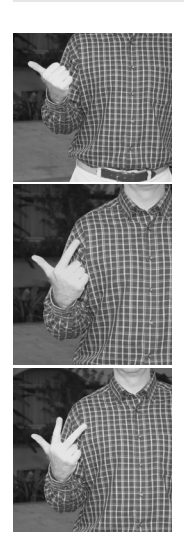

Abb. 25.3-6: Beispiel für gestische Unterstützung einer Bestätigung oder einer positiven Entwicklung.

Mit den Fingern visualisierte **Aufzählungen** unterstützen den Redner bei seinen Ausführungen (siehe Marginalspalte). Alles für sich genommen, können Sie mit den Fingern viele kleine Botschaften absenden.

Die Abb. 25.3-7 zeigt einige Beispiele für Mimik und Gestik.

### **Zur Kleidung**

Neben der Mimik und Gestik spielt natürlich auch die Kleidung eine Rolle, wie Sie auf Ihr Publikum wirken (Abb. 25.3-8).

Als Vortragender, der das Ergebnis seiner wissenschaftlichen Arbeit vorstellt oder einen Seminarvortrag hält, sollten Sie sich von ihrer Kleidung her schon von der normalen Alltagskleidung unterscheiden. Jeden Vortrag sollten Sie auch als Vorbereitung auf spätere Bewerbungsgespräche nach Ihrem Studium sehen. Tragen Sie daher bei Ihrem Vortrag die Kleidung, die Sie auch bei einem Vorstellungsgespräch wählen würden. Sportschuhe sollten tabu sein. Richtlinie für das »Outfit« sollte sportlich elegante Kleidung sein. Herren sollten auf jeden Fall ein Jackett tragen. Bei einer Dissertationsprüfung ist für Herren ein gedeckter Anzug und ein dezentes Hemd mit Krawatte Pflicht.

Nachdem Sie Ihren Vortrag für sich selbst gehalten und durch Eigene Video-Audioaufzeichnungen überprüft haben, sollten Sie als Nächstes Überprüfung Ihre Gestik und Körperhaltung überprüfen und gezielt verbessern. Wenn möglich, stellen Sie sich vor eine weiße Wand und

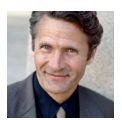

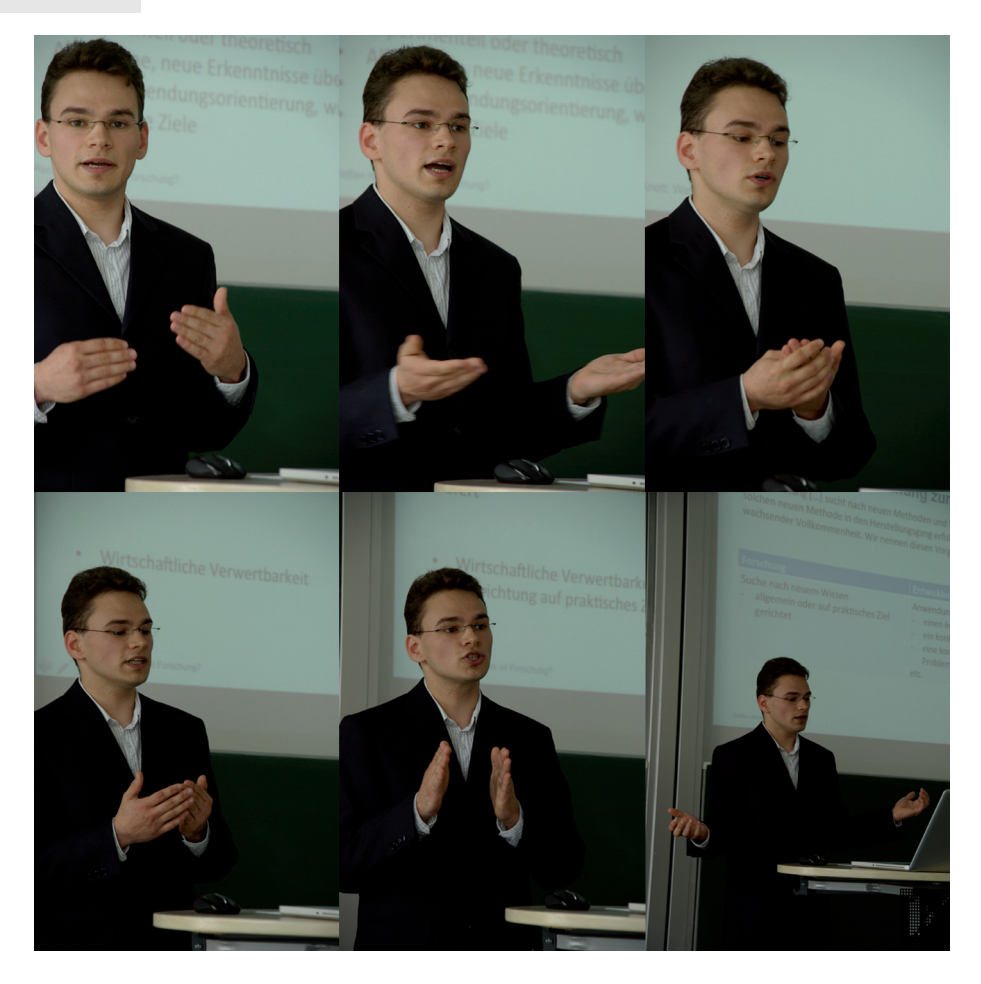

Abb. 25.3-7: Beispiele für Gestik und Mimik.

filmen Ihren Vortrag mit einer Videokamera, einer Digitalkamera mit Videofunktion oder einer Handykamera.

Vortrag vor Sind Sie mit sich zufrieden, dann sollten Sie Ihren Vortrag im Bekannten Freundes- oder Bekanntenkreis halten und anschließend um Kritik bitten.

> Wenn Sie mit der Zeit routinierter beim Reden werden, dann können Sie Ihr Redemanuskript schrittweise auf Stichworte reduzieren. Aber: Sie sollten sich zur Sicherheit immer die **ersten drei Sätze vollständig** notieren, damit Sie immer einen guten Einstieg in Ihren Vortrag haben.

> Und: Notieren Sie sich die Sätze zum Abschluss Ihres Vortrags – damit Sie einen optimalen Abgang haben und die Zuhörer Sie mit Applaus verabschieden.

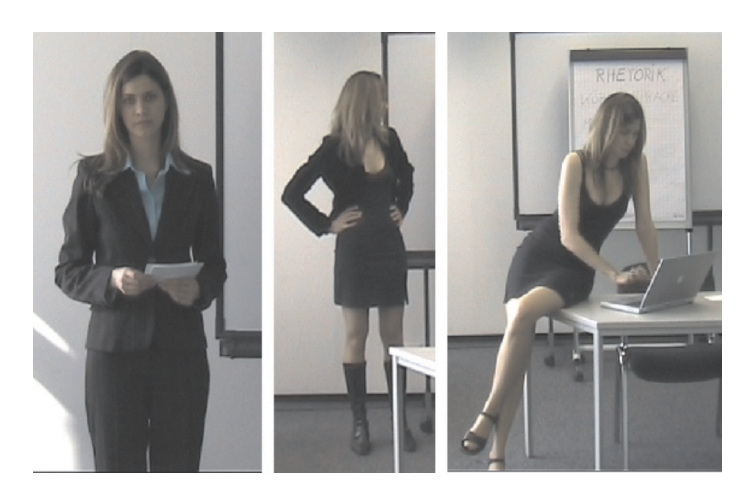

Abb. 25.3-8: Im linken Foto stimmen sowohl Körperhaltung als auch Kleidung. Das mittlere sowie das rechte Foto zeigen eine zu lockere Haltung und die Kleidung ist zu aufreizend [SKS07, S. 34].

Auch wenn Sie vorhaben, visuelle Medien einzusetzen, sollten Tipp Sie zunächst Ihren Vortrag so vorbereiten, als wenn Sie ohne Medien arbeiten. Erst dann sollten Sie überlegen, welche Informationen Sie visuell zusätzlich präsentieren.

### 25.4 Exkurs: Training für Gestik und Mimik \*\*\*

Mit einem gezielten Trainingsplan werden bestimmte Ausdrucksweisen der Körpersprache gefordert und gefördert. Das Trainingsergebnis dient einer bewussten Wahrnehmung der eigenen Gestik und Mimik. Darüber hinaus unterstützt die praktische Übung eine bewusste Steuerung der Körperbewegung während eines Vortrags.

Der nachfolgende Trainingsplan stellt Ihnen verschiedene Situationen vor, in denen bestimmte gestische und mimische Ausdrucksweisen notwendig werden. Lesen Sie zunächst die Zeile, in der die geforderte Übung beschrieben ist. Den unteren Teil, der die Lösung preisgibt, decken Sie mit Papier ab. Stellen Sie sich dazu am besten vor einen Spiegel, um die Entwicklung Ihrer Körpersprache zu beobachten. Die Übungen werden nach anfänglicher Eingewöhnung etwas differenzierter und bringen Sie über verschiedene Perspektiven zu einem vielfältigen Einblick in die Anwendungsmöglichkeiten Ihrer Körpersprache.

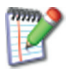

Vieles davon wird Ihnen bekannt vorkommen, aber erst durch das bewusste Reflektieren können Sie Ihr eigenes Profil erkennen und es entsprechend verfeinern. Nachdem Sie den geforderten Ausdruck nachgestellt haben, können Sie Ihre Ergebnisse direkt mit den beschriebenen Verhaltensmustern vergleichen.

Es sind nur einige Varianten als Vorschlag aufgeführt, da es meist mehrere Möglichkeiten gibt, um den jeweiligen Ausdruck zu erbringen. Auf die Diskussion der rhetorischen Elemente wurde hier bewusst verzichtet, um eine Konzentration auf Gestik und Mimik zu gewährleisten.

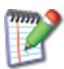

Die Übung ist in folgendem Format aufbereitet:

#### ■ Stellen Sie diese Situation dar.

- Ihre Gestik zur Situation.
- $\Box$  Ihre Mimik zur Situation.

Die jeweiligen Lösungen finden Sie als Fußnoten.

```
■ Mir geht es gut.
\begin{array}{ccc} \square & \frac{1}{2} \\ \square & 2 \end{array}\Box-
       Ich bin der Boss.
\begin{array}{ccc}\n & 3 \\
\hline\n & 4\n\end{array}\Box-
       Ich bin stolz.
\begin{bmatrix} 5 \\ -6 \end{bmatrix}\Box-
       Ich denke nach.
\Box 8
\Box-
       Ich höre zu.
\begin{array}{ccc}\n & 9 \\
\Box & 10\n\end{array}\Box
```
<sup>&</sup>lt;sup>1</sup> Arme hängen bewusst entspannt am Körper entlang, Hände sind offen und locker.  $2A$ ugen blicken freundlich und offen, Augenbrauen sind hochgezogen.

<sup>&</sup>lt;sup>3</sup>Hände sind vielsagend in die Hüften gestemmt, Stand ist stabil und Raum einnehmend.

<sup>&</sup>lt;sup>4</sup>Mund ist geschlossen, Augen blicken fokussiert und aufmerksam, Stirn ist leicht angespannt.

 $^{\bar{5}}$ Arme sind nach vorne geöffnet, Stand ist stabil.

 $6$ Mund lächelt, Augen sind weit geöffnet, Stirn ist nach oben gezogen, Kopf kann leicht hin und her schwanken.

 $^7$ Beine sind geschlossen, der Körper in sich gekehrt, Arme verschränkt vor den Körper oder einseitig verschränkt, während der andere Arm grübelnd mit der Hand das Kinn umspielt.

 $8A$ ugenbrauen sind zur Mitte hin angespannt, Blick geht suchend ins Leere, Mund ist geschlossen, Lippen pressen oder reiben aufeinander.

<sup>&</sup>lt;sup>9</sup>Stand ist locker und ruhend, Arme leicht verschränkt oder hängend mit geöffneten Handflächen, Körper neigt sich in Richtung des Gesprächspartners, Kopfnicken signalisiert Bestätigung.

 $10A$ ugen blicken im Wechsel zu Augen und Mund des Gegenübers, Brauen sind leicht nach oben gezogen.

```
-
        Ich habe Angst.
\begin{bmatrix} 11 \\ -12 \end{bmatrix}\Box-
        Ich bin nervös.
\Box 13
\Box 14
-
        Ich habe Stress.
\begin{array}{ccc}\n\Box & \frac{15}{16}\n\end{array}\Box-
        Ich bin arrogant.
\begin{array}{ccc}\n\Box & ^{17} \\
\Box & _{18}\n\end{array}\Box-
        Ich verstehe etwas nicht.
\begin{array}{ccc}\n & 19 \\
\Box & 20\n\end{array}\Box-
        Ich grenze mich ab.
\begin{bmatrix} 21 \\ -22 \end{bmatrix}\Box-
        Ich bin wütend.
\begin{array}{ccc}\n\Box & ^{23} \\
\Box & ^{24}\n\end{array}\Box-
        Ich bin mir nicht sicher.
\begin{array}{ccc}\n\boxed{25} \\
\boxed{26}\n\end{array}\Box
```
<sup>&</sup>lt;sup>11</sup> Körper zieht sich zusammen bis zur geduckten Haltung, Stand ist eng und Raum

sparend, Arme sind angewinkelt, Hände zu Fäusten geschlossen.<br><sup>12</sup>Mund ist geschlossen, Stirn angespannt, Lippen pressen aufeinander, Augen sind verengt.

<sup>&</sup>lt;sup>13</sup>Stand ist unruhig, Schritte sind schnell und kurz, Arme sind in Bewegung, Finger reiben ungeduldig aneinander oder tippen schnell.

<sup>&</sup>lt;sup>14</sup>Blick wandert hektisch durch den Raum, heftiger Augenaufschlag, Mund bildet unruhiges Spiel zwischen Ober- und Unterlippe.

<sup>&</sup>lt;sup>15</sup>Atmung ist hörbar unruhig und heftig, Schritte sind kräftig und abgehackt, Hände raufen die Haare.

<sup>&</sup>lt;sup>16</sup> Mund ist verkniffen, Augen verengt.

<sup>17</sup> Bewegung langsam und siegessicher, Kopf nach oben geneigt.

<sup>18</sup> Blick zeigt abwertend nach unten, Augenbrauen sind hochgezogen, Mund ist geschlossen, Mimik ist angespannt.

<sup>&</sup>lt;sup>19</sup>Schultern zucken locker nach oben, Körper ist spannungslos und instabil.

<sup>&</sup>lt;sup>20</sup> Mundwinkel ziehen sich fragend nach unten, Stirn spannt sich zur Mitte hin, Augenbrauen ziehen sich hoch, Augen öffnen sich weit.

<sup>&</sup>lt;sup>21</sup> Schritt geht zurück, Arme deuten Abwehrhaltung mit nach vorne aufgestellten Handflächen, Kopfschütteln zur Bestätigung.

<sup>&</sup>lt;sup>22</sup> Augen sind weit geöffnet, Augenbrauen nach oben gezogen, Mund ist geschlossen.

<sup>&</sup>lt;sup>23</sup> Beine stampfen auf den Boden, Arme sind in die Hüften gestemmt.

<sup>&</sup>lt;sup>24</sup> Blick ist starr, Stirn zur Mitte hin angespannt.

 $^{25}$ Handflächen sind aufgestellt und wanken hin und her, Schultern zucken leicht, Stand ist instabil.

<sup>&</sup>lt;sup>26</sup> Augen kreisen suchend im Raum umher, Kopf schwankt nach links und rechts, Augen und Brauen sind fragend aufgestellt, Mund ist geschlossen.

- **Ich mag die Umgebung.**  $\begin{array}{ccc}\n\Box & 27 \\
\Box & 28\n\end{array}$  $\Box$ - **Ich fühle mich in diesem Raum unwohl.**  $\begin{array}{ccc}\n & 29 \\
\hline\n & 30\n\end{array}$  $\Box$ - **Ich habe eine zündende Idee.**  $\begin{array}{ccc}\n & 31 \\
\hline\n & 32\n\end{array}$  $\Box$ - **Ich brüte an einer umfassenden komplizierten Idee.**  $\begin{array}{ccc}\n & 33 \\
\Box & 34\n\end{array}$  $\Box$ - **Ich habe Lampenfieber.**  $\begin{array}{ccc}\n & 35 \\
\Box & 36\n\end{array}$  $\Box$ - **Mein Gesprächspartner belustigt mich.**  $\Box$  37  $\Box$  38 - **Mein Gesprächspartner langweilt mich.**  $\begin{array}{ccc}\n & 39 \\
\Box & 40\n\end{array}$  $\Box$ - **Ich eröffne die Präsentation.**  $\begin{array}{ccc}\n & 41 \\
\Box & 42\n\end{array}$  $\Box$ - **Ich stelle dem Publikum den Raum vor.**  $\begin{array}{ccc}\n & 43 \\
\Box & 44\n\end{array}$  $\Box$ 

<sup>27</sup> Haltung ist locker, Schritte erkunden langsam den Raum, Hände können Blicke begleiten.<br><sup>28</sup>Augen blicken sich anerkennend um, Kopf nickt zur Bestätigung.

30Arme sind angewinkelt, Augen blicken ängstlich umher, Mund ist geschlossen.

<sup>&</sup>lt;sup>29</sup>Körperhaltung ist nach innen geneigt, Schultern und Kopf sind eingezogen.

<sup>31</sup>Ein Finger tippt kurz an die Schläfe, Arme schweifen aus.

<sup>&</sup>lt;sup>32</sup> Augen blicken offen, Brauen sind hochgestellt, Mund öffnet sich mit Verwunderung.

<sup>33</sup>Ein Arm ist verschränkt, der andere ist aufgestützt und führt zum Gesicht, Hände umspielen das Kinn.

<sup>34</sup> Mundwinkel ziehen sich abwechselnd nach links und rechts, Stirn ist nach oben angespannt, Augen blicken aufmerksam umher.<br><sup>35</sup>Atmung ist hektisch, der gesamte Körper verhält sich unruhig, Kopf zuckt hin und

her, Schritte gehen hektisch auf und ab.

<sup>&</sup>lt;sup>36</sup>Blick ist nervös und suchend, Augen sind leicht verengt, Stirn angespannt.

<sup>&</sup>lt;sup>37</sup>Körper ist entspannt, Arme begleiten locker das Gespräch.

<sup>38</sup> Mund lächelt oder lacht, Augen sind offen, Blick ist zugewandt.

<sup>&</sup>lt;sup>39</sup>Arme sind angrenzend verschränkt, Stand ist stabil und abwartend, Kopf gesenkt, nervöses Fingerspiel.

 $40$ Blick ist abgewandt, Stirn zur Mitte hin angespannt, Mund geschlossen, Mundwinkel sind gesenkt.

<sup>&</sup>lt;sup>41</sup> Stand ist stabil, Arme sind angewinkelt, Unterarme öffnen sich, Handflächen zeigen zum Publikum.

<sup>&</sup>lt;sup>42</sup> Mund lächelt, Augen sind weit geöffnet, Augenbrauen nach oben aufgestellt.

<sup>43</sup>Schritte erkunden den Raum, Arme deuten mit großer Geste die Umrisse des Raumes nach, Finger zeigen besondere Eckpunkte.

<sup>44</sup>Blick wandert zwischen Raumecken und Publikum, Mund lächelt.

```
-
     Ich habe einen Beitrag nicht verstanden.
\begin{array}{ccc}\n & 45 \\
\hline\n & 46\n\end{array}\Box-
     Ich bin mit einem Beitrag nicht einverstanden.
\Box 47
\Box 48
-
     Eine Störung unterbricht die Präsentation.
\begin{array}{ccc}\n\Box & 49 \\
\Box & 50\n\end{array}\Box-
     Ich möchte in den Redefluss eines Teilnehmers eingrei-
     fen.
\begin{bmatrix} 51 \\ -52 \end{bmatrix}\Box-
     Mein Publikum antwortet nicht.
\begin{bmatrix} 53 \\ -54 \end{bmatrix}\Box-
     Mein Publikum ist unruhig.
\Box 55
\Box-
     Ich leite zu einem anderen Medium über.
\Box 57
\Box-
     Ich komme zum Ende der Präsentation.
\begin{bmatrix} 59 \\ -60 \end{bmatrix}\Box-
     Ich verabschiede mich.
\begin{bmatrix} 61 \\ -62 \end{bmatrix}\Box
```
<sup>45</sup> Eine Hand greift ans Ohr und formt verlängerte Ohrmuschel, Stand leicht schräg. 46Blick ist zugewandt und auffordernd freundlich, Mund lächelt.

<sup>47</sup>Kopfschütteln, Arme stellen sich abwehrend auf oder Hände winken ab.

<sup>48</sup>Blick ist gefestigt, Mund lächelt bestimmt.

<sup>49</sup>Schnelle Hinwendung zur Störung, große Gestik vermittelt Souveränität, beruhigende Armstellung signalisiert Sicherheit zum Publikum.

<sup>50</sup>Freundlicher Blick, Stirn ist aufmerksam nach oben gezogen.

<sup>51</sup>Armdeutung zum »Anker werfen«, Körperhaltung leicht nach vorn gebeugt, Stand ist stabil.

<sup>52</sup> Mund signalisiert unruhige Sprechbereitschaft, vermehrter Augenaufschlag.

<sup>53</sup>Rückschritte untermalen nochmalige Erklärung, konkrete Ansprache mit zugewandter Armhaltung.

<sup>54</sup>Offenes aufforderndes Lächeln, Blick ist auf das Publikum fokussiert, Augenbrauen sind fragend nach oben gestellt.

<sup>55</sup> Zeigefinger führt zum Mund mit Geste des Schweigens, Rede wird unterbrochen.

<sup>56</sup>Blick fängt einzelne Rückmeldungen ein, Mund ist geschlossen.

<sup>57</sup> Arme deuten auf neues Medium, Schritte gehen langsam in die neue Richtung.

<sup>58</sup>Blick wandert zwischen Publikum und neuem Medium.

<sup>59</sup>Arme formen kreisförmige Geste der Zusammenfassung.

<sup>60</sup>Stirn ist entspannt, Augen wandern in die Runde und blicken jeden Einzelnen kurz an.

 $61$  Hände sind am Pult aufgestützt oder halten Papier, Stand ist stabil und ausgeglichen. 62Blick kreist freundlich durch die Runde.

# 25.5 Checkliste gegen Lampenfieber \*\*

Lampenfieber tritt in Form unterschiedlicher Symptome auf. Man unterscheidet zwischen solchen, die sichtbar in Erscheinung treten und Symptomen, die für das Publikum unsichtbar bleiben, für den Redner aber durchaus eine Belastung darstellen können. Die Abarbeitung einer Checkliste hilft, das Lampenfieber zu reduzieren.

»Das Tragische an jeder Erfahrung ist, dass man sie erst macht, nachdem man sie gebraucht hätte.«

(Friedrich Wilhelm Nietzsche, dt. Philosoph 1844–1900)

Lampenfieber entsteht durch **Angst**, die vielfältige Ursachen haben kann. Worin können Ängste bestehen? Wovor könnten Sie Angst haben?

Die größte Angst wird darin bestehen, unvorbereitet zu sein, auf eventuelle Fragen nicht antworten zu können. Sie kennen dieses Gefühl aus einer Prüfungssituation: Sie unterhalten sich vorher mit Ihren Mitstreitern und immer wird Ihnen einer erzählen, genau das gelernt zu haben, was Sie nicht vorbereitet haben. Vielleicht haben Sie auch eine schlechte Erfahrung in einer anderen Präsentation gemacht. Die kann z. B. darin bestehen, dass Sie den roten Faden verloren, Ihnen die Stimme versagte oder dass Sie mit der Zeit nicht auskamen. Sie mögen denken, Ihr Publikum könnte gelangweilt sein, oder Ihren Auftritt als nicht perfekt empfinden.

Diese oder andere Ängste können eine Ursache des Lampenfiebers sein. Wenn Sie die nachstehende Checkliste als wirkungsvolle Medizin gegen vorhandenes Lampenfieber abarbeiten, wird Ihnen sicherlich wieder wohler in der Magengegend. Sie spüren eine deutliche Entspannung, welche nicht zuletzt aus einem sinkenden Adrenalinspiegel herrührt. Zu Ihrer persönlichen Vorbereitung finden Sie neben den einzelnen Punkten ein Kästchen zum Abhaken, welches Ihnen die Bearbeitung der Checkliste erleichtert.

- - Setzen Sie sich nicht unnötig unter Druck, indem Sie Ihr Manuskript nochmals und abermals durchgehen. Hilfreich ist es vielmehr, Abstand zum Thema zu gewinnen, um Ihrem Gehirn und somit Ihren Gedanken eine kleine Verschnaufpause zu gönnen. Suchen Sie ein leichtes Gespräch oder befassen Sie sich mit Dingen, die gedanklich fernab des eigentlichen Themas einer Klärung bedürfen.
- - Wenn möglich, verlassen Sie den Ort der Präsentation. Wandern Sie über den Gang, schauen Sie sich Bilder an, oder erkunden Sie die Umgebung durch einen intensiven Blick aus dem Fenster.

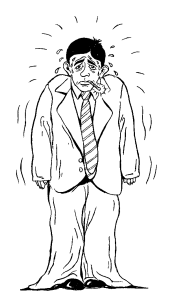

- - Sofern Sie die Möglichkeit haben, im Vorfeld Ihrer Präsentation an Pausengesprächen teilzunehmen, bauen Sie zu einer oder mehreren anwesenden Personen Kontakt auf. So haben Sie zu Beginn Ihrer Präsentation wichtige Ankerungspunkte für Ihren Blickkontakt. Nutzen Sie die Sympathie, die Ihnen entgegengebracht wird, und erinnern Sie sich an die vorausgegangenen positiven Gesprächsmomente.
- $\blacksquare$  Uberlegen Sie sich zuvor, wo Sie während Ihrer Präsentation stehen möchten. Prüfen Sie den Weg dorthin, ob Sie auf mögliche Stolperfallen (Kabel, herumliegende Taschen) stoßen, die es schnell noch zu beseitigen gilt. Bevor Sie sich auf dem Weg zu Ihrem Standort unsicher im Publikum umsehen, fixieren Sie lieber Ihre Endposition und steuern diese mit langsamen und sicheren Schritten an.
- $\blacksquare$  Atmen Sie noch einmal tief durch und machen Sie sich ganz bewusst, dass Sie auf keinen Fall Angst haben müssen, stecken zu bleiben. Stellen Sie sich immer wieder vor, dass mögliche Fehler menschlich sind und auch in gewisser Weise sympathisch machen. Übertreiben Sie es aber nicht unnötig in der Weise, bewusste Fehler einzubauen, in der Absicht, besonders sympathisch wirken zu wollen.
- $\blacksquare$  Mut zur Pause: Uben Sie zuvor, mit entstehenden Sprechpausen souverän umzugehen. So unangenehm, wie die sekundenlangen Pausen während einer Präsentation oft dargestellt werden, sind sie gar nicht. Bedenken Sie: Keiner empfindet eine Sprechpause so lang wie Sie. Gönnen Sie sich regelmäßig Zeit zum Durchatmen. Auch Ihr Publikum weiß wohldosierte Sprechpausen zu nutzen, um die übermittelte Information in tiefere Bewusstseinsschichten sacken zu lassen. Es wird dies mit erhöhter Aufmerksamkeit und aufrichtiger Folgeleistung honorieren.
- $\Box$  Wechseln Sie während Ihres Auftritts häufiger den Standort und setzen Sie Körpersprache ein. So bietet Sie Ihrem Körper Ventile an, um Dampf abzulassen. Sie unterstützt zusätzlich die Stabilität Ihrer Stimme und bietet Ihrem Publikum eine abwechslungsreiche Visualisierung Ihrer Worte.
- - Stellen Sie sich eine Belohnung in Aussicht, die nach der Präsentation auf sie wartet. Hierbei kann es sich um eine Süßigkeit, ein leckeres Essen oder auch um ein Gespräch, ein Treffen mit einem netten Menschen handeln.
- Lampenfieber mit Drogen oder Alkohol bekämpfen zu wollen, sollten Sie aus Ihren Gedanken streichen. In einer angespannten Situation sind solche Maßnahmen in Ihrer Wirkung nachweislich unberechenbar und verhelfen Ihnen nun ganz und gar *nicht* zu Ihrem persönlichen Erfolg.

# 25.6 Letzte Hinweise zum Vortrag \*

An ein Glas Wasser oder Salztabletten denken. Die Einleitung und der Schluss sind die wichtigsten Teile des Vortrags. Die erlaubte Zeit ist unbedingt einzuhalten.

Nachdem Sie sich sorgfältig auf den Vortrag und Ihre Rede vorbereitet haben, kann eigentlich nichts mehr schiefgehen.

Tipp Beim Reden, insbesondere wenn man laut reden muss, können sehr schnell der Mund und der Hals trocken werden. Sie sollten daher ein Glas Wasser zum Vortrag mitbringen. Alternativ können Sie sich auch mit Salztabletten versorgen und diese lutschen (z. B. Emser Salztabletten aus der Apotheke oder Drogerie). Das hilft.

Folgende Hinweise zum Schluss, damit Ihr Vortrag ein Erfolg wird.

### **Voraussetzungen für eine erfolgreiche Präsentation**

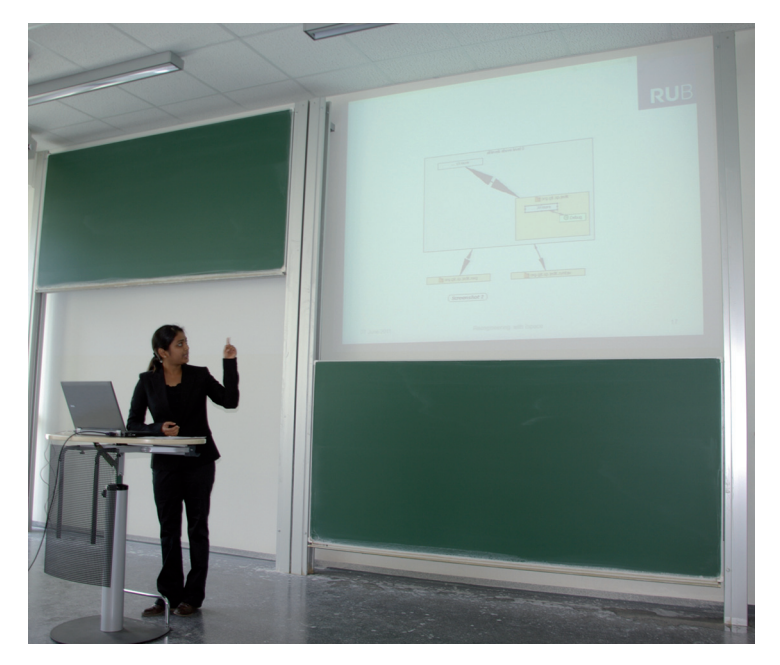

Abb. 25.6-1: Rednerin wendet sich vom Auditorium ab.

#### 1 **Blickkontakt zum Publikum halten**

Sie sollten immer direkt zum Publikum sprechen. Wenn Sie sich beispielsweise zur Präsentationsfläche drehen, dann zeigen Sie dem Auditorium die »kalte Schulter« oder sogar den Rücken (Abb. 25.6-1). So entsteht keine effektive Kommunikation.

#### 2 **Kontrollierter Einsatz von Zeigestäben und Laserpointern**

Wenn sie mit einem Notebook arbeiten, benutzen Sie den Mauszeiger, wenn Sie dem Publikum etwas auf der Präsentationsfläche zeigen möchten. Beim Einsatz eines Zeigestabs oder eines Laserpointers besteht die Gefahr, dass sie dem Publikum den Rücken zudrehen. Bei einem Laserpointer wird die Nervosität in der Hand verstärkt auf den Laserpunkt übertragen.

#### 3 **Einleitung und Schluss sind die wichtigsten Teile**

Eine Eröffnung, von der ein Teil des Auditoriums gar nichts mitbekommt, führt nicht nur zu Unruhe im Publikum, sondern verunsichert normalerweise auch Sie. Analoges gilt für den Schluss einer Präsentation. Einfach aufhören zu reden, reicht normalerweise nicht aus und verunsichert wieder das Publikum und Sie.

Lernen Sie die Eröffnung und den Schluss Ihres Vortrags aus- Tipp wendig und sprechen Sie gerade hier sehr deutlich und betont.

#### 4 **Zeit einhalten**

Für wissenschaftliche Vorträge und Kolloquien gibt es in der Regel feste Zeitvorgaben. Durch diese Zeitvorgaben werden von vorneherein die Breite und Tiefe eines Vortrags begrenzt. Reduzieren Sie den Inhalt, wenn Sie bei Probevorträgen merken, dass Sie die Zeit nur mit äußerster Not einhalten können. Bedenken Sie, dass sowohl eine wesentliche Unterschreitung als auch eine Überschreitung der Zeit zu einer schlechteren Beurteilung führt.

Üben Sie den Vortrag mehrmals, um ein Gefühl für die Zeit Tipp zu bekommen. In der Regel sind Sie beim »echten« Vortrag schneller, als bei einem Probevortrag.

### **Eröffnung**

Im Rahmen der Eröffnung ist es insbesondere wichtig, das Inte- Aufmerksamkeit resse und die Aufmerksamkeit der Zuhörer zu wecken. Dies kann der Zuhörer beispielsweise durch folgende Mittel erfolgen:

- Stellen Sie sich in die Mitte vor Ihr Publikum – auch wenn Ihnen ein Rednerpult zur Verfügung steht. Stellen Sie einen Blickkontakt zum Publikum her. Warten Sie ab, bis Ruhe eingekehrt ist und alle Blicke auf Sie gerichtet sind.

- - Begrüßen Sie Ihr Publikum und stellen Sie sich mit Vorname und Nachname laut, deutlich und langsam vor.
- Nennen Sie dann das Thema Ihres Vortrags. Wenn Sie ein Rednerpult zur Verfügung haben, dann gehen Sie danach langsam zum Rednerpult.
- Beginnen Sie nun Ihre eigentliche Rede. Bei einer Folienpräsentation können Sie nun die erste Folie zeigen (mit Thema und Name) oder direkt mit der Gliederung des Vortrags beginnen.
- Beispiele für eine interessante Eröffnung sind:
- $\Box$  Bezug zum aktuellen Thema herstellen.
- □ Praktische Relevanz an einem Beispiel erläutern.
- □ Interessante Eröffnungsfolie verwenden (Foto, Bild, Zeitungsausschnitt, Zitat usw.).
- $\Box$  Stimmungsauflockerung durch Erzählung einer kleinen thematisch passenden Anekdote oder lustigen Begebenheit.
- Gestik, Mimik Am Anfang der Präsentation bestimmen große gestische Bewe- & Rhetorik gungen das Bild, um dem Geschehen einen Rahmen zu geben. Die Mimik des Redners ist offen und überaus freundlich, um das Interesse und die Neugierde des Publikums zu wecken. Die Stimme des Vortragenden ist etwas lauter, als erwartet, um diese neue Situation einzuläuten und das Publikum auf sich zu fokussieren. Das Sprachtempo wird bewusst verlangsamt, um ein vorsichtiges thematisches Herantasten zu ermöglichen. Auch der Zuhörer muss sich erst auf die Situation, auf den Redner und das Thema einstellen. Er muss sich sozusagen erst warmdenken. Also, keine schwere Kost zu Beginn, sondern eher leicht verständliche Informationen, Anekdoten oder thematisch passende Bildeinspielungen, die dem Redner und insbesondere dem Publikum den Einstieg erleichtern.

### **Haupt- bzw. Mittelteil der Präsentation**

fundiert in der Sache

Fachlich Im Rahmen des Hauptteils besteht die Kunst vor allem darin, einerseits fachlich fundiert in der Sache vorzutragen, andererseits durch rhetorische Mittel auch immer wieder die Aufmerksamkeit des Publikums einzufordern. Wichtige Hilfen dabei sind:

- -Betonungen und Sprechpausen einbauen.
- -Klarer Satzbau und einfache Wortwahl.
- -Visualisierung und Präsentationstechnik souverän einsetzen.
- Ständiger Kontakt zum Publikum, nicht »mit der Wand sprechen«.

Die Gestik des Redners ist darauf beschränkt, sich mit den Händen auf das Rednerpult zu stützen oder an geeigneter Stelle, z. B. auf eine aufblendende Bildschirmfolie, zu deuten. Es ist wichtig, den Blickkontakt zum Publikum zu halten, um das Interesse zu Gestik, Mimik & Rhetorik

wecken und Aufmerksamkeit zu gewinnen. Die Stimme des Vorragenden ist nicht mehr fordernd wie im einleitenden Teil, sondern ruhiger und weicher.

### **Schluss**

Im abschließenden Teil der Präsentation geht es um

- $\blacksquare$  eine thematische Zusammenfassung,
- $\blacksquare$  eine abschließende Rahmenbetrachtung,
- eine Botschaft an das Publikum und
- Ausdruck von Dank und Wohlwollen.

Hier flammt der Redner erneut zu Aktion und Stimmeinsatz auf. Gestik, Mimik Der Abschluss einer Präsentation soll nicht nur inhaltlich so vi- & Rhetorik sualisiert sein, dass er eine bleibende Erinnerung schafft, sondern auch die Person des Vortragenden nimmt hier noch einmal einen besonderen Stellenwert ein.

Eine mit den Händen angedeutete Kreisbewegung sendet den Impuls an das Publikum, dass die Präsentation nun zu ihrem Ende gelangt. Die Zuhörer bekommen – unterstützt durch Gestik und Mimik des Redners – den Eindruck, sich auf eine *runde Sache* eingelassen zu haben und erfahren ein Gefühl des Versorgtseins: Sie vermissen nichts, man hat sich wohlgefühlt, der Vortragende hat gute Arbeit geleistet. Große Armbewegungen zum Dank unterstützen den Redner in seiner Aussage und bestärken ihn in seiner Position. Ein stabiler Stand deutet auf die innere Stärke, die mit eingesetzter Mimik positiv nach außen wirkt. Begleitet wird dieses Bild von einer starken Stimme, die die Inhalte pointiert zusammenfasst und als abschließende Botschaft auf einen Nenner bringt.

### **Fragen und fachliche Diskussionen**

Sofern seitens des Betreuers nicht eine andere Vorgabe gemacht wurde, sollte unbedingt Raum für Fragen und fachliche Diskussionen eingeräumt werden (siehe auch »Kolloquien und Disputationen«, S. 406). Auch hier sind dem Publikum dann entsprechender Respekt und Aufmerksamkeit zu schenken. Sollten Fragen aufkommen, die nicht beantwortet werden können, ist es in jedem Fall ratsam, ehrlich zu sagen, dass man sich mit dem Angesprochenen nicht beschäftigt hat, statt etwas zu erzählen, das keine inhaltliche Basis hat. Gerade im wissenschaftlichen Diskurs sind Sachorientierung und inhaltliche Ehrlichkeit von hoher Bedeutung (siehe »Ehrlichkeit«, S. 15).

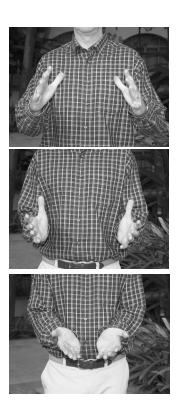

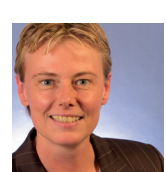

### 25.7 Seminarvortrag: Präsentation \*\*

Gut vorbereitet findet sich Frau Anders bereits eine Stunde vor Vortragsbeginn im Seminarraum ein, um die Technik vorzubereiten und auszuprobieren. Sie stellt mithilfe eines Kommilitonen die Tische in U-Form auf. Um Mundtrockenheit zu verhindern, hat Sie eine Flasche Wasser und ein Glas mitgebracht. Nach dem Test von Beamer und Notebook beschriftet sie die Flipchartblätter.

Und dann ist es auch schon soweit. Die ersten Zuhörer kommen. Nachdem alle da sind, gibt der betreuende Professor noch eine kurze Einleitung und übergibt dann Frau Anders das Wort. Mit leichtem Herzklopfen beginnt Frau Anders ihren Vortrag. Da sie aber die ersten Sätze alle auf Karteikarten notiert hat, wird sie schnell ruhiger und stellt ihre zwei Fragen an das Publikum.

# 25.8 Kolloquien und Disputationen \*\*

Im Anschluss an die Präsentation einer Bachelor- und Masterarbeit erfolgt oft noch ein Kolloquium, in dem der Autor Fragen der Gutachter beantworten muss. Im Rahmen einer Dissertation muss der Promovierende nach Vorstellung seiner wissenschaftlichen Arbeit im Rahmen einer Disputation, d.h. eines wissenschaftlichen Streitgesprächs, seine Ergebnisse verteidigen.

### **Kolloquium**

In vielen Prüfungsordnungen ist heute festgelegt, dass die Ergebnisse einer Bachelor- und Masterarbeit im Rahmen einer **Präsentation** den Gutachtern vorgestellt werden müssen. Oft liegt es im Ermessen des Autors, ob er Publikum zur Präsentation zulässt oder nicht. Im Anschluss an die Präsentation findet oft ein **Kolloquium** statt, in dem die Ergebnisse der Arbeit mit den Gutachtern diskutiert werden. Es geht dabei nicht nur um die Beantwortung von Verständnisfragen, sondern die Gutachter stellen Fragen und prüfen, ob Sie die Inhalte gedanklich durchdrungen haben. (In diesem Fall haben Sie die Arbeit offensichtlich selbst angefertigt.) Dann eröffnen die Gutachter einen Gedankenaustausch über markante Aspekte Ihrer Arbeit. Wünschenswert ist es, dass der Einbezug anderer Sichtweisen in das Fachgespräch bewirkt, dass neue Aspekte der Arbeit herausgearbeitet werden und bislang noch nicht genannte Ideen zur Geltung kommen. Denn die Erfahrung zeigt, dass manches, was zusätzlich in der Arbeit steckt (Wissen, Erkenntnisse, Einsatz-, Variationsund Entwicklungsmöglichkeiten), erst nach der Abgabe ins Bewusstsein dringt. Die Gutachter können aber auch Ergebnisse in Zweifel ziehen oder Gegenthesen aufstellen.

Betrachten Sie das Kolloquium als ein Fachgespräch. Es geht um Gesprächseinen Gedankenaustausch, bei dem Sie die Inhalte und Ergebnis- haltung se Ihrer Abschlussarbeit noch einmal verständlich machen und dabei sachlich und bestimmt vertreten können. Sehen Sie in dem Gespräch eine zusätzliche Chance, noch einmal die Bedeutung Ihrer Arbeit und Ihre Ideen klar zu vermitteln. Bewahren Sie während des Gesprächs Ruhe und bleiben Sie beim Thema. Hören Sie genau zu, in welche Richtung die Fragen zielen und beantworten Sie diese souverän und freundlich. Das können Sie, denn schließlich haben Sie sich intensiv mit dem Thema beschäftigt.

Verstehen Sie Gegenargumente als Bitte um weitere Informatio- Gegennen. Mit dem Gegen-Argument wird nämlich klar, dass dieses argumente Argument Ihren bisherigen Ausführungen noch entgegensteht. Das ist zwar ein Hindernis, aber auch eine Herausforderung, es durch Zusatzinformationen beiseitezuschieben. Möglicherweise sind wichtige Komponenten Ihrer Arbeit bislang noch nicht ausreichend zur Sprache gekommen. Rücken Sie diese ins rechte Licht. Der fachliche Austausch kann also dazu beitragen, Ihre Arbeitsergebnisse weiter zu stabilisieren und mit neuen Ideen anzureichern.

Was aber tun Sie, wenn durch ein Gegenargument offensichtlich wird, dass Sie etwas übersehen haben oder an einer Stelle nicht präzise genug gearbeitet wurde? Es ist nicht ratsam, dies nun zu beschönigen, den Gutachter zu umschmeicheln und den Fehler auf verschwundene Fragebögen oder schlecht geputzte Messgeräte zurückzuführen. Wenn ein Fehler offensichtlich wird, sollten Sie auch dazu stehen. Sie können nun aber hoffentlich auch deutlich machen, dass die wichtigsten Ergebnisse Ihrer Arbeit davon nicht wesentlich beeinträchtigt werden. Anderenfalls haben Sie ein Problem und am Ende vermutlich eine nicht ganz so gute Abschlussnote. Doch Sie wissen: Sie können das verhindern, indem Sie in Ihrer Abschlussarbeit sorgfältig arbeiten und die wissenschaftlichen Spielregeln einhalten. Letztlich bleibt hinzuzufügen, dass die Erfahrungen, die man im Kolloquium gewinnt, in der Regel eher positiv und bereichernd sind. Durch den Austausch wird manches noch klarer und die Rückmeldungen der Gutachter liefern Anerkennung, die im Gedächtnis bleibt, und Verbesserungsvorschläge, die Ihren erworbenen Erfahrungsschatz bereichern.

#### **Was können Sie tun?**

- Nachfragen, wenn Sie eine Frage oder Entgegnung nicht ver- Ratschläge standen haben,
- bestreiten, belegen und dabei sachlich bleiben,
- Respekt und Offenheit für andere Positionen zeigen,

- den Wert der eigenen Arbeit und interdisziplinäre Zusammenhänge verdeutlichen,
- praktische Beispiele für zusätzliche Nutzungsmöglichkeiten der Ergebnisse nennen,
- weitere, noch nicht bekannte, positive Aspekte der Arbeit aufzeigen,
- sich für das Gespräch, die Kritik und die Anregungen bedanken.

### **Was sollten Sie nicht tun?**

- $\equiv$  Kritik ablehnen oder persönlich nehmen,
- $\blacksquare$  unsachlich und »pampig« werden.
- $\equiv$  Gegenargumente bekämpfen oder lächerlich machen,
- dem, der ein Gegenargument bringt, die Beweislast aufbürden,
- $\equiv$  beleidigt sein, wenn nicht alle von der eigenen Arbeit begeistert sind,
- $\equiv$  an das Mitgefühl der Gutachter appellieren,
- $\equiv$  belehrend dozieren und so tun, als sei die eigene Lösung die einzig vernünftige.

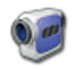

Im Zusatzmaterial zu diesem Buch finden Sie zwei Videoclips, die zeigen, wie man auf Kritik nach einem Vortrag reagieren kann.

Abschluss- In manchen Studiengängen ist es auch üblich, eine wissenschaftgespräch liche Arbeit mit einem **Abschlussgespräch** zu beenden – ohne dass die Arbeit vorab präsentiert werden muss. Das Gespräch ist vergleichbar mit einem Kolloquium.

### **Disputation im Rahmen einer Promotion**

Ähnlich wie ein Kolloquium findet nach der Vorstellung der Dissertationsergebnisse eine mündliche Prüfung statt – oft **Disputation** genannt. Anders als bei einem Kolloquium findet eine Disputation jedoch in einem wesentlich formaleren Rahmen statt. Es gibt eine Prüfungskommission, die oft aus fünf, acht oder mehr Professoren besteht. Außerdem ist die Zeit der mündlichen Prüfung in der Regel länger als die Zeit für die Präsentation der Dissertationsergebnisse. Die vorgesehenen Zeiten sind in der jeweiligen Promotionsordnung exakt festgelegt. Der Vorsitzender der Prüfungskommission moderiert die Prüfung. Die Fragen und Antworten werden von einem Protokollanten aus den Reihen der Professoren protokolliert und gehören mit zu den Prüfungsunterlagen. Erlaubt der Doktorand Zuhörer, was nach manchen Promotionsordnungen erlaubt ist, dann dürfen diese keine Fragen stellen.

Ihre Gesprächshaltung als Doktorand sollte analog wie bei ei- Gesprächsnem Kolloquium sein (siehe oben). Nutzen Sie insbesondere die haltung Gelegenheit, bei geeigneten Fragen auf weitere Ergebnisse Ihrer Dissertation einzugehen, die Sie vielleicht im Rahmen Ihrer Präsentation aus Zeitgründen nicht schildern konnten.

Während sich das wissenschaftliche (Streit-)Gespräch bei einer Rigorosum Disputation auf das Thema und das Umfeld der Dissertation beziehen, werden bei einem **Rigorosum** – das in einigen Fakultäten üblich ist – Fragen zur gesamten Wissenschaftsdisziplin, auch abseits des Dissertationsthemas, gestellt. Ein Rigorosum erfordert daher vom Doktoranden eine lange, breite und intensive Vorbereitung, um auch Fragen, die nicht mit dem Dissertationsthema zusammenhängen, qualifiziert beantworten zu können.

# 25.9 Beurteilungsschema für Vorträge \*\*

Vorträge können nach den Kriterien Inhalt, Aufbau des Vortrags, Folien, Vortrag und Medien beurteilt werden.

Seminarvorträge und Kolloquiumsvorträge werden in der Regel bewertet. Wie bei allen Leistungsbeurteilungen sollten auch bei Vorträgen die Beurteilungskriterien transparent und vorher bekannt sein.

Da **Seminarvorträge** auch dazu dienen sollen, Vorträge zu Fremdbild vs. üben, ist es besonders wichtig, dass der Vortragende sich selbst Selbstbild auch nach dem Vortrag beurteilt. Folgendes Verfahren hat sich bewährt:

- 1 Zu Beginn des Seminars erhält jeder Teilnehmer ein Beurteilungsschema, das vom Dozenten erläutert und mit den Teilnehmern besprochen wird.
- 2 Vor Beginn jedes Seminarvortrags erhalten alle Teilnehmer einschl. des Vortragenden jeweils ein Exemplar des Beurteilungsschemas.
- 3 Während des Vortrags tragen die Seminarteilnehmer und der Dozent die Beurteilungen in das Schema ein.
- 4 Nach dem Vortrag und dem Abschluss der Diskussion beurteilt der Vortragende sich anhand des Beurteilungsschemas selbst (Selbstbild). Die Seminarteilnehmer und der Dozent vervollständigen ihre Beurteilungen (Fremdbild).
- 5 Anschließend trägt jeder Seminarteilnehmer seine Beurteilung vor und begründet sie. Dann stellt der Vortragende seine Selbstbewertung vor. Den Abschluss bildet der Dozent.

Dieses Verfahren hat folgende Vorteile:

Alle Teilnehmer orientieren sich an vorher festgelegten Beurteilungskriterien. Dadurch wird das Urteil objektiver.

- Der Vortragende kann sein Selbstbild mit dem Fremdbild vergleichen und lernt dadurch, wie andere seinen Vortrag gesehen haben.
- Der Dozent kann sein Urteil mit den Bewertungen der anderen Teilnehmer vergleichen und auf Unterschiede hinweisen.
- Der Vortragende lernt mit konstruktiver Kritik umzugehen.
- Die Seminarteilnehmer lernen, ihren Kommilitonen nicht nur zu loben, sondern konstruktiv auf Verbesserungsmöglichkeiten hinzuweisen.
- Beurteilungs- Das folgende Beurteilungsschema Sie finden es im Zusatzschema material zu diesem Buch – geht davon aus, dass 50 Prozent der Leistungsbeurteilung sich auf den Inhalt und den Aufbau des Vortrags bezieht und 50 Prozent auf die Präsentation selbst. Wenn Sie das anders sehen, dann können Sie die Prozentsätze natürlich selbst neu festlegen. Um eine praxisorientierte Beurteilung zu ermöglichen, wird jedes Beurteilungskriterium mit Ȇberdurchschnittlich ÜD (+)«, »Durch-schnittlich D (0)« oder »Unterdurchschnittlich UD (-)« bewertet. Während des Vortrags können diese Kriterien einfach angekreuzt werden. Jedem Kriterium sind Punktzahlen zugeordnet, die ei-ne Gewichtung repräsentieren. Alle Punkte zusammen ergeben maximal 100 Punkte. Am Ende des Vortrags können die Punkte, die neben den angekreuzten Stellen stehen, zusammen addiert werden. Sie können die Punktegewichtung natürlich den eigenen Vorstellungen entsprechend anpassen.

### **Beurteilungsschema für Vorträge**

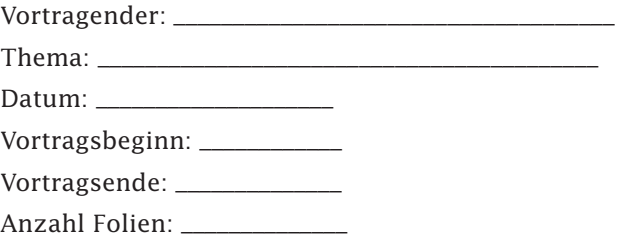

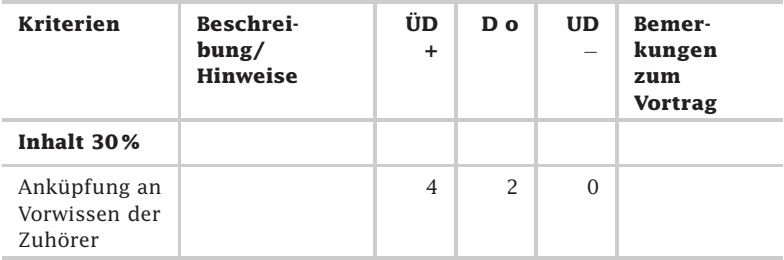

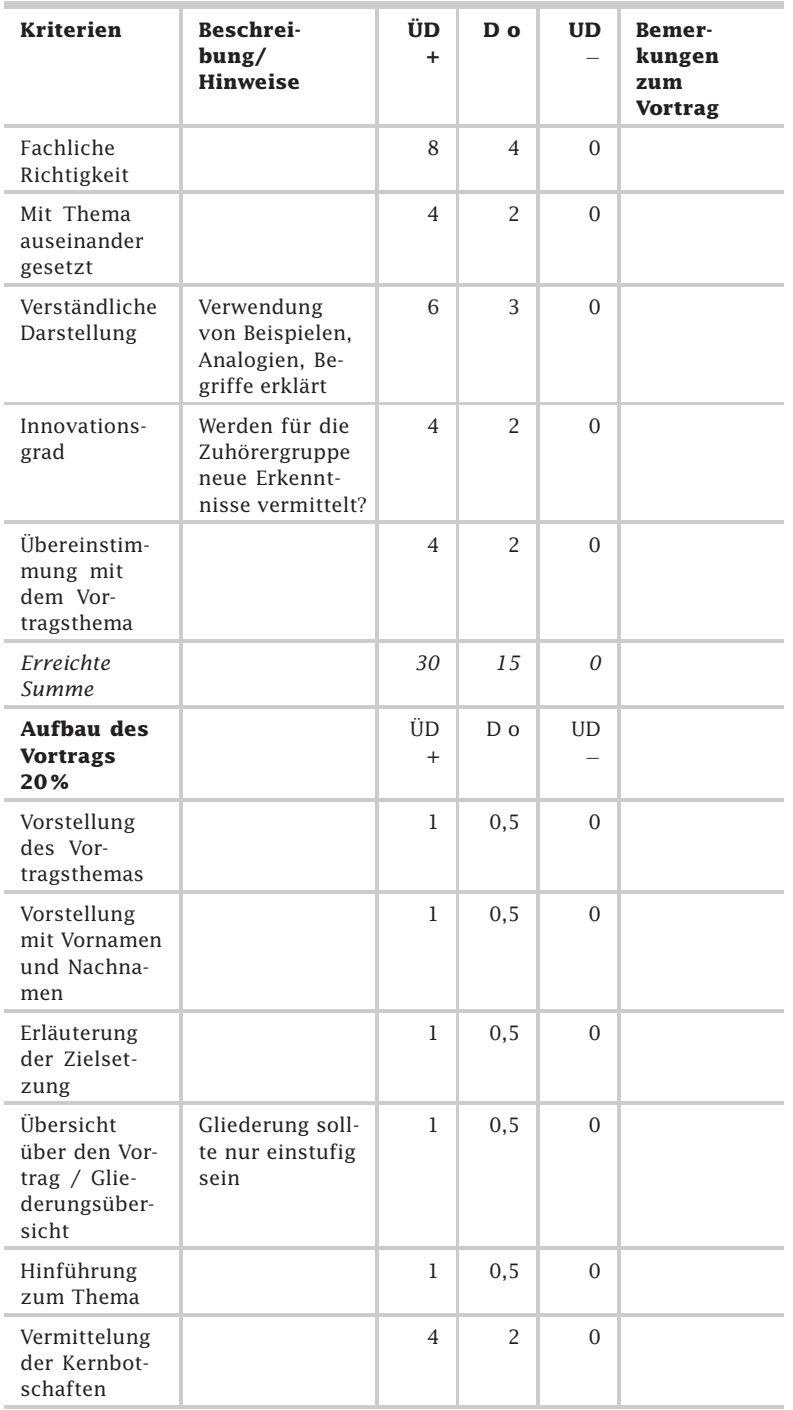

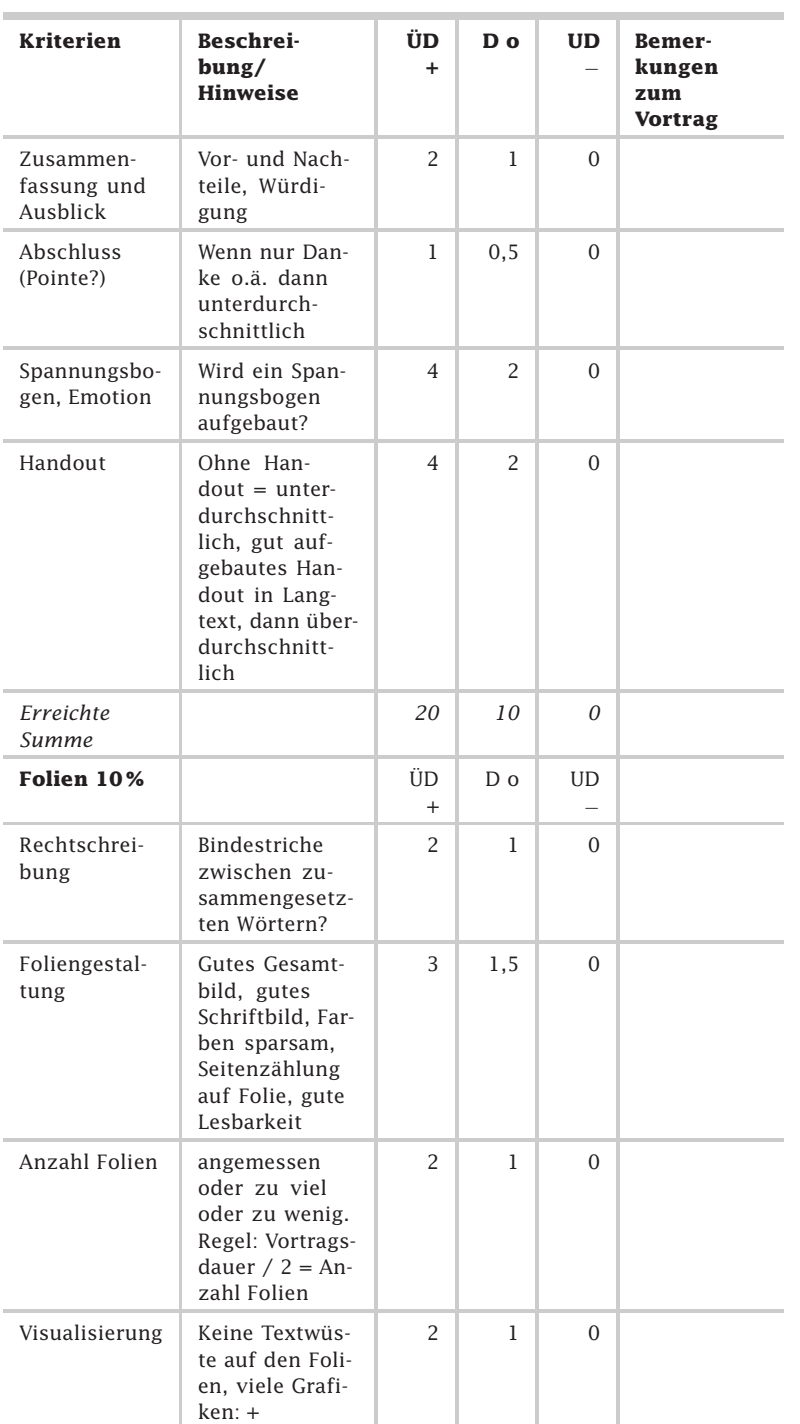

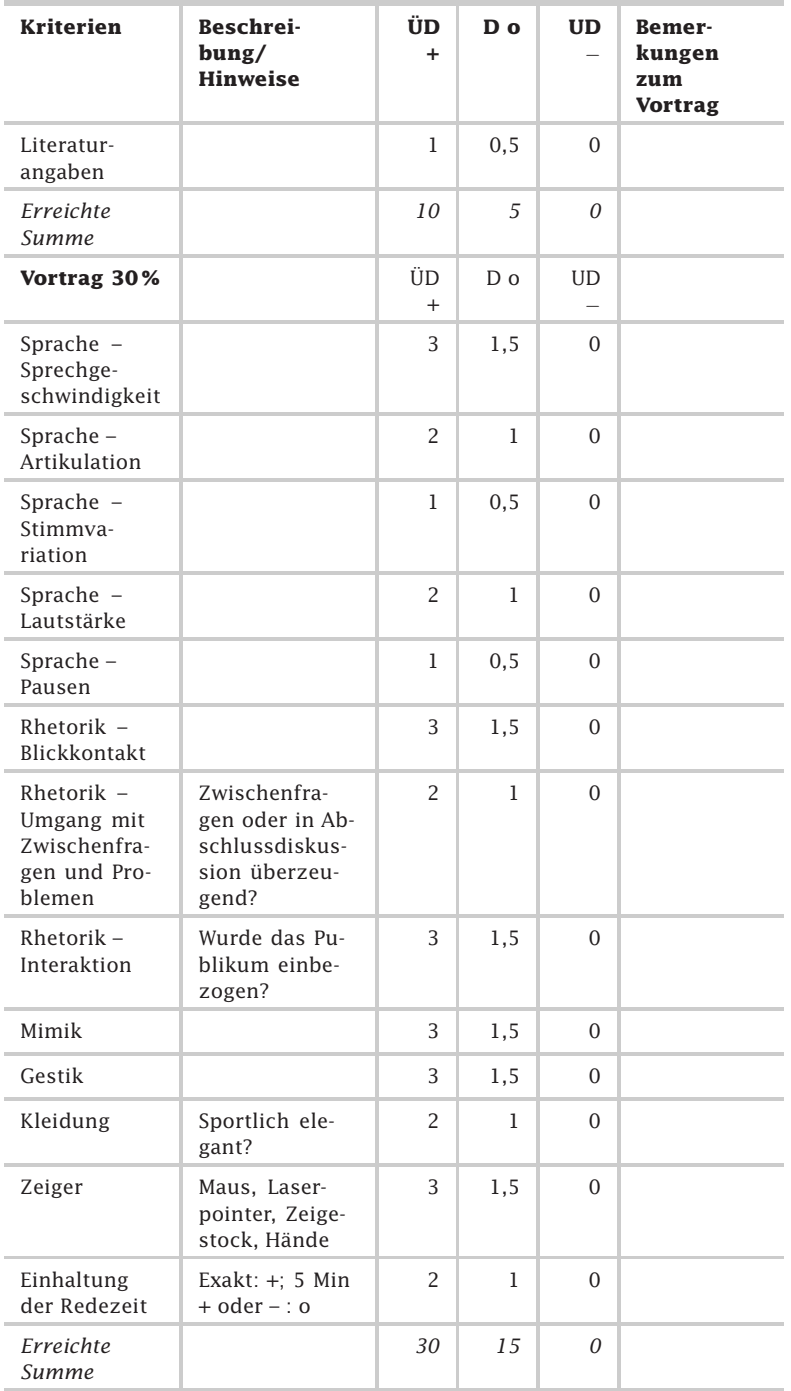

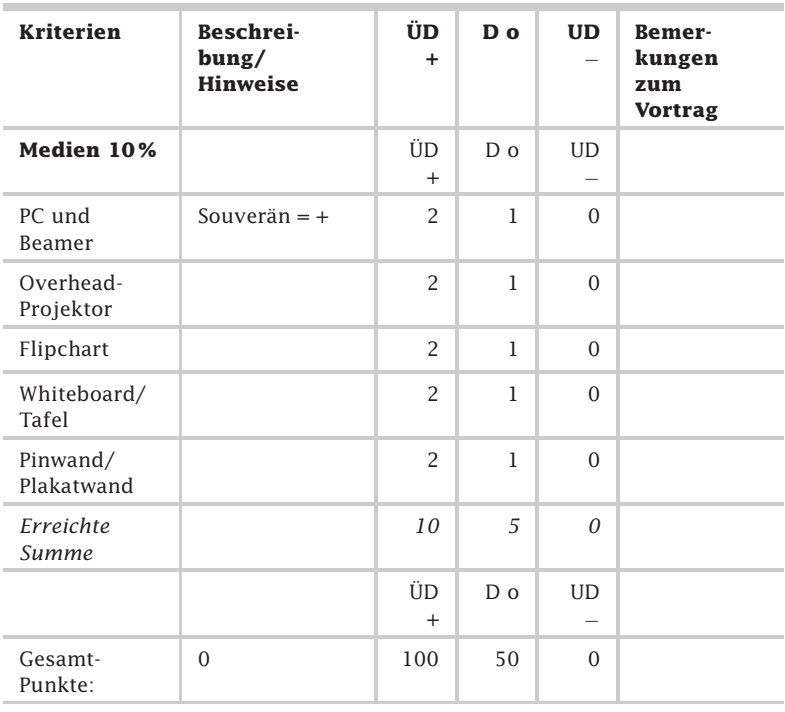

Tab. 25.9-2: Beurteilungsschema für Vorträge.

Im Zusatzmaterial zu diesem Buch finden Sie das Beurteilungsschema als Excel- und PDF-Datei zum Herunterladen.

# 26 Die kritische Frage \*\*\*

Kann man das Ergebnis einer wissenschaftlichen Abschlussarbeit einem fachfremden Publikum in nur zehn Minuten verständlich machen? Junge Nachwuchswissenschaftler erproben dies derzeit mit großem Erfolg. Sie beteiligen sich an einem *Science Slam* (Wissenschaftswettstreit). Dort versuchen Sie das Interesse und die Herzen des Publikums zu gewinnen. *Science Slams* finden seit 2006 regelmäßig in unterschiedlichen deutschen Städten statt. Sie sollen dazu beitragen, der Öffentlichkeit die wissenschaftliche Arbeit näherzubringen. Diese Veranstaltungen sind sehr beliebt und schnell ausverkauft. Informieren Sie sich nachfolgend über das neue Vermittlungsmodell und überlegen Sie, wie Sie Ihre wissenschaftlichen Ergebnisse bestmöglich »rüberbringen«.

### **Wissenschaft präsentieren in 10 Minuten?**

Wie können Sie das Thema Ihrer wissenschaftlichen Arbeit in nur zehn Minuten optimal einem fachfremden Publikum »vermitteln«?

Wissenschaftlich arbeitende Menschen, die sich an einem *Science* Neue *Slam* beteiligen, machen es derzeit vor. Sie präsentieren ein wissenschaftliches Thema, ein Forschungsprojekt oder ihr Arbeitsgebiet in zehn Minuten so verständlich und anschaulich wie möglich. Mit Witz und Charme, kurz und knapp, PowerPoint und theatralischen Sequenzen, Wissen und Unterhaltung gewinnen sie ihr Publikum. Die Themen können dabei aus allen Wissenschaftsgebieten gewählt werden. Eine Jury oder das Publikum entscheidet, welcher Vortrag der beste ist. Wem die Wissensvermittlung besonders gut gelingt, der erhält einen – meist symbolischen – Preis und den Jubel des Publikums.

Zu den Preisträgern im Jahre 2011 gehört Sebastian Bathiany Beispiel 1: (Abb. 26.0-1). Er arbeitet am Max-Planck-Institut für Meteorologie und stellte sein Dissertationsthema beim zweiten *Science Slam* der Hochschule Bremerhaven vor. Sein Ziel war es, das Konstruieren eines Klimamodells in kürzester Zeit verständlich zu machen und wissenschaftliche Erkenntnisse zu meteorologischen und klimatischen Veränderungen in der Welt korrekt und unterhaltsam zu vermitteln. Es gelang ihm, das Publikum zu begeistern. Wie hat er das geschafft? Er packte seine Informationen in eine unterhaltsame Story, setzte bekannte Objekte ein (Kochtopf, Erde, Wasser, Pflanzen als Bestandteile des Klimamodells) und machte Klimaeffekte durch eine lebendige Darstellung und schauspieleri-

Vermittlungsmodelle

Sebastian Bathiany

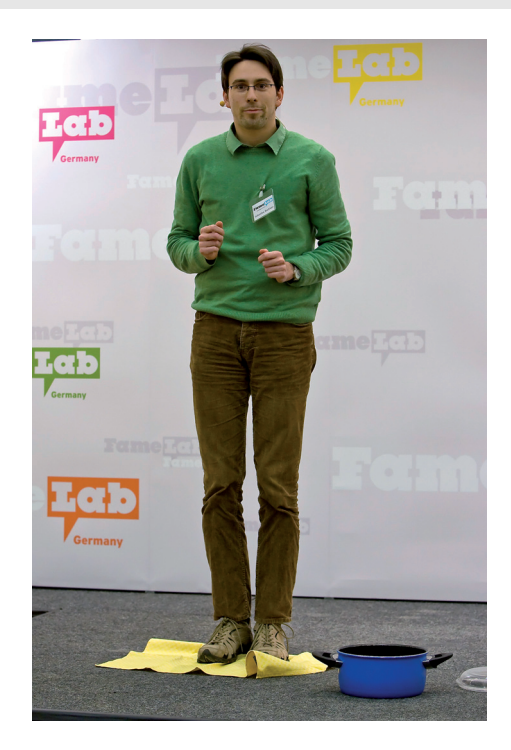

sche Einlagen anschaulich, siehe YouTube Sebastian Bathiany (https://www.youtube.com/watch?v=D347BBDITNw).

Abb. 26.0-1: Sebastian Bathiany bei seinem anschaulichen Vortrag (Foto: UHH,RRZ/MCC, Arvid Mentz).

Beispiel 2: Klaus Schmeh

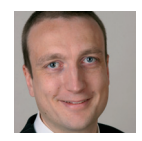

Klaus Schmeh, Autor des Sachbuchs »Codeknacker gegen Codemacher – Die faszinierende Geschichte der Verschlüsselung« (2. Auflage), stellte auf dem zweiten *Science Slam* in Bochum das Voynich-Manuskript aus seinem Buch (S. 56–67) vor, siehe YouTube Klaus Schmeh (http://www.youtube.com/watch?v= WVvqqxTjaI8). Bei drei *Science Slams* wurde er Sieger.

### **Bühne frei**

- 1 Informieren Sie sich über *Science Slams*, siehe Website Science Slam (http://www.scienceslam.org).
- 2 Überlegen Sie: Welches Thema aus Ihrem Fachgebiet würden Sie gern einem fachfremden Publikum in zehn Minuten vermitteln? Was sind dann die wichtigsten Inhalte? Erstellen Sie eine Mindmap.
- 3 Wie können Sie die Inhalte des Themas dem Publikum in so kurzer Zeit verständlich machen und korrekt darstellen? Erfinden Sie eine Geschichte, die Ihre Inhalte transportiert.
- 4 Überlegen Sie, wie Sie die Geschichte spannend und unterhaltsam ausgestalten können. Experimente, Reizobjekte, schauspielerische Einlagen, besondere Effekte, natürlich auch PowerPoint, alles ist erlaubt, wenn es der spannenden Wissensvermittlung dient.
- 5 Führen Sie Ihre Performance einem Publikum vor. Bitten Sie anschließend um Rückmeldung, und übernehmen Sie hilfreiche Anregungen, um die Darstellung noch zu verbessern und abzurunden. Falls Sie an einem *Science Slam* teilnehmen sollten: Viel Freude und Erfolg!
# 419

# Anhang A Tabellen zur Zitierweise \*\*

Unterschiedliche Zitierweisen stellen unterschiedliche Anforderungen an den Aufbau des Kurzverweises, der entweder direkt im laufenden Text oder in einer Fußnote auf die Originalquelle verweist. Je nach Art der Veröffentlichung unterscheiden sich auch die Angaben im Literatur- und Quellenverzeichnis.

Vor dem Eintrag der Quelle wird der Verweis exakt so eingetragen, wie er an der Zitatstelle verwendet wurde, jedoch ohne Angabe zur Seitennummer in der Originalquelle. In den folgenden Tabellen gilt folgende Notation:  $\{...\}$  = nur falls erforderlich,  $=$  = Leerzeichen

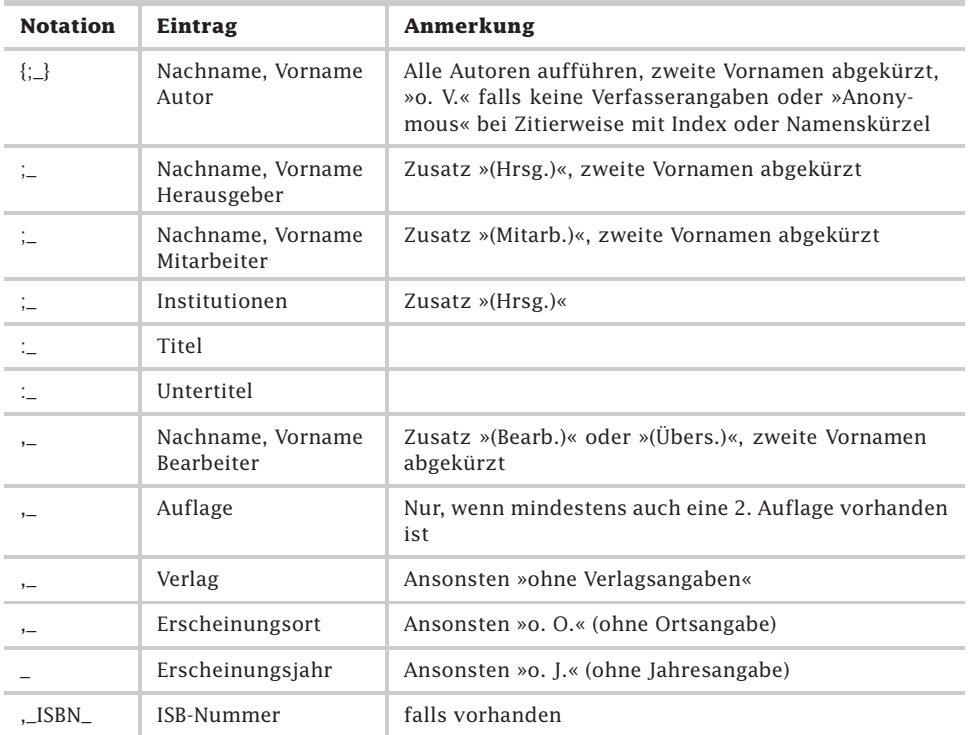

### **Eintrag für Monografien**

Tab. 1.0-1: Eintrag für Monografien.

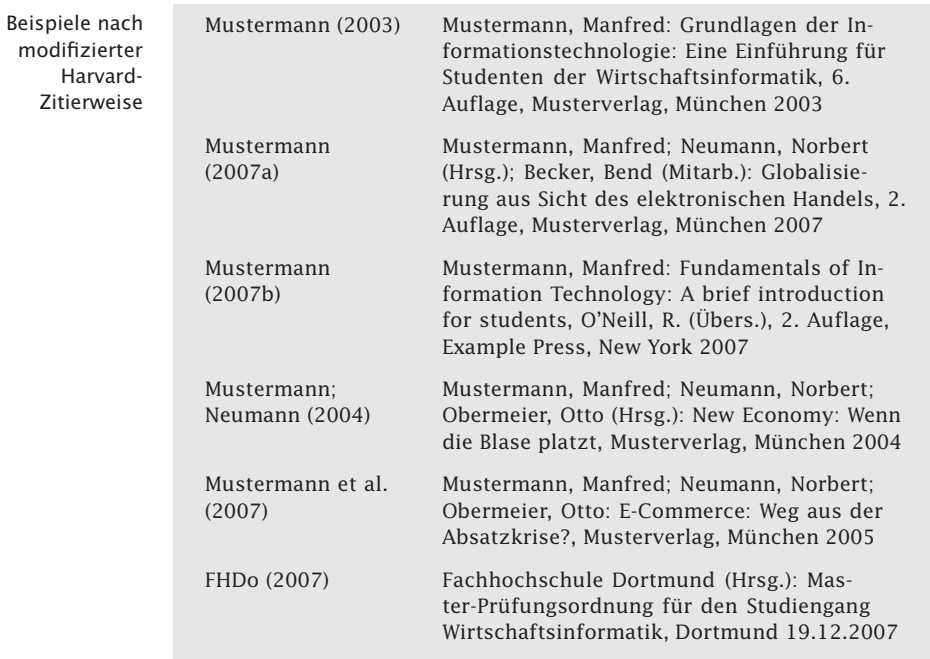

## **Eintrag für Fachzeitschriften**

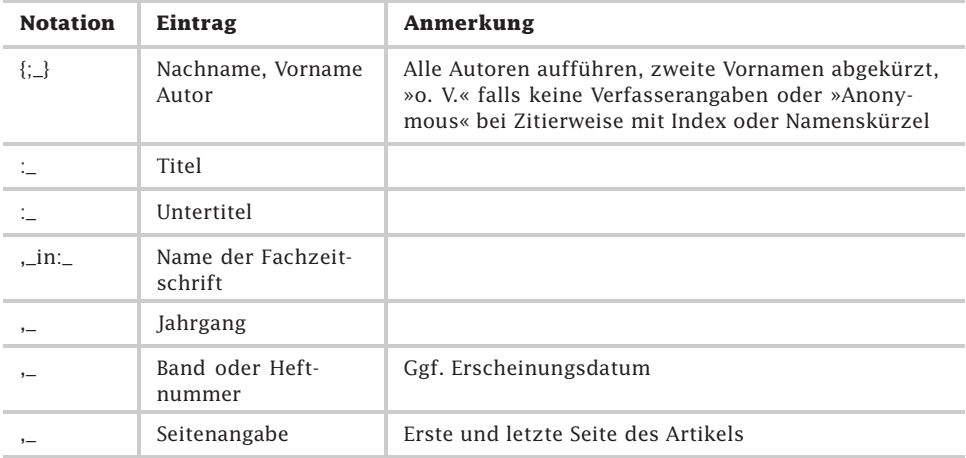

Tab. 1.0-2: Eintrag für Fachzeitschriften.

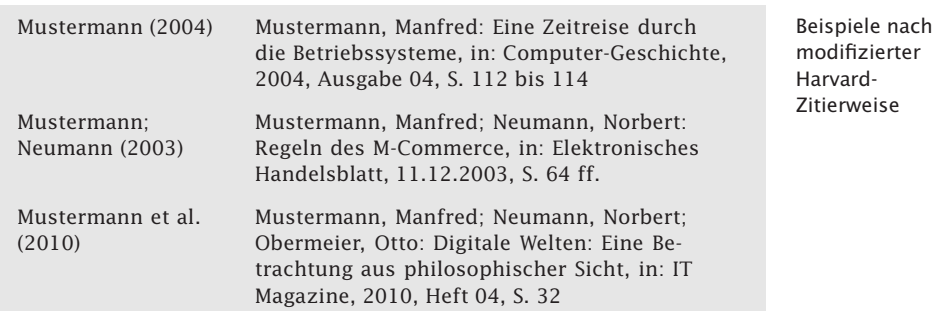

# **Eintrag für Sammelwerke**

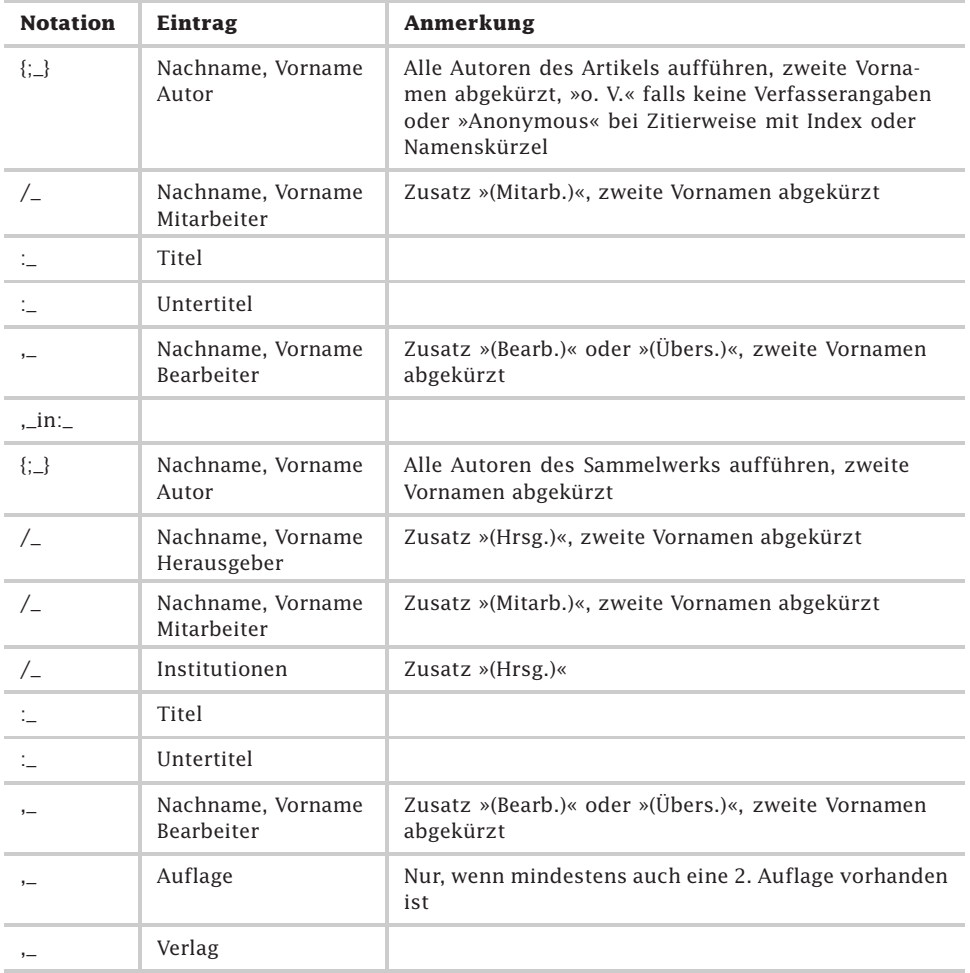

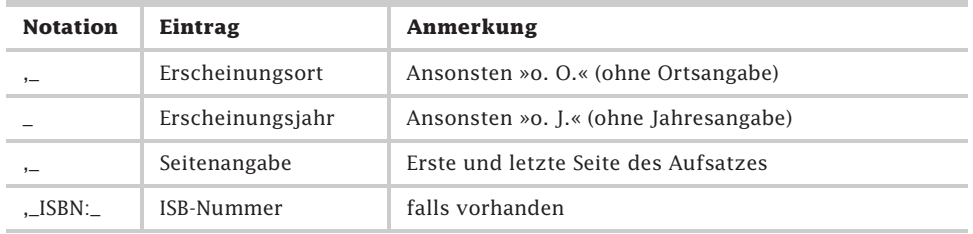

Tab. 1.0-3: Eintrag für Sammelwerke.

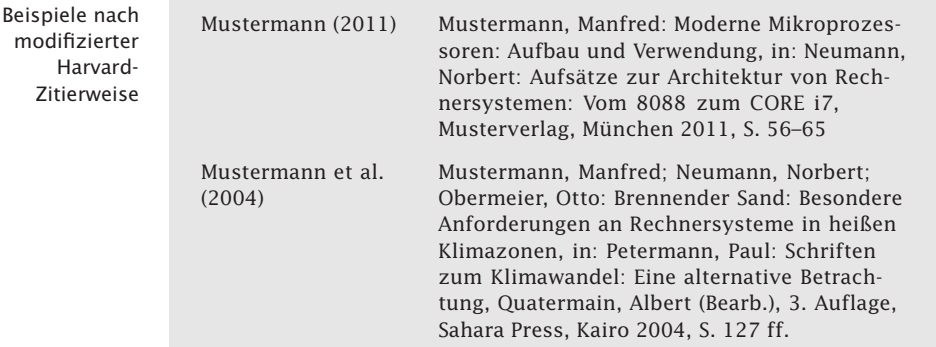

# **Eintrag für reine Internetquellen**

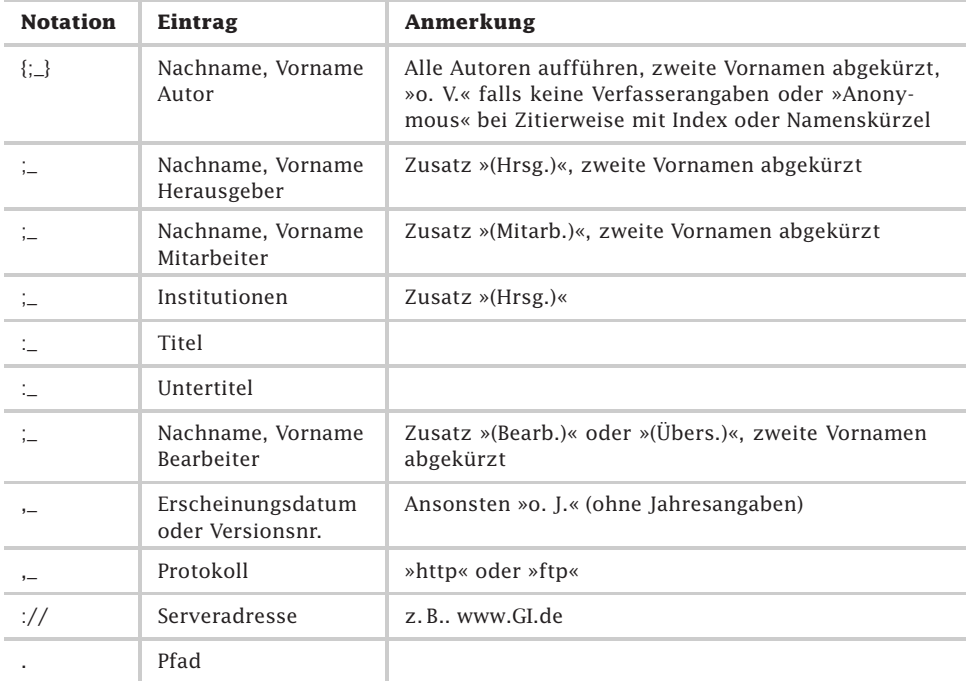

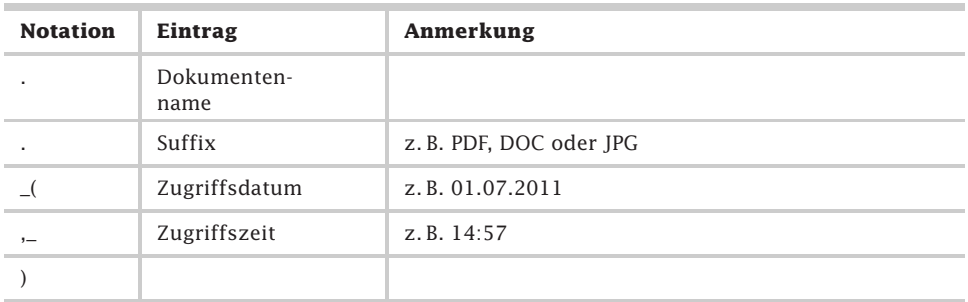

Tab. 1.0-4: Eintrag für reine Internetquellen.

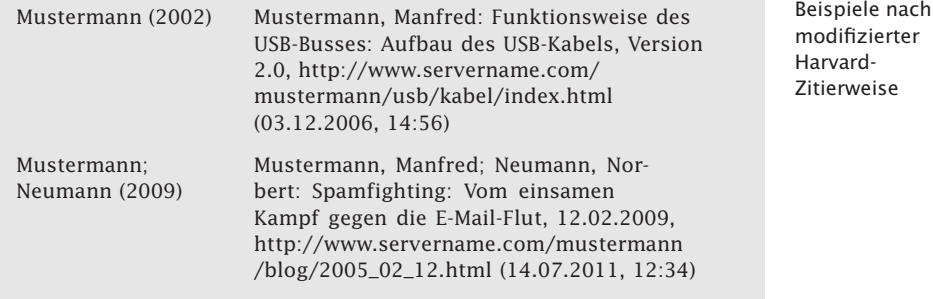

### **Eintrag für traditionelle Quellen, welche über das Internet verfügbar sind**

Der Eintrag beginnt mit der traditionellen Quellenangabe entsprechend der für Monografien, Sammelwerke, Artikel in Fachzeitschriften etc. zuzüglich der Internetadresse in der hier gezeigten Form.

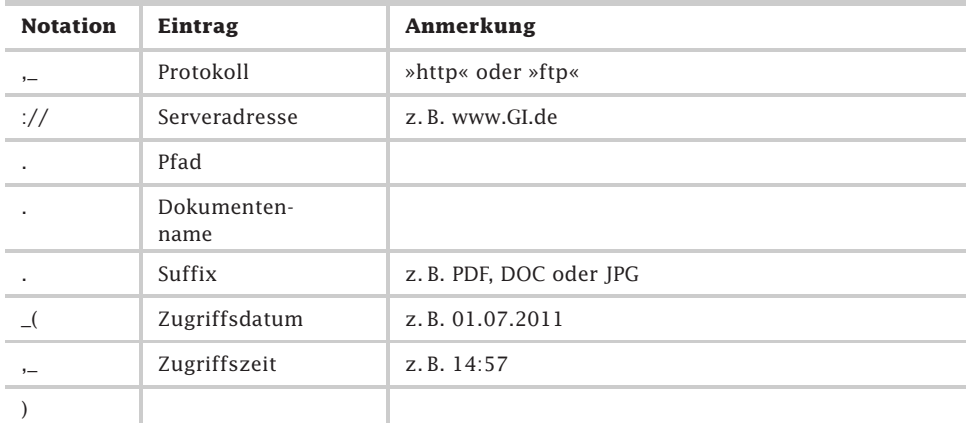

Tab. 1.0-5: Eintrag für traditionelle Quellen aus dem Internet.

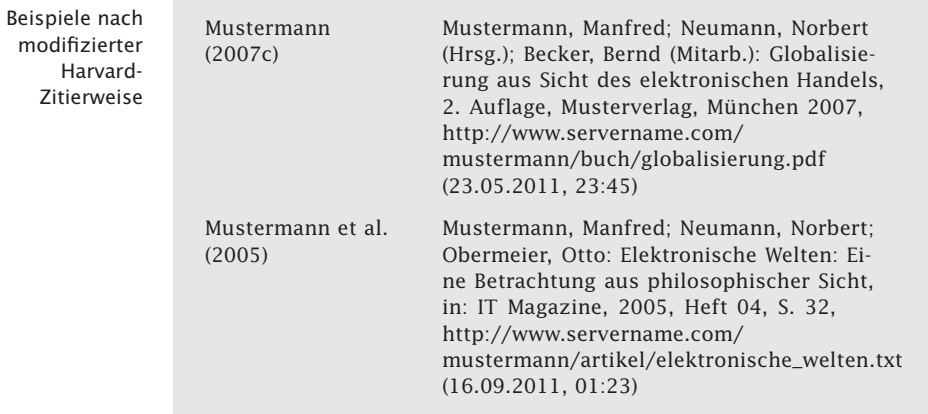

### **Eintrag für Dokumente mit DOI-Nummer**

Der Eintrag beginnt mit der traditionellen Quellenangabe entsprechend der für Monografien, Sammelwerke, Artikel in Fachzeitschriften etc. zuzüglich der DOI-Adresse in der hier gezeigten Form.

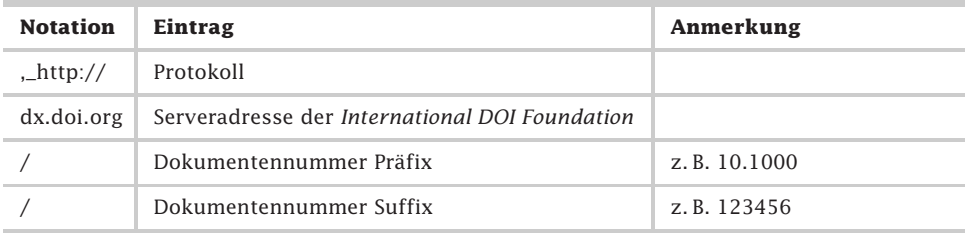

Tab. 1.0-6: Eintrag für Dokumente mit DOI-Nummer.

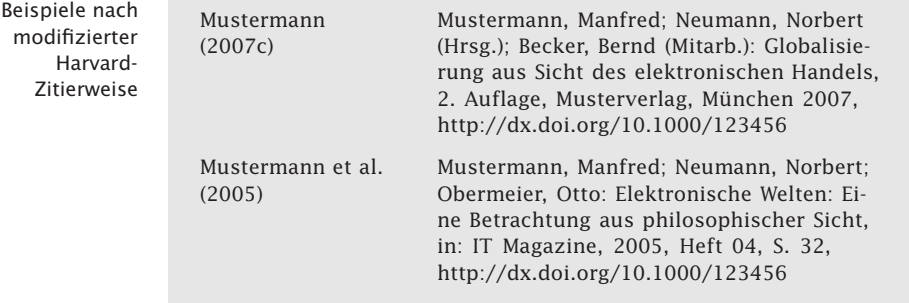

### **Eintrag für Gesetzestexte**

Der Eintrag wird ohne Stellenangabe im Gesetzestext eingefügt.

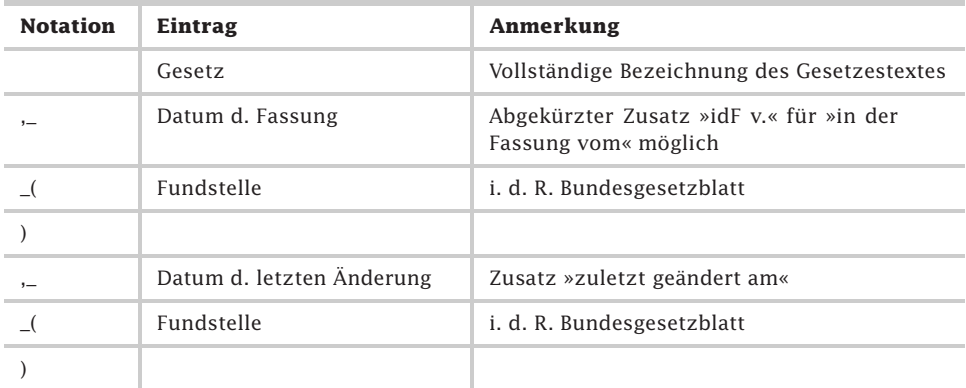

Tab. 1.0-7: Eintrag für Gesetzestexte.

Anmerkung: Die Daten für Fassung und Änderung eines Gesetzestextes können der Website des Bundesministerium der Justiz (http://bundesrecht.juris.de/aktuell.html) entnommen werden.

Bundesdatenschutzgesetz (BDSG) vom 20. Dezember 1990 (BGBl. I S. 2954), neugefasst durch Bekanntmachung vom 14. Januar 2003 (BGBl. I S. 66), zuletzt geändert durch Gesetz vom 29.07.2009 (BGBl. I, S. 2254),durch Artikel 5 des Gesetzes vom 29.07.2009 (BGBl. I, S. 2355 [2384] und durch Gesetz vom 14.08.2009 (BGBl. I, S. 2814)

Bürgerliches Gesetzbuch in der Fassung der Bekanntmachung vom 2. Januar 2002 (BGBl. I S. 42, 2909; 2003 I S. 738), zuletzt geändert durch Artikel 3 des Gesetzes vom 23. November 2007 (BGBl. I S. 3631)

Urheberrechtsgesetz vom 9. September 1965 (BGBl. I S. 1273), zuletzt geändert durch Artikel 1 des Gesetzes vom 26. Oktober 2007 (BGBl. I S. 2513)

## **Eintrag für Urteile**

Der Eintrag wird ohne Stellenangabe im Urteil eingetragen.

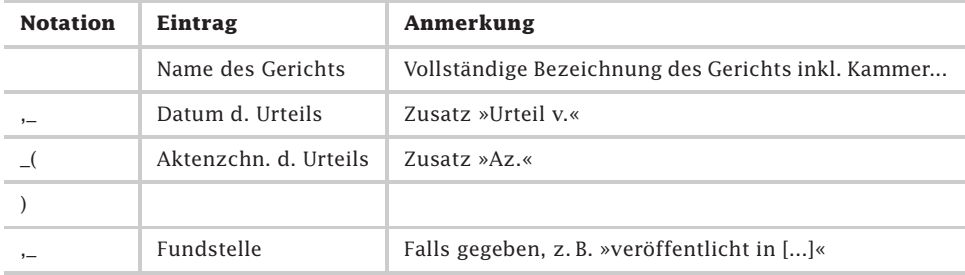

Tab. 1.0-8: Eintrag für Urteile.

Beispiele für Rechtsquellenverzeichnis

Beispiele für Rechtssprechungsverzeichnis

Bundesgerichtshof V. Zivilsenat, Urteil v. 24.01.2007 (Az. V ZB 166/05) Landgericht München I, Urteil v. 21.08.2003 (Az. 22 O 302/03) Oberlandesgericht Düsseldorf, Urteil v. 20.02.2001 (Az. 20 U 194/00)

### **Harvard-Zitierweise mit Verweis auf die Originalquelle im laufenden Text**

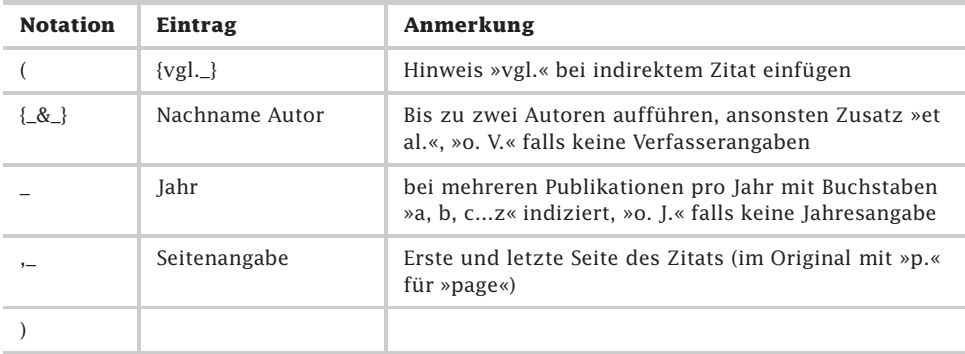

Tab. 1.0-9: Harvard-Zitierweise mit Verweis auf Originalquelle im laufenden Text.

Beispiele für Rechtsquellenverzeichnis So verwies bereits (Mustermann 2007b, S. 154) auf dieses Manko. Dies findet sich auch bei (Mustermann & Neumann 2004, S. 45 ff.). Dies gilt als allgemein anerkannt (vgl. Mustermann et al. 2007, S. 123). »Die Besonderheit liegt hier im Detail« (Mustermann et al. 2007, S. 148).

### **Modifizierte Harvard-Zitierweise mit Verweis in der Fußnote**

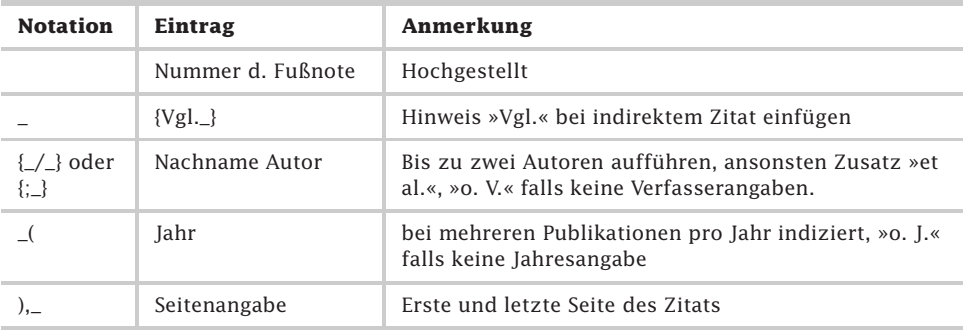

Tab. 1.0-10: Modifizierte Harvard-Zitierweise mit Verweis in der Fußnote.

Anmerkung: Wenn Sie sich für ein Trennzeichen zwischen Autorennamen (»;« oder »/«) entschieden haben, so müssen Sie diese Form für die gesamte Arbeit strikt einhalten. Eine wechselnde Verwendung ist nicht zulässig!

<sup>23</sup> Vgl. Mustermann (2007b), S. 154

 $27$  Mustermann / Neumann (2004), S. 45 ff.

<sup>29</sup> Neumann; Obermann (2007), S. 128 f.

 $32$  Vgl. Mustermann et al. (2007), S. 123

### **Autor-Stichwort-Jahr-Zitierweise mit Verweis in der Fußnote**

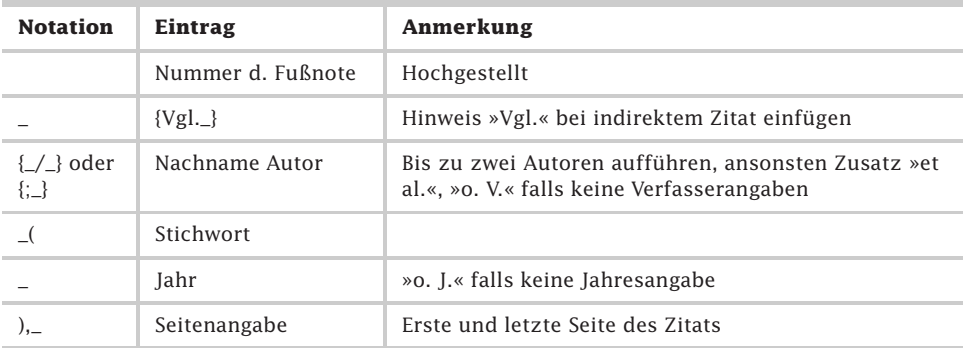

Tab. 1.0-11: Autor-Stichwort-Jahr-Zitierweise mit Verweis in der Fußnote.

Anmerkung: Wenn Sie sich für ein Trennzeichen zwischen Autorennamen (»;« oder »/«) entschieden haben, so müssen Sie diese Form für die gesamte Arbeit strikt einhalten. Eine wechselnde Verwendung ist nicht zulässig!

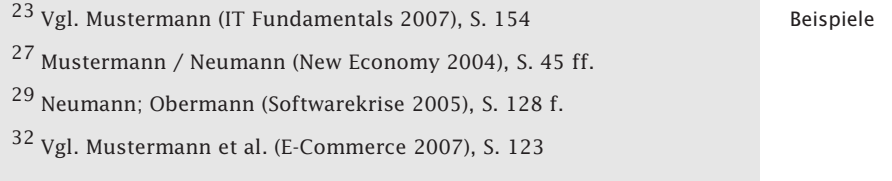

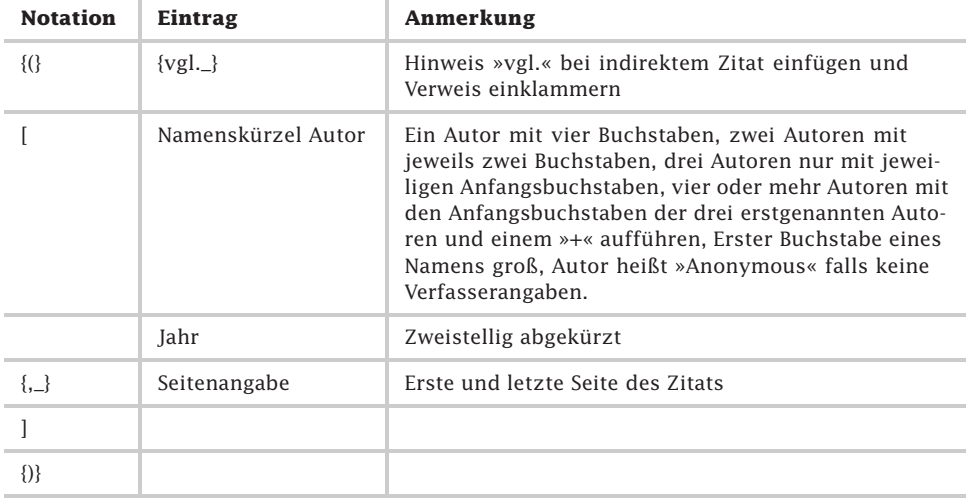

### **Verweis mit Namenskürzel im laufenden Text**

Tab. 1.0-12: Verweis mit Namenskürzel im laufenden Text.

Beispiele Dies belegt der Autor nachvollziehbar (vgl. [Must07, S. 154]). »Informationstechnik ist eine besondere Wissenschaft.« [MNO07, S. 123]. Darauf verweist bereits [Anon02b, S. 32 f.] in seinem Werk.

### **Verweis mit Namenskürzel in der Fußnote**

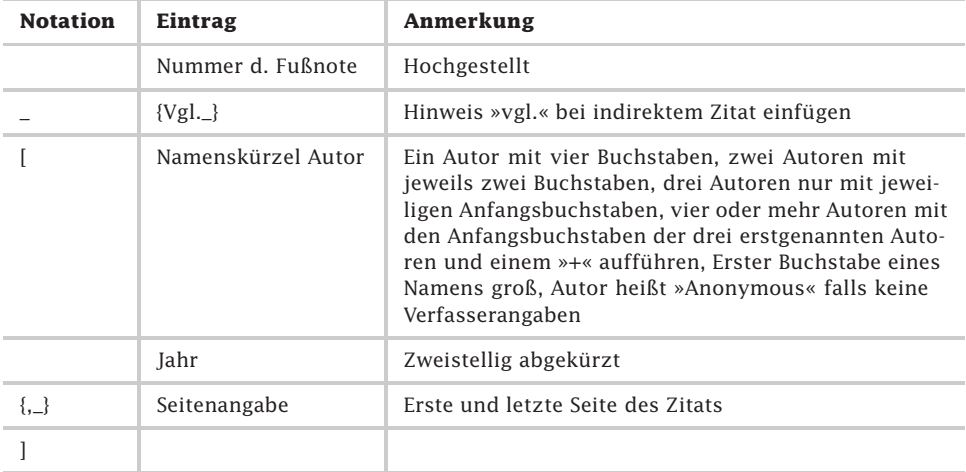

Tab. 1.0-13: Verweis mit Namenskürzel in der Fußnote.

```
Beispiele 27 Vgl. [Must07, S. 154]
34 [MNO07, S. 123]
```
### **Verweis mit numerischem Index im laufenden Text**

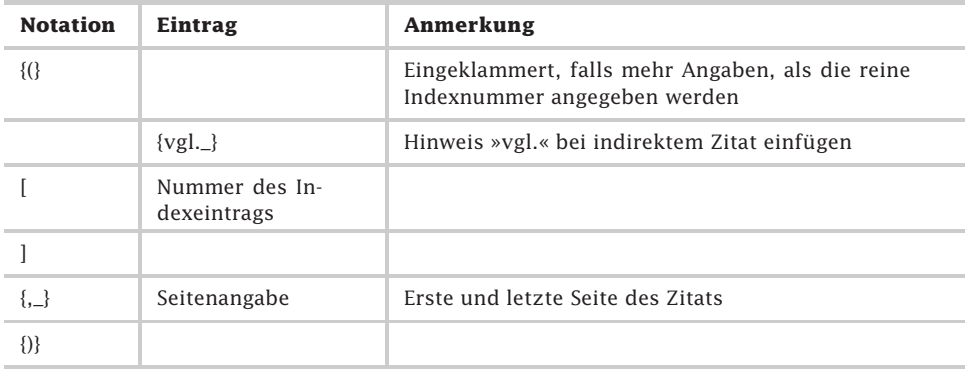

Tab. 1.0-14: Verweis mit numerischem Index im laufenden Text.

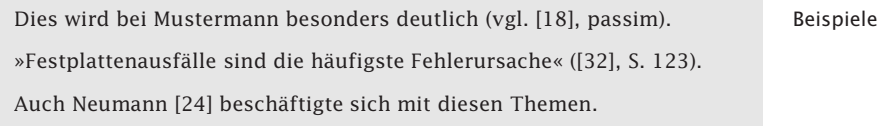

### **Verweis mit numerischem Index in der Fußnote**

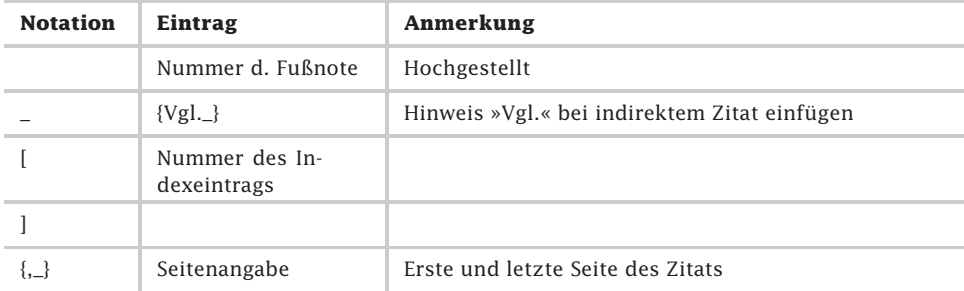

Tab. 1.0-15: Verweis mit numerischem Index in der Fußnote.

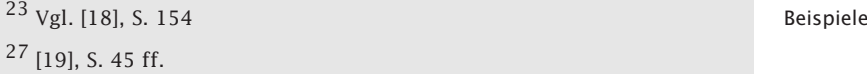

# Glossar

#### **Absatz** *(paragraph)*

»[...] Teil eines Textes, der vorwiegend durch Gliederung eines Abschnitts entsteht und grundsätzlich keine Überschrift enthält, gegebenenfalls aber durch eine Absatznummer gekennzeichnet ist« [DIN 1421, S.1]

#### **Abschnitt** *(section)*

»[...] Teil eines Textes, der durch Gliederung eines Textes entsteht und durch eine Abschnittsnummer und/oder eine Abschnittsüberschrift gekennzeichnet ist« [DIN 1421, S. 1].

#### **Akronym** *(acronym)*

Ein Akronym wird als Kunstwort aus den Anfangsbuchstaben mehrerer Wörter gebildet und lässt sich dann als Kurzform für den gesamten Begriffskomplex verwenden (z. B. OLAP für On-Line Analytical Processing).

#### **Angewandte Forschung** *(applied research)*

Ziel der Angewandten Forschung – auch Zweckforschung genannt – ist es, an der originären Lösung einzelner, oft praktischer Anliegen durch zielgerichtete Ausweitung und Anwendung von Forschungsergebnissen zu arbeiten.

#### **Bibliografie** *(bibliography)*

Literaturverzeichnis zu einer bestimmten Wissenschaftsdisziplin oder einem Sachgebiet. (Syn.: Schriftenverzeichnis)

#### **Brainstorming** *(brainstorming)*

Kreativitätstechnik, um durch Sammeln und wechselseitiges Assoziieren von spontanen, verbal vorgetragenen Einfällen von Mitarbeitern in einer Gruppensitzung die beste Lösung eines Problems zu finden.

#### **Cluster** *(cluster )*

Cluster sind »Klumpen« von Informationen. Dabei werden Wissenseinheiten, die ähnliche Merkmale aufweisen, zu einem Haufen zusammengefasst. Bei der Arbeit mit Moderationskarten strukturiert man Karten, bis sich verschiedene Themen herausbilden. Die zusammengehörenden Karten bilden jeweils ein Cluster (eine Anzahl von zusammengefügten oder zusammengewachsenen Elementen, Häufung von einzelnen Teilen, ungeordnete Menge, Traube, Büschel, Gruppe).

#### **Disputation** *(disputation)*

Wissenschaftliche Verteidigung einer Doktorarbeit mit Abwägung der Pround Contra-Argumente im Rahmen einer mündlichen Doktorprüfung, bezogen auf das Thema der Arbeit.

#### **DOI** *(Digital Object Identifier )*

Eindeutige und dauerhafte Identifizierungsnummer für digitale Publikationen.

#### **Durchschuss** *( leading)*

Leerraum zwischen zwei Zeilen. Bei Zeilen ohne Durchschuss berühren sich Unter- und Oberlänge. Jeder zusätzliche Zwischenraum wird als Durchschuss bezeichnet. Der Begriff hat seinen Ursprung in der Bleisatzzeit.

#### **Empirische Arbeit** *(empirical study)*

Wissenschaftliche Arbeit, die aufgrund eigener Beobachtungen an einem (realen) Objekt für eine gegebene Fragestellung zu neuen Erkenntnissen gelangt.

#### **Empirische Untersuchung** *(empirical survey)*

Eine empirische Untersuchung beruht auf Erfahrungswissen und Beobachtungen (grch. empeiria: Erfahrung).

#### **Entwicklung** *(development)*

Ziel der (experimentellen) Entwicklung ist es, durch den systematischen Einsatz des Wissens neue oder wesentlich verbesserte Materialien, Vorrichtungen, Produkte, Verfahren oder Systeme hervorzubringen (vgl. [F&E07, S. 3], [Fras02, S. 30]).

#### **Exzerption** *(excerption)*

Schriftliche Übernahme von Text aus einem Schriftstück, Buch oder Fachartikel, lat.: excerptum. Ergebnis: das Exzerpt. Verb: exzerpieren, lat.: excerpere, herausschreiben, herauslesen.

#### **Flipchart** *(flipchart)*

Ein Flipchart ist ein Gestell, das meistens auf drei Standbeinen steht und einem Papierblock von circa 68 x 100 cm Größe eine Unterlage bietet. Am oberen Ende wird der Flipchart-Block aufgehängt und auch häufig von einer Klemmschiene gehalten. Die ausgefüllten Papierseiten kann man über das Kopfende nach hinten wenden.

#### **Forschung und Entwicklung** *(Research and Development)*

Ziel von Forschungs- und Entwicklungsaktivitäten ist es, nach Neuem zu suchen (Forschung) und Neues anzuwenden (Entwicklung). (Abk.: F&E, R&D)

#### **Gantt-Diagramm** *(Gantt Chart)*

Balkendiagramm, das die Zuordnung von Vorgängen zu Personen oder die Zuordnung von Personen zu Vorgängen zeigt. Vorgänge bzw. Personen werden entlang einer Zeitachse dargestellt.

#### **GIF** *(Graphics Interchange Format)*

Im Web häufig benutztes Bildformat mit maximal 256 Farben (Dateiendung:.gif). Es wird die LZW-Komprimierung benutzt.

#### **Grundlagenforschung** *(fundamental research, basic research)*

Ziel der Grundlagenforschung – auch zweckfreie Forschung genannt – ist es, die Erkenntnisgrundlagen und Theorien einer Wissenschaft originär auszuweiten, zu vervollkommnen und zu überprüfen – ohne Ausrichtung auf ein spezifisches praktisches Ziel.

#### **Hypothese** *(hypothesis)*

Eine noch nicht bewiesene Annahme (grch. hypothesis: Unterstellung)

#### **JPEG** *(JPEG*; Joint Photographic Experts Group*)*

Im Web weitverbreitetes Bildformat, das im Gegensatz zum GIF-Format beliebig viele Farben darstellen kann (Dateiendung: . jpg oder . jpeg).

#### **Kolloquium** *(colloquium)*

Wissenschaftliches Gespräch oft im Anschluss an die Präsentation einer Bachelor- oder Masterarbeit.

#### **Konstruktive Arbeit** *(engineering work)*

Eine wissenschaftliche konstruktive Arbeit liegt vor, wenn ein Erzeugnis erstellt wird, bei dem die Erstellungsmethodik, das Erzeugnis selbst und/oder die Art und Weise, wie die evtl. widersprüchlichen Anforderungen realisiert werden, neu sind. (Syn.: Gestalterische Arbeit)

#### **Literaturarbeit** *( literature review, comparative review)*

Zu einer Fragestellung wird die Literatur zusammengestellt, klassifiziert, auf Zusammenhänge und Widersprüche hin untersucht, kritisch bewertet, diskutiert und neue Schlussfolgerungen daraus gezogen.

#### **Meilenstein** *(milestone)*

Signal für das Erreichen eines Teilziels im Rahmen eines Projektplans. In der Regel dargestellt als Vorgang mit einer Dauer von null Tagen.

#### **Monospace-Schrift** *(monospace font)*

Bei dieser Schrift besitzen alle Zeichen die gleiche Breite. Schmale (z. B. i) und breite Buchstaben (z. B. w) benötigen gleich viel Platz. Eine häufig verwendete Monospace-Schrift ist Courier.

#### **Nachvollziehbarkeit** *( traceability)*

Nachvollziehbarkeit in wissenschaftlichen Arbeiten bedeutet, dass die Gedankengänge und die Vorgehensweise zu verstehen sind.

#### **Objektivität** *(objectivity)*

Vorurteilslosigkeit, Sachlichkeit, Neutralität

#### **OPAC** *(Online Public Access Catalogue)*

In der Regel über das Web zugänglicher, öffentlicher Bibliothekskatalog. Verbundkataloge erlauben den gleichzeitigen Zugriff auf mehrere Bibliothekskataloge.

#### **Operationalisierung** *(operationalization)*

Anweisung, anhand welcher Indikatoren ein Forschungsgegenstand beobachtet (und gemessen) werden soll.

#### **Originalität** *(originality)*

Originalität bedeutet Eigentümlichkeit, Besonderheit, Einmaligkeit. Eine originelle Leistung erfordert geistige Selbstständigkeit, Einfallsreichtum, Erfindungsgabe, Ideenreichtum, schöpferisches Vermögen und Fantasie.

#### **Paraphrase** *(paraphrase)*

Wiedergabe von Erkenntnissen anderer Autoren in eigenen (umschreibenden) Worten. Wichtig ist die Quellenangabe.

#### **Phase** *(phase)*

Zusammenfassung von Aktivitäten in einem Projekt nach zeitlichen, begrifflichen, technischen und/oder organisatorischen Kriterien.

#### **Pinnwand** *(pin board)*

Eine Pinnwand ist eine Visualisierungsfläche, die entweder an einer Wand fest angebracht ist oder auf Standbeinen bzw. einem Rollständer steht. Bewegliche Pinnwände sind etwa 190 cm hoch und haben eine Fläche von circa 123 x 150 cm. Die Visualisierungsfläche besteht aus einem korkähnlichen Material, aus Hartschaum oder ist mit Filz bezogen, so dass man (Moderations-)Karten leicht anheften kann.

#### **PNG** *(Portable Network Graphics)*

Neueres Bildformat, das die besten Eigenschaften von GIF und JPEG vereint (Dateiendung:.png). Die Kompression ist verlustfrei

#### **Projektplan** *(project schedule)*

Ein Projektplan beschreibt auf der Grundlage der Ziele und Durchführungsbedingungen eines Projekts die durchzuführenden Aktivitäten einschließlich erforderlicher Ressourcen (Mitarbeiter, Hardware, Software, Material, Räume) und Zeitaufwand, Abhängigkeiten zwischen den Aktivitäten sowie Meilensteine (überprüfbare Zwischenergebnisse) einschließlich Terminen. Ein weiterer Bestandteil eines Projekts kann die Identifikation und Bewältigung möglicher Risiken sein.

#### **Proportionalschrift** *(proportional font)*

Bei dieser Schrift besitzt jedes Zeichen eine individuelle Breite. Beispielsweise ist das i schmaler als das w. Times ist die am weitesten verbreitete Proportionalschrift.

#### **Punkt** *(point)*

Maßeinheit für die Schriftgröße, die insbesondere im Druckbereich verwendet wird. Ein Punkt (Abkürzung: pt) entspricht 1/27 Zoll, d. h. 0,353 mm.

### **relevant** *(relevant)*

belangvoll, wichtig

#### **Reliabilität** *(reliability)*

Zuverlässigkeit und Genauigkeit eines Messeinstruments. Bei der Wiederholung eines Experiments unter gleichen Randbedingungen wird bei hoher Reliabilität das gleiche Messergebnis erzielt. (Syn.: Zuverlässigkeit)

#### **Schneeballsystem** *(pyramid scheme, reverse search)*

Ausgehend von einer Literaturstelle in einer Publikation wird diese neue Quelle recherchiert und von den dort angegebenen Literaturstellen weiter rückwärts. Dadurch findet man sehr schnell weitere Literatur. Wichtig ist, dass die Einstiegspublikation möglichst aktuell ist, da von dort aus nur ältere Publikationen gefunden werden können. (Syn.: Lawinensystem, Methode der konzentrischen Kreise, rückwärtsgerichtete Recherche)

#### **SCI** *(Science Citation Index)*

Dieser wissenschaftliche Zitationsindex erlaubt es festzustellen, welche Publikation in jüngeren anderen Publikationen wie oft zitiert wird. Dadurch kann man »in die Zukunft« recherchieren. Man kann feststellen, welche Aufmerksamkeit *(impact)* ein Artikel in der Fachwelt gefunden hat und wie häufig ein Wissenschaftler zitiert wird. Der SCIE *(Science Citation Index Expanded)* bietet eine noch umfassendere Abdeckung der internationalen Forschungsliteratur. Der Zugriff auf SCI und SCIE erfolgt über die Datenbank »Web of Science«.

#### **Serifen** *(serifs)*

Kleine Häkchen an den Buchstaben-Enden. Man unterscheidet generell zwischen Schriften mit (z. B. Times) und ohne Serifen (z. B. Arial).

#### **Terminologie** *( terminologie)*

Fachvokabular eines Wissenschaftsgebietes

#### **Theoretische Arbeit** *( theoretical work)*

Wissenschaftliche Arbeit, in der eine neue oder verallgemeinerte Theorie aufgestellt und bewiesen oder eine vorhandene Theorie überprüft wird.

#### **Theorie** *( theory)*

Gut durchdachtes, widerspruchsfreies System von in Beziehung stehenden Aussagen und Sätzen, das es in gewissem Umfang erlaubt Phänomene zu beschreiben, zu erklären und vorherzusagen.

#### **Thesaurus** *( thesaurus)*

Ein Thesaurus (Wortnetz) modelliert ein Themengebiet. Er besteht aus einer systematisch geordneten Sammlung von Begriffen, die in thematischer Beziehung zueinander stehen.

### **TIFF** *(Tagged Image File Format)*

Bildformat, das eine verlustfreie Speicherung und eine hohe Qualität der Bilder ermöglicht. Nachteilig ist sein hoher Speicherbedarf.

#### **true color** *( true color )*

Farbdarstellung mit 24 Bit, die ca. 16.7 Millionen Farben ermöglicht (24-Bit-Farbtiefe).

#### **URL** *(uniform resource locator )*

Im Web verwendete standardisierte Darstellung von Internetadressen. Eine URL enthält das verwendete Zugriffsprotokoll (z. B. HTTP) und den Ort der Ressource. Aufbau: protokoll://domain-Name/Dokumentpfad. URLs sind genau genommen eine Unterart der URIs *(Uniform Ressource Identifier)*. Die Begriffe werden aber häufig synonym verwendet. (Syn.: Adresse, Web-Adresse)

#### **Validität** *(validity)*

Die Validität gibt an, ob ein Messverfahren bezogen auf die Zielsetzung geeignet und genau genug ist.

#### **Verständlichkeit** *(understandability)*

Ein Text ist gut verständlich, wenn die Leser ihn mehr oder weniger leicht und angemessen auffassen und verstehen können.

#### **Vorgang** *(activity)*

Eine Aktivität, die im Laufe eines Projekts abgeschlossen werden muss. Wird von Ressourcen bearbeitet.

#### **Wissen** *(knowledge)*

Kenntnisse, die auf Forschen, Erfahrung, Beobachtung und Lernen beruhen.

#### **Wissenschaft** *(science)*

Wissenschaft ist eine organisierte Form, die Welt (auch ferne Welten) und das Leben auf der Erde zu erforschen, Unbekanntes zu entdecken und dabei Wissen zu sammeln, auszuwerten, anzureichern und nutzbringend zu transferieren.

#### **Wissenschaftliches Arbeiten** *(scientific work)*

Wissenschaftliches Arbeiten führt zu Erkenntnissen und Entdeckungen, zu neuem Wissen und hochwertigen Problemlösungen, zu innovativen technischen Verfahren und Produkten. Es muss sich an wissenschaftlichen Qualitätskriterien orientieren. Die Grundsätze ethisch-verantwortbaren Handelns sind zu beachten.

#### **Wissenschaftsethik** *(ethics of science, scientific ethics)*

Die Wissenschaftsethik legt ethische und moralische Regeln für Wissenschaftler fest. Zur wissenschaftsinternen Verantwortung gehört die Einhaltung von guter wissenschaftlicher Arbeit, fairer Konkurrenz und bestmöglicher Wahrheitssuche. Hinzu kommt die externe Verantwortung gegenüber der Umwelt und der Gesellschaft.

#### **WYSIWYG** *(WYSIWYG*; What You See Is What You Get*)*

Prinzip, das besagt, dass das was man auf dem Bildschirm sieht, unverändert auch auf dem Drucker ausgedruckt wird.

#### **Zeilenabstand** *( line spacing)*

Wird von einer Schriftlinie zur direkt darunter stehenden Schriftlinie gemessen. Ergibt sich aus der Summe von Schriftgröße und Durchschuss.

#### **Zusammenfassung** *(abstract, summary)*

Kompakter Text, der den Inhalt einer Arbeit verkürzt wiedergibt. Bei wissenschaftlichen Arbeiten muss die Zusammenfassung die Fragestellung, die eigene Lösung, die verwendete Methode und die wichtigsten Ergebnisse enthalten. (Syn.: Kurzfassung)

# Literatur

#### [Abga08]

*Angaben für die Abgabeerklärung (Eidesstattliche Versicherung)*, Duisburg, Essen, Universität Duisburg-Essen, WiWi, 2008, http://www.wiwi.uni-due.de/fileadmin/fileupload/WIWI/Studiumund-Lehre/PA-Dokumente/Aushang-Entwurf-eines-Deckblattesfuer-die-Abschlussarbeit.pdf. Abgerufen am 4.6.2011.

#### [Albr10]

Albrecht, Harro; *Wehe! Wehe!*, in: DIE ZEIT, 9. September 2010, S. 33 f.

#### [Arin07]

Arinir, Doga; *Multidimensionale Separierung der Belange in der Softwareentwicklung durch Feature-Komponenten – Ein Ansatz zur dynamischen Komposition von Anwendungen*, Herdecke, W3L-Verlag, 2007.

#### [AsWe99]

Asanger, Roland; Wenninger, Gerd; *Handwörterbuch Psychologie*, Weinheim, Beltz Psychologie VerlagsUnion, 1999.

#### [Behr11]

Behrenberg, Christian; *Vergleich BPMN 2.0 mit der Windows Workflow Foundation* , Bochum, Lehrstuhl für Softwaretechnik, Ruhr-Universität Bochum, 2011.

Vortrag im Rahmen des Master-Seminars, Sommersemester 2011.

#### [BlTr10]

Blech, Jörg; Traufetter, Gerald; *Verhaltensforschung – Herrlich böse*, in: DER SPIEGEL, 35/2010, S. 106–108.

#### [Börd02]

Bördlein, Christoph; *Das sockenfressende Monster in der Waschmaschine*, Aschaffenburg, Alibri Verlag, 2002.

#### [Bren11]

Brenza, Sebastian; *Was ist Wissenschaft?*, Bochum, Lehrstuhl für Softwaretechnik, Ruhr-Universität Bochum, 2011.

Vortrag im Rahmen des Master-Seminars, Sommersemester 2011.

#### [Broc08]

*Der Brockhaus in 15 Bänden. Permanent aktualisierte Online-Auflage*, Leipzig, Mannheim, F. A. Brockhaus, 2008, http://www.xipolis.net/ login/login.php (Link inzwischen eingestellt).

#### [Broc88]

*Brockhaus Enzyklopädie in 24 Bänden*, Mannheim, F. A. Brockhaus, 1988.

[BuBu93]

Buzan, Tony; Buzan, Barry; *Das Mind Map Buch*, 2. Auflage, Landsberg am Lech, mvg-Verlag, 1993.

### [Clau77]

Clauß, Günter; Ebner, Heinz; *Grundlagen der Statistik*, Thun und Frankfurt a. Main, Harri Deutsch, 1977.

#### [Cram89]

Cramer, Friedrich; *Chaos und Ordnung. Die komplexe Struktur des Lebendigen.*, 3. Auflage, Stuttgart, Deutsche Verlagsanstalt, 1989.

#### [DFG09]

*Empfehlungen zur gesicherten Aufbewahrung und Bereitstellung digitaler Forschungsprimärdaten*, Hrsg. Deutsche Forschungsgemeinschaft, Bonn, DFG, 2009.

Ausschuss für wissenschaftliche Bibliotheken und Informationssysteme.

#### [DFG98]

DFG; *Kommission Selbstkontrolle in der Wissenschaft: Vorschläge zur Sicherung guter wissenschaftlicher Praxis*, Bonn, Deutsche Forschungsgemeinschaft e.V., 1998, https://www.dfg.de/service/suche\_de/index.jsp?fl=\* %2Cscore&rubric=&q=selbstkontrolle+der+wisssenschaft&head-suche=

#### [Eco05]

Eco, Umberto; *Wie man eine wissenschaftliche Abschlussarbeit schreibt*, 11. Auflage, Heidelberg, Müller Verlagsgruppe UTB, 2005.

Originaltitel der Erstausgabe: Come si fa una tesi d laurea. Gruppo Editoriale Fabbri-Bompiani, Milano 1977.

#### [Ev04]

Evers, Kathinka; *Codes of conduct. Standards for ethics in research*, Hrsg. European Commission, Brüssel, European Commission, 2004. S.19.

#### [Ever01]

Evers, Kathinka; *Standards for Ethics and Responsibility in Science: An analysis and evaluation of their content, background and function*, Hrsg. The International Council for Science, The Standing Committee on Responsibility and Ethics in Science (SCRES), 2001.

#### [F&E07]

*Erhebung über Forschung und experimentelle Entwicklung (F&E) 2007 im Unternehmenssektor, firmeneigener Bereich – Erläuterungen*, Hrsg. Statistik Austria – Die Informationsmanager, 2007, https://www.statistik.at/wcm/idc/idcplg? IdcService=GET\_PDF\_FILE&dDocName=123936

#### [Fras02]

*Frascati manual 2002 – The measurement of scientific and technological activities : proposed standard practice for surveys of research and experimental development*, Hrsg. OECD, Paris, OECD Publications Service, 2002. Im Internet: https://www.oecd-ilibrary.org/

#### [Gaeh11]

Gaehlgens, Peter; *Faules deutsches Promotionswesen*, in: DIE ZEIT, 29/2011, S. 37.

#### [Gehr07]

Gehrmann, Anna Lena; *Was Geldscheine über Epidemien verraten können*, 2007.

Gehrmann über den Bericht von Dirk Brockmann et al. vom Max-Planck-Institut für Dynamik und Selbstorganisation, Göttingen, Brockmann et. al. berichteten in Nature, Online-Vorabveröffentlichung, DOI:10.1038/nature04292.

#### [GHJ+96]

Gamma, Erich; Helm, Richard; Johnson, Ralph; Vlissides, John; *Entwurfsmuster: Elemente wiederverwendbarer objektorientierter Software*, Bonn, Addison-Wesley, 1996.

#### [Goet1829]

Goethe, Johann Wolfgang von; *Goethe, Werke in acht Bänden, Dritter Band*, Hrsg. Paul Stapf, Wiesbaden, Emil Vollmer Verlag, 1829.

Dritter Band, Wanderjahre, Buch ohne Jahresangabe, erster Druck 1829.

#### [HeWe07]

Heister, Werner; Wessler-Possberg, Dagmar; *Studieren mit Erfolg: Wissenschaftliches Arbeiten für Wirtschaftswissenschaftler*, Stuttgart, Schäffer-Poeschel, 2007.

Hinterhuber, Hans Hartmann; *Innovationsdynamik und Unternehmungsführung*, Wien, New York, Springer-Verlag, 1975.

#### [Howa10]

Howahl, Georg; *Ganz schön abgehoben*, in: Westfälische Rundschau, 27. März 2010.

### [Hurr75]

Hurrelmann, Klaus; *Erziehungssystem und Gesellschaft*, Reinbek bei Hamburg, Rowohlt, 1975.

#### [Jako11]

Jakobi, Jens; *Wissenschaftliche Ethik – Gute wissenschaftliche Praxis*, Bochum, Lehrstuhl für Softwaretechnik, Ruhr-Universität Bochum, 2011. Vortrag im Rahmen des Master-Seminars, Sommersemester 2011.

#### [Klei10]

Kleinz, Torsten; *Wissensberge*, in: c't, Heft 25, 2010, S. 88–91.

#### [Klei11]

Kleiner, Matthias; *Den Doktoranden tief in die Augen schauen*, in: DIE ZEIT, 14. April 2011, Nr. 16, S. 70.

#### [Knob72]

Knoblich, Hans; *Die typologische Methode in der Betriebswirtschaftslehre*, in: Wirtschaftswissenschaftliches Studium, 4/1972, S. 141–147.

#### [Knot11]

Knott, Steffen; *Was ist Forschung?*, Bochum, Lehrstuhl für Softwaretechnik, Ruhr-Universität Bochum, 2011.

Vortrag im Rahmen des Master-Seminars, Sommersemester 2011.

#### [Korn11]

Kornmeier, Martin; *Wissenschaftlich schreiben leicht gemacht*, 4. Auflage, Bern, Haupt, 2011.

#### [Kräm07]

Krämer, Walter; *So lügt man mit Statistik*, 9. Auflage, München, Piper Verlag GmbH, 2007.

#### [Kram11]

Kramer, André; *Plagiatoren ein Ende – Software und Web-Dienste kommen Plagiatoren auf die Schliche*, in: c't, Heft 15, 2011, S. 120–127.

#### [Krom86]

Kromrey, Helmut; *Empirische Sozialforschung*, Opladen, UTB Leske, 1986.

### [Milt09]

Miltner, Wolfgang H.R.; *Hinweise zur Gestaltung von Literaturarbeiten im Rahmen von Bachelor-, Master-, Diplom- und Hausarbeiten im Bereich Biologische und Klinische Psychologie des Instituts für Psychologie der Friedrich-Schiller-Universität Jena* , 2009, http://www.uni-jena.de/Fakult\ %C3\,\%A4ten/Sozial\_+und+Verhaltenswissenschaften/Institute\_ Lehrst\%C3\,\%BChle/Institut+f\%C3\,\%BCr+Psychologie/ Abteilungen/Biologische+\_+Klinische+Psychologie/Lehre/ Gestaltung+von+Literaturarbeiten.html. Abgerufen am 25.5.2011.

### [MüGä06]

Müller, Th.; Gärtner, J.; *Richtlinien für die Anfertigung wissenschaftlicher Arbeiten am Fachgebiet Arbeitswissenschaft & Produktergonomie*, 2006, https://www.awb.tu-berlin.de/menue/abschlussarbeiten/ unterlagen/.Abgerufen am 7.5.2022

#### [Pham11]

Pham, Khue; *Die Jäger im Netz – Goalgetter und Dr. Klicken*, in: DIE ZEIT, 29/2011, S. 4.

#### [Popp03]

Popper, Karl; *Auf der Suche nach einer besseren Welt* , 12. Auflage, München, Piper Verlag, 2003.

#### [Popp04]

Popper, Karl R.; *Alles Leben ist Problemlösen*, München, Piper Verlag, 2004.

#### [Prom03]

*Promotionsordnung der Fakultät für Elektrotechnik und Informationstechnik der Ruhr-Universität Bochum*, Bochum, 2003, http://www.uv. ruhr-uni-bochum.de/dezernat1/amtliche/ab504.pdf. Abgerufen am 6.6.2011.

#### [Prom07]

*Promotionsordnung für die Rechts- und Wirtschaftswissenschaftliche Fakultät der Universität Bayreuth*, Bayreuth, Rechts- und Wirtschaftswissenschaftliche Fakultät der Universität Bayreuth, 2007, http://www.rw. uni-bayreuth.de/de/committees/downloads/Promotionsordnung\_ nichtamtliche\_Gesamtfassung\_des\_Dekanats\_Mai\_07.pdf.

In der Fassung der Bekanntmachung vom 1. März 1994, in der Fassung der Siebten Änderungssatzung vom 5. März 2007; aberufen am 4.6.2011.

#### [Prom10]

*Anlage 2 – Empfehlungen zur Beurteilung von Dissertationen*, Promotionsordnung der Medizinischen Fakultät der Universität zu Kiel, 2010, http://www.studservice.uni-kiel.de/sta/ promotionsordnung-medizinische-fakultaet.pdf.

#### [Rech06]

Rechenberg, Peter; *Technisches Schreiben. (Nicht nur) für Informatiker.*, 3. Auflage, München, Wien, Carl Hanser Verlag, 2006.

#### [Rein91]

Reiners, Ludwig; *Stilkunst*, München, C. H. Beck, 1991.

Überarbeitete Auflage, erste Veröffentlichung: Beck´sche Verlagsbuchhandlung, München 1943.

#### [Ric98]

Gabriele L. Rico; *Garantiert schreiben lernen*, Rowohlt, 1998.

#### [Ritt09]

Ritterskamp, Carsten; *Informationstechnische Unterstützung der Handhabung von Unterbrechungen in der Multiprojekt-Wissensarbeit*, Bochum, 2009.

Dissertation zur Erlangung des Grades eines Doktor-Ingenieurs der Fakultät für Elektrotechnik Informationstechnik an der Ruhr-Universität Bochum.

### [Salm83]

Salmon, Wesley C.; *Logik*, Stuttgart, Philipp Reclam jun. GmbH & Co, 1983. Engl. Originalausgabe: Logic. Englewood Cliffs, (New Jersey), Prentice-Hall Inc., 2. Edition 1973.

#### [Sche75]

Scheuerl, H.; *Zur Begriffsbestimmung von Spiel und Spielen*, in: Zeitschriften zur Pädagogik, 3, 1975, S. 341.

#### [Schm11]

Schmoll, Heike; *Prinzipien der Wissenschaft – Der Fall Guttenberg hinterlässt viele Geschädigte*, in: Frankfurter Allgemeine, 23. Februar 2011, Nr. 45, S. 10.

#### [Schn84]

Schneider, Wolf; *Deutsch für Profis. Wege zum guten Stil*, 12. Auflage, Hamburg, Goldmann Taschenbuch Verlag, 1984.

#### [Schu81]

Schulz von Thun, Friedemann; *Miteinander reden 1. Störungen und Klärungen. Allgemeine Psychologie der Kommunikation.*, Reinbek bei Hamburg, Rowohlt Taschenbuch Verlag GmbH, 1981.

#### [Sieg74]

Siegwart, Hans; *Produktentwicklung in der industriellen Unternehmung*, Bern, Stuttgart, 1974.

#### [SKS07]

Stoica-Klüver, Christina; Klüver, Jürgen; Schmidt, Jörn; *Besser und erfolgreicher kommunizieren!*, Herdecke, W3L-Verlag, 2007.

#### [Spie11a]

*Forschungsskandale Dreiste Fälschungen*, in: DER SPIEGEL, 24/2011, S. 108.

#### [Spie11b]

*Allerhärtestes Bedauern*, in: DER SPIEGEL, 19/2011, S. 19.

#### [Stau10]

Staudt, Volker; *Rhetorik Crash Kurs* , Bochum, Lehrstuhl Elektrische Energietechnik und Leistungselektronik, Ruhr-Universität, 2010. PowerPoint-Foliensatz.

#### [Stil03]

Stiller, Andreas; *Lücke im Primzahl-Beweis* , 2003, http://www.heise. de/newsticker/meldung/Luecke-im-Primzahl-Beweis-79877.html. Abgerufen am 30.5.2011.

### [Thei06]

Theisen, Manuel R.; *Wissenschaftliches Arbeiten*, 12. Auflage, München, Verlag Vahlen, 2006.

#### [ThRo72]

Thomas, Ellen L.; Robinson, H. Alan; *Improving Reading in Every Class: A sourcebook for teachers*, Boston, Allyn & Bacon, 1972.

#### [TLS10]

Thomas, Oliver; Leyking, Katrina; Scheid, Michael; *Serviceorientierte Vorgehensmodelle: Überblick, Klassifikation und Vergleich*, in: Informatik-Spektrum, 4/2010, S. 363–378.

### [Ude07]

Ude, Albrecht; *Wahrheitsfindung – Webinhalte auf ihre Glaubwürdigkeit prüfen*, in: c't, Heft 21, 2007, S. 84–88.

### [UH99]

*Richtlinien zur Sicherung guter wissenschaftlicher Praxis und zur Vermeidung wissenschaftlichen Fehlverhaltens an der Universität Hamburg*, Hamburg, Uni Hamburg, 1999. Literatur- und Internetlink: https://www.fid.uni-hamburg.de/satzung-gutewissenschaftliche-praxis.pdf.

#### [UrHG07]

*Urheberrechtsgesetz vom 9. September 1965 (BGBl. I S. 1273), zuletzt geändert durch Artikel 1 des Gesetzes vom 26. Oktober 2007 (BGBl. I S. 2513)*.

#### [UrhG08]

*Gesetz über Urheberrecht und verwandte Schutzrechte (Urheberrechtsgesetz)* , 2008, http://www.gesetze-im-internet.de/urhg/ BJNR012730965.html. Abgerufen am 4.6.2011.

#### [UrHG08]

*Urheberrechtsgesetz vom 9. September 1965 (BGBl. I S. 1273), das zuletzt durch Artikel 83 des Gesetzes vom 17. Dezember 2008 (BGBl. I S. 2586) geändert worden ist*, 2010.

#### [Vec11]

Vec, Milos; *Der Fall Bayreuth und seine Lehren*, in: FRANKFURTER ALLGE-MEINE ZEITUNG, 23. Februar 2011, S. N5.

#### [Voge10]

Vogel, Ingo; *So fesseln Sie Ihre Zuhörer*, in: COMPUTERWOCHE, 40/10, 2010, S. 32–33.

#### [Wawe11]

Wawer, Rafael; *Warum viele Plagiatsvorwürfe nicht haltbar sind*, in: ZEIT ONLINE, 3.5.2011, 2011.

#### [Weis11]

Weisz, Melanie; *Reengineering mit Sonargraph*, Bochum, Lehrstuhl für Softwaretechnik, Ruhr-Universität Bochum, 2011.

Vortrag im Rahmen des Master-Seminars, Sommersemester 2011.

#### [WiHe07]

Wilde, Thomas; Hess, Thomas; *Forschungsmethoden der Wirtschaftsinformatik – Eine empirische Untersuchung*, in: Wirtschaftsinformatik, 49/2007, S. 280–287.

#### [Wiki11]

*Benutzer: Immanuel Giel/Anekdoten*, 2011, http://de.wikipedia.org/ w/index.php?title=Benutzer:Immanuel\_Giel/Anekdoten\&oldid= 91418848. Permalink.

#### [WKS+09]

Winter, Robert; Krcmar, Helmut; Sinz, Elmar J.; Zelewski, Stephan; Hevner, Alan R.; *Was ist eigentlich Grundlagenforschung in der Wirtschaftsinformatik?*, in: Wirtschaftsinformatik, 2/2009, S. 223–231.

#### [Zimb92]

Zimbardo, Philip G.; *Psychologie*, Hrsg. Psychologisches Institut der Universität Heidelberg, Berlin, Heidelberg, Springer Lehrbuch, 1992. Die amerikanische Originalausgabe (1988) trägt den Titel: Psychology and Life.

#### [Zimm]

Zimmer, Dieter E.; *Gutes Deutsch*, 2011, http://www.duden.de/.

### A

Abbildungsverzeichnis 118 Abkürzungen 116 Abkürzungsverzeichnis 116 Abs. 186 Absatz 119 Absatznummern 186 Abschlussgespräch 408 Abschnitt 119 Akademische Grade 212 Akronym 116 Aktualität 174 aktuelle Ausgaben 199 Analogieschluss 38 Ändern von Zitaten 179 Angewandte Forschung 51 Angst 397, 400 Anhang 122 Arbeit digitale Fassung 129 Haus- 84 Arbeiten Meilensteine 315 Vorgänge 315 Archivierung digitaler Medien 169 Argument 34 Artikel wissenschaftlicher 90 Audio-Überprüfung 383 Aufbau 1, 30 Aufbau des Buches ix Aufbau des Verweises 184 Aufzählungen 255 Ausblick 69 Ausrichtung 104 Aussagen 34 Aussprache 382 Auswerter 20 Autor-Jahr-System 194 Autor-Stichwort-Jahr-Zitierweise 195

### B

Bachelorarbeit 87 Base 219 Beamer 365, 370 Bedeutung 63 Bedeutungsgehalt 247 Begriffe definieren 246 konventionell definieren 247

Nominaldefinitionen 247 operationalisieren 249 zweckmäßige Definitionen 248 Beispiele ix Beobachterschulungen 283 Beobachtung 281, 282 freie 281 unter kontrollierten Bedingungen 282 Beobachtungskriterien 282 Beschaffung 215 Besseres Deutsch 236 Betreuer 129, 327 Beurteilungskriterien 409 Bewertung 129 Bewertungsschema 132 Bibliografie 216 Bibliothekskatalog 217 Bilder 162 Bildformate 162 Bildschirmabzüge 164 Bildzeichen 166 Bildzitat 189 Blickkontakt 402 Blickwinkel 18 Blocksatz 105 BMP 163 Book-on-Demand 167 Bottom-Up-Methode 268 Brainstorming 216, 377

### $\Gamma$

Checkliste Endkorrektur 305 Lampenfieber 400 Schlussredaktion 305 Citavi 146 Cluster 301 Clustering 301 Courier 101

### D

Darstellungen Eigenerstellte 190 Fremderstellte 191 Datenbanken 219 Deckblatt 109 Deduktion 269 Definitionen 247 Ders. 188 Deutsch 129

besseres 236 gutes 235 richtiges 235 wissenschaftliches 237 Deutsche Nationalbibliothek 168 Dies. 188 Digitale Dokumente 168 Digitale Fassung 129 Digitale Folien 372 Digitale Quellen 172 DIN 1421 114, 119 DIN 1505 211 direktes Zitat 178 Diskursive Arbeit 73 Diskussion 279 Disputation 408 Dissertation 91 Dogmen 22 DOI 147 , 173 , 204 , 215 Doktorarbeit 91 Dokumentenlieferdienst 227 Dokumentvorlagen 128 Druck einseitig 98 zweiseitig 98 Druckbereich 102 Duden-Korrektor 158 Durchschuss 103

### E

E-Learning-Kurs x ebd. 188 ehrenwörtliche Erklärung 108 ehrenwörtliche Versicherung 126 Ehrlichkeit 15 eidesstattliche Erklärung 108 eidesstattliche Versicherung 126 Eigene Ideen 68 Eigene Publikation 167 Eigenverlag 170 Einband 110 Einfachheit 31, 251 Einheiten 293 Einheitensystem 293 Einteilung der Wissenschaften 9 Empirische Arbeit 74 Empirische Untersuchung 276 Empirische Wissenschaften 11 Englisch vs. Deutsch 238 Entwicklung 52 experimentelle 52 EPS-Format 164 Erfahrungswissenschaften 10, 77 Ergebnisse 27 Erkenntnisziele 10 Erstellung 313

Evaluation 69 Experiment 74, 276 Experimentelle Arbeiten 74 Expertenbefragung 272 Exzerption 233

### F

f. 185 F&E 49 Füllwörter 254 Fachbibliografie 219 Fachliteratur 169 Fachportale 219 Fachzeitschrift 200 Fairness 46 Falsifikation 23 Falsifikationsversuche 23 falsifizieren 22 Farben 166 Farbtiefe 163 Fehlende Verfasserangaben 212 Fehlerkorrektur 24, 25 Fehlleistungen 22 Fehlschlüsse 37 Feldexperiment 276 Feldforschung 75 Fernleihe 227 Fettdruck 106 ff. 185 Flattertext 105 Flipchart 365, 376 Folgeschäden 47 Folien Anzahl 373 digitale 372 Werbestil 375 Foliengestaltung 372 fonts 101 Formaler Aufbau 95 Formalwissenschaften 10 Formelverzeichnis 118 Formelzeichen 293 Forschung 49 Angewandte 51 Grundlagen- 50 orientierte 50 reine 50 Forschung i. e. S. 49 Forschung i. w. S. 49 Forschungsgegenstand 9 Forschungsmethoden 11, 268 Humanwissenschaften 271 Wirtschaftsinformatik 284 Forschungsstand 33 Forschung und Entwicklung 49 Foto 162, 190

Frage geschlossene 274 offene 273 Frage & Antwort ix Fragebögen 273 Frageformulierung 274 Fragenkatalog 272 Frageschema 278 Fragestellung 63 Fragetyp 273 Freewriting 304 Fremdbild 409 fremdsprachliche Zitate 183 Fußnote 98, 122, 184

### G

Gültigkeit 27 Gantt-Diagramm 155 GBV 218 Gedankengut 175 Gegenpositionen 33 Gegenstandsbereich 9 Gehalt von wissenschaftlichen Theorien 23 Geisteswissenschaften 9, 10 Gemeine 102 Gemeinfreie Werke 190 Gerichtsurteil 206 Gesetzestexte 205 Gestalterische Arbeit 77 Gestik 387, 404 Training 395 GIF 163 Glaubwürdigkeit 17 von Webinhalten 219 Gleichungen 293 Gliederung 1, 31, 120, 251 Glossarbegriff ix Google Scholar 219 Grafiken 160, 190 Grammatikprüfung 158 Graphics Interchange Format 163 Graue Literatur 210 Großzitat 189 Grundlagenforschung 50 Gruppendiskussion 279 Gruppeneffekte 281 Gruppenpräsentation 358 Gutachter 129 Gutes Deutsch 235 Guttenberg v, 130

### H

Handout 84, 349 Hausarbeit 84

Herstellerinformationen 208 Hervorhebung 106, 166 von Textteilen 232 Humanwissenschaften 10, 74, 271, 272 Hypothese 7 , 31 , 270 , 272 , 276

### I

Identifizierbarkeit 168 inch 102, 374 Indikatoren 282 indirektes Zitat 181 Induktion 268 Informatik 79, 80 Informationen 33 Informationsgehalt 254 Informationswert 33 Ingenieurwissenschaften 9, 79 Inhaltsübersicht 113 Inhaltsanalyse 74, 284 Inhaltsverzeichnis 113 Instrumente 27 Intensives Lesen 230 Internet 173 Internet-Anschluss 371 Internetquellen 202 Interview 277 Interview-Leitfaden 273, 278 Intonation 383 Irrtümer aufdecken 23

### J

JPEG, Joint Photographic Experts Group 162

### K

Körpersprache 387 Kürze 31, 251 Kürzen von Zitaten 179 Katalog 217 klar 252 Klassifikation 67, 74 Klassische Harvard-Zitierweise 193 Kleinzitat 188 Koch-Mehrin v Kolloquium 406 Kolumnentitel 98 Komma vs. Punkt 293 Kommunikation 30, 327 komplexe Inhalte 31 Kompliziertheit 31 Konferenz 90 Konferenzband 207 Konferenzbeitrag 207 Konklusion 34

Konstruktive Arbeit 77 Kontext 65 Kontrollfragen 279 Kontrollgruppen 276 Kontrollierbarkeit 168 Konversationsmaximen 236 Kreativitätsmethoden 42 Kritik 22 Kritische Überprüfungen 24 Kritisches Lesen 230 Kursivschrift 106 kursorisches Lesen 229 Kurzverweis 178 Kurzzitierweise 177, 193 mit Namenskürzel 196 mit numerischem Index 198 KVK 218

### L

Lächeln 384 Laboratoriumsforschung 75 Laborexperiment 276 Lampenfieber 398, 400 Langzitierweise 176 Laserpointer grüner 370 LaTeX 128, 156 Lawinensystem 225 Layout 30 leading 103 Leihbestand 227 LEO 159 Lesbarkeit 30 Lesen 166, 228 diagonales 228 intensives 230 kritisches 230 kursorisches 228 Leserorientierung 251 Lesetechnik 230 Lexikon Englisch-Deutsch 159 LibreOffice Writer 128, 156 Literaturarbeit 73 Literaturrecherche 166 Literaturverwaltungssysteme 145 Literaturverzeichnis 123, 211 Logik 34 Logisch argumentieren 34 Logo 163

### M

Mündliche Äußerungen 211 Mündliche Prüfung 408 Markierungen 231 Marktforschung 271 Masterarbeit 89

Mathematik 80 Medienmix 369 Medizin 10, 77, 271 Mehrdeutigkeiten 247 Meilenstein 154 messen 26 Messergebnisse 277 Messgenauigkeit 26 Meta-Katalog 218 Metaplan-Technik 377 Methode der konzentrischen Kreise 225 Methoden 68, 268 axiomatisch-deduktive 80 Beobachtung 281 Bottom-Up- 268 Deduktion 268 Fragebögen 273 Gruppendiskussion 279 Humanwissenschaften 271 Induktion 268 Inhaltsanalyse 283 Interview 277 Interview-Leitfaden 273 primäre 271 qualitative 76, 270 quantitative 76, 270 schriftliche Befragung 271 sekundäre 271 Top-Down- 268 Methodenauswahl 76 Microsoft Project 155 Microsoft Word 128, 156 Mimik 385, 404 Training 395 Mindmap 151 Mittellänge 102 Modifizierte Harvard-Zitierweise 194 Monografie 199 Monospace-Schrift 101

### N

Nachvollziehbarkeit 43 Namenskürzel 196 Naturwissenschaften 9, 77, 80, 270 Negationen 275 Netzplan 154, 155 Neue Rechtschreibung 179 Neutralität 21 Nicht-experimentelle Arbeit 75 Nominaldefinition 247 Nutzen 33

## O

Oberlänge 102 Objektivität 18 Online-Befragung 272 Online-Enzyklopädien 219 OPAC 217 Operationalisierung 249 Ordnung 251 Originalität 39 Originalquelle 184

### P

Paginierung 108 Paraphrase 67, 165, 181, 188, 233 passim 186 Permalink 204 Persönliche Mitteilung 211 Personengruppen 276 Phase 154 Pinnwand 90, 377 Plagiate 17, 129 Software 132 Plakatwände 365 Planung 313 Planungsrahmen 323 PNG 163 points 102, 374 Pointtofix 368 Portable Network Graphics 163 Postersession 90 PQ4R-Methode 230 Prägnanz 31, 251 Prämissen 34 Präsentation 337, 402 Beurteilung 409 Präsenzbestand 227 Praktikumsbericht 82 Pretest 275, 282 Primärquelle 171 Problem 63 Problemfeld-Erkundung 280 Produkt 1 ProjectLibre155, 323, 325 Projekt 313 Projektarbeit 85 Projektfortschritt 325 Projektplan 153 Promotion 91 Promotionsordnung Beispiel 341 Proportionalschrift 101 Prozess 1 Pseudowissenschaften 22 Psychologie 77, 80 pt 102, 374

Publikumsliteratur 169 Punkt 102, 372, 374

## Q

Qualitätskriterien 15 Qualitätssicherung v Qualitative Methoden 76, 270 Quantitative Methoden 76, 270 Quellenverzeichnis 123, 211 Querverweise x

### R

Randbemerkungen 231 Randnummern 185 Randziffern 185 Realisierung 69 Recherche 215 rückwärtsgerichtet 225 vorwärtsgerichtet 225 Rechtschreibprüfung 158 Rechtsprechungsverzeichnis 206 Rechtsquellenverzeichnis 205 Redemanuskript 363 Rednerpult 370, 389 Referat 84 Register 124 Reizobjekte 278 relevant 32, 33 Relevanz 63, 225 Relevanzüberprüfung 226 Reliabilität 27 Rhetorik 404 Richtiges Deutsch 235 Rigorosum 409 Rn. 185, 186 Roter Faden 400

### S

Sachindex 124 Sammelwerk 201 Satzspiegel 98 Schachtelsatz 255 Schlüsselfrage 272 Schlagworte 224 Schlussfolgerung 34 Schneeballsystem 225 Schreibblockaden Clustering 301 Freewriting 304 Schreibblockaden überwinden 294 Schreiben der Arbeit 289 Schreibstil wissenschaftlicher 235 Schriftart 101 Schriftgröße 102

schriftliche Befragung 271 Schriftlinie 102 Schultafel 365 SCI 225 SCIE 226 Seitenangaben 185 Seitennummerierung 108 Seitenränder 100 Sekundärquelle 171 Sekundärzitat 182 Selbstbild 409 Selbstkontrolle 47 Selbstverantwortung 47 Selbstwahrnehmung 388 Seminar 83 Seminararbeit 83 Seminarausarbeitung 83 Seminarvortrag Folien 378 Karteikarten 378 Konzeption 354 Organisation 361 Präsentation 406 Rahmenbedingungen 350 Stoffsammlung 351 Vortragsform 359 Serifen 101 SI 293 SI-Basiseinheiten 293 SI-Basisgrößen 293 sic 180 Soll-Ist-Vergleich 325 Sozialwissenschaften 9, 77, 270, 271 Spannungsbogen 354 Speicherstick 371 Sperrvermerk 112 Sprache 382 Artikulation 383 Intonation 383 Pause 384 Sprachtempo 382 Stand der Forschung 66 Stand der Praxis/ Technik 66 Standposition 387 Sternesystem ix Stichprobenumfang 276 Stichwort 195, 224 Stichwortverzeichnis 124 Stichwortzettel 365 Stimme 382, 384 Stimulanz 31, 251 Strukturwissenschaften 10 Subito 228 Suchmaschinen 219 Superlative 254

Symbole 166 Symbolverzeichnis 118 Synonyme 253

### $\mathsf T$

Täuschungen 16 Tabellen 190 Tabellenverzeichnis 118 Tabellen zur Zitierweise 419 Tablet-PC 366 Tagung 90 Terminologie 246 Testpersonen 276 Text Lesbarkeit 103 Textauswahl 284 Texte erfassen 157 Texte prüfen 158 Textteil 118 Textverarbeitungssystem 156 Thema 289 Theoretische Arbeit 79 Theoretische Wissenschaften 11 Theorie 7 , 270 Thesaurus 253 TIFF 163 Times 101 Tipps ix Titel 212 Top-Down-Methode 268 true color 163 Trunkierung 224 Typologie 67, 74

### U

Überprüfbarkeit 21 Überprüfung 22 Überschaubarkeit 30 Überschrift 104 Übersetzung 184 Übersichten 95 Übungen ix Unübersichtlichkeit 31 Unterlänge 102 unternehmensinterne Daten 112 Urheber 135 Urheberrechtsgesetz 135 UrhG 135 URL 169, 173, 204, 214

### V

Validation 69 Validität 27, 29 Veröffentlichungart Gerichtsurteil 206

Graue Literatur 210 Herstellerinformation 208 Konferenzbeitrag 207 Persönliche Mitteilung 211 Veröffentlichungsart 198 Fachzeitschrift 200 Internetquelle 202 Monografie 199 Sammelwerk 201 Verantwortung 47, 48 Verbundkatalog 218 Verhalten 282 verifizieren 22 Verlässlichkeit 174 Veronica Saß v Versalhöhe 102 Versalien 102 Verständlichkeit 31 Verständlich schreiben 250 Versuchsleiter 276 Versuch und Irrtum 25 Verwertungsrechte 135 Verzeichnisse 95, 118 Video-Überprüfung 393 Video-Beobachtung 282 ViFa 219 Vision 63 Visualisierung 256 Visualisierungstechnik 151 Vorbereitung 339 Vorgang 153 Vortrag Ausarbeitung 357 Beurteilung 409 Fragen 405 Fremdbild 409 Grundaufbau 341 Letzte Hinweise 402 mit PC und Beamer 370 mit visueller Unterstützung 365 ohne visuelle Unterstützung 362 Organisation 359 Projektionen 366 Rahmenbedingungen 339 Selbstbild 409 Spannungsbogen 342 Vortragsformen 358 Vorurteile 18 Vorwissen 275 Vorwort 96

### W

Wörterbücher 158 wörtliches Zitat 178 Wahrheitsanspruch 24 Wahrheitsgehalt 58

Wahrnehmungshilfen 32 Wandtafel 376 Web of Science 226 Webseiten 170 Weitschweifigkeit 31 Wertfreiheit 21 Whiteboard 365, 376 Widerlegungsversuche 23 widerspruchsfrei 34 Wikipedia 219, 222 Wirtschaftsinformatik 284 Wirtschaftswissenschaften 10, 77 Wissen 7 Wissenschaft 7 Wissenschaften Einteilung der 9 Erkenntnisziele 10 Forschungsgegenstand 9 Forschungsmethoden 11 Gegenstandsbereich 9 Wissenschaftliche Arbeit 61, 81 öffentlich zugänglich 136 Abgrenzung 65 Abkürzungsverzeichnis 116 Anhänge 122 Artikel 90 Ausblick 69 Bachelorarbeit 87 Bedeutung 63 Begründung 63 Bestandteile 95 Bewertung 129 Deckblatt 109 Diskursive Arbeit 73 Dissertation 91 Dokumentvorlagen 128 Ehrenwörtliche Versicherung 126 Eigene Ideen 68 Einband 109 Empirische Arbeit 74 Entscheidungen zum formalen Aufbau 97 Evaluation 69 Experimentelle Arbeit 74 Formaler Aufbau 95 Formulierung 63 Fragestellung 63 Fußnoten 121 Gestalterische Arbeit 77 Inhaltsübersicht 113 Inhaltsstruktur 63 Inhaltsverzeichnis 113 Kern 68 Konstruktive Arbeit 77 Kontext 65 Literaturarbeit 73

Literaturverzeichnis 211 Masterarbeit 89 Methode(n) 68 Nicht-experimentelle Arbeit 75 Nutzungsrechte 135 Plagiate 129 Praktikumsbericht 82 Problem 63 Projektarbeit 85 Quellenverzeichnis 211 Realisierung 68 Register 124 Relevanz 63 Sachindex 124 Schreiben 289 Seitennummerierung 108 Seminarausarbeitung 83 Stand der Forschung 66 Stand der Praxis/Technik 66 Textgestaltung 104 Textteil 118 Thema festlegen 289 Theoretische Arbeit 79 Unterschiede 69 Urheber 135 Validation 69 Verzeichnisse 117 Vision 63 Zielgruppe 69 Zielsetzung 65 Wissenschaftlicher Artikel 90 Wissenschaftlicher Schreibstil 235 Wissenschaftliches Arbeiten 7 Wissenschaftliches Deutsch 237 Wissenschaftlich schreiben 235 Wissenschaftsethik v, 13 WLAN 371 WorldCat 218 Wortwahl 385 Wortzwischenraum 105 WYSIWYG 157

### X

x-Höhe 102

### Z

Zahlen 292 Zahlwörter 292 Zeilenabstand 103 Zeitplanung 382 Zeitschriften 90 Zeitungsstil ix Ziffern 292 Zitat im Zitat 182 Zitationssoftware 145 Zitatlänge 188

Zitieren von Fremdquellen 175 Zitierfähigkeit 167 Zitierwürdigkeit 169 Zitierweise Autor-Jahr-System 194 Autor-Stichwort-Jahr- 195 Klassische Harvard- 193 Kurzzitierweise mit Namenskürzel 196 Kurzzitierweise mit numerischem Index 198 Modifizierte Harvard- 194 Zoll 102, 374 ZoomIt 368 Zugriffszeitpunkt 202 Zusätze 31 Zusammenfassung 111 Zusatzinformationen in Fußnoten 122